CICS Transaction Server for z/OS

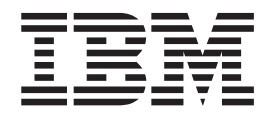

# CICSPlex SM Administration

*Version 3 Release 2*

CICS Transaction Server for z/OS

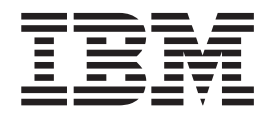

# CICSPlex SM Administration

*Version 3 Release 2*

#### **Note!**

Before using this information and the product it supports, be sure to read the general information under ["Notices" on page](#page-562-0) [547.](#page-562-0)

This edition applies to Version 3 Release 2 of CICS Transaction Server for z/OS, program number 5655-M15, and to all subsequent versions, releases, and modifications until otherwise indicated in new editions.

#### **© Copyright IBM Corporation 1994, 2011.**

US Government Users Restricted Rights – Use, duplication or disclosure restricted by GSA ADP Schedule Contract with IBM Corp.

# **Contents**

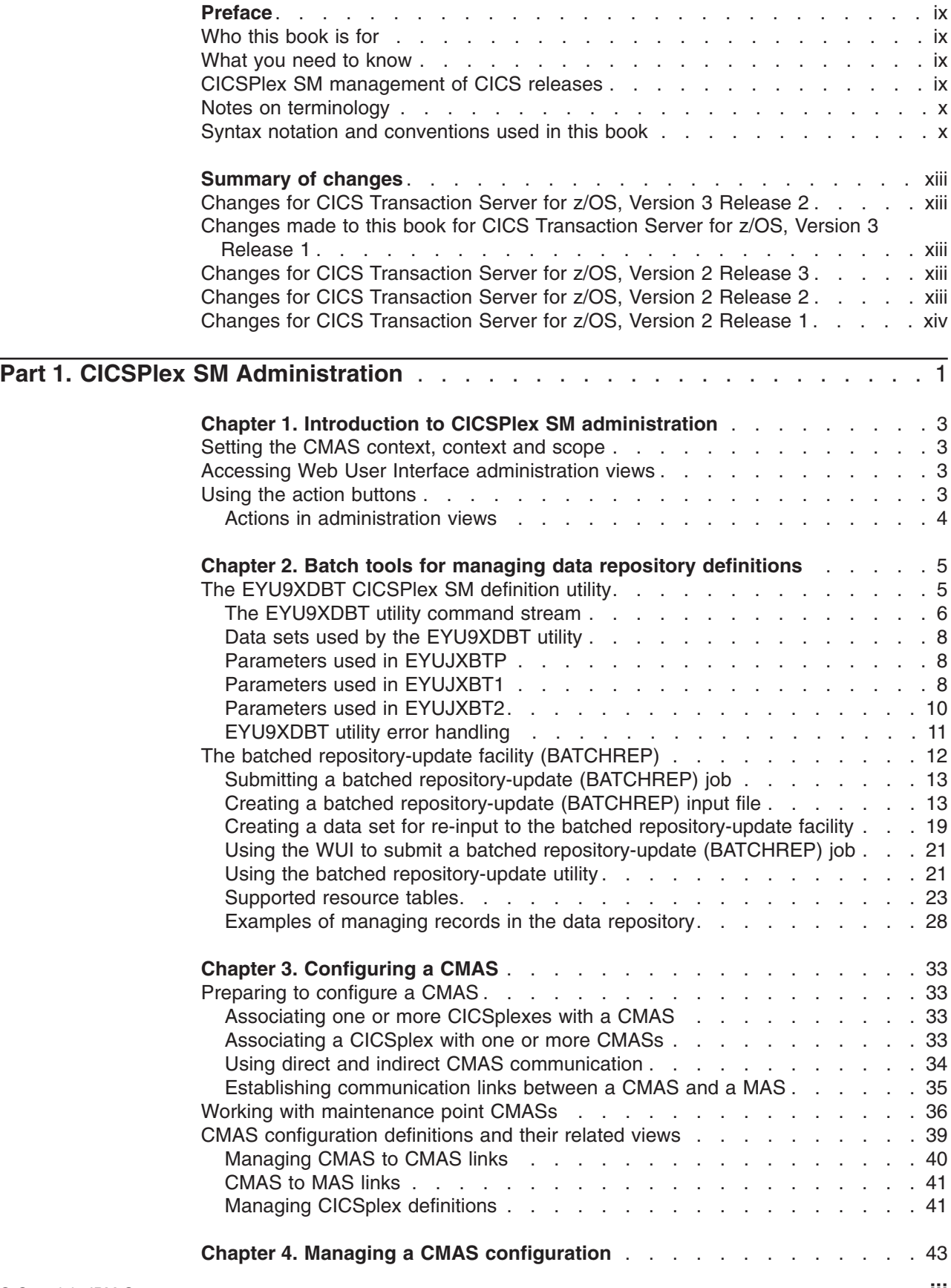

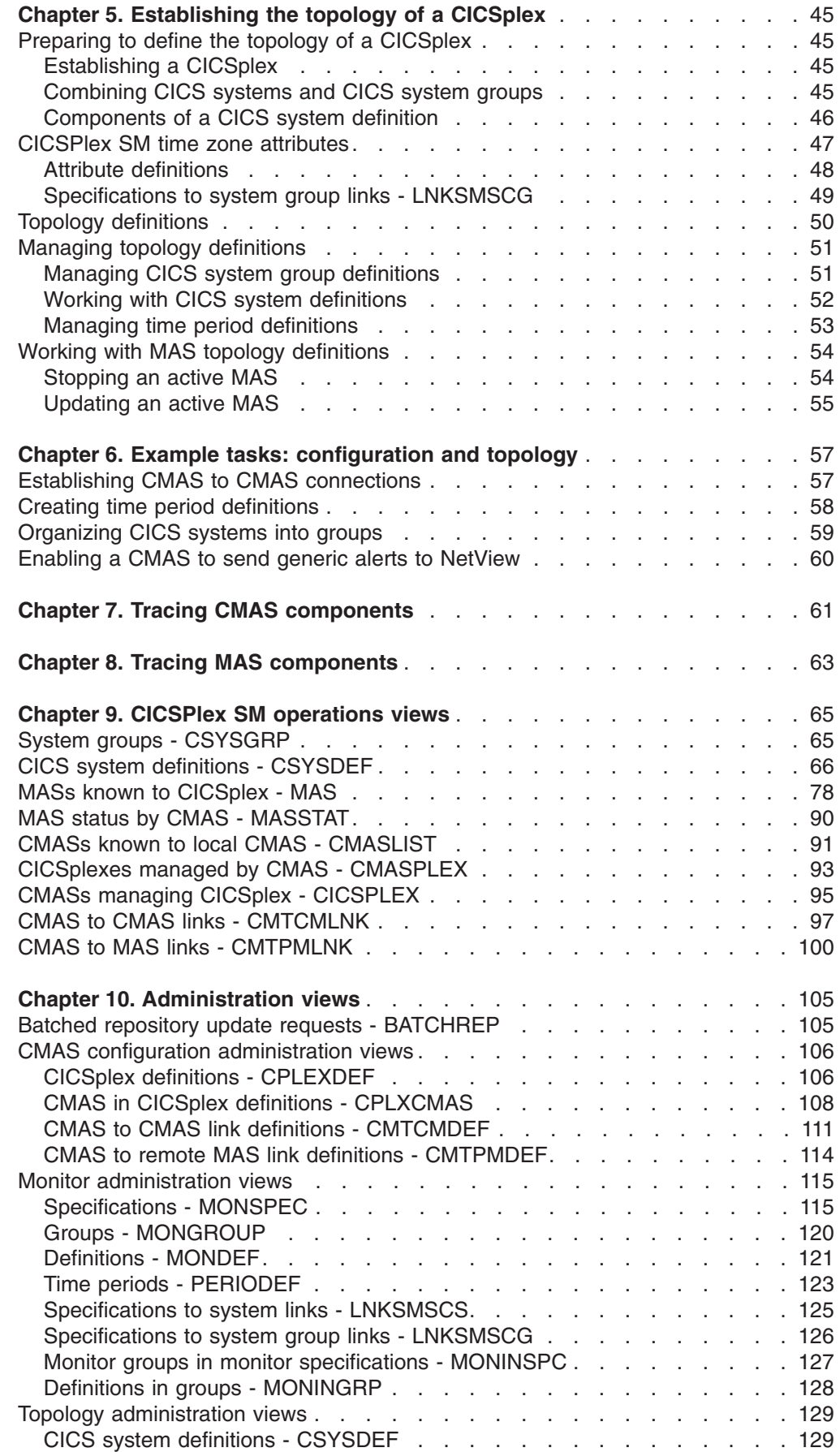

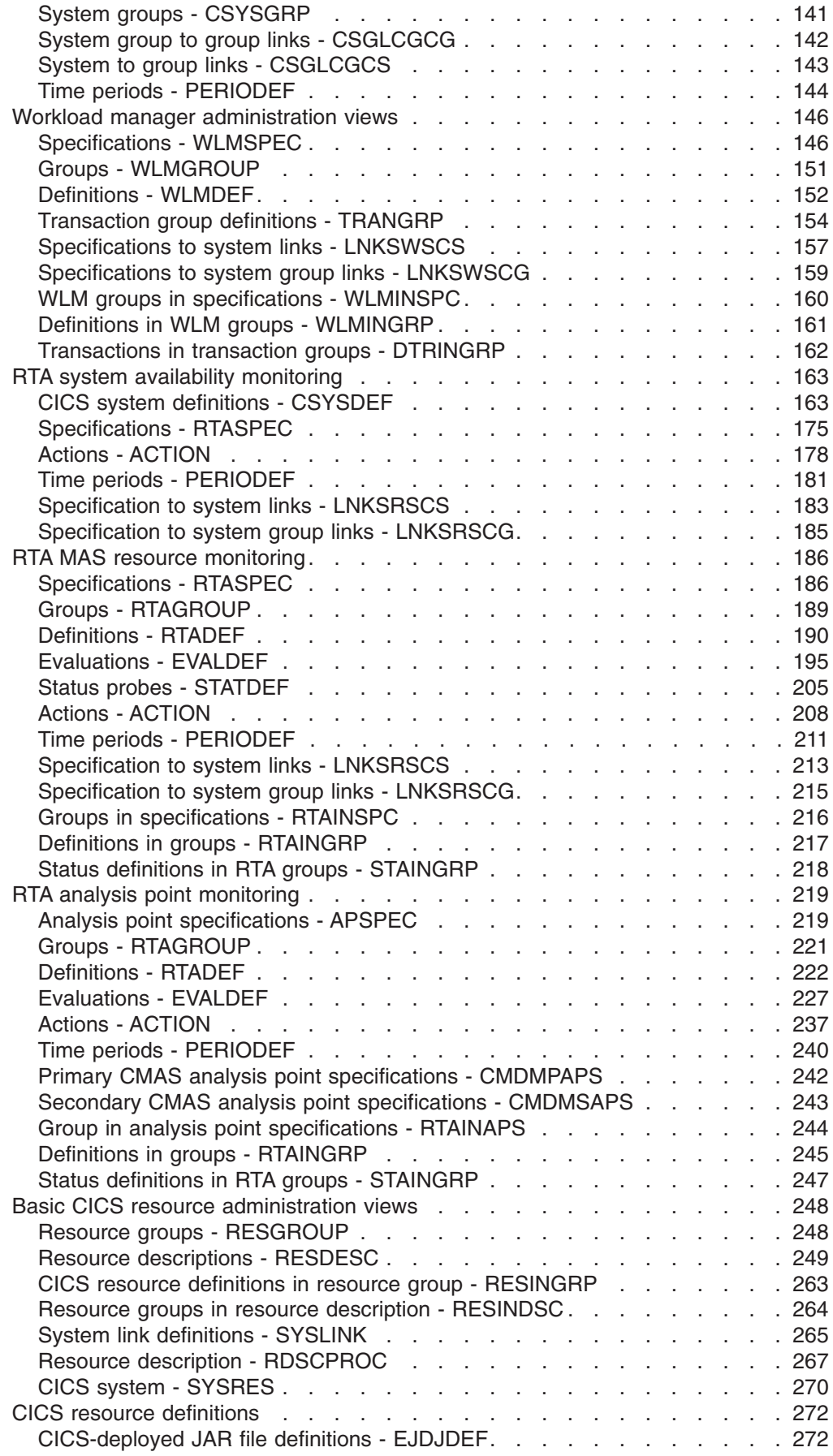

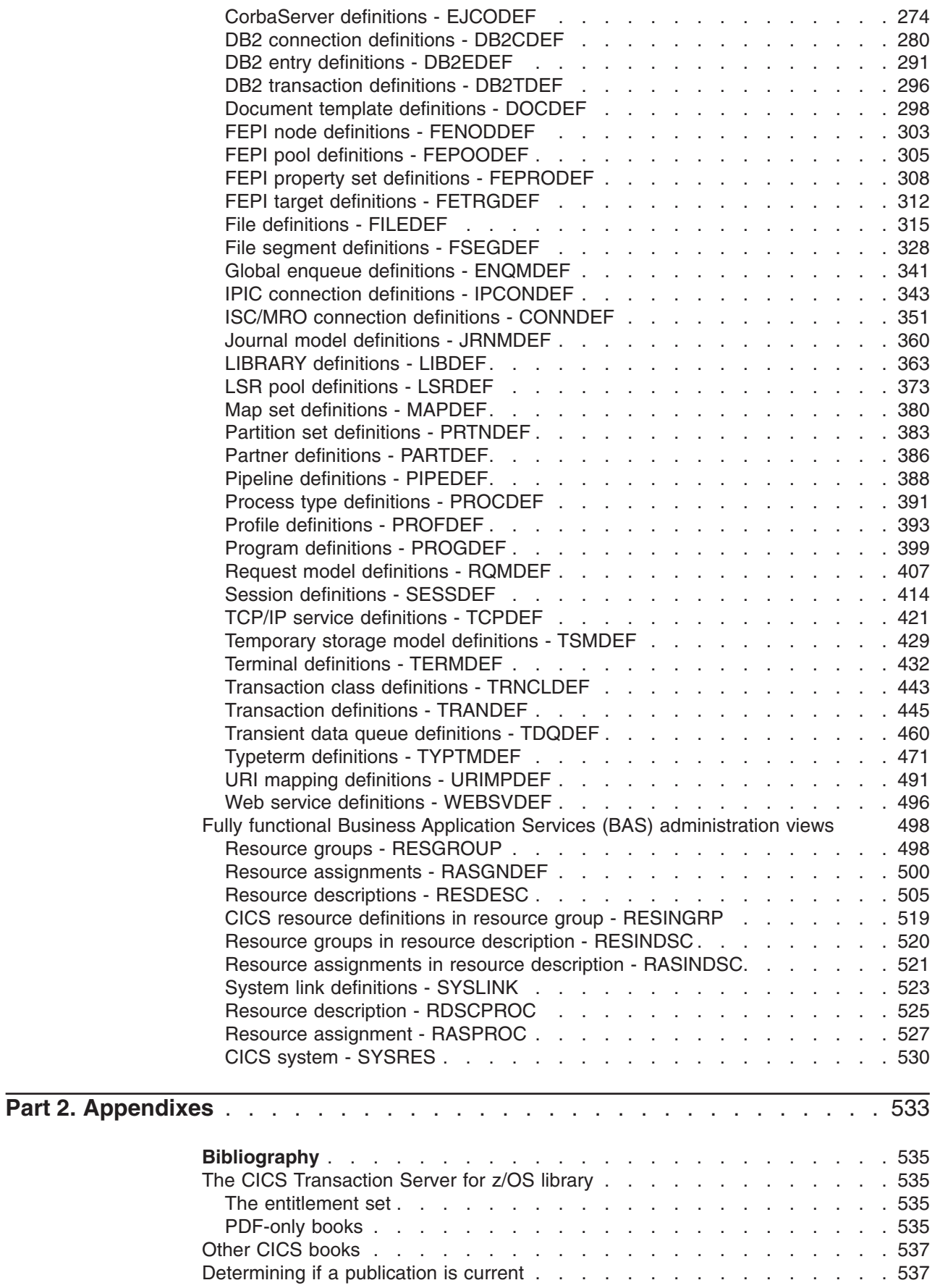

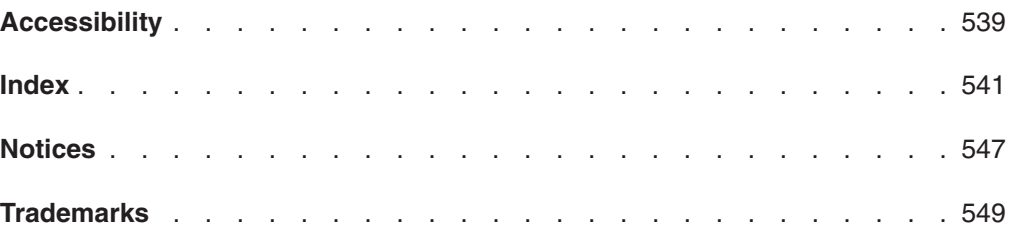

### <span id="page-10-0"></span>**Preface**

This book provides information you need to administer the CICSPlex® SM environment.

### **Who this book is for**

This book is for the individual responsible for administering CICSPlex SM to meet the needs of your enterprise.

### **What you need to know**

When customizing CICSPlex SM, it is assumed you have experience with the IBM® MVS/ESA operating system and the System Modification Program/Extended (SMP/E) licensed program. It is also assumed that you have read:

### **CICSPlex System Manager Concepts and Planning** For information about using the CICSPlex SM Web User Interface

**CICSPlex System Manager Web User Interface Guide** For an introduction to CICSPlex SM

### **CICSPlex SM management of CICS releases**

This release of CICSPlex SM can be used to control CICS<sup>®</sup> systems that are directly connected to it.

For this release of CICSPlex SM, the connectable CICS systems are:

- CICS Transaction Server for  $z/\text{OS}^{\circledcirc}$  3.1
- CICS Transaction Server for z/OS 2.3
- CICS Transaction Server for z/OS 2.2
- CICS Transaction Server for OS/390<sup>®</sup> 1.3

You can use this release of CICSPlex SM to control systems running supported releases of CICS that are connected to, and managed by, your previous release of CICSPlex SM. However, if you have any directly-connectable release levels of CICS, as listed above, that are connected to a previous release of CICSPlex SM, you are strongly recommended to migrate them to the current release of CICSPlex SM, to take full advantage of the enhanced management services. See the *CICS Transaction Server for z/OS Migration from CICS TS Version 2.3* for information on how to do this.

Table 1 shows which supported CICS systems can be directly connected to which releases of CICSPlex SM.

| <b>CICS</b> system | <b>CICSPIex SM</b><br>component of CICS<br><b>TS 3.1</b> | <b>CICSPIex SM</b><br>component of CICS<br><b>TS 2.3</b> | <b>CICSPIex SM</b><br>component of CICS<br><b>TS 2.2</b> | <b>CICSPIex SM</b><br>component of CICS<br><b>TS 1.3</b> |
|--------------------|----------------------------------------------------------|----------------------------------------------------------|----------------------------------------------------------|----------------------------------------------------------|
| CICS TS 3.1        | Yes                                                      | No                                                       | No                                                       | No                                                       |
| CICS TS 2.3        | Yes                                                      | Yes                                                      | No                                                       | N <sub>o</sub>                                           |
| CICS TS 2.2        | Yes                                                      | Yes                                                      | Yes                                                      | No                                                       |
| <b>CICS TS 1.3</b> | Yes                                                      | Yes                                                      | Yes                                                      | Yes                                                      |

*Table 1. Directly-connectable CICS systems by CICSPlex SM release*

<span id="page-11-0"></span>*Table 1. Directly-connectable CICS systems by CICSPlex SM release (continued)*

| <b>CICS system</b>  | <b>CICSPIex SM</b><br>component of CICS<br><b>TS 3.1</b> | <b>CICSPIex SM</b><br>component of CICS<br><b>TS 2.3</b> | <b>CICSPIex SM</b><br>component of CICS<br><b>TS 2.2</b> | <b>CICSPIex SM</b><br>component of CICS<br><b>TS 1.3</b> |
|---------------------|----------------------------------------------------------|----------------------------------------------------------|----------------------------------------------------------|----------------------------------------------------------|
| TXSeries 4.3.0.4    | No                                                       | Yes                                                      | Yes                                                      | No                                                       |
| <b>TXSeries 5.0</b> | No.                                                      | Yes                                                      | Yes                                                      | No                                                       |

### **Notes on terminology**

In the text of this book, the term **CICSPlex SM** (spelled with an uppercase letter *P*) means the IBM CICSPlex SM element of CICS Transaction Server for OS/390. The term **CICSplex** (spelled with a lowercase letter *p*) means the largest set of CICS systems to be managed by CICSPlex SM as a single entity.

Other terms used in this book are:

- **Term Meaning**
- **CICS TS for z/OS**
	- The CICS element of the CICS TS for OS/390
- **KB** 1 024 bytes
- **MB** 1 048 576 bytes
- **MVS** MVS™/Enterprise Systems Architecture SP (MVS)

The phrase *issue the command* is used in this book to mean that a command may be either typed in the COMMAND field of an Information Display panel or invoked by pressing the PF key to which it is assigned. When the location of the cursor affects command processing, this phrase also means that you can do one of the following:

- Type the command in the COMMAND field, place the cursor on the appropriate field, and press Enter.
- Move the cursor to the appropriate field and press the PF key to which the command is assigned.

### **Syntax notation and conventions used in this book**

The syntax descriptions of the CICSPlex SM commands use the following symbols:

- Braces { } enclose two or more alternatives from which one must be chosen.
- Square brackets [ ] enclose one or more optional alternatives.
- The OR symbol I separates alternatives.

The following conventions also apply to CICSPlex SM syntax descriptions:

- Commands and keyword parameters are shown in uppercase characters. If a command or parameter may be abbreviated, the minimum permitted abbreviation is in uppercase characters; the remainder is shown in lowercase characters and may be omitted.
- Variable parameters are shown in lowercase characters. You must replace them with your own information.
- Parameters that are not enclosed by braces  $\{\}$  or brackets  $\lceil \cdot \rceil$  are required.
- A default parameter value is shown like this: KEYWORD. It is the value that is assumed if you do not select one of the optional values.
- Punctuation symbols, uppercase characters, and special characters must be coded exactly as shown.
- The ellipsis ... means that the immediately preceding parameter can be included one or more times.

# <span id="page-14-0"></span>**Summary of changes**

This book is based on the CICS Transaction Server for z/OS, Version 3 lease 1 edition of *CICSPlex SM Administration*. It has been updated to incorporate changes made for CICS Transaction Server for z/OS, Version 3 Release 2.

Changes made since the last edition are marked by vertical bars in the left margin.

### **Changes for CICS Transaction Server for z/OS, Version 3 Release 2**

For information about changes that have been made in CICS Transaction Server for z/OS, Version 3 Release 2, please refer to *What's New* in the information center, or the following publications:

- v *CICS Transaction Server for z/OS Release Guide*
- v *CICS Transaction Server for z/OS Migration from CICS TS Version 3.1*
- v *CICS Transaction Server for z/OS Migration from CICS TS Version 2.3*
- v *CICS Transaction Server for z/OS Migration from CICS TS Version 2.2*
- CICS Transaction Server for z/OS Migration from CICS TS Version 1.3

### **Changes made to this book for CICS Transaction Server for z/OS, Version 3 Release 1**

CICSPlex SM support for the CICS for Windows component of IBM TXSeries (also known as Windows NT 4.3 and Windows NT 5.0) is no longer provided in CICS Transaction Server for z/OS, Version 3 Release 2. Therefore, it is no longer possible to set up a CICSPlex SM remote MAS agent for Windows.

However, customers, who wish to do so, can continue to use the CICS Transaction Server Version 2.3 or Version 2.2 for CICSPlex SM support of TXSeries.

This book has been updated to give greater emphasis to the use of the Web User Interface in performing administration tasks. Several new sections have been added.

### **Changes for CICS Transaction Server for z/OS, Version 2 Release 3**

The book has been updated to reflect the changes in the support of CICSPlex SM remote MAS agents. There are no other major changes to this edition.

### **Changes for CICS Transaction Server for z/OS, Version 2 Release 2**

The following chapters have been updated in support of the changes to CICSPlex SM remote MAS agents:

- [Chapter 3, "Configuring a CMAS," on page 33](#page-48-0)
- [Chapter 6, "Example tasks: configuration and topology," on page 57](#page-72-0)

The section in ["Working with maintenance point CMASs" on page 36](#page-51-0) on changing a maintenance point CMAS has been updated and extended.

There has been a change in CICSPlex SM field naming conventions in this release. Data set name fields such as DSNAME, file name fields such as LOCFILE and REMFILE, and transient data queue name fields such as EXTRATDQ and

INTRATDQ are now case-sensitive. When entering data set and file names into the CICSPlex SM interfaces (end user interface, API and the web user interface), ensure that you enter the data in the correct case. In previous releases of CICSPlex SM, the data set names and file names are automatically converted to upper case.

### <span id="page-15-0"></span>**Changes for CICS Transaction Server for z/OS, Version 2 Release 1**

The following additions and changes have been made to the book as a result of changed and new function in CICSPlex SM for CICS Transaction Server for z/OS, Version 2 Release 1:

- New and changed information regarding workload management and RTA, as a result of the extensions to the dynamic routing program.
- Information added about data set re-input to the batched repository-update facility.

<span id="page-16-0"></span>**Part 1. CICSPlex SM Administration**

## <span id="page-18-0"></span>**Chapter 1. Introduction to CICSPlex SM administration**

This chapter contains general information you need to know about using the CICSPlex SM Web User Interface to perform CICSPlex SM administration tasks.

### **Setting the CMAS context, context and scope**

You can set the context, CMAS context and scope to be used when you navigate from the current menu in the selection criteria area of a menu and the selection criteria and refresh area of a view. To change one of these values, overtype the required field and select the **Set** button.

Either the context or the CMAS context is used for all operations. These terms are used as follows:

v **Context**

This is the CICSplex name and is used for almost all views.

v **CMAS context**

This is the CMAS name. This is used only when you are viewing CMAS level configuration data such as CMAS status and the CICSplexes connected to a CMAS.

v **Scope**

This is a CICSplex, CICS group MAS or logical scope name. The scope is a subset of the context, and limits the effects of CICSPlex SM commands to particular CICS systems or resources. If the CMAS context is being used, the scope is ignored. The scope is only used for certain resource types.

### **Accessing Web User Interface administration views**

To access CICSPlex SM administration views from the Web User Interface main menu click **Administration views**. Administration views are divided into:

- General views, which include views to manage CICSPlex configuration and topology
- Real time analysis views, which include views to monitor system availability and MAS resources
- CICS resource definitions using Business Application Services (BAS), which includes views to manage all types of CICS and CICSPlex SM resources. Working with real-time analysis administration views

### **Using the action buttons**

Action buttons on the WUI views allow you to perform actions such as create, update or remove. Available actions for a particular view are displayed as buttons at the bottom of the view's work area.

To use an action button from an open view:

- 1. Optionally, select the record or records on which you intend to apply the action by selecting one or more record check boxes on the left of the work area, or by using the **Select all** button.
- 2. Click the required action button. This displays one or a succession of confirmation panels. The confirmation panel allows you to confirm or cancel the action for each selected resource, and in some cases contain additional options.

3. Complete each confirmation panel by selecting the required button or in some cases by entering parameters, selecting check boxes or selecting radio buttons.

The action is processed and the view is redisplayed showing the results of the action. If the action competed successfully, message EYUVC1230I is displayed in the message area at the top of the work area. If the action is not successful, one or more error messages are displayed.

### <span id="page-19-0"></span>**Actions in administration views**

There are several common types of actions that you can use with the administration views.

### **Create**

creates a new definition and adds it to the data repository. An administration definition name can be 1 to 8 characters in length. The name can contain alphabetic, numeric, or national characters. However, the first character must be alphabetic.

### **Add to ...**

adds an association between two definitions. The resulting confirmation panel prompts you to identify the other definition with which you want to create an association. Adding an association creates a relationship between the definitions in the data repository. Associations can be added between definitions and groups, between groups and specifications, and between specifications and CICS systems.

**Map** To display a visual map of related definitions in the data repository , click **Map**.

### **Remove**

removes a definition or an association between two definitions from the data repository.

### **Update**

updates a definition in the data repository. The resulting panel is an editable detail view of a selected resource.

All of these actions affect the contents of the data repository and the changes are applied immediately. However most of these changes to the data repository have no effect, on CICS systems that are currently active. These changes affect a CICS system the next time the CICS system is restarted.

### **Note:**

- 1. When you use the **Time period definitions** (EYUSTARTPERIODEF) view to update definitions, the changes affect both the data repository and currently active CICS systems.
- 2. Changes to a currently running MAS are not included in the data repository.
- 3. All of these actions can also be performed using the batched repository-update facility described in ["The batched repository-update](#page-27-0) [facility \(BATCHREP\)" on page 12.](#page-27-0)

## <span id="page-20-0"></span>**Chapter 2. Batch tools for managing data repository definitions**

The data repository associated with each CMAS contains the definitions that establish your CICSPlex SM environment. These definitions are stored as individual records. In general, you can create and maintain these definitions by using either WUI views described in [Chapter 3, "Configuring a CMAS," on page 33](#page-48-0) and [Chapter 5, "Establishing the topology of a CICSplex," on page 45.](#page-60-0) However, if you have a large volume of definitions to update, for example if you are moving an application from one CMAS to another, or if there is a large element of repetition in your management tasks, it is easier to use one of the batch tools to do the job. These allow you to create and update definitions in the data repository and import and export data repository definitions including CMAS to CMAS link definitions from one CMAS to another. Two batch tools are provided:

### **The EYU9XDBT CICSPlex SM definition utility**

This is an easy-to-use REXX tool using simplified terminology, predefined default information and filtering to simplify complex management tasks. It also has enhanced debugging facilities. It is limited to data repositories at the same release level as CICSPlex SM. EYU9XDBT is used during installation to set up your initial CICSPlex SM environment. It is supplied with comprehensive sample JCL.

### **The batched repository-update facility (BATCHREP)**

This allows you to perform batched update tasks by creating and editing an input file, but does not include the predefined information or samples of EYU9XDBT. It does enable you to import definitions from CMASs at earlier release levels and does not require that you have a REXX environment. You can submit BATCHREP jobs either using the CICSPlex SM batched repository-update utility, the WUI, or the CICSPlex SM API.

Neither of these tools can be used to create a CMAS.

### **The EYU9XDBT CICSPlex SM definition utility**

The EYU9XDBT CICSPlex SM definition utility uses the CICSPlex SM API to enable you to specify the required CICSplex names in some simple parameters, and the utility sets up the definitions for you. Unlike the BATCHREP utility, you do not need to manually edit an input file.

You can use this utility to perform all CMAS and CICSplex definition activities once the basic CMAS environment has been established. Such activities include:

- Defining and removing CICSplexes to and from a CMAS
- Defining and removing CICS regions to and from a CICSplex
- Defining and removing CICS groups to and from a CICSplex
- Adding and removing CICS regions to and from CICS groups
- Creating CMAS to CMAS link definitions
- Importing, printing or exporting CICSPlex SM objects defined to CMAS or CICSplex contexts.

The following samples are provided:

### **EYUJXBT0**

Contains annotated EYU9XDBT JCL syntax for use as a quick reference.

### **EYUJXBT1**

Contains sample JCL for invoking EYU9XDBT and defining a CICSplex, a CICS system group and a CICS system definition.

### **EYUJXBT2**

Contains sample JCL for invoking EYU9XBTP and creating a CMAS to CMAS link definition.

### <span id="page-21-0"></span>**The EYU9XDBT utility command stream**

You can use the following in the EYU9XDBT CICSPlex SM definition utility command stream:

### **ADD TOGROUP** *groupname*

Add regions or groups to a CICS group. You specify the object to be added on either a REGION or CICSGRP sub-parameter following the ADD command. For examples of the ADD command, see ["Parameters used in](#page-23-0) [EYUJXBT1" on page 8.](#page-23-0)

### **CONTEXT {***cmas\_name* **|***CICSPlex\_name***}**

Set the context for the commands that follow. For examples of the CONTEXT command, see ["Parameters used in EYUJXBT1" on page 8.](#page-23-0)

### **DEFINE** *object\_type object\_name*

Define the specified object, the type of which can be one of CICSPLEX, REGION, CICSGRP. These create CPLEXDEF, CSYSDEF, and CICSGRP definitions respectively in the CICSPlex SM CMAS repository. For examples of the DEFINE command, see ["Parameters used in EYUJXBT1" on page 8.](#page-23-0)

### **DELETE** *object\_type object\_name*

Delete the specified object, the type of which can be one of CICSPLEX, REGION, CICSGRP. You can specify an \* in *object\_name* as a wildcard character.

#### **EXPORT** *DDname resource* type resource id

Write all the definitions of the specified type and identifier within the current context to the specified output file. For *resource\_type*, specify in full one of the CICSPlex SM resource types or an \* for all resource types. You can specify an  $*$  in *resource id* as a generic (wildcard) character. If you specify \* \* for the resource type and resource identifier, EYU9XDBT exports all the definitions within the current context.

### **IMPORT** *DDname resource\_type resource\_id*

Import into the repository, within the current context, all the definitions of the specified type and identifier from the input file defined on the named DD statement. For *resource\_type*, specify in full one of the CICSPlex SM resource types or an \* for all resource types. You can specify an \* in *resource\_id* as a wildcard character. If you specify \* \* for the resource type and resource identifier, EYU9XDBT imports all the definitions it finds in the input data set.

### **OPTION [DUPREC | FEEDBACK]**

Request the action that EYU9XDBT is to take during IMPORT command processing. This can be either DUPREC or FEEDBACK. If you want both the DUPREC and FEEDBACK options, specify them on separate OPTION command statements. The DUPREC and FEEDBACK actions each have options that you can select:

### **DUPREC {REJECT | SKIP | UPDATE}**

DUPREC specifies the action you want EYU9XDBT to take in the

event of a duplicate record being found during import processing. This must precede the IMPORT or DEFINE statement to which it refers. Permitted options are:

- **REJECT**: If there is duplication of the name of an object being defined and the name of an existing repository definition when processing a DEFINE or IMPORT command, the duplicate name being defined or imported is skipped and the data repository is not changed. The REJECT option is handled as an error and EYU9XDBT writes a message to the job log. EYU9XDBT raises return code 8 for a REJECT error. REJECT is the default option.
- **ABORT:** If there is duplication of the name of an object being defined and the name of an existing repository definition when processing a DEFINE or IMPORT command, the duplicate name being defined or imported is skipped and the data repository is not changed. The ABORT option is treated as a fatal error: EYU9XDBT writes a message to the job log and raises return code 12. The job is terminated immediately.
- **SKIP**: If there is duplication of the name of an object being defined and the name of an existing repository definition when processing a DEFINE or IMPORT command, the new definition is skipped, and the data repository is not changed. This is handled as normal (return code 0).
- **UPDATE:** If there is duplication of the name of an object being defined and the name of an existing repository definition when processing a DEFINE or IMPORT command, the existing definition is updated with the attributes of the record being defined or imported. If the existing definition is one that cannot be updated by modifying specific attributes, it is deleted and recreated from the DEFINE or IMPORT command. This is handled as normal (return code 0).

### **FEEDBACK {QUIET | VERBOSE}**

FEEDBACK specifies how EYU9XDBT is to handle exception condition reporting in the event of an error being returned from the CICSPlex SM API. Permitted options are:

- **QUIET**: EYU9XDBT writes only a basic EYU9XDBT message to the job log. QUIET is the default FEEDBACK option.
- v **VERBOSE**: In addition to the standard message reporting response and reason codes, EYU9XDBT writes any associated CICSPlex SM feedback data to the destination specified on the SYSTSPRT DD statement.

### **PRINT** *resource\_type resource\_id*

Print definitions within the current context from CMAS repository. For *resource type*, specify in full one of the CICSPlex SM resource types or an \* for all resource types. You can specify an \* in *resource\_id* as a wildcard character. If you specify \* \* for the resource type and resource identifier, EYU9XDBT prints all definitions within the current context.

### **REMOVE FROMGROUP** *groupname*

Remove the specified object from the named group. You specify the object on either a REGION or CICSGRP sub-parameter following the REMOVE command.

EYU9XDBT reads and processes all commands in the input stream sequentially. Specify the commands in the correct sequence, with commands such as OPTION <span id="page-23-0"></span>DUPREC and OPTION FEEDBACK preceding the commands to which they relate and operate on. For example, OPTION DUPREC should precede the IMPORT command on which you want it to operate.

#### **Comments**

You can include comments in the EYU9XDBT command stream. These are indicated by an \* in column 1 and a blank in column 2.

### **Continuation**

Continuation is indicated by a hyphen (-). A continuation character is supported on the DEFINE and REMOVE commands. For example, the DEFINE REGION command has a number of sub-parameters, which can be on separate lines, shown as follows:

DEFINE REGION *region name* APPLID *region\_applid* - SYSID *region\_sysidnt* - CMASID *cmasname*

### **Data sets used by the EYU9XDBT utility**

For defining CICSplexes, CICS regions and CICS groups, the EYU9XDBT CICSPlex SM definition utility uses some predefined information supplied in the SEYUPARM library.

This is referenced by the following DD statements:

### **EYUCPDEF**

This DD statement references the member called EYUCPDEF, which provides default values in support of the DEFINE CICSPLEX command. You can modify the CPLEXDEF within it to suit your own installation requirements.

### **EYUCSDEF**

This DD statement references the member called EYUCSDEF, which provides default values in support of the DEFINE REGION command. You can modify the CSYSDEF within it to suit your own installation requirements.

#### **EYUCSGRP**

This DD statement references the member called EYUCSGRP, which provides default values in support of the DEFINE CICSGRP command. You can modify the CSYSGRP within it to suit your own installation requirements.

### **Parameters used in EYUJXBTP**

EYUJXBTP is a JCL procedure used by the samples EYUJXBT1 and EYUJXBT2 to invoke the EYU9XDBT program.

For descriptions of data sets used see "Data sets used by the EYU9XDBT utility."

### **Parameters used in EYUJXBT1**

The EYUJXBT1 JCL sample provides the initial definition of a CICSplex, the association of the CICSplex with a CMAS as the maintenance point and the association, and grouping, of CICS systems with that CICSplex.

The CMAS that owns the repository in which you are creating definitions must be active when you run the EYUJXBT1 job. Also, the EYUJXBT1 job must run in the same z/OS image as the CMAS. There is no data set definition (DD) statement for the repository in the EYUJXBT1 JCL because all access to the repository is through the CMAS, using the API.

EYUJXBT1 is supplied with the following parameters, which you edit to specify your own names:

#### **CONTEXT**

Sets the CICSPlex SM context within which the utility is to operate. Define the context as the CMAS only when you are defining a CICSplex. For actions that operate on an existing CICSplex, such as defining extra regions, or importing or exporting objects, set the context to the CICSplex.

This parameter is used twice in the EYUJXBT1 job. The first use is to enable the utility to locate and communicate with your CMAS, (see below for the second use). The format of the parameter to set the CMAS context is: CONTEXT *cmasname*

where *cmasname* is the name of the CMAS that you intend to be the maintenance point for the CICSplex.

### **DEFINE CICSPLEX**

Specifies the name of your CICSplex. When you define the CICSplex, the CMAS named on the CONTEXT parameter becomes the maintenance point for the CICSplex.

The format of this parameter is: DEFINE CICSPLEX *plexname*

Choose a 1- to 8-character name for your CICSplex, perhaps using a naming convention that will allow you to define more than one CICSplex. For example:

- The first three letters could identify the location, such as HUR for Hursley
- The middle letters the type, such as TEST or PROD for test and production CICSplexes.
- The last a unique alphanumeric identifier for the CICSplex.

All other parameters required to complete the CICSplex definition are supplied by the EYUCPDEF file defined on the EYUCPDEF DD statement in the supplied EYUJXBTP sample.

**Note:** The supplied EYUJXBT1 job is set up to define only one CICSplex. You are recommended to create a separate CICSplex for the Web User Interface server, which you can do by adding the required definitions to EYUJXBT1.

#### **CONTEXT**

The second use appears *after* the DEFINE CICSPLEX parameter, to reset the context to the CICSplex.

The format of the parameter to set the context to the CICSplex is: CONTEXT *plexname*

where *plexname* is the name you specified on the DEFINE CICSPLEX parameter.

### **DEFINE CICSGRP**

Defines a CICS system group, which is a subset of a CICSplex.

The format of this parameter is:

<span id="page-25-0"></span>DEFINE CICSGRP *group\_name*

Where *group* name is a 1- to 8-character alphanumeric name for the CICS system group. The first character must be alphabetic.

### **DEFINE REGION**

Specifies the name and other key attributes of each CICS region you want to include in the CICSplex. The parameter and its sub-parameters have the following format:

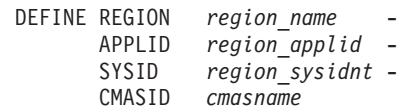

You are recommended to use the APPLID as the region name in these definitions. Making the region name the same as the APPLID has the following advantages:

- It avoids having to invent another name for the region
- It avoids confusion if the names are the same instead of regions having two identifiers
- By excluding the NAME EYUPARM, the EYUPARM parameters can be shared across CICS regions. The NAME EYUPARM for each CICS region will default to the VTAM APPLID as specified on the APPLID system initialization table parameter for each CICS region.

SYSID is the name specified on the region's SYSIDNT system initialization parameter, and CMASID is the name of your CMAS to which this CICS region will connect.

The EYUJXBT1 job includes the DEFINE REGION parameters once, but you can define as many as you need, in any groupings that suit your requirements.

#### **ADD TOGROUP**

This parameter specifies the name of the CICS region that you want to add to the CICS system group defined by a DEFINE CICSGRP command.

The format of this parameter for adding a CICS region to a group is:

ADD TOGROUP grpname - REGION regname

You can also nest CICS system groups by including a group in another group. The format of the parameter for adding a group to a group is:

ADD TOGROUP grpname1 - CICSGRP grpname2

After you have run the EYUJXBT1 job and created the initial definitions of your CICSplex, you might want to create another CICSplex, or add more regions or CICS system groups. If so, run the EYUJXBT1 job again, suitably modified to add the additional objects to your CMAS data repository. You can also save the previous definitions before making changes in case you need to back out the update.

### **Parameters used in EYUJXBT2**

The EYUJXBT2 sample imports definitions to create a CMAS to CMAS connection. The sample sets the context to the first CMAS name and imports the link to the second CMAS. The sample, then, changes the context to the second CMAS name and imports the link to the first CMAS.

<span id="page-26-0"></span>The CMAS that owns the repository in which you are creating definitions must be active when you run the EYUJXBT2 job. Also, the EYUJXBT2 job must run in the same z/OS image as the CMAS. There is no data set definition (DD) statement for the repository in the EYUJXBT2 JCL because all access to the repository is through the CMAS, using the API.

EYUJXBT2 gives an example of using the IMPORT commands and is supplied with the following parameters, which you edit to specify your own names:

#### **CONTEXT**

Sets the CICSPlex SM context within which the utility is to operate.

The format of the parameter to set the context is:

CONTEXT *cmasname*

where *cmasname* is the name of the CMAS to which you want to make changes.

### **OPTION DUPREC**

Specifies the action that the program is to take should it detect any definitions in the IMPORT stream that already exist in the local data repository. Permitted options are:

- OPTION DUPREC REJECT. Commands which follow the duplicate definition are rejected.
- OPTION DUPREC ABORT. The job is terminated.
- OPTION DUPREC SKIP. Leave the existing record in place.
- OPTION DUPREC UPDATE. Replace the existing definition.

### **IMPORT**

Imports definitions into the repository.

The format of the parameter is: IMPORT CMAS1LNK \* \*

EYUJXBT2 has an input data stream for CMAS1LNK which includes a CMAS to CMAS definition (CMTCMDEF resource table)

If you are adding a secondary CMAS, you also need to assign it to your CICSplex before it can participate in CICSplex management. Do this in one of the following ways:

- Issue an Assign action from the EYUSTARTCPLEXDEF WUI view.
- Use the CICSplex SM API action of ASSIGN against the CPLEXDEF resource table.

### **EYU9XDBT utility error handling**

Three levels of error can occur in EYU9XDBT utility program processing.

These are:

• Errors in the command parameter stream that are detected by EYU9XDBT. EYU9XDBT processes each command as it occurs in the command input stream. If the utility program detects an error in a command (for example, an unrecognized parameter) it terminates processing without reading any more commands, and issues message "EYUXU1448E Data stream rejected.", which gives an EYU9XDBT return code of 12.

<span id="page-27-0"></span>• Errors in the CICSPlex SM API detected by CICSPlex SM when it is processing calls from EYU9XDBT.

If a command and its parameters are recognized by EYU9XDBT it calls the CICSPlex SM API to perform the specified action. However, if CICSPlex SM detects an error, only that command fails (with an EYU9XDBT return code of 8 or 12) and EYU9XDBT continues with the next command. For example, a DEFINE REGION command that specifies SYSID ABCDE is accepted by EYU9XDBT but rejected by CICSPlex SM because the SYSID value is more than four characters long produces the following error messages:

### **EYUAR0021E**

Length of data for attribute (CSYSDEF.\_SYSID) is invalid.

### **EYUXU1441S**

TBUILD failed for CSYSDEF data: FAILURE.

### **EYUXU1448E**

Datastream rejected.

- Two situations can arise where you may encounter abend code 878 in EYU9XDBT. This abend occurs when a program attempts to use more storage than it has allocated. In EYU9XDBT this is caused by an insufficient region size and the solution in both cases is to increase the region size. The two situations are:
	- Switching from the alternate REXX run-time library to a pre-installed version of the REXX compiler library.

EYU9XDBT requires a REXX run-time library. The alternate REXX run-time library is supplied with CICS Transaction Server. However a pre-installed version of the REXX compiler library is also supported. Switching from the alternate library may cause an abend due to the increased storage requirements of the REXX compiler library. You need to increase the region size to take account of the larger size of the REXX compiler library.

– Not accounting for the retention by EYU9XDBT of large numbers of definitions in memory when setting your region size.

You can calculate the storage required by multiplying the definition size by the definition count. However, if it is not possible to modify the region size, you may be able to modify the existing commands to use less storage. Since each command is run separately, reducing the number of definitions per command is a straightforward and effective way of lowering storage requirements.

One way of reducing storage requirements is to avoid using the generic  $*$ (asterisk) character to define the definition type and the definition name in IMPORT, EXPORT and PRINT commands because this can lead to very large numbers of definitions being held in storage. Instead use separate commands that select the least number of definitions feasible.

### **The batched repository-update facility (BATCHREP)**

The BATCHREP batched repository-update facility can streamline the process of managing your data repositories. Instead of using multiple view screens repeatedly to create large numbers of definitions, you can create a standard input file to add the definitions to the data repository all at one time. This can reduce the effort of creating such definitions as the Transaction in Transaction Group (DTRINGRP) associations, which can involve identifying hundreds of transactions. Similarly, when you use Business Application Services (BAS) to create and maintain your CICS resource definitions, the batched repository-update facility can speed up the definition process.

### <span id="page-28-0"></span>**Submitting a batched repository-update (BATCHREP) job**

To submit a batched repository-update job, you must:

- 1. Create a sequential data set or partitioned data set member to contain your input to the batched repository-update facility. The data set must have a fixed blocked format, RECFM(FB), and a logical record length of 80, LRECL(80). If you are directing the output to a partitioned data set member, you should ensure that the data set has enough directory entries and space to successfully execute the command. Failure to do this could cause the CMAS to terminate.
- 2. Create your input, as described in "Creating a batched repository-update (BATCHREP) input file."
- 3. Use one of the following methods to submit the batched repository-update job:
	- **Batched repository update job** WUI view, as described in ["Using the WUI](#page-36-0) [to submit a batched repository-update \(BATCHREP\) job" on page 21.](#page-36-0)
	- Batched repository-update utility, as described in ["Using the batched](#page-36-0) [repository-update utility" on page 21.](#page-36-0)
	- CICSPlex SM API to make use of the BATCHREP resource table.

Submitting a batched repository-update job that processes the same definition in quick succession may result in one or more control statements failing. In such circumstances the best procedure would be to divide the repository-update job and submit the resultant jobs sequentially.

### **Creating a batched repository-update (BATCHREP) input file**

A batched repository-update facility input file consists of control statements that describe the updates you want to make to the data repository. The input file must adhere to the following requirements:

- Control statements must be in upper case.
- Each control statement must be terminated with a semicolon (;).
- Comments must be delimited with  $/^*$  at the beginning and  $^*/$  at the end. (Any line with  $*$  in column 1 is also treated as a comment.)

Control statements and comments can span multiple lines.

When creating your input file, you must first identify the context (CMAS or CICSplex) to which the updates apply. To do this, use the control statement: CONTEXT [plexid]

where plexid is the name of the local CMAS or of a CICSplex associated with the local CMAS (the local CMAS is the CMAS on which the batched repository-update job runs). If you specify a CICSplex as the context for the update, the local CMAS must be the maintenance point for that CICSplex. If you omit this parameter, the local CMAS is assumed to be the context.

Once you have established a context, it remains in effect for the batched repository-update job until you explicitly change it with another CONTEXT statement.

The rest of the control statements in an input file vary according to the type of updates you are making. The following sections describe the control statements for each type of update in detail.

### <span id="page-29-0"></span>**Creating and maintaining CICSPlex SM definitions**

To create, update, remove, or review CICSPlex SM definitions in the data repository, use one or more control statements in the form:

command object keyword1(value) keyword2

where:

#### **command**

Is the name of a batched repository-update facility command, in uppercase letters. Specify one of the following:

#### **CREATE**

To create a record and add it to the data repository associated with the local CMAS.

#### **UPDATE**

To update an existing record in the data repository.

**Note:** You cannot update LNKSxSCG records using the batched repository-update facility, although you can do so through the WUI.

### **REMOVE**

To remove an existing record from the data repository.

When you remove a record, all associations between that record and other records in the data repository are lost. For example, if you remove a CICS system definition, associations between that CICS system and any CICS system groups or component specifications are also removed.

When removing BAS definitions the DEFVER( ) keyword must be specified.

- **LIST** To list a record from the data repository.
- **DUMP** To list a record from the data repository and insert a CREATE control statement in front of it.

You can use the output resulting from a DUMP command as input to another batched repository-update job that creates definitions. The output of a DUMP command is formatted as follows:

- Data lines are broken at column 72
- Continuation characters are placed in column 1.

By default, the output is written to a spool file and must be extracted from the spool, and edited, before it can be used as input to the batched repository-update facility. The extracted records contain ANS control characters in column 1, therefore you must shift the records one character to the left to align the data for processing by CICSPlex SM. You also have to remove all the page header information from the data set. For an example of a listing, see [Figure 2 on page 30.](#page-45-0) However, you can use the OUTPUT command to write the output in the correct format, direct to a data set. For details, see ["Creating a data set for re-input to the batched](#page-34-0) [repository-update facility" on page 19.](#page-34-0)

CICSPlex SM requires certain definitions to exist before others can be created. Therefore, you should adhere to the following guidelines when dumping data repository records:

- Always dump CICS system (CSYSDEF) and CICS system group (CSYSGRP) records first.
- Dump basic CICSPlex SM definition records (such as, xxxDEF, xxxGROUP, and xxxSPEC) before association records (such as, LNKxxxxx, xxxINGRP, or xxxINSPC).
- For Business Application Services:
	- Dump RESGROUP records before RESDESC and RASGNDEF records.
	- Dump RESDESC and RASGNDEF records before RESINDSC and RASINDSC records.
	- Dump resource definition records (such as FILEDEF) before xxxINGRP records (such as FILINGRP).
	- Dump CONNDEF and SESSDEF records before SYSLINK records.

If you follow these guidelines, the output from a DUMP command will be in the correct order for the batched repository-update facility to create new definitions. For an example of using the DUMP command output to create new definitions, see ["Examples of](#page-43-0) [managing records in the data repository" on page 28.](#page-43-0)

- **Note:** Output from the DUMP and LIST commands contains a visible record of any passwords associated with CICS resources (such as connections or files). To prevent possible security exposures, you should restrict access to such output.
- **object** Is one of the resource table names shown in [Table 2 on page 24.](#page-39-0)

For a detailed description of each of these resource tables, their fields, and valid values, see the *CICSPlex System Manager Resource Tables Reference*.

### **keyword1(value)**

Is the name of a field in the specified resource table and the data that is appropriate for that field, in uppercase letters. The required input for the various commands is as follows:

### **CREATE**

Provide all of the information required to define the resource, for example the same type of information as required by the equivalent WUI **Create** view

You can derive the input to the CREATE statement from the output of a DFHCSDUP EXTRACT or BATCHREP DUMP request. See ["Creating a data set for re-input to the batched repository-update](#page-34-0) [facility" on page 19,](#page-34-0) ["Example 6 - Dumping records as input to](#page-45-0) [create new records" on page 30](#page-45-0) for further information. If you do not create your input in this way, you must specify all the required attributes.

**Note:** For some definition records you should not specify certain operands; for example, for CPLEXDEF, do not specify the STATUS operand.

### **UPDATE**

Identify the specific record to be updated. For CICS resource

definitions created as part of business application services (BAS), this must include the version (DEFVER) of the resource. Specify the attributes that will be updated.

### **REMOVE**

Identify the specific record to be removed. For CICS resource definitions created as part of business application services (BAS), this must include the version (DEFVER) of the resource.

### **LIST and DUMP**

Provide a specific or generic record name, where generic names can contain the plus sign (+), asterisk (\*), or both.

#### **keyword2**

Indicate how the creation or removal of a specification-to-CICS system group link record (LNKSxSCG) should affect the current members of the CICS system group. The keywords for the CREATE and REMOVE commands must be entered in uppercase letters and are as follows:

### **CREATE**

Specify one of the following:

- **FORCE** All current members of the CICS system group should have implicit links established to the named specification. When a link already exists, it is replaced with the newly CREATEd link.
- **NULL** Current members of the CICS system group should have implicit links established to the named specification only if no link already exists.
- **NONE** No implicit links should be established.

When you use the CREATE command, the default value for keyword2 is NONE

#### **REMOVE**

Specify one of the following:

- **KEEP** All implicit links are to be converted to explicit links.
- **NONE** No implicit links are to be converted to explicit links.

There is no default value for keyword2 when you use the REMOVE command; you must specify a value.

When you submit the batched repository-update job, the syntax of each command is checked for validity. If multiple commands are being issued, syntax checking can have the following results:

- When a LIST, DUMP, MAPLEFT or MAPRIGHT command is invalid, that command is not executed; processing of all subsequent commands continues .
- When a modification command (CREATE, UPDATE, or REMOVE) is invalid, that command is not executed. All subsequent modification commands are checked for validity; however, no subsequent modification commands are executed.

### **Creating CICS resource definitions**

To create CICS resource definitions and optionally add them to a resource group in the data repository, use one or more control statements in the form:

CREATE object NAME(defname) [RESGROUP(resgroup)]

where:

**object** Is one of the resource table names shown in [Table 2 on page 24](#page-39-0) that represent a CICS resource type (such as CONNDEF).

#### **defname**

Is the name of the resource definition you are creating.

#### **resgroup**

Is the name of an existing resource group in the data repository to which the resource definition should be added.

### **Producing a map of CICSPlex SM definitions**

In addition to creating and maintaining CICSPlex SM definitions, you can produce a visual map of the definitions in the data repository.

To produce a map, use one or more control statements in the form:

command object NAME(defname)

### where:

#### **command**

Is the name of a batched repository-update facility command, in uppercase letters. Specify one of the following:

#### **MAPLEFT**

To produce a map of the definitions to the left of the starting point; that is, those definitions that refer to the starting point.

#### **MAPRIGHT**

To produce a map of the definitions to the right of the starting point; that is, those definitions that are referred to by the starting point.

**object** Is a resource table name that identifies the type of definition to be displayed in the map.

You can produce a map of the following definitions:

#### **Topology**

- CSYSDEF
- CSYSGRP
- v PERIODEF

### **Workload management**

- TRANGRP
- WLMDEF
- WLMGROUP
- WLMSPEC

#### **Real-time analysis**

- $\cdot$  ACTION
- APSPEC
- EVALDEF
- v RTADEF
- RTAGROUP
- RTASPEC
- STATDEF

### **Resource monitoring**

- MONDEF
- MONGROUP
- MONSPEC

### **Business application services**

- xxxxDEF (resource definitions such as FILEDEF)
- $\cdot$  RESGROUP
- $\cdot$  RESDESC
- RASGNDEF
- **NAME** Is the field name of the key field for the resource being mapped. For all resources the key field name is NAME, with the following exceptions:
	- The key field for CSYSGRP is GROUP.
	- The key field for RESGROUP is RESGROUP.
	- The key field for RESDESC is RESDESC.
	- The key field for RASGNDEF is RESASSGN.

### **defname**

Is the specific or generic name of a definition that is to be the starting point for a map. If you enter a generic name, a map is produced for each definition whose name matches the pattern.

### **Setting processing options for repository-update commands**

The default behavior of batched repository-update commands can be modified by the OPTION command. The format of the OPTION command is: OPTION *type keyword* [keyword ...]

### where

- *type* identifies the option which is being set.
- *keyword* specifies the value(s) to be set for an option type.

The following option types are currently supported:

### **DUPREC**

Specify how the CREATE command will handle the RECORD\_EXISTS condition. One of the following keywords must be specified:

### **REJECT (default)**

The existing record is not modified; the BATCHREP input stream is flushed and no more commands are processed.

### **ABORT**

The existing record is not modified; the job is terminated immediately.

**SKIP** The existing record is not modified; processing continues with the next BATCHREP command.

### **UPDATE**

The existing record is updated by redriving the CREATE command as if it were an UPDATE.

### **Note:**

1. Several link type CICSPlex SM resource tables do not support the UPDATE action. If a BATCHREP input stream that creates any of the <span id="page-34-0"></span>following resource types must be restarted, OPTION DUPREC SKIP must be specified or the command retry will fail. Affected resource tables are:

CMDMPAPS - APSPEC to Primary CMAS CMDMSAPS - APSPEC to Secondary CMAS CSGLCGCG - CICSGRP in CICSGRP CSGLCGCS - CICSSYS in CICSGRP LNKS*x*SCG - *xxx*SPEC to CICSGRP, where *xxx* is MON, RTA or WI<sub>M</sub> LNKS*x*SCS - *xxx*SPEC to CICSSYS, where *xxx* is MON, RTA or WLM

If a STATUS other than RECORD EXISTS is returned by the CREATE command, the command is not retried and all remaining commands in the input file are flushed.

Multiple OPTION commands can be placed in the BATCHREP input stream. An OPTION command affects all commands until another OPTION command is encountered for the same option type or the input command stream reaches end-of-file.

### **Creating a data set for re-input to the batched repository-update facility**

You can create an output data set from the batched repository-update facility to hold the CREATE statements produced from DUMP commands. This data set is in the correct format for re-input to the batched repository-update facility without further editing; that is, it does not contain heading lines and the data is aligned in the correct columns. Note, however, that you may still need to edit this output data to modify the context, group names, version numbers, and so on.

When you use the DUMP command (see ["Creating and maintaining CICSPlex SM](#page-29-0) [definitions" on page 14\)](#page-29-0), you may use the OUTPUT command to request that any resulting CREATE commands are written to an output data set, in addition to the normal report. The OUTPUT command must be the first command in the BATCHREP input data stream, to ensure that the command precedes any DUMP commands. You cannot specify more than one OUTPUT command.

**Note:** If a partitioned data set is used as the output data set, you must ensure that the data set has enough space to handle the output. A full partitioned data set without sufficient directory space may cause multiple abends resulting in the termination of the CMAS. To avoid multiple abends during CICS recovery, direct output to a sequential data set. If required, you can then copy the sequential data set output to a partitioned data set.

The format of the OUTPUT command is:

OUTPUT DATASET DSNAME(data.set.name(member)) INQUOTES(**NO**|YES);

where:

### **DATASET**

This keyword must be specified.

### **DSNAME**

Specifies a data set name. You must specify a data set name and the data set must exist. The output data set cannot be the same as the input data

set. The data set must consist of fixed-length, 80-byte records; the records may be blocked and any block size is acceptable.

#### **data.set.name**

The data set name must not exceed 44 characters in length. Each component of the name cannot be more than 8 characters long, and the components must be separated by full stops. The data set name must be a fully-qualified data set name. The first component of the data set name does not default to the logged-on user id.

#### **member**

The member name, if the output data set is partitioned. The member name cannot be more than 8 characters long. The member name must be omitted if the output data set is not partitioned.

### **INQUOTES(NO|YES)**

Identifies whether or not you want field values enclosed in quotes on the output data set. You may need to use this control statement if you have any data on your data repository that contains unbalanced parentheses. If you omit this keyword, the default value of NO is assumed.

**NO** The values of parameters are not enclosed in quotes on the output data set. This setting is perfectly adequate for input to the batched repository-update facility, but you might encounter problems if the parameter values contain unbalanced parentheses.

> Note that, if you specify INQUOTES(NO), the BATCHREP output can be used as input to any release of the CICSPlex SM batched repository-update facility.

**YES** All values of parameters are enclosed in quotes on the output data set. The CICSPlex SM batched repository-update facility terminates the parameter value at the final quote, not at an embedded parenthesis.

> Note that, if you specify INQUOTES(YES), the BATCHREP output can be used only with the CICSPlex SM batched repository-update facility at CICS Transaction Server for OS/390, Version 1 Release 3 and later. The BATCHREP output is not compatible with, and cannot be used as input to, the batched repository-update facility supplied with earlier releases of CICSPlex SM.

For example, suppose a DESCRIPTION field contains the value:

1) Describe Resource

If you specify INQUOTES(NO), which is the default, the DUMP routine will produce the following statement in the output data set:

DESCRIPTION(1) Describe Resource)

The CICSPlex SM batched repository-update facility interprets this as a DESCRIPTION field containing the value 1, followed by two unrecognizable keywords.

If you specify INQUOTES(YES), the DUMP routine places quotes around the field value. The output data set would contain the statement:

DESCRIPTION('1) Describe Resource')

This statement is interpreted correctly by the CICSPlex SM batched repository-update facility.
### **Using the WUI to submit a batched repository-update (BATCHREP) job**

To submit a batched repository-update job using the WUI from the main menu (EYUSTARTMENU) click **Administration views > Batched repository update requests** This will display the **Batched repository update reuqests** view that allows you to view information about currently running batched repository-update jobs.

The following procedure allows you to submit a selected batched repository-update job:

- 1. Open the **Batched repository update requests** view.
- 2. Select the record you intend to submit and click Execute. This opens the **Execute** view. If no batched repository-update jobs are running then only the dummy stopped record is available for selection.
	- **Note:** Clicking the Check button opens the Check view which allows you to check the command format of all the input statements of the batched repository-update job.
- 3. Fill in the Execute view by completing the following fields:

#### **Input data set name**

Specify the name of the sequential or partitioned data set (PDS) containing the input to the batched repository-update job.

#### **Input member name**

When using a PDS, specify the name of the member that contains the input to the batched repository-update job.

#### **Print class**

(Optional.) Specify a 1-character class designation. If you omit a value, class A is assumed.

#### **Print node**

Specify the 8-character identifier of a designation node that the system spooler is to use to route the file.

### **Destination userid**

Specify the 8-character identifier of the eventual writer program or of the user who will process the report for spooled records intended for the printer. The report will carry this identifier, which will be used to select the report at its destination.

4. Select Yes to submit the job.

To apply updates to a particular data repository, you must ensure that the WUI server is connected to the CMAS which is associated with the data repository you want to update.

### **Using the batched repository-update utility**

The batched repository-update utility connects to a CMAS and submits batched repository (BATCHREP) updates to run in that CMAS. To make batched repository updates to a particular data repository, you need to run the utility so that it connects to, and submits batched updates to run in, the CMAS that is associated with the data repository you want to update.

In order to run the utility you need to prepare the necessary JCL and to define input parameters for the utility itself, such as the name of the CMAS associated with the data repository you want to update.

Here is an example of JCL to run the batched repository update utility:

```
//jobname JOB (acct),'name',CLASS=x,MSGCLASS=x
//BTCHUPD EXEC PGM=EYU9XDBC,REGION=2048K
//STEPLIB DD DSN=CICSTS32.CPSM.SEYUAUTH,DISP=SHR
// DD DSN=CICSTS32.CPSM.SEYULOAD,DISP=SHR
//SYSPRINT DD SYSOUT=*
//SYSABEND DD SYSOUT=*
//SYSIN DD *
CMASNAME(EYUCMS1A)
CHECK
INPUTDSN(EXAMPLE.INPUT.DATASET)
INPUTMEMBER(MEMBER1)
OUTPUTUSER(EXUSER)
PRINTNODE(LOCAL)
/*
```
Here is an example of the output from the batched repository-update utility:

CICSPlex/SM Batched Repository Update Utility Version 320

Parameters specified:

CMASNAME(EYUCMS1A) CHECK INPUTDSN(EXAMPLE.INPUT.DATASET) INPUTMEMBER(MEMBER1) OUTPUTUSER(EXUSER) PRINTNODE(LOCAL)

EYUXD0908I A batched repository update has been submitted to run in CMAS EYUCMS1A.

The output of the batched repository-update utility is a short report that lists the input parameters and a message to show the CMAS in which the batched updates have been submitted. You should review this output to verify the utility successfully submitted the batched updates in the CMAS.

The batched updates that run in the CMAS produce output using the standard CICS spooling facilities. You need to review this second output to verify batched updates have run successfully.

### **Batched repository-update utility parameters**

This section describes the input parameters that you must specify to use the batched repository update utility. These parameters must be supplied in the SYSIN data set.

The following syntax rules apply:

- Parameters must be specified in uppercase
- Parameters can be specified in any order
- A given parameter must be specified once only in a given SYSIN stream
- A given parameter must appear all on one line
- Spaces will be ignored
- An asterisk (\*) as the first character will mean that the line is ignored.

 $\rightarrow$  CMASNAME  $-$  ( $-data$ -value  $-$ )  $-$  CHECK  $L$ FXFCUTF $-$ INPUTDSN ( *data-value* )

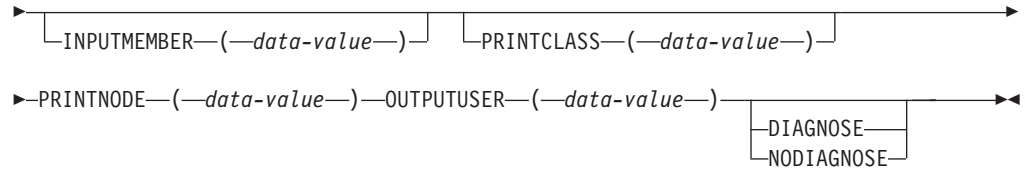

The parameters can be specified as follows :

#### **CMASNAME**

Specifies the 1-to-8 character name of a CMAS to which the utility is to connect and whose data repository is to be modified by the batched repository update processing. This parameter is mandatory. It is this CMAS in which batched repository update processing takes place and from which output is produced by the CICS spooling facilities.

#### **CHECK or EXECUTE**

Must be specified for the type of run. CHECK specifies a syntax check of the input file and EXECUTE specifies the commands in the input file that must be executed. These keywords are mutually exclusive.

#### **INPUTDSN**

Specifies a 1-to-44 character string for the dataset name of a sequential dataset or a PDS that contains the input to the batched repository update processing. The CMAS must have access to the dataset specified via the INPUTDSN parameter. This parameter is mandatory.

#### **INPUTMEMBER**

Specifies a 1-to-8 character name of a member when using a PDS that contains the input file. This parameter is optional.

#### **PRINTCLASS**

Specifies a 1-character print class identifier. This parameter is optional. The default is A.

#### **PRINTNODE**

Specifies a 1-to-8 character print node identifier to be used by the system spooler for routing the job output. This parameter is mandatory.

#### **OUTPUTUSER**

Specifies a 1-to-8 character user identifier to be associated with the spooled output. This parameter is mandatory.

#### **DIAGNOSE**

Intended for use only under guidance by IBM service personnel.

#### **NODIAGNOSE**

Intended for use only under guidance by IBM service personnel.

### **Supported resource tables**

[Table 2 on page 24](#page-39-0) lists the CICSPlex SM resource tables that you can process using the batched repository-update facility.

<span id="page-39-0"></span>*Table 2. Resource table names*

| <b>Resource type</b>   | <b>Table name</b> | <b>Definitions affected</b>                                             |  |
|------------------------|-------------------|-------------------------------------------------------------------------|--|
| Configuration          | <b>CMTCMDEF</b>   | <b>CMAS-to-CMAS definitions</b>                                         |  |
|                        | <b>CMTPMDEF</b>   | <b>CMAS-to-remote MAS definitions</b>                                   |  |
|                        | <b>CPLEXDEF</b>   | <b>CICSPlex definitions</b>                                             |  |
| Topology               | <b>CSGLCGCG</b>   | Association between a CICS system group<br>and a CICS system group      |  |
|                        | <b>CSGLCGCS</b>   | Association between a CICS system and a<br>CICS system group            |  |
|                        | <b>CSYSDEF</b>    | CICS systems                                                            |  |
|                        | <b>CSYSGRP</b>    | CICS system groups                                                      |  |
|                        | <b>PERIODEF</b>   | Time periods                                                            |  |
|                        | <b>SYSLINK</b>    | System links                                                            |  |
| Workload<br>management | <b>DTRINGRP</b>   | Association between a transaction and a<br>transaction group            |  |
|                        | <b>LNKSWSCG</b>   | Association between a workload specification<br>and a CICS system group |  |
|                        | <b>LNKSWSCS</b>   | Association between a workload specification<br>and a CICS system       |  |
|                        | <b>TRANGRP</b>    | <b>Transaction groups</b>                                               |  |
|                        | <b>WLMDEF</b>     | Workload definitions                                                    |  |
|                        | <b>WLMGROUP</b>   | Workload groups                                                         |  |
|                        | <b>WLMINGRP</b>   | Association between a workload definition<br>and a workload group       |  |
|                        | <b>WLMINSPC</b>   | Association between a workload group and a<br>workload specification    |  |
|                        | <b>WLMSPEC</b>    | Workload specifications                                                 |  |

*Table 2. Resource table names (continued)*

| <b>Resource type</b> | Table name      | <b>Definitions affected</b>                                                  |
|----------------------|-----------------|------------------------------------------------------------------------------|
| Real-time analysis   | <b>ACTION</b>   | <b>Action definitions</b>                                                    |
|                      | <b>APSPEC</b>   | Analysis point specifications                                                |
|                      | <b>CMDMPAPS</b> | Association between a primary CMAS and<br>an analysis point specification    |
|                      | <b>CMDMSAPS</b> | Association between a secondary CMAS and<br>an analysis point specification  |
|                      | <b>EVALDEF</b>  | <b>Evaluation definitions</b>                                                |
|                      | <b>LNKSRSCG</b> | Association between an analysis<br>specification and a CICS system group     |
|                      | <b>LNKSRSCS</b> | Association between an analysis<br>specification and a CICS system           |
|                      | <b>RTADEF</b>   | Analysis definitions                                                         |
|                      | <b>RTAGROUP</b> | Analysis groups                                                              |
|                      | <b>RTAINAPS</b> | Association between an analysis group and<br>an analysis point specification |
|                      | <b>RTAINGRP</b> | Association between an analysis definition<br>and an analysis group          |
|                      | <b>RTAINSPC</b> | Association between an analysis group and<br>an analysis specification       |
|                      | <b>RTASPEC</b>  | Analysis specifications                                                      |
|                      | <b>STAINGRP</b> | Association between a status definition and<br>an analysis group             |
|                      | <b>STATDEF</b>  | Status definitions                                                           |
| Monitor              | <b>LNKSMSCG</b> | Association between a monitor specification<br>and a CICS system group       |
|                      | <b>LNKSMSCS</b> | Association between a monitor specification<br>and a CICS system             |
|                      | <b>MONDEF</b>   | Monitor definitions                                                          |
|                      | <b>MONGROUP</b> | Monitor groups                                                               |
|                      | <b>MONINGRP</b> | Association between a monitor definition and<br>a monitor group              |
|                      | <b>MONINSPC</b> | Association between a monitor group and a<br>monitor specification           |
|                      | <b>MONSPEC</b>  | Monitor specifications                                                       |

*Table 2. Resource table names (continued)*

| <b>Resource type</b>                    | <b>Table name</b>                                                        | <b>Definitions affected</b>                                                                 |  |  |
|-----------------------------------------|--------------------------------------------------------------------------|---------------------------------------------------------------------------------------------|--|--|
| <b>Business application</b><br>services | <b>CONINGRP</b>                                                          | Association between an MRO or ISC over<br>SNA connection definition and a resource<br>group |  |  |
|                                         | <b>DOCINGRP</b>                                                          | Association between a document template<br>definition and a resource group                  |  |  |
|                                         | D2CINGRP                                                                 | Association between a DB2 <sup>®</sup> connection<br>definition and a resource group        |  |  |
|                                         | D2EINGRP                                                                 | Association between a DB2 entry definition<br>and a resource group                          |  |  |
|                                         | D2TINGRP                                                                 | Association between a DB2 transaction<br>definition and a resource group                    |  |  |
|                                         | <b>EJCINGRP</b>                                                          | Association between a CorbaServer<br>definition and a resource group                        |  |  |
|                                         | <b>EJDINGRP</b>                                                          | Association between a DJAR definition and a<br>resource group                               |  |  |
|                                         | <b>ENQINGRP</b>                                                          | Association between an ENQ/DEQ model<br>definition and a resource group                     |  |  |
|                                         | <b>FILINGRP</b>                                                          | Association between a file definition and a<br>resource group                               |  |  |
|                                         | <b>FNOINGRP</b>                                                          | Association between a FEPI node definition<br>and a resource group                          |  |  |
|                                         | <b>FPOINGRP</b>                                                          | Association between a FEPI pool definition<br>and a resource group                          |  |  |
|                                         | <b>FPRINGRP</b>                                                          | Association between a FEPI property set<br>definition and a resource group                  |  |  |
|                                         | <b>FSGINGRP</b>                                                          | Association between an OS/2 file segment<br>definition and a resource group                 |  |  |
|                                         | <b>FTRINGRP</b>                                                          | Association between a FEPI target definition<br>and a resource group                        |  |  |
|                                         | <b>IPCINGRP</b>                                                          | Association between an IPIC connection<br>definition and a resource group                   |  |  |
|                                         | JRMINGRP                                                                 | Association between a journal model<br>definition and a resource group                      |  |  |
|                                         | <b>LIBINGRP</b>                                                          | Association between a LIBRARY definition<br>and a resource group                            |  |  |
|                                         | <b>MAPINGRP</b>                                                          | Association between a map set definition<br>and a resource group                            |  |  |
|                                         | <b>PARINGRP</b>                                                          | Association between a partner definition and<br>a resource group                            |  |  |
|                                         | <b>PGMINGRP</b>                                                          | Association between a program definition<br>and a resource group                            |  |  |
|                                         | <b>PIPINGRP</b>                                                          | Association between a pipeline definition and<br>a resource group                           |  |  |
| <b>PRCINGRP</b>                         | Association between a<br>process type definition<br>and a resource group |                                                                                             |  |  |

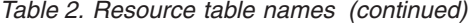

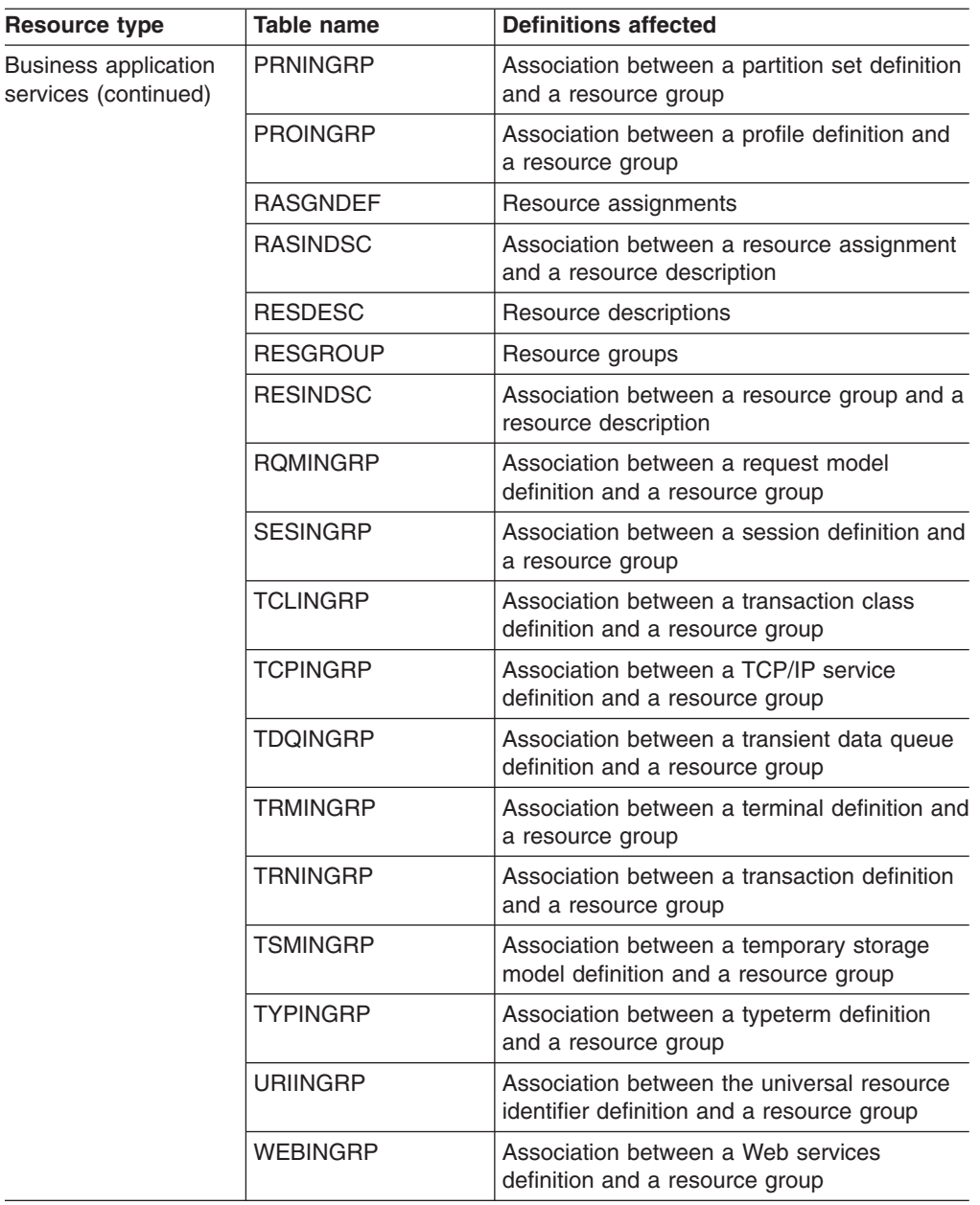

**Note:** The information displayed in the **CICS resource definitions in group** (RESINGRP) view can be found separately in the xxxINGRP resource table for each resource type.

<span id="page-43-0"></span>*Table 2. Resource table names (continued)*

| <b>Resource type</b>        | Table name         | <b>Definitions affected</b>                     |  |  |
|-----------------------------|--------------------|-------------------------------------------------|--|--|
| <b>Business application</b> | <b>CONNDEF</b>     | Connection definitions<br>٠                     |  |  |
| services (continued)        | DB2CDEF            | DB2 connection definitions<br>٠                 |  |  |
|                             | DB2EDEF            | DB2 entry definitions<br>$\bullet$              |  |  |
|                             | DB2TDEF            | DB <sub>2</sub> transaction definitions<br>٠    |  |  |
|                             | <b>DOCDEF</b>      | Document template definitions<br>٠              |  |  |
|                             | <b>EJCODEF</b>     | CorbaServer definitions<br>$\bullet$            |  |  |
|                             | <b>EJDJDEF</b>     | DJAR definitions<br>٠                           |  |  |
|                             | <b>ENOMDEF</b>     | ENQ/DEQ model definitions<br>$\bullet$          |  |  |
|                             | <b>FENODDEF</b>    | FEPI node definitions<br>$\bullet$              |  |  |
|                             | <b>FEPOODEF</b>    | FEPI pool definitions<br>$\bullet$              |  |  |
|                             | FEPRODEF           | FEPI property set definitions<br>٠              |  |  |
|                             | <b>FETRGDEF</b>    | FEPI target definitions                         |  |  |
|                             | <b>FILEDEF</b>     | File definitions<br>$\bullet$                   |  |  |
|                             | FSEGDEF            | OS/2 file segment definitions<br>$\bullet$      |  |  |
|                             | <b>IPCONDEF</b>    | <b>IPIC</b> connection definitions<br>$\bullet$ |  |  |
|                             | <b>JRNMDEF</b>     | Journal model definitions<br>٠                  |  |  |
|                             | LSRDEF             | LSR pool definitions                            |  |  |
|                             | LIBDEF             | <b>LIBRARY</b> definitions<br>$\bullet$         |  |  |
|                             | <b>MAPDEF</b>      | <b>Mapset definitions</b><br>$\bullet$          |  |  |
|                             | PARTDEF            | <b>Partner definitions</b><br>$\bullet$         |  |  |
|                             | <b>PIPEDEF</b>     | Pipeline definitions                            |  |  |
|                             | <b>PROCDEF</b>     | Process type definitions<br>$\bullet$           |  |  |
|                             | <b>PROFDEF</b>     | <b>Profile definitions</b><br>$\bullet$         |  |  |
|                             | <b>PROGDEF</b>     | Program definitions                             |  |  |
|                             | <b>PRTNDEF</b>     | Partition set definitions<br>$\bullet$          |  |  |
|                             | RASGNDEF           | Resource assignments definitions<br>٠           |  |  |
|                             | RQMDEF             | Request model definitions<br>$\bullet$          |  |  |
|                             | <b>SESSDEF</b>     | Session definitions<br>٠                        |  |  |
|                             | <b>TCPDEF</b>      | TCP/IP service definitions<br>$\bullet$         |  |  |
|                             | <b>TDQDEF</b>      | Transient data queue definitions<br>$\bullet$   |  |  |
|                             | <b>TERMDEF</b>     | Terminal definitions                            |  |  |
|                             | <b>TRANDEF</b>     | <b>Transaction definitions</b><br>$\bullet$     |  |  |
|                             | <b>TRNCLDEF</b>    | Transaction class definitions<br>$\bullet$      |  |  |
|                             | <b>TSMDEF</b><br>٠ | Temporary storage model definitions<br>٠        |  |  |
|                             | <b>TYPTMDEF</b>    | Typeterm definitions<br>٠                       |  |  |
|                             | <b>URIMPDEF</b>    | Universal resource identifier definitions       |  |  |
|                             |                    |                                                 |  |  |

### **Examples of managing records in the data repository**

The following examples illustrate how you might create, remove, list, and dump definition records in the data repository, and add a CICS system to a CICS system group.

### **Example 1 - Creating a record**

To create a workload specification, you can use the **Workload management (WLM) specification** (EYUSTARTWLMSPEC.CREATE) WUI view or the batched repository-update facility. Figure 1 illustrates how to specify information when preparing a batched repository-update job:

```
/* after setting context, create workload specification */
CONTEXT EYUPLX01;
CREATE WLMSPEC NAME(EYUWMS01) DESC(Sample description)
              AFFINITY(USERID)
               AFFLIFE(SIGNON)
               MATCH(USERID)
               AORSCOPE(EYUCSG01)
               EVENTNAME(PAGERATE)
               ABENDCRIT(0)
               ABENDTHRESH(0)
               ALGTYPE(QUEUE);
```
*Figure 1. Using the batched repository-update facility to create a WLM specification*

#### **Example 2 - Removing a record**

To remove the workload specification named EYUWMS01, you might specify:

```
CONTEXT EYUPLX01;
REMOVE WLMSPEC NAME(EYUWMS01);
```
To remove the BAS PROGDEF named EYUPROG1, you might specify:

CONTEXT EYUPLX01; REMOVE PROGDEF NAME(EYUPROG1) DEFVER(1);

### **Example 3 - Creating a link record**

To create a link called WLMSPC01 between a workload specification and a CICS system group, you might specify:

CREATE LNKSWSCG SPEC(WLMSPC01) GROUP(EYUCSG01) FORCE;

#### **Example 4 - Listing records**

To list all workload specification records that have names beginning with EYU, you would specify:

CONTEXT EYUPLX01; LIST WLMSPEC NAME(EYU\*);

[Figure 2 on page 30](#page-45-0) illustrates the output format of records that you list from the data repository. Note that the output produced by the DUMP control statement is very similar; the major difference being that the word CREATE precedes the resource table name. If you use the OUTPUT command, the DUMP command will produce both a report, as illustrated in [Figure 2 on page 30,](#page-45-0) and a data set, which contains the CREATE commands in a form suitable for re-input to the CICSPlex SM batched repository-update facility; see ["Example 6 - Dumping records as input to](#page-45-0) [create new records" on page 30.](#page-45-0)

```
CICSPlex SM - Repository Process Report
Input DSN: CPSM.BATCH.SAMPLE Input Member: TEST
CONTEXT EYUPLX01;
LIST WLMSPEC NAME(EYU*);
EYUXU0218I CVMBBC Batch LIST request complete - Status(OK)
Last Change: 9/06/93 21:18:25.85895
      WLMSPEC NAME(EYUWMS02)
              DESC(Sample definition 1)
              AFFINITY(USERID)
              AFFLIFE(SIGNON)
              MATCH(USERID)
              AORSCOPE(EYUCSG01)
              EVENTNAME(PAGERATE)
              ABENDCRIT(0)
              ABENDTHRESH(0)
              ALGTYPE(GOAL)
              ;
Last Change: 8/14/93 15:27:05.34023
      WLMSPEC NAME(EYUWMS03)
              DESC(Sample definition 2)
              AFFINITY(GLOBAL)
              AFFLIFE(PERMANENT)
              MATCH(N/A)
              AORSCOPE(EYUCSG01)
              EVENTNAME( )
              ABENDCRIT(0)
              ABENDTHRESH(0)
              ALGTYPE(N/A)
               ;
```
*Figure 2. Sample output produced when listing data repository definitions*

**Note:** In the EYUWMS03 record in Figure 2, EVENTNAME is an example of a keyword that has no value; MATCH and ALGTYPE are examples of keywords with a value of N/A.

### **Example 5 - Dumping records as a backup**

To back up all of the workload management records in the data repository, you would specify:

CONTEXT EYUPLX01; DUMP WLMSPEC NAME(\*); DUMP WLMGROUP NAME(\*); DUMP WLMDEF NAME(\*); DUMP TRANGRP NAME(\*); DUMP DTRINGRP TRANGRP(\*); DUMP WLMINGRP GROUP(\*); DUMP WLMINSPC NAME(\*);

#### **Example 6 - Dumping records as input to create new records**

To dump all versions of the CICS resource definitions in the correct order, directly to a data set that is to be resubmitted as input for creating new records, you would specify the following. The OUTPUT command causes all CREATE records to be written to data set EYUIR01.MYOUT1.

OUTPUT DATASET DSNAME(EYUIR01.MYOUT1) INQUOTES(NO); CONTEXT EYUPLX01; DUMP CSYSDEF NAME(\*); DUMP CSYSGRP GROUP(\*); DUMP RESGROUP RESGROUP(\*); DUMP RESDESC RESDESC(\*); DUMP RASGNDEF RESASSGN(\*); DUMP RASINDSC RESDESC(\*)

```
RESASSGN(*);
DUMP RESINDSC RESDESC(*)
            RESGROUP(*);
DUMP CONNDEF NAME(*);
DUMP SESSDEF NAME(*);
DUMP xxxxDEF NAME(*);
       .
       .
       .
DUMP CONINGRP CONNGROUP(*)
             CONNNAME(*);
DUMP SESINGRP SESSGROUP(*)
     SESSNAME(*);
DUMP xxxINGRP xxxxGROUP(*)
           xxxxNAME(*);
       .
      .
       .
DUMP SYSLINK FROMCSYS(*)
             TOCSYS(*);
```
where:

- xxxxDEF is the CICS resource definition type. Examples are CONNDEF, FILEDEF, and MAPDEF, the xxxx string representing either a 3- or 4- character string and is the same for xxxxDEF, xxxxNAME, and xxxxGROUP.
- xxxxNAME is the name of the CICS resource definition, given as an attribute in the xxxINGRP resource table.
- xxxxGROUP is the name of the resource group to which the resource definition belongs, given as an attribute in the xxxINGRP resource table.
- xxxINGRP is the CICSPlex SM Business Application Services definition describing the membership of the CICS resource definition in a resource group. Examples are CONINGRP, FILINGRP, and MAPINGRP.

See the *CICSPlex System Manager Resource Tables Reference* for all possible variants of xxxxDEF and xxxINGRP definitions.

- **Note:** The xxxxDEF and xxxINGRP resource tables also include version attributes, which enable you to process a specific version of the record. You can specify:
	- DEFVER(n) for an xxxxDEF record
	- xxxxVER(n) for an xxxINGRP record

### **Example 7 - Adding a CICS system to a CICS system group**

To add a CICS system to a CICS system group associated with a monitor specification, and to create the link between the CICS system and the monitor specification, you might specify:

```
CONTEXT EYUPLX01;
CREATE CSGLCGCS GROUP(EYUCSG01) CICSNAME(EYUMAS1A);
CREATE LNKSMSCS SPEC(MONSPC01) SYSTEM(EYUMAS1A);
```
When used to create a CICS system to CICS system group link record (CSGLCGCS) with the system group already associated with a specification, the batched repository-update facility does not create a specification-to-CICS system link record (LNKSxSCS). To associate the CICS system with the specification, the LNKSxSCS record must be created explicitly.

# **Chapter 3. Configuring a CMAS**

This topic describes the CICSPlex SM configuration definitions. These definitions establish the relationships that can exist between a CICSPlex SM address space (CMAS) and a CICSplex, and another CMAS.

### **Preparing to configure a CMAS**

Configuration views allow you to establish and maintain definitions that:

- Define one or more CICSplexes to a CMAS and, optionally, identify other CMASs that are involved in managing those CICSplexes.
- Link a CMAS to another CMAS to permit direct communication.

### **Associating one or more CICSplexes with a CMAS**

When you define a CICSplex to a CMAS, as described in topic ["CMAS](#page-121-0) [configuration administration views" on page 106,](#page-121-0) the definition is stored in the data repository for that CMAS. There is no limit to the number of CICSplexes that you can associate with a CMAS as long as the name of each CICSplex is unique within your CICSPlex SM environment.

Figure 3 illustrates a CMAS named EYUCMS1A and its data repository. In this example, the data repository contains a single CICSplex definition. The definition identifies the CICSplex as EYUPLX01 and associates it with the CMAS named EYUCMS1A.

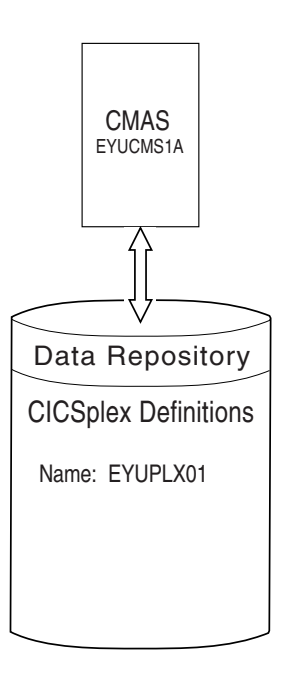

*Figure 3. A CICSplex defined to a CMAS*

### **Associating a CICSplex with one or more CMASs**

When multiple CMASs are involved in the management of a CICSplex, the CMAS identified as the current context when the CICSplex was defined becomes the maintenance point CMAS for the CICSplex. As described in topic ["Topology](#page-144-0) [administration views" on page 129,](#page-144-0) the names of the other CMASs are then added to the CICSplex definition. In [Figure 4 on page 34,](#page-49-0) for example, the data repository <span id="page-49-0"></span>for the CMAS named EYUCMS1A shows that the CICSplex named EYUPLX01 is to be managed by three CMASs. In this example, EYUCMS1A is the maintenance point CMAS.

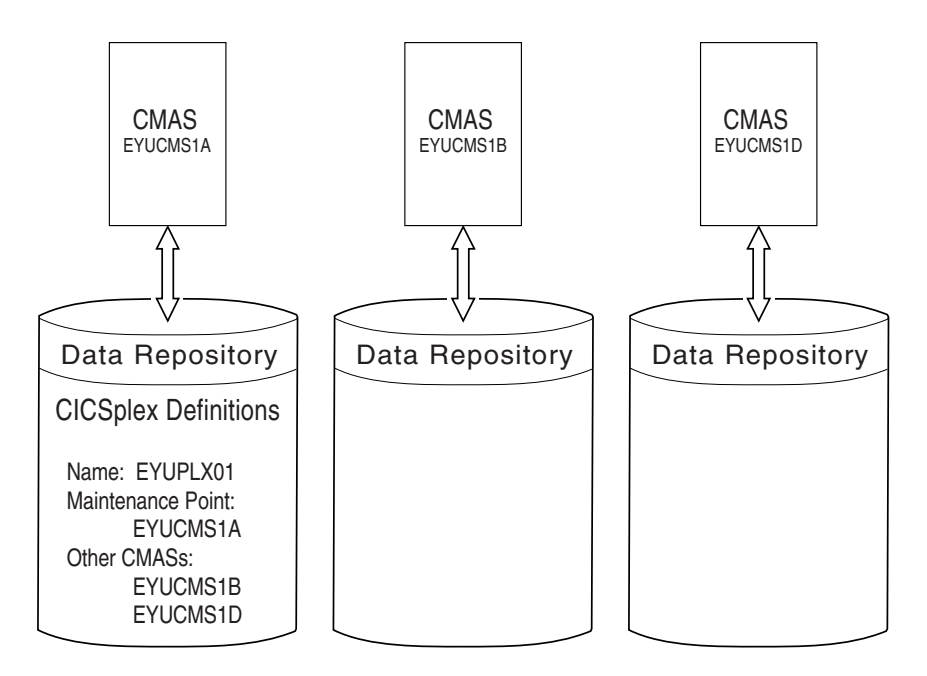

*Figure 4. A CICSplex definition identifying multiple CMASs*

Note that because no communication links exist between the CMASs shown in Figure 4, the data repositories for the CMASs named EYUCMS1B and EYUCMS1D do not contain any CICSplex definitions. Once communication is established, the maintenance point CMAS informs the other CMASs that they are involved in managing the CICSplex. The maintenance point CMAS also informs the other CMASs, via repository resynchronization, when any administration definitions relating to the CICSplex are added, updated, or removed. This ensures that the data repository for each CMAS contains the same information.

For additional information about working with multiple CMASs, see ["Working with](#page-51-0) [maintenance point CMASs" on page 36.](#page-51-0)

### **Using direct and indirect CMAS communication**

When multiple CMASs are involved in an action, such as managing a CICSplex, they can communicate with each other either directly or indirectly, where:

- Direct communication is established when you define a CMAS-to-CMAS link, as described in topic ["Managing CMAS to CMAS links" on page 40.](#page-55-0) This allows one CMAS to communicate with an adjacent CMAS.
- Indirect communication occurs when a CMAS uses one or more intermediary CMASs to communicate with another CMAS.

[Figure 5 on page 35](#page-50-0) illustrates direct communication links that exist between EYUCMS1A and EYUCMS1B and between EYUCMS1B and EYUCMS1D. In this example, there is no direct link between EYUCMS1A and EYUCMS1D. This means that for EYUCMS1A to communicate with EYUCMS1D, it must pass information to EYUCMS1B, the adjacent CMAS to which it does have a direct link. (Indirect links, such as the connection between EYUCMS1A and EYUCMS1D, can be seen in the access type column of the CICSPLex SM operations view **CMASs know to local CMASs** (EYUSTARTCMASLIST).) Because EYUCMS1B has a direct link to

<span id="page-50-0"></span>EYUCMS1D, the information is passed on to that CMAS.

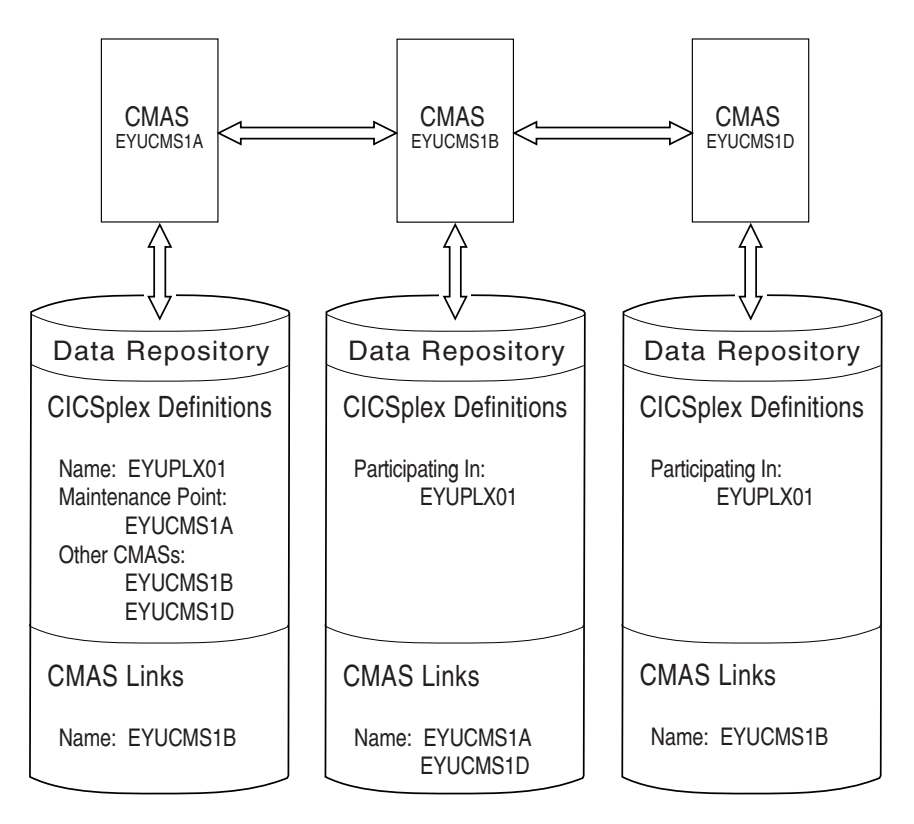

*Figure 5. Direct communication links between CMASs*

The only requirement on your use of direct and indirect communication links between CMASs is that there must be at least one path for each CMAS to the maintenance point CMAS.

### **Establishing communication links between a CMAS and a MAS**

A MAS is a CICS system that is defined to CICSPlex SM and contains MAS agent code. As illustrated in [Figure 6 on page 36,](#page-51-0) a MAS is local to the CMAS to which it is associated.

A *local MAS* resides in the same MVS image as the CMAS and uses CICSPlex SM facilities provided by Environment Services System Services (ESSS) to communicate with the CMAS. (The ESSS is the component that owns all of the data spaces used by CICSPlex SM in an MVS image.)

<span id="page-51-0"></span>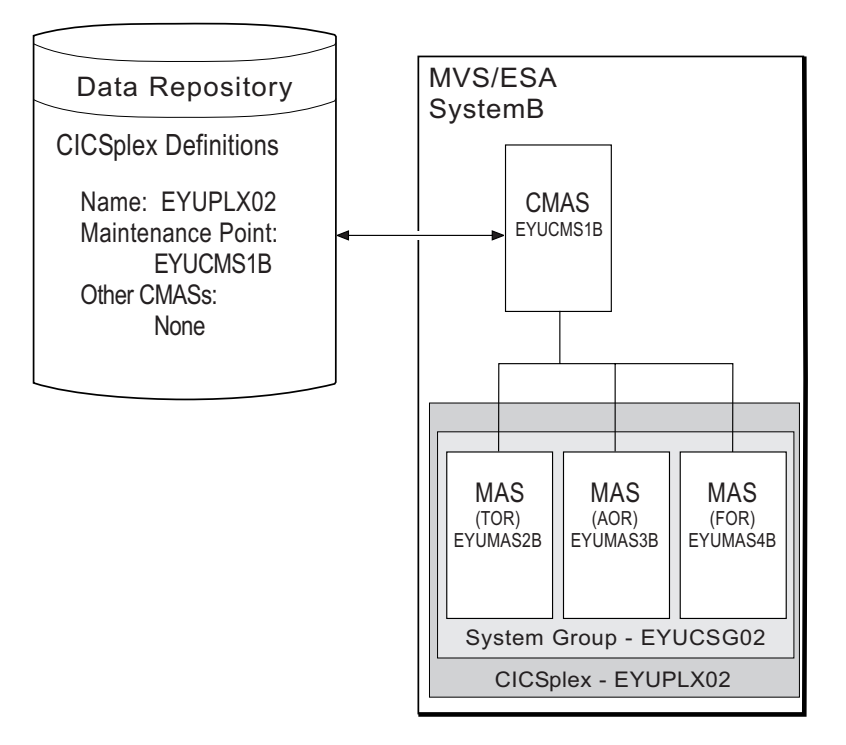

*Figure 6. CMAS-to-MAS communication link*

### **Working with maintenance point CMASs**

A CMAS provides the single-system image of the CICS systems comprising each CICSplex it manages. To do this, the CMAS uses the CICSPlex SM definitions stored in the data repository.There is one data repository for each CMAS that you establish.

When a CICSplex consists of a large number of CICS systems or when the systems are spread across multiple MVS images, you may want multiple CMASs to be involved in managing the CICSplex. In cases like this, one of the CMASs is identified as the *maintenance point* for the CICSplex. The maintenance point CMAS is responsible for informing the other CMASs when any administration definitions relating to the CICSplex are added, updated, or changed. This ensures that the data repository for each CMAS involved in managing a CICSplex contains the same information.

If the maintenance point CMAS is unavailable when you attempt to perform an administration task, you will see an error message to this effect at the top of the related tabular view. Click on the error message number to display the full text of message, which contains explanatory information and help on how to proceed.

When the maintenance point becomes available, you are reminded that any changes made while the maintenance point CMAS was unavailable will be ignored. You can remove the association between a CMAS and a CICSplex (as described in ["CMAS in CICSplex definitions - CPLXCMAS" on page 108\)](#page-123-0), as long as the CMAS is not the maintenance point for the CICSplex.

### **CAUTION:**

**IBM strongly recommends that you never change the maintenance point CMAS for a CICSplex. If you need to move the maintenance point CMAS from one z/OS image to another, the preferred method is to submit the existing CMAS to run on the new z/OS image without changing any of its attributes.**

Each CMAS is identified by four attributes:

- jobname
- VTAM<sup>®</sup> applid
- CPSM name
- CICS SYSIDNT

Although it is possible to change the *jobname* and VTAM *applid* of a CMAS, it is not possible to change the CPSM name and the CICS SYSIDNT. If it is necessary to have a different CPSM name or CICS SYSIDNT for a CMAS, you must create a new CMAS with the attributes you want.

If you must change the CPSM name and/or CICS SYSIDNT of the maintenance point CMAS, which creates a different CMAS to be the maintenance point CMAS, you need to remove the CICSplex and all of its associated definitions from the data repository and redefine them to the new CMAS, as follows:

- 1. Display the **Administration views > CMAS configuration administration views > CMAS in CICSplex definitions** view (CPLXCMAS object). Set the **CMAS context** field to the old maintenance point CMAS and the **CICSplex** field to the name of the CICSplex, then click **Refresh**. A list of all CMASs that participate in the management of the CICSplex is displayed.
- 2. Terminate normally all CMASs that participate in the management of the CICSplex. To do this:
	- v From the main menu, click **CICSPlex SM operations views > CMASs known to local CMAS**.
	- Click a CMAS name to display the **CMAS detail** view (CMAS object).
	- v Click the **Shutdown...** button. The **Shutdown** view is displayed. Click **Yes** to confirm that the CMAS is to be shut down.
	- Repeat this process for each CMAS participating in the management of the CICSplex.

Alternatively, you can use either the CICSPlex SM API equivalent or the COSD transaction. It is imperative that you terminate the CMASs normally to ensure the integrity of the data repositories for the next step.

- 3. Back up the data repositories for each CMAS that participates in the management of the CICSplex.
- 4. Start all CMASs that currently participate in the management of the CICSplex.
- 5. With the context set to the old maintenance point CMAS, use the batched repository-update facility DUMP command to extract all the CICSPlex SM definitions associated with the CICSplex from the data repository.

See the description of the DUMP command in ["Creating and maintaining](#page-29-0) [CICSPlex SM definitions" on page 14](#page-29-0) for guidance on ordering the command. This also describes possible editing requirements for the command output before it can be used as input in creating the new maintenance point CMAS. Also, see ["Creating a data set for re-input to the batched repository-update](#page-34-0) [facility" on page 19](#page-34-0) for further guidance.

6. If the WUI server is defined as a MAS within the CICSplex, leave it running. Ensure that all other MASs for the CICSplex are terminated. You can verify this through the **MASs known to CICSplex** view (MAS object), specifying the CICSplex as the context and scope for the view.

- 7. Ensure that all CMASs that participate in the management of the CICSplex are active and connected, either directly or indirectly, to the maintenance point CMAS. You can verify this through the **CICSplex SM operations views > CMASs known to local CMAS** view (CMASLIST object), with the context set to the old maintenance point CMAS.
- 8. With the context still set to the old maintenance point CMAS, use the **Administration views > CMAS configuration administration views > CMAS in CICSplex definitions** view (CPLXCMAS object) to completely remove all non-maintenance point CMASs from the CICSplex, as described in ["CMAS in](#page-123-0) [CICSplex definitions - CPLXCMAS" on page 108.](#page-123-0)
- 9. If the WUI server is not defined as a MAS within the CICSplex, use the **Administration views > CMAS configuration administration views > CICSplex definitions** view (CPLEXDEF object) view to remove the CICSplex definition from the data repository, as described in ["CMAS configuration](#page-121-0) [administration views" on page 106.](#page-121-0)

If the WUI server is a MAS within the CICSplex, terminate the WUI server. Then use a CICSPlex SM API program to issue a REMOVE action against the CPLEXDEF definition for the CICSplex.

All of the topology, workload management, real-time analysis, resource monitoring, and business application services definitions associated with that CICSplex are also removed from the data repository.

- 10. Terminate all CMASs in the network, whether or not they participate in the management of the CICSplex, by using the CICSPlex SM API or the COSD transaction.
- 11. Start the CMAS that is to be defined as the new maintenance point for the CICSplex.
- 12. With the context set to the CMAS that is to be the new maintenance point for the CICSplex, use the EYU9XDBT utility to create the CICSplex definition on the new maintenance point CMAS. An example of using the EYU9XDBT DEFINE CICSPLEX command is included in the EYUJXBT1 sample. That sample goes on to define CICS regions and groups. You just need to define the CICSplex.
- 13. Using the output from the DUMP command, submit a batched repository-update facility job to recreate all the CICSPlex SM definitions for the CICSplex on the new CMAS data repository. For an example of using DUMP output from the batched repository-update facility to create new definitions, see ["Examples of managing records in the data repository" on page 28.](#page-43-0)
- 14. With the maintenance point CMAS still active, start all the other CMASs in the network.
- 15. For each CMAS that should have a connection to the maintenance point CMAS, use the EYU9XDBT utility to create the CMTCMDEF definitions. There is an example of how to do this in the EYUJXBT2 sample.
- 16. Start a WUI server that is accessible from the new maintenance point CMAS either within the CICSplex you are moving or in a separate CICSplex.
- 17. With the CMAS context set to the new maintenance point CMAS, use the WUI **Administration views > CMAS configuration administration views > CICSplex definitions** view (CPLEXDEF object) to assign the non-maintenance point CMASs to the CICSplex, as described in ["CMAS configuration](#page-121-0) [administration views" on page 106.](#page-121-0)
- 18. Update the EYUPARMs for all MASs that are to connect to the maintenance point CMAS, ensuring that if CMASSYSID is specified, it points to the maintenance point.
- 19. Start the MASs that are included in the CICSplex.

### **CMAS configuration definitions and their related views**

Figure 7 illustrates the relationship between a CMAS configuration and the WUI views used to create and maintain that configuration. It also shows that CMAS configuration definitions are stored in the data repository associated with the CMAS identified as the maintenance point for the CICSplex. This CMAS ensures that any other CMASs involved in managing the CICSplex also know about the configuration definitions.

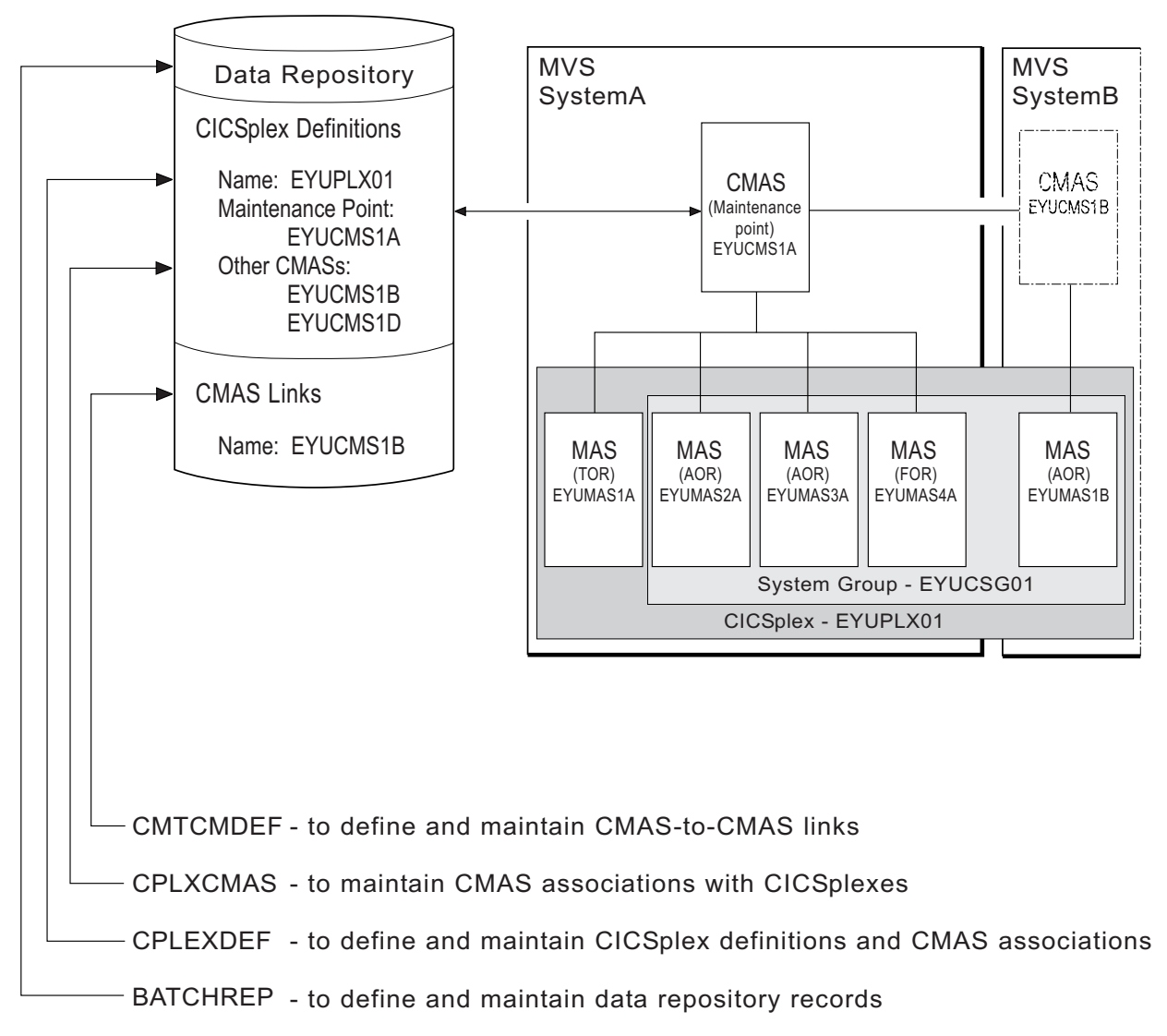

*Figure 7. Defining a CMAS configuration*

Additional views that you can use to manage configuration definitions once their associated CMASs or CICS systems are active are described in [Chapter 4,](#page-58-0) ["Managing a CMAS configuration," on page 43.](#page-58-0)

<span id="page-55-0"></span>Online help is available for each view and for the fields in each view. You can access CMAS configuration views from the main menu by clicking **Administration views > CMAS configuration administration views**. For additional information about accessing these views, see ["Accessing Web User Interface administration](#page-18-0) [views" on page 3](#page-18-0) and the detailed description of each view.

**Reminder:** Unless noted otherwise, only the context setting is recognized when you are creating and maintaining configuration definitions. For additional information about setting the context to a CMAS, see ["Setting the CMAS context, context and](#page-18-0) [scope" on page 3.T](#page-18-0)he remainder of this chapter contains detailed descriptions of the CMAS configuration views.

### **Managing CMAS to CMAS links**

To manage the direct LU 6.2 and MRO communication links between the local CMAS and any other CMAS click **Administration views > CMAS configuration administration views > CMAS to CMAS link definitions**. This view allows you to create, update and remove links.

### **Creating CMAS to CMAS links**

Follow this procedure to create a link definition to another CMAS and add it to the data repository of the local CMAS.

- 1. Open the **CMAS to CMAS link definitions** view, which displays any existing links in tabular form. If you want to base a new link definition on an existing link, select a link definition using the adjacent check box.
- 2. Click the **Create** button at the bottom of the view.

The **CMAS to CMAS link definitions** create panel (EYUSTARTCMTCMDEF.CREATE) is displayed. If you first selected an existing link definition, this panel contains values from the selected link.

- 3. Complete the **CMAS to CMAS link definitions** screen.
- 4. Click **Yes** at the bottom of the screen to add the link definition to the data repository of the local CMAS.
- 5. Repeat this procedure for each CMAS with which the local CMAS is to have direct communication. Then, change the context to another CMAS and repeat this procedure for that CMAS. For example, to establish two-way communication between EYUCMS1A and EYUCMS1B, first set the context to EYUCMS1A and define a link to EYUCMS1B. Then, change the context to EYUCMS1B and define a link to EYUCMS1A.

The CICS resource definitions needed to establish communication with the designated CMAS are installed automatically using EXEC CICS CREATE interface.

### **Updating a CMAS to CMAS link definition description**

Follow this procedure to update a CMAS to CMAS link definition description in the data repository.

1. Select a link definition from the **CMAS to CMAS link definitions** view and click the **Update** action button.

The **CMAS to CMAS link definitions** create panel is displayed containing details of the selected link. You can modify only the Description field.

2. Update the description and click **Yes** to update the link definition in the data repository.

### <span id="page-56-0"></span>**Removing a CMAS to CMAS link definition description**

Follow this procedure to remove a CMAS link definition from the data repository of the local CMAS.

1. Select a link definition from the **CMAS to CMAS link definitions** view and click **Remove**.

A confirmation panel is displayed.

2. Click **Yes** to remove the link definition from the data repository or click **No** to return.

### **CMAS to MAS links**

A CMAS can communicate with other MASs.

v A local MAS resides in the same MVS image as the CMAS and uses CICSPlex SM facilities to communicate with that CMAS. All of the information CICSPlex SM needs to know about a local MAS is automatically provided by CICSPlex SM itself.

### **Managing CICSplex definitions**

To display information about the CICSplexes associated with the local CMAS click **Administration views—>CMAS configuration administration views—>CICSplex definitions**. This tabular view lists the CICSplexes defined to the local CMAS.

### **Creating a CICSplex definition**

Follow this procedure to create a CICSplex definition and add it to the data repository.

- 1. Open the **CICSplex definitions** tabular view. If you want to base a new CICSplex definition on an existing definition, select a CICSplex definition using the adjacent check box.
- 2. Click the **Create** action button at the bottom of the view.

The **CICSplex definitions** create panel is displayed. If you first selected an existing CICSplex definition, this panel contains values from the selected CICSplex.

- 3. Supply the required information in the create screen. See ["CICSplex definitions -](#page-121-0) [CPLEXDEF" on page 106](#page-121-0) for a description of the fields.
- 4. Click **Yes** to add the CICSPlex definition to the data repository.

There is no restriction on the number of CICSplexes that you can associate with a single CMAS.

The CICSplex becomes available as soon as its definition is added to the data repository for the local CMAS.

### **Assigning a CMAS to a CICSplex**

Follow this procedure to add a CMAS to a CICSPlex definition in the data repository.

When a CICSplex is to be managed by multiple CMASs, the CMAS in effect when you create the CICSplex becomes the maintenance point CMAS for that CICSplex. There is no restriction on the number of CMASs that can be involved in the management of a single CICSplex.

- 1. Open the **CICSplex definitions** tabular view and select the CICSPlex you wish to assign.
- 2. Click the **Assign** action button.

The **CICSplex definitions** assign panel is displayed.

- 3. Specify the 1- to 8-character name of the CMAS that is to be associated with the designated CICSplex
- 4. Click **Yes** to confirm the operation or **No** to cancel.

The specified CMAS is added to the CICSPlex definition in the data repository and the **CICSplex definition** tabular view is redisplayed.

### **Unassigning a CMAS from a CICSplex definition**

Before you use the unassign action ensure that there are no active MASs in the updated CICSplex connected to the CMAS to be removed.

When you remove a CMAS involved in managing a CICSplex, the action you take depends on the state of communications between the CMAS to be removed and the maintenance point CMAS.

- v When the CMAS to be removed **is** currently accessible, or will be accessible later, to the maintenance point CMAS you must do the following:
	- Select the check box associated with the CMAS to be removed and click **Unassign**
	- Click **Yes** to remove the selected CMAS from the CICSplex

This action causes the selected CMAS to be immediately removed from the management of the CICSplex in the data repository for the maintenance point CMAS. Then, if the selected CMAS is currently accessible, its data repository is updated to reflect this change; otherwise, the action is placed in a pending status until the selected CMAS becomes accessible.

- v When the CMAS **is not** currently accessible and will never be accessible to the local CMAS, do the following:
	- Select the check box associated with the CMAS to be removed and click **Unassign**
	- Select the **FORCE** check box from the **Unassign** view
	- Click **Yes** to remove the selected CMAS from the CICSplex

This action causes the selected CMAS to be removed from the management of the CICSplex in the data repository for the maintenance point CMAS. Because the selected CMAS is not accessible, the data repository for the selected CMAS is not altered to reflect this change.

**Note:** You cannot remove the association between a CICSplex and the maintenance point CMAS. If you determine that a different CMAS should be the maintenance point CMAS for the CICSplex, the entire CICSplex and all of its definitions must be deleted and recreated on the new maintenance point CMAS.

# <span id="page-58-0"></span>**Chapter 4. Managing a CMAS configuration**

You can get information about managing a CMAS configuration by clicking **CICSPlex SM operations views**.

From this menu you can open the following CMAS configuration views:

- CMASs known to local CMAS
- CICSplexes managed by CMAS
- CMASs managing CICSplex
- CMAS to CMAS links
- CMAS to MAS links

## **Chapter 5. Establishing the topology of a CICSplex**

This topic describes the topology definitions that CICSPlex SM uses when constructing a single-system image of the CICS systems comprising a CICSplex. These definitions associate CICS systems with a CICSplex and, optionally, identify subsets of those systems as CICS system groups within the CICSplex.

### **Preparing to define the topology of a CICSplex**

Topology definitions enable you to establish logical associations of CICS systems within your enterprise.

This means that you can combine one or more related CICS systems to form a CICSplex and, within each CICSplex, combine one or more subsets of the CICS systems to form CICS system groups.

### **Establishing a CICSplex**

A CICSplex is identified to CICSPlex SM via the **CICSplex definitions** view. To access this from the WUI main menu, click **Administration views > CMAS configuration administration views > CICSplex definitions**. Once a CICSplex exists, you can assign an unlimited number CICS systems and CICS system groups to it.

The names of the CICS systems and CICS system groups associated with each CICSplex must be unique and must not exceed eight characters in length. The names can match any name that is not assigned by CICSPlex SM, such as VTAM APPLIDs.

The JCL used to start the CICS systems within a CICSplex must include the EYUPARM parameters as described in the *CICS Transaction Server for z/OS Installation Guide*.

### **Combining CICS systems and CICS system groups**

Although you can define a CICS system to only one CICSplex, you can assign a CICS system to multiple CICS system groups within the CICSplex. You can also assign the CICS system group to any number of other CICS system groups.

If you do not plan on using workload management facilities, there are no restrictions on how you combine CICS systems and CICS system groups to form a CICSplex. For example, you might associate CICS systems by:

- Geographic area within the CICSplex.
- Function, such as all CICS systems that are application-owning regions (AORs), file-owning regions (FORs), or terminal-owning regions (TORs).
- Application, such as the CICS systems serving as AORs, FORs, and TORs that are used by a specific application or group of applications.
- Time period, such as all CICS systems that are normally active during specific hours of the day or night.

If you do plan to use workload management facilities, you need to be aware that each CICS region may act as one or more of the following:

### **requesting region**

The CICS region in which the work request originates.

#### **routing region**

The CICS region in which the decision is taken on where the work will run.

#### **target region**

The CICS region where the request is actioned.

For *dynamic transaction routing*, the requesting region and the routing region are typically TORs, and the target region is typically an AOR.

For *inbound DPL client requests*, the requesting region and the routing region are typically TORs, and the target region is typically an AOR.

For *EXEC CICS START commands associated with a terminal*, the requesting region is typically an AOR, the routing region is typically a TOR, and the target region is typically an AOR.

For *peer-to-peer DPL requests*, the requesting region, routing region, and target region are typically AORs.

For *enterprise bean invocations*, the requesting region is the client code that invokes the enterprise bean, the routing region is typically a CICS listener region, and the target region is typically an AOR.

You must ensure that:

- Each CICS system that is to act as a target region for specific workload processing must be in the same CICSplex as the CICS systems acting as routing regions. (The routing regions associated with a CICSplex can be in the same or different MVS images.)
- CICS systems acting as the routing regions must be at CICS/ESA Version 3 Release 3 or above and must be locally attached to a CMAS.
- For enterprise bean invocations, the routing regions and target regions must be running CICS Transaction Server Version 2 Release 1.

### **Components of a CICS system definition**

When you define a CICS system to a CICSplex, you need to provide the following types of information:

#### **General**

Identifying a CICS system includes such information as whether security checking is to occur and the time zone in which the CICS system is located.

#### **Workload management**

For workload management to occur, you must ensure that:

- Workload management is turned on and the CICS system is identified as a routing region or target region, or both.
- The CICS system or its CICS system group is associated with a workload specification. To check this from the WUI main menu click **Administration views > Workload manager administration views > Specifications**.

#### **Real-time analysis**

For real-time analysis to occur, you must ensure that:

• Real-time analysis is turned on. You can also indicate whether you want to override certain values specified with the analysis specification to which this CICS system is associated.

<span id="page-62-0"></span>• The CICS system or its CICS system group is associated with an analysis specification. To check this from the WUI main menu click **Administration views > RTA system availability monitoring > Specifications**.

The CICS system or its CICS system group can also, or instead, be associated with an analysis point specification.

### **Resource monitoring**

For resource monitoring to occur, you must ensure that:

- Resource monitoring is turned on. You can also indicate whether you want to override certain values specified with the monitor specification to which this CICS system is associated.
- The CICS system or its CICS system group is associated with a monitor specification. To check this from the WUI main menu click **Administration views >Monitor administration views > Specifications**.

### **Business Application Services**

Identifying a CICS system to Business Application Services (BAS) includes such information as whether resource definitions should be automatically installed when the MAS connects to the CMAS, and what action should be taken if automatic installation errors occur.

### **CICSPlex SM time zone attributes**

CICSPlex SM uses three attributes to facilitate timing services. These attributes and their available values are:

**Time Zone** B through Z

**Time Zone Offset** 0 through 59 minutes

**Daylight Savings in effect** YES or NO

These attributes are used to help CICSPlex SM:

- Standardize relative time values within a CICSplex
- Control CICSPlex SM monitor intervals
- Schedule time-started monitor definitions, analysis definitions, and status definitions
- Schedule the time during which System Availability Monitoring (SAM) is active.

These attributes are specified for the following CICSPlex SM definitions:

**CMAS** Using the CICSPlex SM EYU9XDUT utility.

### **CICSplex**

Using the **CICSplex definitions** (CPLEXDEF) view.

#### **CICS system**

Using the **CICS system definitions** (CSYSDEF) view.

#### **Time period**

Using the **Time period** (PERIODEF) view.

["Managing CICSplex definitions" on page 41](#page-56-0)

["Working with CICS system definitions" on page 52](#page-67-0)

["Managing time period definitions" on page 53](#page-68-0)

["Time periods - PERIODEF" on page 123](#page-138-0)

The **time period definitions** (PERIODEF) views display information about the time periods used with resource monitoring and real-time analysis to designate when specific actions are to start and stop.

### **Attribute definitions**

The three attributes that facilitate timing services are defined as follows:

#### **Time Zone**

CICSPlex SM uses the international standard for time zones. This consists of 24 zones around the world, separated in time by 60 minutes each. The standard for these zones is the prime meridian, and time at the prime meridian is referred to as Greenwich Mean Time (GMT).

The area having Greenwich Mean Time is referred to as time zone Z. The next time zone to the east, where time is 60 minutes (one hour) *ahead of* GMT, is time zone B. When GMT is 12:00 noon, the time in time-zone B is 13:00. The next time zone to the east, 120 minutes (two hours) ahead of GMT, is time zone C. For each time zone to the east, time advances one hour, until time zone M, where local time is 12 hours ahead of GMT. Time zone M is at the international date line.

The next time zone east, time zone N, is (like time zone M) separated from GMT by 12 hours. However, because it is considered to be on the opposite side of the international date line from time zone M, it is 12 hours *behind* GMT. Similarly, the next time zone east, time zone O, is 11 hours behind GMT. When GMT is 12:00 noon, the time in time zone O is 01:00. For each time zone to the east, one hour is subtracted, until time zone Y, which is one hour behind GMT.

Note that there is no time zone A.

#### **Time Zone Adjustment**

Some locations around the world have implemented times that are different from GMT by times that are not 60 minute multiples. For situations such as these, CICSPlex SM uses a time zone adjustment. To define the time zone of such a location to CICSPlex SM, the time zone of the next lowest 60 minute multiple is used, and the difference, in minutes, between the 60 minute multiple and the location's time is entered as the Time Zone Adjustment. For example, when the time is 13:00 in London, England (this is GMT, or time zone Z), it is 22:00 in Tokyo, Japan (time zone J), and 22:30 in Adelaide, Australia. To define Adelaide's location to CICSPlex SM, the time zone is specified as time zone J, and the time zone adjustment is specified as 30 (to indicate that the time in Adelaide has 30 minutes *added to* the time in the adjacent time zone to the west).

### **Daylight Savings**

Some locations around the world modify their time offset from GMT twice a year. Usually, the first change occurs in March or April, when local standard time (LST) is moved *ahead* by one hour, creating local daylight savings time (LDST). For locations in time zones Z through M, LDST is one hour farther ahead of GMT. For locations in time zones N through Y, LDST is one hour closer to GMT. In October or November, locations that use LDST usually change back to LST. Time in these locations then reverts to the standard difference from GMT.

For operation of CICSPlex SM, sites in locations that make use of LDST *must* modify the appropriate CICSPlex SM definition twice a year. This

means indicating YES to daylight savings when LDST is in effect, and NO when LST is in effect. When the daylight savings indicator is NO, CICSPlex SM considers an entity in that time zone to be the normal number of hours from GMT. When the daylight savings indicator is YES, CICSPlex SM considers that entity to be one hour further ahead of GMT (than during standard time) for time zones Z through M, and one hour closer to GMT for time zones N through Y.

**Note:** After changing the system time to adjust for LDST, you need to use the PERFORM RESETTIME command in the CMAS.

### **Specifications to system group links - LNKSMSCG**

The **Monitor specifications to system group links** (LNKSMSCG) views display information about the CICS system groups that are associated with monitor specifications

### **Supplied views**

To access from the main menu, click:

### **Administration views > Monitor administration views > Specifications to system group links**

*Table 3. Views in the supplied* **Monitor specifications to system group links** *(LNKSMSCG) view set*

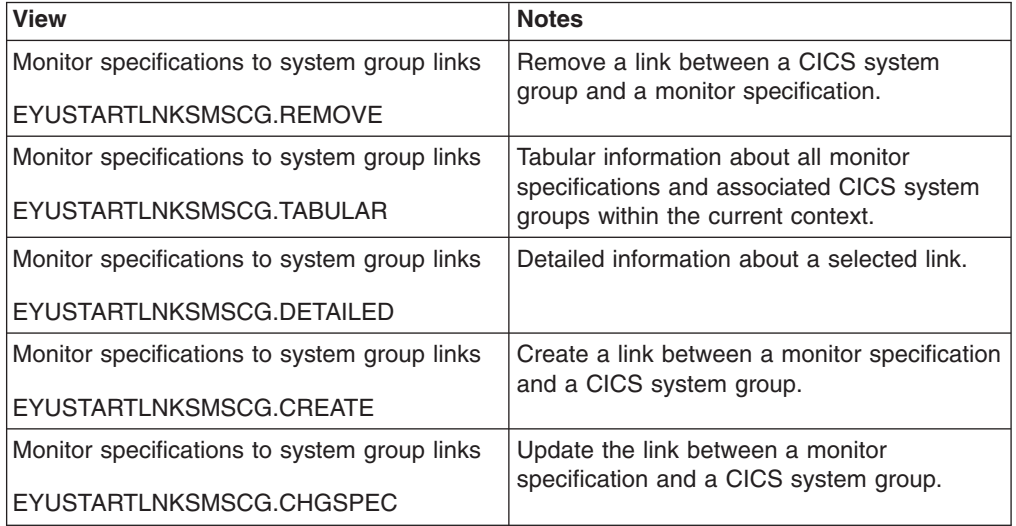

### **Actions**

*Table 4. Actions available for LNKSMSCG views*

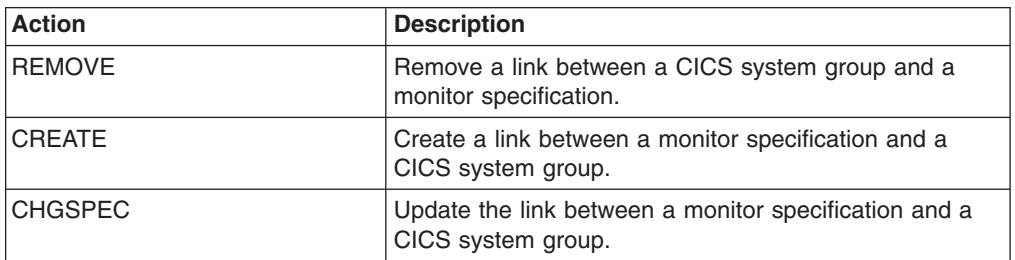

### **Fields**

*Table 5. Fields in LNKSMSCG views*

| <b>Field</b>          | <b>Attribute name</b> | Input values                                            |
|-----------------------|-----------------------|---------------------------------------------------------|
| Monitor specification | <b>SPEC</b>           | The name of the monitor<br>specification                |
| Last modification     | <b>CHANGETIME</b>     | The local time when the<br>definition was last changed. |
| System group          | <b>GROUP</b>          | The name of a linked CICS<br>system group.              |

### **Topology definitions**

Figure 8 illustrates the relationship between the topology definitions establishing a CICSplex and the views used to create and maintain those definitions. Notice that the definitions are stored in the data repositories of all CMASs participating in the management of the CICSplex. (For additional information about the data repository, see the description in topicon page ["Working with maintenance point CMASs" on](#page-51-0) [page 36.\)](#page-51-0)

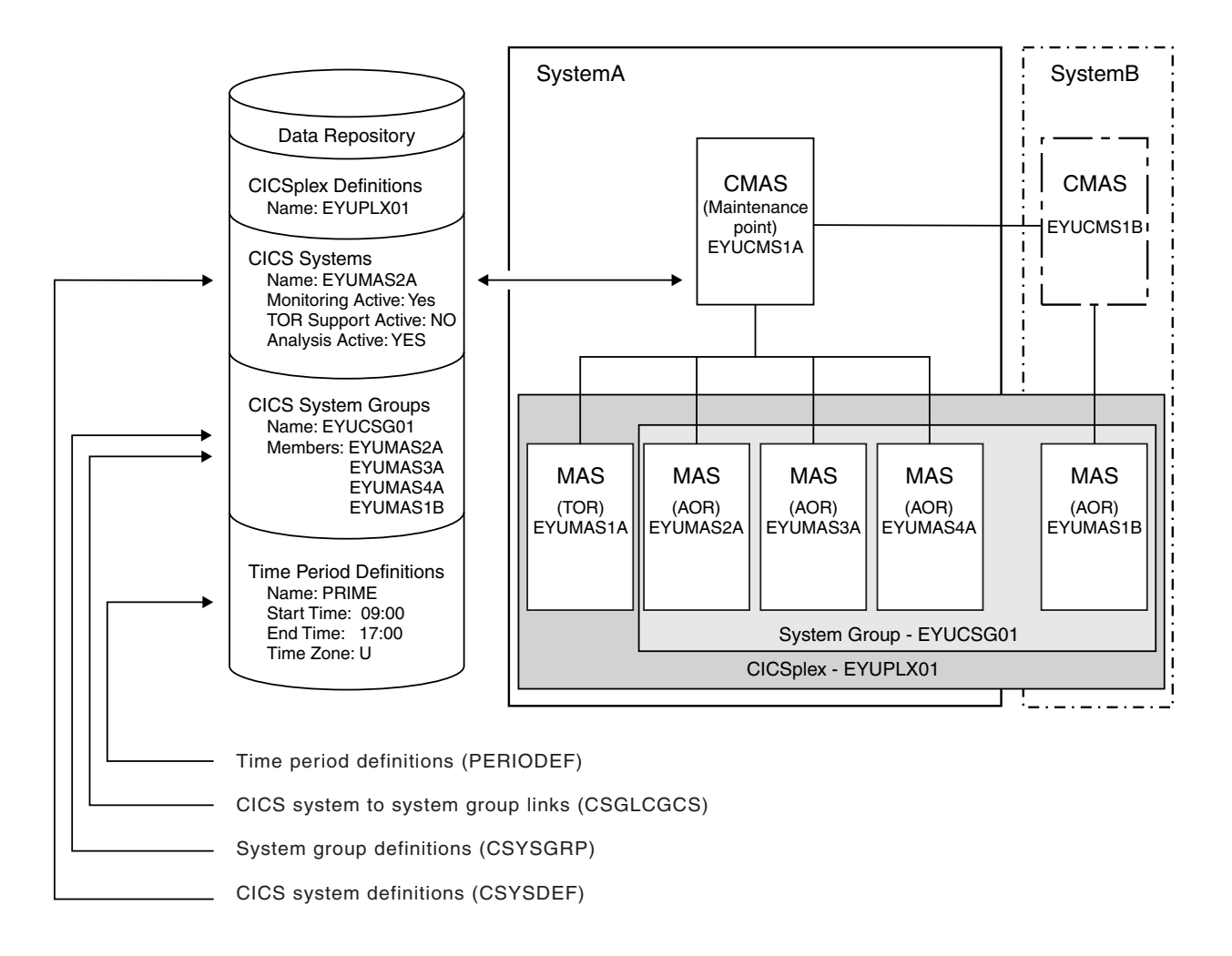

*Figure 8. The relationship between CICSplex components and the topology views*

In addition, you can use the **CICSPlex SM operations views > MASs known to CICSplex** (EYUSTARTMAS) view to manage an active CICS system as described in ["Working with MAS topology definitions" on page 54.](#page-69-0)

**Note:** Using the **Administration views > RTA system availability monitoring > CICS system definitions** and **Administration views > RTA system availability monitoring > Time period definitions** views to update definitions affects both a currently running system and the definitions in the data repository.

### **Managing topology definitions**

You can manage topology definitions in the WUI using a series of views accessed by clicking **Administration views > Topology administration views**. See ["Topology administration views" on page 129](#page-144-0) for a description of these views.

**Reminder**: Unless noted otherwise, only the context setting is recognized when you are creating and maintaining topology definitions.

The remainder of this section describes how to use the WUI to perform topology tasks.

### **Managing CICS system group definitions**

A CICS system group identifies a subset of the CICS systems comprising a CICSplex. Each subset can consist of one or more CICS systems, CICS system groups, or both. They are referred to as the *members* of a CICS system group.

### **Creating a CICS system group definition**

Follow this procedure to create a CICS system group definition and add it to the data repository.

1. Click **Administration views > Topology administration views > System groups definitions** to open the **System groups** tabular view.

This view displays a summary any CICS system groups already defined to the CICSPlex.

- 2. If you want to use some of the information from an existing definition in the creation of your new definition, select an existing definition by selecting a check box in the **Record** column.
- 3. Click the **Create** action button.

This opens the **System group definitions** create panel.

4. Provide the following information.

#### **System group name**

Specify a 1- to 8-character name for the CICS system group. The name can contain alphabetic, numeric, or national characters. However, the first character must be alphabetic.

**Note:** The name of a CICS system group must be unique within the CICSplex identified as the context; it should not be the same as the name of another CICS system group, a CICS system, or the CICSplex itself.

#### **Description**

(Optional.) Specify a 1- to 30-character description of the CICS system group.

5. Click **Yes** to add the CICS system group definition to the data repository.

There is no limit to the number of CICS system groups you can associate with a CICSplex.

### <span id="page-67-0"></span>**Working with CICS system definitions**

In order to be managed by CICSPlex SM, a CICS system must be associated with a CICSplex that is defined to CICSPlex SM. The definition establishing this association also contains information about how the CICS system is to use the workload management, real-time analysis, resource monitoring, and Business Application Services components of CICSPlex SM.

### **Creating a CICS system definition**

Follow this procedure to create a CICS system definition and add it to the data repository.

1. Click **Topology administration views > System definitions** to open the **System definitions** tabular view .

This view displays a summary any CICS systems already defined to the CICSPlex.

- 2. If you want to use some of the information from an existing definition in the creation of your new definition, select an existing definition by selecting a check box in the **Record** column
- 3. Click the **Create** button.

This opens the **CICS system definitions** create screen. This is a large panel with attributes divided into groups.

- 4. Type in the required information. See ["CICS system definitions CSYSDEF" on](#page-81-0) [page 66](#page-81-0) for a description of the fields.
- 5. Click **Yes**.

The CICS system definition is added to the data repository and the **System definition** tabular view is redisplayed.

### **Adding a CICS system to a CICS system group using the Web User Interface**

Follow this procedure to add a CICS system definition to an existing CICS system group in the data repository.

1. Click **Topology administration views > System definitions** to open the **CICS system definitions** tabular view.

This view displays a summary of any CICS systems already defined to the CICSPlex.

2. Select one of the listed CICS system definitions and click **Add to CICS system group**.

This opens a new panel.

3. Specify the name of an existing CICS system group to which the CICS system is to be associated and click **Yes**.

The CICS system is added to the specified CICS system group and the **CICS system definitions** panel is redisplayed.

**Note:** If you are using the Business Application Services component, adding a CICS system to a CICS system group could result in inconsistent resource set or inconsistent scope errors. For information about this type of problem and how to resolve it, see *CICSPlex System Manager Managing Business Applications*.

### <span id="page-68-0"></span>**Managing time period definitions**

A time period definition identifies a specific range of hours and minutes. These definitions are used with resource monitoring and real-time analysis to designate when specific actions are to start and stop.

### **Creating a time period definition**

Follow this procedure to create a time period definition in the data repository.

1. Click **Administration views > Topology administration views > Time periods**.

This opens the **Time period definitions** tabular view, which displays a summary any time period definitions already defined.

- 2. If you want to use some of the information from an existing definition in the creation of your new definition, select an existing definition by selecting a check box in the **Record** column.
- 3. Click the **Create** action button.

This opens the **Time period definitions** create panel.

- 4. Provide the required information, as appropriate. See ["Time periods -](#page-138-0) [PERIODEF" on page 123](#page-138-0) for a description of the fields.
- 5. Click **Yes**.

The new time period definition is added to the data repository and the **Time period definitions** panel is redisplayed.

#### *Time zone codes:*

Table 6 identifies the time zone codes that you can use in a time period definition. The codes represent the single-character Greenwich time zone codes and are based on the 24 standard international time zones. Each code indicates the time zone's relationship to Greenwich Mean Time (GMT).

*Time zone setting in a period definition:* When a period definition is for time zone A, all events controlled by that period definition become active at the same *clock* time, based upon the start time specified in the period definition, and the time zone, time zone adjustment, and daylight saving indicator within the entity (CMAS or CICS system). Similarly, events become inactive at the same *clock* time, based upon the end time specified in the period definition, and the time zone, time zone adjustment, and daylight saving indicator within the entity (CMAS, or CICS system).

When a period definition is for a time zone other than time zone A, all events controlled by that period definition become active at exactly the same *real time*, regardless of the time zone in which the events are occurring. The activation time is based upon the period definition's start time, time zone, and time zone adjustment. Similarly, events controlled by that period definition become inactive at the same *real time*, based upon the period definition's ending time, time zone, and time zone adjustment. For both activation and deactivation, the time zone specified refers to the standard time for that time zone, regardless of whether daylight saving time is in effect.

For more information about the time zone attributes and their use, see ["CICSPlex](#page-62-0) [SM time zone attributes" on page 47.](#page-62-0)

*Table 6. Time zone codes*

|   | TUDIO OF THIS LOTIO OUGUU | Code GMT offset Description |   | Code GMT offset Description |                     |
|---|---------------------------|-----------------------------|---|-----------------------------|---------------------|
| A | n/a                       | Current local time*         | N | $-12$                       | (West of date line) |

<span id="page-69-0"></span>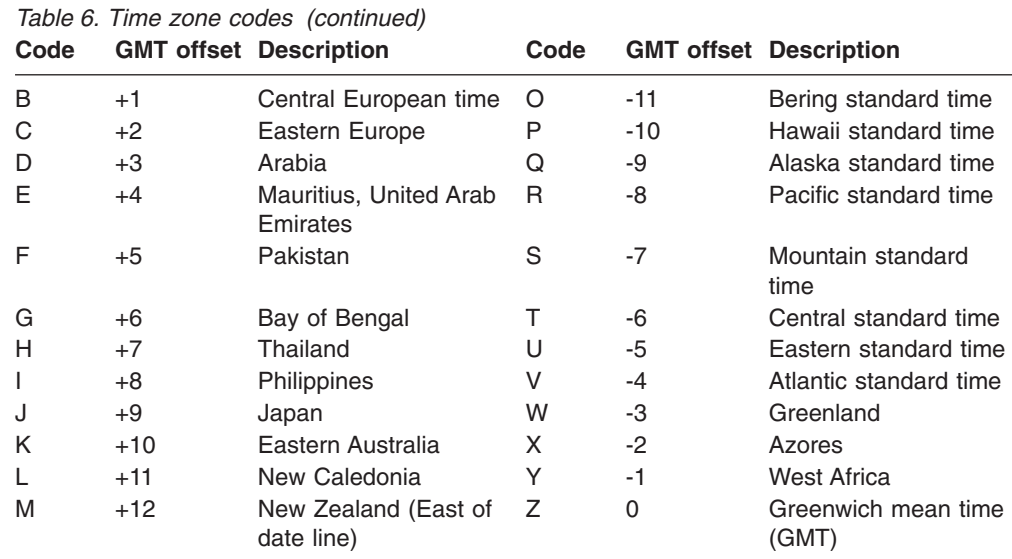

**\*Note:** Time zone A can be specified only in a period definition

### **Working with MAS topology definitions**

This section describes how you can obtain information about active CICS systems using the **MASs known to CICSplex** (EYUSTARTMAS) view.

### **Stopping an active MAS**

To stop MAS agent code within an active CICS system:

1. Click **CICSPlex SM operations view > MASs known to CICSplex**.

This opens the **MASs known to CICSplex** tabular view, which displays information about CICS systems that are known to the CICSplex identified as the context.

- 2. Select one or more of the listed CICS systems.
- 3. Click **Stop** and confirm the action by clicking **Yes** on the confirmation screen.
- **Note:** When the **Workload manager status field** for a CICS system contains **YES**, you may not be able to stop the MAS agent code. If the CICS system is acting as a requesting region, or, for enterprise beans, a routing region, with a dynamic routing program of EYU9XLOP, you cannot stop the MAS agent code. (To determine which CICS systems are acting as either requesting regions or, for enterprise beans, routing regions click **Active workload views > Target regions in an active workload**.)

If you want to stop the MAS agent code in a CICS system of this type, you must first change the dynamic routing program to something other than EYU9XLOP. (You can use the **CICS regions** view to change the dynamic routing program.)

### **Related reference**

["MASs known to CICSplex - MAS" on page 78](#page-93-0) The **MASs known to CICSplex** (MAS) views display information about MASs known to CICSplex.

### **Updating an active MAS**

Any changes that you make to a CICS system definition take effect immediately. They remain in effect as long as the CICS system is active or until you change them again.

**Note:** If you turn on workload management, real-time analysis, or resource monitoring from these panels, their status will not be shown as active until the component is fully initialized.

Follow this procedure to update an active MAS:

1. Click **CICSPlex SM operations view > MASs known to CICSplex**.

This opens the **MASs known to CICSplex** (MAS) view, which displays information about CICS systems that are known to the CICSplex identified as the context.

2. Click on the **CICS system name** column of one of the listed active CICS systems to open the **MASs known to CICSplex** detail view. On this view you can update monitoring, RTA and WLM status of the selected active CICS system. You can also alter time zone and security attributes. See ["MASs known](#page-93-0) [to CICSplex - MAS" on page 78](#page-93-0) for a description of the fields.

For more information about the Time Zone, Time Zone Offset, and Daylight Time attributes, see the description of CICSPlex SM time zone attributes in ["CICSPlex SM time zone attributes" on page 47.](#page-62-0)

3. To apply the changes you have made to the active CICS system, click **Apply changes**. The changes take effect immediately and remain in effect until you change them or the CICS system stops.
# <span id="page-72-0"></span>**Chapter 6. Example tasks: configuration and topology**

This section includes examples of some typical setup-related tasks.

### **Establishing CMAS to CMAS connections**

If more than one CMAS is to be involved in the management of a CICSplex, you are recommended to create links between those CMASs. In this example, you will see how to define links between two CMASs, CMSSYS1 and CMSSYS2, which will both be involved in managing the CICSplex PLXPROD1.

Note that you must define the CMAS to CMAS links *before* defining CICSplex PLXPROD1 to the CMASs. If you define PLXPROD1 to the CMASs before creating the CMAS to CMAS links, a duplicate maintenance point condition is raised and the CMAS to CMAS connection is terminated.

The CMASs are running on separate MVS images. You have to create two links, one from CMSSYS1 to CMSSYS2, and one from CMSSYS2 back to CMSSYS1. Both CMASs should be running while you define these links.

- 1. Display any existing CMAS to CMAS links defined from CMSSYS1.
	- a. From the main menu click **Administration views** > **CMAS configuration administration views** > **CMAS to CMAS link definitions** to open the **CMAS to CMAS link definitions** tabular view.
	- b. The context, which is displayed near the top of the tabular view, must be the CMAS for any configuration task. Start with CMSSYS1, if the context is not CMSSYS1, specify CMSSYS1 in the **CMAS context** field and click **Refresh**. The context is then fixed for all subsequent views and menus until changed.
- 2. Create a new CMAS to CMAS link.
	- a. Click **Create** to open the **CMAS to CMAS link definition** create view.
	- b. Provide the following information: **Target CMAS** CMSSY2 **Description** Link to CMSSYS2 on system 2 **Target VTAM application ID** CMSSYS2 **Target system ID** CM2B **Link protocol** LU62 **Send buffer size** 4060 **Receive buffer size** 4060 **Type of attach-time security to be used** LOCAL

Other fields can remain blank.

c. Click **Yes** to confirm.

The **CMAS to CMAS link definition** view is redisplayed, and includes an entry for the link you have just created. This confirms that the link from

CMSSYS1 to CMSSYS2 has been defined in the data repository of CMSSYS1. Now you have to create the corresponding link from CMSSYS2 to CMSSYS1.

3. Change the context.

From the **CMAS to CMAS link definitions** view, type CMSSYS2 into the **CMAS context** field and click **Refresh**. (Remember that you need to store this definition in CMSSYS2's data repository, and so CMSSYS2 must be the context.)

The **CMAS to CMAS link definitions** view is refreshed to show any CMAS to CMAS links that have already been defined to CMSSYS2.

4. Repeat step [2 on page 57,](#page-72-0) using appropriate data for a link from CMASSYS2 to CMASSYS1.

A two-way link has now been created between CMSSYS1 and CMSSYS2. The link is available immediately: you do not have to restart the CMASs first. When the CMASs are restarted the required definitions are created automatically during the CMAS startup.

**Note:** With MRO connections, this can result in a transient error (message DFHIR3788, return code X'68') if the connection has not yet been created on the remote CMAS. The error should resolve itself automatically once the connection has been created.

### **Creating time period definitions**

Some CICSPlex SM functions can be activated and deactivated automatically at specific times. For example, you can tell CICSPlex SM to install a particular monitor definition at 10:45 and remove it at 15.00. You define these from-and-to times to CICSPlex SM via time period definitions. It is a good idea to create some standard time period definitions when you first define your CICSplex configuration to CICSPlex SM.

In this example, you will see how to create typical time period definitions for the prime shift, for the lunch period, and for the evening hours.

- 1. Display any time period definitions already defined for PLXPROD1.
	- a. From the main menu click **Administration views** —> **Monitor administration views** —> **Time periods** to open the **Time period definitions** tabular view.
	- b. If the context is not PLXPROD1, specify PLXPROD1 in the **Context** field and click **Refresh**. The context is then fixed for all subsequent views and menus until changed.
- 2. Create a new time period definition.
	- a. Click **Create** to open the **Time period definitions** create view.
	- b. Provide the following information: **Name** PDFPRIME **Description** Prime shift **Start time** 08:30 **End time** 18:00 **Time zone** R

#### <span id="page-74-0"></span>**Time zone adjustment factor**

- $\Omega$
- **Note:** As you are creating this definition for a standard time zone, you do not need to specify a zone adjustment.
- c. Click **Yes** to confirm. The **Time period definitions** tabular view is redisplayed showing an entry for PDFPRIME.
- 3. Create a second time period definition.
	- a. Select the entry for PDFPRIME in the **Time period definitions** view, and click **Create**. The create time period definition panel is displayed, showing values from the PDFPRIME time period definition.
	- b. Type PDFLUNCH in the **Name** field, 12:00 in the **Start time** field, 14:30 in the **End time** field, and "Lunch time" in the **Description** field. The two time zone fields are as they were for PDFPRIME.
	- c. Click **Yes** to confirm. The **Time period definitions** view is redisplayed.
- 4. Repeat step 3 to create a time period definition called PDFEVENG, with a Start Time of 17:30 and an End Time of 23:59.
- 5. Update a time period definition.

Suppose that now you want to alter the PDFPRIME definition to change the end time to 17:30. On the **Time period definitions** view, select the entry for PDFPRIME and click **Update**. Overtype the **End time** value with 17:30 and click **Yes**. The change takes effect immediately, and the **Time period definitions** view is redisplayed showing the updated definition.

## **Organizing CICS systems into groups**

CICS system groups are a basic building block of the CICSPlex SM configuration. You are recommended to create some standard groups, such as all AORs in a CICSplex and all CICS systems in a CICSplex, when you first configure your CICSPlex SM environment. In this example, you will create a CICS system group, CSGAORS1, in CICSplex PLXPROD1, and add CICS systems CICSPA01, CICSPA02, and CICSPA03 to that group.

- 1. Display any CICS system groups already defined in the CICSplex PLXPROD1.
	- a. From the main menu click **CICSPlex SM operations views** —> **System group definitions** to open the **System group definitions** tabular view.
	- b. If the context is not PLXPROD1, specify PLXPROD1 in the **Context** field and click **Refresh**. The context is then fixed for all subsequent views and menus until changed.
- 2. Create a new CICS system group.
	- a. Click **Create** to open the **System group definitions** create view.
	- b. Provide the following information: **System group name** CSGAORS1

## **Description**

AORs PA01, PA02, PA03

- c. Click **Yes**. The **System group definition** tabular view is redisplayed showing an entry for the new group.
- 3. Add CICS systems to the new CICS system group.
	- a. From the **CICSPlex SM operations views menu** open the **CICS system definition** tabular view.
	- b. Select the entry for CICSPA0 and click **Add to CICS system group**.

c. In the **Group which member will join** field type in CICSPA01 and click **Yes**. The CICS system CICSPA01 is added to the CSGAORS1 group and the **CICS system definition** tabular view is redisplayed .

You have two more systems (CICSPA02 and CICSPA03) to add to the group, so need to repeat this step (step [3 on page 59\)](#page-74-0) twice more.

- 4. If you want to check when you have finished that CICSGRP contains the correct systems, open the **System group definition** tabular view and click on CICSGRP in the **System group name** field. The **System group definitions** detailed view is displayed. Select **CICS systems in this CICS system group** to open the **CICS system to system group links** view.
- 5. Update the CICS system group.

If you want to remove CICS system CICSPA02 from the group, open the **CICS system to system group links** view and select the entry for CICSPA02. Click **Remove**. The **Remove** confirmation panel is displayed. Click **Yes** to confirm the operation.

The **CICS system to system group links** view is redisplayed, showing CICS systems that are still defined as members of CSGAORS1. The list does not include CICSPA02.

## **Enabling a CMAS to send generic alerts to NetView**

This example task is part of a larger, real-time analysis task that requires you to update a CMAS definition. This example illustrates only the CMAS-related part of the task.

If you want CICSPlex SM to send SNA generic alerts to NetView®, the NetView program to program interface (PPI) must be activated in the relevant CMAS. (This is the CMAS on the same MVS image as the NetView instance.) This example shows how to activate the NetView PPI in a given CMAS, CMSSYS1.

- 1. First, check that the context is correct (CMSSYS1 in this example). If it is not, change the context field to CMSSYS1 in the current view and click **Set**. The context is then fixed for all subsequent views and menus until changed.
- 2. Display the CMAS definition.
	- a. From the main menu click **CICSPlex SM operations views** —> **CMASs known to local CMAS** to open the **CMASs known to local CMAS** tabular view.
	- b. If the context is not CMSSYS1, specify CMSSYS1 in the **Context** field and click **Refresh**. The context is then fixed for all subsequent views and menus until changed.
	- c. Locate the entry for CMSSYS1 and click **Local** in the **Type of access** field to open the **CMAS detail** view.
- 3. Update the CMAS definition.

On the **CMAS detail** view locate the **Netview PPI to be used** field and change the entry from **No** to **Yes**. Scroll to the bottom of the view and click **Apply changes**. The view is redisplayed, showing the updated value. The NetView PPI interface is now activated.

# **Chapter 7. Tracing CMAS components**

CMAS component tracing is provided for the use of IBM service personnel. CMAS trace settings are normally not active. Activating tracing may have an adverse effect on performance.

You use the **CMAS detail** (EYUSTARTCMAS.TRACE) view to control the amount of tracing that occurs in a CMAS. For information about how to access and use this view, see Using the WUI to control CMAS and MAS tracing.

# **Chapter 8. Tracing MAS components**

MAS component tracing is provided for the use of IBM service personnel. CMAS trace settings are normally not active. Activating tracing may have an adverse effect on performance.

You use the **MASs known to CICSplex** (EYUSTARTMAS.TRACE) view to control the tracing that occurs in a MAS. To open this view:

- 1. Click **CICSPlex SM operations views > MASs known to CICSplex** to open the tabular view.
- 2. Select a CICS system in the in the **CICS system name** column and click to open the **MASs known to CICSplex** detail view.
- 3. At the bottom of the detail view, click **Trace details (Alter trace flag settings only when asked to by IBM System Support Center personnel)**.

For details, see *CICSPlex System Manager Problem Determination*.

# **Chapter 9. CICSPlex SM operations views**

The CICSPlex SM operations views allow you to configure and maintain CICSPlex SM.

# **System groups - CSYSGRP**

A CICSPlex SM Topology Definition that describes a CICS system group, which is used to set the scope for a CICSplex.

#### **Supplied views**

To access from the main menu, click:

#### **Administration views > Topology administration views > System groups**

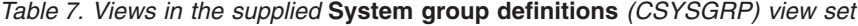

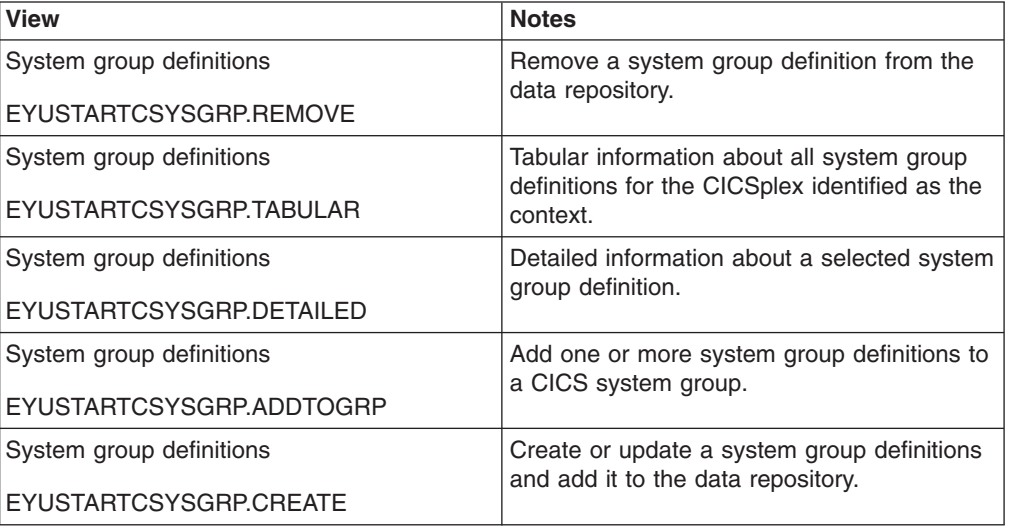

#### **Actions**

*Table 8. Actions available for CSYSGRP views*

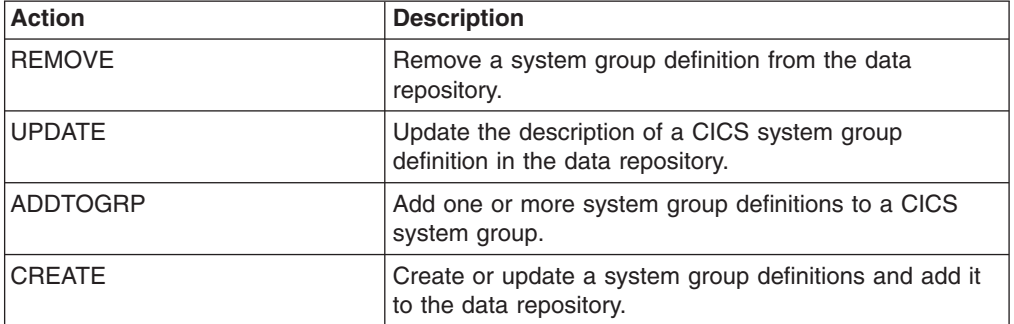

## **Fields**

*Table 9. Fields in CSYSGRP views*

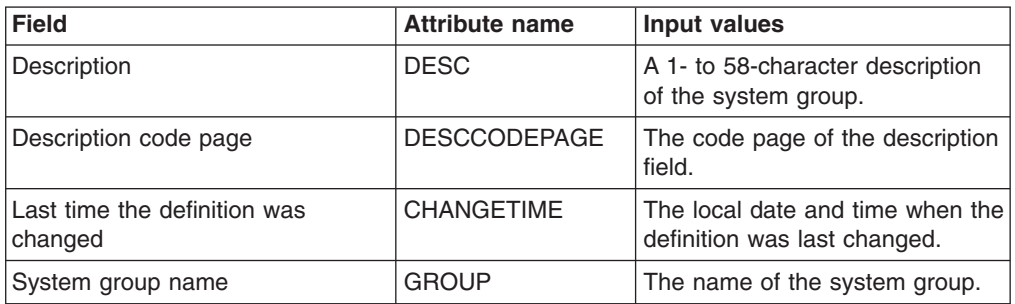

# **CICS system definitions - CSYSDEF**

A CPSM Topology Definition that describes a CICS system to be managed as part of a CICSPlex.

### **Supplied views**

To access from the main menu, click:

#### **Administration views > RTA system availability monitoring > CICS system definitions**

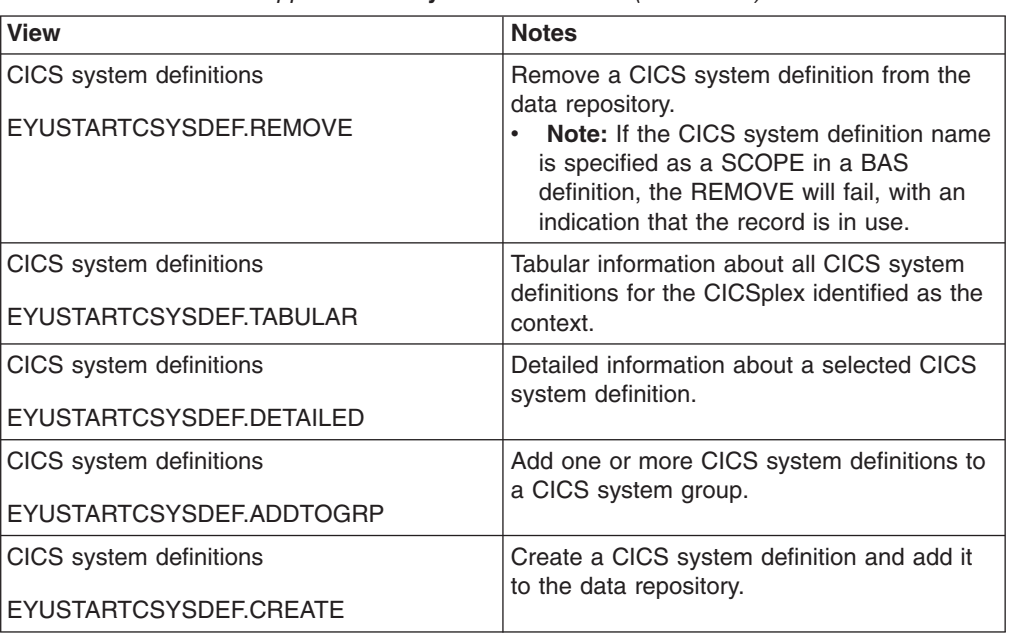

*Table 10. Views in the supplied* **CICS system definitions** *(CSYSDEF) view set*

# **Actions**

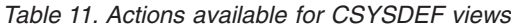

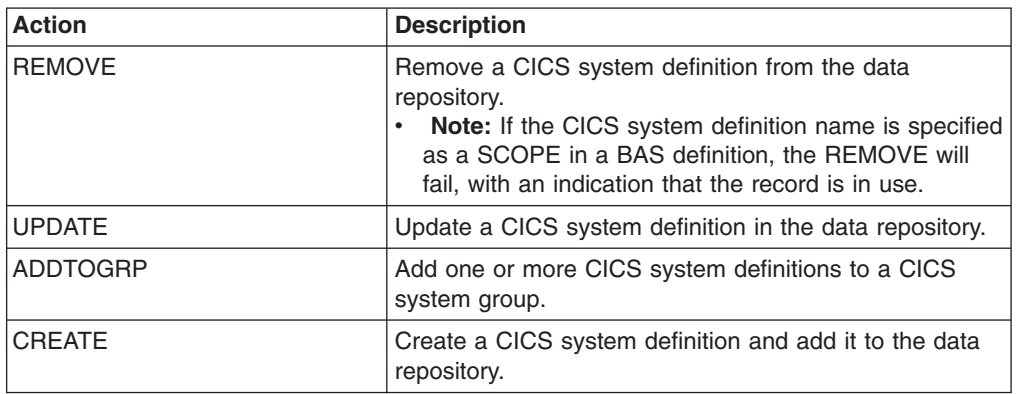

### **Fields**

*Table 12. Fields in CSYSDEF views*

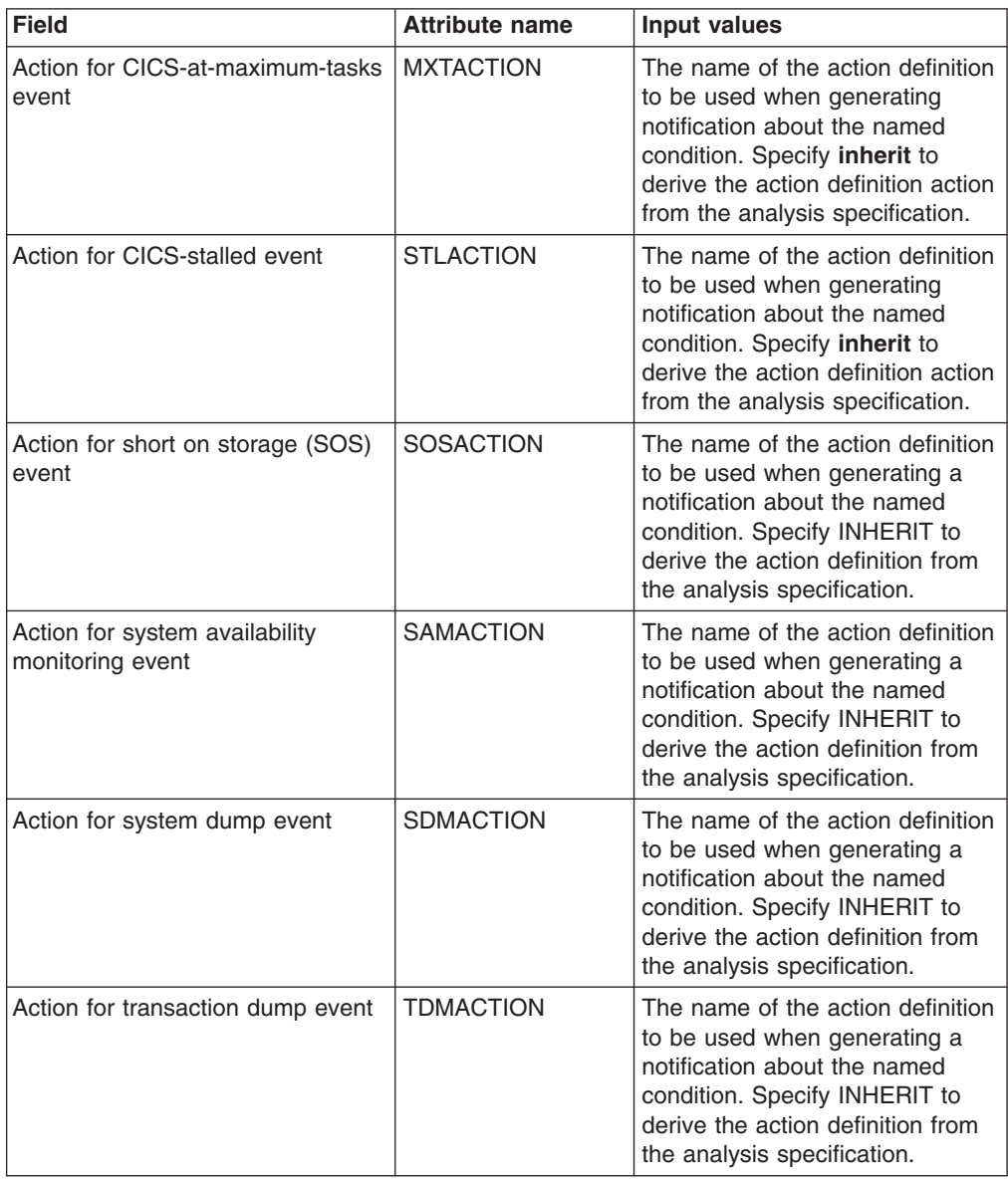

| <b>Field</b>                      | <b>Attribute name</b> | <b>Input values</b>                                                                                                    |
|-----------------------------------|-----------------------|----------------------------------------------------------------------------------------------------|
| Application ID                    | <b>APPLID</b>         | The application ID of a CICS<br>system is the name by which it is<br>known in the intercommunication<br>network; that is, its netname.                                                                                                    |
| <b>BAS</b> install failure action | <b>AINSFAIL</b>       | Indicates the action to be taken<br>in the event of a BAS install<br>failure. Options are:<br>• CONTINUE<br>Continue installing other<br>resources.<br><b>NORMAL</b><br>Shut down the CICS<br>system normally.<br>• PROMPT<br>Prompt the operator<br>console for an action. The<br>resource installation<br>process in the CICS<br>system is suspended until<br>the operator responds, but<br>all other MAS processing<br>continues.<br><b>TERMINATE</b><br>Terminate the resource<br>installation process. No<br>more resources are<br>installed. Any resources<br>that were successfully<br>installed are not removed.<br><b>IMMEDIATE</b><br>٠<br>Shut down the CICS<br>system immediately. |
| CICS system definition name       | NAMF                  | The 1- to 8-character name for<br>the CICS system to be<br>associated with the CICSplex<br>identified as the context.                                                                                                    |

*Table 12. Fields in CSYSDEF views (continued)*

| <b>Field</b>                                | <b>Attribute name</b> | <b>Input values</b>                                                                                                    |
|---------------------------------------------|-----------------------|----------------------------------------------------------------------------------------------------|
| Daylight savings in effect                  | <b>DAYLGHTSV</b>      | Indicates whether you are<br>currently recognizing daylight<br>saving time. Specify:<br>YES - Recognize daylight<br>saving time.<br>NO - Do not recognize<br>daylight saving time.<br><b>INHERIT</b> - to inherit the value<br>assigned to the CMAS to<br>which this CICS system is<br>connected when active. When<br>this CICS system is inactive,<br>the value is inherited from the<br>CMAS assigned the task of<br>monitoring the availability of<br>this CICS system. INHERIT<br>can only be specified if both<br>the Time zone (TMEZONE)<br>and Time zone offset<br>(TMEZONEO) values are<br><b>INHERIT."</b> |
| Description code page                       | <b>DESCCODEPAGE</b>   | The code page of the description<br>field.                                                                                                    |
| Description                                 | <b>DESC</b>           | A 1 to 58-character description of<br>the CICS system definition.                                                                                                    |
| Exemption from simulated security<br>checks | <b>SECBYPASS</b>      | Indicates whether CICSPlex SM<br>Exemption security is active for<br>this CICS system. Exemption<br>security allows simulated CICS<br>security checks to be bypassed.<br>YES - Exemption security is<br>active for this CICS system.<br>NO - Exemption security is<br>not active for this CICS<br>system.<br><b>INHERIT</b> - Inherit the Security<br>checking exemption value<br>assigned to the CICSplex with<br>which this CICS system is<br>associated.                                                                                                    |

*Table 12. Fields in CSYSDEF views (continued)*

| <b>Field</b>                 | <b>Attribute name</b> | Input values                                                                                                    |
|------------------------------|-----------------------|----------------------------------------------------------------------------------------------------|
| Install BAS resources option | <b>AUTOINST</b>       | Indicates whether resources<br>associated with the system<br>through a resource description<br>should be automatically installed<br>when the MAS connects to the<br>CMAS:<br>$\bullet$<br><b>ALWAYS</b> - Install resources<br>every time the MAS connects<br>after a CICS startup.<br>• COLDONLY - Install<br>resources only when the MAS<br>connects after a CICS INITIAL<br>or COLD start.<br>• NEVER - Resources should<br>never be automatically<br>installed in this CICS system.<br><b>WARMONLY - Install</b><br>resources only when the MAS<br>connects after a CICS warm<br>start or emergency restart<br>(AUTO). |
| Last modification            | <b>CHANGETIME</b>     | The local time when the<br>definition was last changed.                                                                                                    |
| Monitoring status            | <b>MONSTATUS</b>      | Indicates whether resource<br>monitoring is to be active when<br>this CICS system is started.<br>Specify:<br>• YES - Resource monitoring is<br>to be active. For this to occur,<br>the CICS system must be<br>associated with a monitor<br>specification.<br>• NO - Resource monitoring is<br>not to be active.<br><b>INHERIT</b> - Inherit the value<br>specified with the monitor<br>specification to which this<br>CICS system is associated.                                                                                                    |
| Period definition name       | <b>ACTVTIME</b>       | The name of the period definition<br>that identifies the hours during<br>which this CICS system is to be<br>running.                                                                                                    |

*Table 12. Fields in CSYSDEF views (continued)*

| <b>Field</b>              | <b>Attribute name</b> | Input values                                                                                                    |
|---------------------------|-----------------------|----------------------------------------------------------------------------------------------------|
| Primary CMAS name         | <b>PRICMAS</b>        | The name of the CMAS that is<br>assigned the task of monitoring<br>the availability of this CICS<br>system. When the CICS system<br>is part of a CICSplex that is<br>managed by a single CMAS,<br>specify the name of that CMAS.<br>When multiple CMASs participate<br>in managing the CICSplex,<br>identify the CMAS to which the<br>CICS system normally connects.<br>Naming a CMAS does not<br>prevent the CICS system from<br>connecting to another CMAS<br>when, for example, the primary<br>CMAS is not available.                                                                                                    |
| Real time analysis status | <b>RTASTATUS</b>      | Indicates whether or not the<br>system availability monitoring<br>(SAM) and MAS resource<br>monitoring (MRM) components of<br>real-time analysis are to be<br>active when this CICS system is<br>started.<br>• YES - System availability<br>monitoring and MAS resource<br>monitoring are active.<br><b>NO</b> - No RTA monitoring is<br>$\bullet$<br>active. If the MAS has just<br>been initialized or has been<br>updated to turn analysis on,<br>NO is displayed until RTA is<br>fully initialized.<br>• SAM - System availability<br>monitoring is active.<br><b>MRM</b> - MAS resource<br>$\bullet$<br>monitoring is active.<br>N/A - The MAS is not<br>connected to its CMAS (the<br><b>MAS Status field shows</b><br>INACTIVE). |

*Table 12. Fields in CSYSDEF views (continued)*

| <b>Field</b>                                  | <b>Attribute name</b> | <b>Input values</b>                                                                                                    |
|-----------------------------------------------|-----------------------|----------------------------------------------------------------------------------------------------|
| Routing region active at startup              | <b>WLMSTATUS</b>      | Indicates whether this CICS<br>system is to participate in its<br>associated workload as a routing<br>region when the CICS system is<br>started. Options are:<br>YES - The CICS system is to<br>join its associated workload as<br>a routing region at CICS<br>startup.<br>• NO - The CICS system will<br>not attempt to act as a routing<br>region at CICS startup.<br>Use the WLM specifications to<br>CICS systems link<br>(EYUSTARTLNKSWSCS) view,<br>the WLM specifications to CICS<br>system group links<br>(EYUSTARTLNKSWSCG) view,<br>or Workload management Map<br>function to identify the associated<br>workload. If the CICS system is<br>not associated with a workload, it<br>will not be activated as a routing<br>region.<br>A routing region would normally<br>have this option set to YES. A<br>target region must also have this |
|                                               |                       | option set to YES, if it is to<br>receive requests using the CICS<br>distributed routing model<br>(DSRTPGM).                                                                                                    |
| Sample interval for CICS region<br>monitoring | <b>CICSSAMP</b>       | The number of seconds in the<br>range 1 - 86400 that CICSPlex<br>SM is to wait between requests<br>to collect sample data for the<br>named type of monitoring. A<br>value of INHERIT means that the<br>CICS system uses the value<br>specified with its associated<br>monitor specification.                                                                                                    |
| Sample interval for connection<br>monitoring  | <b>CONNSAMP</b>       | The number of seconds in the<br>range 1 - 86400 that CICSPlex<br>SM is to wait between requests<br>to collect sample data for the<br>named type of monitoring. A<br>value of INHERIT means that the<br>CICS system uses the value<br>specified with its associated<br>monitor specification.                                                                                                    |

*Table 12. Fields in CSYSDEF views (continued)*

| <b>Field</b>                                    | <b>Attribute name</b> | <b>Input values</b>                                                                                                    |
|-------------------------------------------------|-----------------------|----------------------------------------------------------------------------------------------------|
| Sample interval for DB2/DBCTRL<br>monitoring    | <b>DBXSAMP</b>        | The number of seconds in the<br>range 1 - 86400 that CICSPlex<br>SM is to wait between requests<br>to collect sample data for the<br>named type of monitoring. A<br>value of INHERIT means that the<br>CICS system uses the value<br>specified with its associated<br>monitor specification. |
| Sample interval for file monitoring             | <b>FILESAMP</b>       | The number of seconds in the<br>range 1 - 86400 that CICSPlex<br>SM is to wait between requests<br>to collect sample data for the<br>named type of monitoring. A<br>value of INHERIT means that the<br>CICS system uses the value<br>specified with its associated<br>monitor specification. |
| Sample interval for global region<br>monitoring | <b>GLBLSAMP</b>       | The number of seconds in the<br>range 1 - 86400 that CICSPlex<br>SM is to wait between requests<br>to collect sample data for the<br>named type of monitoring. A<br>value of INHERIT means that the<br>CICS system uses the value<br>specified with its associated<br>monitor specification. |
| Sample interval for journal<br>monitoring       | <b>JRNLSAMP</b>       | The number of seconds in the<br>range 1 - 86400 that CICSPlex<br>SM is to wait between requests<br>to collect sample data for the<br>named type of monitoring. A<br>value of INHERIT means that the<br>CICS system uses the value<br>specified with its associated<br>monitor specification. |
| Sample interval for program<br>monitoring       | <b>PROGSAMP</b>       | The number of seconds in the<br>range 1 - 86400 that CICSPlex<br>SM is to wait between requests<br>to collect sample data for the<br>named type of monitoring. A<br>value of INHERIT means that the<br>CICS system uses the value<br>specified with its associated<br>monitor specification. |
| Sample interval for TDQ<br>monitoring           | <b>TDQSAMP</b>        | The number of seconds in the<br>range 1 - 86400 that CICSPlex<br>SM is to wait between requests<br>to collect sample data for the<br>named type of monitoring. A<br>value of INHERIT means that the<br>CICS system uses the value<br>specified with its associated<br>monitor specification. |

*Table 12. Fields in CSYSDEF views (continued)*

| <b>Field</b>                                  | <b>Attribute name</b> | Input values                                                                                                    |
|-----------------------------------------------|-----------------------|----------------------------------------------------------------------------------------------------|
| Sample interval for terminal<br>monitoring    | <b>TERMSAMP</b>       | The number of seconds in the<br>range 1 - 86400 that CICSPlex<br>SM is to wait between requests<br>to collect sample data for the<br>named type of monitoring. A<br>value of INHERIT means that the<br>CICS system uses the value<br>specified with its associated<br>monitor specification.                                                                                                    |
| Sample interval for transaction<br>monitoring | <b>TRANSAMP</b>       | The number of seconds in the<br>range 1 - 86400 that CICSPlex<br>SM is to wait between requests<br>to collect sample data for the<br>named type of monitoring. A<br>value of INHERIT means that the<br>CICS system uses the value<br>specified with its associated<br>monitor specification.                                                                                                    |
| Severity for CICS-at-maximum-<br>tasks event  | <b>MXTSEV</b>         | The severity level that is to be<br>associated with the named<br>condition. The options are:<br>• VLS - Very low severe<br>• LS - Low severe<br>• LW - Low warning<br>• HW - High warning<br>• HS - High severe<br>• VHS - Very high severe<br>• NO - The condition is not to<br>be monitored<br>• INHERIT - Derive the severity<br>from the analysis specification<br>• N_A - The default severity<br>level for this condition is to be<br>used" |
| Severity for CICS-stalled event               | <b>STLSEV</b>         | The severity level that is to be<br>associated with the named<br>condition. The options are:<br>• VLS - Very low severe<br>LS - Low severe<br>LW - Low warning<br>HW - High warning<br>HS - High severe<br>VHS - Very high severe<br>NO - The condition is not to<br>be monitored<br>INHERIT - Derive the severity<br>from the analysis specification<br>N_A - The default severity<br>level for this condition is to be<br>used"                 |

*Table 12. Fields in CSYSDEF views (continued)*

| <b>Field</b>                                         | <b>Attribute name</b> | <b>Input values</b>                                                                                                    |
|------------------------------------------------------|-----------------------|----------------------------------------------------------------------------------------------------|
| Severity for short-on-storage<br>(SOS) event         | <b>SOSSEV</b>         | The severity level that is to be<br>associated with the named<br>condition. The options are:<br>• VLS - Very low severe<br>• LS - Low severe<br>• LW - Low warning<br>• HW - High warning<br>• HS - High severe<br>• VHS - Very high severe<br>• NO - The condition is not to<br>be monitored<br>• INHERIT - Derive the severity<br>from the analysis specification<br>• N_A - The default severity<br>level for this condition is to be<br>used" |
| Severity for system availability<br>monitoring event | <b>SAMSEV</b>         | The severity level that is to be<br>associated with the named<br>condition. The options are:<br>• VLS - Very low severe<br>• LS - Low severe<br>• LW - Low warning<br>• HW - High warning<br>• HS - High severe<br>• VHS - Very high severe<br>• NO - The condition is not to<br>be monitored<br>• INHERIT - Derive the severity<br>from the analysis specification<br>• N_A - The default severity<br>level for this condition is to be<br>used" |
| Severity for system dump event                       | <b>SDMSEV</b>         | The severity level that is to be<br>associated with the named<br>condition. The options are:<br>• VLS - Very low severe<br>• LS - Low severe<br>• LW - Low warning<br>HW - High warning<br>HS - High severe<br>VHS - Very high severe<br>• NO - The condition is not to<br>be monitored<br><b>INHERIT</b> - Derive the severity<br>from the analysis specification<br>• N_A - The default severity<br>level for this condition is to be<br>used"  |

*Table 12. Fields in CSYSDEF views (continued)*

| <b>Field</b>                                        | <b>Attribute name</b> | <b>Input values</b>                                                                                                    |
|-----------------------------------------------------|-----------------------|----------------------------------------------------------------------------------------------------|
| Severity for transaction dump<br>event              | <b>TDMSEV</b>         | The severity level that is to be<br>associated with the named<br>condition. The options are:<br>• VLS - Very low severe<br>• LS - Low severe<br>• LW - Low warning<br>• HW - High warning<br>• HS - High severe<br>• VHS - Very high severe<br>• NO - The condition is not to<br>be monitored<br>• INHERIT - Derive the severity<br>from the analysis specification<br>• N_A - The default severity<br>level for this condition is to be<br>used" |
| Simulated CICS-command security<br>checking status  | <b>SECCMDCHK</b>      | Indicates whether or not<br>CICSPlex SM security checking<br>is to simulate CICS command<br>checking for this CICS system.<br>Specify:<br>• YES - Simulate CICS security<br>checking for this CICS system.<br>• NO - Do not simulate CICS<br>security checking for this CICS<br>system.<br><b>INHERIT</b> - Inherit the value<br>$\bullet$<br>assigned to the CICSplex with<br>which this CICS system is<br>associated."                          |
| Simulated CICS-resource security<br>checking status | <b>SECRESCHK</b>      | Indicates whether CICSPlex SM<br>security checking is to simulate<br>CICS command checking for this<br>CICS system. Specify:<br>• YES - Simulate CICS security<br>checking for this CICS system.<br><b>NO</b> - Do not simulate CICS<br>security checking for this CICS<br>system.<br><b>INHERIT</b> - Inherit the value<br>assigned to the CICSplex with<br>which this CICS system is<br>associated."                                            |
| System ID                                           | <b>SYSID</b>          | The 4-character system ID of the<br>CICS system. The value<br>specified must match the CICS<br>SYSIDNT SIT operand or<br>override.                                                                                                    |

*Table 12. Fields in CSYSDEF views (continued)*

| <b>Field</b>                                          | <b>Attribute name</b> | <b>Input values</b>                                                                                                    |
|-------------------------------------------------------|-----------------------|----------------------------------------------------------------------------------------------------|
| Target region active at startup                       | DYNROUTE              | Indicates whether this CICS<br>system is to be active as a target<br>region and accept work for the<br>workload for which it is a target<br>at CICS startup.<br>• YES - The CICS system is to<br>be an active target and accept<br>work for the workload for<br>which it is a target at CICS<br>startup.<br>NO - The CICS system is not<br>a target region, or the CICS<br>system is to be quiesced and<br>will not accept work for the<br>workload for which it is a<br>target at CICS startup.<br>The Target region in active<br>workload<br>(EYUSTARTWLMAWAOR) view<br>can be used to Activate or<br>Quiesce target regions in a<br>workload.<br>A target region would normally<br>have this option set to YES. A<br>routing region may have this<br>option set to YES, if it is also<br>acting as a target region in the<br>workload. |
| Time data is kept after monitoring<br>stops (minutes) | <b>RETENTION</b>      | The number of minutes collected<br>data is to be kept after resource<br>monitoring stops. (Resource<br>monitoring stops when the CICS<br>system stops or when the MAS<br>view command is used to stop<br>resource monitoring for the CICS<br>system.) The retention period<br>can be:<br>1 - 1440<br>Collected data is to be<br>kept the specified number<br>of minutes.<br>0<br>$\bullet$<br>Collected data is not to be<br>kept.<br><b>INHERIT</b><br>The CICS system is to use<br>the value specified with its<br>associated monitor<br>specification.                                                                                                    |

*Table 12. Fields in CSYSDEF views (continued)*

| <b>Field</b>     | <b>Attribute name</b> | <b>Input values</b>                                                                                                    |
|------------------|-----------------------|----------------------------------------------------------------------------------------------------|
| Time zone        | <b>TMEZONE</b>        | The time zone in which this CICS<br>system is located. Specify:<br>A value between 0 and 59 to<br>identify the number of minutes<br>to be added to the time for<br>that time zone (for areas that<br>do not use a standard time<br>zone).<br>• INHERIT - to inherit the time<br>zone offset assigned to the<br>CMAS to which this CICS<br>system is connected when<br>active. When this CICS<br>system is inactive, the time<br>zone offset is inherited from<br>the CMAS assigned the task<br>of monitoring the availability of<br>this CICS system. INHERIT<br>can only be specified if both<br>the Time zone (TMEZONE) is<br><b>INHERIT and Daylight saving</b><br>time (DAYLGHTSV) is<br><b>INHERIT."</b> |
| Time zone offset | <b>TMEZONEO</b>       | The adjustment value that is to<br>be applied to the computed time.<br>This value is used to resolve<br>time references in areas that do<br>not use a standard zone.<br>Specify:<br>• A time zone code letter in the<br>range B through Z<br>• INHERIT - to inherit the time<br>zone assigned to the CMAS to<br>which this CICS system is<br>connected when active. When<br>this CICS system is inactive,<br>the time zone is inherited from<br>the CMAS assigned the task<br>of monitoring the availability of<br>this CICS system. INHERIT<br>can only be specified if both<br>the Time zone offset<br>(TMEZONEO) is INHERIT and<br>Daylight saving time<br>(DAYLGHTSV) is INHERIT."                        |

*Table 12. Fields in CSYSDEF views (continued)*

# **MASs known to CICSplex - MAS**

The **MASs known to CICSplex** (MAS) views display information about MASs known to CICSplex.

## **Supplied views**

To access from the main menu, click:

#### **CICSPlex SM operations views > MASs known to CICSplex**

*Table 13. Views in the supplied* **MASs known to CICSplex** *(MAS) view set*

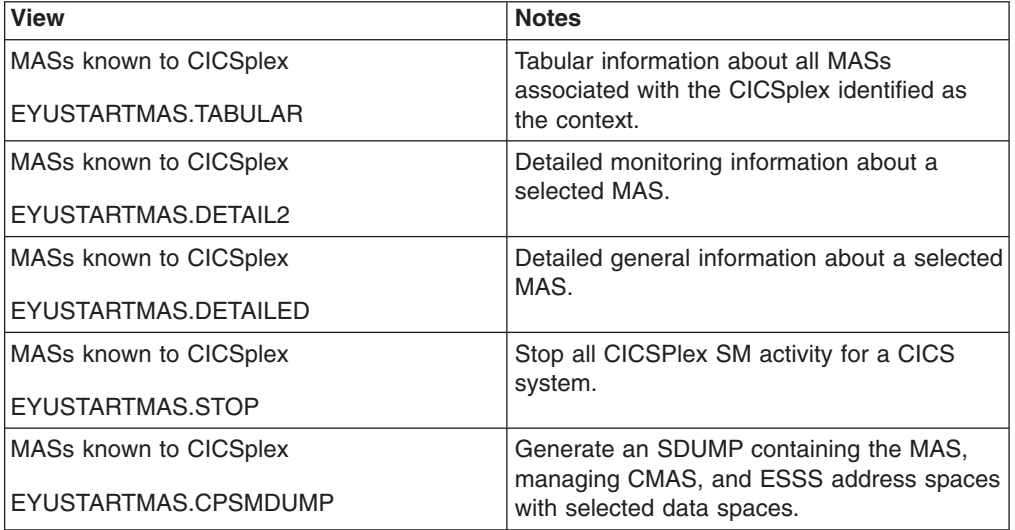

### **Actions**

*Table 14. Actions available for MAS views*

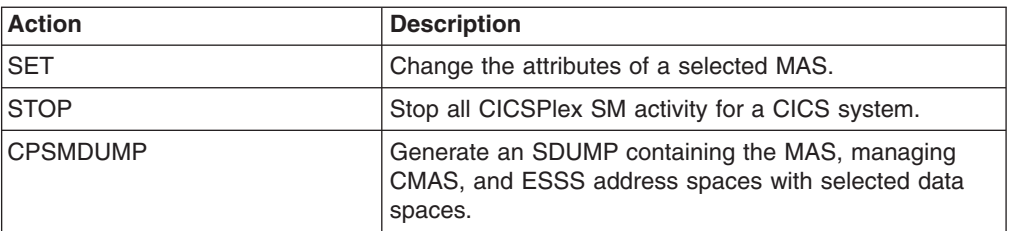

#### **Fields**

*Table 15. Fields in MAS views*

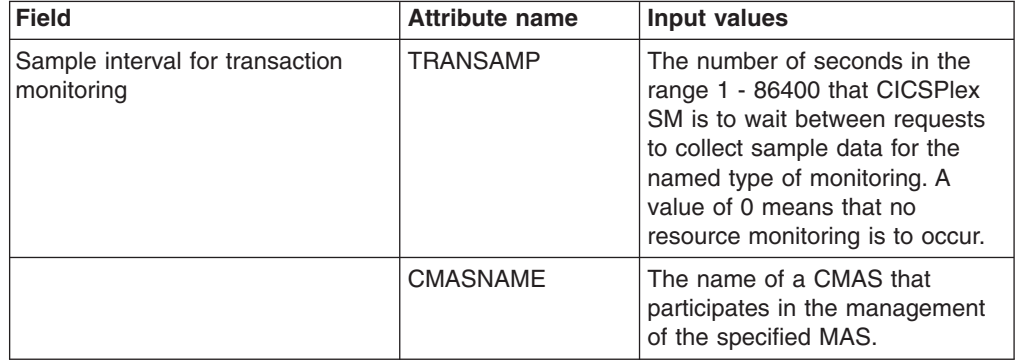

| <b>Field</b>              | <b>Attribute name</b> | Input values                                                                                                    |
|---------------------------|-----------------------|----------------------------------------------------------------------------------------------------|
| Real time analysis status | <b>RTASTATUS</b>      | Indicates whether real time<br>analysis (RTA) is active in this<br>MAS. The valid values are:<br>• YES<br>System availability<br>monitoring and MAS<br>resource monitoring are<br>active.<br><b>NO</b><br>No RTA monitoring is<br>active. If the MAS has just<br>been initialized or has been<br>updated to turn analysis on,<br>NO is displayed until RTA<br>is fully initialized.<br><b>SAM</b><br>System availability<br>monitoring is active.<br><b>MRM</b><br>MAS resource monitoring<br>is active.<br>N A<br>The MAS is not connected<br>to its CMAS (the MAS<br>Status field shows<br>INACTIVE). |
|                           |                       | Note: For Real time analysis to<br>become fully initialized the MAS<br>must have a Real time analysis<br>Specification associated with it.                                                                                                    |

*Table 15. Fields in MAS views (continued)*

| <b>Field</b>                | <b>Attribute name</b> | <b>Input values</b>                                                                                                    |
|-----------------------------|-----------------------|----------------------------------------------------------------------------------------------------|
| Workload manager status     | <b>WLMSTATUS</b>      | Indicates whether the workload<br>manager (WLM) is active in this<br>MAS. The valid values are:<br>• YES<br>- The workload manager<br>(WLM) is active in this<br>MAS.<br>NO<br>$\bullet$<br>- The workload manager<br>(WLM) is inactive in this<br>MAS. If the MAS has just<br>been initialized or has been<br>updated to turn workload<br>management on, this value<br>is displayed until WLM is<br>fully initialized.<br>N A<br>$\bullet$<br>The MAS is not connected<br>to its CMAS (the MAS<br>Status field shows<br>INACTIVE).<br>Note: For the workload manager<br>to become fully initialized the<br>MAS must have a workload<br>manager Specification associated<br>with it. |
| Data repository trace flags | <b>DATTRACE</b>       | The data repository services<br>trace flag settings. Alter trace<br>flag settings only when asked<br>to by IBM System Support<br>center personnel.                                                                                                    |
| Trace services trace flags  | <b>TRATRACE</b>       | The trace services trace flag<br>settings. Alter trace flag<br>settings only when asked to by<br><b>IBM System Support center</b><br>personnel.                                                                                                    |
| Daylight savings in effect  | <b>DAYLGHTSV</b>      | Indicates whether you are<br>currently recognizing daylight<br>saving time. Specify:<br>$\bullet$<br>YES - Recognize daylight<br>saving time.<br>NO - Do not recognize<br>$\bullet$<br>daylight saving time.<br>$\bullet$<br><b>INHERIT</b> - Use the value<br>assigned to the daylight time<br>indicator assigned to the<br>CMAS to which this CICS<br>system is connected, or the<br>primary CMAS, if the CICS<br>system is inactive.<br>N_A - Not applicable.                                                                                                    |

*Table 15. Fields in MAS views (continued)*

| <b>Field</b>                                         | <b>Attribute name</b> | <b>Input values</b>                                                                                                    |
|------------------------------------------------------|-----------------------|----------------------------------------------------------------------------------------------------|
| Kernel linkage trace flags                           | <b>KNLTRACE</b>       | The kernel linkage trace flag<br>settings. Alter trace flag<br>settings only when asked to by<br><b>IBM System Support center</b><br>personnel.                                                                                                    |
| Simulated security resource check                    | <b>SECRESCHK</b>      | Indicates whether CICSPlex SM<br>security checking is to simulate<br>CICS command checking for this<br>CICS system. Specify:<br>• YES - Simulate CICS security<br>checking for this CICS system.<br>• NO - Do not simulate CICS<br>security checking for this CICS<br>system.<br>INHERIT (asterisk) - Use the<br>$\bullet$<br>value assigned to the<br>CICSplex with which this CICS<br>system is associated. |
| Severity for system availability<br>monitoring event | <b>SAMSEV</b>         | The severity level that is to be<br>associated with the named<br>condition. The severity codes<br>are: VLS, LS, LW, HW, HS, or<br>VHS. Specify N_A to exclude this<br>condition from monitoring.                                                                                                    |
| Business application services<br>(BAS) trace flags   | RSVTRAC2              | <b>Business Application Services</b><br>trace flag settings. Alter trace<br>flag settings only when asked<br>to by IBM System Support<br>center personnel.                                                                                                    |
| Topology trace flags                                 | <b>TOPTRACE</b>       | The topology trace flag settings.<br>Alter trace flag settings only<br>when asked to by IBM System<br>Support center personnel.                                                                                                    |
| Severity for transaction dump<br>event               | <b>TDMSEV</b>         | The severity level that is to be<br>associated with the named<br>condition. The severity codes<br>are: VLS, LS, LW, HW, HS, or<br>VHS. Specify N_A to exclude this<br>condition from monitoring.                                                                                                    |
| MAS type                                             | <b>MASTYPE</b>        | The type of relationship that<br>exists between this MAS and the<br>specified CMAS:<br>• LOCAL - The MAS resides in<br>the same MVS image as the<br>CMAS and uses the CICSPlex<br>SM ESSS facility to<br>communicate with it.<br>• N_A - The MAS is not<br>currently active; its type<br>cannot be determined.                                                                                                |

*Table 15. Fields in MAS views (continued)*

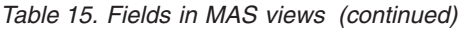

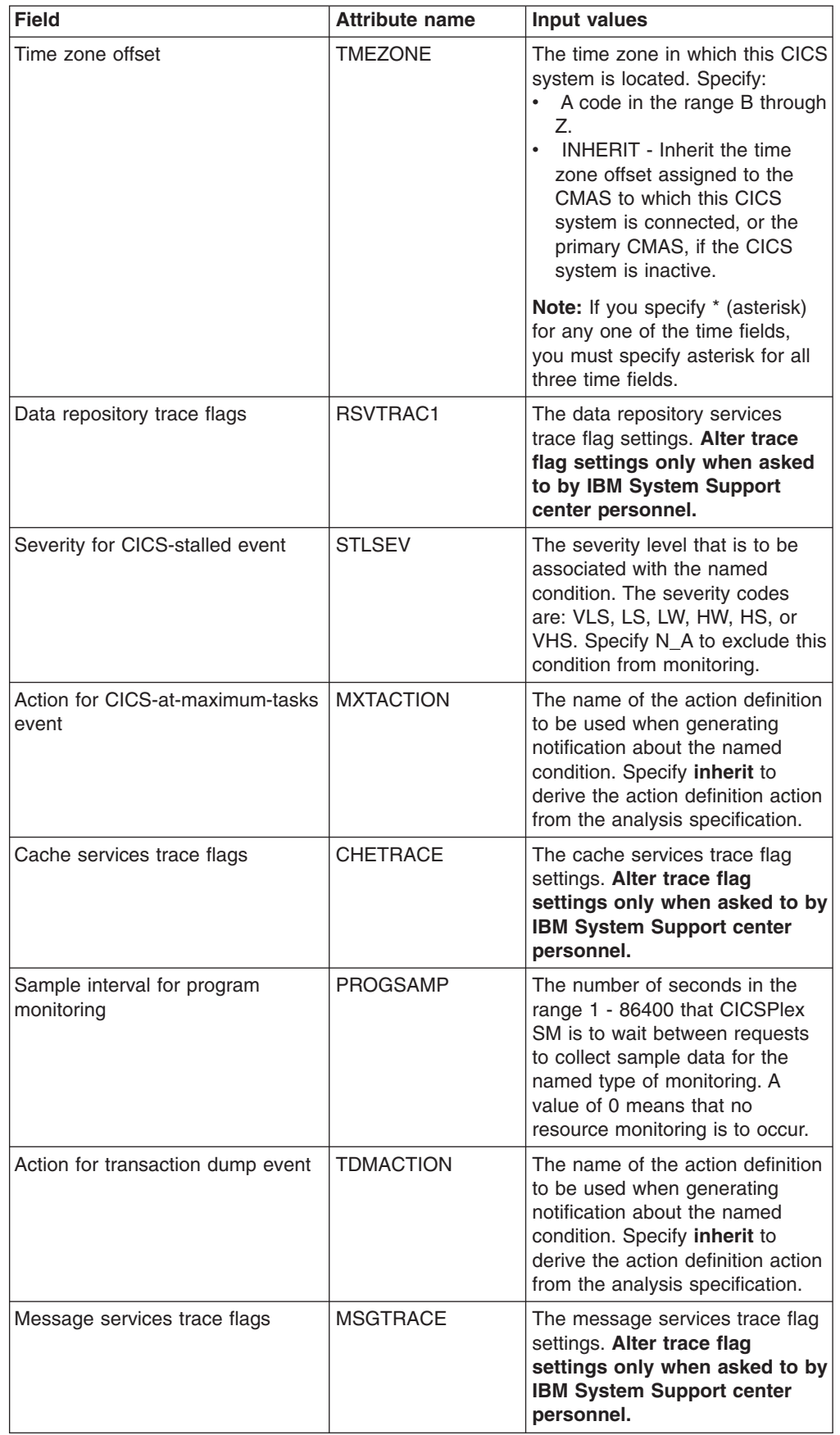

| <b>Field</b>                                       | <b>Attribute name</b> | <b>Input values</b>                                                                                                    |
|----------------------------------------------------|-----------------------|----------------------------------------------------------------------------------------------------|
| Business application services<br>(BAS) trace flags | <b>BASTRACE</b>       | <b>Business Application Services</b><br>trace flag settings. Alter trace<br>flag settings only when asked<br>to by IBM System Support<br>center personnel.                                                                                                    |
| CICS system description                            | <b>DESC</b>           | A description of the CICS<br>system.                                                                                                    |
| Sample interval for global region<br>monitoring    | <b>GLBLSAMP</b>       | The number of seconds in the<br>range 1 - 86400 that CICSPlex<br>SM is to wait between requests<br>to collect sample data for the<br>named type of monitoring. A<br>value of 0 means that no<br>resource monitoring is to occur.                                                                                                    |
| CICS system name                                   | <b>CICSNAME</b>       | The name of a CICS system that<br>is currently known to CICSPlex<br>SM. Once a CICS system makes<br>itself known to CICSPlex SM, it<br>is considered a MAS.                                                                                                    |
| Simulated security exemption<br>check              | <b>SECBYPASS</b>      | Indicates whether all simulated<br>CICS security checking is to be<br>bypassed for this CICS system:<br>YES - Bypass all simulated<br>CICS security checking for this<br>CICS system.<br>• NO - Do not bypass<br>simulated CICS security<br>checking for this CICS system.<br>• INHERIT (asterisk) - Use the<br>value assigned to the<br>CICSplex with which this CICS<br>system is associated.<br>N_A - Not applicable.<br>$\bullet$ |
| Severity for system dump event                     | <b>SDMSEV</b>         | The severity level that is to be<br>associated with the named<br>condition. The severity codes<br>are: VLS, LS, LW, HW, HS, or<br>VHS. Specify N_A to exclude this<br>condition from monitoring.                                                                                                    |
| Communications trace flags                         | <b>COMTRACE</b>       | The communications trace flag<br>settings. Alter trace flag<br>settings only when asked to by<br><b>IBM System Support center</b><br>personnel.                                                                                                    |
| Sample interval for terminal<br>monitoring         | <b>TERMSAMP</b>       | The number of seconds in the<br>range 1 - 86400 that CICSPlex<br>SM is to wait between requests<br>to collect sample data for the<br>named type of monitoring. A<br>value of 0 means that no<br>resource monitoring is to occur.                                                                                                    |

*Table 15. Fields in MAS views (continued)*

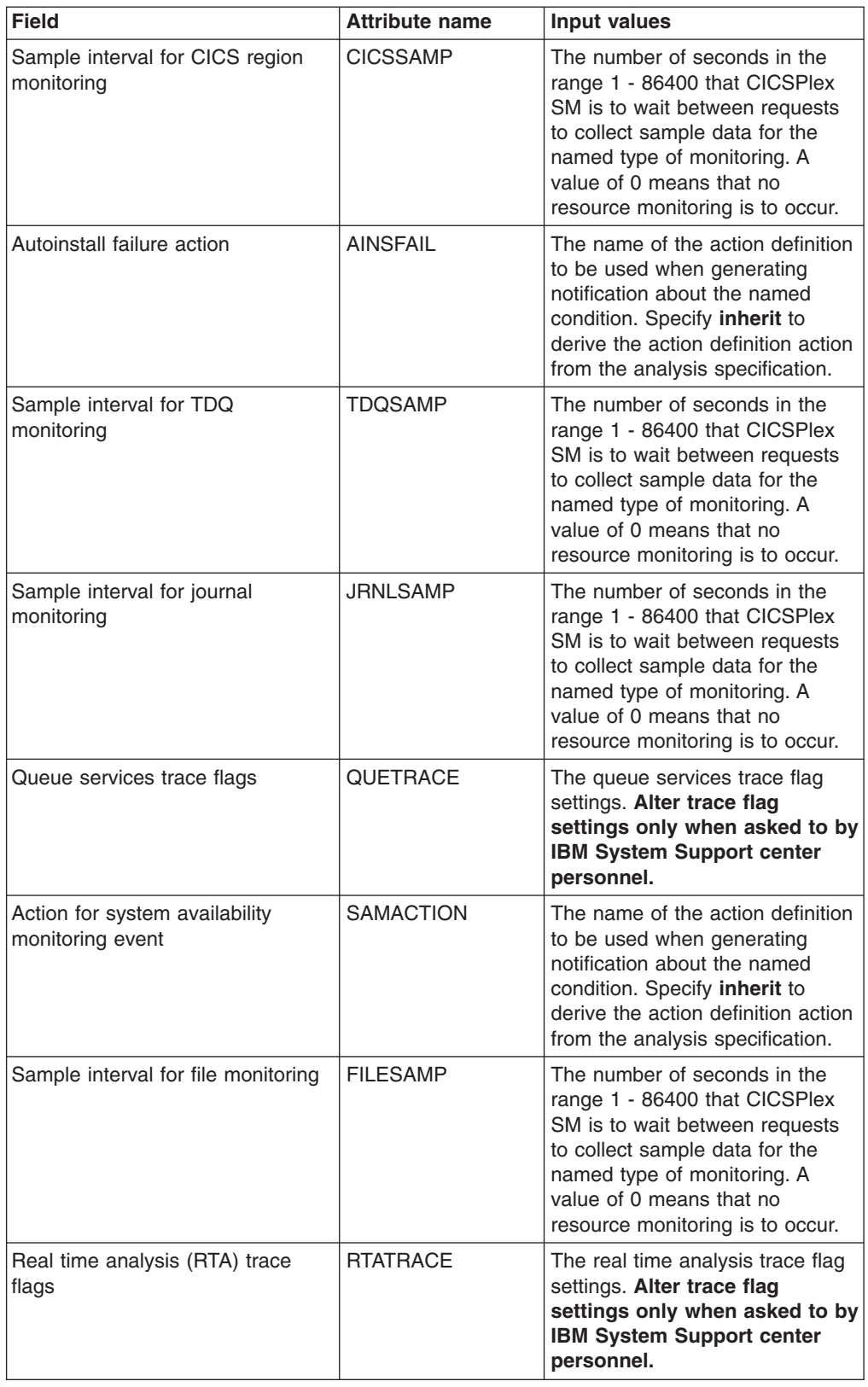

*Table 15. Fields in MAS views (continued)*

| <b>Field</b>                               | <b>Attribute name</b> | <b>Input values</b>                                                                                                    |
|--------------------------------------------|-----------------------|----------------------------------------------------------------------------------------------------|
| Workload manager trace flags               | <b>WLMTRACE</b>       | The workload management trace<br>flag settings. Alter trace flag<br>settings only when asked to by<br><b>IBM System Support center</b><br>personnel.                                                                                                    |
| Simulated security command<br>check        | <b>SECCMDCHK</b>      | Indicates whether or not<br>CICSPlex SM security checking<br>is to simulate CICS command<br>checking for this CICS system.<br>Specify:<br>YES - Simulate CICS security<br>checking for this CICS system.<br>• NO - Do not simulate CICS<br>security checking for this CICS<br>system.<br><b>INHERIT</b> - Use the value<br>assigned to the CICSplex with<br>which this CICS system is<br>associated.<br>N_A - Not applicable.<br>$\bullet$                                                                                                    |
| Action for short on storage (SOS)<br>event | <b>SOSACTION</b>      | The name of the action definition<br>to be used when generating<br>notification about the named<br>condition. Specify inherit to<br>derive the action definition action<br>from the analysis specification.                                                                                                    |
| Monitoring status                          | <b>MONSTATUS</b>      | Indicates whether resource<br>monitoring is active in this MAS.<br>The valid values are:<br><b>YES</b><br>$\overline{\phantom{0}}$<br>Resource monitoring is<br>active in this MAS.<br>NO.<br>$\bullet$<br>Resource monitoring is<br>$\overline{\phantom{0}}$<br>inactive in this MAS. If the<br>MAS has just been<br>initialized or has been<br>updated to turn monitoring<br>on, this value is displayed<br>until monitoring is fully<br>initialized.<br>$N_A$<br>$\bullet$<br>The MAS is not connected<br>to its CMAS (the MAS<br>Status field shows<br>INACTIVE).<br>Note: For Monitoring to become<br>fully initialized the MAS must<br>have a Monitoring Specification<br>associated with it. |
| External services trace flags              | <b>SRVTRACE</b>       | The external services trace flag<br>settings. Alter trace flag<br>settings only when asked to by<br><b>IBM System Support center</b><br>personnel.                                                                                                    |

*Table 15. Fields in MAS views (continued)*

*Table 15. Fields in MAS views (continued)*

| <b>Field</b>                                 | <b>Attribute name</b> | <b>Input values</b>                                                                                                    |
|----------------------------------------------|-----------------------|----------------------------------------------------------------------------------------------------|
|                                              | <b>PRICMAS</b>        | The name of the CMAS that is<br>assigned the task of monitoring<br>the availability of this CICS<br>system.                                                                                                    |
| Period definition name                       | <b>ACTVTIME</b>       | The name of the period definition<br>that identifies the hours during<br>which this CICS system is to be<br>running.                                                                                                    |
| Action for system dump event                 | <b>SDMACTION</b>      | The name of the action definition<br>to be used when generating<br>notification about the named<br>condition. Specify inherit to<br>derive the action definition action<br>from the analysis specification.                      |
| Action for CICS-stalled event                | <b>STLACTION</b>      | The name of the action definition<br>to be used when generating<br>notification about the named<br>condition. Specify inherit to<br>derive the action definition action<br>from the analysis specification.                      |
| Sample interval for connection<br>monitoring | <b>CONNSAMP</b>       | The number of seconds in the<br>range 1 - 86400 that CICSPlex<br>SM is to wait between requests<br>to collect sample data for the<br>named type of monitoring. A<br>value of 0 means that no<br>resource monitoring is to occur. |
| MAS services trace flags                     | <b>MASTRACE</b>       | The MAS services trace flag<br>settings. Alter trace flag<br>settings only when asked to by<br><b>IBM System Support center</b><br>personnel.                                                                                    |
| Severity for CICS-at-maximum-<br>tasks event | <b>MXTSEV</b>         | The severity level that is to be<br>associated with the named<br>condition. The severity codes<br>are: VLS, LS, LW, HW, HS, or<br>VHS. Specify N_A to exclude this<br>condition from monitoring.                                 |

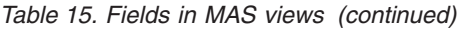

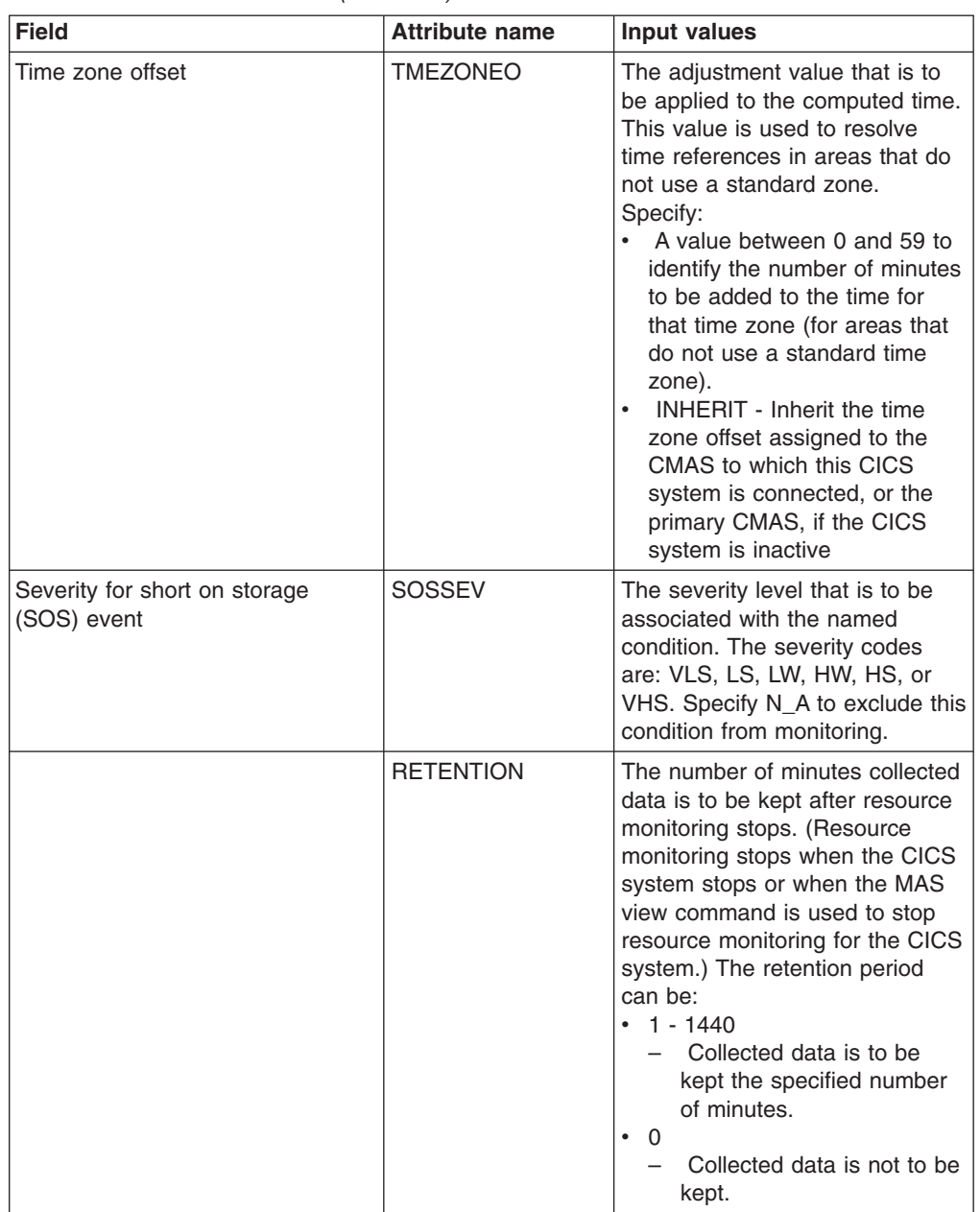

| <b>Field</b>                                 | <b>Attribute name</b> | <b>Input values</b>                                                                                                    |
|----------------------------------------------|-----------------------|----------------------------------------------------------------------------------------------------|
| MAS status                                   | <b>CICSSTATE</b>      | The status of the MAS is either<br><b>ACTIVE or INACTIVE. CICSPlex</b><br>SM can only manage MASs that<br>are active.<br>• ACTIVE<br>The CICS system is active<br>and connected to CICSPlex<br>SM.<br><b>INACTIVE</b><br>The CICS system is<br>inactive, or not connected<br>to CICSPlex SM, or<br>communication to the<br>CMAS that manages the<br>MAS is not active.<br>A MAS can be inactive for one of<br>two reasons:<br>The Stop action was used to<br>stop the MAS agent<br>The CICS system itself is                                                                                                    |
|                                              |                       | inactive, but is still known<br>Other valid options are<br>LOSTCONN, LOSTCMAS, and<br>LOSTMAS. Note: If this field is<br>blank, the MAS is temporarily<br>between an inactive and active<br>state.                                                                                                    |
| Autoinstall request type                     | <b>AUTOINST</b>       | Indicates whether resources<br>associated with the system<br>through a resource description<br>should be automatically installed<br>when the MAS connects to the<br>CMAS:<br><b>ALWAYS</b> - Install resources<br>every time the MAS connects<br>after a CICS startup.<br><b>COLDONLY - Install</b><br>resources only when the MAS<br>connects after a CICS INITIAL<br>or COLD start.<br><b>NEVER</b> - Resources should<br>$\bullet$<br>never be automatically<br>installed in this CICS system.<br><b>WARMONLY - Install</b><br>resources only when the MAS<br>connects after a CICS warm<br>start or emergency restart<br>(AUTO). |
| Sample interval for DB2/DBCTRL<br>monitoring | <b>DBXSAMP</b>        | The number of seconds in the<br>range 1 - 86400 that CICSPlex<br>SM is to wait between requests<br>to collect sample data for the<br>named type of monitoring. A<br>value of 0 means that no<br>resource monitoring is to occur.                                                                                                    |

*Table 15. Fields in MAS views (continued)*

# **MAS status by CMAS - MASSTAT**

The **MAS status by CMAS** (MASSTAT) views display information about the join status of CICS systems in each CMAS in a CICSplex.

#### **Supplied views**

To access from the main menu, click:

#### **CICSPlex SM operations views > CICSPlex SM operations views > MAS status by CMAS**

*Table 16. Views in the supplied* **MAS status by CMAS** *(MASSTAT) view set*

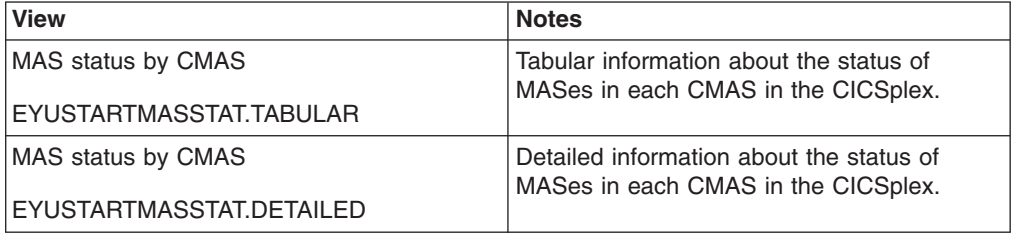

#### **Actions**

None.

#### **Fields**

*Table 17. Fields in MASSTAT views*

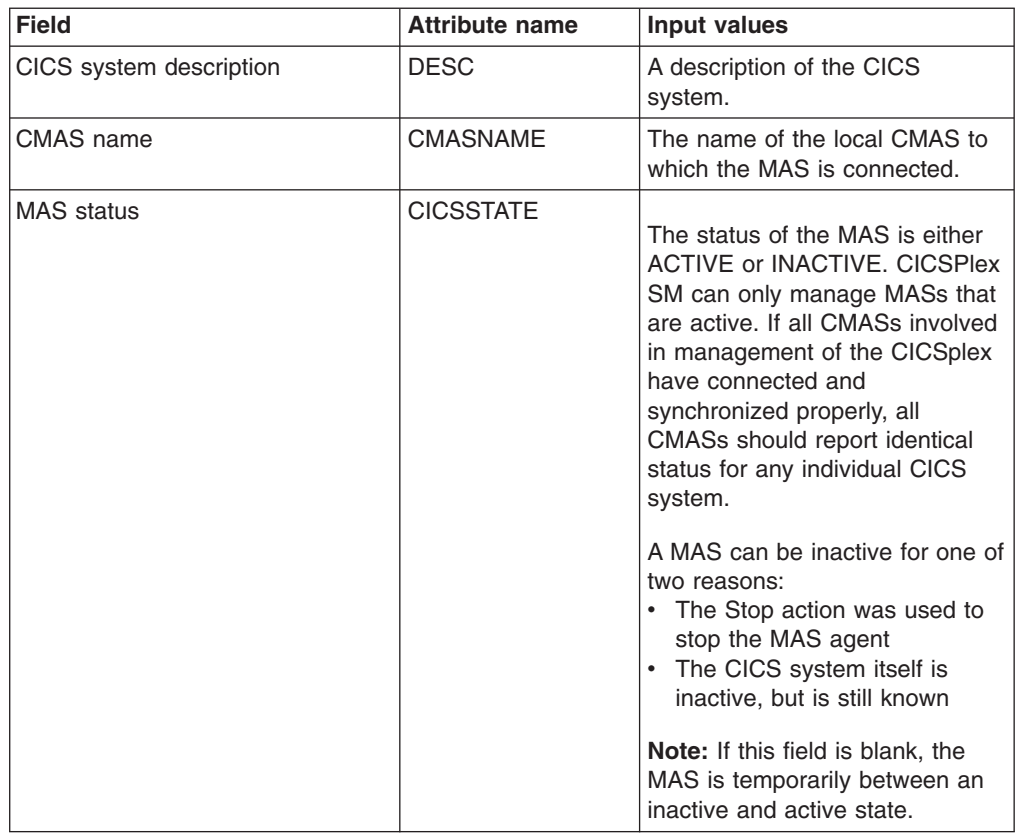

| <b>Field</b>        | <b>Attribute name</b> | <b>Input values</b>                                                                                                    |
|---------------------|-----------------------|----------------------------------------------------------------------------------------------------|
| CICS system name    | <b>CICSNAME</b>       | The name of a CICS system that<br>is currently known to CICSPlex<br>SM. Once a CICS system makes<br>itself known to CICSPlex SM, it<br>is considered a MAS.                                                                                                    |
| MAS type            | <b>MASTYPE</b>        | The type of relationship that<br>exists between this MAS and the<br>specified CMAS:<br>LOCAL - The MAS resides in<br>the same MVS image as the<br>CMAS and uses the CICSPlex<br>SM ESSS facility to<br>communicate with it.<br>• N/A - The MAS is not currently<br>active; its type cannot be<br>determined. |
| MAS status by CMAS  | <b>MASSTAT</b>        | The MAS status by CMAS<br>(MASSTAT) views display<br>information about the join status<br>of CICS systems in each CMAS<br>in a CICSplex.                                                                                                    |
| Reporting CMAS name | <b>RPTCMAS</b>        | The name of the CMAS from<br>which the information on a line<br>was reported.                                                                                                    |

*Table 17. Fields in MASSTAT views (continued)*

# **CMASs known to local CMAS - CMASLIST**

The **CMASs known to local CMAS** (CMASLIST) views display information about CMASs known to local CMAS.

### **Supplied views**

To access from the main menu, click:

#### **CICSPlex SM operations views > CMASs known to local CMAS**

*Table 18. Views in the supplied* **CMASs known to local CMAS** *(CMASLIST) view set*

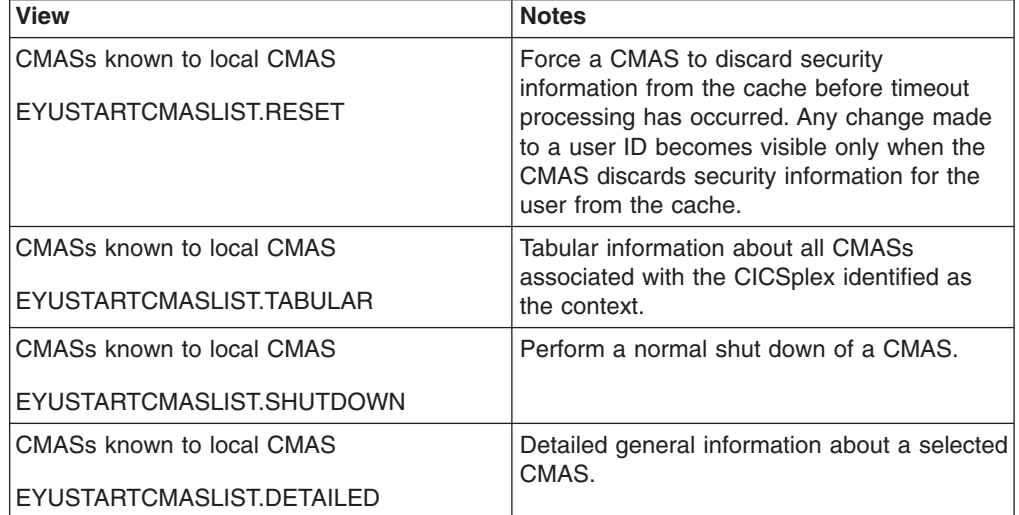

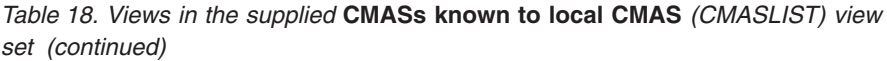

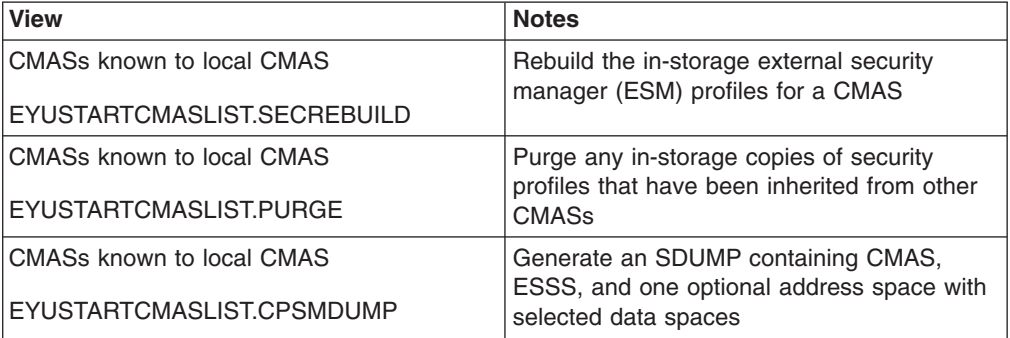

## **Actions**

*Table 19. Actions available for CMASLIST views*

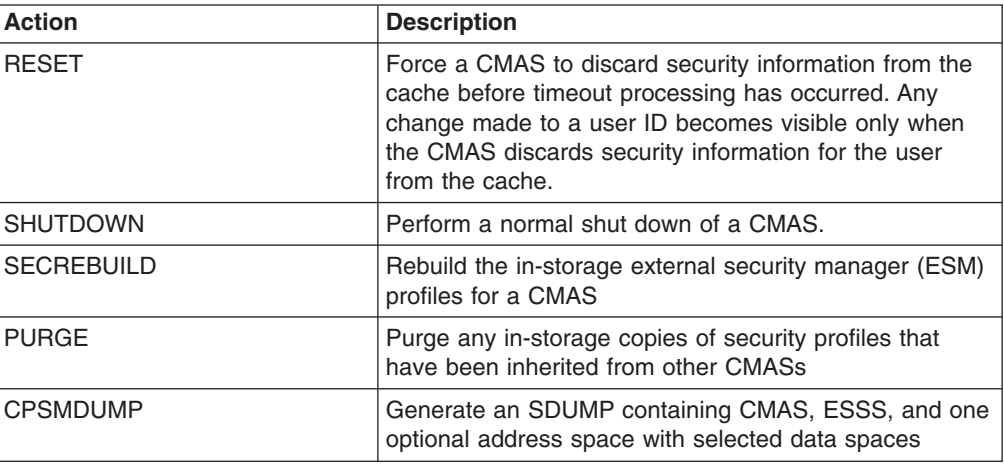

## **Fields**

*Table 20. Fields in CMASLIST views*

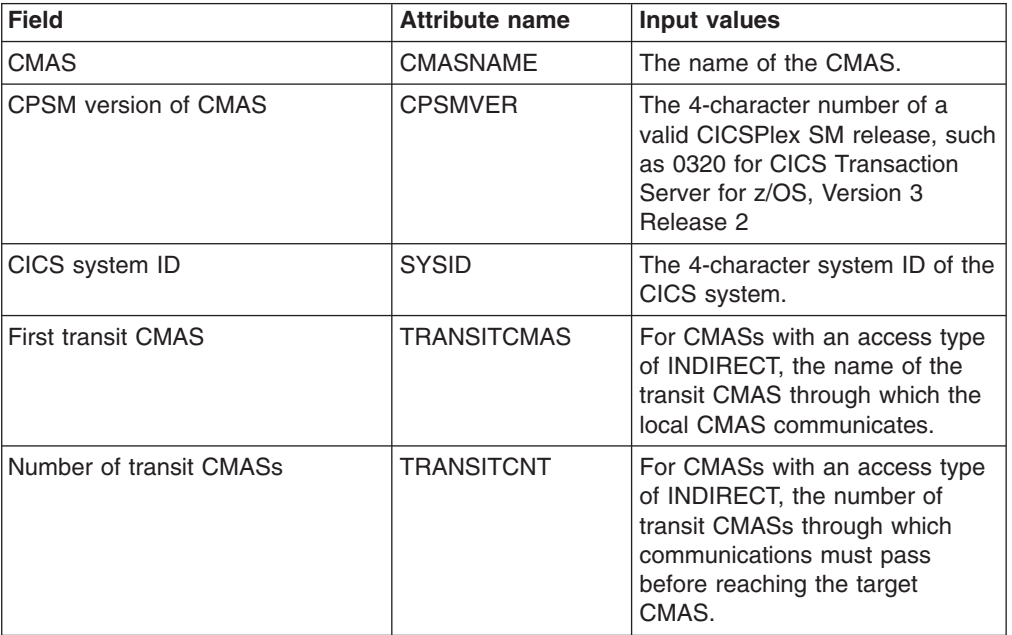
| <b>Field</b>          | <b>Attribute name</b> | Input values                                                                                                    |
|-----------------------|-----------------------|----------------------------------------------------------------------------------------------------|
| <b>Status of CMAS</b> | <b>STATUS</b>         | The current status of a CMAS as<br>known to the local CMAS. The<br>status is one of the following:<br>• ACTIVE<br>- The CMAS is active and<br>available to perform work<br>CREATING<br>Contact with the CMAS is<br>still being established; the<br>CMAS is not yet available<br>for work.<br><b>INACTIVE</b><br>The CMAS is not available<br>for work. A CMAS is<br>considered inactive if it shut<br>down normally or if no<br>contact was ever made<br>with the local CMAS.<br><b>LOSTCON</b><br>Contact with the CMAS<br>has been lost; the true<br>state of the CMAS is not<br>known. Contact can be lost<br>if the CMAS terminated<br>abnormally or if the<br>CMAS-to-CMAS link failed.<br>$N_A$<br>Not applicable.<br>$\overline{\phantom{0}}$ |
| Type of access        | <b>ACCESSTYPE</b>     | The type of access that this<br>CMAS has to the local CMAS, as<br>one of the following:<br>ADJACENT<br>The CMAS has a direct<br>CMAS-to-CMAS link with<br>the local CMAS.<br><b>INDIRECT</b><br>The CMAS is connected to<br>the local CMAS via one or<br>more intermediate transit<br>CMASs.<br><b>LOCAL</b><br>The CMAS is the local<br>CMAS, which means it is<br>the current context.<br>N A<br>There is currently no<br>$-$<br>connection between this<br>CMAS and the local CMAS.                                                                                                    |

*Table 20. Fields in CMASLIST views (continued)*

# **CICSplexes managed by CMAS - CMASPLEX**

The **CICSplexes managed by CMAS** (CMASPLEX) views display information about the CICSplexes being managed by the local CMAS.

## **Supplied views**

To access from the main menu, click:

#### **CICSPlex SM operations views > CICSplexes managed by CMAS**

#### *Table 21. Views in the supplied* **CICSplexes managed by CMAS** *(CMASPLEX) view set*

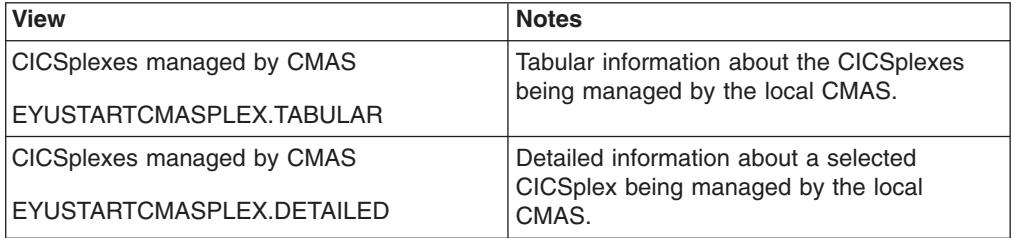

## **Actions**

*Table 22. Actions available for CMASPLEX views*

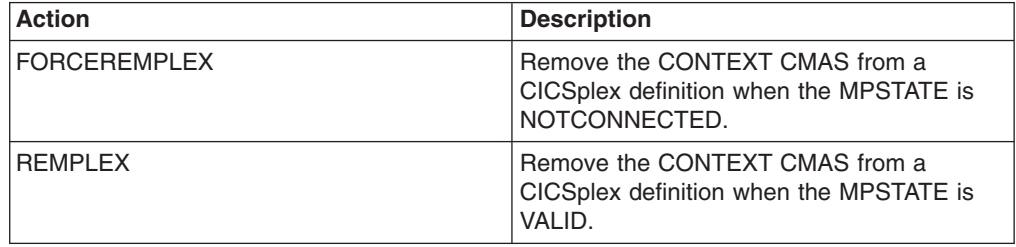

## **Fields**

*Table 23. Fields in CMASPLEX views*

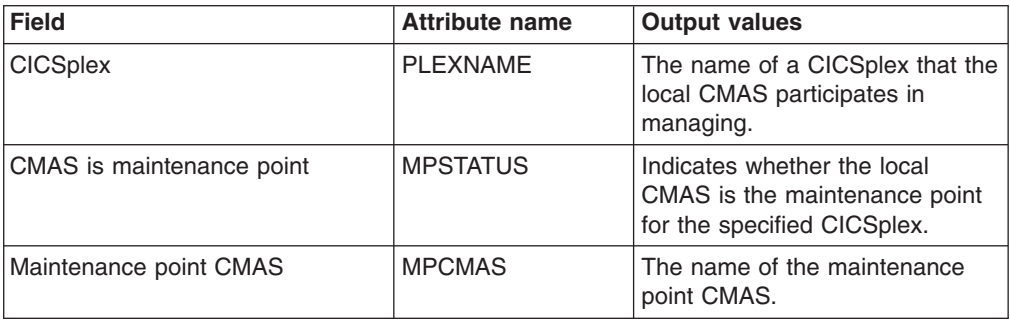

| <b>Field</b>     | <b>Attribute name</b> | <b>Output values</b>                 |                                                                                                    |
|------------------|-----------------------|--------------------------------------|----------------------------------------------------------------------------------------------------|
| State of MP CMAS | <b>MPSTATE</b>        | on of the following:<br><b>VALID</b> | The status of the maintenance<br>point CMAS. This value can be<br>The maintenance<br>point CMAS is<br>connect to the<br><b>CONTEXT CMAS</b><br>and has confirmed it<br>is the maintenance<br>point CMAS. |
|                  |                       | <b>INVALID</b>                       | The maintenance<br>point CMAS is<br>connect to the<br><b>CONTEXT CMAS</b><br>and has confirmed it<br>is not the<br>maintenance point<br>CMAS.                                                            |
|                  |                       |                                      | <b>NOTCONNECTED</b><br>The maintenance<br>point CMAS is not<br>connected to the<br>CONTEXT CMAS,<br>therefore it cannot be<br>determined if the<br>named MP CMAS is<br>actually the MP<br>CMAS.          |

*Table 23. Fields in CMASPLEX views (continued)*

# **CMASs managing CICSplex - CICSPLEX**

The **CMASs managing CICSplex** (CICSPLEX) views display information about all CMASs associated with a CICSplex, whether or not the local CMAS is the maintenance point for the CICSplex.

### **Supplied views**

To access from the main menu, click:

#### **CICSPlex SM operations views > CMASs managing CICSplex**

*Table 24. Views in the supplied* **CMASs managing CICSplex** *(CICSPLEX) view set*

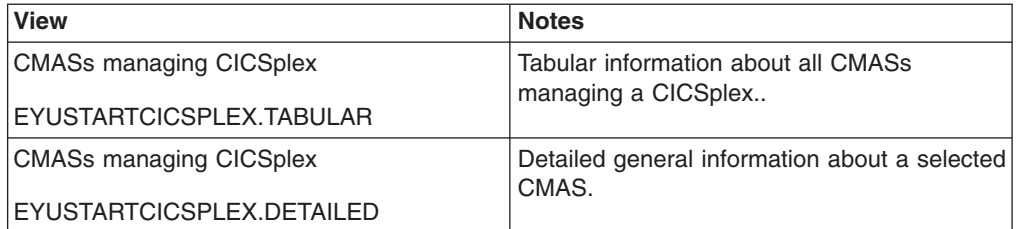

## **Actions**

None.

## **Fields**

*Table 25. Fields in CICSPLEX views*

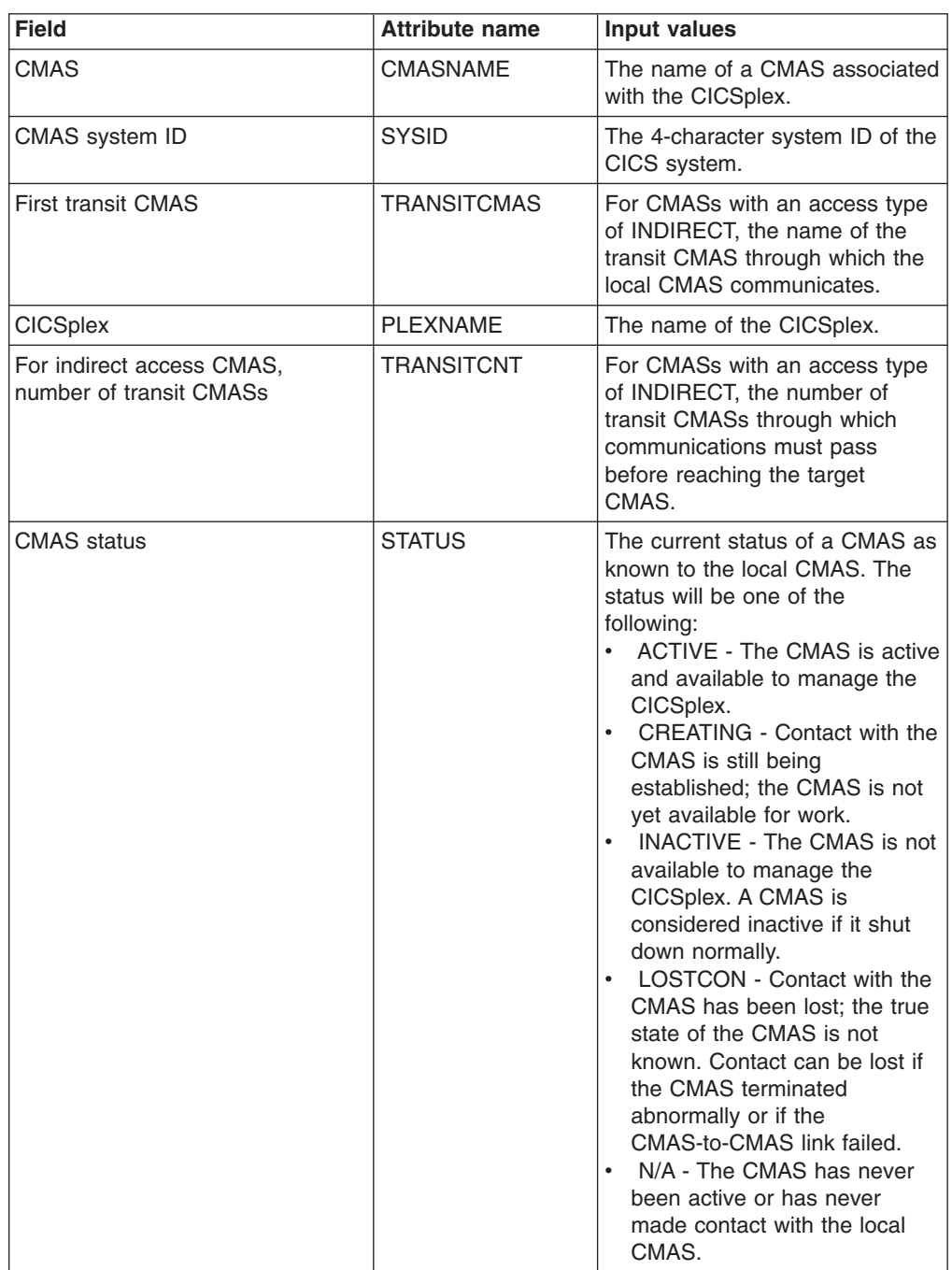

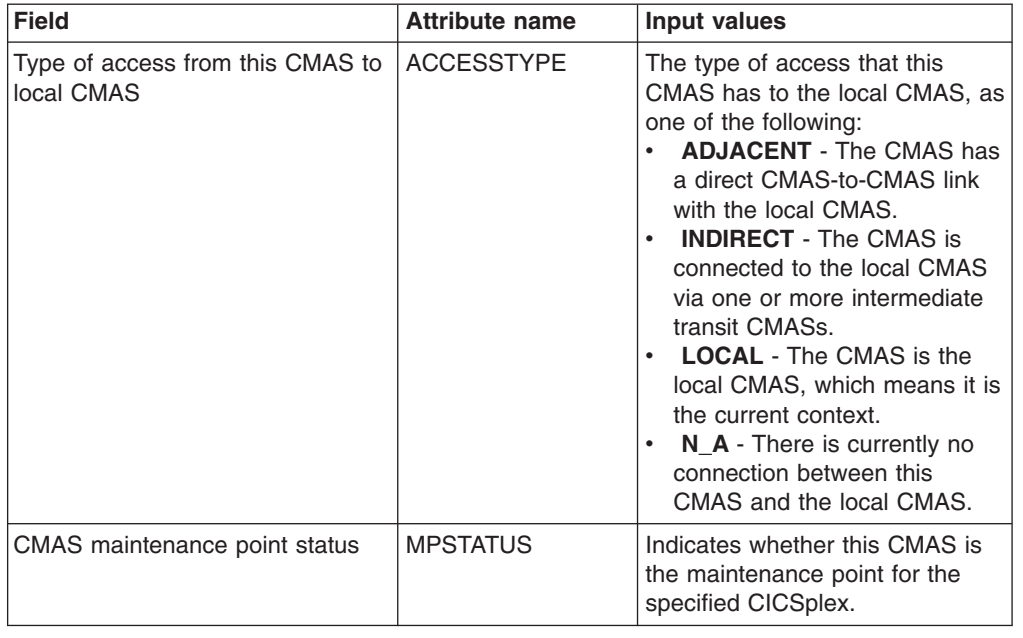

*Table 25. Fields in CICSPLEX views (continued)*

## **CMAS to CMAS links - CMTCMLNK**

The **CMAS to CMAS links** (CMTCMLNK) views display information about the links that exist between the local CMAS and one or more other CMASs.

### **Supplied views**

To access from the main menu, click:

#### **CICSPlex SM operations views > CMAS to CMAS links**

*Table 26. Views in the supplied* **CMAS to CMAS links** *(CMTCMLNK) view set*

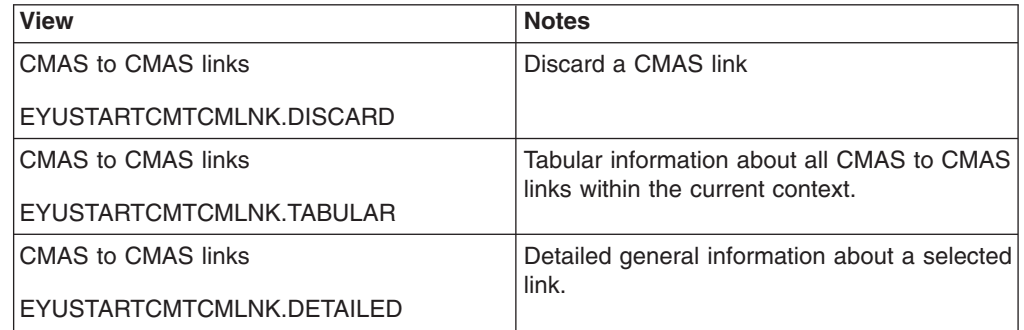

### **Actions**

*Table 27. Actions available for CMTCMLNK views*

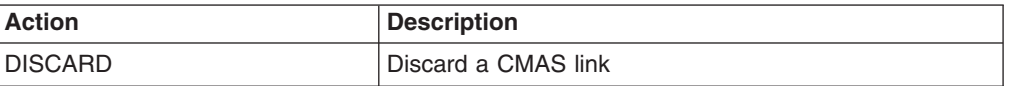

## **Fields**

*Table 28. Fields in CMTCMLNK views*

| <b>Field</b>                                                | <b>Attribute name</b> | <b>Input values</b>                                                                                                    |
|-------------------------------------------------------------|-----------------------|----------------------------------------------------------------------------------------------------|
| Number of bytes received<br>(uncompressed)                  | <b>UBYTRCVD</b>       | The total number of bytes<br>received by the local CMAS as<br>uncompressed message packets.                                                                                                    |
| Number of message packets sent                              | <b>MSGSSENT</b>       | The number of message packets<br>sent from the local CMAS to the<br>target CMAS. Each message can<br>consist of one or more message<br>packets.                                                                                                    |
| CICS service status                                         | <b>CICSSERV</b>       | The CICS service status as one<br>of the following:<br>INSERVICE - The connection<br>is in service; the system can<br>send and receive data.<br><b>OUTSERVICE - The</b><br>$\bullet$<br>connection is not in service;<br>the system can not send or<br>receive data.<br><b>GOINGOUT - An</b><br><b>OUTSERVICE</b> request was<br>issued for the connection, but<br>can not be processed until all<br>current work is complete. |
| Target system ID                                            | <b>SYSID</b>          | The CICS system identifier of the<br>target CMAS.                                                                                                    |
| Cumulative time to receive<br>CICSPlex SM service requests  | <b>RCVCLK</b>         | The total amount of time required<br>to receive inbound messages.                                                                                                    |
| Total requests received                                     | <b>MALSRCVD</b>       | The number of messages<br>received for the local CMAS from<br>the target CMAS. Messages that<br>are passed on to another CMAS<br>are not counted. Each message<br>represents either a request for<br>service or a response.                                                                                                    |
| Cumulative time to execute<br>CICSPlex SM service requests  | <b>EXECCLK</b>        | The total amount of time that<br>outbound messages for which a<br>response is expected spent<br>executing in another CMAS.<br>Execution is marked from the<br>time transmission is complete to<br>the time a response is received<br>from the other CMAS.                                                                                                    |
| Cumulative time to transmit<br>CICSPlex SM service requests | <b>TRANSCLK</b>       | The total amount of time required<br>to transmit outbound messages.                                                                                                    |
| Number of message packets<br>received                       | <b>MSGSRCVD</b>       | The number of message packets<br>received for the local CMAS from<br>the target CMAS. Message<br>packets that are passed on to<br>another CMAS are not counted.<br>Each message can consist of<br>one or more message packets.                                                                                                    |

| <b>Field</b>                           | <b>Attribute name</b> | Input values                                                                                                    |
|----------------------------------------|-----------------------|----------------------------------------------------------------------------------------------------|
| <b>Connection status</b>               | <b>CPSMCONN</b>       | The logical state of the<br>CMAS-to-CMAS link as known to<br>CICSPlex SM:<br>CONACT - The logical<br>connection is active and<br>available for use.<br>RESET - The logical<br>connection is in reset state; it<br>is not currently in use.<br>PENDING - The logical<br>connection is in the process of<br>becoming active.                                                                                                    |
| Number of bytes sent<br>(uncompressed) | <b>UBYTSENT</b>       | The total number of bytes sent<br>by the local CMAS as message<br>packets to be compressed prior<br>to transmission.                                                                                                    |
| Number of bytes sent<br>(compressed)   | <b>CBYTSENT</b>       | The total number of bytes<br>actually transmitted over the<br>CMAS link after compression.                                                                                                    |
| Total requests sent                    | <b>MALSSENT</b>       | The number of messages sent<br>from the local CMAS to the<br>target CMAS. Each message<br>represents either a request for<br>service or a response.                                                                                                    |
| Number of transit buffers received     | <b>TBUFRCVD</b>       | The number of transit message<br>packets received from the target<br>CMAS. Message packets that<br>pass through the local CMAS on<br>their way to another destination<br>are considered to be in transit.<br>The actual source and target of a<br>transit message packet are not<br>known to the local CMAS.                                                                                                    |
| Application ID                         | <b>APPLID</b>         | The VTAM applid of the target<br>CMAS.                                                                                                    |
| CICS connection status                 | <b>CICSCONN</b>       | For LU6.2 links, the CICS<br>connection status as one of the<br>following:<br>$\bullet$<br>ACQUIRED - The connection<br>is acquired, which means the<br>partner LU has been<br>contacted and the initial CNOS<br>exchange has been done.<br>• AVAILABLE - The connection<br>is acquired, but there are<br>currently no bound sessions.<br>• FREEING - The connection is<br>being released.<br>• OBTAINING - The connection<br>is being acquired.<br>RELEASED - The connection<br>is released. |

*Table 28. Fields in CMTCMLNK views (continued)*

*Table 28. Fields in CMTCMLNK views (continued)*

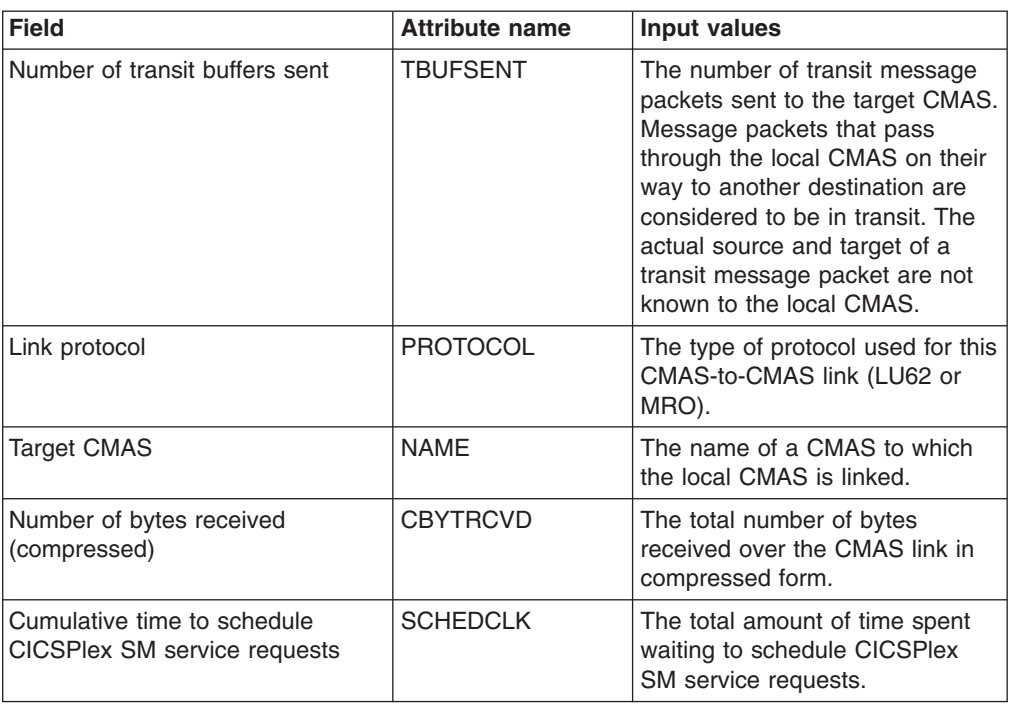

## **CMAS to MAS links - CMTPMLNK**

The **CMAS to MAS links** (CMTPMLNK) views display information about the physical connections that exist between the local CMAS and the local MASs to which it is linked.

## **Supplied views**

To access from the main menu, click:

#### **CICSPlex SM operations views > CMAS to MAS links**

*Table 29. Views in the supplied* **CMAS to MAS links** *(CMTPMLNK) view set*

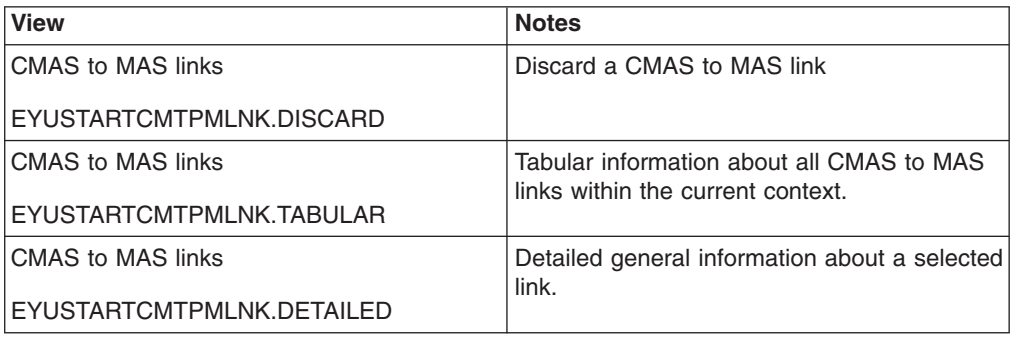

## **Actions**

*Table 30. Actions available for CMTPMLNK views*

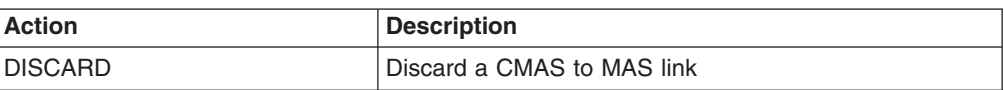

## **Fields**

*Table 31. Fields in CMTPMLNK views*

| <b>Field</b>                                             | <b>Attribute name</b> | Input values                                                                                                    |
|----------------------------------------------------------|-----------------------|----------------------------------------------------------------------------------------------------|
| Number of bytes received<br>(uncompressed)               | <b>UBYTRCVD</b>       | For remote MAS links, the total<br>number of bytes received by the<br>local CMAS as uncompressed<br>message packets.                                                                                                    |
| Number of message packets sent                           | <b>MSGSSENT</b>       | The number of message packets<br>sent from the local CMAS to the<br>target MAS. For remote MAS<br>links, each message can consist<br>of one or more message<br>packets; for local MAS links,<br>each message consists of a<br>single message packet.                                                                                                    |
| CICS service status                                      | <b>CICSSERV</b>       | For remote MAS links, the CICS<br>service status as one of the<br>following:<br>INSERVICE - The connection<br>is in service; the system can<br>send and receive data.<br><b>OUTSERVICE - The</b><br>$\bullet$<br>connection is not in service;<br>the system can not send or<br>receive data.<br>• GOINGOUT - An<br><b>OUTSERVICE request was</b><br>issued for the connection, but<br>can not be processed until all<br>current work is complete. |
|                                                          |                       | Note: This field does not apply to<br>local MAS links, so a value of<br>N/A is displayed.                                                                                                    |
| MAS system ID                                            | <b>SYSID</b>          | The 4-character CICS system<br>identifier of the target MAS                                                                                                    |
| Total receive time for CICSPlex<br>SM service requests   | <b>RCVCLK</b>         | For remote MAS links, the total<br>amount of time required to<br>receive inbound messages.                                                                                                    |
| Number of service requests and<br>responses received     | <b>MALSRCVD</b>       | The number of messages<br>received for the local CMAS from<br>the target MAS. Messages that<br>are passed on to another CMAS<br>are not counted. Each message<br>represents either a request for<br>service or a response.                                                                                                    |
| Total execution time for CICSPlex<br>SM service requests | <b>EXECCLK</b>        | The total amount of time that<br>outbound messages for which a<br>response is expected spent<br>executing in the MAS. Execution<br>is marked from the time<br>transmission is complete to the<br>time a response is received from<br>the MAS.                                                                                                    |

| <b>Field</b>                                                   | <b>Attribute name</b> | Input values                                                                                                    |
|----------------------------------------------------------------|-----------------------|----------------------------------------------------------------------------------------------------|
| <b>Total transmit time for CICSPlex</b><br>SM service requests | <b>TRANSCLK</b>       | For remote MAS links, the total<br>amount of time required to<br>transmit outbound messages.                                                                                                    |
| Number of message packets<br>received                          | <b>MSGSRCVD</b>       | The number of message packets<br>received for the local CMAS from<br>the target MAS. Message<br>packets that are passed on to<br>another CMAS are not counted.<br>For remote MAS links, each<br>message can consist of one or<br>more message packets; for local<br>MAS links, each message<br>consists of a single message<br>packet. |
| <b>CICSPIex SM connection status</b>                           | <b>CPSMCONN</b>       | The logical state of the<br>CMAS-to-MAS link as known to<br>CICSPlex SM:<br>CONACT - The logical<br>connection is active and<br>available for use.<br>• RESET - The logical<br>connection is in reset state; it<br>is not currently in use.<br>PENDING - The logical<br>connection is in the process of<br>becoming active.            |
| Number of bytes sent<br>(uncompressed)                         | <b>UBYTSENT</b>       | For remote MAS links, the total<br>number of bytes sent by the local<br>CMAS as message packets to be<br>compressed prior to<br>transmission.                                                                                                    |
| Number of bytes sent<br>(compressed)                           | <b>CBYTSENT</b>       | For remote MAS links, the total<br>number of bytes actually<br>transmitted over the link after<br>compression.                                                                                                    |
| Number of service requests and<br>responses sent               | <b>MALSSENT</b>       | The number of messages sent<br>from the local CMAS to the<br>target MAS. Each message<br>represents either a request for<br>service or a response.                                                                                                    |
| Number of transit buffers received                             | TBUFRCVD              | The number of transit message<br>packets received from the target<br>MAS. Message packets that pass<br>through the local CMAS on their<br>way to another destination are<br>considered to be in transit. The<br>actual source and target of a<br>transit message packet are not<br>known to the local CMAS.                            |
| VTAM application ID                                            | <b>APPLID</b>         | The VTAM applid of the target<br>MAS.                                                                                                    |
| Name of CICSplex which MAS<br>belongs to                       | <b>PLEXNAME</b>       | For links in the CONACT state,<br>the name of the CICSplex to<br>which the MAS belongs.                                                                                                    |

*Table 31. Fields in CMTPMLNK views (continued)*

| <b>Field</b>                                        | <b>Attribute name</b> | Input values                                                                                                    |
|-----------------------------------------------------|-----------------------|----------------------------------------------------------------------------------------------------|
| <b>CICS</b> connection status                       | <b>CICSCONN</b>       | For LU6.2 links, the CICS<br>connection status as one of the<br>following:<br>ACQUIRED - The connection<br>$\bullet$<br>is acquired, which means the<br>partner LU has been<br>contacted and the initial CNOS<br>exchange has been done.<br>• AVAILABLE - The connection<br>is acquired, but there are<br>currently no bound sessions.<br>• FREEING - The connection is<br>being released.<br><b>OBTAINING - The connection</b><br>is being acquired.<br>• RELEASED - The connection<br>is released. |
|                                                     |                       | <b>Note:</b> This field does not apply to<br>local MAS links, so a value of<br>N/A is displayed.                                                                                                    |
| Number of transit buffers sent                      | <b>TBUFSENT</b>       | The number of transit message<br>packets sent to the target MAS.<br>Message packets that pass<br>through the local CMAS on their<br>way to another destination are<br>considered to be in transit. The<br>actual source and target of a<br>transit message packet are not<br>known to the local CMAS.                                                                                                    |
| Link protocol                                       | <b>PROTOCOL</b>       | The type of protocol used for this<br>CMAS-to-MAS link:<br>LU6.2 - remote MASs only<br>$\bullet$<br>MRO - remote MASs only<br>CICSPlex SM ESSS facility -<br>local MASs only.                                                                                                    |
| MAS name                                            | <b>NAME</b>           | The name of a MAS to which the<br>local CMAS is linked.                                                                                                    |
| Number of bytes received<br>(compressed)            | <b>CBYTRCVD</b>       | For remote MAS links, the total<br>number of bytes received over<br>the link in compressed form.                                                                                                    |
| Total wait time for CICSPlex SM<br>service requests | <b>SCHEDCLK</b>       | The total amount of time spent<br>waiting to schedule CICSPlex<br>SM service requests.                                                                                                    |

*Table 31. Fields in CMTPMLNK views (continued)*

# **Chapter 10. Administration views**

The administration views allow you to create, maintain, and manage your CICSPlex SM environment.

## **Batched repository update requests - BATCHREP**

The **Batched repository update requests** (BATCHREP) views display information about batched repository update jobs within the current context. The batched repository update facility allows you to create, update, and remove definition records from the data repository of the local CMAS.

## **Supplied views**

There are no BATCHREP supplied views.

### **Actions**

*Table 32. Actions available for BATCHREP views*

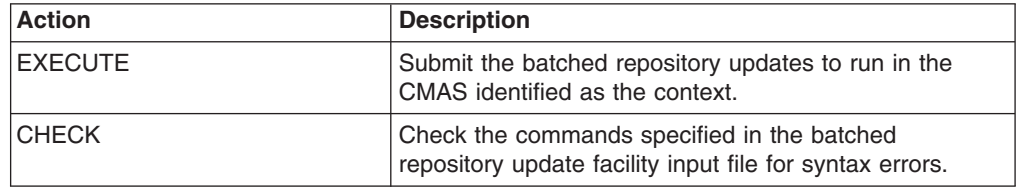

### **Fields**

*Table 33. Fields in BATCHREP views*

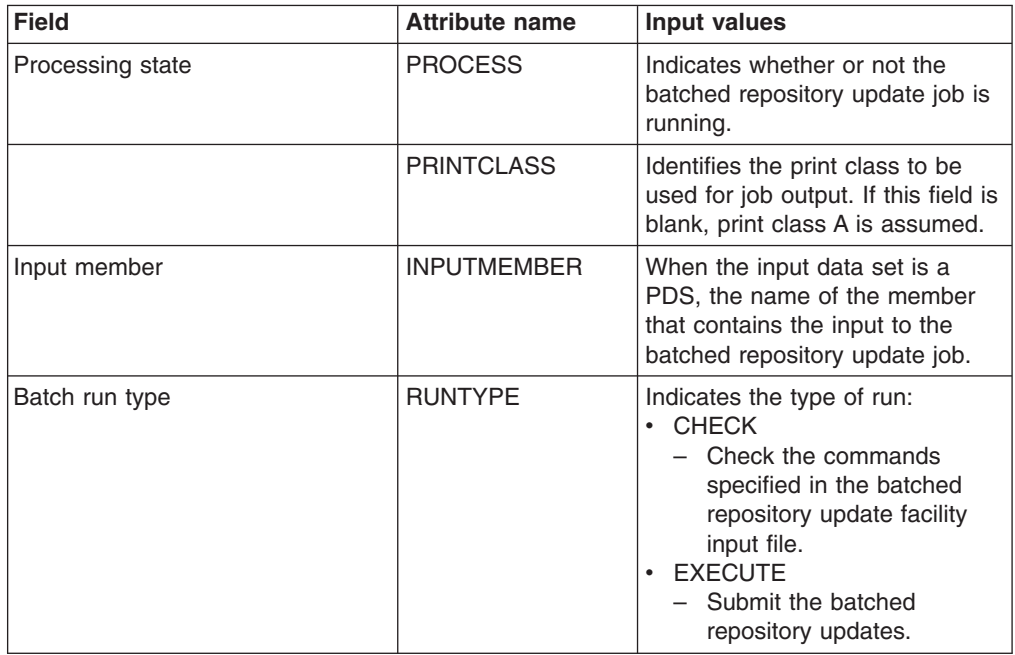

*Table 33. Fields in BATCHREP views (continued)*

| <b>Field</b>       | <b>Attribute name</b> | Input values                                                                                                    |
|--------------------|-----------------------|----------------------------------------------------------------------------------------------------|
| Destination userid | OUTPUTUSER            | Identifies the eventual writer<br>program or the user who will<br>process the report for spooled<br>records intended for the printer.<br>The batched repository report will<br>carry this identifier, which will be<br>used to select the report at its<br>destination. |
| Destination node   | <b>PRINTNODE</b>      | Identifies the print node used by<br>the system spooler to route the<br>file.                                                                                                    |
|                    | <b>INPUTDSN</b>       | The name of the sequential or<br>partitioned data set (PDS) that<br>contains the input to the batched<br>repository update job.                                                                                                    |

## **CMAS configuration administration views**

The CMAS configuration administration views allow CMASs to be configured and maintained.

## **CICSplex definitions - CPLEXDEF**

The **CICSplex definitions** (CPLEXDEF) views display information about the CICSplexes associated with the local CMAS.

### **Supplied views**

To access from the main menu, click:

#### **Administration views > CMAS configuration administration views > CICSplex definitions**

*Table 34. Views in the supplied* **CICSplex definitions** *(CPLEXDEF) view set*

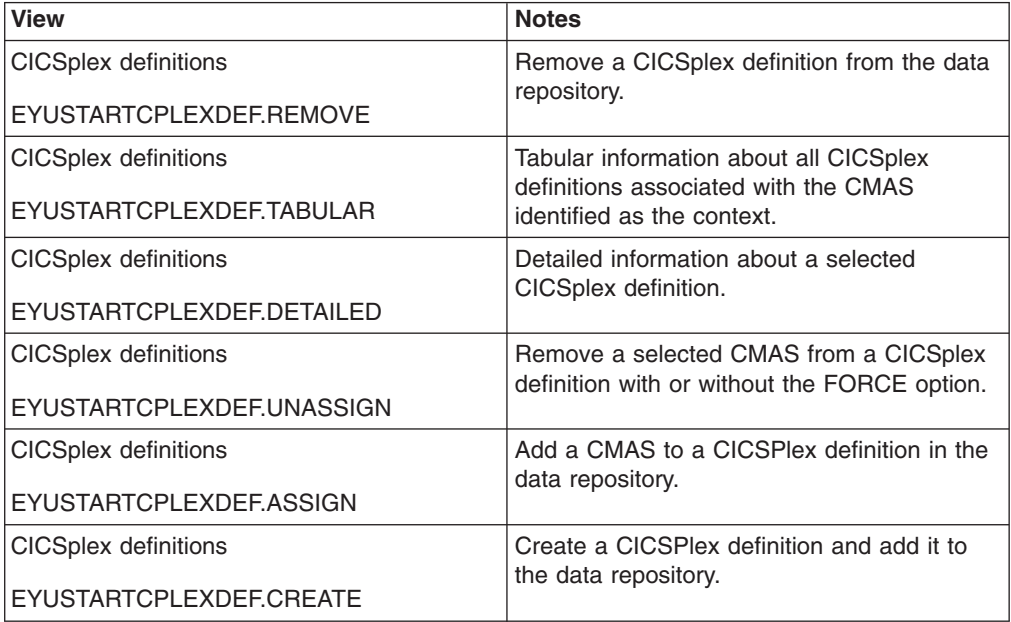

## **Actions**

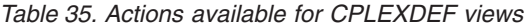

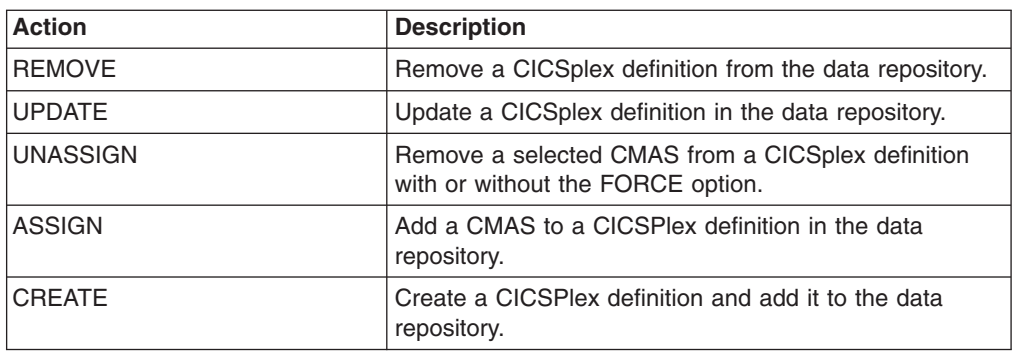

### **Fields**

*Table 36. Fields in CPLEXDEF views*

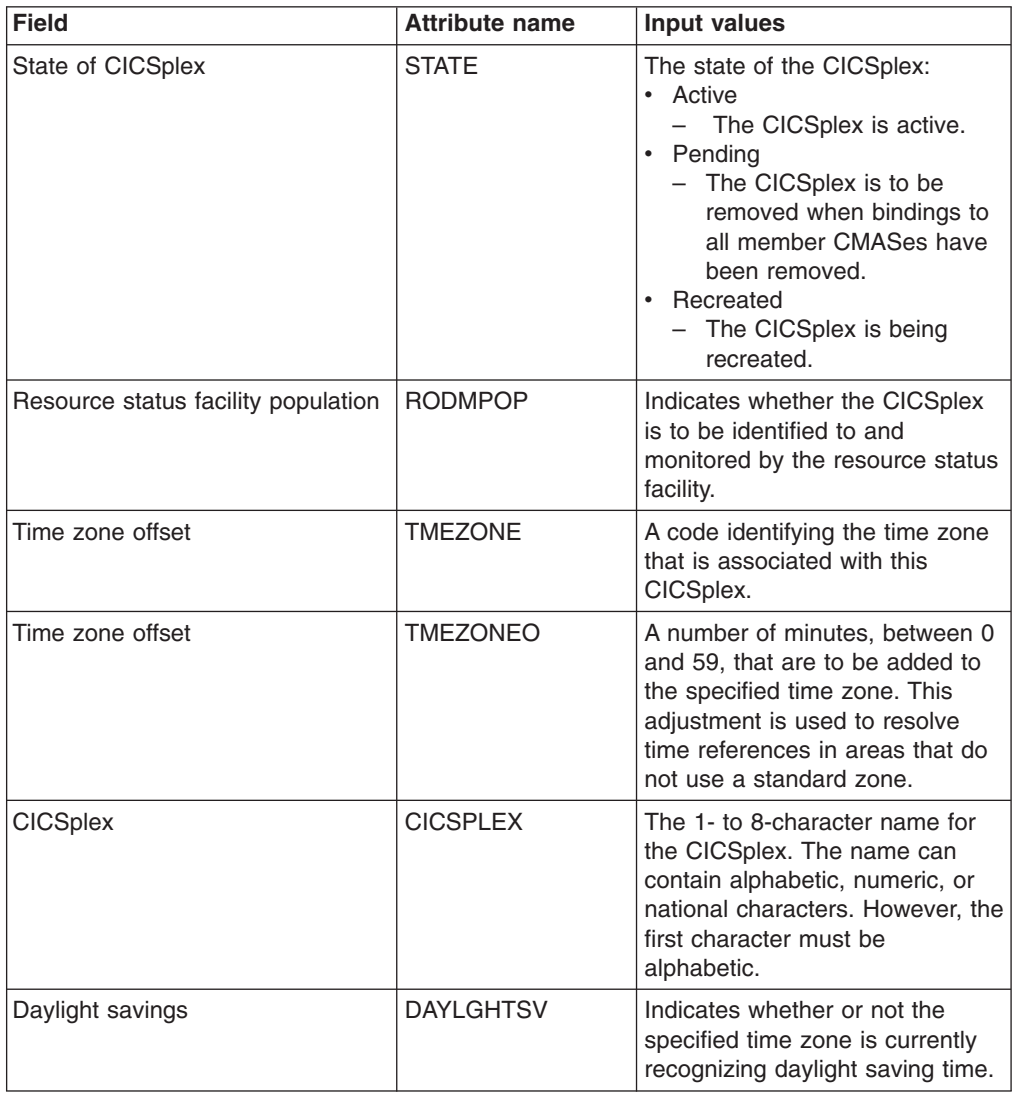

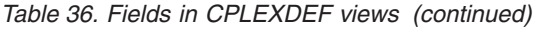

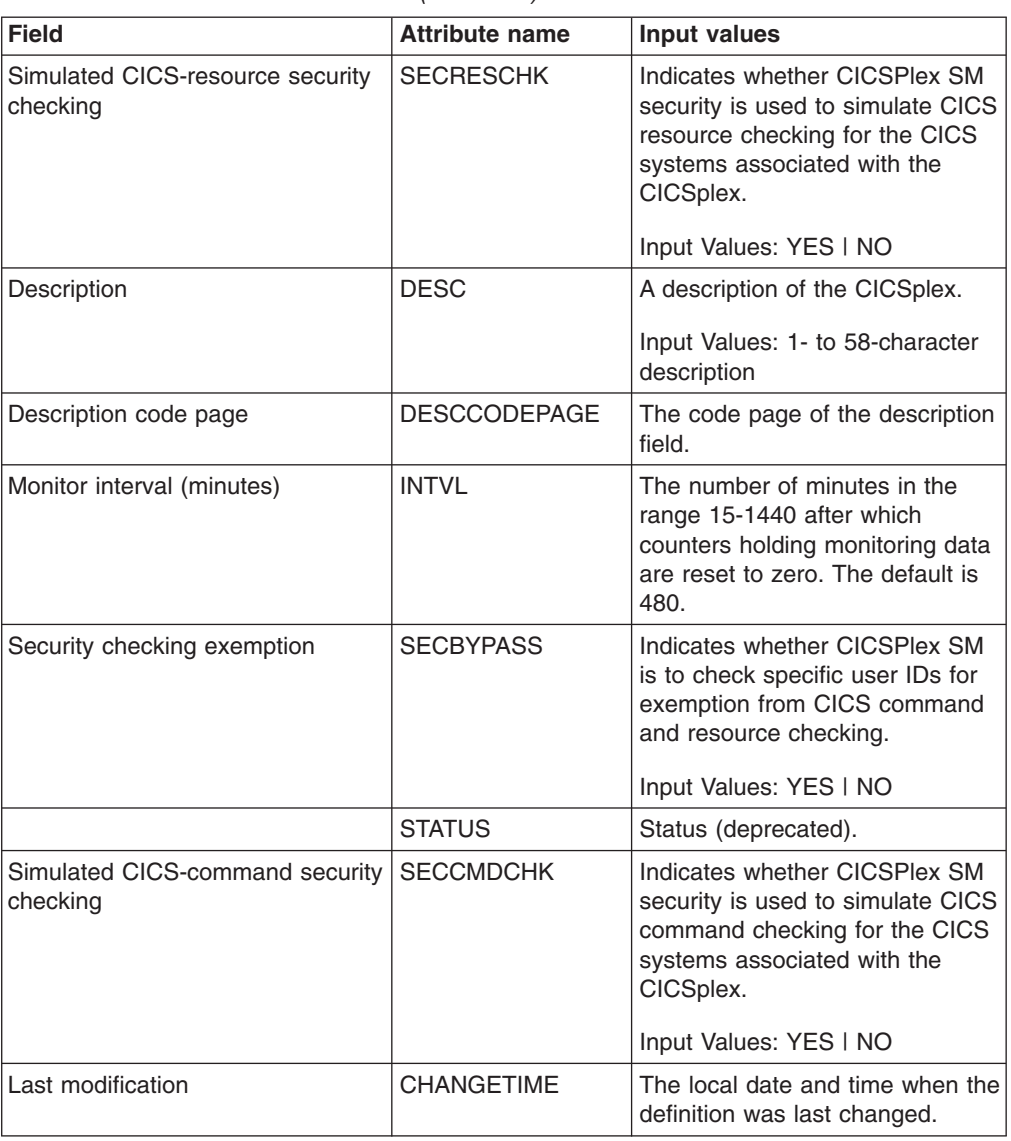

## **CMAS in CICSplex definitions - CPLXCMAS**

The **CMAS in CICSplex definitions** (CPLXCMAS) views display information about CMASs associated with a CICSplex.

### **Supplied views**

To access from the main menu, click:

#### **Administration views > CMAS configuration administration views > CMAS in CICSplex definitions**

*Table 37. Views in the supplied* **CMAS in CICSplex definitions** *(CPLXCMAS) view set*

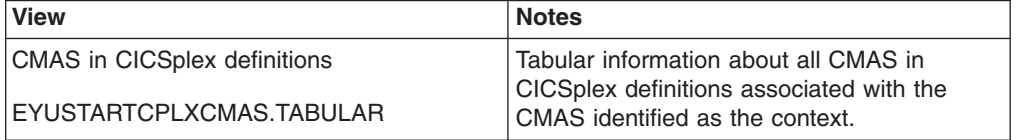

*Table 37. Views in the supplied* **CMAS in CICSplex definitions** *(CPLXCMAS) view set (continued)*

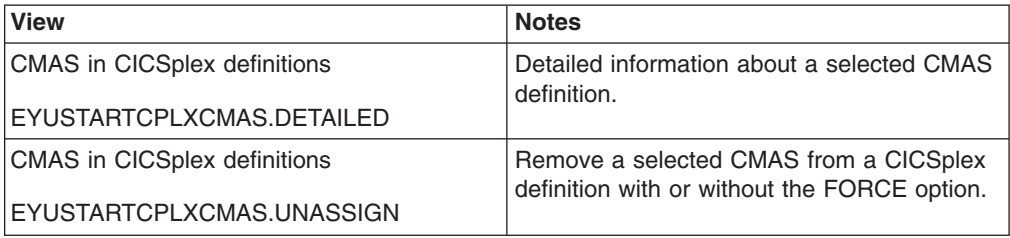

## **Actions**

*Table 38. Actions available for CPLXCMAS views*

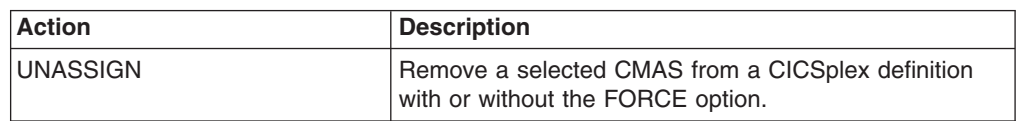

## **Fields**

*Table 39. Fields in CPLXCMAS views*

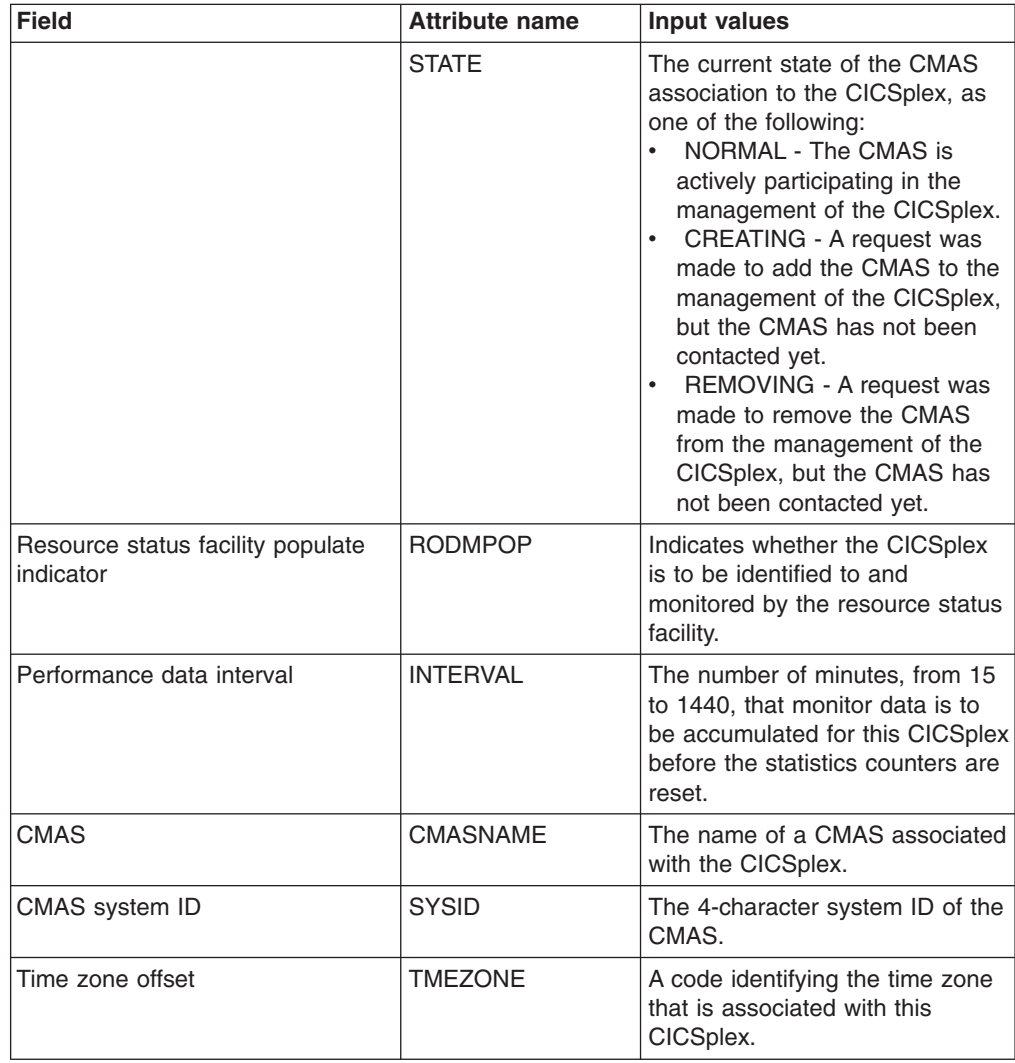

*Table 39. Fields in CPLXCMAS views (continued)*

| <b>Field</b>               | <b>Attribute name</b> | Input values                                                                                                    |
|----------------------------|-----------------------|----------------------------------------------------------------------------------------------------|
| Time zone offset           | <b>TMEZONEO</b>       | A number of minutes, between 0<br>and 59, that are to be added to<br>the specified time zone. This<br>adjustment is used to resolve<br>time references in areas that do<br>not use a standard zone.                                                                                                    |
|                            | <b>MPSTATUS</b>       | Indicates whether or not a CMAS<br>is the maintenance point CMAS<br>for the CICSplex.                                                                                                    |
| <b>CICSplex</b>            | <b>CICSPLEX</b>       | The 1- to 8-character name for<br>the CICSplex. The name can<br>contain alphabetic, numeric, or<br>national characters. However, the<br>first character must be<br>alphabetic.                                                                                                    |
| Daylight savings in effect | <b>DAYLGHTSV</b>      | Indicates whether or not the<br>specified time zone is currently<br>recognizing daylight saving time.                                                                                                    |
| Security resource check    | <b>SECRESCHK</b>      | Indicates whether CICSPlex SM<br>security is used to simulate CICS<br>resource checking for the CICS<br>systems associated with the<br>CICSplex.                                                                                                    |
|                            |                       | Input Values: YES   NO                                                                                                    |
| Maintenance point CMAS     | <b>MPNAME</b>         | The name of the maintenance<br>point CMAS.                                                                                                    |
| <b>Bypass security</b>     | <b>SECBYPASS</b>      | Indicates whether all simulated<br>CICS security checking is to be<br>bypassed for this CICS system:<br>YES - Bypass all simulated<br>CICS security checking for this<br>CICS system.<br>NO - Do not bypass<br>simulated CICS security<br>checking for this CICS system.<br><b>INHERIT</b> - Use the value<br>assigned to the CICSplex with<br>which this CICS system is<br>associated. |
| Status                     | <b>STATUS</b>         | The status of the CICSPLEX, as<br>one of the following:<br>CREPEND - Create pending.<br>ACTIVE - CICSPLEX active.<br>$\bullet$<br>• UPDPEND - Updates pending.<br>• DELPEND - Removal pending<br>UNDELETE - REM/CRE cycle                                                                                                    |
| Security command check     | <b>SECCMDCHK</b>      | Indicates whether or not<br>CICSPlex SM security is used to<br>simulate CICS command<br>checking for the CICS systems<br>associated with the CICSplex.<br>Input Values: YES   NO                                                                                                    |

*Table 39. Fields in CPLXCMAS views (continued)*

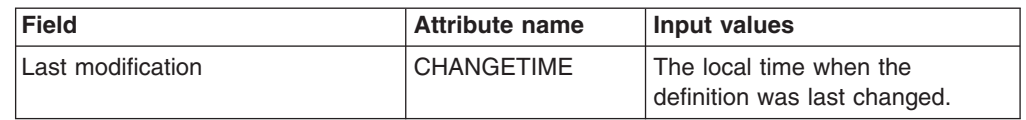

## **CMAS to CMAS link definitions - CMTCMDEF**

The **CMAS to CMAS link definitions** (CMTCMDEF) views display information about the direct LU 6.2 and MRO communication links between the local CMAS and any other CMASs.

### **Supplied views**

To access from the main menu, click:

#### **Administration views > CMAS configuration administration views > CMAS to CMAS link definitions**

*Table 40. Views in the supplied* **CMAS to CMAS link definitions** *(CMTCMDEF) view set*

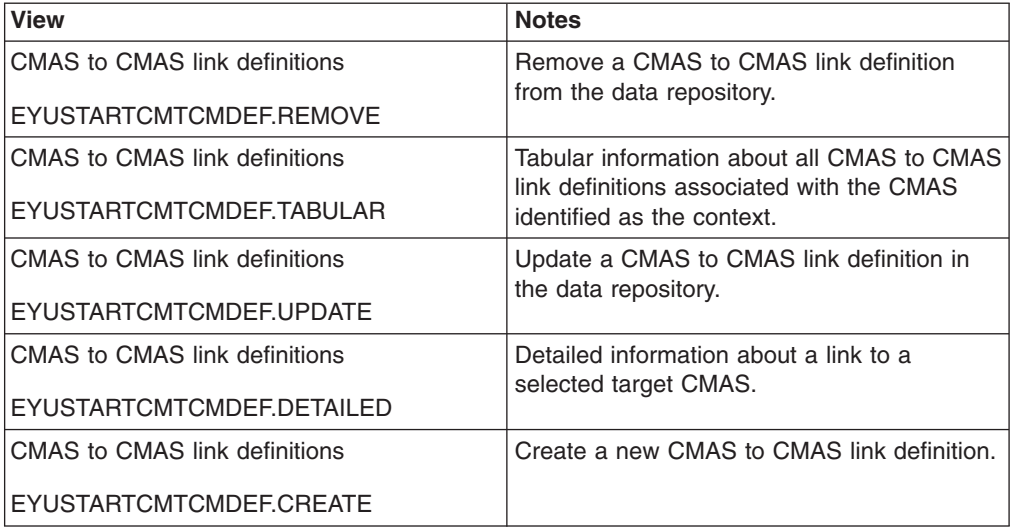

### **Actions**

*Table 41. Actions available for CMTCMDEF views*

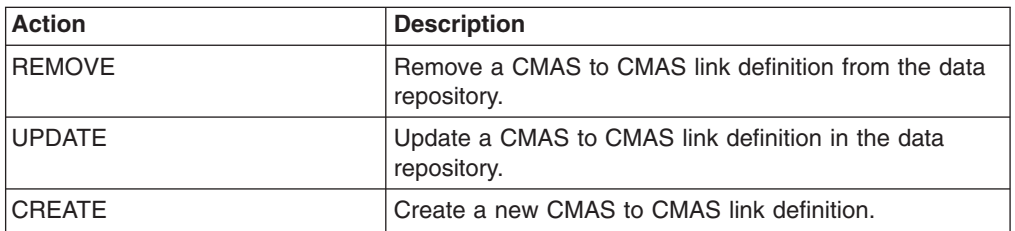

### **Fields**

*Table 42. Fields in CMTCMDEF views*

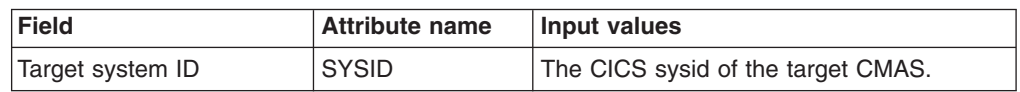

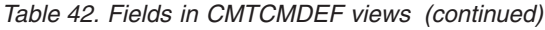

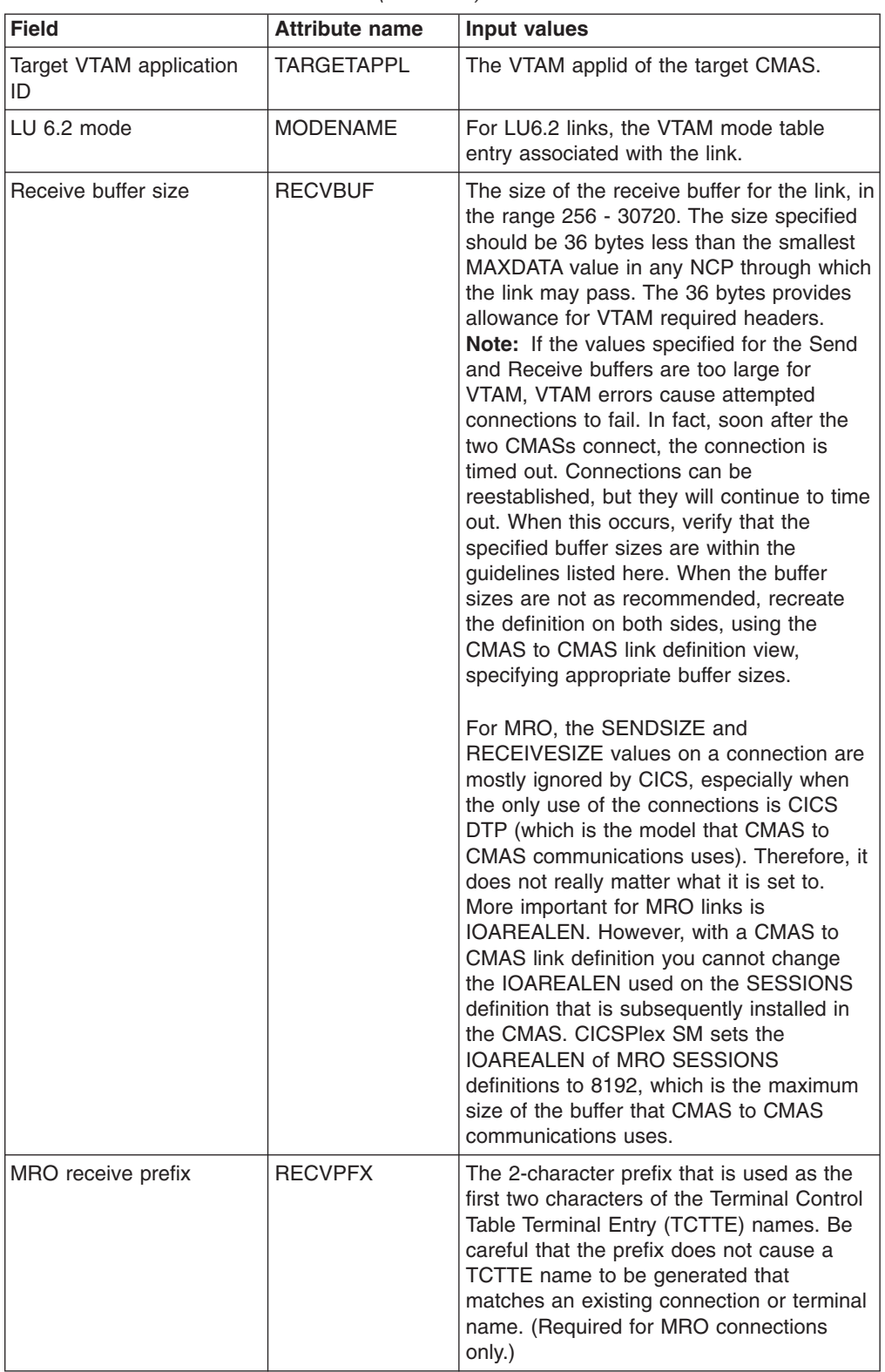

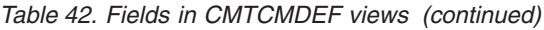

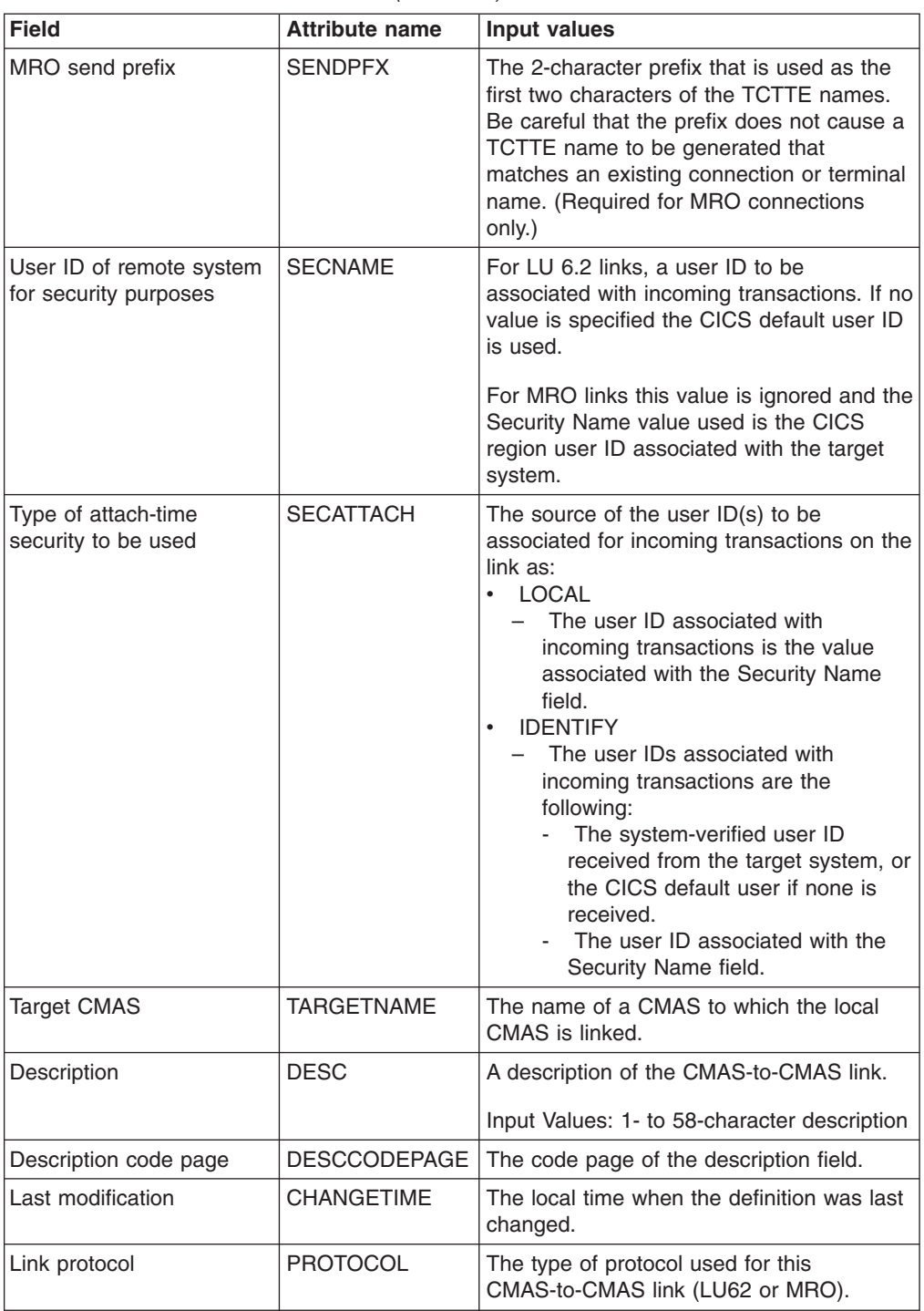

| <b>Field</b>     | <b>Attribute name</b> | Input values                                                                                                    |
|------------------|-----------------------|----------------------------------------------------------------------------------------------------|
| Send buffer size | <b>SENDBUF</b>        | The size of the send buffer for the link, in<br>the range 256 - 30720. The size specified<br>should be 36 bytes less than the smallest<br>MAXDATA value in any NCP through which<br>the link may pass. The 36 bytes provides<br>allowance for VTAM required headers.<br>Note: If the values specified for the Send<br>and Receive buffers are too large for<br>VTAM, VTAM errors cause attempted<br>connections to fail. In fact, soon after the<br>two CMASs connect, the connection is<br>timed out. Connections can be<br>reestablished, but they will continue to time<br>out. When this occurs, verify that the<br>specified buffer sizes are within the<br>guidelines listed here. When the buffer<br>sizes are not as recommended, recreate<br>the definition on both sides, using the<br>CMAS to CMAS link definition view.<br>specifying appropriate buffer sizes.<br>For MRO, the SENDSIZE and<br>RECEIVESIZE values on a connection are<br>mostly ignored by CICS, especially when<br>the only use of the connections is CICS<br>DTP (which is the model that CMAS to<br>CMAS communications uses). Therefore, it<br>does not really matter what it is set to.<br>More important for MRO links is<br>IOAREALEN. However, with a CMAS to<br>CMAS link definition you cannot change<br>the IOAREALEN used on the SESSIONS<br>definition that is subsequently installed in<br>the CMAS. CICSPlex SM sets the<br>IOAREALEN of MRO SESSIONS |
|                  |                       | definitions to 8192, which is the maximum<br>size of the buffer that CMAS to CMAS<br>communications uses.                                                                                                    |

*Table 42. Fields in CMTCMDEF views (continued)*

## **CMAS to remote MAS link definitions - CMTPMDEF**

Remote MASs are not supported in this release of CICS. The CMTPMDEF views are now obsolete.

## **Supplied views**

To access from the main menu, click:

#### **Administration views > CMAS configuration administration views > CMAS to remote MAS link definitions**

*Table 43. Views in the supplied* **CMAS to remote MAS link definitions** *(CMTPMDEF) view set*

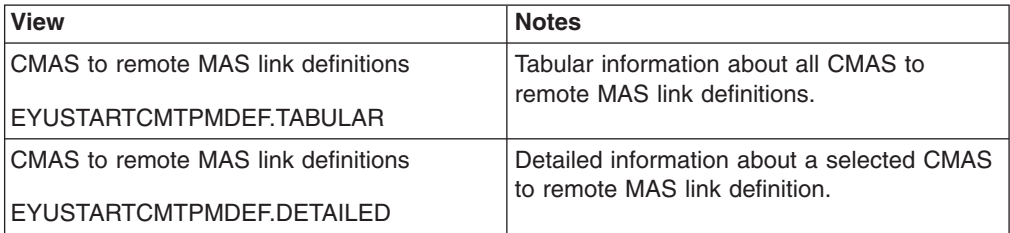

#### **Actions**

None.

#### **Fields**

None.

## **Monitor administration views**

The monitor administration views allow your monitoring requirements to be defined and maintained. The monitoring functions support the collection of performance-related data, at user-defined intervals, for named resource instances within a CICSplex.

## **Specifications - MONSPEC**

The **Monitor specifications** (MONSPEC) views display information about CICS resource types that are to be monitored by CICSPlex SM. A monitor specification identifies the types of resources to be monitored and how frequently information about these resources is to be gathered. After you associate a monitor specification with a CICS system, that specification is automatically installed every time the CICS system starts.

### **Supplied views**

To access from the main menu, click:

#### **Administration views > Monitor administration views > Specifications**

*Table 44. Views in the supplied* **Monitor specifications** *(MONSPEC) view set*

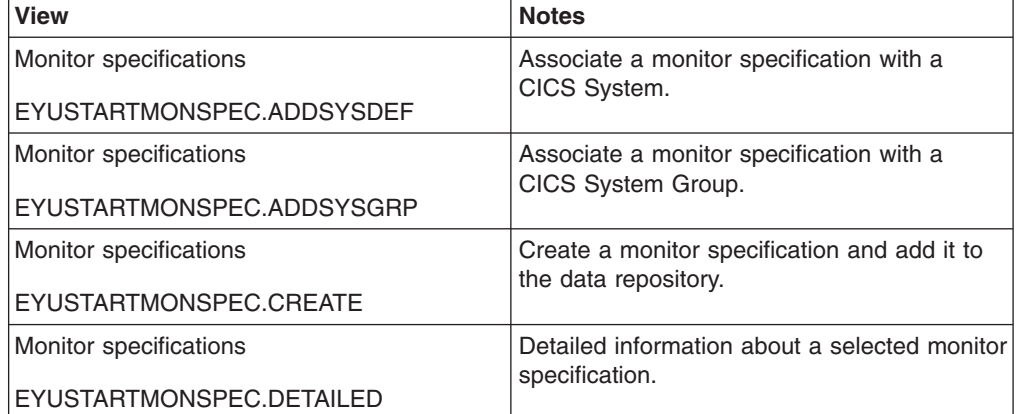

*Table 44. Views in the supplied* **Monitor specifications** *(MONSPEC) view set (continued)*

| <b>View</b>             | <b>Notes</b>                                                                        |
|-------------------------|-------------------------------------------------------------------------------------|
| Monitor specifications  | Remove a monitor specification from the<br>data repository.                         |
| EYUSTARTMONSPEC.REMOVE  |                                                                                     |
| Monitor specifications  | Tabular information about all monitor<br>specifications within the current context. |
| EYUSTARTMONSPEC.TABULAR |                                                                                     |

## **Actions**

*Table 45. Actions available for MONSPEC views*

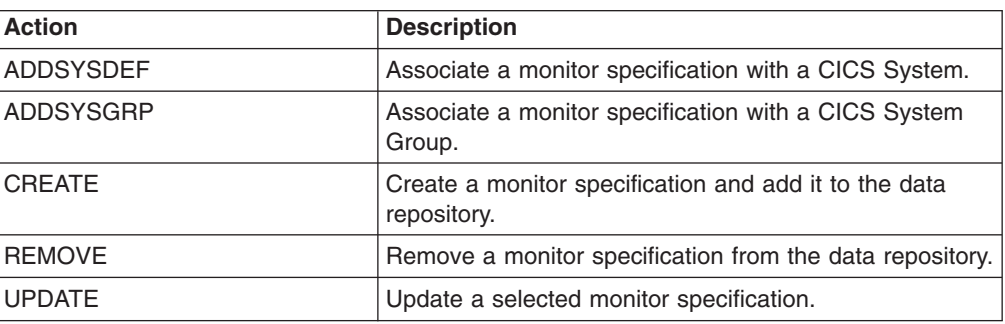

## **Fields**

*Table 46. Fields in MONSPEC views*

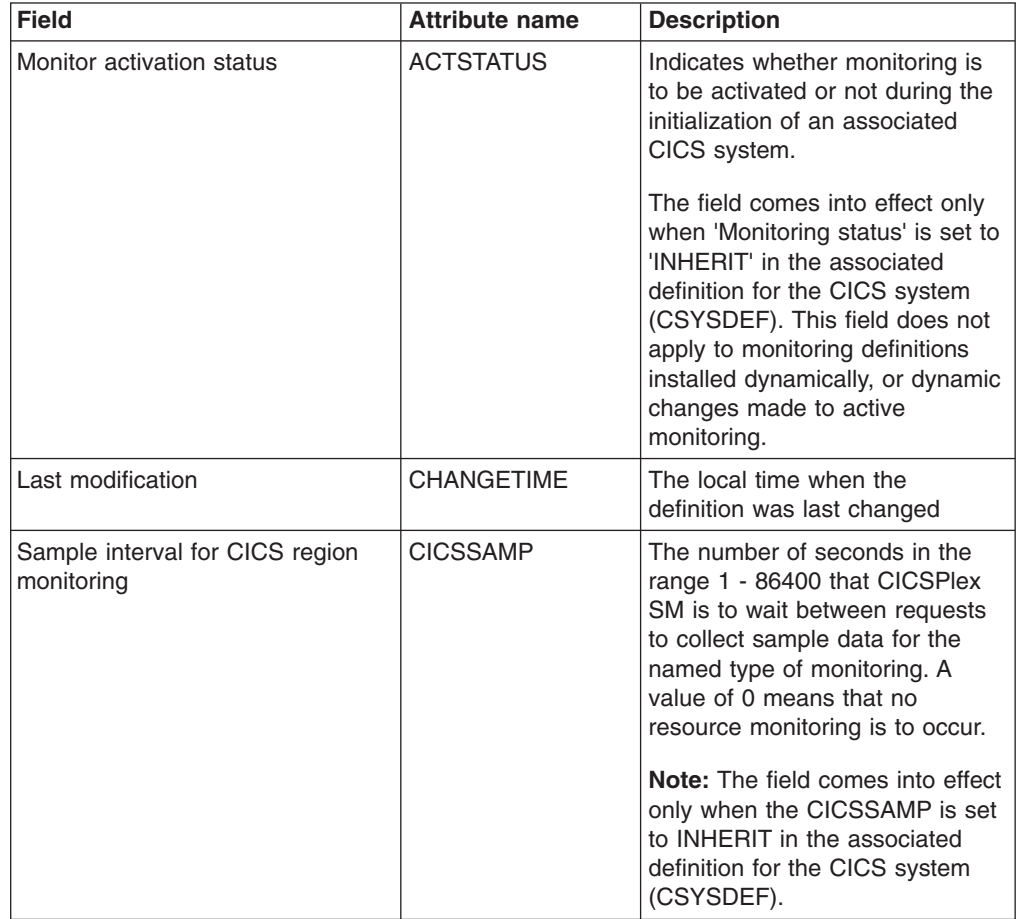

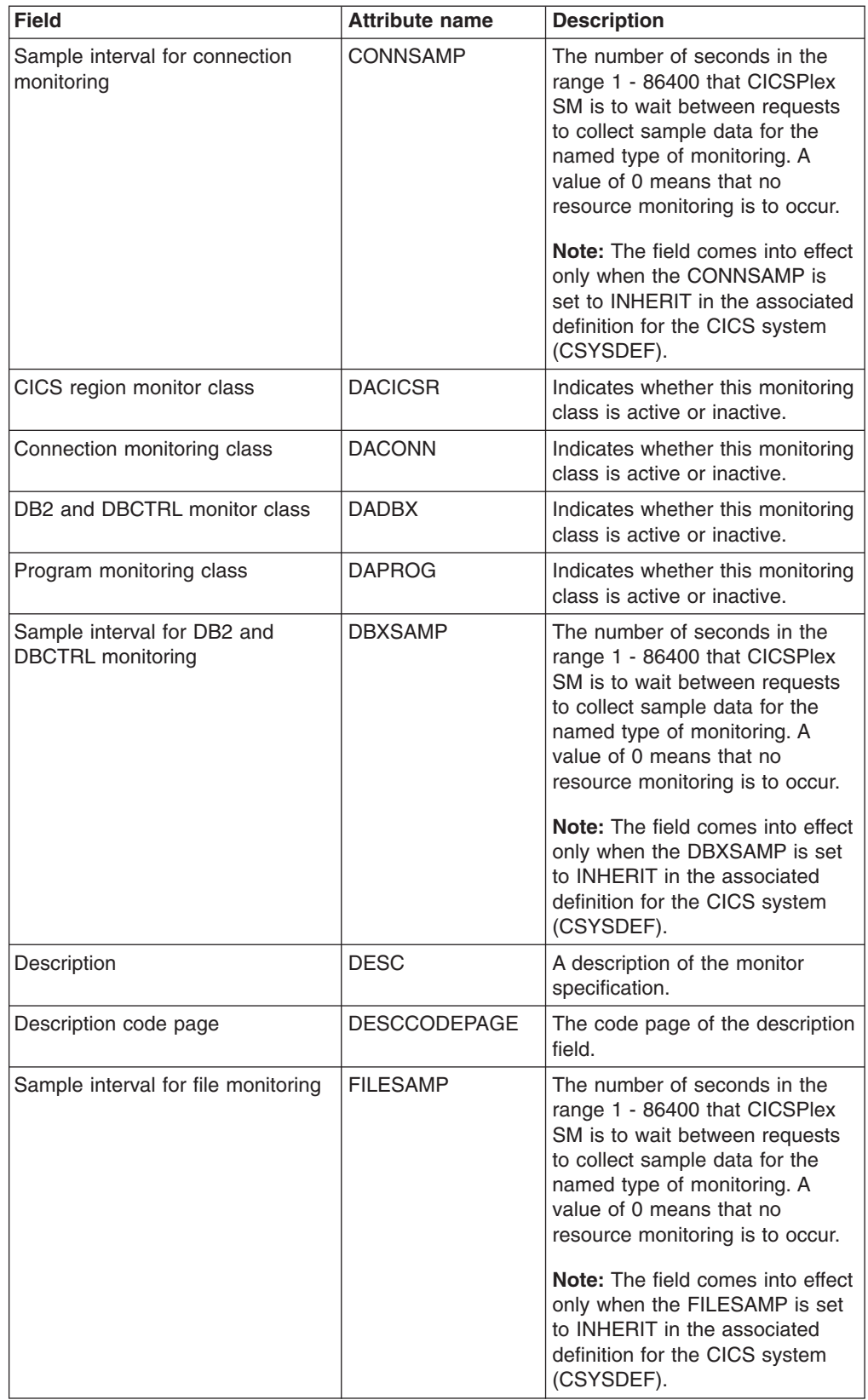

*Table 46. Fields in MONSPEC views (continued)*

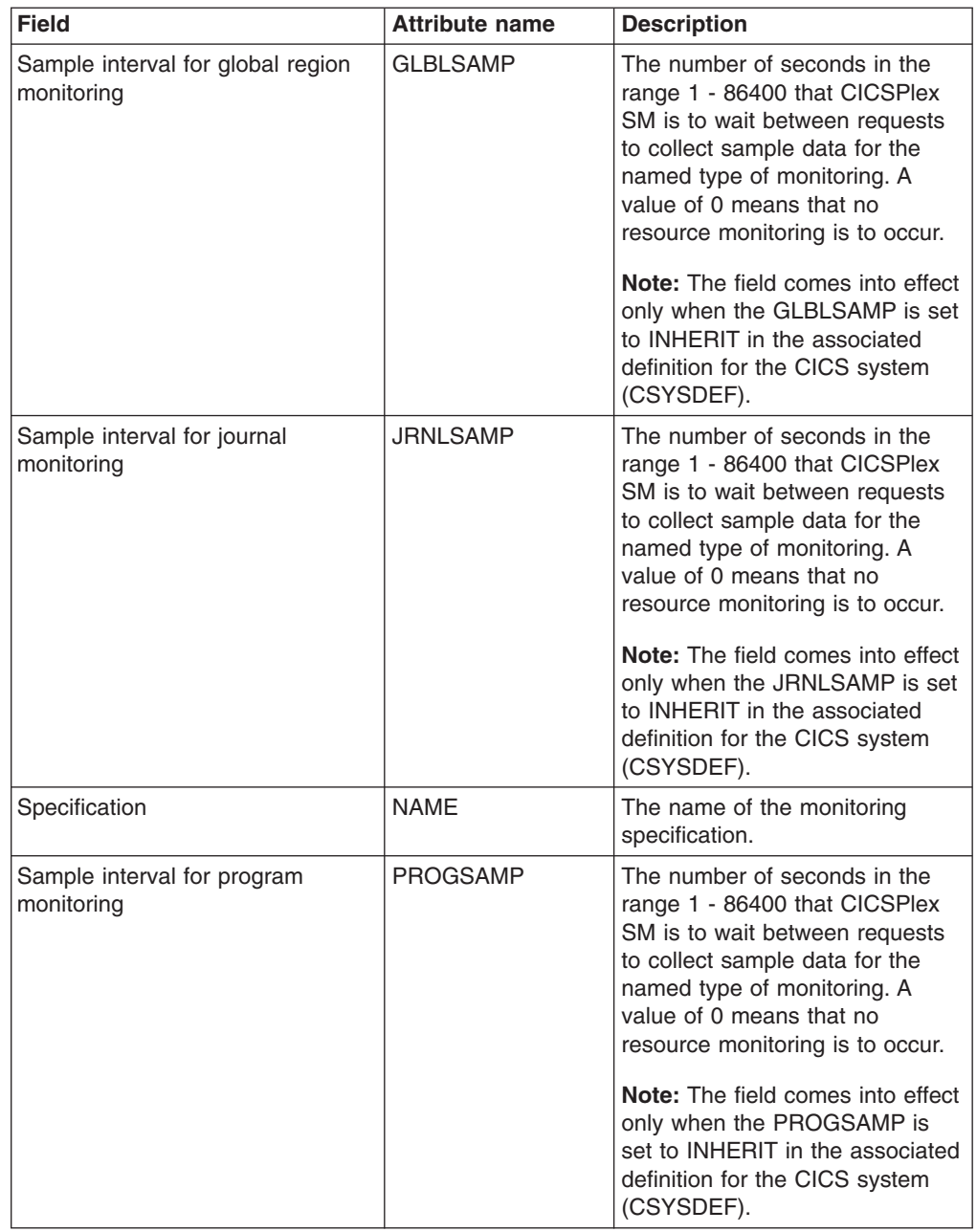

*Table 46. Fields in MONSPEC views (continued)*

| <b>Field</b>                               | <b>Attribute name</b> | <b>Description</b>                                                                                                    |
|--------------------------------------------|-----------------------|----------------------------------------------------------------------------------------------------|
| Data retention period                      | <b>RETENTION</b>      | The number of minutes collected<br>data is to be kept after resource<br>monitoring stops. (Resource<br>monitoring stops when the CICS<br>system stops or when the MAS<br>view command is used to stop<br>resource monitoring for the CICS<br>system.) The retention period<br>can be:<br>$\cdot$ 1 - 1440<br>Collected data is to be<br>kept the specified number<br>of minutes.<br>$\bullet$<br>$\Omega$<br>Collected data is not to be<br>$-$<br>kept.<br><b>INHERIT</b><br>The CICS system is to use<br>the value specified with its<br>associated monitor<br>specification.<br>Note: This value can be<br>overridden by the RETENTION<br>value set in CSYSDEF and MAS |
|                                            |                       | views.                                                                                                    |
| Resource status facility CMAS<br>name      | <b>RODMCMAS</b>       | Identifies the CMAS that is to<br>handle all the resource status<br>facility requests associated with<br>this monitor specification.                                                                                                    |
| Sample interval for TDQ<br>monitoring      | <b>TDQSAMP</b>        | The number of seconds in the<br>range 1 - 86400 that CICSPlex<br>SM is to wait between requests<br>to collect sample data for the<br>named type of monitoring. A<br>value of 0 means that no<br>resource monitoring is to occur.<br>Note: The field comes into effect<br>only when the TDQSAMP is set<br>to INHERIT in the associated<br>definition for the CICS system<br>(CSYSDEF).                                                                                                    |
| Sample interval for terminal<br>monitoring | <b>TERMSAMP</b>       | The number of seconds in the<br>range 1 - 86400 that CICSPlex<br>SM is to wait between requests<br>to collect sample data for the<br>named type of monitoring. A<br>value of 0 means that no<br>resource monitoring is to occur.<br>Note: The field comes into effect<br>only when the TERMSAMP is set<br>to INHERIT in the associated<br>definition for the CICS system<br>(CSYSDEF).                                                                                                    |

*Table 46. Fields in MONSPEC views (continued)*

*Table 46. Fields in MONSPEC views (continued)*

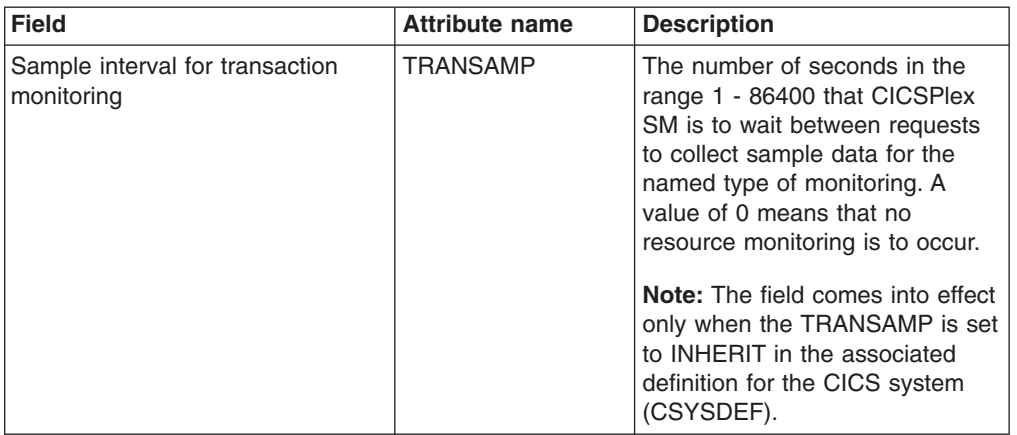

## **Groups - MONGROUP**

The **Monitor groups** (MONGROUP) views display information about monitor groups. A monitor group is a collection of monitor definitions that are treated as a single entity

### **Supplied views**

To access from the main menu, click:

#### **Administration views > Monitor administration views > Groups**

*Table 47. Views in the supplied* **Monitor group definitions** *(MONGROUP) view set*

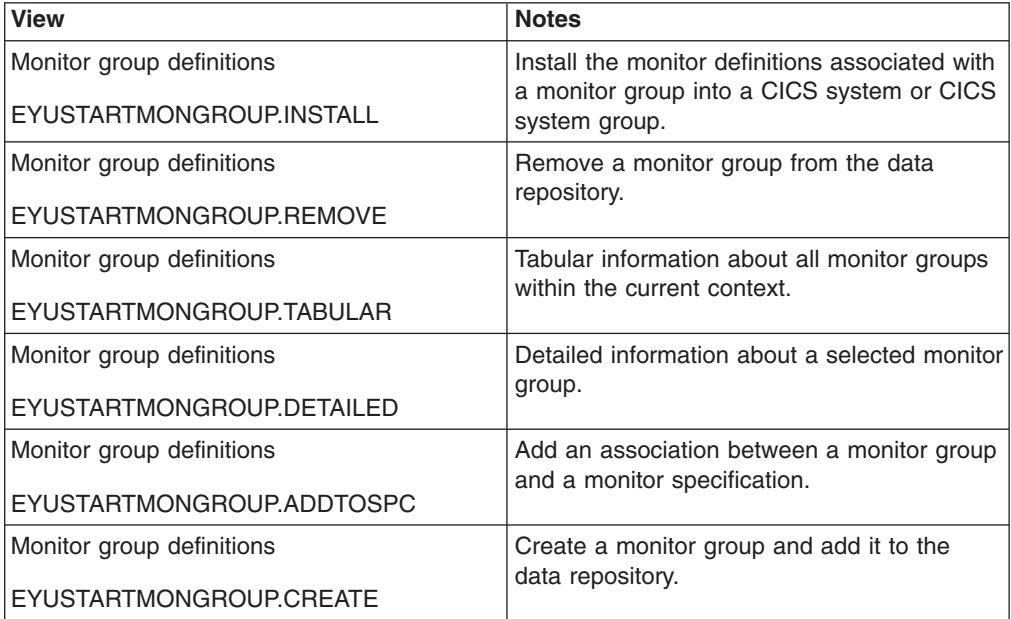

## **Actions**

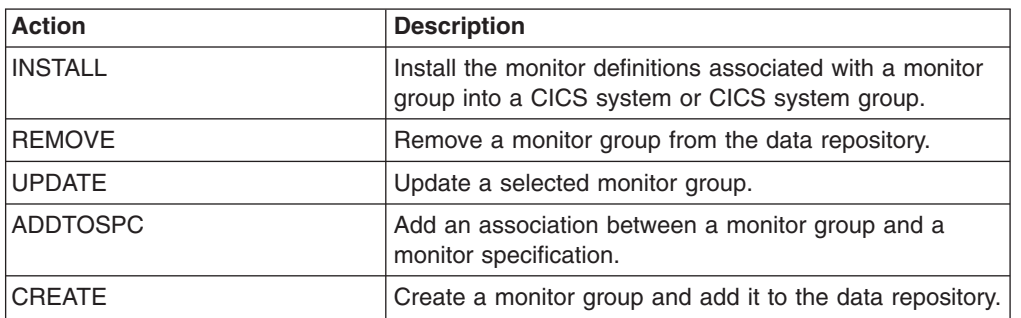

*Table 48. Actions available for MONGROUP views*

### **Fields**

*Table 49. Fields in MONGROUP views*

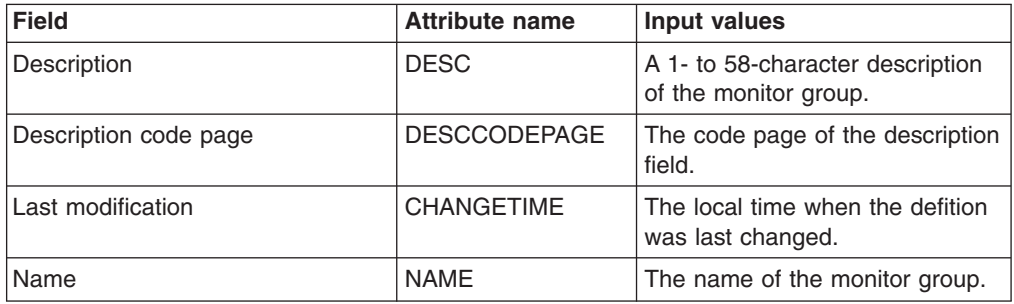

## **Definitions - MONDEF**

The **Monitor definitions** (MONDEF) views display information about the resource types identified in a monitor specification that are to be included in or excluded from monitoring. A monitor definition also identifies which resources are to be reported to the resource status facility.

### **Supplied views**

To access from the main menu, click:

#### **Administration views > Monitor administration views > Definitions**

*Table 50. Views in the supplied* **Monitor definitions** *(MONDEF) view set*

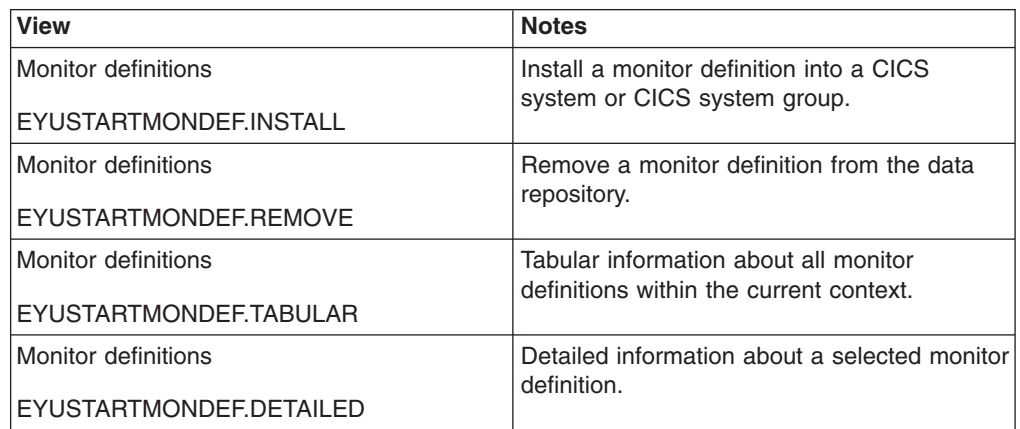

*Table 50. Views in the supplied* **Monitor definitions** *(MONDEF) view set (continued)*

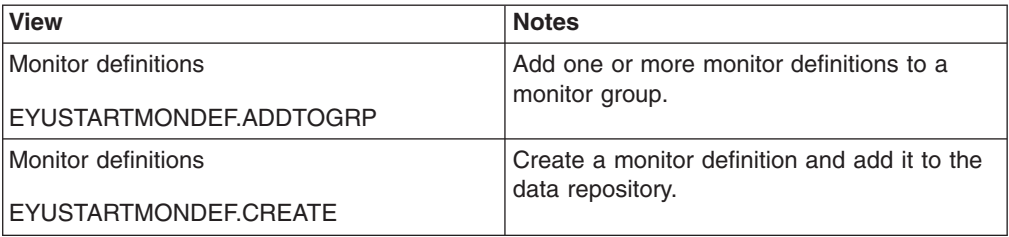

### **Actions**

*Table 51. Actions available for MONDEF views*

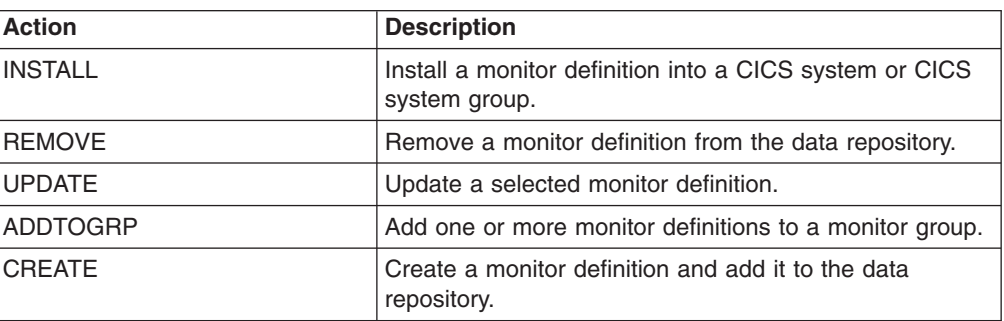

### **Fields**

*Table 52. Fields in MONDEF views*

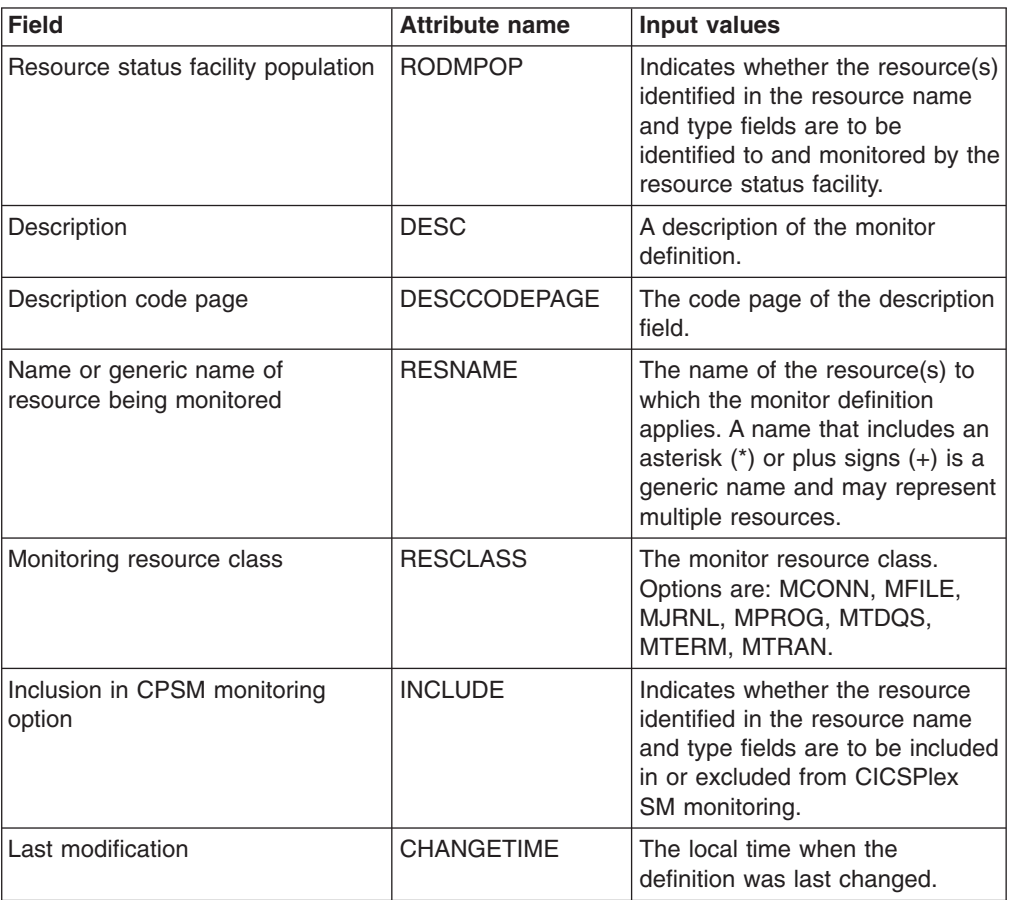

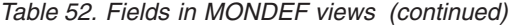

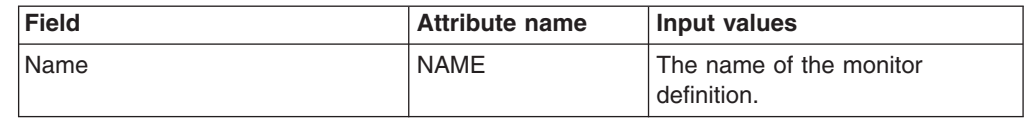

## **Time periods - PERIODEF**

The **time period definitions** (PERIODEF) views display information about the time periods used with resource monitoring and real-time analysis to designate when specific actions are to start and stop.

## **Supplied views**

To access from the main menu, click:

#### **Administration views > RTA analysis point monitoring > Time periods**

*Table 53. Views in the supplied* **Time period definitions** *(PERIODEF) view set*

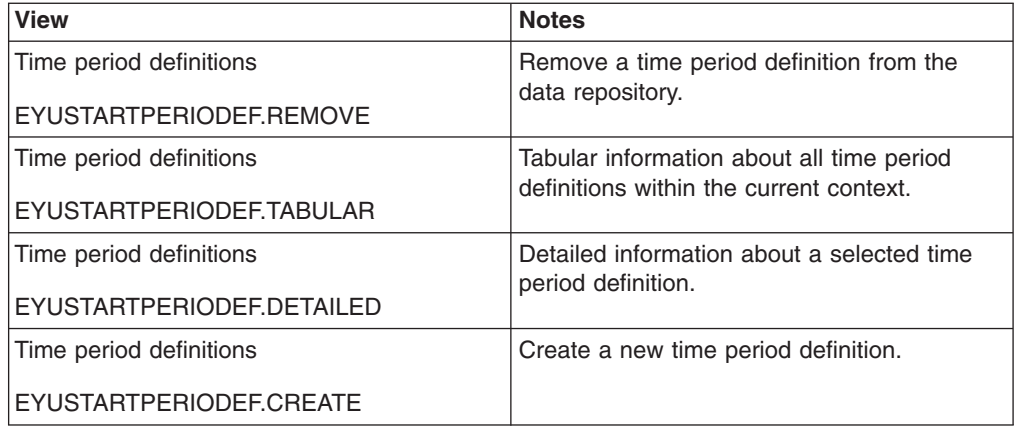

### **Actions**

*Table 54. Actions available for PERIODEF views*

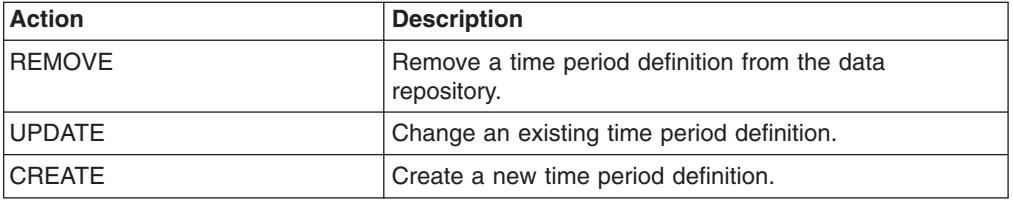

## **Fields**

*Table 55. Fields in PERIODEF views*

| <b>Field</b>                | <b>Attribute name</b> | Input values                                                                                                    |
|-----------------------------|-----------------------|----------------------------------------------------------------------------------------------------|
| Time zone adjustment factor | ZONEADJ               | A number of minutes to be added<br>to the time zone, for those areas<br>that do not use a standard time<br>zone.                                                                                                    |
|                             |                       | This value is ignored if the time<br>zone for the time period definition<br>is A.                                                                                                    |
|                             |                       | Input Values: 0 - 59                                                                                                    |
| Description                 | <b>DESC</b>           | A description of the period<br>definition.                                                                                                    |
|                             |                       | Input Values: 1- to 58-character<br>description                                                                                                    |
| Description code page       | <b>DESCCODEPAGE</b>   | The code page of the description<br>field.                                                                                                    |
| Time zone adjustment factor | <b>ZONE</b>           | A one-character code from A to Z<br>that identifies the time zone to<br>which this period definition<br>applies.                                                                                                    |
|                             |                       | These codes represent the<br>military ID of each of the 24<br>standard international time<br>zones. Starting with Z, which is<br>Greenwich Mean Time (GMT),<br>and moving backwards through<br>the alphabet, the codes<br>represent time zones to the west<br>of GMT. |
|                             |                       | <b>Note:</b> A period definition that<br>uses a time zone code of A will<br>be applied according to the<br>current time zone of the CMAS<br>or CICS system that is using the<br>definition.                                                                           |
| End time                    | <b>END</b>            | The time at which the period<br>ends, in hours and minutes.<br>Input Values: 00:00 - 23:59                                                                                                    |
| Last modification           | <b>CHANGETIME</b>     | The local date and time when the<br>definition was last changed.                                                                                                    |
| Name                        | NAME                  | The name of the period<br>definition, which is unique within<br>the CICSplex.                                                                                                    |
| Start time                  | <b>START</b>          | The time at which the period<br>starts, in hours and minutes.                                                                                                    |
|                             |                       | Input Values: 00:00 - 24:00                                                                                                    |

## **Specifications to system links - LNKSMSCS**

The **Monitor specifications to CICS system links** (LNKSMSCS) views display information about the CICS systems that are associated with monitor specifications

### **Supplied views**

To access from the main menu, click:

#### **Administration views > Monitor administration views > Specifications to system links**

*Table 56. Views in the supplied* **Monitor specifications to CICS system links** *(LNKSMSCS) view set*

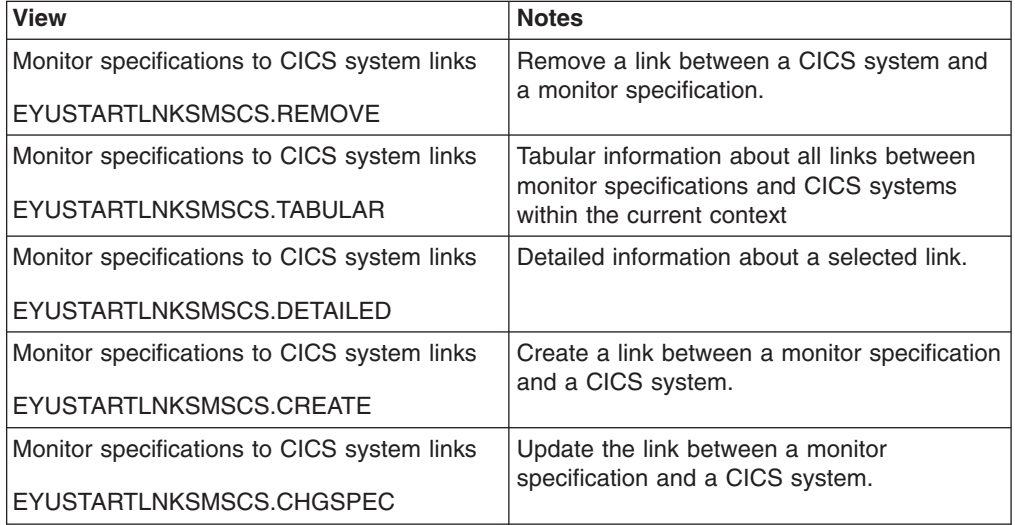

### **Actions**

*Table 57. Actions available for LNKSMSCS views*

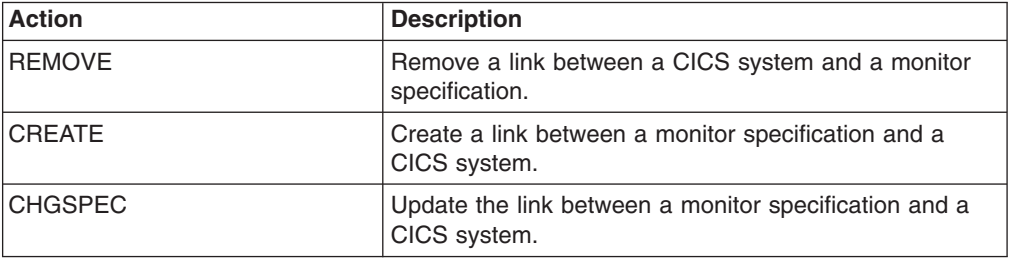

#### **Fields**

*Table 58. Fields in LNKSMSCS views*

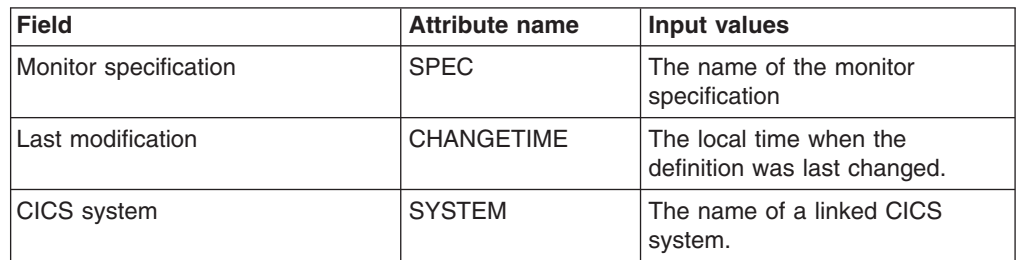

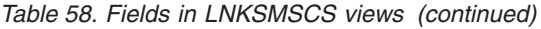

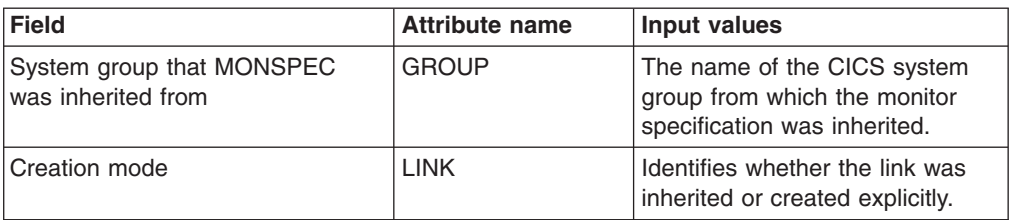

## **Specifications to system group links - LNKSMSCG**

The **Monitor specifications to system group links** (LNKSMSCG) views display information about the CICS system groups that are associated with monitor specifications

#### **Supplied views**

To access from the main menu, click:

#### **Administration views > Monitor administration views > Specifications to system group links**

*Table 59. Views in the supplied* **Monitor specifications to system group links** *(LNKSMSCG) view set*

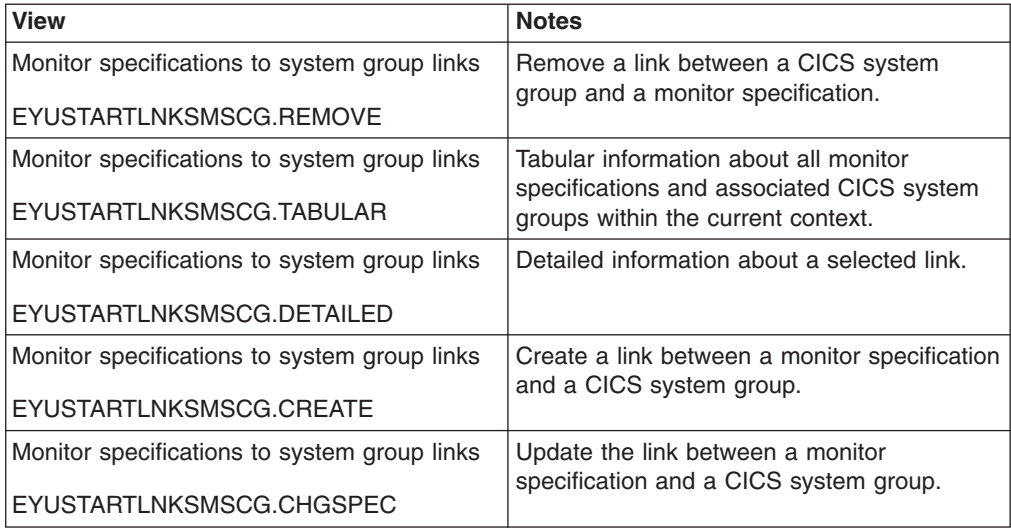

### **Actions**

*Table 60. Actions available for LNKSMSCG views*

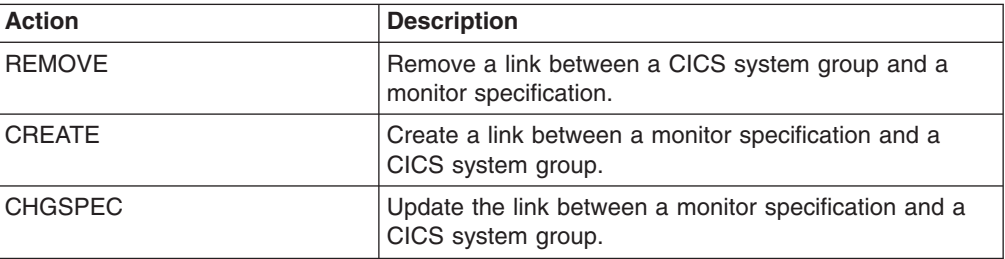

## **Fields**

*Table 61. Fields in LNKSMSCG views*

| <b>Field</b>          | <b>Attribute name</b> | Input values                                            |
|-----------------------|-----------------------|---------------------------------------------------------|
| Monitor specification | <b>SPEC</b>           | The name of the monitor<br>specification                |
| Last modification     | <b>CHANGETIME</b>     | The local time when the<br>definition was last changed. |
| System group          | <b>GROUP</b>          | The name of a linked CICS<br>system group.              |

## **Monitor groups in monitor specifications - MONINSPC**

The **Monitor groups in monitor specifications** (MONINSPC) views display the names of monitor specifications and the monitor groups associated with them.

### **Supplied views**

To access from the main menu, click:

#### **Administration views > Monitor administration views > Monitor groups in monitor specifications**

*Table 62. Views in the supplied* **Monitor groups in monitor specifications** *(MONINSPC) view set*

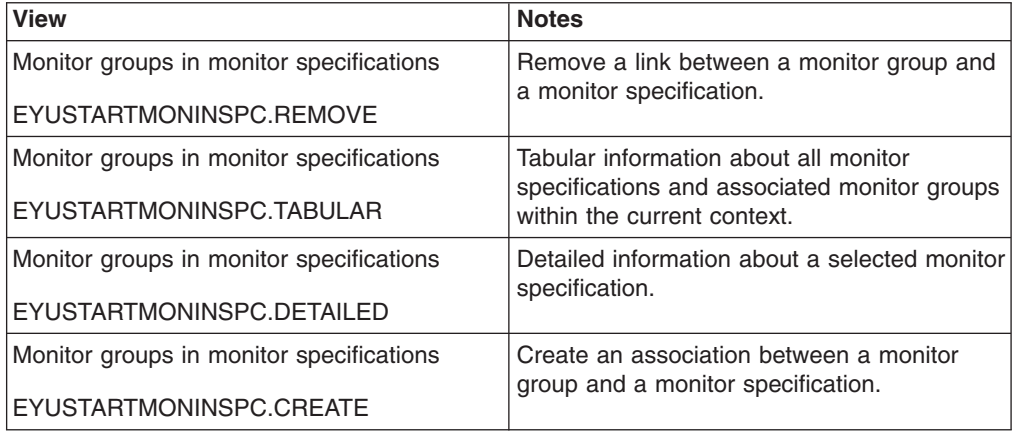

### **Actions**

*Table 63. Actions available for MONINSPC views*

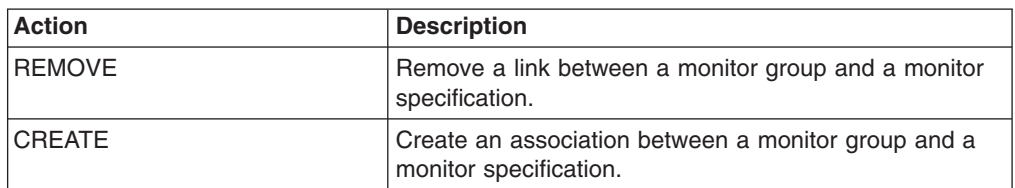

## **Fields**

*Table 64. Fields in MONINSPC views*

| Field                 | <b>Attribute name</b> | Input values                                                                 |
|-----------------------|-----------------------|------------------------------------------------------------------------------|
| Monitor specification | <b>SPEC</b>           | The name of the monitor<br>specification.                                    |
| Last modification     | <b>CHANGETIME</b>     | The local time when the<br>definition was last changed.                      |
| Monitor group         | <b>GROUP</b>          | The name of a monitor group<br>associated with the monitor<br>specification. |

## **Definitions in groups - MONINGRP**

The MONINGRP views display information about the membership of a monitor definition (MONDEF) in a monitor group (MONGROUP).

### **Supplied views**

To access from the main menu, click:

#### **Administration views > Monitor administration views > Definitions in groups**

*Table 65. Views in the supplied* **Monitor definitions in groups** *(MONINGRP) view set*

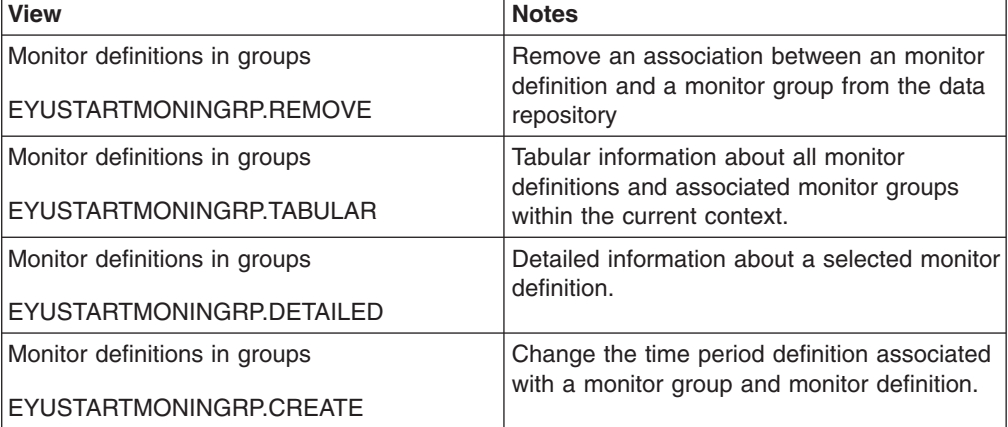

#### **Actions**

*Table 66. Actions available for MONINGRP views*

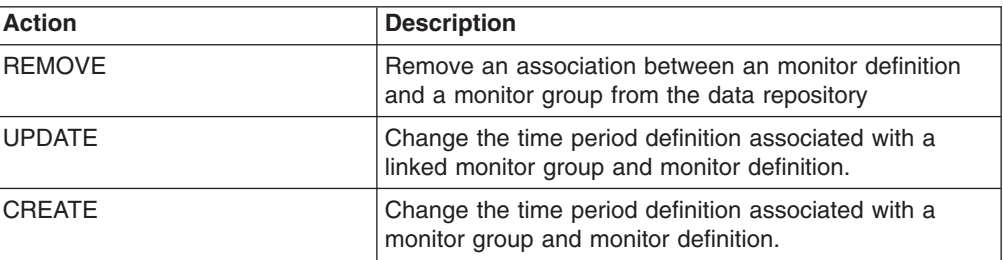
*Table 67. Fields in MONINGRP views*

| <b>Field</b>       | <b>Attribute name</b> | Input values                                                                                                    |
|--------------------|-----------------------|----------------------------------------------------------------------------------------------------|
| Resource type      | <b>TYPE</b>           | The type of resource.                                                                                                    |
| Period definition  | <b>ACTIVETIME</b>     | The time period for which the<br>monitor definitions in this group<br>will be active. To review a list of<br>existing period definitions, use<br>the Time period definitions<br>(EYUSTARTPERIODEF)<br>TABULAR view. |
| Last modification  | <b>CHANGETIME</b>     | The local time when the<br>definition was last changed.                                                                                                    |
| Version number     | <b>VER</b>            | The version number of the<br>resource.                                                                                                    |
| Monitor definition | <b>DEFNAME</b>        | The name of a monitor definition<br>associated with the monitor<br>group.                                                                                                    |
| Monitor group      | <b>GROUP</b>          | The name of the monitor group.                                                                                                    |

# **Topology administration views**

The topology administration views allow CICS system definitions, CICS system group definitions, and time period definitions to be created and maintained.

# **CICS system definitions - CSYSDEF**

A CPSM Topology Definition that describes a CICS system to be managed as part of a CICSPlex.

### **Supplied views**

To access from the main menu, click:

#### **Administration views > RTA system availability monitoring > CICS system definitions**

*Table 68. Views in the supplied* **CICS system definitions** *(CSYSDEF) view set*

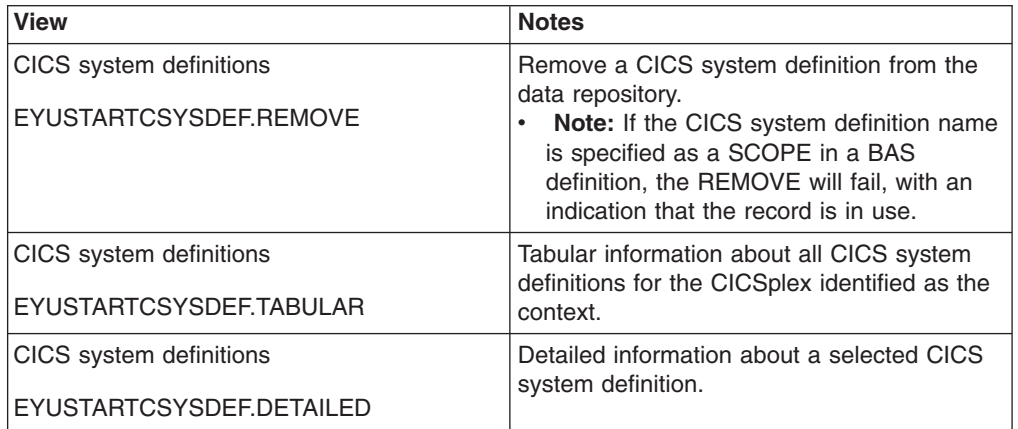

*Table 68. Views in the supplied* **CICS system definitions** *(CSYSDEF) view set (continued)*

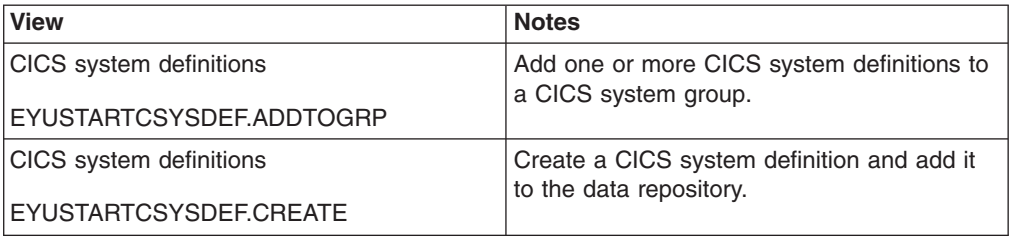

### **Actions**

*Table 69. Actions available for CSYSDEF views*

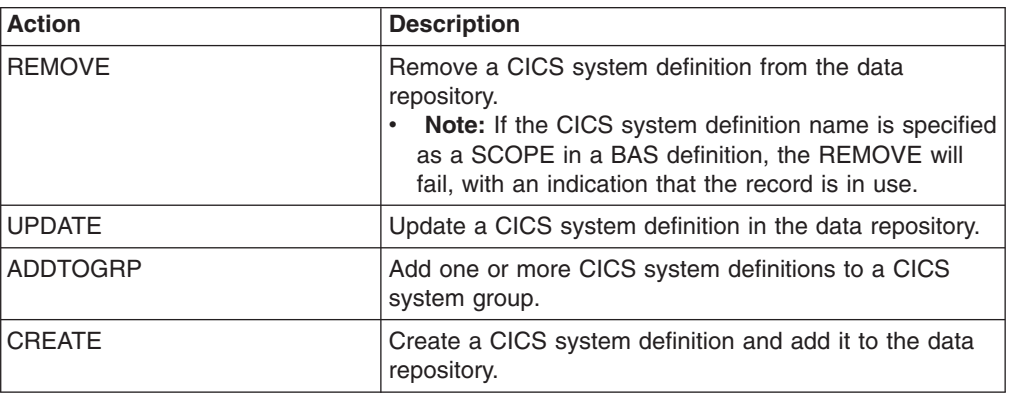

### **Fields**

*Table 70. Fields in CSYSDEF views*

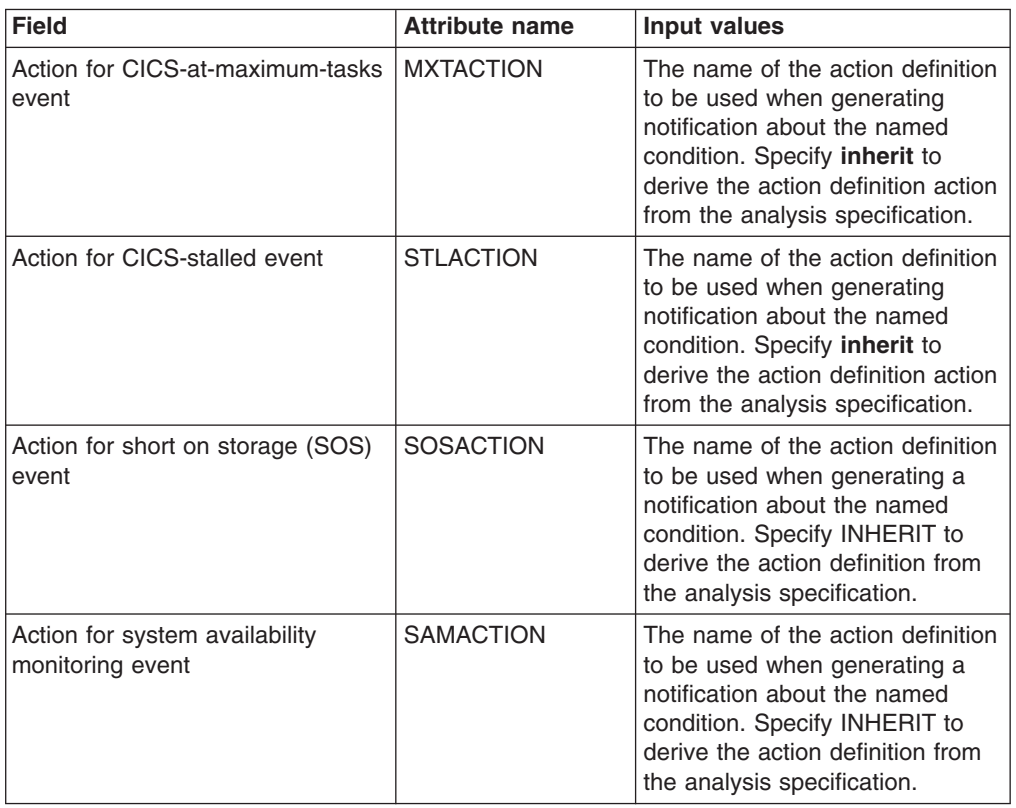

| <b>Field</b>                      | <b>Attribute name</b> | <b>Input values</b>                                                                                                    |
|-----------------------------------|-----------------------|----------------------------------------------------------------------------------------------------|
| Action for system dump event      | <b>SDMACTION</b>      | The name of the action definition<br>to be used when generating a<br>notification about the named<br>condition. Specify INHERIT to<br>derive the action definition from<br>the analysis specification.                                                                                                    |
| Action for transaction dump event | <b>TDMACTION</b>      | The name of the action definition<br>to be used when generating a<br>notification about the named<br>condition. Specify INHERIT to<br>derive the action definition from<br>the analysis specification.                                                                                                    |
| Application ID                    | <b>APPLID</b>         | The application ID of a CICS<br>system is the name by which it is<br>known in the intercommunication<br>network; that is, its netname.                                                                                                    |
| <b>BAS</b> install failure action | <b>AINSFAIL</b>       | Indicates the action to be taken<br>in the event of a BAS install<br>failure. Options are:<br>• CONTINUE<br>Continue installing other<br>resources.<br>NORMAL<br>Shut down the CICS<br>system normally.<br>• PROMPT<br>Prompt the operator<br>console for an action. The<br>resource installation<br>process in the CICS<br>system is suspended until<br>the operator responds, but<br>all other MAS processing<br>continues.<br>TERMINATE<br>Terminate the resource<br>installation process. No<br>more resources are<br>installed. Any resources<br>that were successfully<br>installed are not removed.<br><b>IMMEDIATE</b><br>$\bullet$<br>Shut down the CICS<br>system immediately. |
| CICS system definition name       | <b>NAME</b>           | The 1- to 8-character name for<br>the CICS system to be<br>associated with the CICSplex<br>identified as the context.                                                                                                    |

*Table 70. Fields in CSYSDEF views (continued)*

| <b>Field</b>                                | <b>Attribute name</b> | Input values                                                                                                    |
|---------------------------------------------|-----------------------|----------------------------------------------------------------------------------------------------|
| Daylight savings in effect                  | <b>DAYLGHTSV</b>      | Indicates whether you are<br>currently recognizing daylight<br>saving time. Specify:<br><b>YES</b> - Recognize daylight<br>saving time.<br>NO - Do not recognize<br>$\bullet$<br>daylight saving time.<br><b>INHERIT</b> - to inherit the value<br>assigned to the CMAS to<br>which this CICS system is<br>connected when active. When<br>this CICS system is inactive,<br>the value is inherited from the<br>CMAS assigned the task of<br>monitoring the availability of<br>this CICS system. INHERIT<br>can only be specified if both<br>the Time zone (TMEZONE)<br>and Time zone offset<br>(TMEZONEO) values are<br><b>INHERIT."</b> |
| Description code page                       | <b>DESCCODEPAGE</b>   | The code page of the description<br>field.                                                                                                    |
| Description                                 | <b>DESC</b>           | A 1 to 58-character description of<br>the CICS system definition.                                                                                                    |
| Exemption from simulated security<br>checks | <b>SECBYPASS</b>      | Indicates whether CICSPlex SM<br>Exemption security is active for<br>this CICS system. Exemption<br>security allows simulated CICS<br>security checks to be bypassed.<br>• YES - Exemption security is<br>active for this CICS system.<br>NO - Exemption security is<br>not active for this CICS<br>system.<br><b>INHERIT</b> - Inherit the Security<br>checking exemption value<br>assigned to the CICSplex with<br>which this CICS system is<br>associated.                                                                                                    |

*Table 70. Fields in CSYSDEF views (continued)*

| <b>Field</b>                 | <b>Attribute name</b> | Input values                                                                                                    |
|------------------------------|-----------------------|----------------------------------------------------------------------------------------------------|
| Install BAS resources option | <b>AUTOINST</b>       | Indicates whether resources<br>associated with the system<br>through a resource description<br>should be automatically installed<br>when the MAS connects to the<br>CMAS:<br>$\bullet$<br><b>ALWAYS</b> - Install resources<br>every time the MAS connects<br>after a CICS startup.<br>• COLDONLY - Install<br>resources only when the MAS<br>connects after a CICS INITIAL<br>or COLD start.<br>• NEVER - Resources should<br>never be automatically<br>installed in this CICS system.<br><b>WARMONLY - Install</b><br>resources only when the MAS<br>connects after a CICS warm<br>start or emergency restart<br>(AUTO). |
| Last modification            | <b>CHANGETIME</b>     | The local time when the<br>definition was last changed.                                                                                                    |
| Monitoring status            | <b>MONSTATUS</b>      | Indicates whether resource<br>monitoring is to be active when<br>this CICS system is started.<br>Specify:<br>$\bullet$<br>YES - Resource monitoring is<br>to be active. For this to occur.<br>the CICS system must be<br>associated with a monitor<br>specification.<br>• NO - Resource monitoring is<br>not to be active.<br>• <b>INHERIT</b> - Inherit the value<br>specified with the monitor<br>specification to which this<br>CICS system is associated.                                                                                                    |
| Period definition name       | <b>ACTVTIME</b>       | The name of the period definition<br>that identifies the hours during<br>which this CICS system is to be<br>running.                                                                                                    |

*Table 70. Fields in CSYSDEF views (continued)*

| <b>Field</b>              | <b>Attribute name</b> | <b>Input values</b>                                                                                                    |
|---------------------------|-----------------------|----------------------------------------------------------------------------------------------------|
| Primary CMAS name         | <b>PRICMAS</b>        | The name of the CMAS that is<br>assigned the task of monitoring<br>the availability of this CICS<br>system. When the CICS system<br>is part of a CICSplex that is<br>managed by a single CMAS,<br>specify the name of that CMAS.<br>When multiple CMASs participate<br>in managing the CICSplex,<br>identify the CMAS to which the<br>CICS system normally connects.<br>Naming a CMAS does not<br>prevent the CICS system from<br>connecting to another CMAS<br>when, for example, the primary<br>CMAS is not available.                                                                                                    |
| Real time analysis status | <b>RTASTATUS</b>      | Indicates whether or not the<br>system availability monitoring<br>(SAM) and MAS resource<br>monitoring (MRM) components of<br>real-time analysis are to be<br>active when this CICS system is<br>started.<br>• YES - System availability<br>monitoring and MAS resource<br>monitoring are active.<br>• NO - No RTA monitoring is<br>active. If the MAS has just<br>been initialized or has been<br>updated to turn analysis on,<br>NO is displayed until RTA is<br>fully initialized.<br><b>SAM</b> - System availability<br>monitoring is active.<br><b>MRM</b> - MAS resource<br>monitoring is active.<br>N/A - The MAS is not<br>connected to its CMAS (the<br><b>MAS Status field shows</b><br>INACTIVE). |

*Table 70. Fields in CSYSDEF views (continued)*

| <b>Field</b>                                  | <b>Attribute name</b> | <b>Input values</b>                                                                                                    |
|-----------------------------------------------|-----------------------|----------------------------------------------------------------------------------------------------|
| Routing region active at startup              | <b>WLMSTATUS</b>      | Indicates whether this CICS<br>system is to participate in its<br>associated workload as a routing<br>region when the CICS system is<br>started. Options are:<br>YES - The CICS system is to<br>$\bullet$<br>join its associated workload as<br>a routing region at CICS<br>startup.<br>NO - The CICS system will<br>not attempt to act as a routing<br>region at CICS startup. |
|                                               |                       | Use the WLM specifications to<br>CICS systems link<br>(EYUSTARTLNKSWSCS) view,<br>the WLM specifications to CICS<br>system group links<br>(EYUSTARTLNKSWSCG) view,<br>or Workload management Map<br>function to identify the associated<br>workload. If the CICS system is<br>not associated with a workload, it<br>will not be activated as a routing<br>region.               |
|                                               |                       | A routing region would normally<br>have this option set to YES. A<br>target region must also have this<br>option set to YES, if it is to<br>receive requests using the CICS<br>distributed routing model<br>(DSRTPGM).                                                                                                    |
| Sample interval for CICS region<br>monitoring | <b>CICSSAMP</b>       | The number of seconds in the<br>range 1 - 86400 that CICSPlex<br>SM is to wait between requests<br>to collect sample data for the<br>named type of monitoring. A<br>value of INHERIT means that the<br>CICS system uses the value<br>specified with its associated<br>monitor specification.                                                                                    |
| Sample interval for connection<br>monitoring  | <b>CONNSAMP</b>       | The number of seconds in the<br>range 1 - 86400 that CICSPlex<br>SM is to wait between requests<br>to collect sample data for the<br>named type of monitoring. A<br>value of INHERIT means that the<br>CICS system uses the value<br>specified with its associated<br>monitor specification.                                                                                    |

*Table 70. Fields in CSYSDEF views (continued)*

| <b>Field</b>                                    | <b>Attribute name</b> | <b>Input values</b>                                                                                                    |
|-------------------------------------------------|-----------------------|----------------------------------------------------------------------------------------------------|
| Sample interval for DB2/DBCTRL<br>monitoring    | <b>DBXSAMP</b>        | The number of seconds in the<br>range 1 - 86400 that CICSPlex<br>SM is to wait between requests<br>to collect sample data for the<br>named type of monitoring. A<br>value of INHERIT means that the<br>CICS system uses the value<br>specified with its associated<br>monitor specification. |
| Sample interval for file monitoring             | <b>FILESAMP</b>       | The number of seconds in the<br>range 1 - 86400 that CICSPlex<br>SM is to wait between requests<br>to collect sample data for the<br>named type of monitoring. A<br>value of INHERIT means that the<br>CICS system uses the value<br>specified with its associated<br>monitor specification. |
| Sample interval for global region<br>monitoring | <b>GLBLSAMP</b>       | The number of seconds in the<br>range 1 - 86400 that CICSPlex<br>SM is to wait between requests<br>to collect sample data for the<br>named type of monitoring. A<br>value of INHERIT means that the<br>CICS system uses the value<br>specified with its associated<br>monitor specification. |
| Sample interval for journal<br>monitoring       | <b>JRNLSAMP</b>       | The number of seconds in the<br>range 1 - 86400 that CICSPlex<br>SM is to wait between requests<br>to collect sample data for the<br>named type of monitoring. A<br>value of INHERIT means that the<br>CICS system uses the value<br>specified with its associated<br>monitor specification. |
| Sample interval for program<br>monitoring       | <b>PROGSAMP</b>       | The number of seconds in the<br>range 1 - 86400 that CICSPlex<br>SM is to wait between requests<br>to collect sample data for the<br>named type of monitoring. A<br>value of INHERIT means that the<br>CICS system uses the value<br>specified with its associated<br>monitor specification. |
| Sample interval for TDQ<br>monitoring           | <b>TDQSAMP</b>        | The number of seconds in the<br>range 1 - 86400 that CICSPlex<br>SM is to wait between requests<br>to collect sample data for the<br>named type of monitoring. A<br>value of INHERIT means that the<br>CICS system uses the value<br>specified with its associated<br>monitor specification. |

*Table 70. Fields in CSYSDEF views (continued)*

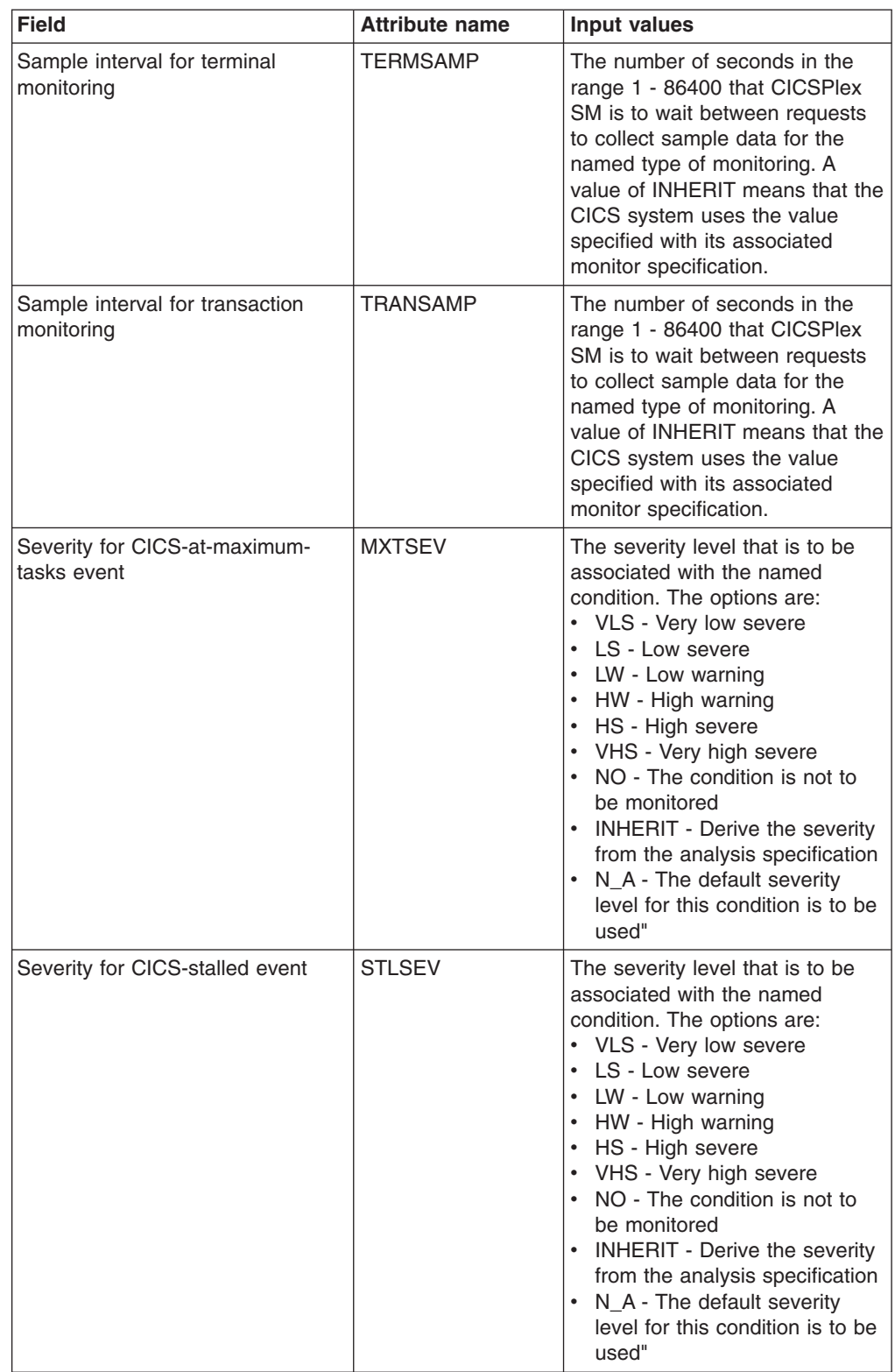

*Table 70. Fields in CSYSDEF views (continued)*

| <b>Field</b>                                         | <b>Attribute name</b> | <b>Input values</b>                                                                                                    |
|------------------------------------------------------|-----------------------|----------------------------------------------------------------------------------------------------|
| Severity for short-on-storage<br>(SOS) event         | <b>SOSSEV</b>         | The severity level that is to be<br>associated with the named<br>condition. The options are:<br>• VLS - Very low severe<br>• LS - Low severe<br>• LW - Low warning<br>• HW - High warning<br>• HS - High severe<br>• VHS - Very high severe<br>• NO - The condition is not to<br>be monitored<br>• INHERIT - Derive the severity<br>from the analysis specification<br>N_A - The default severity<br>level for this condition is to be<br>used"  |
| Severity for system availability<br>monitoring event | <b>SAMSEV</b>         | The severity level that is to be<br>associated with the named<br>condition. The options are:<br>• VLS - Very low severe<br>• LS - Low severe<br>• LW - Low warning<br>• HW - High warning<br>• HS - High severe<br>• VHS - Very high severe<br>• NO - The condition is not to<br>be monitored<br>• INHERIT - Derive the severity<br>from the analysis specification<br>N_A - The default severity<br>level for this condition is to be<br>used"  |
| Severity for system dump event                       | <b>SDMSEV</b>         | The severity level that is to be<br>associated with the named<br>condition. The options are:<br>• VLS - Very low severe<br>• LS - Low severe<br>• LW - Low warning<br>HW - High warning<br>HS - High severe<br>• VHS - Very high severe<br>NO - The condition is not to<br>be monitored<br><b>INHERIT</b> - Derive the severity<br>from the analysis specification<br>• N_A - The default severity<br>level for this condition is to be<br>used" |

*Table 70. Fields in CSYSDEF views (continued)*

| <b>Field</b>                                        | <b>Attribute name</b> | Input values                                                                                                    |
|-----------------------------------------------------|-----------------------|----------------------------------------------------------------------------------------------------|
| Severity for transaction dump<br>event              | TDMSEV                | The severity level that is to be<br>associated with the named<br>condition. The options are:<br>• VLS - Very low severe<br>• LS - Low severe<br>• LW - Low warning<br>• HW - High warning<br>• HS - High severe<br>• VHS - Very high severe<br>• NO - The condition is not to<br>be monitored<br>• INHERIT - Derive the severity<br>from the analysis specification<br>• N_A - The default severity<br>level for this condition is to be<br>used" |
| Simulated CICS-command security<br>checking status  | <b>SECCMDCHK</b>      | Indicates whether or not<br>CICSPlex SM security checking<br>is to simulate CICS command<br>checking for this CICS system.<br>Specify:<br>• YES - Simulate CICS security<br>checking for this CICS system.<br>• NO - Do not simulate CICS<br>security checking for this CICS<br>system.<br><b>INHERIT</b> - Inherit the value<br>$\bullet$<br>assigned to the CICSplex with<br>which this CICS system is<br>associated."                          |
| Simulated CICS-resource security<br>checking status | <b>SECRESCHK</b>      | Indicates whether CICSPlex SM<br>security checking is to simulate<br>CICS command checking for this<br>CICS system. Specify:<br>YES - Simulate CICS security<br>checking for this CICS system.<br>NO - Do not simulate CICS<br>security checking for this CICS<br>system.<br><b>INHERIT</b> - Inherit the value<br>assigned to the CICSplex with<br>which this CICS system is<br>associated."                                                     |
| System ID                                           | <b>SYSID</b>          | The 4-character system ID of the<br>CICS system. The value<br>specified must match the CICS<br>SYSIDNT SIT operand or<br>override.                                                                                                    |

*Table 70. Fields in CSYSDEF views (continued)*

| <b>Field</b>                                          | <b>Attribute name</b> | <b>Input values</b>                                                                                                    |
|-------------------------------------------------------|-----------------------|----------------------------------------------------------------------------------------------------|
| Target region active at startup                       | <b>DYNROUTE</b>       | Indicates whether this CICS<br>system is to be active as a target<br>region and accept work for the<br>workload for which it is a target<br>at CICS startup.<br>YES - The CICS system is to<br>be an active target and accept<br>work for the workload for<br>which it is a target at CICS<br>startup.<br>• NO - The CICS system is not<br>a target region, or the CICS<br>system is to be quiesced and<br>will not accept work for the<br>workload for which it is a<br>target at CICS startup.<br>The Target region in active<br>workload<br>(EYUSTARTWLMAWAOR) view<br>can be used to Activate or<br>Quiesce target regions in a<br>workload.<br>A target region would normally<br>have this option set to YES. A<br>routing region may have this<br>option set to YES, if it is also<br>acting as a target region in the<br>workload. |
| Time data is kept after monitoring<br>stops (minutes) | <b>RETENTION</b>      | The number of minutes collected<br>data is to be kept after resource<br>monitoring stops. (Resource<br>monitoring stops when the CICS<br>system stops or when the MAS<br>view command is used to stop<br>resource monitoring for the CICS<br>system.) The retention period<br>can be:<br>$1 - 1440$<br>Collected data is to be<br>kept the specified number<br>of minutes.<br>$\bullet$<br>0<br>Collected data is not to be<br>kept.<br><b>INHERIT</b><br>The CICS system is to use<br>the value specified with its<br>associated monitor<br>specification.                                                                                                    |

*Table 70. Fields in CSYSDEF views (continued)*

| <b>Field</b>     | <b>Attribute name</b> | Input values                                                                                                    |
|------------------|-----------------------|----------------------------------------------------------------------------------------------------|
| Time zone        | <b>TMEZONE</b>        | The time zone in which this CICS<br>system is located. Specify:<br>A value between 0 and 59 to<br>identify the number of minutes<br>to be added to the time for<br>that time zone (for areas that<br>do not use a standard time<br>zone).<br>• INHERIT - to inherit the time<br>zone offset assigned to the<br>CMAS to which this CICS<br>system is connected when<br>active. When this CICS<br>system is inactive, the time<br>zone offset is inherited from<br>the CMAS assigned the task<br>of monitoring the availability of<br>this CICS system. INHERIT<br>can only be specified if both<br>the Time zone (TMEZONE) is<br><b>INHERIT and Daylight saving</b><br>time (DAYLGHTSV) is<br><b>INHERIT."</b> |
| Time zone offset | <b>TMEZONEO</b>       | The adjustment value that is to<br>be applied to the computed time.<br>This value is used to resolve<br>time references in areas that do<br>not use a standard zone.<br>Specify:<br>• A time zone code letter in the<br>range B through Z<br>• INHERIT - to inherit the time<br>zone assigned to the CMAS to<br>which this CICS system is<br>connected when active. When<br>this CICS system is inactive,<br>the time zone is inherited from<br>the CMAS assigned the task<br>of monitoring the availability of<br>this CICS system. INHERIT<br>can only be specified if both<br>the Time zone offset<br>(TMEZONEO) is INHERIT and<br>Daylight saving time<br>(DAYLGHTSV) is INHERIT."                        |

*Table 70. Fields in CSYSDEF views (continued)*

# **System groups - CSYSGRP**

A CICSPlex SM Topology Definition that describes a CICS system group, which is used to set the scope for a CICSplex.

## **Supplied views**

To access from the main menu, click:

**Administration views > Topology administration views > System groups**

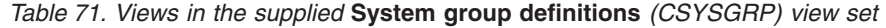

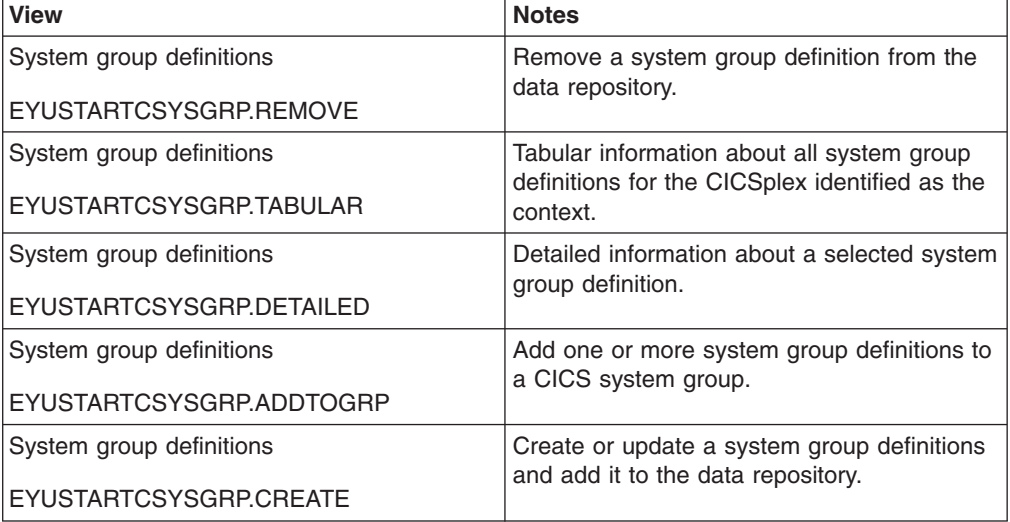

*Table 72. Actions available for CSYSGRP views*

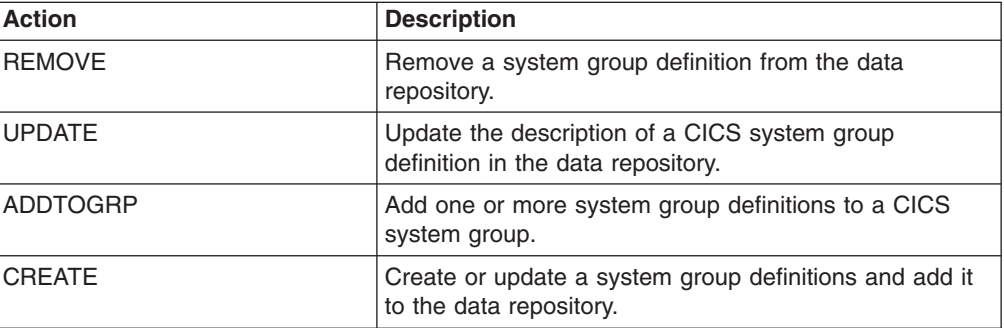

### **Fields**

*Table 73. Fields in CSYSGRP views*

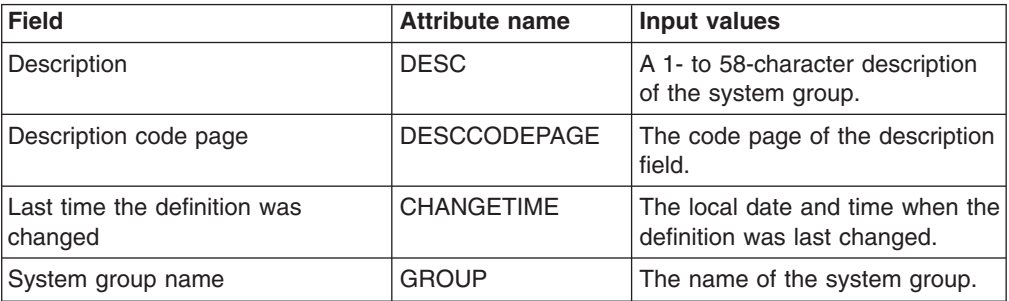

# **System group to group links - CSGLCGCG**

The **System group to group links** (CSGLCGCG) views display information about the links that exist between CICS system groups.

## **Supplied views**

To access from the main menu, click:

### **Administration views > Topology administration views > System group to group links**

*Table 74. Views in the supplied* **CICS system group to system group links** *(CSGLCGCG) view set*

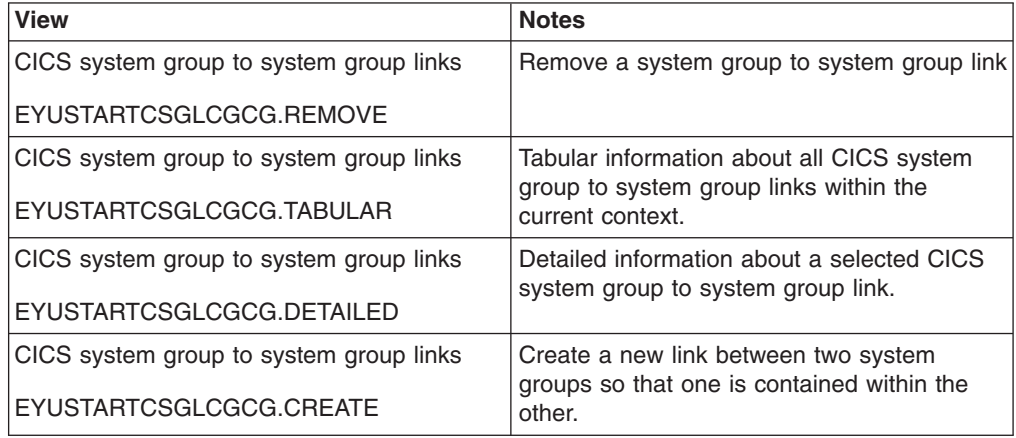

## **Actions**

*Table 75. Actions available for CSGLCGCG views*

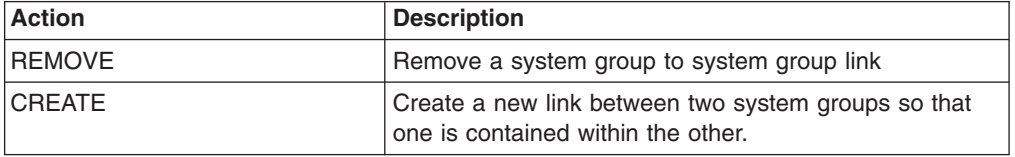

### **Fields**

*Table 76. Fields in CSGLCGCG views*

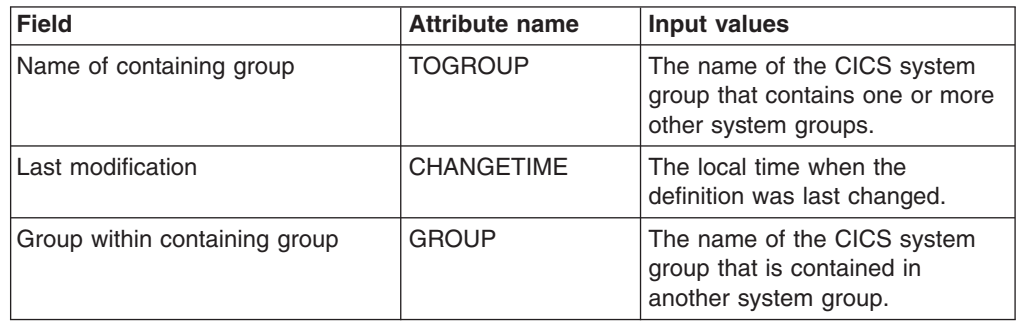

# **System to group links - CSGLCGCS**

The **CICS system to system group links** (CSGLCGCS) views display information about the links that exist between the CICS systems and CICS system groups.

### **Supplied views**

To access from the main menu, click:

#### **Administration views > Topology administration views > System to group links**

*Table 77. Views in the supplied* **CICS system to system group links** *(CSGLCGCS) view set*

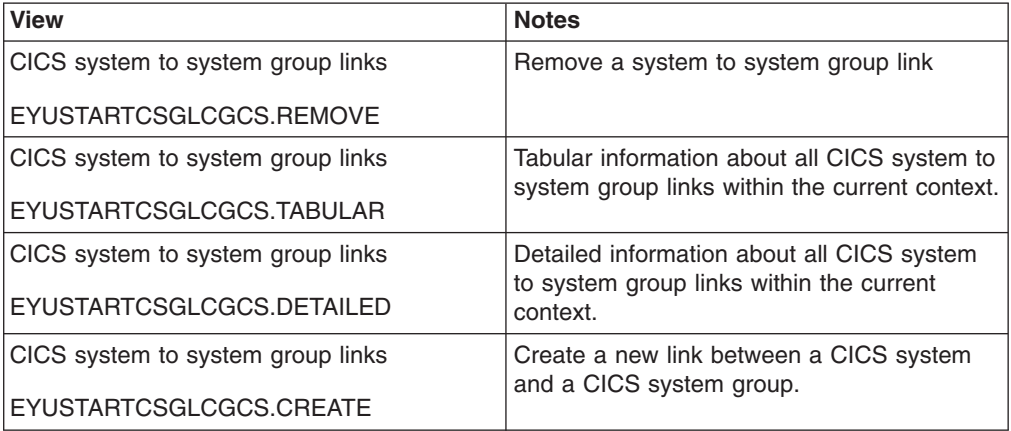

## **Actions**

*Table 78. Actions available for CSGLCGCS views*

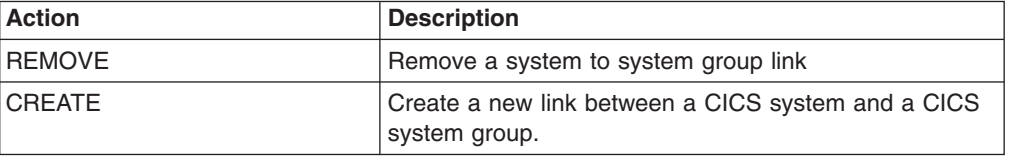

### **Fields**

*Table 79. Fields in CSGLCGCS views*

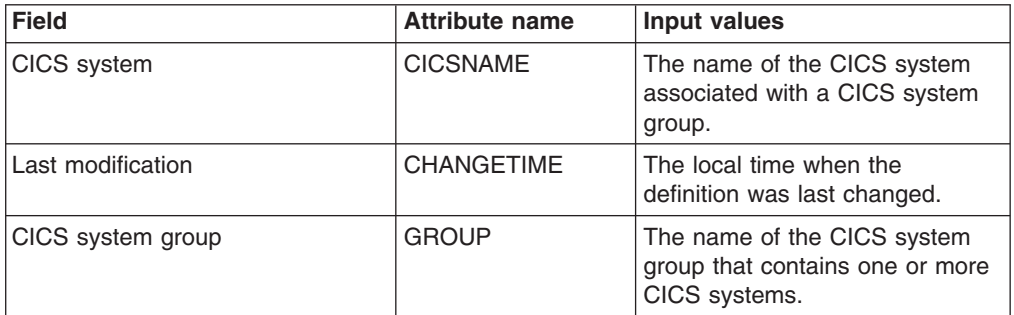

# **Time periods - PERIODEF**

The **time period definitions** (PERIODEF) views display information about the time periods used with resource monitoring and real-time analysis to designate when specific actions are to start and stop.

#### **Supplied views**

To access from the main menu, click:

#### **Administration views > RTA analysis point monitoring > Time periods**

| <b>View</b>               | <b>Notes</b>                                                                         |
|---------------------------|--------------------------------------------------------------------------------------|
| Time period definitions   | Remove a time period definition from the                                             |
| EYUSTARTPERIODEF.REMOVE   | data repository.                                                                     |
| Time period definitions   | Tabular information about all time period<br>definitions within the current context. |
| EYUSTARTPERIODEF.TABULAR  |                                                                                      |
| Time period definitions   | Detailed information about a selected time                                           |
| EYUSTARTPERIODEF.DETAILED | period definition.                                                                   |
| Time period definitions   | Create a new time period definition.                                                 |
| EYUSTARTPERIODEF.CREATE   |                                                                                      |

*Table 80. Views in the supplied* **Time period definitions** *(PERIODEF) view set*

*Table 81. Actions available for PERIODEF views*

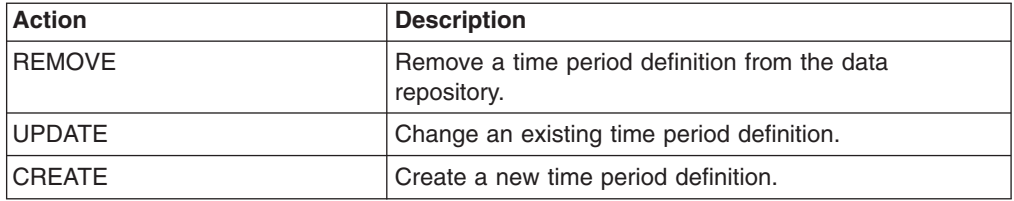

## **Fields**

*Table 82. Fields in PERIODEF views*

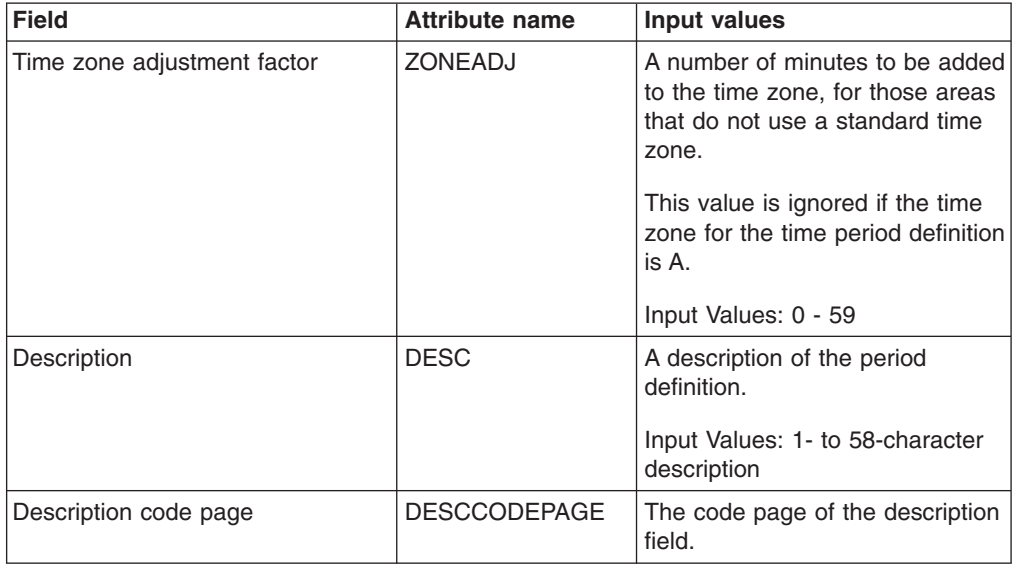

| <b>Field</b>                | <b>Attribute name</b> | Input values                                                                                                    |
|-----------------------------|-----------------------|----------------------------------------------------------------------------------------------------|
| Time zone adjustment factor | <b>ZONE</b>           | A one-character code from A to Z<br>that identifies the time zone to<br>which this period definition<br>applies.                                                                                                    |
|                             |                       | These codes represent the<br>military ID of each of the 24<br>standard international time<br>zones. Starting with Z, which is<br>Greenwich Mean Time (GMT),<br>and moving backwards through<br>the alphabet, the codes<br>represent time zones to the west<br>of GMT.<br>Note: A period definition that<br>uses a time zone code of A will |
|                             |                       | be applied according to the<br>current time zone of the CMAS<br>or CICS system that is using the<br>definition.                                                                                                    |
| End time                    | <b>END</b>            | The time at which the period<br>ends, in hours and minutes.                                                                                                    |
|                             |                       | Input Values: 00:00 - 23:59                                                                                                    |
| Last modification           | <b>CHANGETIME</b>     | The local date and time when the<br>definition was last changed.                                                                                                    |
| Name                        | <b>NAME</b>           | The name of the period<br>definition, which is unique within<br>the CICSplex.                                                                                                    |
| Start time                  | <b>START</b>          | The time at which the period<br>starts, in hours and minutes.                                                                                                    |
|                             |                       | Input Values: 00:00 - 24:00                                                                                                    |

*Table 82. Fields in PERIODEF views (continued)*

# **Workload manager administration views**

The workload manager administration views allow your workload management requirements to be defined to CICSPlex SM. The workload management functions of CICSPlex SM support dynamic routing.

# **Specifications - WLMSPEC**

A WLM specification identifies a workload and one or more CICS systems acting as target regions. It also defines the attributes of the default transaction group.

#### **Supplied views**

To access from the main menu, click:

#### **Administration views > Workload manager administration views > Specifications**

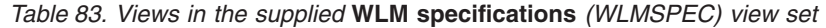

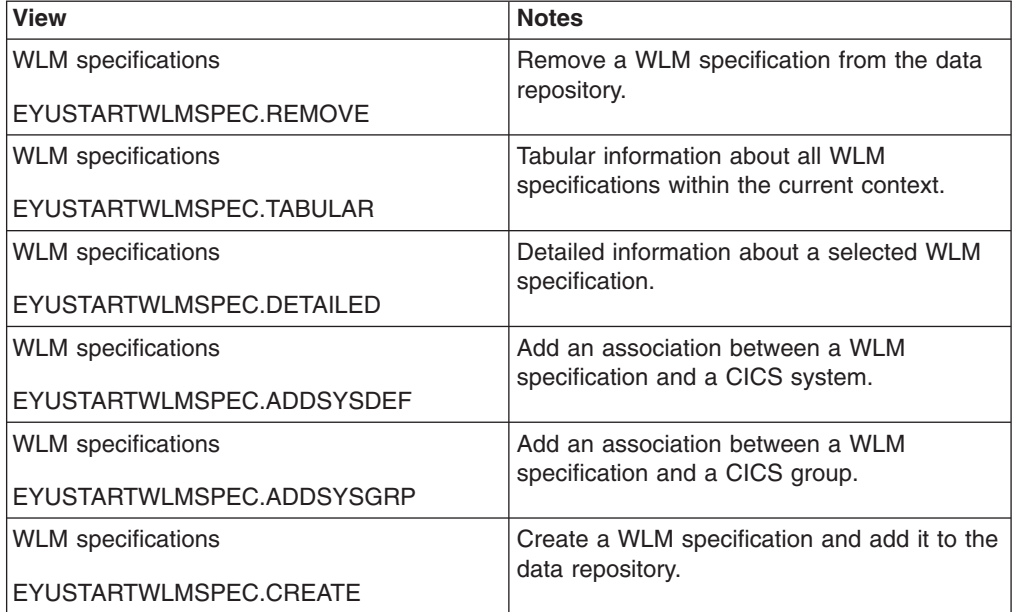

*Table 84. Actions available for WLMSPEC views*

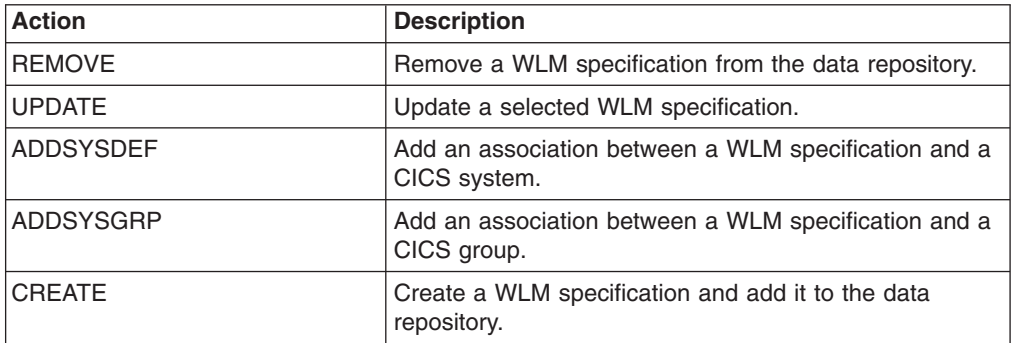

*Table 85. Fields in WLMSPEC views*

| <b>Field</b>         | <b>Attribute name</b> | <b>Input values</b>                                                                                                    |
|----------------------|-----------------------|----------------------------------------------------------------------------------------------------|
| Algorithm type       | <b>ALGTYPE</b>        | The algorithm to be used when<br>selecting the best target region in<br>the Target Scope to which a<br>transaction should be routed.<br>Valid options are:<br>GOAL - Route the transaction<br>to the target region that:<br>Is the healthiest<br>Has the least load<br>Has the fastest CICS link<br>from the routing region<br>- Has the least transaction<br>abend probability, when<br>calculated<br>- Is the most likely to allow<br>the transaction to meet the<br>response time goal set for<br>it and other transactions in<br>its MVS workload<br>management class<br>QUEUE - Route the<br>transaction to the target region<br>that:<br>$-$<br>Is the healthiest<br>- Has the least queue depth<br>(or load)<br>Has the fastest CICS link<br>from the routing region<br>Has the least transaction<br>abend probability, when<br>calculated |
| Default target scope | <b>AORSCOPE</b>       | The name of the CICS system or<br>CICS system group that is to be<br>the target for any transactions<br>not associated with an installed<br>transaction group.                                                                                                    |
| Abend load threshold | <b>ABENDTHRESH</b>    | The abend probability for a<br>transaction associated with the<br>default transaction group that<br>should cause a target region's<br>load level to be doubled.                                                                                                    |

| <b>Field</b>                       | <b>Attribute name</b> | <b>Input values</b>                                                                                                    |
|------------------------------------|-----------------------|----------------------------------------------------------------------------------------------------|
| Default affinity                   | <b>AFFINITY</b>       | The default affinity relation to be<br>used for transactions that are not<br>associated with any installed<br>transaction group. The affinity<br>relation values are:<br>• GLOBAL - All users at all<br>terminals.<br>LUNAME - Terminal logical<br>unit name.<br>• USERID - User ID.<br>• BAPPL - CICS BTS business<br>application.<br>If this field is blank, no affinity<br>relation was defined.<br>This field and the Affinity Lifetime<br>field are closely related. If you<br>update this value, make sure an<br>appropriate lifetime value is also<br>specified. For a list of valid<br>affinity relation and lifetime<br>combinations, see 'Relations and<br>Lifetimes' in the CICS TS<br>Information Center. |
| Automatic affinity creation option | <b>AFFAUTO</b>        | Indicates whether CICSPlex SM<br>is to automatically create an<br>affinity relationship for<br>transactions that are not<br>associated with a transaction<br>group.<br>YES - An affinity is created<br>using the values in the Affinity<br>Relation and Affinity Lifetime<br>fields.<br>• NO - An affinity is not<br>automatically created (but can<br>be created by a customized<br>version of the dynamic routing<br>program EYU9WRAM).<br>N A - There are no values in<br>the Affinity Relation and<br>Affinity Lifetime fields,<br>therefore, no affinity is<br>created.                                                                                                    |
| Description                        | <b>DESC</b>           | A description of the workload<br>specification.                                                                                                    |
| Description code page              | <b>DESCCODEPAGE</b>   | The code page of the description<br>field.                                                                                                    |
| Last modification                  | <b>CHANGETIME</b>     | The local time when the<br>definition was last changed.                                                                                                    |

*Table 85. Fields in WLMSPEC views (continued)*

| <b>Field</b>                             | <b>Attribute name</b> | Input values                                                                                                    |
|------------------------------------------|-----------------------|----------------------------------------------------------------------------------------------------|
| Default affinity lifetime                | AFFLIFE               | The default affinity lifetime to be<br>used with the default affinity<br>relation. This value is used for<br>transactions that are not<br>associated with any installed<br>transaction group. The affinity<br>lifetime values are:<br>$\bullet$<br>DELIMIT - Until the<br>pseudoconversation mode is<br>END.<br>LOGON - For the duration of<br>$\bullet$<br>the terminal session.<br>$\bullet$<br>PCONV - For the duration of<br>the pseudoconversation.<br>$\bullet$<br>PERMANENT - As long as<br>the workload is active.<br>SIGNON - As long as the<br>user session is active.<br>• SYSTEM - As long as the<br>AOR to which transactions are<br>routed is active.<br>• ACTIVITY - As long as the<br>CICS BTS activity is active.<br>PROCESS - As long as the<br>CICS BTS process is active.<br>$\bullet$<br>FACILITY - As long as the<br>3270 Bridge Facility is active.<br>If this field is blank, no affinity<br>lifetime was defined.<br>This field and the Affinity Relation<br>field are closely related. If you<br>update this value, make sure an<br>appropriate affinity relation value<br>is also specified. For a list of<br>valid affinity relation and lifetime<br>combinations, see 'Relations and<br>Lifetimes' in the CICS TS<br>Information Center. |
| Name                                     | NAME                  | The name of the workload<br>specification (which is also the<br>name of the workload).                                                                                                    |
| Primary search criterion                 | <b>MATCH</b>          | Identifies whether the user name<br>(USERID) or the logical unit<br>name (LUNAME) is used as the<br>primary search criteria for<br>transactions that are not<br>associated with an installed<br>transaction group.                                                                                                    |
| Acceptable level of abend<br>probability | <b>ABENDCRIT</b>      | The abend probability for a<br>transaction associated with the<br>default transaction group that<br>should cause a target region to<br>be considered unhealthy.                                                                                                    |

*Table 85. Fields in WLMSPEC views (continued)*

*Table 85. Fields in WLMSPEC views (continued)*

| <b>Field</b> | <b>Attribute name</b> | Input values                                                                                                    |
|--------------|-----------------------|----------------------------------------------------------------------------------------------------|
| RTA event    | <b>EVENTNAME</b>      | The name of an analysis<br>definition (RTADEF) or status<br>definition (STATDEF) that may<br>affect transactions using the<br>default transaction group for this<br>workload specification. If a<br>real-time analysis event is<br>generated by this definition, WLM<br>uses the information to select the<br>best routing for those<br>transactions.<br>If this field is blank, no analysis<br>or status definition is associated<br>with the default transaction<br>group. |

## **Groups - WLMGROUP**

The **WLM groups** (WLMGROUP) views display information about related workload definitions. These definitions provide the association anchor between a set of WLMDEF definitions and a WLM specification (WLMSPEC).

### **Supplied views**

To access from the main menu, click:

#### **Administration views > Workload manager administration views > Groups**

*Table 86. Views in the supplied* **WLM groups** *(WLMGROUP) view set*

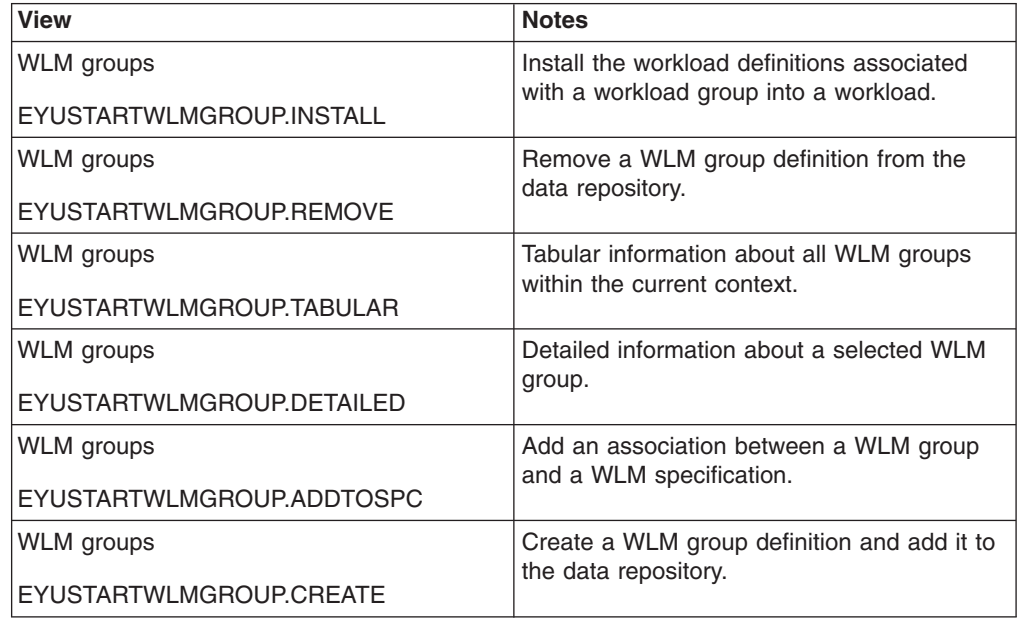

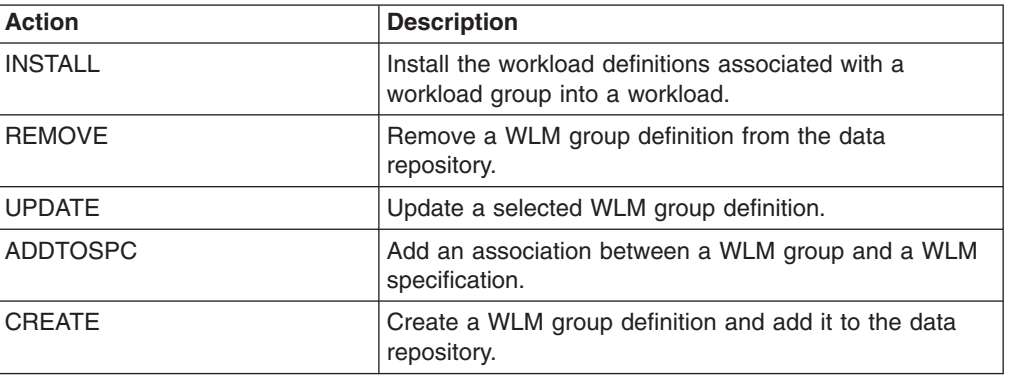

*Table 87. Actions available for WLMGROUP views*

### **Fields**

*Table 88. Fields in WLMGROUP views*

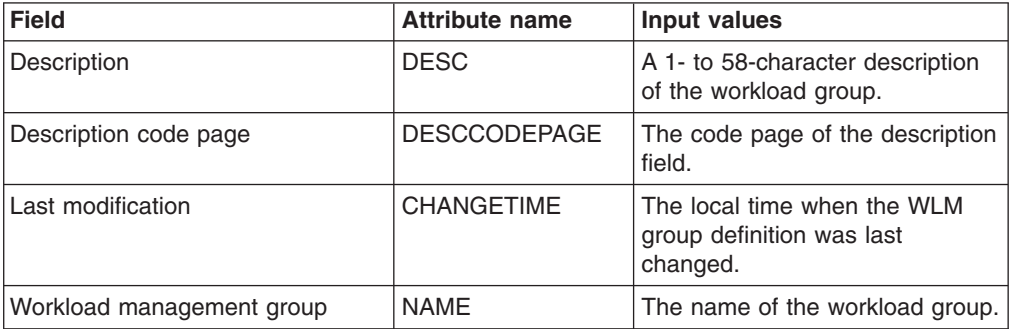

# **Definitions - WLMDEF**

The **WLM definitions** (WLMDEF) views display information about WLM definitions. These definitions describe the separation and affinity requirements for a set of dynamic transactions.

### **Supplied views**

To access from the main menu, click:

#### **Administration views > Workload manager administration views > Definitions**

*Table 89. Views in the supplied* **WLM definitions** *(WLMDEF) view set*

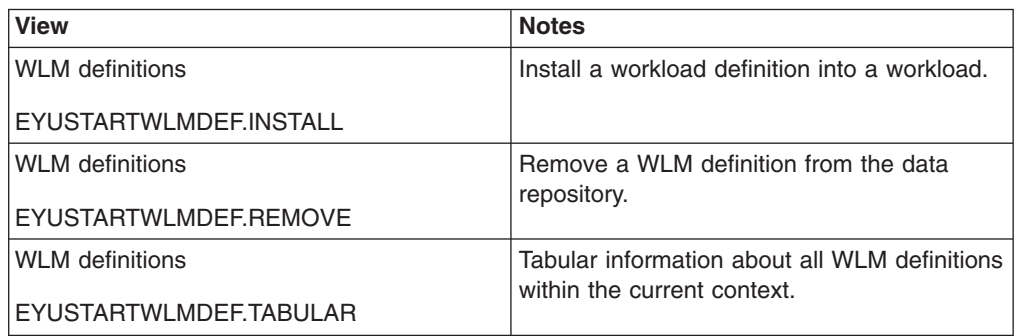

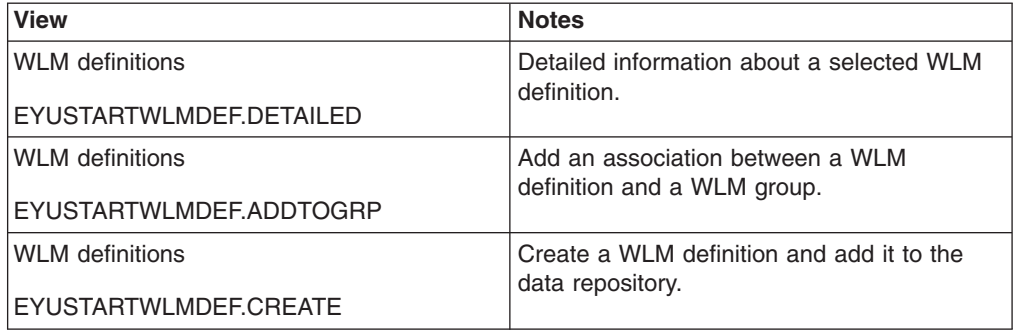

*Table 89. Views in the supplied* **WLM definitions** *(WLMDEF) view set (continued)*

# **Actions**

*Table 90. Actions available for WLMDEF views*

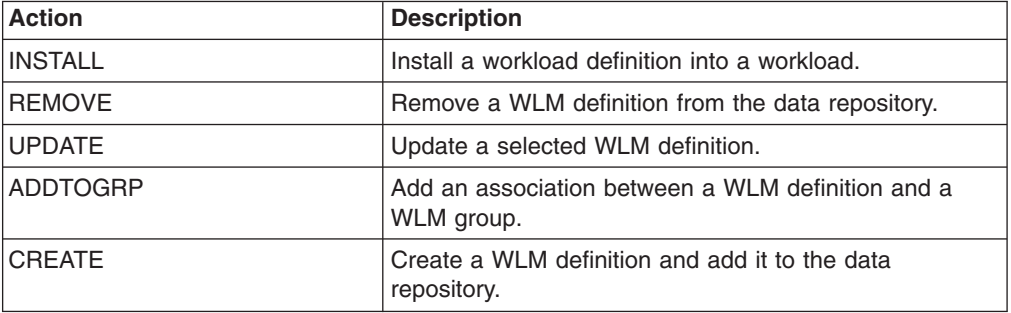

## **Fields**

*Table 91. Fields in WLMDEF views*

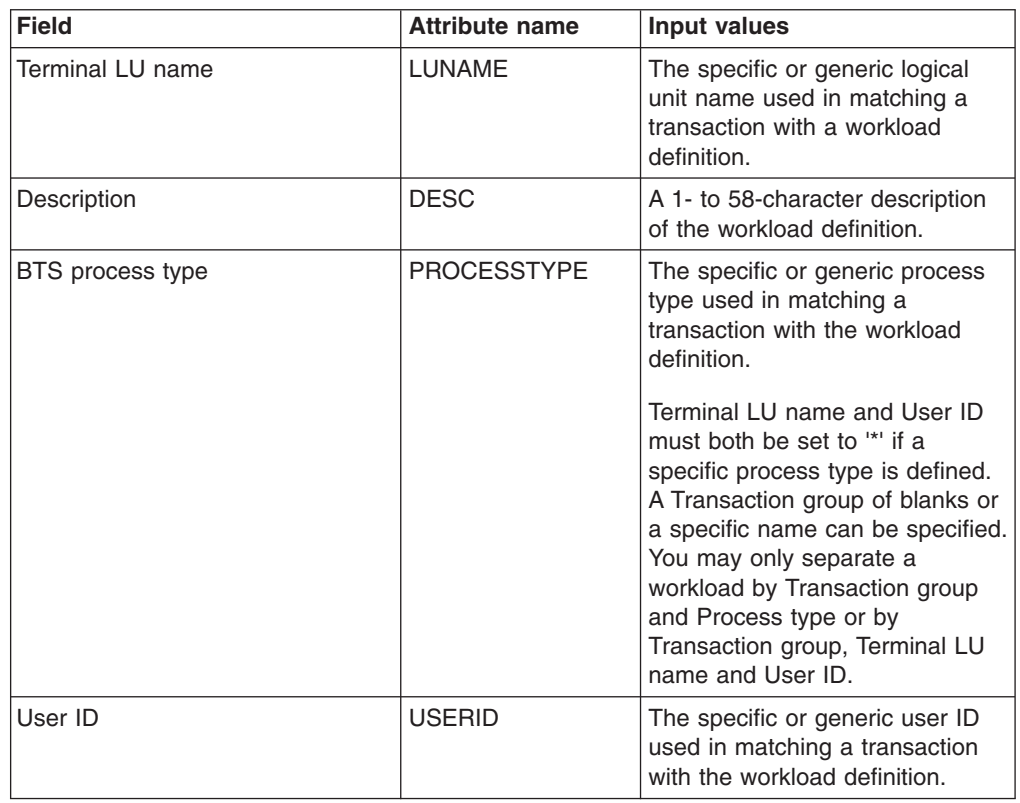

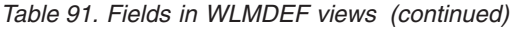

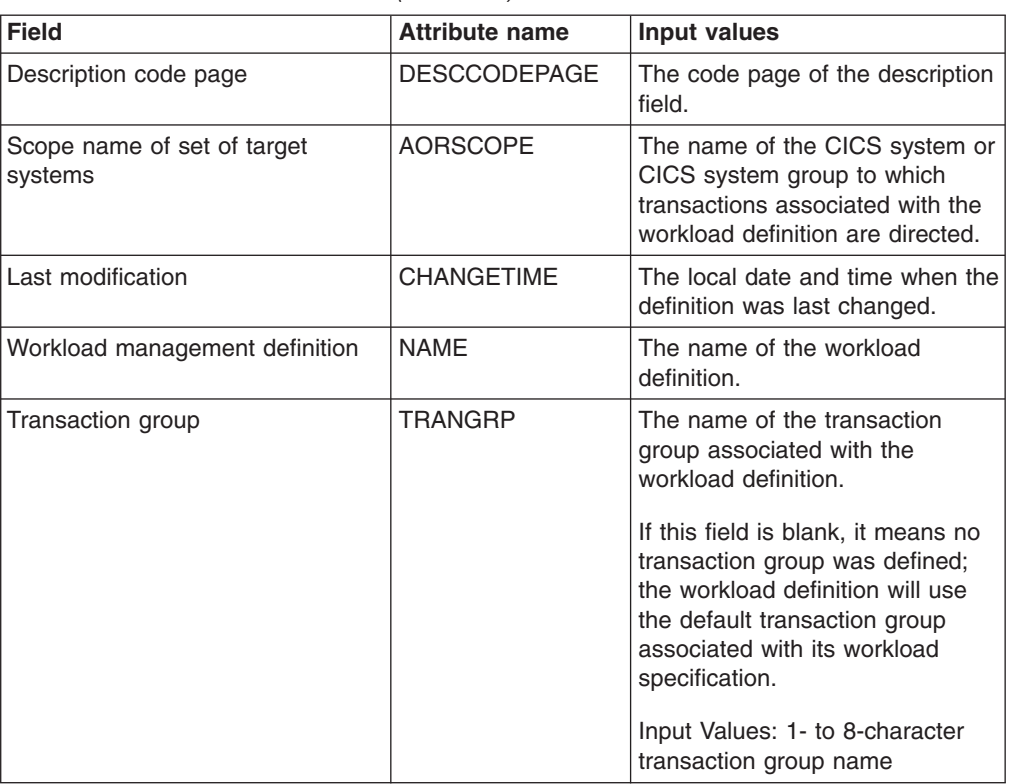

# **Transaction group definitions - TRANGRP**

The **Transaction groups** (TRANGRP) views display information about groups of logically similar transactions. The similarity may be based on affinity requirements, common shared processing requirements, or any other user-determined characteristic.

### **Supplied views**

To access from the main menu, click:

#### **Administration views > Workload manager administration views > Transaction group definitions**

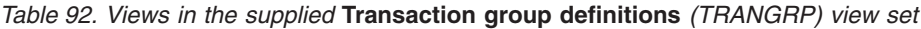

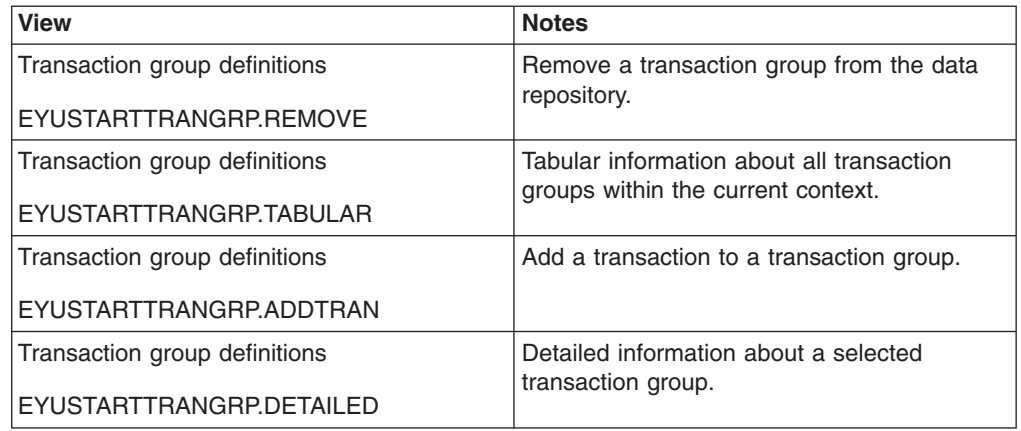

*Table 92. Views in the supplied* **Transaction group definitions** *(TRANGRP) view set (continued)*

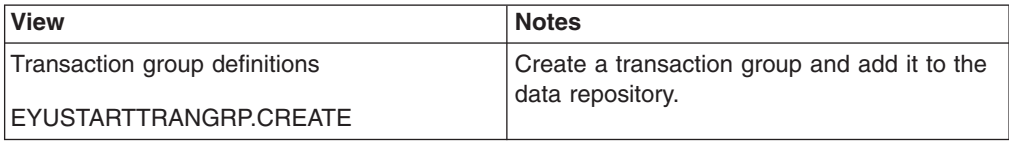

### **Actions**

*Table 93. Actions available for TRANGRP views*

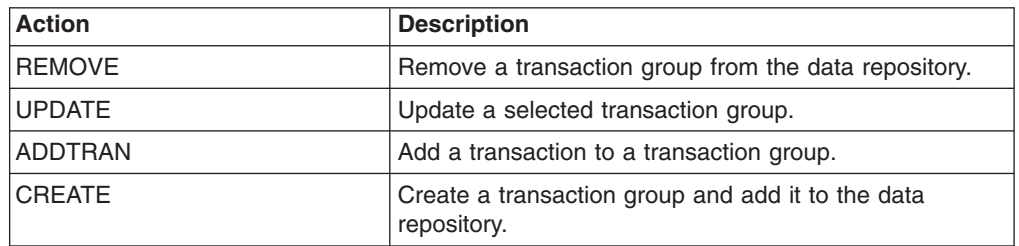

## **Fields**

*Table 94. Fields in TRANGRP views*

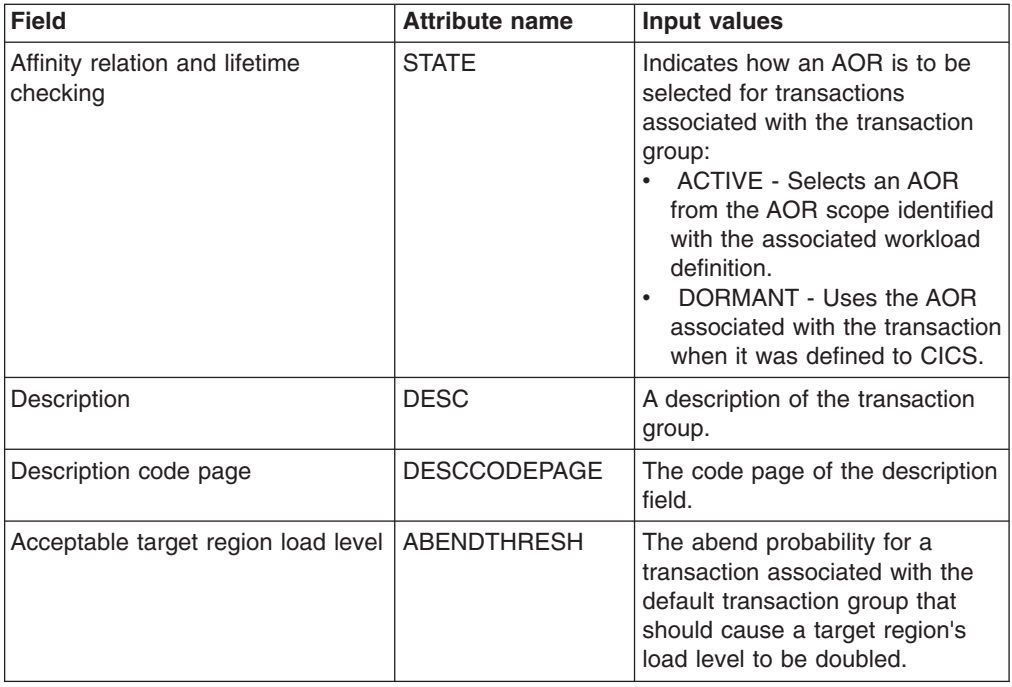

| <b>Field</b>          | <b>Attribute name</b> | <b>Input values</b>                                                                                                    |
|-----------------------|-----------------------|----------------------------------------------------------------------------------------------------|
| Affinity relationship | <b>AFFINITY</b>       | The affinity relation to be used<br>when processing transactions in<br>this transaction group. The<br>affinity relation values are:<br>• GLOBAL - All users at all<br>terminals.<br>• LUNAME - Terminal logical<br>unit name.<br>• USERID - User ID.<br>• BAPPL - CICS BTS business<br>application.<br>If this field is blank, no affinity<br>relation was defined.<br>This field and the Affinity Lifetime<br>field are closely related. If you<br>update this value, make sure an<br>appropriate lifetime value is also<br>specified.                                                                                                    |
| Affinity lifetime     | <b>AFFLIFE</b>        | The affinity lifetime to be used<br>when processing transactions in<br>this transaction group. The<br>affinity lifetime values are:<br>• DELIMIT - Until the<br>pseudoconversation mode is<br>END.<br>• LOGON - For the duration of<br>the terminal session.<br>• PCONV - For the duration of<br>the pseudo conversation.<br>• PERMANENT - As long as<br>the workload is active.<br>SIGNON - As long as the<br>$\bullet$<br>user session is active.<br>• SYSTEM - As long as the<br>AOR to which transactions are<br>routed is active.<br>ACTIVITY - As long as the<br>CICS BTS activity is active.<br>PROCESS - As long as the<br>$\bullet$<br>CICS BTS process is active.<br>If this field is blank, no affinity<br>lifetime was defined.<br>This field and the Affinity Relation<br>field are closely related. If you<br>update this value, make sure an<br>appropriate affinity relation value<br>is also specified. |
| Last modification     | <b>CHANGETIME</b>     | The local time when the<br>definition was last changed.                                                                                                    |

*Table 94. Fields in TRANGRP views (continued)*

| <b>Field</b>                             | <b>Attribute name</b> | <b>Input values</b>                                                                                                    |
|------------------------------------------|-----------------------|----------------------------------------------------------------------------------------------------|
| Primary search criterion                 | <b>MATCH</b>          | Identifies whether the user name<br>(USERID) or the logical unit<br>name (LUNAME) is to be used<br>as the primary search criteria for<br>transactions associated with the<br>transaction group.                                                                                                    |
| Name                                     | <b>NAME</b>           | The name of the transaction<br>group.                                                                                                    |
| Acceptable level of abend<br>probability | <b>ABENDCRIT</b>      | The abend probability for a<br>transaction associated with the<br>default transaction group that<br>should cause a target region to<br>be considered unhealthy.                                                                                                    |
| Automatic affinity creation              | <b>AFFAUTO</b>        | Indicates whether CICSPlex SM<br>is to automatically create an<br>affinity relationship for<br>transactions associated with the<br>transaction group.<br>YES - An affinity is created<br>using the values in the Affinity<br>Relation and Affinity Lifetime<br>fields.<br>NO - An affinity is not<br>automatically created (but can<br>be created by a customized<br>version of the dynamic routing<br>program EYU9WRAM).<br>N/A - There are no values in<br>the Affinity Relation and<br>Affinity Lifetime fields,<br>therefore, no affinity is<br>created. |
| <b>RTA</b> event                         | <b>EVENTNAME</b>      | The name of an analysis<br>definition (RTADEF) or status<br>definition (STATDEF) that may<br>affect transactions associated<br>with this transaction group. If a<br>real-time analysis event is<br>generated by this definition, WLM<br>uses the information to select the<br>best routing for those<br>transactions.<br>If this field is blank, no analysis<br>or status definition is associated<br>with the transaction group.                                                                                                    |

*Table 94. Fields in TRANGRP views (continued)*

# **Specifications to system links - LNKSWSCS**

The **WLM specifications to CICS system links** (LNKSWSCS) views display information about the links between CICS systems and WLM specifications.

## **Supplied views**

To access from the main menu, click:

#### **Administration views > Workload manager administration views > Specifications to system links**

*Table 95. Views in the supplied* **WLM specifications to CICS system links** *(LNKSWSCS) view set*

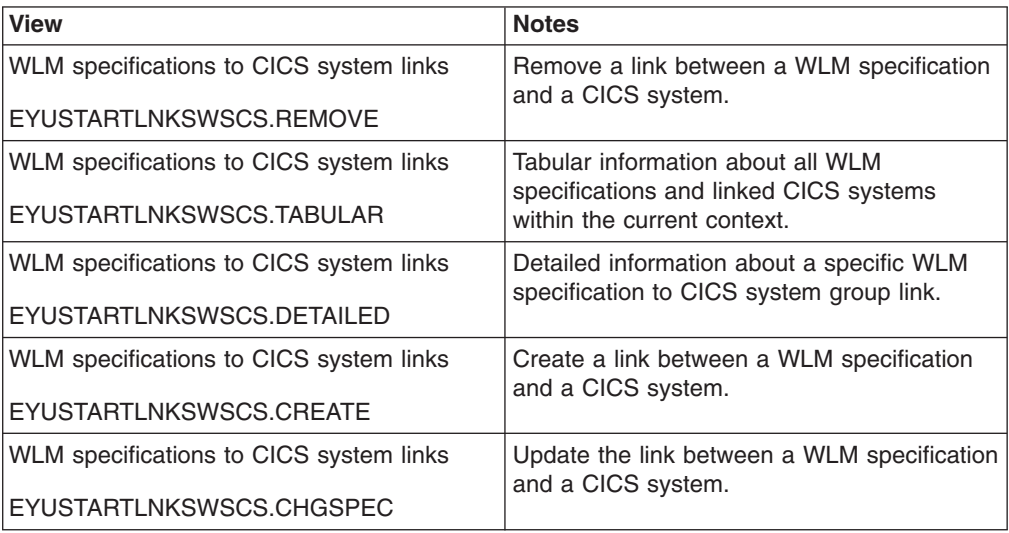

## **Actions**

*Table 96. Actions available for LNKSWSCS views*

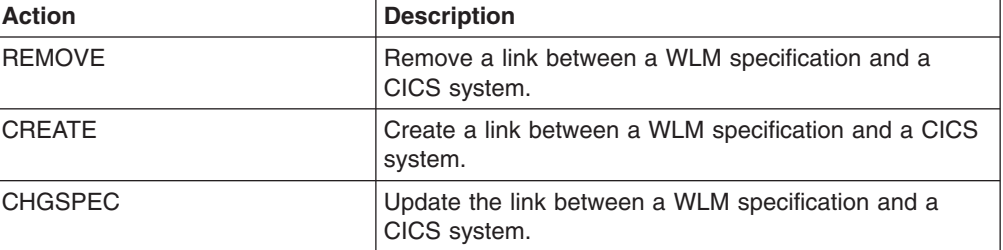

## **Fields**

*Table 97. Fields in LNKSWSCS views*

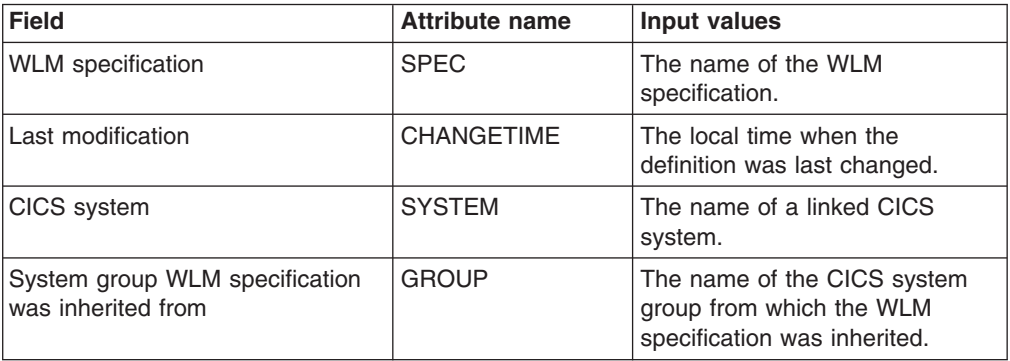

*Table 97. Fields in LNKSWSCS views (continued)*

| <b>Field</b>  | <b>Attribute name</b> | Input values                                                                                                    |
|---------------|-----------------------|----------------------------------------------------------------------------------------------------|
| Creation mode | <b>LINK</b>           | Indicates how the CICS system<br>is associated with the WLM<br>specification:                                                 |
|               |                       | <b>EXPLICIT - The CICS system</b><br>$\bullet$<br>is directly associated with the<br>specification.                           |
|               |                       | INHERIT - The CICS system<br>$\bullet$<br>inherited the specification from<br>a CICS system group of which<br>it is a member. |

# **Specifications to system group links - LNKSWSCG**

The **WLM specifications to CICS system group links** (LNKSWSCG) views display information about the links between CICS system groups and WLM specifications.

### **Supplied views**

To access from the main menu, click:

#### **Administration views > Workload manager administration views > Specifications to system group links**

*Table 98. Views in the supplied* **WLM specifications to system group links** *(LNKSWSCG) view set*

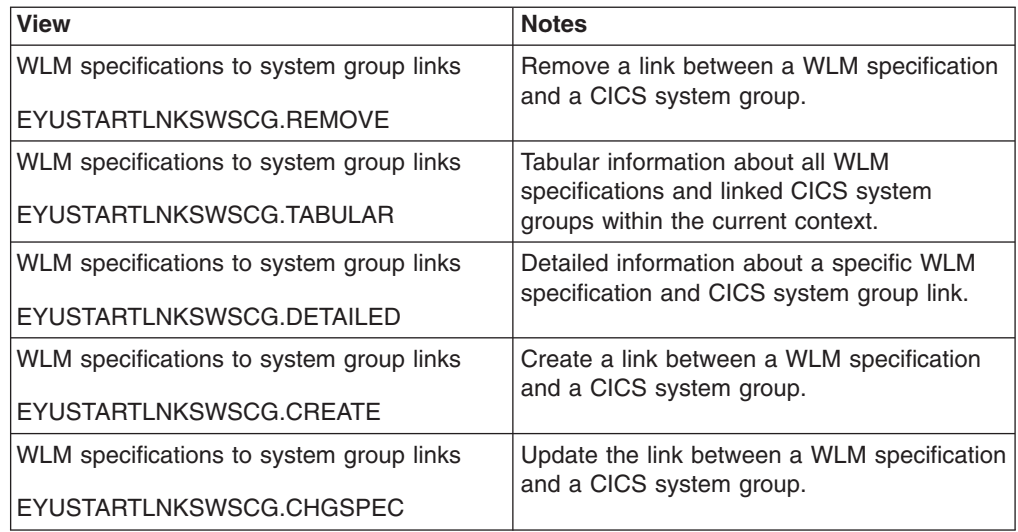

### **Actions**

*Table 99. Actions available for LNKSWSCG views*

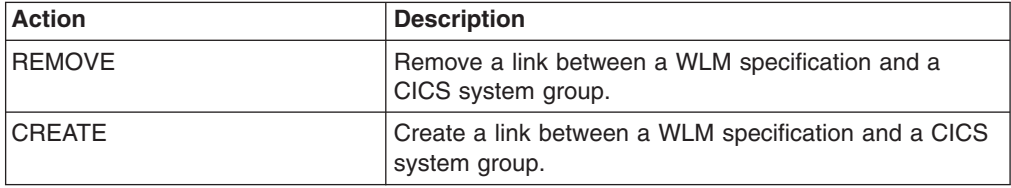

*Table 99. Actions available for LNKSWSCG views (continued)*

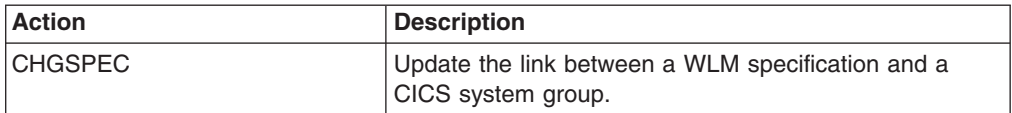

#### **Fields**

*Table 100. Fields in LNKSWSCG views*

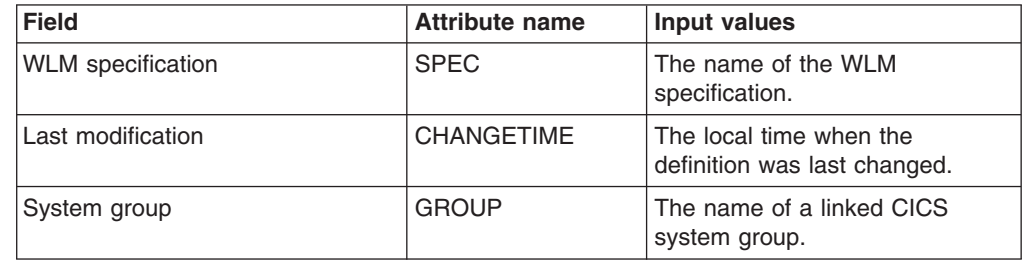

# **WLM groups in specifications - WLMINSPC**

The **WLM groups in WLM specifications** (WLMINSPC) views display information about workload specifications and the workload groups associated with them.

### **Supplied views**

To access from the main menu, click:

#### **Administration views > Workload manager administration views > WLM groups in specifications**

*Table 101. Views in the supplied* **WLM groups in WLM specifications** *(WLMINSPC) view set*

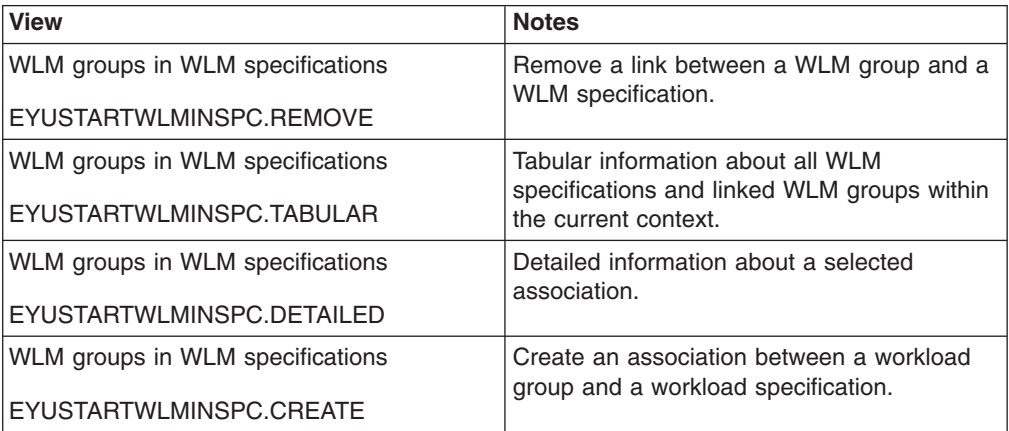

#### **Actions**

*Table 102. Actions available for WLMINSPC views*

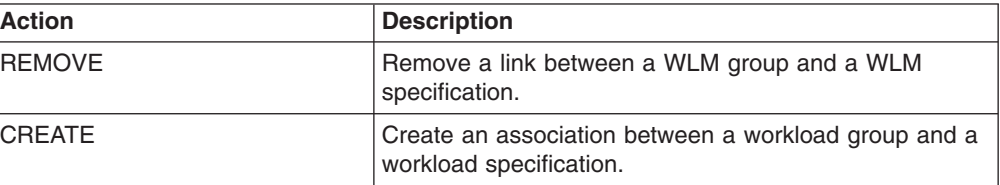

*Table 103. Fields in WLMINSPC views*

| Field                                       | <b>Attribute name</b> | Input values                                                                 |
|---------------------------------------------|-----------------------|------------------------------------------------------------------------------|
| Last modification                           | <b>CHANGETIME</b>     | The local time when the<br>definition was last changed.                      |
| <b>Workload management</b><br>specification | <b>NAME</b>           | The name of the workload<br>specification.                                   |
| Workload management (WLM)<br>group          | <b>GROUP</b>          | The name of a workload group<br>associated with a workload<br>specification. |

# **Definitions in WLM groups - WLMINGRP**

The WLMINGRP views display information about the membership of a workload definition (WLMDEF) in a workload group (WLMGROUP).

## **Supplied views**

To access from the main menu, click:

#### **Administration views > Workload manager administration views > Definitions in WLM groups**

*Table 104. Views in the supplied* **WLM definitions in WLM groups** *(WLMINGRP) view set*

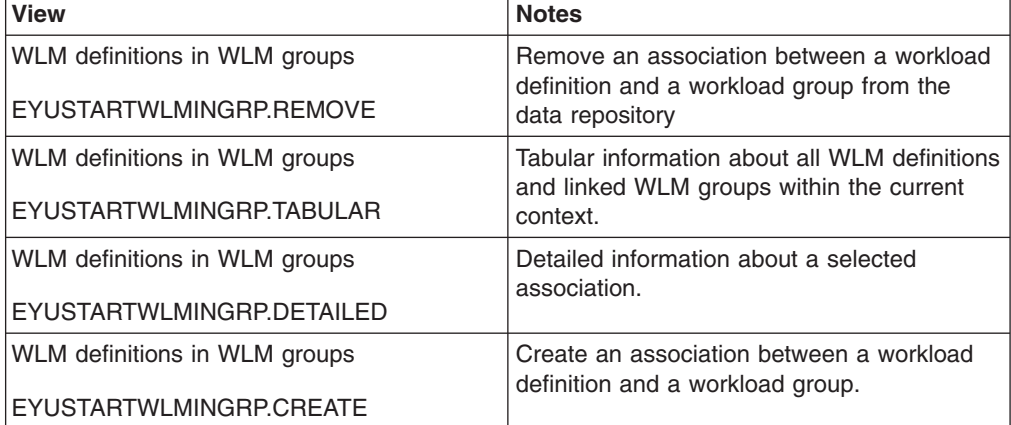

#### **Actions**

*Table 105. Actions available for WLMINGRP views*

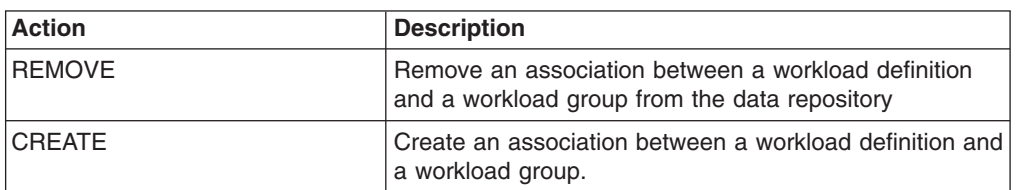

*Table 106. Fields in WLMINGRP views*

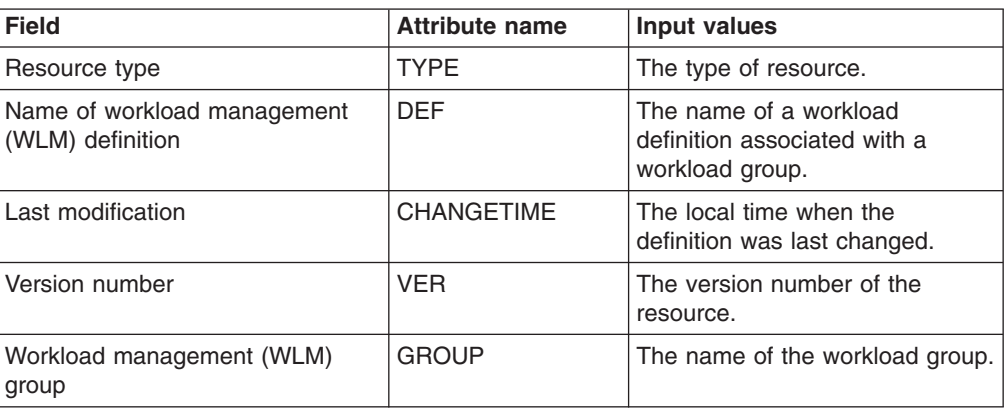

# **Transactions in transaction groups - DTRINGRP**

The DTRINGRP views display information about a dynamic transaction used in a workload

### **Supplied views**

To access from the main menu, click:

#### **Administration views > Workload manager administration views > Transactions in transaction groups**

*Table 107. Views in the supplied* **Transactions in transaction groups** *(DTRINGRP) view set*

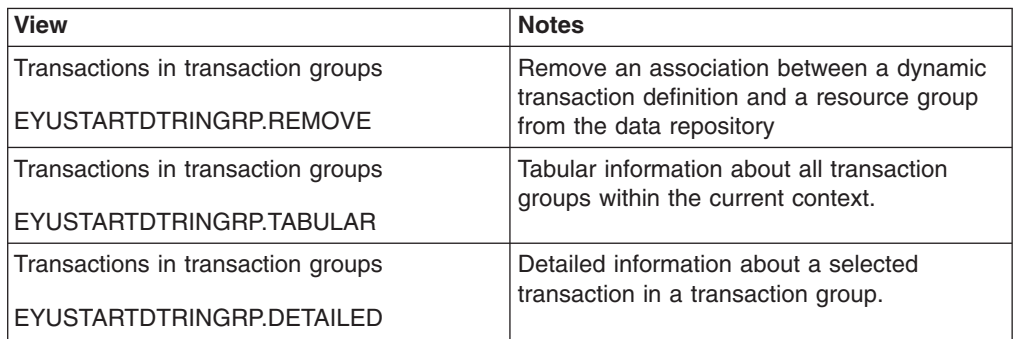

### **Actions**

*Table 108. Actions available for DTRINGRP views*

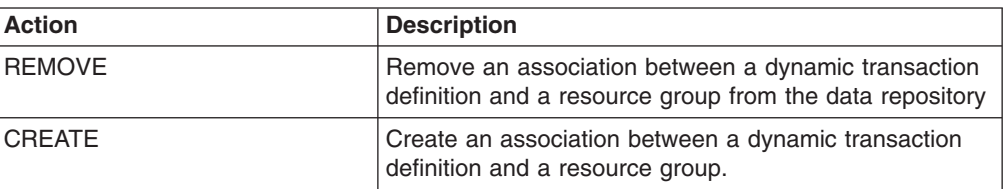

*Table 109. Fields in DTRINGRP views*

| <b>Field</b>               | <b>Attribute name</b> | Input values                                                                                                    |
|----------------------------|-----------------------|----------------------------------------------------------------------------------------------------|
| Resource type              | <b>TYPE</b>           | The type of resource.                                                                                               |
| Pseudo-conversational mode | <b>PCONV</b>          | Indicates whether the transaction<br>is the first (START) or last (END)<br>transaction in a<br>pseudo-conversation. |
| Transaction                | <b>TRANID</b>         | The identifier of a transaction<br>associated with the transaction<br>group.                                        |
| Last modification          | <b>CHANGETIME</b>     | The local time when the<br>definition was last changed.                                                             |
| Version number             | <b>VER</b>            | The version number of the<br>resource.                                                                              |
| Transaction group          | <b>TRANGRP</b>        | The name of the transaction<br>group.                                                                               |

# **RTA system availability monitoring**

The RTA system availability monitoring views allow the real-time analysis system availability monitoring resources to be created and maintained. RTA SAM function monitors CICS systems during their planned hours of availability. If any of a set of predefined conditions occurs while a CICS system is being monitored, CICSPlex SM sends out external notifications at the start of the condition and also when it is resolved.

# **CICS system definitions - CSYSDEF**

A CPSM Topology Definition that describes a CICS system to be managed as part of a CICSPlex.

### **Supplied views**

To access from the main menu, click:

#### **Administration views > RTA system availability monitoring > CICS system definitions**

*Table 110. Views in the supplied* **CICS system definitions** *(CSYSDEF) view set*

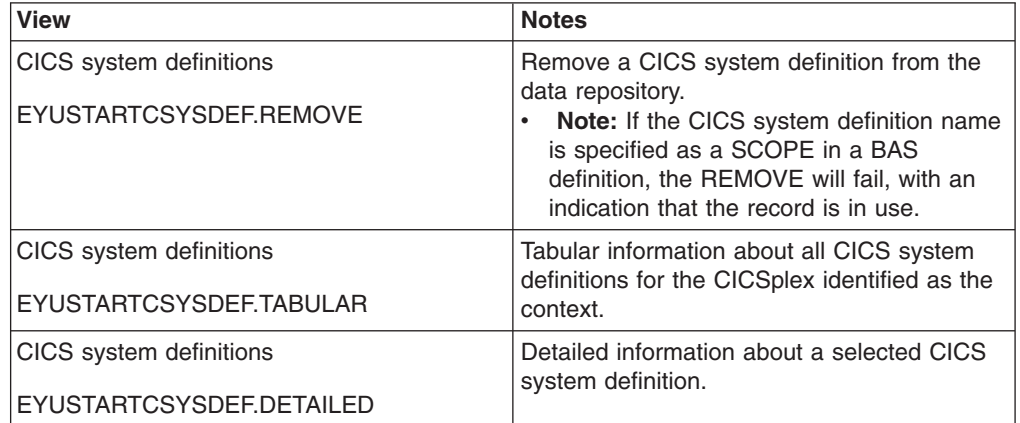

*Table 110. Views in the supplied* **CICS system definitions** *(CSYSDEF) view set (continued)*

| <b>View</b>                    | <b>Notes</b>                                                          |
|--------------------------------|-----------------------------------------------------------------------|
| <b>CICS</b> system definitions | Add one or more CICS system definitions to<br>a CICS system group.    |
| EYUSTARTCSYSDEF.ADDTOGRP       |                                                                       |
| CICS system definitions        | Create a CICS system definition and add it<br>to the data repository. |
| EYUSTARTCSYSDEF.CREATE         |                                                                       |

*Table 111. Actions available for CSYSDEF views*

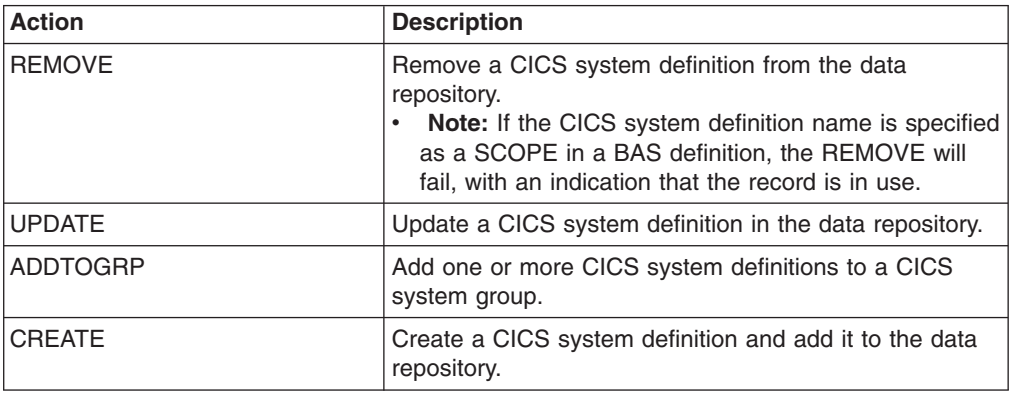

## **Fields**

*Table 112. Fields in CSYSDEF views*

| <b>Field</b>                                       | <b>Attribute name</b> | <b>Input values</b>                                                                                                    |
|----------------------------------------------------|-----------------------|----------------------------------------------------------------------------------------------------|
| Action for CICS-at-maximum-tasks<br>event          | <b>MXTACTION</b>      | The name of the action definition<br>to be used when generating<br>notification about the named<br>condition. Specify inherit to<br>derive the action definition action<br>from the analysis specification. |
| Action for CICS-stalled event                      | <b>STLACTION</b>      | The name of the action definition<br>to be used when generating<br>notification about the named<br>condition. Specify inherit to<br>derive the action definition action<br>from the analysis specification. |
| Action for short on storage (SOS)<br>event         | <b>SOSACTION</b>      | The name of the action definition<br>to be used when generating a<br>notification about the named<br>condition. Specify INHERIT to<br>derive the action definition from<br>the analysis specification.      |
| Action for system availability<br>monitoring event | <b>SAMACTION</b>      | The name of the action definition<br>to be used when generating a<br>notification about the named<br>condition. Specify INHERIT to<br>derive the action definition from<br>the analysis specification.      |
| <b>Field</b>                      | <b>Attribute name</b> | <b>Input values</b>                                                                                                    |
|-----------------------------------|-----------------------|----------------------------------------------------------------------------------------------------|
| Action for system dump event      | SDMACTION             | The name of the action definition<br>to be used when generating a<br>notification about the named<br>condition. Specify INHERIT to<br>derive the action definition from<br>the analysis specification.                                                                                                    |
| Action for transaction dump event | <b>TDMACTION</b>      | The name of the action definition<br>to be used when generating a<br>notification about the named<br>condition. Specify INHERIT to<br>derive the action definition from<br>the analysis specification.                                                                                                    |
| Application ID                    | <b>APPLID</b>         | The application ID of a CICS<br>system is the name by which it is<br>known in the intercommunication<br>network; that is, its netname.                                                                                                    |
| <b>BAS</b> install failure action | <b>AINSFAIL</b>       | Indicates the action to be taken<br>in the event of a BAS install<br>failure. Options are:<br>• CONTINUE<br>Continue installing other<br>resources.<br>NORMAL<br>Shut down the CICS<br>system normally.<br>• PROMPT<br>Prompt the operator<br>console for an action. The<br>resource installation<br>process in the CICS<br>system is suspended until<br>the operator responds, but<br>all other MAS processing<br>continues.<br><b>TERMINATE</b><br>Terminate the resource<br>installation process. No<br>more resources are<br>installed. Any resources<br>that were successfully<br>installed are not removed.<br><b>IMMEDIATE</b><br>Shut down the CICS<br>system immediately. |
| CICS system definition name       | <b>NAME</b>           | The 1- to 8-character name for<br>the CICS system to be<br>associated with the CICSplex<br>identified as the context.                                                                                                    |

*Table 112. Fields in CSYSDEF views (continued)*

| <b>Field</b>                                | <b>Attribute name</b> | <b>Input values</b>                                                                                                    |
|---------------------------------------------|-----------------------|----------------------------------------------------------------------------------------------------|
| Daylight savings in effect                  | <b>DAYLGHTSV</b>      | Indicates whether you are<br>currently recognizing daylight<br>saving time. Specify:<br>YES - Recognize daylight<br>saving time.<br>NO - Do not recognize<br>$\bullet$<br>daylight saving time.<br><b>INHERIT</b> - to inherit the value<br>assigned to the CMAS to<br>which this CICS system is<br>connected when active. When<br>this CICS system is inactive,<br>the value is inherited from the<br>CMAS assigned the task of<br>monitoring the availability of<br>this CICS system. INHERIT<br>can only be specified if both<br>the Time zone (TMEZONE)<br>and Time zone offset<br>(TMEZONEO) values are<br><b>INHERIT."</b> |
| Description code page                       | DESCCODEPAGE          | The code page of the description<br>field.                                                                                                    |
| Description                                 | DESC                  | A 1 to 58-character description of<br>the CICS system definition.                                                                                                    |
| Exemption from simulated security<br>checks | <b>SECBYPASS</b>      | Indicates whether CICSPlex SM<br>Exemption security is active for<br>this CICS system. Exemption<br>security allows simulated CICS<br>security checks to be bypassed.<br>YES - Exemption security is<br>active for this CICS system.<br>NO - Exemption security is<br>$\bullet$<br>not active for this CICS<br>system.<br><b>INHERIT</b> - Inherit the Security<br>checking exemption value<br>assigned to the CICSplex with<br>which this CICS system is<br>associated.                                                                                                    |

*Table 112. Fields in CSYSDEF views (continued)*

| <b>Field</b>                 | <b>Attribute name</b> | <b>Input values</b>                                                                                                    |
|------------------------------|-----------------------|----------------------------------------------------------------------------------------------------|
| Install BAS resources option | AUTOINST              | Indicates whether resources<br>associated with the system<br>through a resource description<br>should be automatically installed<br>when the MAS connects to the<br>CMAS:<br>$\bullet$<br><b>ALWAYS</b> - Install resources<br>every time the MAS connects<br>after a CICS startup.<br>• COLDONLY - Install<br>resources only when the MAS<br>connects after a CICS INITIAL<br>or COLD start.<br>• NEVER - Resources should<br>never be automatically<br>installed in this CICS system.<br><b>WARMONLY - Install</b><br>resources only when the MAS<br>connects after a CICS warm<br>start or emergency restart<br>(AUTO). |
| Last modification            | CHANGETIME            | The local time when the<br>definition was last changed.                                                                                                    |
| Monitoring status            | <b>MONSTATUS</b>      | Indicates whether resource<br>monitoring is to be active when<br>this CICS system is started.<br>Specify:<br>$\bullet$<br>YES - Resource monitoring is<br>to be active. For this to occur,<br>the CICS system must be<br>associated with a monitor<br>specification.<br>• NO - Resource monitoring is<br>not to be active.<br><b>INHERIT</b> - Inherit the value<br>specified with the monitor<br>specification to which this<br>CICS system is associated.                                                                                                    |
| Period definition name       | <b>ACTVTIME</b>       | The name of the period definition<br>that identifies the hours during<br>which this CICS system is to be<br>running.                                                                                                    |

*Table 112. Fields in CSYSDEF views (continued)*

| <b>Field</b>              | <b>Attribute name</b> | Input values                                                                                                    |
|---------------------------|-----------------------|----------------------------------------------------------------------------------------------------|
| Primary CMAS name         | <b>PRICMAS</b>        | The name of the CMAS that is<br>assigned the task of monitoring<br>the availability of this CICS<br>system. When the CICS system<br>is part of a CICSplex that is<br>managed by a single CMAS,<br>specify the name of that CMAS.<br>When multiple CMASs participate<br>in managing the CICSplex,<br>identify the CMAS to which the<br>CICS system normally connects.<br>Naming a CMAS does not<br>prevent the CICS system from<br>connecting to another CMAS<br>when, for example, the primary<br>CMAS is not available.                                                                                                    |
| Real time analysis status | <b>RTASTATUS</b>      | Indicates whether or not the<br>system availability monitoring<br>(SAM) and MAS resource<br>monitoring (MRM) components of<br>real-time analysis are to be<br>active when this CICS system is<br>started.<br>• YES - System availability<br>monitoring and MAS resource<br>monitoring are active.<br>NO - No RTA monitoring is<br>active. If the MAS has just<br>been initialized or has been<br>updated to turn analysis on,<br>NO is displayed until RTA is<br>fully initialized.<br><b>SAM</b> - System availability<br>monitoring is active.<br><b>MRM</b> - MAS resource<br>$\bullet$<br>monitoring is active.<br>N/A - The MAS is not<br>connected to its CMAS (the<br><b>MAS Status field shows</b><br>INACTIVE). |

*Table 112. Fields in CSYSDEF views (continued)*

| <b>Field</b>                                  | <b>Attribute name</b> | <b>Input values</b>                                                                                                    |
|-----------------------------------------------|-----------------------|----------------------------------------------------------------------------------------------------|
| Routing region active at startup              | <b>WLMSTATUS</b>      | Indicates whether this CICS<br>system is to participate in its<br>associated workload as a routing<br>region when the CICS system is<br>started. Options are:<br>YES - The CICS system is to<br>join its associated workload as<br>a routing region at CICS<br>startup.<br>NO - The CICS system will<br>not attempt to act as a routing<br>region at CICS startup. |
|                                               |                       | Use the WLM specifications to<br>CICS systems link<br>(EYUSTARTLNKSWSCS) view,<br>the WLM specifications to CICS<br>system group links<br>(EYUSTARTLNKSWSCG) view,<br>or Workload management Map<br>function to identify the associated<br>workload. If the CICS system is<br>not associated with a workload, it<br>will not be activated as a routing<br>region.  |
|                                               |                       | A routing region would normally<br>have this option set to YES. A<br>target region must also have this<br>option set to YES, if it is to<br>receive requests using the CICS<br>distributed routing model<br>(DSRTPGM).                                                                                                    |
| Sample interval for CICS region<br>monitoring | <b>CICSSAMP</b>       | The number of seconds in the<br>range 1 - 86400 that CICSPlex<br>SM is to wait between requests<br>to collect sample data for the<br>named type of monitoring. A<br>value of INHERIT means that the<br>CICS system uses the value<br>specified with its associated<br>monitor specification.                                                                       |
| Sample interval for connection<br>monitoring  | <b>CONNSAMP</b>       | The number of seconds in the<br>range 1 - 86400 that CICSPlex<br>SM is to wait between requests<br>to collect sample data for the<br>named type of monitoring. A<br>value of INHERIT means that the<br>CICS system uses the value<br>specified with its associated<br>monitor specification.                                                                       |

*Table 112. Fields in CSYSDEF views (continued)*

| <b>Field</b>                                    | <b>Attribute name</b> | <b>Input values</b>                                                                                                    |
|-------------------------------------------------|-----------------------|----------------------------------------------------------------------------------------------------|
| Sample interval for DB2/DBCTRL<br>monitoring    | <b>DBXSAMP</b>        | The number of seconds in the<br>range 1 - 86400 that CICSPlex<br>SM is to wait between requests<br>to collect sample data for the<br>named type of monitoring. A<br>value of INHERIT means that the<br>CICS system uses the value<br>specified with its associated<br>monitor specification. |
| Sample interval for file monitoring             | <b>FILESAMP</b>       | The number of seconds in the<br>range 1 - 86400 that CICSPlex<br>SM is to wait between requests<br>to collect sample data for the<br>named type of monitoring. A<br>value of INHERIT means that the<br>CICS system uses the value<br>specified with its associated<br>monitor specification. |
| Sample interval for global region<br>monitoring | <b>GLBLSAMP</b>       | The number of seconds in the<br>range 1 - 86400 that CICSPlex<br>SM is to wait between requests<br>to collect sample data for the<br>named type of monitoring. A<br>value of INHERIT means that the<br>CICS system uses the value<br>specified with its associated<br>monitor specification. |
| Sample interval for journal<br>monitoring       | <b>JRNLSAMP</b>       | The number of seconds in the<br>range 1 - 86400 that CICSPlex<br>SM is to wait between requests<br>to collect sample data for the<br>named type of monitoring. A<br>value of INHERIT means that the<br>CICS system uses the value<br>specified with its associated<br>monitor specification. |
| Sample interval for program<br>monitoring       | <b>PROGSAMP</b>       | The number of seconds in the<br>range 1 - 86400 that CICSPlex<br>SM is to wait between requests<br>to collect sample data for the<br>named type of monitoring. A<br>value of INHERIT means that the<br>CICS system uses the value<br>specified with its associated<br>monitor specification. |
| Sample interval for TDQ<br>monitoring           | <b>TDQSAMP</b>        | The number of seconds in the<br>range 1 - 86400 that CICSPlex<br>SM is to wait between requests<br>to collect sample data for the<br>named type of monitoring. A<br>value of INHERIT means that the<br>CICS system uses the value<br>specified with its associated<br>monitor specification. |

*Table 112. Fields in CSYSDEF views (continued)*

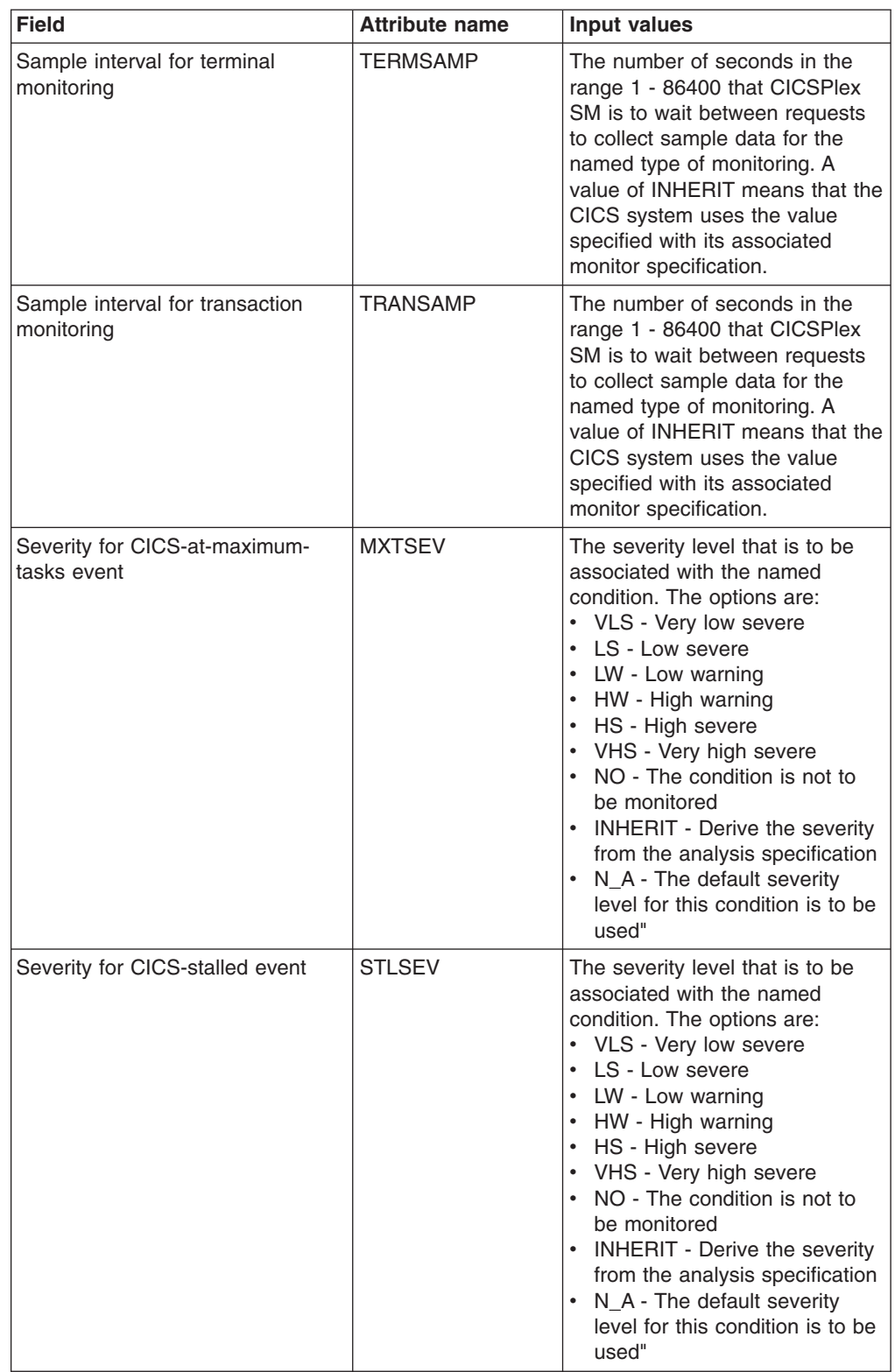

*Table 112. Fields in CSYSDEF views (continued)*

| <b>Field</b>                                         | <b>Attribute name</b> | <b>Input values</b>                                                                                                    |
|------------------------------------------------------|-----------------------|----------------------------------------------------------------------------------------------------|
| Severity for short-on-storage<br>(SOS) event         | <b>SOSSEV</b>         | The severity level that is to be<br>associated with the named<br>condition. The options are:<br>• VLS - Very low severe<br>• LS - Low severe<br>• LW - Low warning<br>• HW - High warning<br>• HS - High severe<br>• VHS - Very high severe<br>• NO - The condition is not to<br>be monitored<br>• INHERIT - Derive the severity<br>from the analysis specification<br>N_A - The default severity<br>level for this condition is to be<br>used" |
| Severity for system availability<br>monitoring event | <b>SAMSEV</b>         | The severity level that is to be<br>associated with the named<br>condition. The options are:<br>• VLS - Very low severe<br>• LS - Low severe<br>• LW - Low warning<br>• HW - High warning<br>• HS - High severe<br>• VHS - Very high severe<br>NO - The condition is not to<br>be monitored<br>• INHERIT - Derive the severity<br>from the analysis specification<br>• N_A - The default severity<br>level for this condition is to be<br>used" |
| Severity for system dump event                       | <b>SDMSEV</b>         | The severity level that is to be<br>associated with the named<br>condition. The options are:<br>• VLS - Very low severe<br>• LS - Low severe<br>• LW - Low warning<br>HW - High warning<br>HS - High severe<br>• VHS - Very high severe<br>NO - The condition is not to<br>be monitored<br>• INHERIT - Derive the severity<br>from the analysis specification<br>N_A - The default severity<br>level for this condition is to be<br>used"       |

*Table 112. Fields in CSYSDEF views (continued)*

| <b>Field</b>                                        | <b>Attribute name</b> | <b>Input values</b>                                                                                                    |
|-----------------------------------------------------|-----------------------|----------------------------------------------------------------------------------------------------|
| Severity for transaction dump<br>event              | <b>TDMSEV</b>         | The severity level that is to be<br>associated with the named<br>condition. The options are:<br>• VLS - Very low severe<br>• LS - Low severe<br>• LW - Low warning<br>• HW - High warning<br>• HS - High severe<br>• VHS - Very high severe<br>• NO - The condition is not to<br>be monitored<br>• INHERIT - Derive the severity<br>from the analysis specification<br>• N_A - The default severity<br>level for this condition is to be<br>used" |
| Simulated CICS-command security<br>checking status  | <b>SECCMDCHK</b>      | Indicates whether or not<br>CICSPlex SM security checking<br>is to simulate CICS command<br>checking for this CICS system.<br>Specify:<br>• YES - Simulate CICS security<br>checking for this CICS system.<br>• NO - Do not simulate CICS<br>security checking for this CICS<br>system.<br><b>INHERIT</b> - Inherit the value<br>assigned to the CICSplex with<br>which this CICS system is<br>associated."                                       |
| Simulated CICS-resource security<br>checking status | <b>SECRESCHK</b>      | Indicates whether CICSPlex SM<br>security checking is to simulate<br>CICS command checking for this<br>CICS system. Specify:<br><b>YES</b> - Simulate CICS security<br>checking for this CICS system.<br>NO - Do not simulate CICS<br>security checking for this CICS<br>system.<br><b>INHERIT</b> - Inherit the value<br>assigned to the CICSplex with<br>which this CICS system is<br>associated."                                              |
| System ID                                           | <b>SYSID</b>          | The 4-character system ID of the<br>CICS system. The value<br>specified must match the CICS<br>SYSIDNT SIT operand or<br>override.                                                                                                    |

*Table 112. Fields in CSYSDEF views (continued)*

| <b>Field</b>                                          | <b>Attribute name</b> | <b>Input values</b>                                                                                                    |
|-------------------------------------------------------|-----------------------|----------------------------------------------------------------------------------------------------|
| Target region active at startup                       | DYNROUTE              | Indicates whether this CICS<br>system is to be active as a target<br>region and accept work for the<br>workload for which it is a target<br>at CICS startup.<br>YES - The CICS system is to<br>be an active target and accept<br>work for the workload for<br>which it is a target at CICS<br>startup.<br>NO - The CICS system is not<br>٠<br>a target region, or the CICS<br>system is to be quiesced and<br>will not accept work for the<br>workload for which it is a<br>target at CICS startup.<br>The Target region in active<br>workload<br>(EYUSTARTWLMAWAOR) view<br>can be used to Activate or<br>Quiesce target regions in a<br>workload.<br>A target region would normally<br>have this option set to YES. A<br>routing region may have this<br>option set to YES, if it is also<br>acting as a target region in the<br>workload. |
| Time data is kept after monitoring<br>stops (minutes) | <b>RETENTION</b>      | The number of minutes collected<br>data is to be kept after resource<br>monitoring stops. (Resource<br>monitoring stops when the CICS<br>system stops or when the MAS<br>view command is used to stop<br>resource monitoring for the CICS<br>system.) The retention period<br>can be:<br>1 - 1440<br>Collected data is to be<br>kept the specified number<br>of minutes.<br>0<br>٠<br>Collected data is not to be<br>kept.<br><b>INHERIT</b><br>The CICS system is to use<br>the value specified with its<br>associated monitor<br>specification.                                                                                                    |

*Table 112. Fields in CSYSDEF views (continued)*

| <b>Field</b>     | <b>Attribute name</b> | Input values                                                                                                    |
|------------------|-----------------------|----------------------------------------------------------------------------------------------------|
| Time zone        | <b>TMEZONE</b>        | The time zone in which this CICS<br>system is located. Specify:<br>A value between 0 and 59 to<br>identify the number of minutes<br>to be added to the time for<br>that time zone (for areas that<br>do not use a standard time<br>zone).<br>• INHERIT - to inherit the time<br>zone offset assigned to the<br>CMAS to which this CICS<br>system is connected when<br>active. When this CICS<br>system is inactive, the time<br>zone offset is inherited from<br>the CMAS assigned the task<br>of monitoring the availability of<br>this CICS system. INHERIT<br>can only be specified if both<br>the Time zone (TMEZONE) is<br><b>INHERIT and Daylight saving</b><br>time (DAYLGHTSV) is<br><b>INHERIT."</b> |
| Time zone offset | <b>TMEZONEO</b>       | The adjustment value that is to<br>be applied to the computed time.<br>This value is used to resolve<br>time references in areas that do<br>not use a standard zone.<br>Specify:<br>• A time zone code letter in the<br>range B through Z<br>• INHERIT - to inherit the time<br>zone assigned to the CMAS to<br>which this CICS system is<br>connected when active. When<br>this CICS system is inactive,<br>the time zone is inherited from<br>the CMAS assigned the task<br>of monitoring the availability of<br>this CICS system. INHERIT<br>can only be specified if both<br>the Time zone offset<br>(TMEZONEO) is INHERIT and<br>Daylight saving time<br>(DAYLGHTSV) is INHERIT."                        |

*Table 112. Fields in CSYSDEF views (continued)*

# **Specifications - RTASPEC**

An RTA specification identifies the default control attributes that are used for system availability monitoring and provides an anchor for all analysis definitions and status definitions associated with a CICS system.

# **Supplied views**

To access from the main menu, click:

### **Administration views > RTA MAS resource monitoring > Specifications**

*Table 113. Views in the supplied* **RTA specifications** *(RTASPEC) view set*

| <b>View</b>               | <b>Notes</b>                                                                                                    |
|---------------------------|----------------------------------------------------------------------------------------------------|
| RTA specifications        | Remove a selected RTA specification.                                                                                                    |
| EYUSTARTRTASPEC.REMOVE    |                                                                                                    |
| RTA specifications        | Tabular information about RTA specifications                                                                                                    |
| EYUSTARTRTASPEC.TABULAR   | for the CICSplex identified as the context.                                                                                                    |
| RTA specifications        | Detailed information about a selected RTA                                                                                                    |
| EYUSTARTRTASPEC.DETAILED  | specification.                                                                                                    |
| RTA specifications        | Associate a CICS system with the                                                                                                    |
| EYUSTARTRTASPEC.ADDSYSDEF | RTASPEC.                                                                                                    |
| RTA specifications        | Associate a CICS system group with the                                                                                                    |
| EYUSTARTRTASPEC.ADDSYSGRP | RTASPEC.                                                                                                    |
| RTA specifications        | Create a new RTA specification.                                                                                                    |
| EYUSTARTRTASPEC.CREATE    | When you click Create, some fields in the<br>displayed EYUSTARTRTASPEC.CREATE<br>view may contain values supplied by<br>CICSPlex SM; you can change these values.<br>If you select an RTA specification and then<br>click Create fields in the displayed view<br>contain values to be modelled (from the<br>existing RTA definition). |

## **Actions**

*Table 114. Actions available for RTASPEC views*

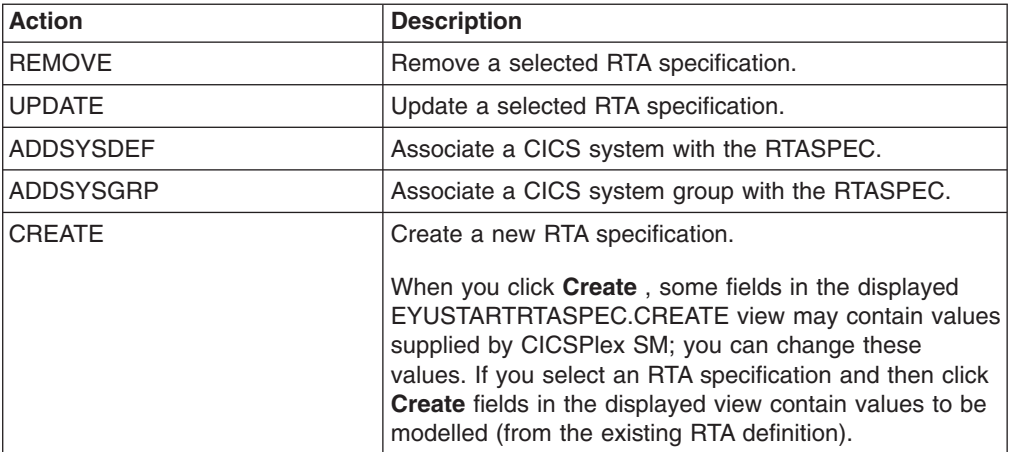

# **Fields**

*Table 115. Fields in RTASPEC views*

| <b>Field</b>                                 | <b>Attribute name</b> | <b>Input values</b>                                                                                                    |
|----------------------------------------------|-----------------------|----------------------------------------------------------------------------------------------------|
| Severity for transaction dump<br>event       | TDMSEV                | The severity level that is to be<br>associated with the designated<br>condition. The severity codes<br>are: VLS, LS, LW, HW, HS, NO,<br>N_A, or VHS.                                                                                                    |
| Action for system dump event                 | <b>SDMACTION</b>      | The name of an action definition<br>to be used when a predefined<br>system availability monitoring<br>condition occurs. If you leave this<br>field blank, the default action<br>definition is used.                                                                                                    |
| Action for CICS-stalled event                | <b>STLACTION</b>      | The name of an action definition<br>to be used when a predefined<br>system availability monitoring<br>condition occurs. If you leave this<br>field blank, the default action<br>definition is used.                                                                                                    |
| Severity for CICS-stalled event              | <b>STLSEV</b>         | The severity level that is to be<br>associated with the designated<br>condition. The severity codes<br>are: VLS, LS, LW, HW, HS, NO,<br>N_A, or VHS.                                                                                                    |
| Action for CICS-at-maximum-tasks<br>event    | <b>MXTACTION</b>      | The name of an action definition<br>to be used when a predefined<br>system availability monitoring<br>condition occurs. If you leave this<br>field blank, the default action<br>definition is used.                                                                                                    |
| Severity for CICS-at-maximum-<br>tasks event | <b>MXTSEV</b>         | The severity level that is to be<br>associated with the designated<br>condition. The severity codes<br>are:<br>• VLS<br>- Very low severe<br><b>LS</b><br>Low severe<br>LW<br>٠<br>Low warning<br><b>HW</b><br>High warning<br>$-$<br><b>HS</b><br>- High severe<br>VHS<br>- Very high severe<br>NO and N A are also valid<br>options. |
| Severity for short on storage<br>(SOS) event | <b>SOSSEV</b>         | The severity level that is to be<br>associated with the designated<br>condition. The severity codes<br>are: VLS, LS, LW, HW, HS, NO,<br>N_A, or VHS.                                                                                                    |

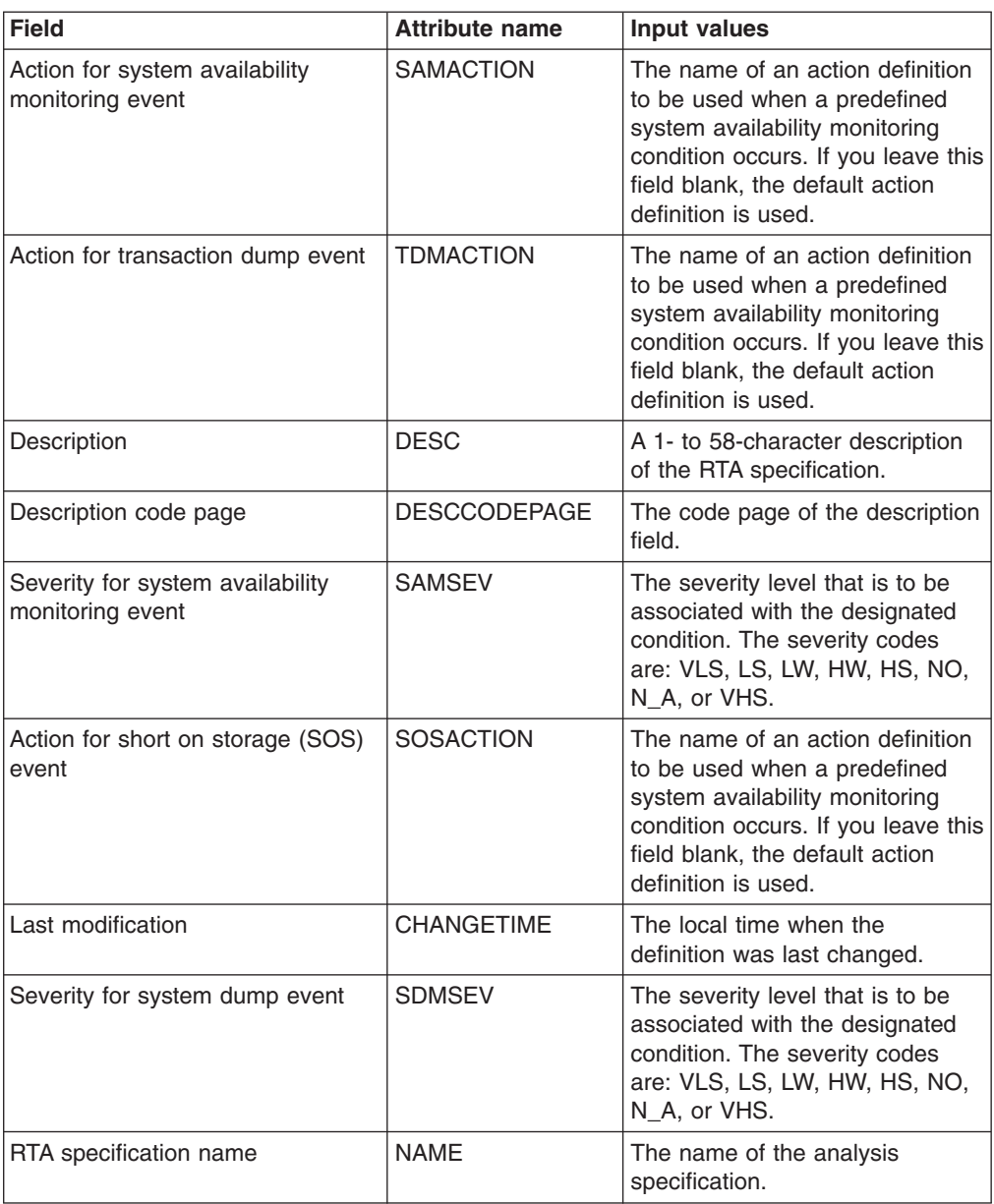

*Table 115. Fields in RTASPEC views (continued)*

# **Actions - ACTION**

An action definition designates the type of external notification that is to occur when the condition or conditions identified in an analysis definition are true.

## **Supplied views**

To access from the main menu, click:

#### **Administration views > RTA analysis point monitoring > Actions**

| <b>View</b>             | <b>Notes</b>                                                                                                    |
|-------------------------|----------------------------------------------------------------------------------------------------|
| Action definitions      | Remove an action definition from the data<br>repository.                                                                                                    |
| EYUSTARTACTION.REMOVE   |                                                                                                    |
| Action definitions      | Tabular information about all action<br>definitions for the CICSplex identified as the                                                                                                    |
| EYUSTARTACTION.TABULAR  | context.                                                                                                    |
| Action definitions      | Detailed information about a selected action<br>definition                                                                                                    |
| EYUSTARTACTION.DETAILED |                                                                                                    |
| Action definitions      | Create an action definition and add it to the                                                                                                    |
| EYUSTARTACTION.CREATE   | data repository.                                                                                                    |
|                         | When you use the Create action, some fields<br>in the new view may contain values supplied<br>by CICSPlex SM; you may change these<br>values. If you select an existing definition,<br>then click <b>Create</b> , fields in the new<br>EYUSTARTACTION.CREATE view contain<br>values to be modelled (from the existing<br>action definition). |

*Table 116. Views in the supplied* **Action definitions** *(ACTION) view set*

*Table 117. Actions available for ACTION views*

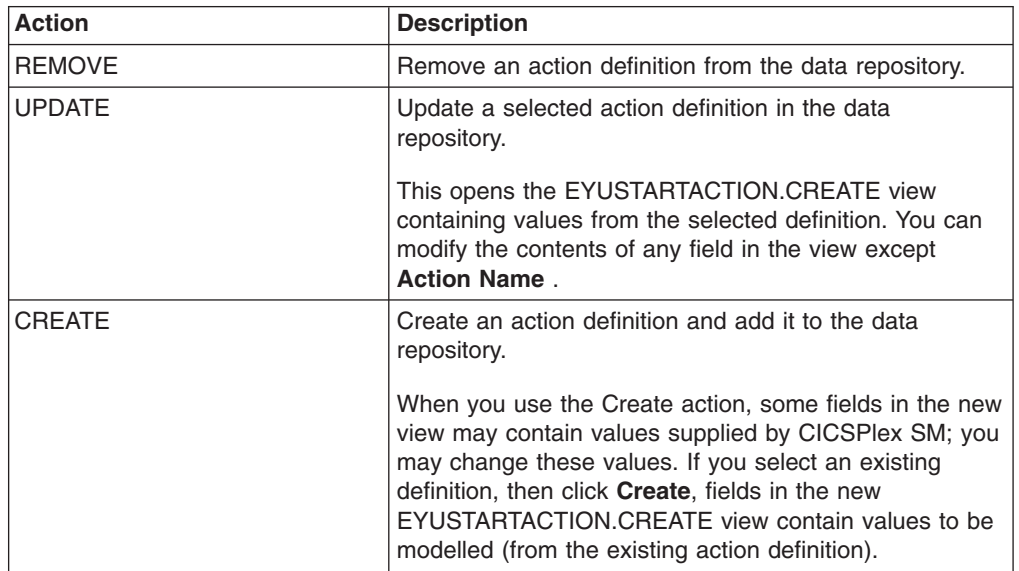

## **Fields**

*Table 118. Fields in ACTION views*

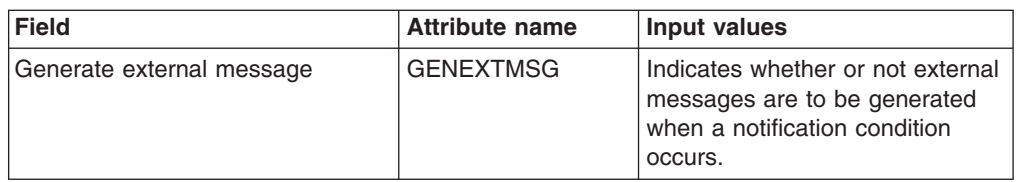

| <b>Field</b>                               | <b>Attribute name</b> | <b>Input values</b>                                                                                                    |
|--------------------------------------------|-----------------------|----------------------------------------------------------------------------------------------------|
| Message text when alert is raised          | <b>ALERTMSGSTRT</b>   | A 1- to 30-character message<br>that is to be added to the SNA<br>generic alert when the condition<br>causing the alert starts.                                                                                                    |
| Action priority                            | <b>PRIORITY</b>       | A value between 1 and 255,<br>inclusive. This value and the<br>severity code associated with the<br>condition are used to determine<br>the sort order of events shown in<br>the EVENT view. The higher the<br>priority, the higher in the list an<br>event appears.                                                                                                    |
| External message sent when<br>event occurs | <b>EXTMSGSTRT</b>     | A 1- to 30-character description<br>that is to be added to the<br>external message produced<br>when a notifiable condition<br>occurs.                                                                                                    |
| CMAS to which NetView attached             | <b>NETVIEW</b>        | The name of the CMAS to which<br>the NetView system is linked.                                                                                                    |
| Message to send when event<br>occurs       | <b>EVENTMSG</b>       | A 1- to 30-character description<br>that describes the event if a<br>notification condition occurs.<br>If the action definition is for use<br>by a system availability<br>monitoring condition, you can<br>specify * (asterisk) to use the<br>default event text for that<br>condition.                                                                                                    |
| MVS automatic restart                      | <b>RESTARTMAS</b>     | Indicates whether CICS systems<br>affected by the event are to be<br>immediately cancelled and<br>restarted using the MVS<br>automatic restart manager<br>(ARM). The default is NO. For<br>ARM restart to be successful, the<br>CICS system must:<br>Be known to CICSPlex SM as<br>a local MAS<br>Be running in an MVS image<br>where ARM is active<br>Have successfully registered<br>$\bullet$<br>with ARM during initialization<br>Be eligible for restart<br>according to current ARM<br>policy |
| Description                                | <b>DESC</b>           | (Optional) A 1- to 30-character<br>description of the definition.                                                                                                    |
| Description code page                      | <b>DESCCODEPAGE</b>   | The code page of the description<br>field.                                                                                                    |

*Table 118. Fields in ACTION views (continued)*

| <b>Field</b>                                        | <b>Attribute name</b> | Input values                                                                                                    |
|-----------------------------------------------------|-----------------------|----------------------------------------------------------------------------------------------------|
| Name of view that may provide<br>useful information | <b>VIEW</b>           | (Optional) A string of up to 8<br>characters that allows you to<br>provide additional site-specific<br>data about the condition or to<br>assist in resolving the condition.                                                                                                    |
| Last modification                                   | <b>CHANGETIME</b>     | The local time when the<br>definition was last changed.                                                                                                    |
| Action                                              | <b>NAME</b>           | The 1- to 8-character name for<br>the action definition. The name<br>can contain alphabetic, numeric,<br>or national characters. However,<br>the first character must be<br>alphabetic.                                                                                                    |
| External message sent when<br>event is cleared      | <b>EXTMSGEND</b>      | A 1- to 30-character description<br>that is to be added to the<br>CICSPlex SM message produced<br>when a notifiable condition ends.                                                                                                    |
| Message text when alert is cleared   ALERTMSGEND    |                       | A 1- to 30-character message<br>that is to be added to the SNA<br>generic alert when the condition<br>causing the alert ends.                                                                                                    |
| Generate event                                      | <b>GENEVENT</b>       | Indicates whether CICSPlex SM<br>event messages are to be<br>generated when a notification<br>condition occurs. If you specify<br>YES, provide the following<br>information, as appropriate:<br>Name of view that may<br>provide useful information<br><b>Action Priority</b><br>Message to send when event<br>occurs |
| Generate SNA generic alert                          | <b>GENALERT</b>       | Indicates whether a SNA generic<br>alert is to be sent to NetView as<br>part of this action.                                                                                                    |

*Table 118. Fields in ACTION views (continued)*

# **Time periods - PERIODEF**

The **time period definitions** (PERIODEF) views display information about the time periods used with resource monitoring and real-time analysis to designate when specific actions are to start and stop.

## **Supplied views**

To access from the main menu, click:

### **Administration views > RTA analysis point monitoring > Time periods**

*Table 119. Views in the supplied* **Time period definitions** *(PERIODEF) view set*

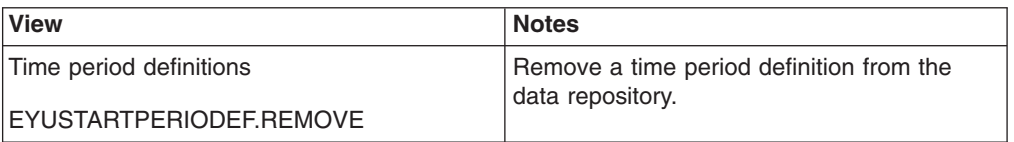

*Table 119. Views in the supplied* **Time period definitions** *(PERIODEF) view set (continued)*

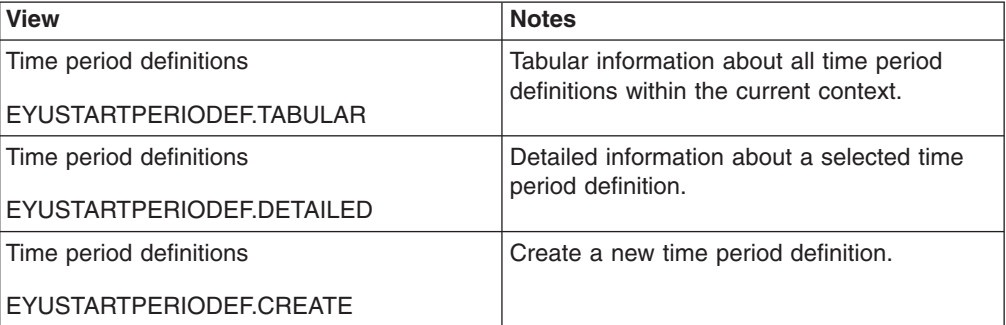

## **Actions**

*Table 120. Actions available for PERIODEF views*

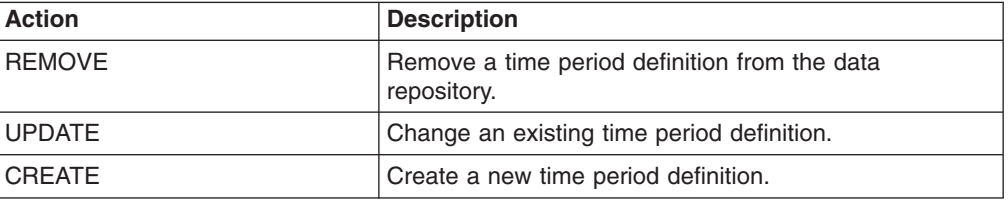

## **Fields**

*Table 121. Fields in PERIODEF views*

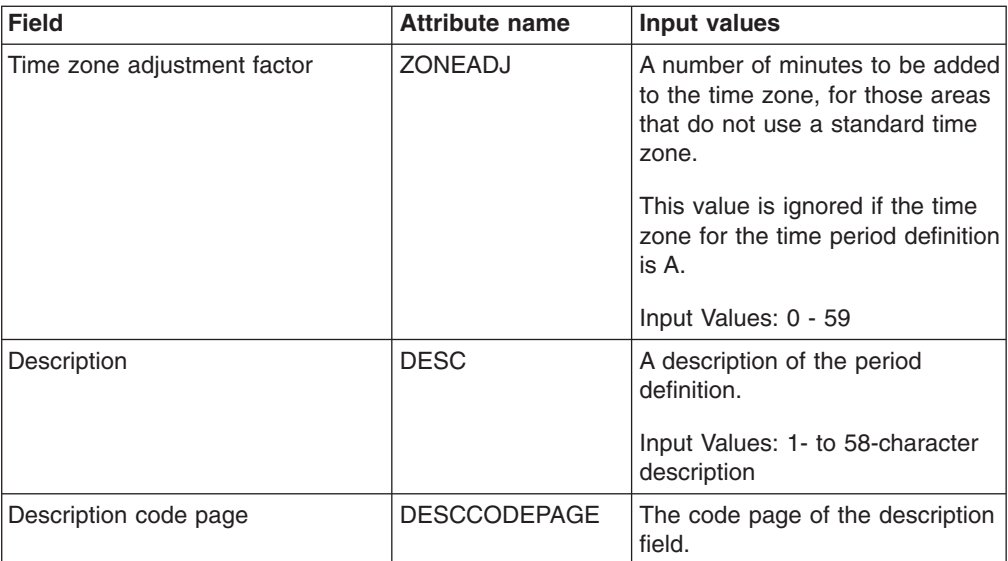

| <b>Field</b>                | <b>Attribute name</b> | Input values                                                                                                    |
|-----------------------------|-----------------------|----------------------------------------------------------------------------------------------------|
| Time zone adjustment factor | <b>ZONE</b>           | A one-character code from A to Z<br>that identifies the time zone to<br>which this period definition<br>applies.                                                                                                    |
|                             |                       | These codes represent the<br>military ID of each of the 24<br>standard international time<br>zones. Starting with Z, which is<br>Greenwich Mean Time (GMT),<br>and moving backwards through<br>the alphabet, the codes<br>represent time zones to the west<br>of GMT.<br><b>Note:</b> A period definition that<br>uses a time zone code of A will<br>be applied according to the<br>current time zone of the CMAS |
|                             |                       | or CICS system that is using the<br>definition.                                                                                                    |
| End time                    | <b>END</b>            | The time at which the period<br>ends, in hours and minutes.                                                                                                    |
|                             |                       | Input Values: 00:00 - 23:59                                                                                                    |
| Last modification           | <b>CHANGETIME</b>     | The local date and time when the<br>definition was last changed.                                                                                                    |
| Name                        | <b>NAME</b>           | The name of the period<br>definition, which is unique within<br>the CICSplex.                                                                                                    |
| Start time                  | <b>START</b>          | The time at which the period<br>starts, in hours and minutes.                                                                                                    |
|                             |                       | Input Values: 00:00 - 24:00                                                                                                    |

*Table 121. Fields in PERIODEF views (continued)*

## **Specification to system links - LNKSRSCS**

The **RTA specifications to CICS system links** (LNKSRSCS) views display information about RTA specifications that are associated with CICS systems.

## **Supplied views**

To access from the main menu, click:

### **Administration views > RTA MAS resource monitoring > Specification to system links**

*Table 122. Views in the supplied* **RTA specifications to CICS system links** *(LNKSRSCS) view set*

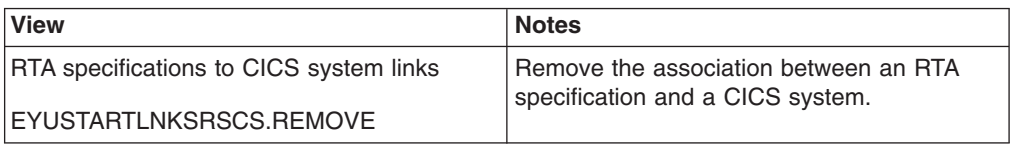

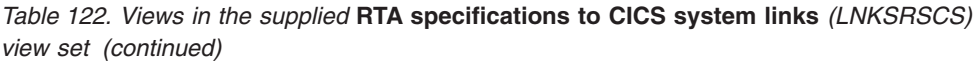

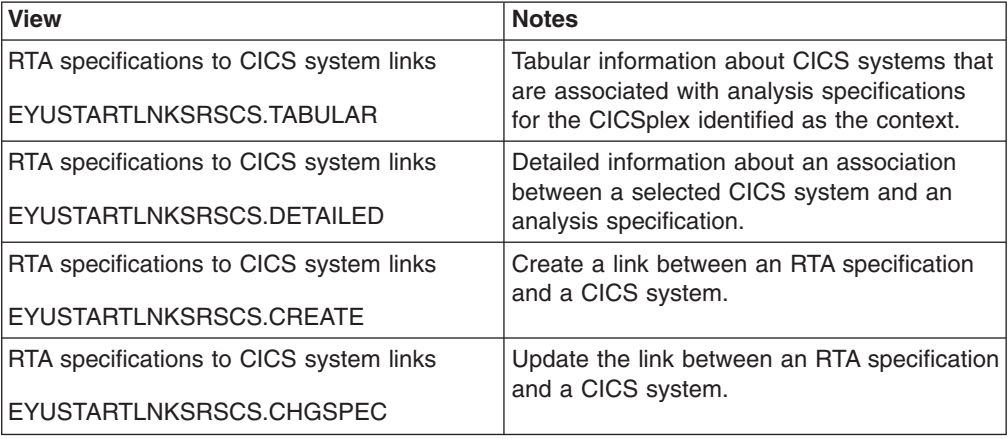

*Table 123. Actions available for LNKSRSCS views*

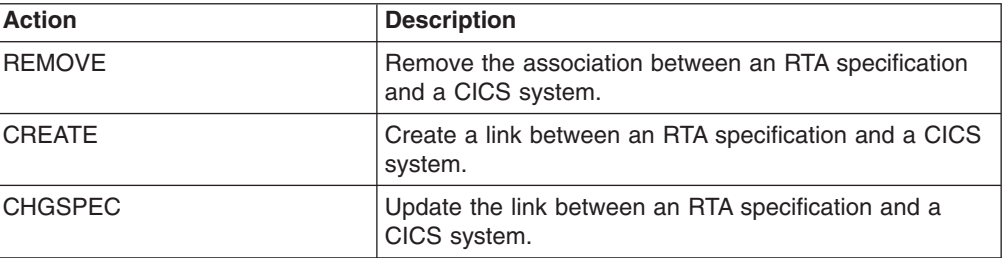

## **Fields**

*Table 124. Fields in LNKSRSCS views*

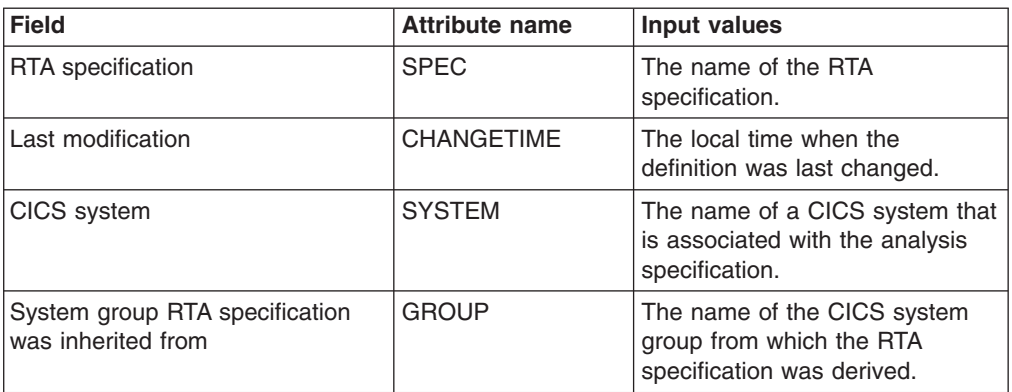

*Table 124. Fields in LNKSRSCS views (continued)*

| <b>Field</b>  | <b>Attribute name</b> | Input values                                                                                                    |
|---------------|-----------------------|----------------------------------------------------------------------------------------------------|
| Creation mode | <b>LINK</b>           | Indicates how the CICS system<br>is associated with the analysis<br>specification:<br><b>EXPLICIT</b><br>- The CICS system is<br>directly associated with the<br>specification.<br><b>INHERIT</b><br>٠<br>The CICS system inherited<br>the specification from the<br>CICS system group of<br>which it is a member. |

# **Specification to system group links - LNKSRSCG**

The RTA specifications to CICS system group links (LNKSRSCG) views display information about RTA specifications that are associated with CICS system groups.

## **Supplied views**

To access from the main menu, click:

### **Administration views > RTA MAS resource monitoring > Specification to system group links**

*Table 125. Views in the supplied* **Specifications to system group links** *(LNKSRSCG) view set*

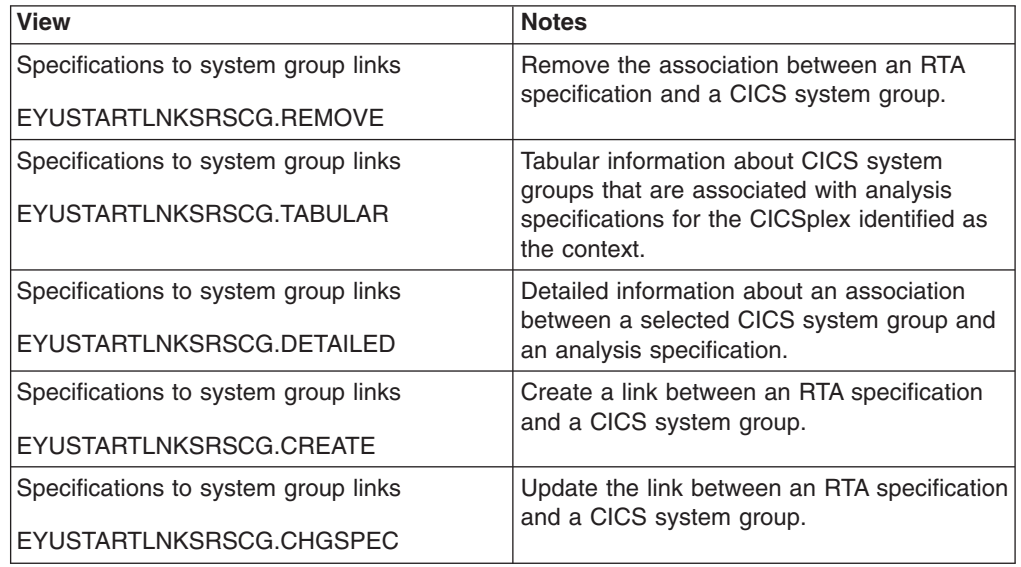

### **Actions**

*Table 126. Actions available for LNKSRSCG views*

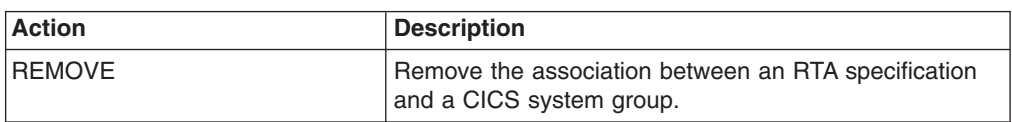

*Table 126. Actions available for LNKSRSCG views (continued)*

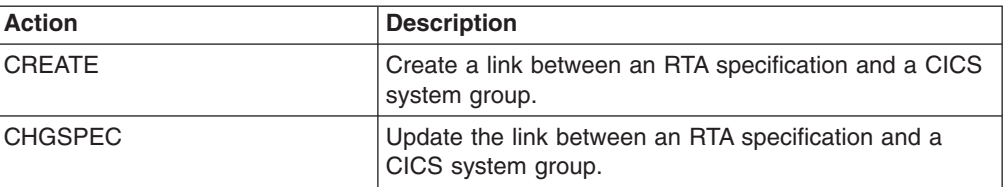

### **Fields**

*Table 127. Fields in LNKSRSCG views*

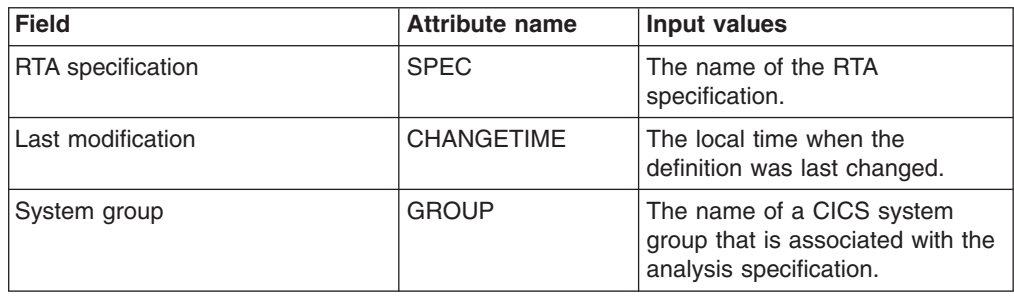

# **RTA MAS resource monitoring**

The RTA MAS resource monitoring (MRM) views allow the real-time analysis MAS resource monitoring resources to be created and maintained.

# **Specifications - RTASPEC**

An RTA specification identifies the default control attributes that are used for system availability monitoring and provides an anchor for all analysis definitions and status definitions associated with a CICS system.

## **Supplied views**

To access from the main menu, click:

### **Administration views > RTA MAS resource monitoring > Specifications**

*Table 128. Views in the supplied* **RTA specifications** *(RTASPEC) view set*

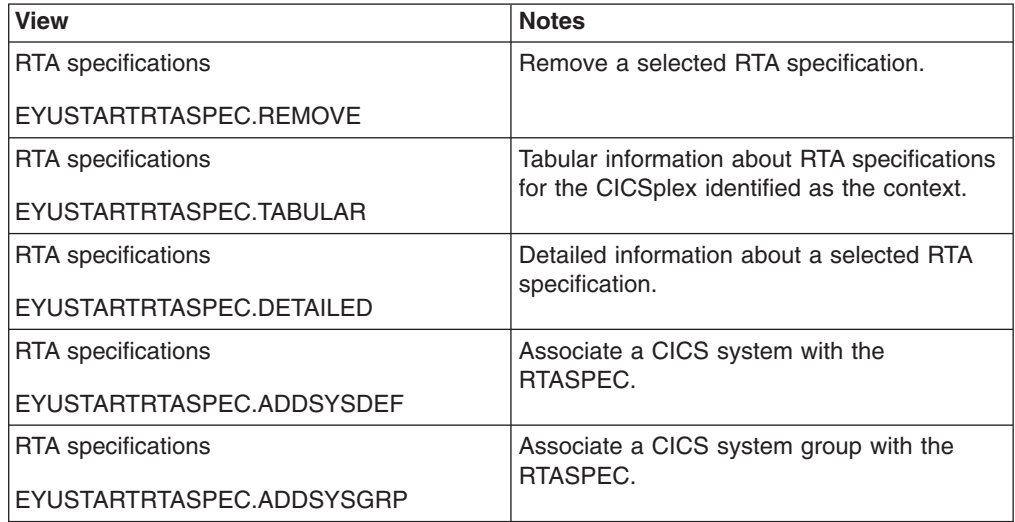

| <b>View</b>            | <b>Notes</b>                                                                                                    |
|------------------------|----------------------------------------------------------------------------------------------------|
| RTA specifications     | Create a new RTA specification.                                                                                                    |
| EYUSTARTRTASPEC.CREATE | When you click Create, some fields in the<br>displayed EYUSTARTRTASPEC.CREATE<br>view may contain values supplied by<br>CICSPlex SM; you can change these values.<br>If you select an RTA specification and then<br>click Create fields in the displayed view<br>contain values to be modelled (from the<br>existing RTA definition). |

*Table 128. Views in the supplied* **RTA specifications** *(RTASPEC) view set (continued)*

*Table 129. Actions available for RTASPEC views*

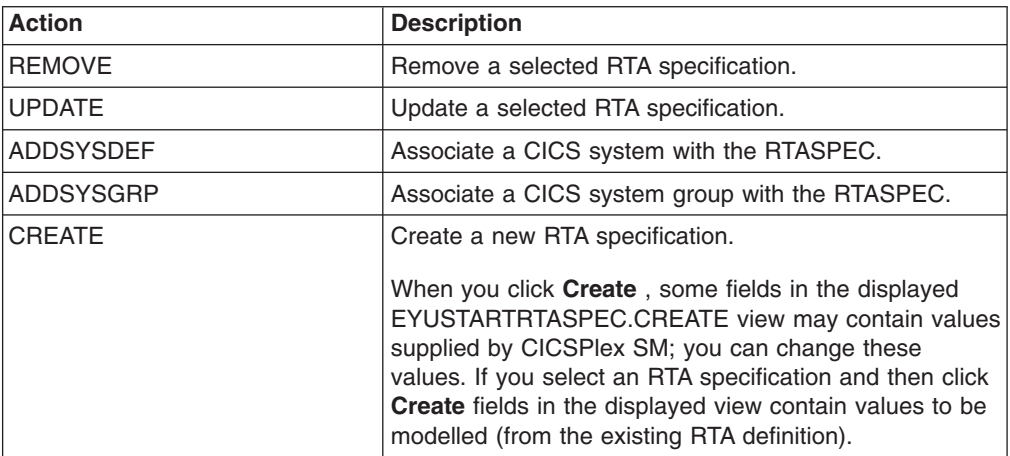

## **Fields**

*Table 130. Fields in RTASPEC views*

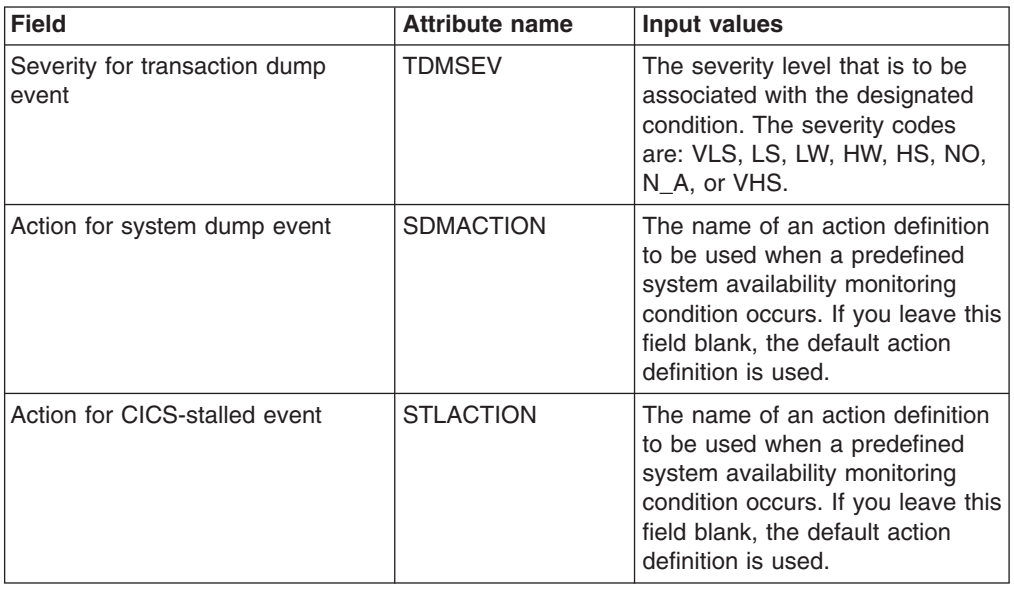

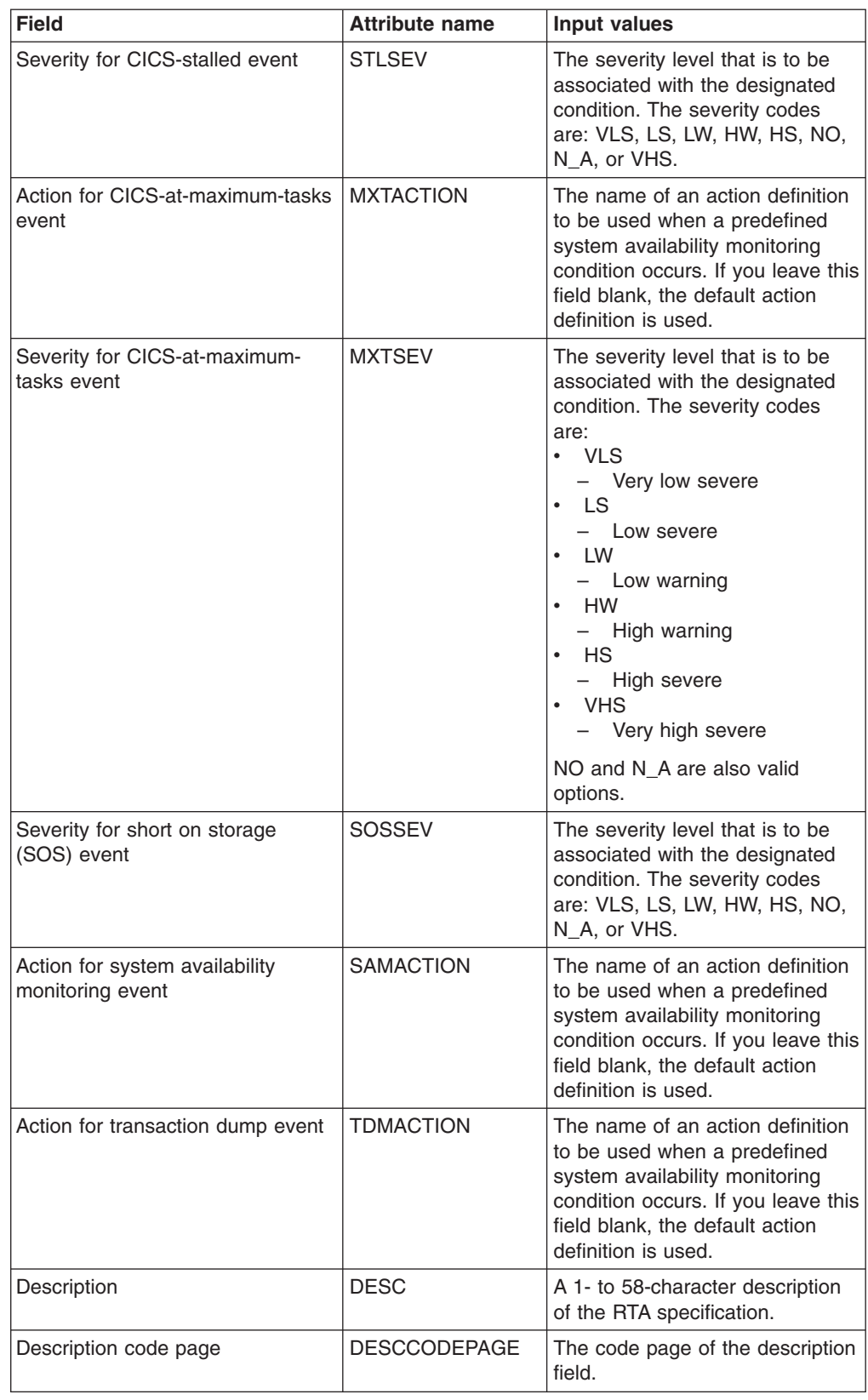

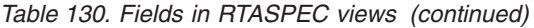

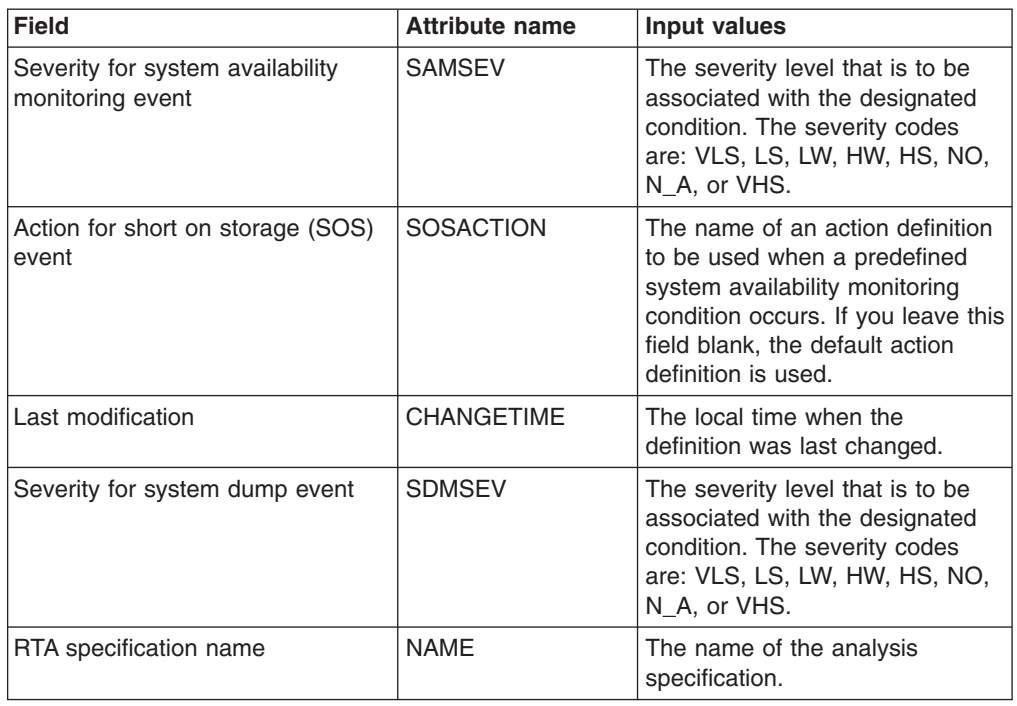

*Table 130. Fields in RTASPEC views (continued)*

# **Groups - RTAGROUP**

The RTA groups (RTAGROUP) views display information about the associations between related analysis definitions, and status definitions.

## **Supplied views**

To access from the main menu, click:

## **Administration views > RTA analysis point monitoring > Groups**

*Table 131. Views in the supplied* **RTA groups** *(RTAGROUP) view set*

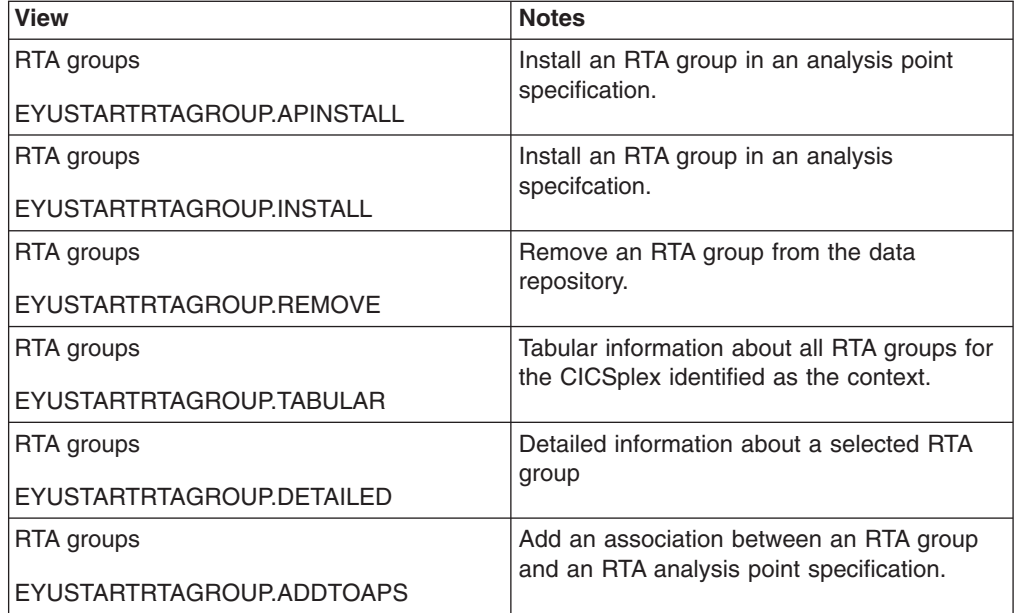

*Table 131. Views in the supplied* **RTA groups** *(RTAGROUP) view set (continued)*

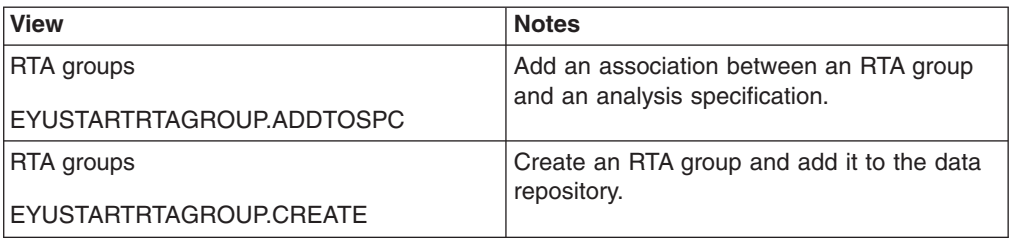

## **Actions**

*Table 132. Actions available for RTAGROUP views*

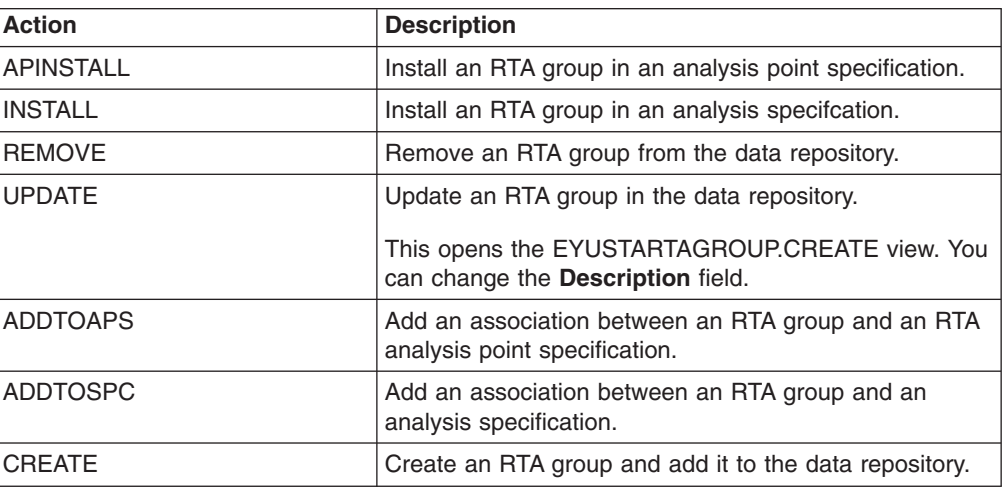

### **Fields**

*Table 133. Fields in RTAGROUP views*

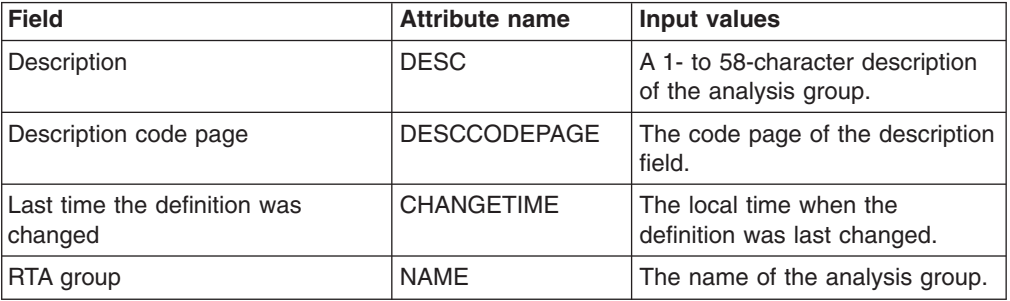

# **Definitions - RTADEF**

The **RTA definitions** (RTADEF) views display information about evaluations to be performed on a periodic basis and the actions to be taken should a notifiable condition occur.

## **Supplied views**

To access from the main menu, click:

### **Administration views > RTA analysis point monitoring > Definitions**

| <b>View</b>              | <b>Notes</b>                                                                                                    |
|--------------------------|----------------------------------------------------------------------------------------------------|
| <b>RTA</b> definitions   | Install an analysis definition into an analysis<br>point.                                                                                                    |
| EYUSTARTRTADEF.APINSTALL |                                                                                                    |
| <b>RTA</b> definitions   | Install an analysis definition in an analysis<br>specification.                                                                                                    |
| EYUSTARTRTADEF.INSTALL   |                                                                                                    |
| <b>RTA</b> definitions   | Remove an RTA definition from the data<br>repository.                                                                                                    |
| EYUSTARTRTADEF.REMOVE    |                                                                                                    |
| <b>RTA</b> definitions   | Tabular information about all RTA definitions<br>for the CICSplex identified as the context.                                                                                                    |
| EYUSTARTRTADEF.TABULAR   |                                                                                                    |
| <b>RTA</b> definitions   | Detailed information about a selected RTA<br>definition.                                                                                                    |
| EYUSTARTRTADEF.DETAILED  |                                                                                                    |
| <b>RTA</b> definitions   | Add an RTA definition to an RTA group.                                                                                                    |
| EYUSTARTRTADEF.ADDTOGRP  |                                                                                                    |
| <b>RTA</b> definitions   | Create an analysis definition and add it to<br>the data repository.                                                                                                    |
| EYUSTARTRTADEF.CREATE    |                                                                                                    |
|                          | When you click Create, some fields in the<br>displayed EYUSTARTRTADEF.CREATE view<br>may contain values supplied by CICSPlex<br>SM; you can change these values. If you<br>select an RTA definition and then click<br>Create, fields in the displayed view contain<br>values to be modelled (from the existing RTA<br>definition). |

*Table 134. Views in the supplied* **RTA definitions** *(RTADEF) view set*

*Table 135. Actions available for RTADEF views*

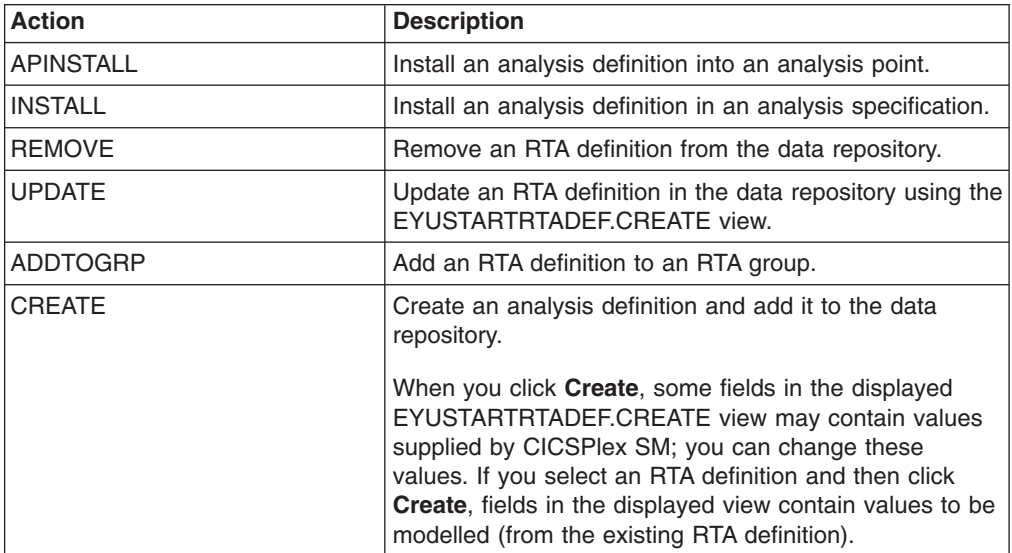

# **Fields**

*Table 136. Fields in RTADEF views*

| <b>Field</b>                                     | <b>Attribute name</b> | <b>Input values</b>                                                                                                    |
|--------------------------------------------------|-----------------------|----------------------------------------------------------------------------------------------------|
| Count of true evaluations before<br>HS raised    | <b>HSENTRY</b>        | The number of consecutive<br>evaluation time periods, for the<br>HS severity level, during which<br>the designated condition or<br>conditions must be true before<br>any action is taken. The value<br>must be between 1 and 9999.                                                                                                    |
| Execute evaluation modification<br>string        | EXEC_OPS              | Indicates whether any resource<br>modifications are to be<br>performed when the condition or<br>conditions being analyzed are<br>true:<br>Yes<br>$\bullet$<br>CICSPlex SM attempts to<br>perform the modification<br>when the condition<br>described by its evaluation<br>definition is true. CICSPlex<br>SM attempts to perform the<br>requested modification only<br>once. If the modification is<br>not successful for any<br>reason (for example, the<br>resource is in use or is not<br>available, or a CICS or<br><b>CICSPlex SM error</b><br>occurred when the<br>modification was<br>requested), it is not retried.<br>If the condition generates a<br>CICSPlex SM event, and<br>the modification cannot be<br>made, the event remains<br>displayed on the Real Time<br>Analysis Outstanding Event<br>view.<br><b>No</b><br>The modification is not<br>performed.<br>Always<br>CICSPlex SM attempts to<br>perform the modification<br>when the condition<br>described by the evaluation<br>definition is true. When the<br>ALWAYS option is set, the<br>Exit Intervals option is<br>ignored. |
| Count of false evaluations before<br>LS resolved | <b>LSEXIT</b>         | The number of consecutive<br>evaluation time periods, for the<br>LS severity level, during which<br>the designated condition or<br>conditions must be false before<br>any action is taken. The value<br>must be between 1 and 9999.                                                                                                    |

| <b>Field</b>                                             | <b>Attribute name</b> | <b>Input values</b>                                                                                                    |
|----------------------------------------------------------|-----------------------|----------------------------------------------------------------------------------------------------|
| Current scope at run-time                                | <b>CURRSCOPE</b>      | The name of the CICS system or<br>CICS system group that is<br>associated with the definition.                                                                                                    |
| Count of false evaluations before<br>HW resolved         | <b>HWEXIT</b>         | The number of consecutive<br>evaluation time periods, for the<br>HW severity level, during which<br>the designated condition or<br>conditions must be false before<br>any action is taken. The value<br>must be between 1 and 9999.  |
| Count of false evaluations before<br>HS resolved         | <b>HSEXIT</b>         | The number of consecutive<br>evaluation time periods, for the<br>HS severity level, during which<br>the designated condition or<br>conditions must be false before<br>any action is taken. The value<br>must be between 1 and 9999.  |
| Count of true evaluations before<br>LS raised            | <b>LSENTRY</b>        | The number of consecutive<br>evaluation time periods, for the<br>LS severity level, during which<br>the designated condition or<br>conditions must be true before<br>any action is taken. The value<br>must be between 1 and 9999.   |
| Evaluation expression                                    | <b>EVALEXPRTEXT</b>   | The evaluation expression that is<br>to be analyzed.                                                                                                    |
| Count of false evaluations before<br><b>VLS</b> resolved | <b>VLSEXIT</b>        | The number of consecutive<br>evaluation time periods, for the<br>VLS severity level, during which<br>the designated condition or<br>conditions must be false before<br>any action is taken. The value<br>must be between 1 and 9999. |
| Description                                              | <b>DESC</b>           | (Optional.) Specify a 1- to<br>58-character description of the<br>definition.                                                                                                    |
| Count of true evaluations before<br><b>VLS</b> raised    | <b>VLSENTRY</b>       | The number of consecutive<br>evaluation time periods, for the<br>VLS severity level, during which<br>the designated condition or<br>conditions must be true before<br>any action is taken. The value<br>must be between 1 and 9999.  |
| Description code page                                    | <b>DESCCODEPAGE</b>   | The code page of the description<br>field.                                                                                                    |

*Table 136. Fields in RTADEF views (continued)*

| <b>Field</b>                                             | <b>Attribute name</b> | Input values                                                                                                    |
|----------------------------------------------------------|-----------------------|----------------------------------------------------------------------------------------------------|
| Action definition name                                   | <b>ACTION</b>         | The name of the action definition<br>that is to be associated with this<br>definition. An action definition<br>indicates what is to happen when<br>the condition or conditions being<br>analyzed are true.                           |
|                                                          |                       | If the action definition cannot be<br>located when this analysis<br>definition is installed in a CICS<br>system and the designated<br>condition or conditions become<br>true, only CICSPlex SM event<br>notification will occur.     |
| Count of false evaluations before<br>LW resolved         | <b>LWEXIT</b>         | The number of consecutive<br>evaluation time periods, for the<br>LW severity level, during which<br>the designated condition or<br>conditions must be false before<br>any action is taken. The value<br>must be between 1 and 9999.  |
| Count of true evaluations before<br>LW raised            | <b>LWENTRY</b>        | The number of consecutive<br>evaluation time periods, for the<br>LW severity level, during which<br>the designated condition or<br>conditions must be true before<br>any action is taken. The value<br>must be between 1 and 9999.   |
| Count of false evaluations before<br><b>VHS</b> resolved | <b>VHSEXIT</b>        | The number of consecutive<br>evaluation time periods, for the<br>VHS severity level, during which<br>the designated condition or<br>conditions must be false before<br>any action is taken. The value<br>must be between 1 and 9999. |
| Last modification                                        | <b>CHANGETIME</b>     | The local time when the<br>definition was last changed.                                                                                                    |
| Name                                                     | <b>NAME</b>           | The 1- to 8-character name of<br>the analysis definition. The name<br>can contain alphabetic, numeric,<br>or national characters. However,<br>the first character must be<br>alphabetic.                                             |
| Count of true evaluations before<br>HW raised            | <b>HWENTRY</b>        | The number of consecutive<br>evaluation time periods, for the<br>HW severity level, during which<br>the designated condition or<br>conditions must be true before<br>any action is taken. The value<br>must be between 1 and 9999.   |

*Table 136. Fields in RTADEF views (continued)*

| <b>Field</b>                                          | <b>Attribute name</b> | Input values                                                                                                    |
|-------------------------------------------------------|-----------------------|----------------------------------------------------------------------------------------------------|
| Count of true evaluations before<br><b>VHS</b> raised | <b>VHSENTRY</b>       | The number of consecutive<br>evaluation time periods, for the<br>VHS severity level, during which<br>the designated condition or<br>conditions must be true before<br>any action is taken. The value<br>must be between 1 and 9999.              |
| Analysis interval                                     | <b>RATE</b>           | The interval, in seconds,<br>between samples of the specific<br>conditions being evaluated. The<br>definition names specified in the<br><b>Evaluation expression field</b><br>identify the conditions. The value<br>must be between 1 and 86400. |

*Table 136. Fields in RTADEF views (continued)*

# **Evaluations - EVALDEF**

The **evaluation definitions** (EVALDEF) views display information about the resources in CICS systems that are to be sampled and evaluated.

## **Supplied views**

To access from the main menu, click:

### **Administration views > RTA analysis point monitoring > Evaluations**

*Table 137. Views in the supplied* **Evaluation definitions** *(EVALDEF) view set*

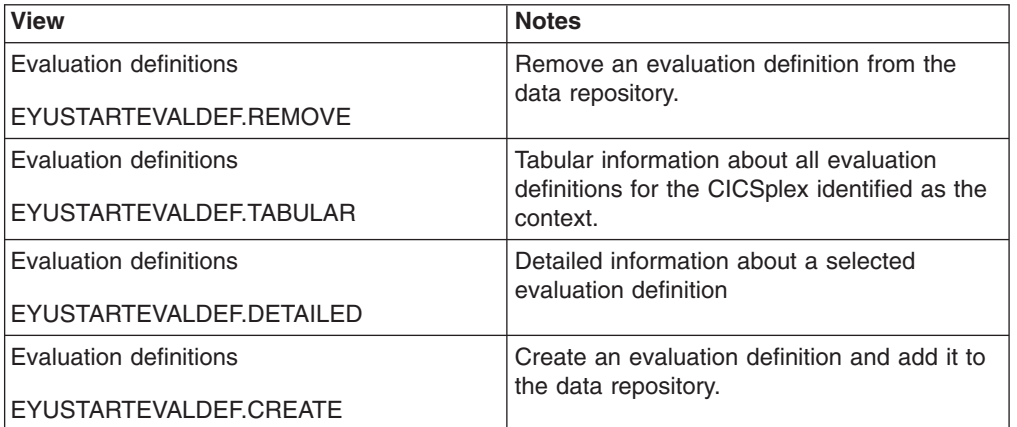

## **Actions**

*Table 138. Actions available for EVALDEF views*

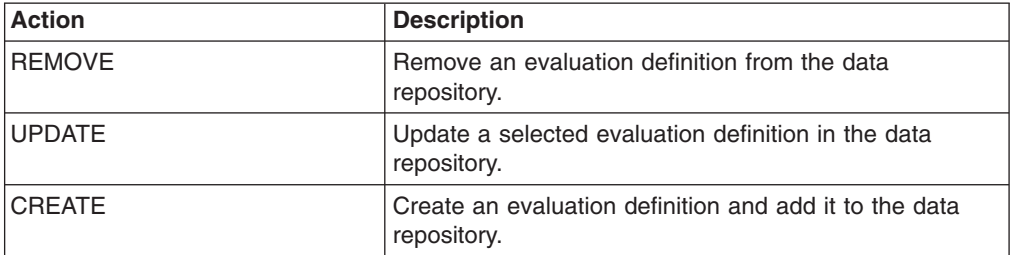

# **Fields**

*Table 139. Fields in EVALDEF views*

| <b>Field</b>                | <b>Attribute name</b> | <b>Input values</b>                                                                                                    |
|-----------------------------|-----------------------|----------------------------------------------------------------------------------------------------|
| Description code page       | <b>DESCCODEPAGE</b>   | The code page of the description<br>field.                                                                                                    |
| Description                 | <b>DESC</b>           | A 1- to 58-character description<br>of the evaluation definition.                                                                                                    |
| Evaluation data value       | <b>EVALDATA</b>       | (Optional) A numeric value or<br>keyword to be used in<br>determining if the contents of the<br>evaluation column meet the<br>evaluation criteria.                                                                                                    |
| Evaluation logical operator | <b>EVALOPER</b>       | (Evaluation Type: VALUE) The<br>logical operator to be used in<br>determining if the contents of the<br>Field being evaluated<br>(EVALCOL) meet the evaluation<br>criteria.<br>$\cdot$ EQ<br>$-$ Equal to<br>$\cdot$ NE<br>- Not equal to<br>LT.<br>$\bullet$<br>$-$ Less than<br>$\cdot$ GT<br>$-$ Greater than<br>-LE<br>$\bullet$<br>- Less than or equal to<br><b>GE</b><br>$\bullet$<br>Greater than or equal to |

| <b>Field</b>          | <b>Attribute name</b> | Input values                                                                                                    |
|-----------------------|-----------------------|----------------------------------------------------------------------------------------------------|
| Evaluation type       | <b>EVALTYPE</b>       | The type of evaluation to be<br>performed. Valid values are:<br>• VALUE - Whether the field<br>being evaluated meets a<br>specific value. The associated<br>values are:<br>- Evaluation logical operator<br>(EVALOPER)<br>- Evaluation data value<br>(EVALDATA)<br>- Severity assigned when<br>result meets criteria<br>(SEVERITY)<br>THRESHOLD - A range of<br>threshold values which the<br>field being evaluated must<br>meet. The associated values<br>are:<br>- Upper bound of range for<br><b>VLS (VLSDATA)</b><br>- Upper bound of range for<br>LS (LSDATA)<br>- Upper bound of range for<br>LW (LWDATA)<br>- Lower bound of range for<br>HW (HWDATA)<br>- Lower bound of range for<br>HS (HSDATA)<br>- Lower bound of range for<br><b>VHS (VHSDATA</b> |
| Field being evaluated | <b>EVALCOL</b>        | The name of a column within the<br>CICSPlex SM resource table that<br>is to be evaluated.<br>After identifying the column to be<br>evaluated, you must determine<br>the type of evaluation to be<br>performed. You can specify either<br>an evaluation value and its<br>associated operator and severity,<br>or evaluation threshold values.<br>Note, however, that these two<br>types of evaluation are mutually<br>exclusive.                                                                                                    |
| Filter string         | <b>FILTER</b>         | (Optional) Identifies attributes in<br>the specified resource table that<br>are to be used to qualify the<br>condition described in the<br>evaluation fields.                                                                                                    |

*Table 139. Fields in EVALDEF views (continued)*

| <b>Field</b>                                 | <b>Attribute name</b> | <b>Input values</b>                                                                                                    |
|----------------------------------------------|-----------------------|----------------------------------------------------------------------------------------------------|
| Get parameters                               | <b>GETPARMS</b>       | (Optional) Identifies parameters<br>to be used during the execution<br>of this evaluation definition.<br>These must be valid user<br>specifiable GET parameters for<br>the resource table that is<br>associated with this evaluation<br>definition. Multiple parameters<br>can be specified, and must be<br>separated by a space. The total<br>string can be from 1 to 42<br>characters in length and must be<br>terminated by a period. |
| Instance identifier of evaluated<br>resource | <b>INSTANCE</b>       | Enter a specific resource name<br>or a pattern for the resource<br>occurrences you want to<br>evaluate. A pattern can include<br>the characters $+$ (plus sign), $*$<br>(asterisk), or both.                                                                                                    |
| Last modification                            | <b>CHANGETIME</b>     | The local date and time when the<br>definition was last changed.                                                                                                    |
| Lower bound of range for HS                  | <b>HSDATA</b>         | (Evaluation Type: THRESHOLD)<br>Lower threshold boundary for<br>(HS) severity level. the range of<br>values that will be assigned a<br>severity of high severe (HS)<br>when the evaluation criteria are<br>met.                                                                                                    |
|                                              |                       | The upper boundary is set by the<br>value for very high severe<br>(VHSDATA).                                                                                                    |
|                                              |                       | High warning values can be set<br>for either bidirectional thresholds.<br>evaluating both high and low<br>conditions by specifying the<br>VLSDATA, LSDATA, LWDATA,<br>HWDATA, HSDATA and<br>VHSDATA threshold values, or<br>for unidirectional thresholds<br>which evaluate only on low<br>conditions for HWDATA, HSDATA<br>and VHSDATA.                                                                                                 |

*Table 139. Fields in EVALDEF views (continued)*

| Field                        | <b>Attribute name</b> | Input values                                                                                                    |
|------------------------------|-----------------------|----------------------------------------------------------------------------------------------------|
| Lower bound of range for HW  | <b>HWDATA</b>         | (Evaluation Type: THRESHOLD)<br>Lower threshold boundary for the<br>range of values that will be<br>assigned a severity of high<br>warning (HW) when the<br>evaluation criteria are met.<br>The upper boundary is set by the<br>value for high severe (HSDATA).<br>High warning values can be set<br>for either bidirectional thresholds,<br>evaluating both high and low<br>conditions by specifying the<br>VLSDATA, LSDATA, LWDATA,<br>HWDATA, HSDATA and<br>VHSDATA threshold values, or<br>for unidirectional thresholds<br>which evaluate only on low<br>conditions for VLSDATA,<br><b>LSDATA and LWDATA.</b> |
| Lower bound of range for VHS | <b>VHSDATA</b>        | Lower threshold value for the<br>very high severe (VHS) severity<br>level.                                                                                                    |

*Table 139. Fields in EVALDEF views (continued)*

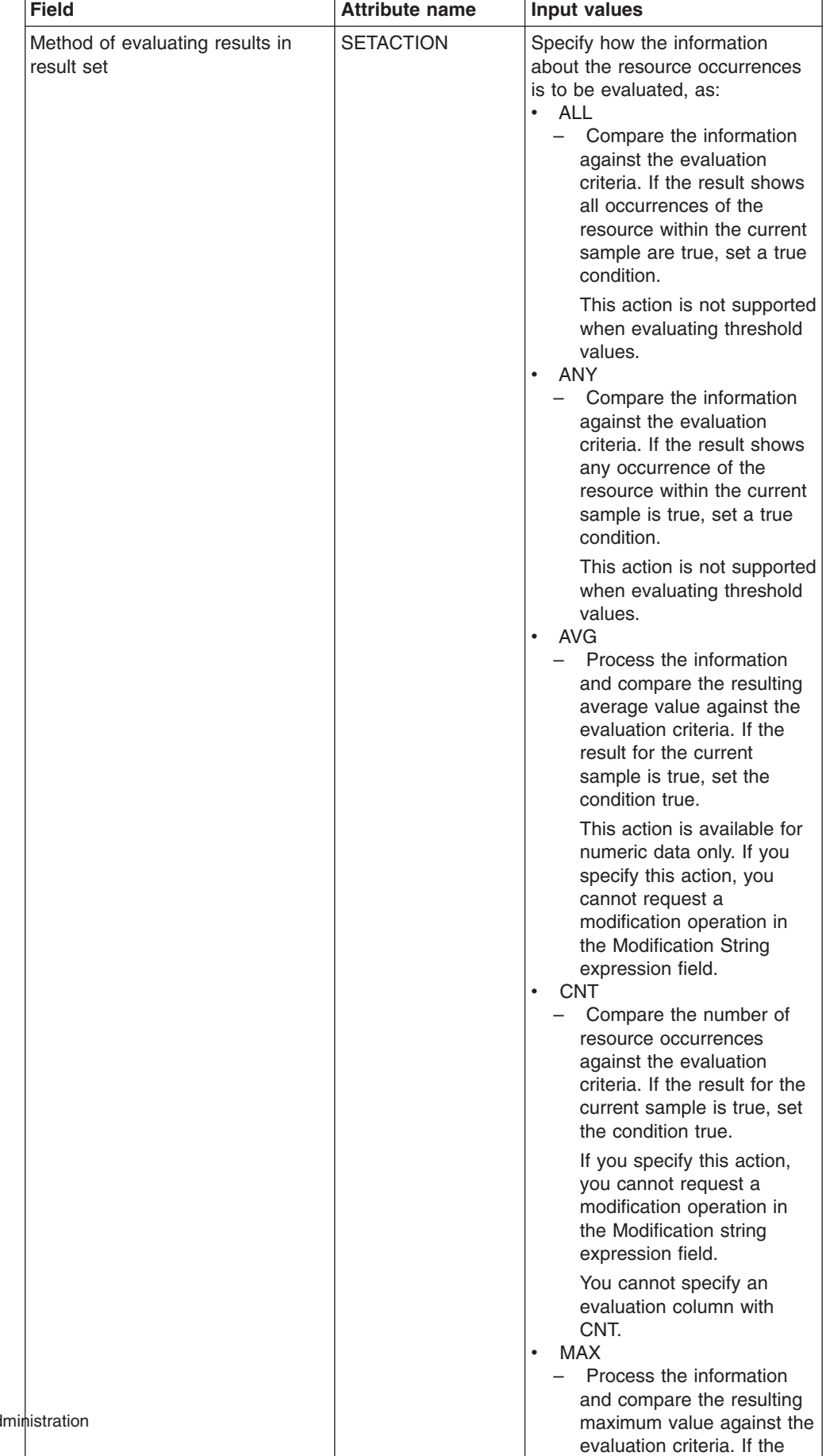

result for the current sample is true, set the

*Table 139. Fields in EVALDEF views (continued)*
| <b>Field</b>               | <b>Attribute name</b> | <b>Input values</b>                                                                                                    |
|----------------------------|-----------------------|----------------------------------------------------------------------------------------------------|
| Name                       | NAME                  | The 1- to 8-character name for<br>the evaluation definition. The<br>name can contain alphabetic,<br>numeric, or national characters.<br>However, the first character must<br>be alphabetic.                                                                                                    |
| Modification string        | <b>OPRSTRING</b>      | (Optional) Identifies attributes in<br>the specified resource table that<br>are to be modified if the condition<br>described by this evaluation<br>definition becomes true. Note:<br>CICSPlex SM attempts to<br>perform the requested<br>modification only once. If the<br>modification is not successful for<br>any reason (such as the<br>resource is in use or is not<br>available), it is not retried. If the<br>condition generates a CICSPlex<br>SM event, the event remains<br>displayed on the EVENT view, if<br>the modification cannot be made. |
| Qualifier data             | <b>QUALDATA</b>       | An alphanumeric value or<br>keyword to be used in<br>determining if the contents of the<br>evaluation column meet the<br>evaluation criteria. This value<br>must be a valid attribute value for<br>the resource table column being<br>evaluated. The value must be a<br>valid output value if the attribute<br>is a CVDA datatype.                                                                                                    |
| Qualifier logical operator | <b>QUALOPER</b>       | The logical operator to be used<br>in determining if the contents of<br>the evaluation column meet the<br>evaluation criteria. The valid<br>operators are:<br>LT<br>٠<br>- Less than<br>LE <sub></sub><br>- Less than or equal to<br>$\cdot$ EQ<br>$-$ Equal to<br>$\cdot$ GE<br>- Greater than or equal to<br><b>GT</b><br>- Greater than<br><b>NE</b><br>- Not equal to                                                                                                    |

*Table 139. Fields in EVALDEF views (continued)*

| <b>Field</b>    | <b>Attribute name</b> | <b>Input values</b>                                                                                                    |
|-----------------|-----------------------|----------------------------------------------------------------------------------------------------|
| Resource table  | <b>TABLE</b>          | The name of a CICSPlex SM<br>resource table that identifies the<br>resource category you want to<br>evaluate.                                                                                                    |
|                 |                       | When specifying a table name,<br>consider where the evaluation<br>definition and its associated<br>analysis definition will be<br>installed. The definitions may be<br>installed in a variety of CICSPlex<br>SM managed CICS systems,<br>however, not all resource tables<br>are supported in all CICS<br>systems. Therefore, when the<br>definitions are installed,<br><b>CICSPlex SM determines</b><br>whether the target system<br>supports the resource table. |
| Sample interval | <b>SAMPLE</b>         | How long, in seconds, CICSPlex<br>SM is to wait between the<br>collection of sample data. The<br>value must be between 1 and<br>86400.                                                                                                    |
|                 |                       | If the Resource Table name<br>field identifies a monitor resource<br>table and monitoring for that<br>resource category is active, this<br>sample interval value is ignored.<br>Instead, the sample interval<br>specified for the appropriate<br>monitor specification is used. To<br>prevent this from occurring,<br>specify the equivalent operations<br>resource table in the Table name<br>field, rather than the monitor<br>table.                            |

*Table 139. Fields in EVALDEF views (continued)*

| <b>Field</b>                                    | <b>Attribute name</b> | <b>Input values</b>                                                                                                    |
|-------------------------------------------------|-----------------------|----------------------------------------------------------------------------------------------------|
| Separate task indicator                         | <b>SEPTASK</b>        | Specify YES or NO to indicate<br>whether the evaluation process<br>should run as a separate task.                                                                                                    |
|                                                 |                       | The default value of NO allows<br>the evaluation process to run<br>under the MAS long running task<br>(LRT). Depending on the type of<br>evaluation and the number of<br>resources involved, running<br>under the LRT may prevent user<br>tasks with the same priority (255)<br>from running.                                                                     |
|                                                 |                       | If you specify YES, a separate<br>task (COIR) is started to process<br>this evaluation definition. The<br>priority of the task is set<br>according to the value of the<br>COIRTASKPRI system<br>parameter. If COIRTASKPRI is<br>set to 0, a separate task is not<br>started for any evaluation<br>definition.                                                     |
| Severity assigned when result<br>meets criteria | <b>SEVERITY</b>       | (Evaluation Type: VALUE) The<br>severity level to be assigned<br>when the resource occurrence<br>meets the evaluation criteria. The<br>severity levels are:<br>• VLS<br>- Very low severe<br>$\bullet$<br>LS<br>- Low severe<br>LW<br>- Low warning<br><b>HW</b><br>- High warning<br><b>HS</b><br>$\bullet$<br>- High severe<br><b>VHS</b><br>- Very high severe |

*Table 139. Fields in EVALDEF views (continued)*

| <b>Field</b>                | <b>Attribute name</b> | <b>Input values</b>                                                                                                    |
|-----------------------------|-----------------------|----------------------------------------------------------------------------------------------------|
| Upper bound of range for LS | <b>LSDATA</b>         | (Evaluation Type: THRESHOLD)<br>Upper threshold boundary for the<br>range of values that will be<br>assigned a severity of low severe<br>(LS) when the evaluation criteria<br>are met.                                                                                                    |
|                             |                       | The lower boundary is set by the<br>value for very low severe<br>(VLSDATA).                                                                                                    |
|                             |                       | Low severe values can be set for<br>either bidirectional thresholds,<br>evaluating both high and low<br>conditions by specifying the<br>VLSDATA, LSDATA, LWDATA,<br>HWDATA, HSDATA and<br>VHSDATA threshold values, or<br>for unidirectional thresholds<br>which evaluate only on low<br>conditions for VLSDATA.<br>LSDATA and LWDATA.  |
| Upper bound of range for LW | <b>LWDATA</b>         | Evaluation Type: THRESHOLD)<br>Upper threshold boundary for the<br>range of values that will be<br>assigned a severity of low<br>warning (LW) when the<br>evaluation criteria are met.<br>The lower boundary is set by the<br>value for low severe (LSDATA).                                                                            |
|                             |                       | Low warning values can be set<br>for either bidirectional thresholds,<br>evaluating both high and low<br>conditions by specifying the<br>VLSDATA, LSDATA, LWDATA,<br>HWDATA, HSDATA and<br>VHSDATA threshold values, or<br>for unidirectional thresholds<br>which evaluate only on low<br>conditions for VLSDATA,<br>LSDATA and LWDATA. |

*Table 139. Fields in EVALDEF views (continued)*

| <b>Field</b>                               | <b>Attribute name</b> | <b>Input values</b>                                                                                                    |
|--------------------------------------------|-----------------------|----------------------------------------------------------------------------------------------------|
| Upper bound of range for VLS               | <b>VLSDATA</b>        | (Evaluation Type: THRESHOLD)<br>Upper threshold boundary for the<br>range of values that will be<br>assigned a severity of very low<br>severe (VLS) when the<br>evaluation criteria are met. Very<br>low severe values can be set for<br>either bidirectional thresholds.<br>evaluating both high and low<br>conditions by specifying<br>VLSDATA, LSDATA, LWDATA,<br>HWDATA, HSDATA and<br>VHSDATA threshold values, or<br>for unidirectional thresholds<br>which evaluate only on low<br>conditions for VLSDATA,<br>LSDATA and LWDATA. |
| View that may provide extra<br>information | <b>VIEW</b>           | The name of the CICSPlex SM<br>view that is to appear in the View<br>field when a notifiable condition<br>occurs. This field should identify<br>the view associated with the<br>resource table specified in the<br>Table Name field.                                                                                                    |

*Table 139. Fields in EVALDEF views (continued)*

# **Status probes - STATDEF**

A status probe definition identifies a user-program that is to be called by CICSPlex SM at specific intervals.

## **Supplied views**

To access from the main menu, click:

#### **Administration views > RTA MAS resource monitoring > Status probes**

*Table 140. Views in the supplied* **Status probe definitions** *(STATDEF) view set*

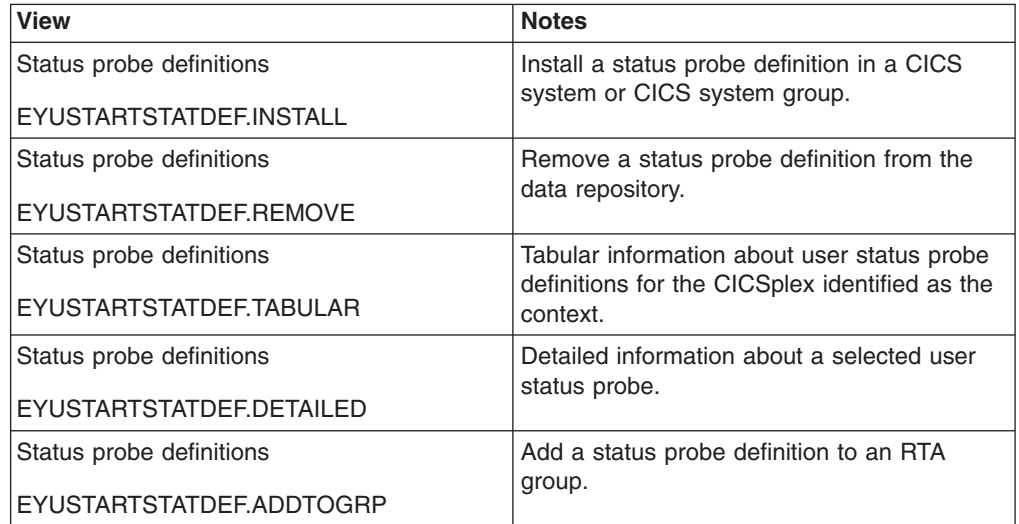

*Table 140. Views in the supplied* **Status probe definitions** *(STATDEF) view set (continued)*

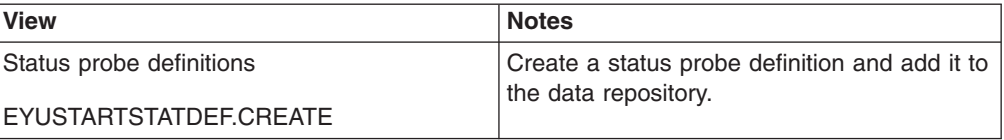

## **Actions**

*Table 141. Actions available for STATDEF views*

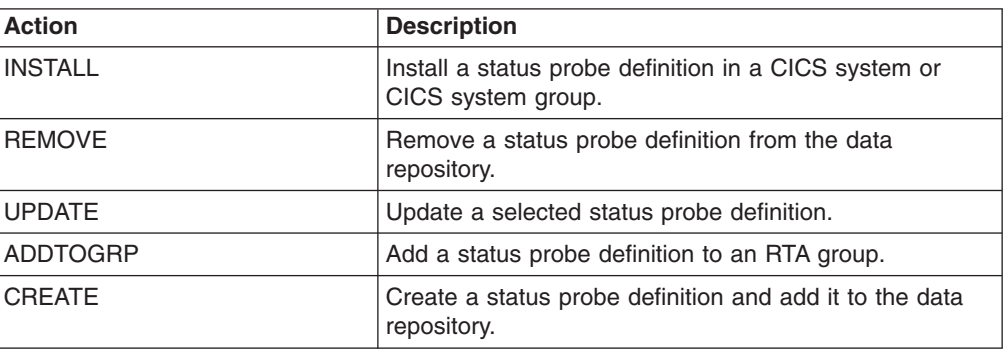

# **Fields**

*Table 142. Fields in STATDEF views*

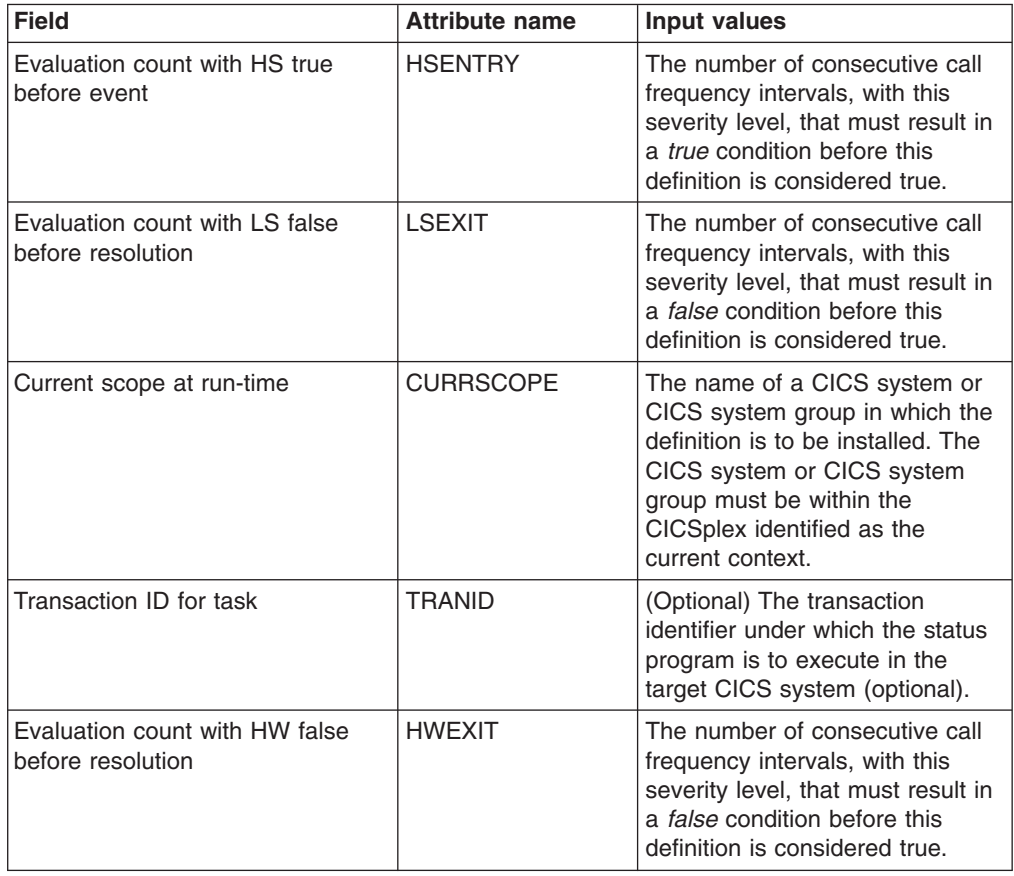

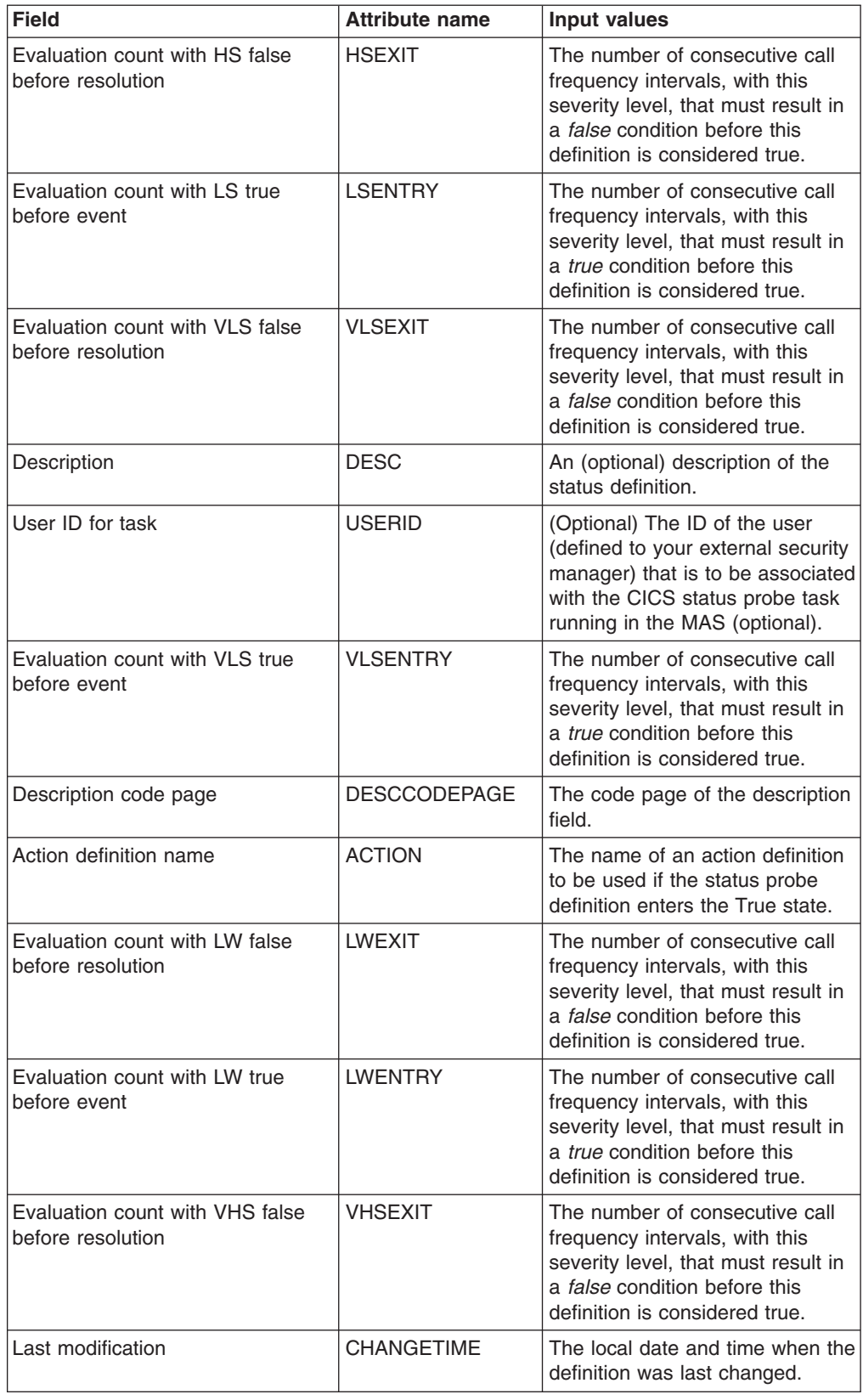

#### *Table 142. Fields in STATDEF views (continued)*

| <b>Field</b>                                          | <b>Attribute name</b> | Input values                                                                                                    |
|-------------------------------------------------------|-----------------------|----------------------------------------------------------------------------------------------------|
| Status program name                                   | <b>STATPGM</b>        | (Optional) The name of a<br>user-written status program to be<br>called by CICSPlex SM.<br>If the program is to return status<br>information about multiple<br>conditions, you can create one<br>status definition for each<br>condition, where:<br>Each definition identifies the<br>user program. In this case, a<br>separate task is started for<br>each status definition that<br>names a program.<br>• Only the first definition<br>identifies the user program. In<br>this case, one task is started<br>for the definition that names<br>the program. |
| Name                                                  | <b>NAME</b>           | The name of the status definition.                                                                                                    |
| Evaluation count with HW true<br>before event         | <b>HWENTRY</b>        | The number of consecutive call<br>frequency intervals, with this<br>severity level, that must result in<br>a true condition before this<br>definition is considered true.                                                                                                    |
| Evaluation count with VHS true<br>before event        | <b>VHSENTRY</b>       | The number of consecutive call<br>frequency intervals, with this<br>severity level, that must result in<br>a true condition before this<br>definition is considered true.                                                                                                    |
| Interval between calls to status<br>program (seconds) | <b>FREQ</b>           | The interval, in seconds,<br>between calls to the status<br>program. The value must be<br>between 1 and 86400.                                                                                                    |

*Table 142. Fields in STATDEF views (continued)*

# **Actions - ACTION**

An action definition designates the type of external notification that is to occur when the condition or conditions identified in an analysis definition are true.

## **Supplied views**

To access from the main menu, click:

#### **Administration views > RTA analysis point monitoring > Actions**

*Table 143. Views in the supplied* **Action definitions** *(ACTION) view set*

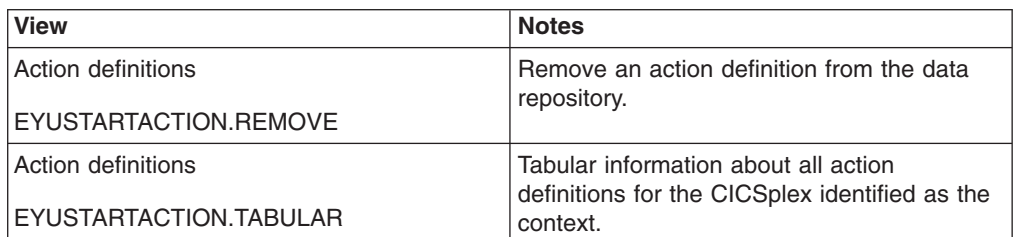

| <b>View</b>             | <b>Notes</b>                                                                        |
|-------------------------|-------------------------------------------------------------------------------------|
| Action definitions      | Detailed information about a selected action<br>definition                          |
| EYUSTARTACTION.DETAILED |                                                                                     |
| Action definitions      | Create an action definition and add it to the                                       |
| EYUSTARTACTION.CREATE   | data repository.                                                                    |
|                         | When you use the Create action, some fields                                         |
|                         | in the new view may contain values supplied<br>by CICSPlex SM; you may change these |
|                         | values. If you select an existing definition,                                       |
|                         | then click <b>Create</b> , fields in the new                                        |
|                         | EYUSTARTACTION.CREATE view contain                                                  |
|                         | values to be modelled (from the existing<br>action definition).                     |

*Table 143. Views in the supplied* **Action definitions** *(ACTION) view set (continued)*

## **Actions**

*Table 144. Actions available for ACTION views*

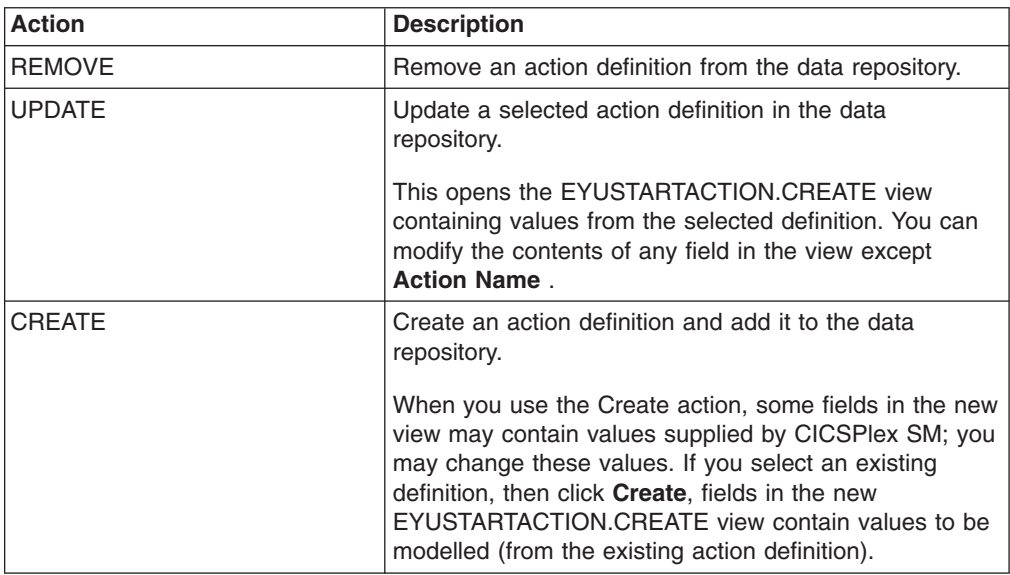

## **Fields**

*Table 145. Fields in ACTION views*

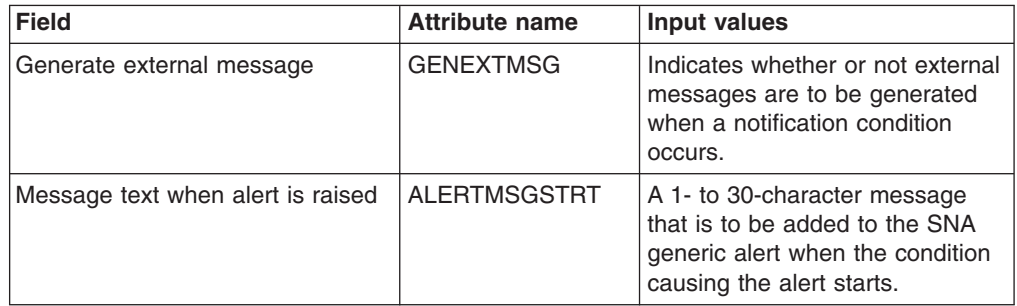

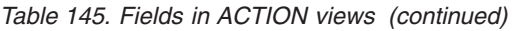

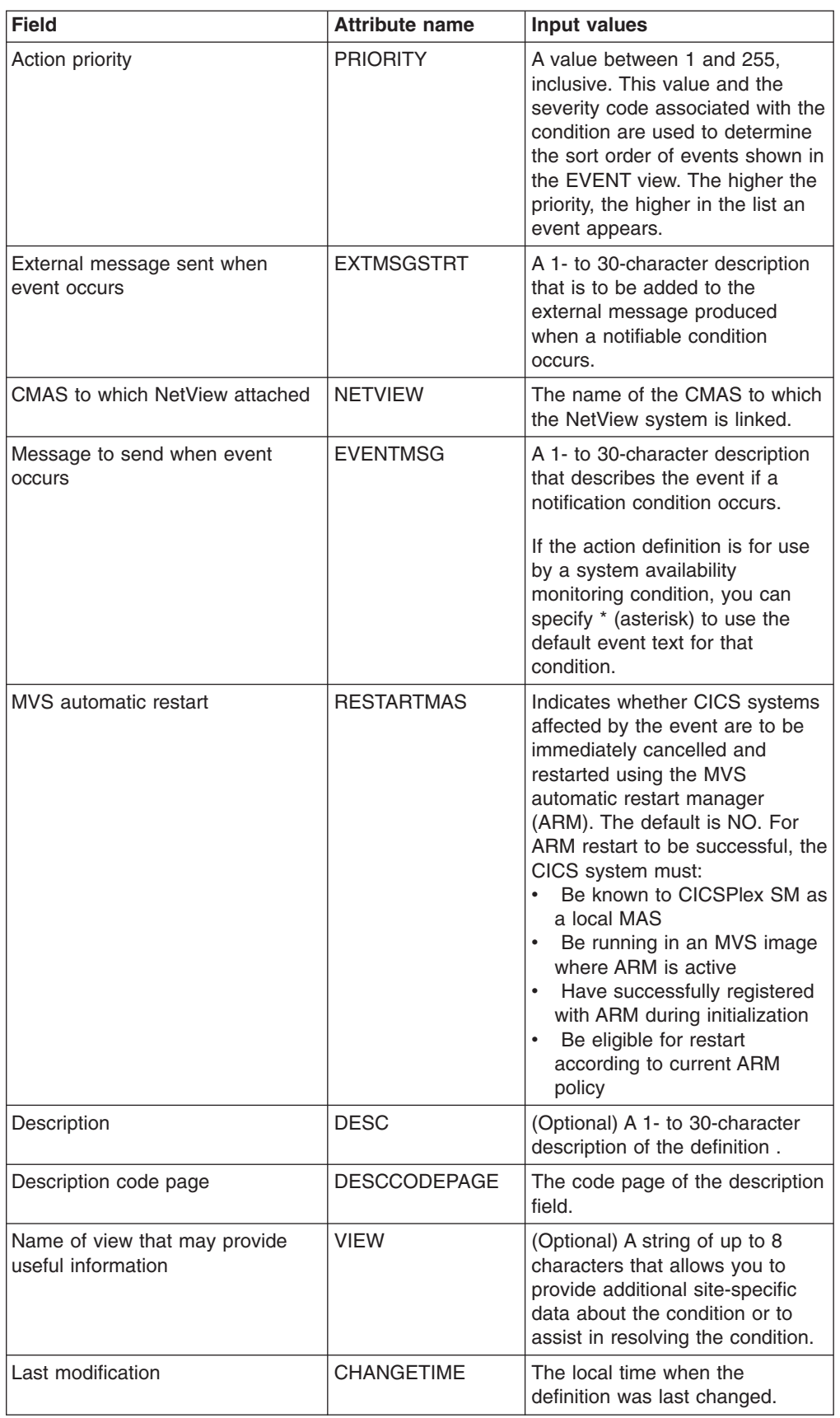

| <b>Field</b>                                   | <b>Attribute name</b> | Input values                                                                                                    |
|------------------------------------------------|-----------------------|----------------------------------------------------------------------------------------------------|
| Action                                         | <b>NAME</b>           | The 1- to 8-character name for<br>the action definition. The name<br>can contain alphabetic, numeric,<br>or national characters. However,<br>the first character must be<br>alphabetic.                                                                                                    |
| External message sent when<br>event is cleared | <b>EXTMSGEND</b>      | A 1- to 30-character description<br>that is to be added to the<br>CICSPlex SM message produced<br>when a notifiable condition ends.                                                                                                    |
| Message text when alert is cleared             | <b>ALERTMSGEND</b>    | A 1- to 30-character message<br>that is to be added to the SNA<br>generic alert when the condition<br>causing the alert ends.                                                                                                    |
| Generate event                                 | <b>GENEVENT</b>       | Indicates whether CICSPlex SM<br>event messages are to be<br>generated when a notification<br>condition occurs. If you specify<br>YES, provide the following<br>information, as appropriate:<br>Name of view that may<br>provide useful information<br><b>Action Priority</b><br>Message to send when event<br>occurs |
| Generate SNA generic alert                     | <b>GENALERT</b>       | Indicates whether a SNA generic<br>alert is to be sent to NetView as<br>part of this action.                                                                                                    |

*Table 145. Fields in ACTION views (continued)*

# **Time periods - PERIODEF**

The **time period definitions** (PERIODEF) views display information about the time periods used with resource monitoring and real-time analysis to designate when specific actions are to start and stop.

## **Supplied views**

To access from the main menu, click:

#### **Administration views > RTA analysis point monitoring > Time periods**

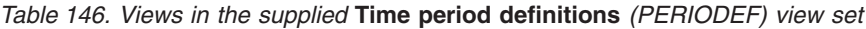

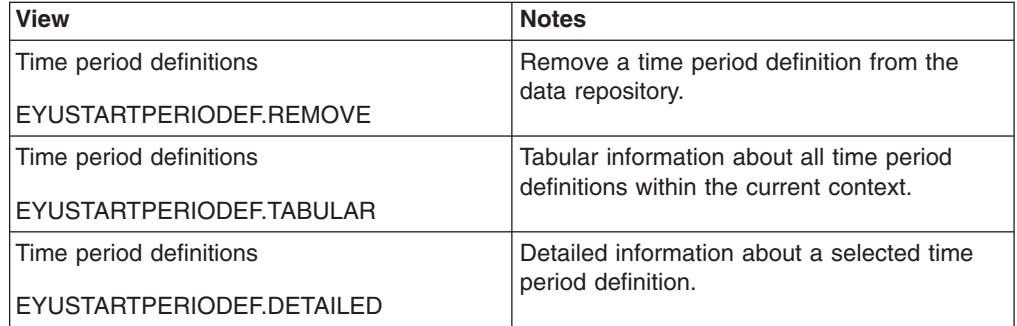

*Table 146. Views in the supplied* **Time period definitions** *(PERIODEF) view set (continued)*

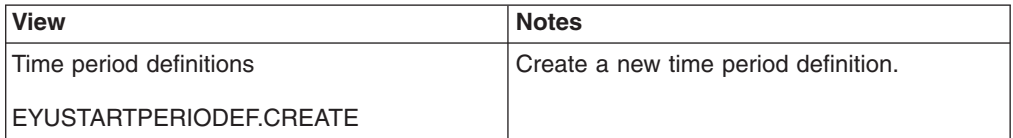

## **Actions**

*Table 147. Actions available for PERIODEF views*

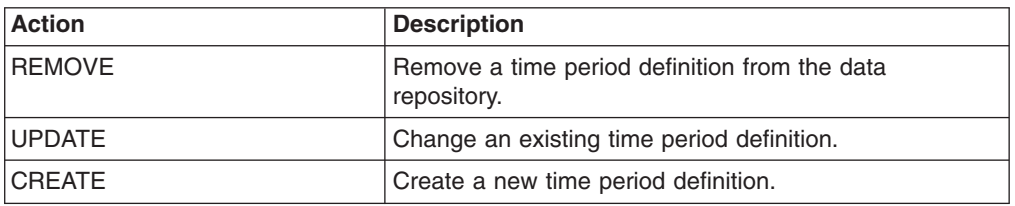

## **Fields**

*Table 148. Fields in PERIODEF views*

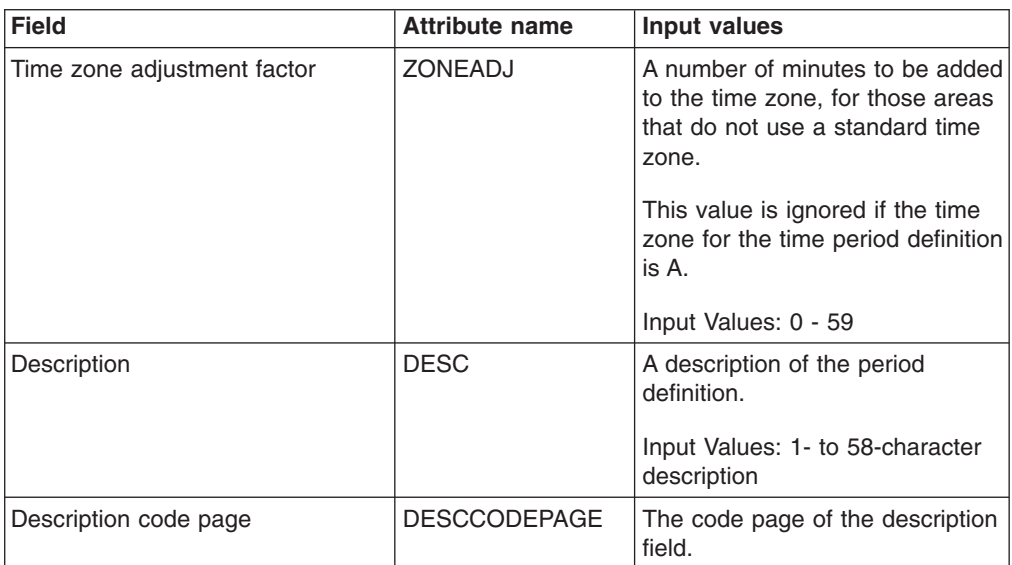

| <b>Field</b>                | <b>Attribute name</b> | <b>Input values</b>                                                                                                    |
|-----------------------------|-----------------------|----------------------------------------------------------------------------------------------------|
| Time zone adjustment factor | <b>ZONE</b>           | A one-character code from A to Z<br>that identifies the time zone to<br>which this period definition<br>applies.                                                                                                    |
|                             |                       | These codes represent the<br>military ID of each of the 24<br>standard international time<br>zones. Starting with Z, which is<br>Greenwich Mean Time (GMT),<br>and moving backwards through<br>the alphabet, the codes<br>represent time zones to the west<br>of GMT.<br><b>Note:</b> A period definition that<br>uses a time zone code of A will<br>be applied according to the<br>current time zone of the CMAS<br>or CICS system that is using the |
| End time                    | <b>END</b>            | definition.<br>The time at which the period                                                                                                    |
|                             |                       | ends, in hours and minutes.                                                                                                    |
|                             |                       | Input Values: 00:00 - 23:59                                                                                                    |
| Last modification           | <b>CHANGETIME</b>     | The local date and time when the<br>definition was last changed.                                                                                                    |
| Name                        | <b>NAME</b>           | The name of the period<br>definition, which is unique within<br>the CICSplex.                                                                                                    |
| Start time                  | <b>START</b>          | The time at which the period<br>starts, in hours and minutes.                                                                                                    |
|                             |                       | Input Values: 00:00 - 24:00                                                                                                    |

*Table 148. Fields in PERIODEF views (continued)*

# **Specification to system links - LNKSRSCS**

The **RTA specifications to CICS system links** (LNKSRSCS) views display information about RTA specifications that are associated with CICS systems.

## **Supplied views**

To access from the main menu, click:

#### **Administration views > RTA MAS resource monitoring > Specification to system links**

*Table 149. Views in the supplied* **RTA specifications to CICS system links** *(LNKSRSCS) view set*

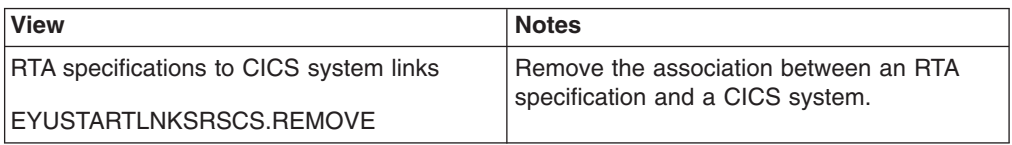

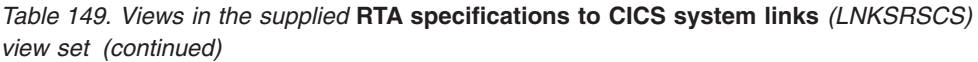

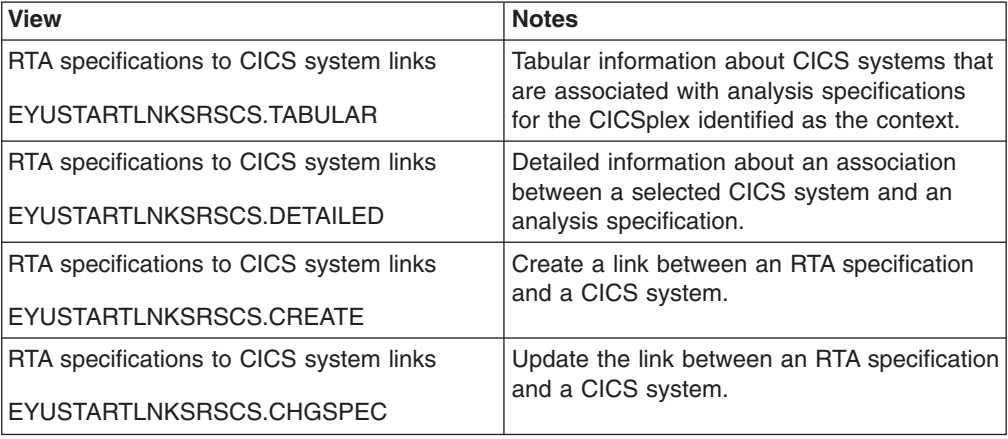

## **Actions**

*Table 150. Actions available for LNKSRSCS views*

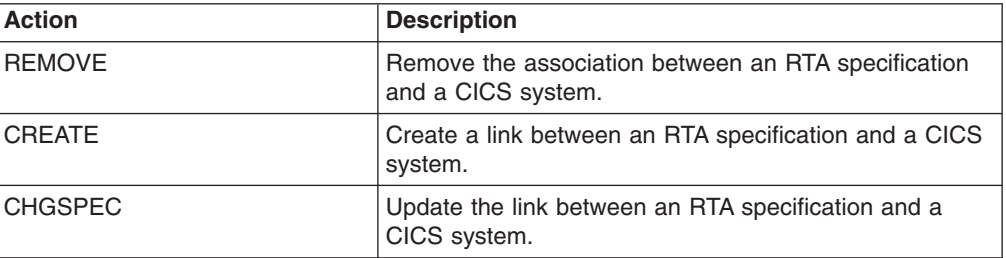

## **Fields**

*Table 151. Fields in LNKSRSCS views*

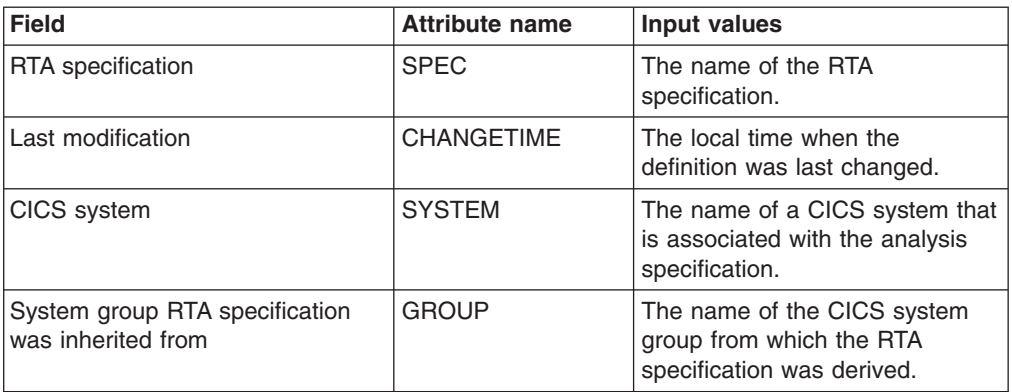

*Table 151. Fields in LNKSRSCS views (continued)*

| <b>Field</b>  | <b>Attribute name</b> | Input values                                                                                                    |
|---------------|-----------------------|----------------------------------------------------------------------------------------------------|
| Creation mode | <b>LINK</b>           | Indicates how the CICS system<br>is associated with the analysis<br>specification:<br><b>EXPLICIT</b><br>- The CICS system is<br>directly associated with the<br>specification.<br><b>INHERIT</b><br>٠<br>The CICS system inherited<br>the specification from the<br>CICS system group of<br>which it is a member. |

# **Specification to system group links - LNKSRSCG**

The RTA specifications to CICS system group links (LNKSRSCG) views display information about RTA specifications that are associated with CICS system groups.

## **Supplied views**

To access from the main menu, click:

#### **Administration views > RTA MAS resource monitoring > Specification to system group links**

*Table 152. Views in the supplied* **Specifications to system group links** *(LNKSRSCG) view set*

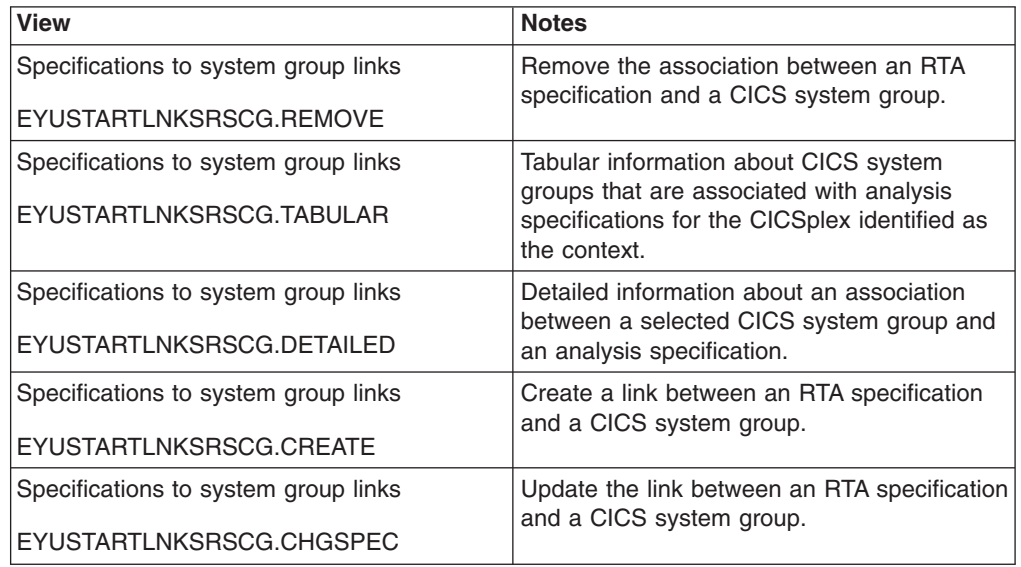

### **Actions**

*Table 153. Actions available for LNKSRSCG views*

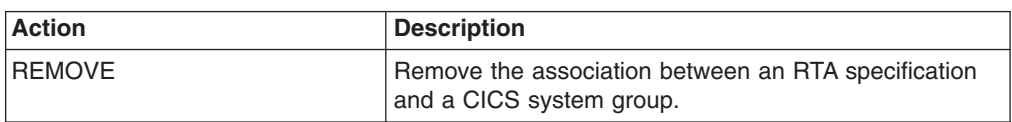

*Table 153. Actions available for LNKSRSCG views (continued)*

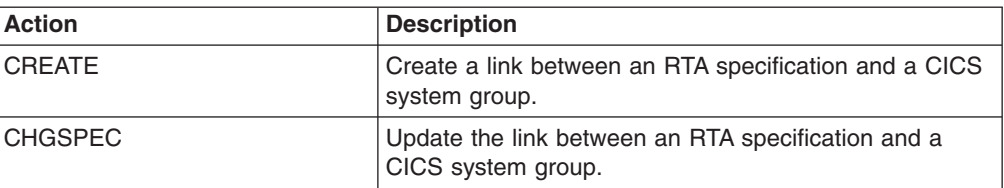

## **Fields**

*Table 154. Fields in LNKSRSCG views*

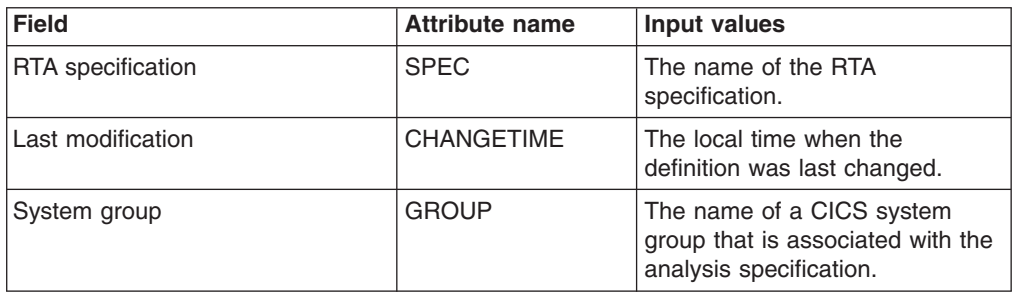

# **Groups in specifications - RTAINSPC**

The **RTA groups in RTA specifications** (RTAINSPC) views display information about the about RTA groups that are associated with RTA specifications.

## **Supplied views**

To access from the main menu, click:

#### **Administration views > RTA MAS resource monitoring > Groups in specifications**

*Table 155. Views in the supplied* **RTA groups in RTA specifications** *(RTAINSPC) view set*

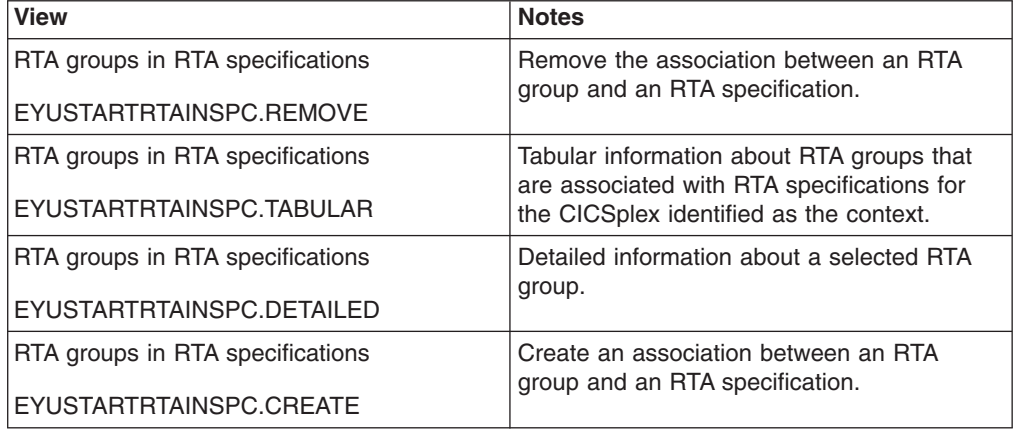

## **Actions**

*Table 156. Actions available for RTAINSPC views*

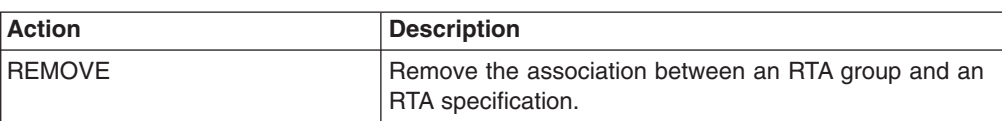

*Table 156. Actions available for RTAINSPC views (continued)*

| <b>Action</b> | <b>Description</b>                                                             |
|---------------|--------------------------------------------------------------------------------|
| <b>CREATE</b> | Create an association between an RTA group and an<br><b>RTA</b> specification. |

### **Fields**

*Table 157. Fields in RTAINSPC views*

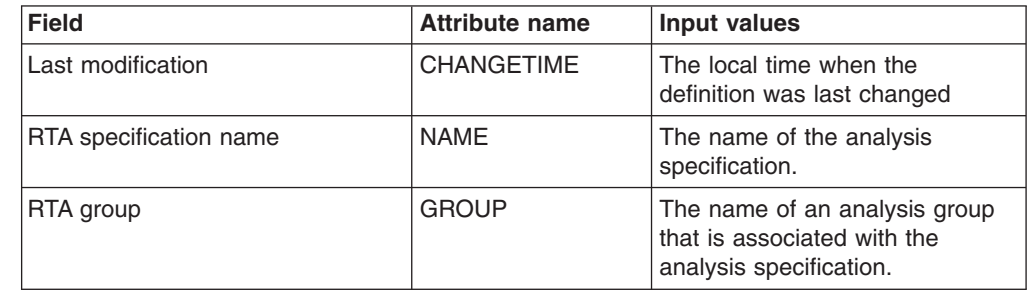

# **Definitions in groups - RTAINGRP**

The **RTA definitions in RTA groups** (RTAINGRP) views display information about the about RTA definitions that are associated with RTA groups.

## **Supplied views**

To access from the main menu, click:

#### **Administration views > RTA analysis point monitoring > Definitions in groups**

*Table 158. Views in the supplied* **RTA definitions in RTA groups** *(RTAINGRP) view set*

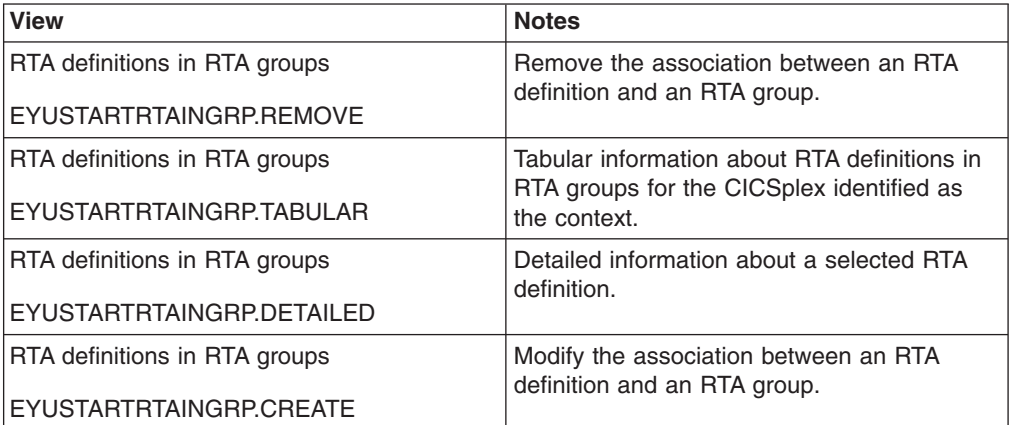

## **Actions**

*Table 159. Actions available for RTAINGRP views*

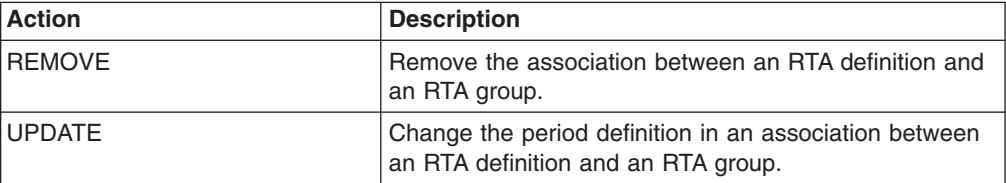

*Table 159. Actions available for RTAINGRP views (continued)*

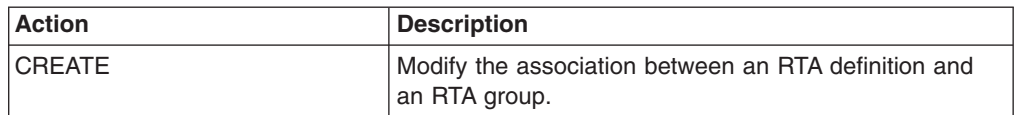

### **Fields**

*Table 160. Fields in RTAINGRP views*

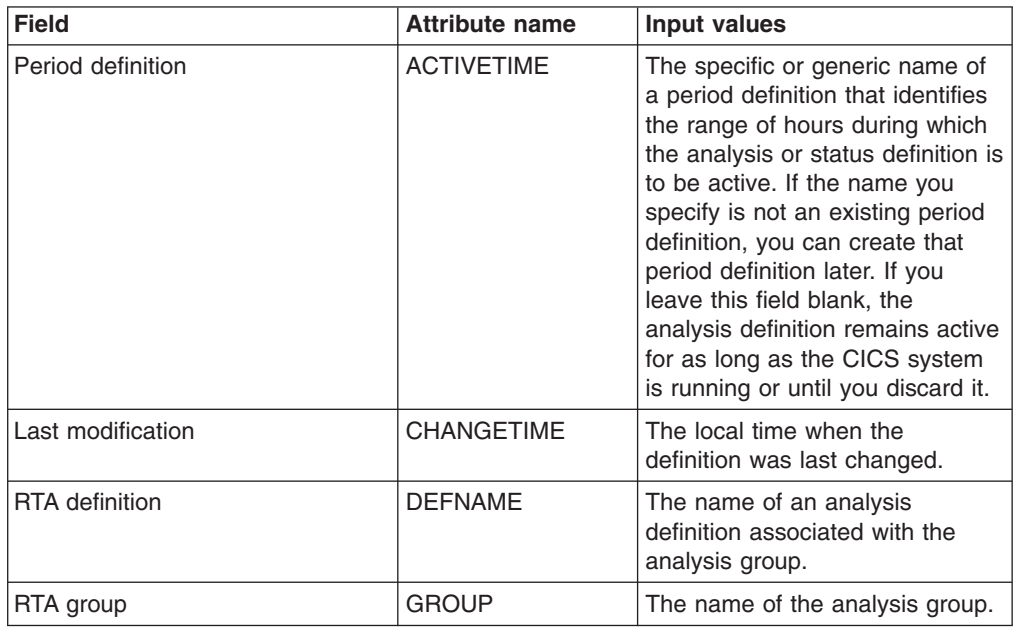

# **Status definitions in RTA groups - STAINGRP**

The STAINGRP views display information about the membership of a status definition (STATDEF) in a resource group (RESGROUP).

### **Supplied views**

To access from the main menu, click:

#### **Administration views > RTA analysis point monitoring > Status definitions in RTA groups**

*Table 161. Views in the supplied* **Status definitions in RTA groups** *(STAINGRP) view set*

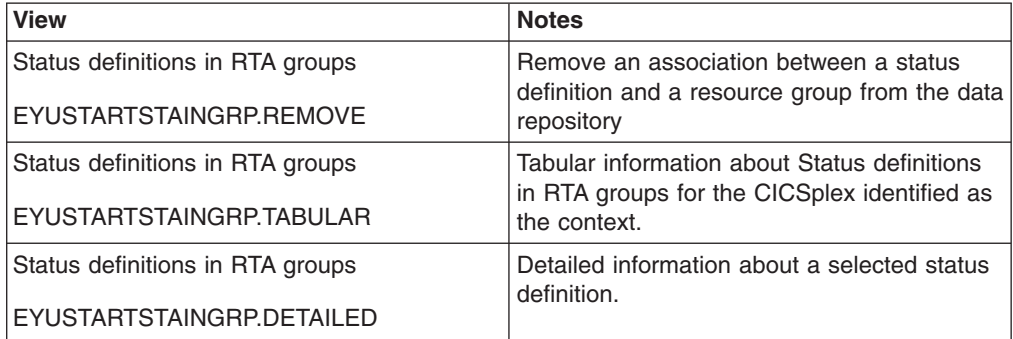

*Table 161. Views in the supplied* **Status definitions in RTA groups** *(STAINGRP) view set (continued)*

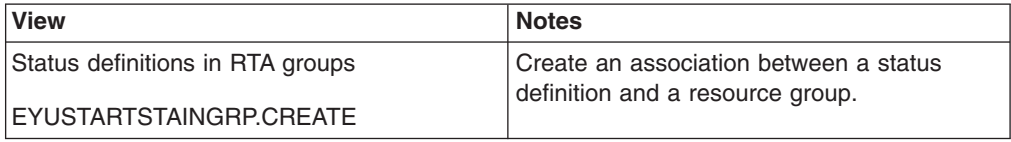

### **Actions**

*Table 162. Actions available for STAINGRP views*

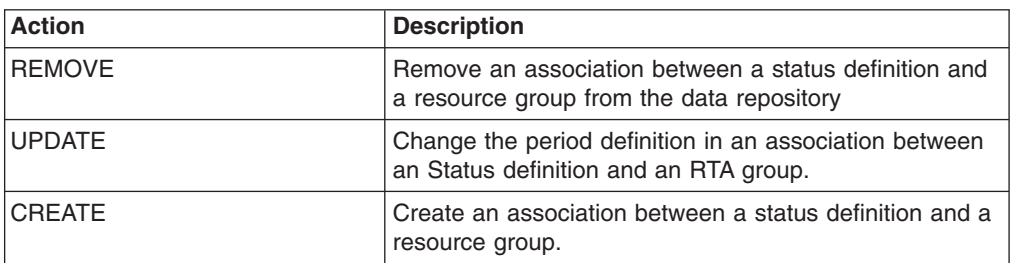

## **Fields**

*Table 163. Fields in STAINGRP views*

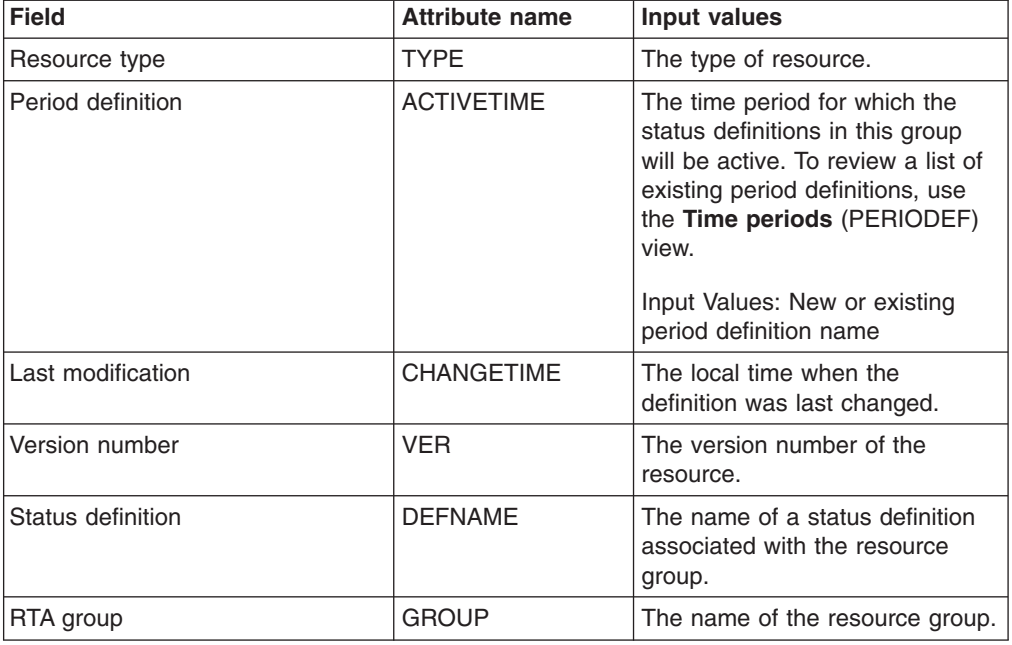

# **RTA analysis point monitoring**

The RTA analysis point monitoring (APM) views allow the RTA analysis point monitoring definitions to be created and maintained.

# **Analysis point specifications - APSPEC**

The **RTA analysis point specifications** (APSPEC) views display information about RTA analysis point specifications. These views provide an anchor for all analysis definitions (but not status definitions) and can evaluate resources that are being monitored in one or more CICS systems."

# **Supplied views**

To access from the main menu, click:

### **Administration views > RTA analysis point monitoring > Analysis point specifications**

*Table 164. Views in the supplied* **RTA analysis point specifications** *(APSPEC) view set*

| <b>View</b>                       | <b>Notes</b>                                                                                  |
|-----------------------------------|-----------------------------------------------------------------------------------------------|
| RTA analysis point specifications | Add a primary CMAS for the analysis point<br>specification.                                   |
| EYUSTARTAPSPEC.ADDPCMAS           |                                                                                               |
| RTA analysis point specifications | Remove an analysis point specification from<br>the data repository.                           |
| EYUSTARTAPSPEC.REMOVE             |                                                                                               |
| RTA analysis point specifications | Tabular information about all analysis point<br>specifications for the CICSplex identified as |
| EYUSTARTAPSPEC.TABULAR            | the context.                                                                                  |
| RTA analysis point specifications | Add a secondary CMAS for the analysis<br>point specification.                                 |
| EYUSTARTAPSPEC.ADDSCMAS           |                                                                                               |
| RTA analysis point specifications | Detailed information about a selected<br>analysis point specification.                        |
| EYUSTARTAPSPEC.DETAILED           |                                                                                               |
| RTA analysis point specifications | Create an analysis point specification and<br>add it to the data repository.                  |
| EYUSTARTAPSPEC.CREATE             |                                                                                               |

### **Actions**

*Table 165. Actions available for APSPEC views*

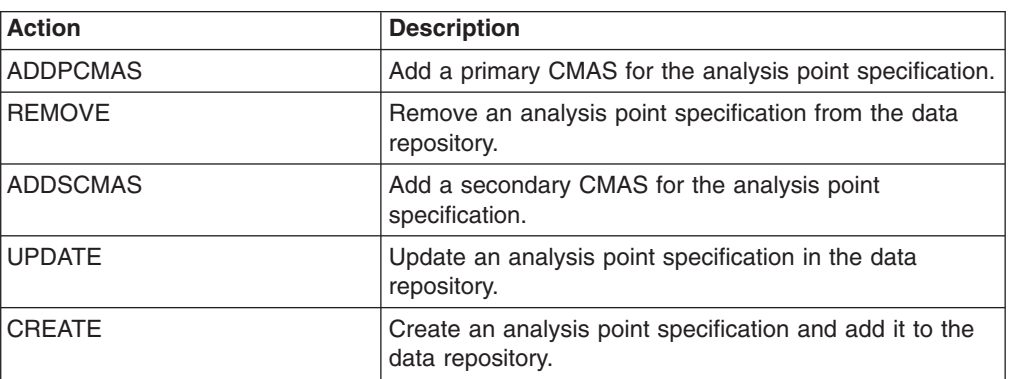

## **Fields**

*Table 166. Fields in APSPEC views*

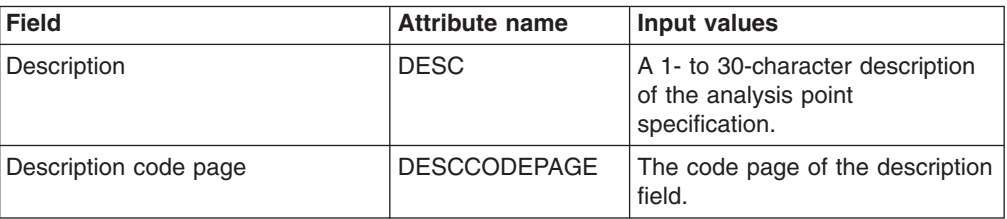

*Table 166. Fields in APSPEC views (continued)*

| <b>Field</b>                            | <b>Attribute name</b> | Input values                                            |
|-----------------------------------------|-----------------------|---------------------------------------------------------|
| Last modification                       | <b>CHANGETIME</b>     | The local time when the<br>definition was last changed. |
| <b>RTA</b> analysis point specification | <b>NAME</b>           | The name of the analysis point<br>specification.        |

## **Groups - RTAGROUP**

The RTA groups (RTAGROUP) views display information about the associations between related analysis definitions, and status definitions.

### **Supplied views**

To access from the main menu, click:

#### **Administration views > RTA analysis point monitoring > Groups**

*Table 167. Views in the supplied* **RTA groups** *(RTAGROUP) view set*

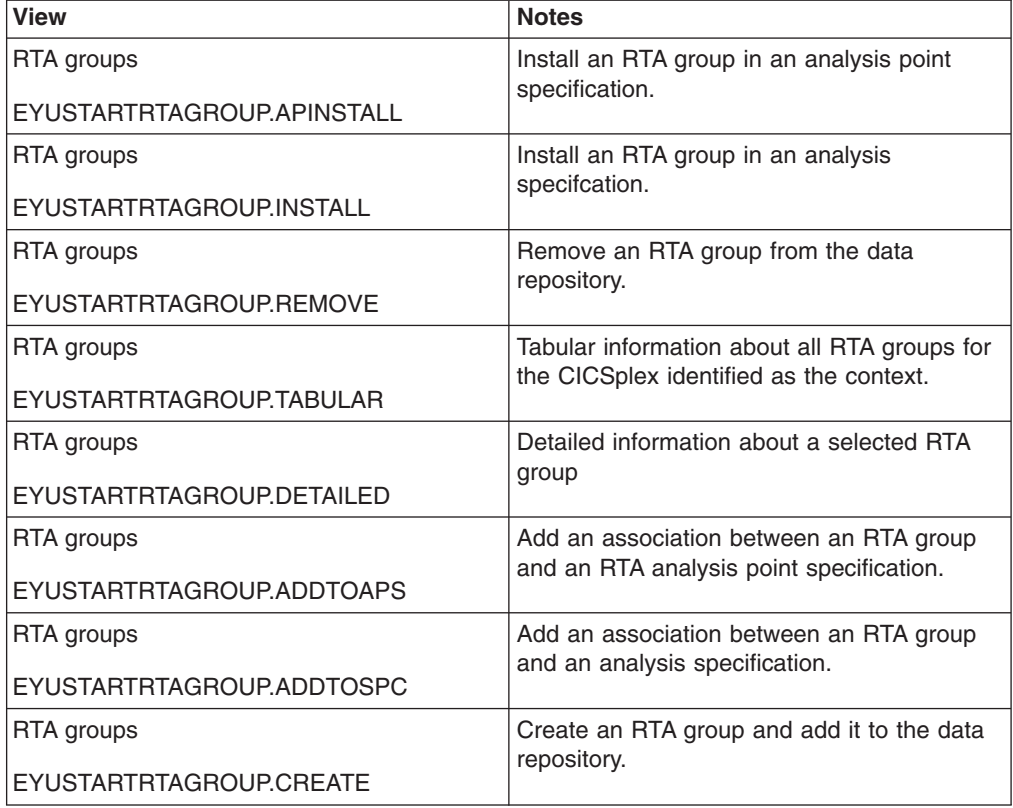

#### **Actions**

*Table 168. Actions available for RTAGROUP views*

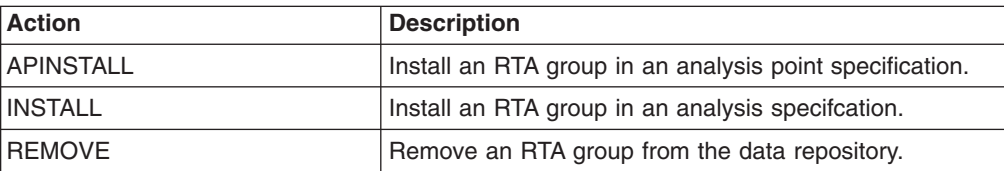

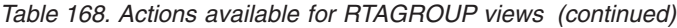

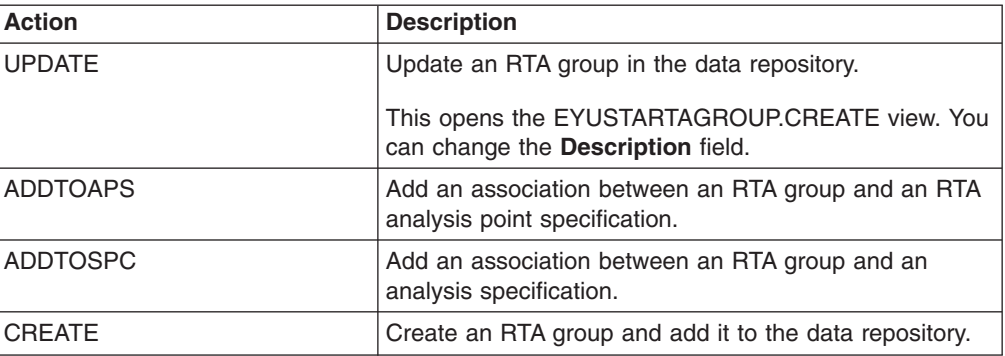

#### **Fields**

*Table 169. Fields in RTAGROUP views*

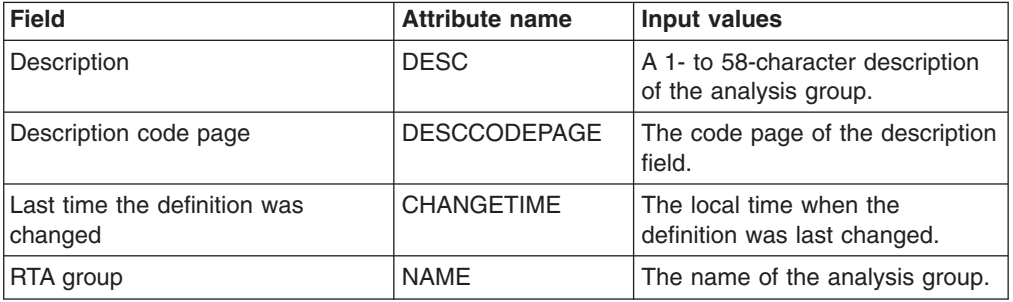

# **Definitions - RTADEF**

The **RTA definitions** (RTADEF) views display information about evaluations to be performed on a periodic basis and the actions to be taken should a notifiable condition occur.

## **Supplied views**

To access from the main menu, click:

#### **Administration views > RTA analysis point monitoring > Definitions**

*Table 170. Views in the supplied* **RTA definitions** *(RTADEF) view set*

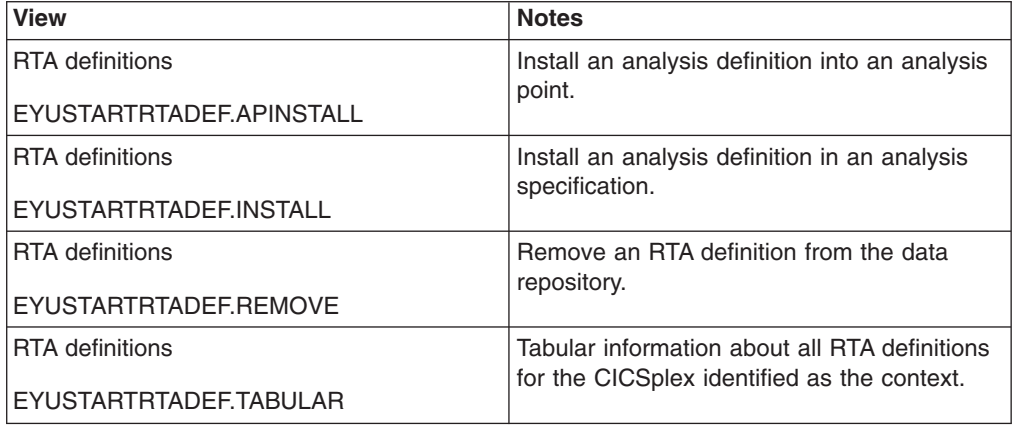

| <b>View</b>             | <b>Notes</b>                                                                                   |
|-------------------------|------------------------------------------------------------------------------------------------|
| <b>RTA</b> definitions  | Detailed information about a selected RTA<br>definition.                                       |
| EYUSTARTRTADEF.DETAILED |                                                                                                |
| <b>RTA</b> definitions  | Add an RTA definition to an RTA group.                                                         |
| EYUSTARTRTADEF.ADDTOGRP |                                                                                                |
| <b>RTA</b> definitions  | Create an analysis definition and add it to                                                    |
| EYUSTARTRTADEF.CREATE   | the data repository.                                                                           |
|                         | When you click Create, some fields in the                                                      |
|                         | displayed EYUSTARTRTADEF.CREATE view<br>may contain values supplied by CICSPlex                |
|                         | SM; you can change these values. If you                                                        |
|                         | select an RTA definition and then click<br><b>Create, fields in the displayed view contain</b> |
|                         | values to be modelled (from the existing RTA<br>definition).                                   |

*Table 170. Views in the supplied* **RTA definitions** *(RTADEF) view set (continued)*

## **Actions**

*Table 171. Actions available for RTADEF views*

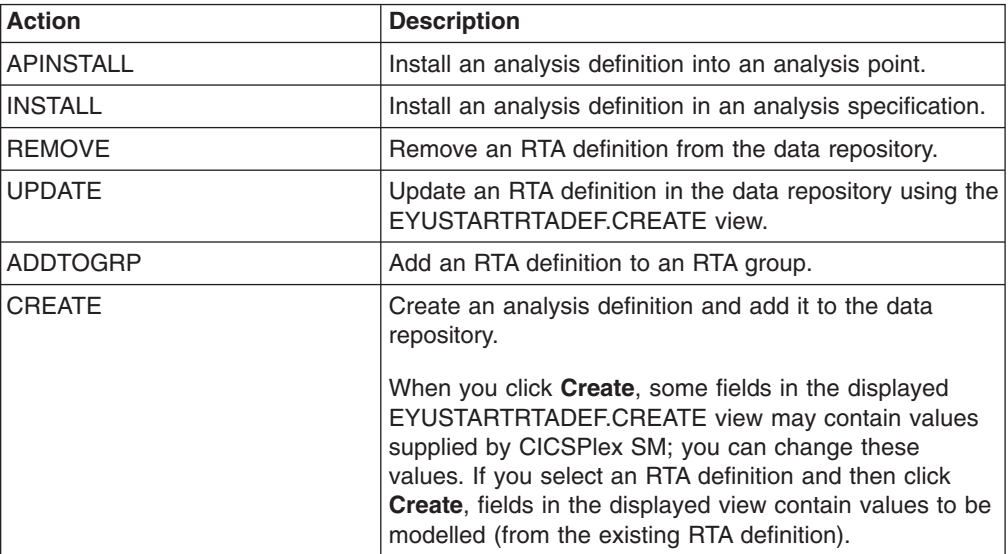

## **Fields**

*Table 172. Fields in RTADEF views*

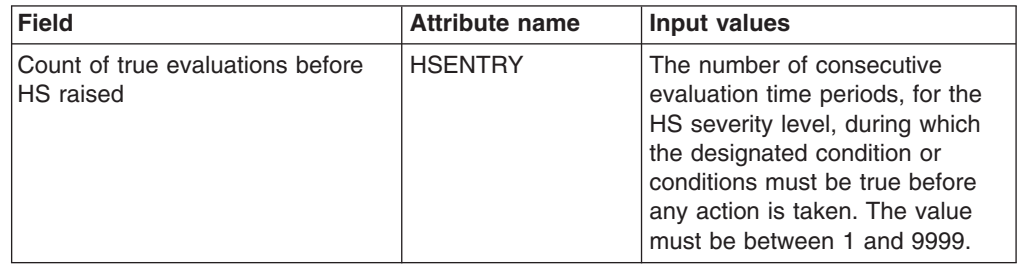

| <b>Field</b>                                     | <b>Attribute name</b> | Input values                                                                                                    |
|--------------------------------------------------|-----------------------|----------------------------------------------------------------------------------------------------|
| Execute evaluation modification<br>string        | EXEC OPS              | Indicates whether any resource<br>modifications are to be<br>performed when the condition or<br>conditions being analyzed are<br>true:<br>$\bullet$<br>Yes<br>$\overline{\phantom{0}}$<br>CICSPIex SM attempts to<br>perform the modification<br>when the condition<br>described by its evaluation<br>definition is true. CICSPlex<br>SM attempts to perform the<br>requested modification only<br>once. If the modification is<br>not successful for any<br>reason (for example, the<br>resource is in use or is not<br>available, or a CICS or<br><b>CICSPIex SM error</b><br>occurred when the<br>modification was<br>requested), it is not retried.<br>If the condition generates a<br>CICSPlex SM event, and<br>the modification cannot be<br>made, the event remains<br>displayed on the Real Time<br>Analysis Outstanding Event<br>view.<br><b>No</b><br>The modification is not<br>performed.<br>Always<br>CICSPlex SM attempts to<br>perform the modification<br>when the condition<br>described by the evaluation<br>definition is true. When the<br>ALWAYS option is set, the<br>Exit Intervals option is<br>ignored. |
| Count of false evaluations before<br>LS resolved | <b>LSEXIT</b>         | The number of consecutive<br>evaluation time periods, for the<br>LS severity level, during which<br>the designated condition or<br>conditions must be false before<br>any action is taken. The value<br>must be between 1 and 9999.                                                                                                    |
| Current scope at run-time                        | <b>CURRSCOPE</b>      | The name of the CICS system or<br>CICS system group that is<br>associated with the definition.                                                                                                    |

*Table 172. Fields in RTADEF views (continued)*

| <b>Field</b>                                             | <b>Attribute name</b> | <b>Input values</b>                                                                                                    |
|----------------------------------------------------------|-----------------------|----------------------------------------------------------------------------------------------------|
| Count of false evaluations before<br>HW resolved         | <b>HWEXIT</b>         | The number of consecutive<br>evaluation time periods, for the<br>HW severity level, during which<br>the designated condition or<br>conditions must be false before<br>any action is taken. The value<br>must be between 1 and 9999.  |
| Count of false evaluations before<br><b>HS</b> resolved  | <b>HSEXIT</b>         | The number of consecutive<br>evaluation time periods, for the<br>HS severity level, during which<br>the designated condition or<br>conditions must be false before<br>any action is taken. The value<br>must be between 1 and 9999.  |
| Count of true evaluations before<br>LS raised            | <b>LSENTRY</b>        | The number of consecutive<br>evaluation time periods, for the<br>LS severity level, during which<br>the designated condition or<br>conditions must be true before<br>any action is taken. The value<br>must be between 1 and 9999.   |
| Evaluation expression                                    | <b>EVALEXPRTEXT</b>   | The evaluation expression that is<br>to be analyzed.                                                                                                    |
| Count of false evaluations before<br><b>VLS</b> resolved | <b>VLSEXIT</b>        | The number of consecutive<br>evaluation time periods, for the<br>VLS severity level, during which<br>the designated condition or<br>conditions must be false before<br>any action is taken. The value<br>must be between 1 and 9999. |
| Description                                              | <b>DESC</b>           | (Optional.) Specify a 1- to<br>58-character description of the<br>definition.                                                                                                    |
| Count of true evaluations before<br><b>VLS</b> raised    | <b>VLSENTRY</b>       | The number of consecutive<br>evaluation time periods, for the<br>VLS severity level, during which<br>the designated condition or<br>conditions must be true before<br>any action is taken. The value<br>must be between 1 and 9999.  |
| Description code page                                    | <b>DESCCODEPAGE</b>   | The code page of the description<br>field.                                                                                                    |

*Table 172. Fields in RTADEF views (continued)*

| <b>Field</b>                                             | <b>Attribute name</b> | <b>Input values</b>                                                                                                    |
|----------------------------------------------------------|-----------------------|----------------------------------------------------------------------------------------------------|
| Action definition name                                   | <b>ACTION</b>         | The name of the action definition<br>that is to be associated with this<br>definition. An action definition<br>indicates what is to happen when<br>the condition or conditions being<br>analyzed are true.<br>If the action definition cannot be<br>located when this analysis<br>definition is installed in a CICS<br>system and the designated<br>condition or conditions become<br>true, only CICSPlex SM event |
|                                                          |                       | notification will occur.                                                                                                    |
| Count of false evaluations before<br>LW resolved         | <b>LWEXIT</b>         | The number of consecutive<br>evaluation time periods, for the<br>LW severity level, during which<br>the designated condition or<br>conditions must be false before<br>any action is taken. The value<br>must be between 1 and 9999.                                                                                                    |
| Count of true evaluations before<br>LW raised            | <b>LWENTRY</b>        | The number of consecutive<br>evaluation time periods, for the<br>LW severity level, during which<br>the designated condition or<br>conditions must be true before<br>any action is taken. The value<br>must be between 1 and 9999.                                                                                                    |
| Count of false evaluations before<br><b>VHS</b> resolved | <b>VHSEXIT</b>        | The number of consecutive<br>evaluation time periods, for the<br>VHS severity level, during which<br>the designated condition or<br>conditions must be false before<br>any action is taken. The value<br>must be between 1 and 9999.                                                                                                    |
| Last modification                                        | <b>CHANGETIME</b>     | The local time when the<br>definition was last changed.                                                                                                    |
| Name                                                     | <b>NAME</b>           | The 1- to 8-character name of<br>the analysis definition. The name<br>can contain alphabetic, numeric,<br>or national characters. However,<br>the first character must be<br>alphabetic.                                                                                                    |
| Count of true evaluations before<br>HW raised            | <b>HWENTRY</b>        | The number of consecutive<br>evaluation time periods, for the<br>HW severity level, during which<br>the designated condition or<br>conditions must be true before<br>any action is taken. The value<br>must be between 1 and 9999.                                                                                                    |

*Table 172. Fields in RTADEF views (continued)*

| <b>Field</b>                                          | <b>Attribute name</b> | Input values                                                                                                    |
|-------------------------------------------------------|-----------------------|----------------------------------------------------------------------------------------------------|
| Count of true evaluations before<br><b>VHS</b> raised | <b>VHSENTRY</b>       | The number of consecutive<br>evaluation time periods, for the<br>VHS severity level, during which<br>the designated condition or<br>conditions must be true before<br>any action is taken. The value<br>must be between 1 and 9999.              |
| Analysis interval                                     | <b>RATE</b>           | The interval, in seconds,<br>between samples of the specific<br>conditions being evaluated. The<br>definition names specified in the<br><b>Evaluation expression field</b><br>identify the conditions. The value<br>must be between 1 and 86400. |

*Table 172. Fields in RTADEF views (continued)*

# **Evaluations - EVALDEF**

The **evaluation definitions** (EVALDEF) views display information about the resources in CICS systems that are to be sampled and evaluated.

## **Supplied views**

To access from the main menu, click:

#### **Administration views > RTA analysis point monitoring > Evaluations**

*Table 173. Views in the supplied* **Evaluation definitions** *(EVALDEF) view set*

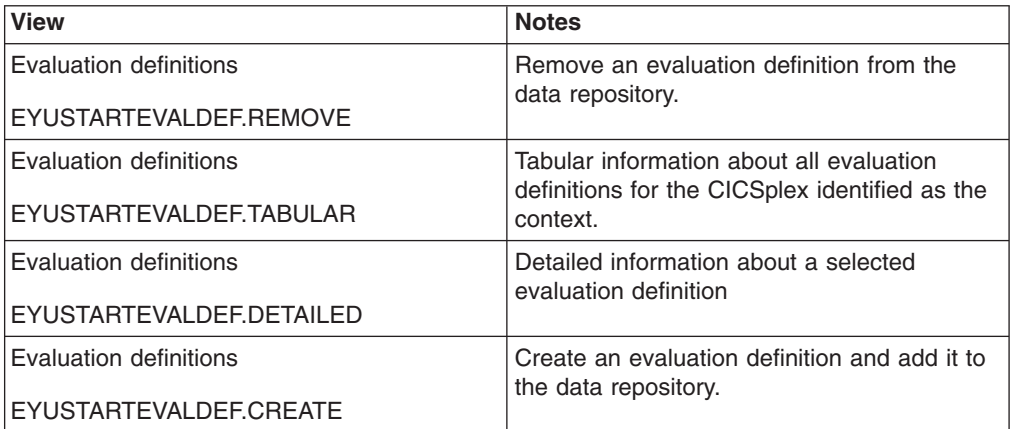

## **Actions**

*Table 174. Actions available for EVALDEF views*

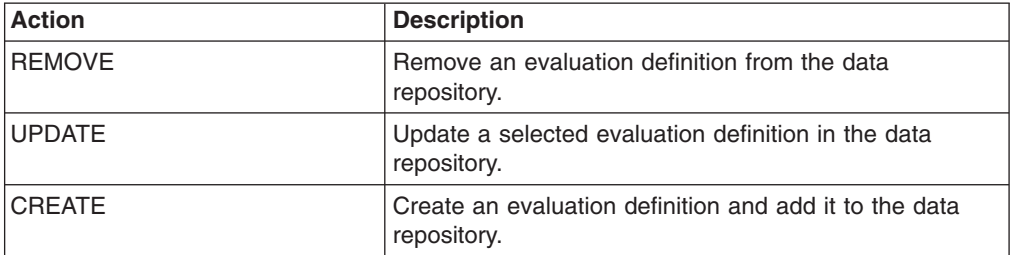

# **Fields**

*Table 175. Fields in EVALDEF views*

| <b>Field</b>                | <b>Attribute name</b> | Input values                                                                                                    |
|-----------------------------|-----------------------|----------------------------------------------------------------------------------------------------|
| Description code page       | <b>DESCCODEPAGE</b>   | The code page of the description<br>field.                                                                                                    |
| Description                 | <b>DESC</b>           | A 1- to 58-character description<br>of the evaluation definition.                                                                                                    |
| Evaluation data value       | <b>EVALDATA</b>       | (Optional) A numeric value or<br>keyword to be used in<br>determining if the contents of the<br>evaluation column meet the<br>evaluation criteria.                                                                                                    |
| Evaluation logical operator | <b>EVALOPER</b>       | (Evaluation Type: VALUE) The<br>logical operator to be used in<br>determining if the contents of the<br>Field being evaluated<br>(EVALCOL) meet the evaluation<br>criteria.<br>$\cdot$ EQ<br>$-$ Equal to<br>$\cdot$ NE<br>$-$ Not equal to<br><b>LT</b><br>$\bullet$<br>$-$ Less than<br>$\cdot$ GT<br>$-$ Greater than<br>-LE<br>$\bullet$<br>- Less than or equal to<br>- GE<br>$\bullet$<br>Greater than or equal to |

| <b>Field</b>          | <b>Attribute name</b> | Input values                                                                                                    |
|-----------------------|-----------------------|----------------------------------------------------------------------------------------------------|
| Evaluation type       | <b>EVALTYPE</b>       | The type of evaluation to be<br>performed. Valid values are:<br>• VALUE - Whether the field<br>being evaluated meets a<br>specific value. The associated<br>values are:<br>- Evaluation logical operator<br>(EVALOPER)<br>- Evaluation data value<br>(EVALDATA)<br>- Severity assigned when<br>result meets criteria<br>(SEVERITY)<br>THRESHOLD - A range of<br>$\bullet$<br>threshold values which the<br>field being evaluated must<br>meet. The associated values<br>are:<br>- Upper bound of range for<br><b>VLS (VLSDATA)</b><br>- Upper bound of range for<br>LS (LSDATA)<br>- Upper bound of range for<br>LW (LWDATA)<br>- Lower bound of range for<br>HW (HWDATA)<br>- Lower bound of range for<br>HS (HSDATA)<br>- Lower bound of range for<br><b>VHS (VHSDATA</b> |
| Field being evaluated | <b>EVALCOL</b>        | The name of a column within the<br>CICSPlex SM resource table that<br>is to be evaluated.<br>After identifying the column to be<br>evaluated, you must determine<br>the type of evaluation to be<br>performed. You can specify either<br>an evaluation value and its<br>associated operator and severity,<br>or evaluation threshold values.<br>Note, however, that these two<br>types of evaluation are mutually<br>exclusive.                                                                                                    |
| Filter string         | <b>FILTER</b>         | (Optional) Identifies attributes in<br>the specified resource table that<br>are to be used to qualify the<br>condition described in the<br>evaluation fields.                                                                                                    |

*Table 175. Fields in EVALDEF views (continued)*

| <b>Field</b>                                 | <b>Attribute name</b> | <b>Input values</b>                                                                                                    |
|----------------------------------------------|-----------------------|----------------------------------------------------------------------------------------------------|
| Get parameters                               | <b>GETPARMS</b>       | (Optional) Identifies parameters<br>to be used during the execution<br>of this evaluation definition.<br>These must be valid user<br>specifiable GET parameters for<br>the resource table that is<br>associated with this evaluation<br>definition. Multiple parameters<br>can be specified, and must be<br>separated by a space. The total<br>string can be from 1 to 42<br>characters in length and must be<br>terminated by a period. |
| Instance identifier of evaluated<br>resource | <b>INSTANCE</b>       | Enter a specific resource name<br>or a pattern for the resource<br>occurrences you want to<br>evaluate. A pattern can include<br>the characters $+$ (plus sign), $*$<br>(asterisk), or both.                                                                                                    |
| Last modification                            | <b>CHANGETIME</b>     | The local date and time when the<br>definition was last changed.                                                                                                    |
| Lower bound of range for HS                  | <b>HSDATA</b>         | (Evaluation Type: THRESHOLD)<br>Lower threshold boundary for<br>(HS) severity level. the range of<br>values that will be assigned a<br>severity of high severe (HS)<br>when the evaluation criteria are<br>met.                                                                                                    |
|                                              |                       | The upper boundary is set by the<br>value for very high severe<br>(VHSDATA).                                                                                                    |
|                                              |                       | High warning values can be set<br>for either bidirectional thresholds.<br>evaluating both high and low<br>conditions by specifying the<br>VLSDATA, LSDATA, LWDATA,<br>HWDATA, HSDATA and<br>VHSDATA threshold values, or<br>for unidirectional thresholds<br>which evaluate only on low<br>conditions for HWDATA, HSDATA<br>and VHSDATA.                                                                                                 |

*Table 175. Fields in EVALDEF views (continued)*

| Field                        | <b>Attribute name</b> | <b>Input values</b>                                                                                                    |
|------------------------------|-----------------------|----------------------------------------------------------------------------------------------------|
| Lower bound of range for HW  | <b>HWDATA</b>         | (Evaluation Type: THRESHOLD)<br>Lower threshold boundary for the<br>range of values that will be<br>assigned a severity of high<br>warning (HW) when the<br>evaluation criteria are met.<br>The upper boundary is set by the<br>value for high severe (HSDATA).<br>High warning values can be set<br>for either bidirectional thresholds,<br>evaluating both high and low<br>conditions by specifying the<br>VLSDATA, LSDATA, LWDATA,<br>HWDATA, HSDATA and<br>VHSDATA threshold values, or<br>for unidirectional thresholds<br>which evaluate only on low<br>conditions for VLSDATA,<br>LSDATA and LWDATA. |
| Lower bound of range for VHS | <b>VHSDATA</b>        | Lower threshold value for the<br>very high severe (VHS) severity<br>level.                                                                                                    |

*Table 175. Fields in EVALDEF views (continued)*

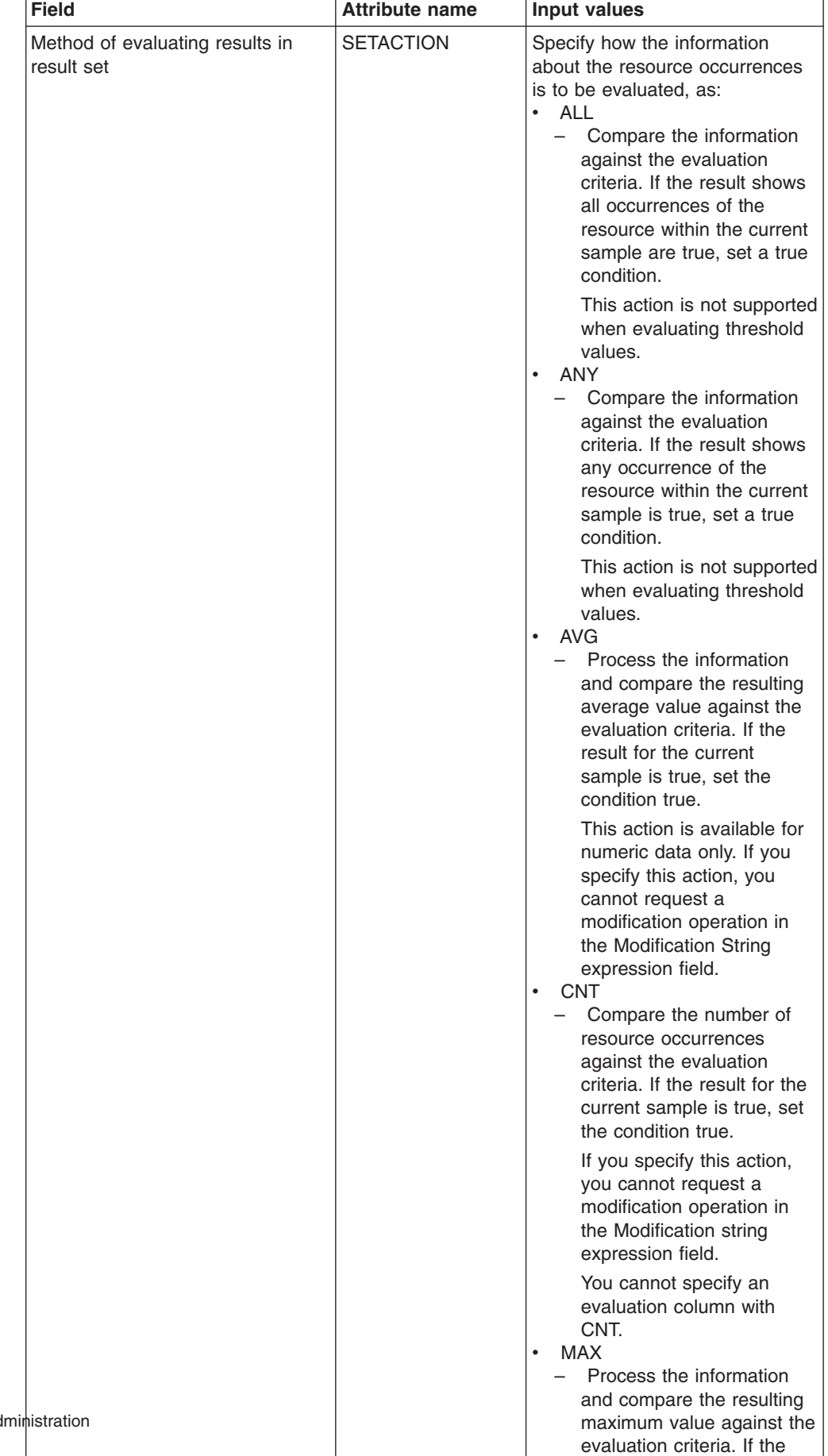

result for the current sample is true, set the

*Table 175. Fields in EVALDEF views (continued)*

| <b>Field</b>               | <b>Attribute name</b> | <b>Input values</b>                                                                                                    |
|----------------------------|-----------------------|----------------------------------------------------------------------------------------------------|
| Name                       | NAME                  | The 1- to 8-character name for<br>the evaluation definition. The<br>name can contain alphabetic,<br>numeric, or national characters.<br>However, the first character must<br>be alphabetic.                                                                                                    |
| Modification string        | <b>OPRSTRING</b>      | (Optional) Identifies attributes in<br>the specified resource table that<br>are to be modified if the condition<br>described by this evaluation<br>definition becomes true. Note:<br>CICSPlex SM attempts to<br>perform the requested<br>modification only once. If the<br>modification is not successful for<br>any reason (such as the<br>resource is in use or is not<br>available), it is not retried. If the<br>condition generates a CICSPlex<br>SM event, the event remains<br>displayed on the EVENT view, if<br>the modification cannot be made. |
| Qualifier data             | <b>QUALDATA</b>       | An alphanumeric value or<br>keyword to be used in<br>determining if the contents of the<br>evaluation column meet the<br>evaluation criteria. This value<br>must be a valid attribute value for<br>the resource table column being<br>evaluated. The value must be a<br>valid output value if the attribute<br>is a CVDA datatype.                                                                                                    |
| Qualifier logical operator | <b>QUALOPER</b>       | The logical operator to be used<br>in determining if the contents of<br>the evaluation column meet the<br>evaluation criteria. The valid<br>operators are:<br>LT<br>٠<br>- Less than<br>LE <sub></sub><br>- Less than or equal to<br>$\cdot$ EQ<br>$-$ Equal to<br>$\cdot$ GE<br>- Greater than or equal to<br><b>GT</b><br>- Greater than<br><b>NE</b><br>$-$ Not equal to                                                                                                    |

*Table 175. Fields in EVALDEF views (continued)*

| <b>Field</b>    | <b>Attribute name</b> | Input values                                                                                                    |
|-----------------|-----------------------|----------------------------------------------------------------------------------------------------|
| Resource table  | <b>TABLE</b>          | The name of a CICSPlex SM<br>resource table that identifies the<br>resource category you want to<br>evaluate.                                                                                                    |
|                 |                       | When specifying a table name,<br>consider where the evaluation<br>definition and its associated<br>analysis definition will be<br>installed. The definitions may be<br>installed in a variety of CICSPlex<br>SM managed CICS systems,<br>however, not all resource tables<br>are supported in all CICS<br>systems. Therefore, when the<br>definitions are installed,<br><b>CICSPlex SM determines</b><br>whether the target system<br>supports the resource table. |
| Sample interval | <b>SAMPLE</b>         | How long, in seconds, CICSPlex<br>SM is to wait between the<br>collection of sample data. The<br>value must be between 1 and<br>86400.                                                                                                    |
|                 |                       | If the Resource Table name<br>field identifies a monitor resource<br>table and monitoring for that<br>resource category is active, this<br>sample interval value is ignored.<br>Instead, the sample interval<br>specified for the appropriate<br>monitor specification is used. To<br>prevent this from occurring,<br>specify the equivalent operations<br>resource table in the Table name<br>field, rather than the monitor<br>table.                            |

*Table 175. Fields in EVALDEF views (continued)*

| <b>Field</b>                                    | <b>Attribute name</b> | <b>Input values</b>                                                                                                    |
|-------------------------------------------------|-----------------------|----------------------------------------------------------------------------------------------------|
| Separate task indicator                         | <b>SEPTASK</b>        | Specify YES or NO to indicate<br>whether the evaluation process<br>should run as a separate task.                                                                                                    |
|                                                 |                       | The default value of NO allows<br>the evaluation process to run<br>under the MAS long running task<br>(LRT). Depending on the type of<br>evaluation and the number of<br>resources involved, running<br>under the LRT may prevent user<br>tasks with the same priority (255)<br>from running.                                                                            |
|                                                 |                       | If you specify YES, a separate<br>task (COIR) is started to process<br>this evaluation definition. The<br>priority of the task is set<br>according to the value of the<br>COIRTASKPRI system<br>parameter. If COIRTASKPRI is<br>set to 0, a separate task is not<br>started for any evaluation<br>definition.                                                            |
| Severity assigned when result<br>meets criteria | <b>SEVERITY</b>       | (Evaluation Type: VALUE) The<br>severity level to be assigned<br>when the resource occurrence<br>meets the evaluation criteria. The<br>severity levels are:<br>• VLS<br>- Very low severe<br><b>LS</b><br>$\bullet$<br>- Low severe<br>LW<br>- Low warning<br><b>HW</b><br>- High warning<br><b>HS</b><br>$\bullet$<br>- High severe<br><b>VHS</b><br>- Very high severe |

*Table 175. Fields in EVALDEF views (continued)*

| <b>Field</b>                | <b>Attribute name</b> | Input values                                                                                                    |
|-----------------------------|-----------------------|----------------------------------------------------------------------------------------------------|
| Upper bound of range for LS | <b>LSDATA</b>         | (Evaluation Type: THRESHOLD)<br>Upper threshold boundary for the<br>range of values that will be<br>assigned a severity of low severe<br>(LS) when the evaluation criteria<br>are met.                                                                                                    |
|                             |                       | The lower boundary is set by the<br>value for very low severe<br>(VLSDATA).                                                                                                    |
|                             |                       | Low severe values can be set for<br>either bidirectional thresholds,<br>evaluating both high and low<br>conditions by specifying the<br>VLSDATA, LSDATA, LWDATA,<br>HWDATA, HSDATA and<br>VHSDATA threshold values, or<br>for unidirectional thresholds<br>which evaluate only on low<br>conditions for VLSDATA,<br><b>LSDATA and LWDATA.</b> |
| Upper bound of range for LW | <b>LWDATA</b>         | Evaluation Type: THRESHOLD)<br>Upper threshold boundary for the<br>range of values that will be<br>assigned a severity of low<br>warning (LW) when the<br>evaluation criteria are met.<br>The lower boundary is set by the<br>value for low severe (LSDATA).                                                                                  |
|                             |                       | Low warning values can be set<br>for either bidirectional thresholds,<br>evaluating both high and low<br>conditions by specifying the<br>VLSDATA, LSDATA, LWDATA,<br>HWDATA, HSDATA and<br>VHSDATA threshold values, or<br>for unidirectional thresholds<br>which evaluate only on low<br>conditions for VLSDATA,<br>LSDATA and LWDATA.       |

*Table 175. Fields in EVALDEF views (continued)*
| Field                                      | <b>Attribute name</b> | <b>Input values</b>                                                                                                    |
|--------------------------------------------|-----------------------|----------------------------------------------------------------------------------------------------|
| Upper bound of range for VLS               | <b>VLSDATA</b>        | (Evaluation Type: THRESHOLD)<br>Upper threshold boundary for the<br>range of values that will be<br>assigned a severity of very low<br>severe (VLS) when the<br>evaluation criteria are met. Very<br>low severe values can be set for<br>either bidirectional thresholds.<br>evaluating both high and low<br>conditions by specifying<br>VLSDATA, LSDATA, LWDATA,<br>HWDATA, HSDATA and<br>VHSDATA threshold values, or<br>for unidirectional thresholds<br>which evaluate only on low<br>conditions for VLSDATA,<br>LSDATA and LWDATA. |
| View that may provide extra<br>information | <b>VIEW</b>           | The name of the CICSPlex SM<br>view that is to appear in the View<br>field when a notifiable condition<br>occurs. This field should identify<br>the view associated with the<br>resource table specified in the<br>Table Name field.                                                                                                    |

*Table 175. Fields in EVALDEF views (continued)*

# **Actions - ACTION**

An action definition designates the type of external notification that is to occur when the condition or conditions identified in an analysis definition are true.

# **Supplied views**

To access from the main menu, click:

#### **Administration views > RTA analysis point monitoring > Actions**

*Table 176. Views in the supplied* **Action definitions** *(ACTION) view set*

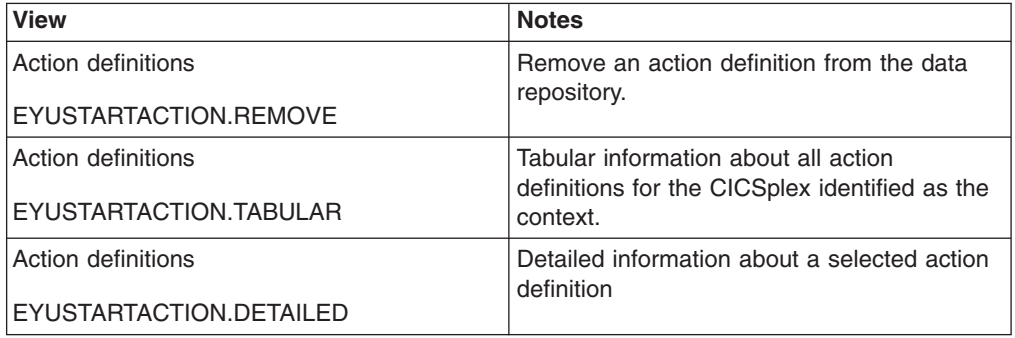

| <b>View</b>           | <b>Notes</b>                                                                        |
|-----------------------|-------------------------------------------------------------------------------------|
| Action definitions    | Create an action definition and add it to the                                       |
| EYUSTARTACTION.CREATE | data repository.                                                                    |
|                       | When you use the Create action, some fields                                         |
|                       | in the new view may contain values supplied<br>by CICSPlex SM; you may change these |
|                       | values. If you select an existing definition,                                       |
|                       | then click Create, fields in the new<br>EYUSTARTACTION.CREATE view contain          |
|                       | values to be modelled (from the existing                                            |
|                       | action definition).                                                                 |

*Table 176. Views in the supplied* **Action definitions** *(ACTION) view set (continued)*

# **Actions**

*Table 177. Actions available for ACTION views*

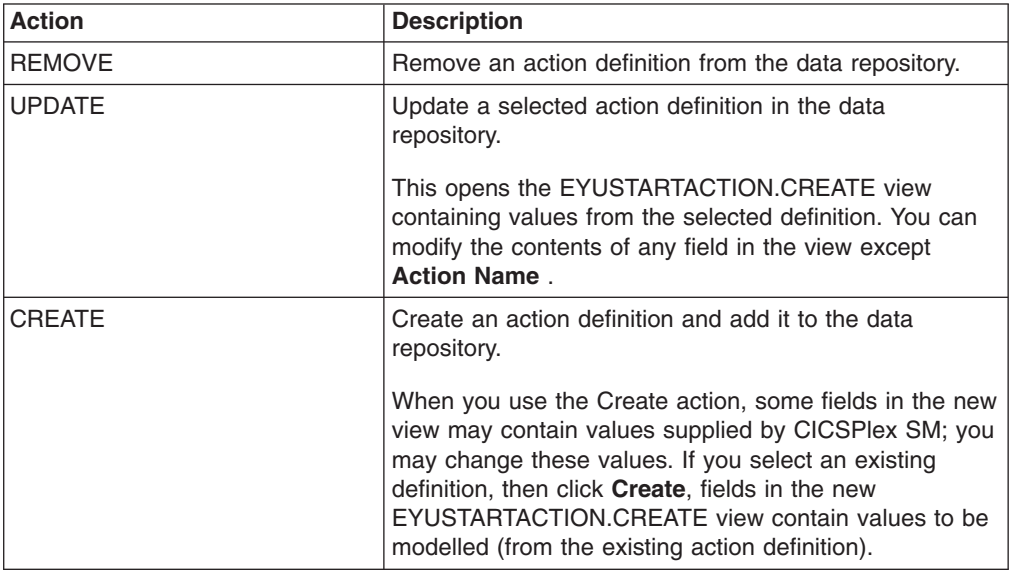

## **Fields**

*Table 178. Fields in ACTION views*

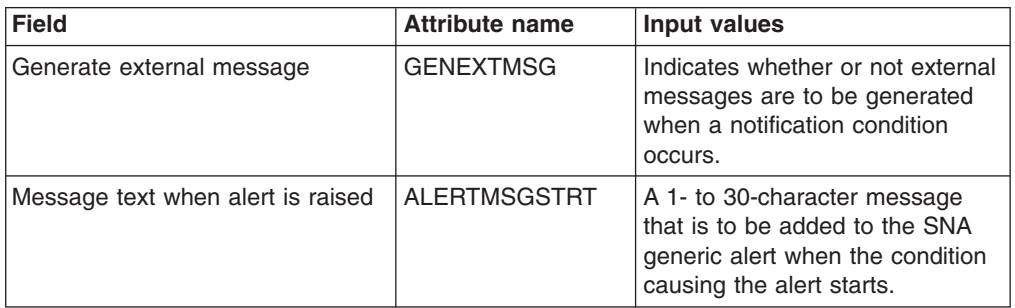

| <b>Field</b>                                        | <b>Attribute name</b> | Input values                                                                                                    |
|-----------------------------------------------------|-----------------------|----------------------------------------------------------------------------------------------------|
| Action priority                                     | <b>PRIORITY</b>       | A value between 1 and 255,<br>inclusive. This value and the<br>severity code associated with the<br>condition are used to determine<br>the sort order of events shown in<br>the EVENT view. The higher the<br>priority, the higher in the list an<br>event appears.                                                                                                    |
| External message sent when<br>event occurs          | <b>EXTMSGSTRT</b>     | A 1- to 30-character description<br>that is to be added to the<br>external message produced<br>when a notifiable condition<br>occurs.                                                                                                    |
| CMAS to which NetView attached                      | <b>NETVIEW</b>        | The name of the CMAS to which<br>the NetView system is linked.                                                                                                    |
| Message to send when event<br>occurs                | <b>EVENTMSG</b>       | A 1- to 30-character description<br>that describes the event if a<br>notification condition occurs.<br>If the action definition is for use<br>by a system availability<br>monitoring condition, you can<br>specify * (asterisk) to use the<br>default event text for that<br>condition.                                                                                                    |
| MVS automatic restart                               | <b>RESTARTMAS</b>     | Indicates whether CICS systems<br>affected by the event are to be<br>immediately cancelled and<br>restarted using the MVS<br>automatic restart manager<br>(ARM). The default is NO. For<br>ARM restart to be successful, the<br>CICS system must:<br>Be known to CICSPlex SM as<br>a local MAS<br>Be running in an MVS image<br>where ARM is active<br>Have successfully registered<br>with ARM during initialization<br>$\bullet$<br>Be eligible for restart<br>according to current ARM<br>policy |
| Description                                         | <b>DESC</b>           | (Optional) A 1- to 30-character<br>description of the definition.                                                                                                    |
| Description code page                               | <b>DESCCODEPAGE</b>   | The code page of the description<br>field.                                                                                                    |
| Name of view that may provide<br>useful information | VIEW                  | (Optional) A string of up to 8<br>characters that allows you to<br>provide additional site-specific<br>data about the condition or to<br>assist in resolving the condition.                                                                                                    |
| Last modification                                   | <b>CHANGETIME</b>     | The local time when the<br>definition was last changed.                                                                                                    |

*Table 178. Fields in ACTION views (continued)*

| <b>Field</b>                                     | <b>Attribute name</b> | Input values                                                                                                    |
|--------------------------------------------------|-----------------------|----------------------------------------------------------------------------------------------------|
| Action                                           | <b>NAME</b>           | The 1- to 8-character name for<br>the action definition. The name<br>can contain alphabetic, numeric,<br>or national characters. However,<br>the first character must be<br>alphabetic.                                                                                                    |
| External message sent when<br>event is cleared   | <b>EXTMSGEND</b>      | A 1- to 30-character description<br>that is to be added to the<br>CICSPlex SM message produced<br>when a notifiable condition ends.                                                                                                    |
| Message text when alert is cleared   ALERTMSGEND |                       | A 1- to 30-character message<br>that is to be added to the SNA<br>generic alert when the condition<br>causing the alert ends.                                                                                                    |
| Generate event                                   | <b>GENEVENT</b>       | Indicates whether CICSPlex SM<br>event messages are to be<br>generated when a notification<br>condition occurs. If you specify<br>YES, provide the following<br>information, as appropriate:<br>Name of view that may<br>$\bullet$<br>provide useful information<br><b>Action Priority</b><br>٠<br>Message to send when event<br>$\bullet$<br>occurs |
| Generate SNA generic alert                       | <b>GENALERT</b>       | Indicates whether a SNA generic<br>alert is to be sent to NetView as<br>part of this action.                                                                                                    |

*Table 178. Fields in ACTION views (continued)*

# **Time periods - PERIODEF**

The **time period definitions** (PERIODEF) views display information about the time periods used with resource monitoring and real-time analysis to designate when specific actions are to start and stop.

## **Supplied views**

To access from the main menu, click:

### **Administration views > RTA analysis point monitoring > Time periods**

*Table 179. Views in the supplied* **Time period definitions** *(PERIODEF) view set*

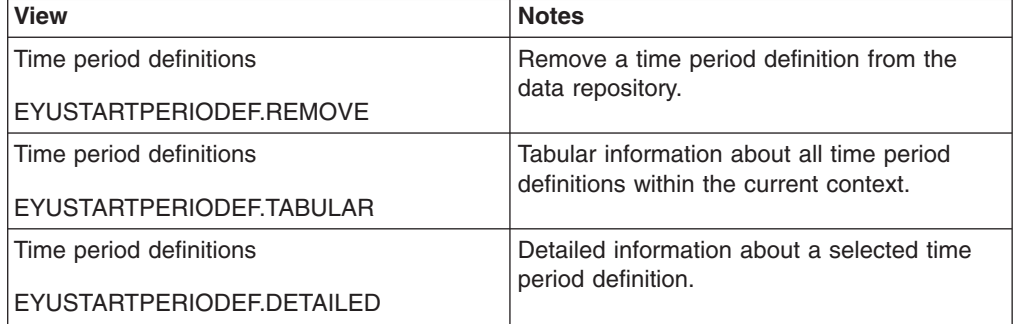

*Table 179. Views in the supplied* **Time period definitions** *(PERIODEF) view set (continued)*

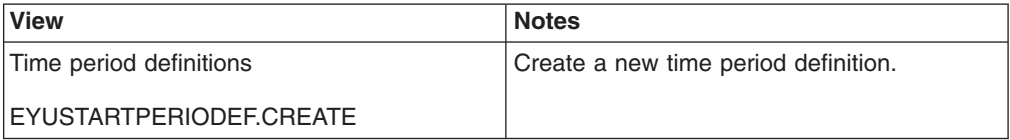

# **Actions**

*Table 180. Actions available for PERIODEF views*

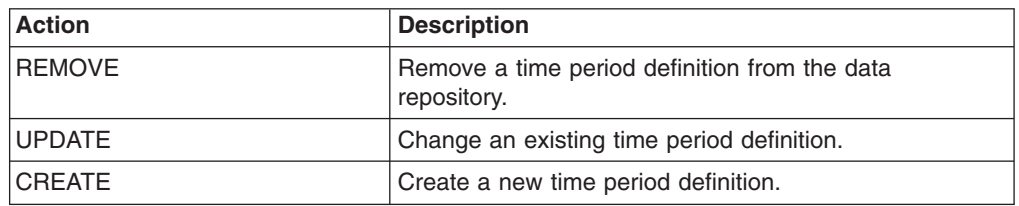

### **Fields**

*Table 181. Fields in PERIODEF views*

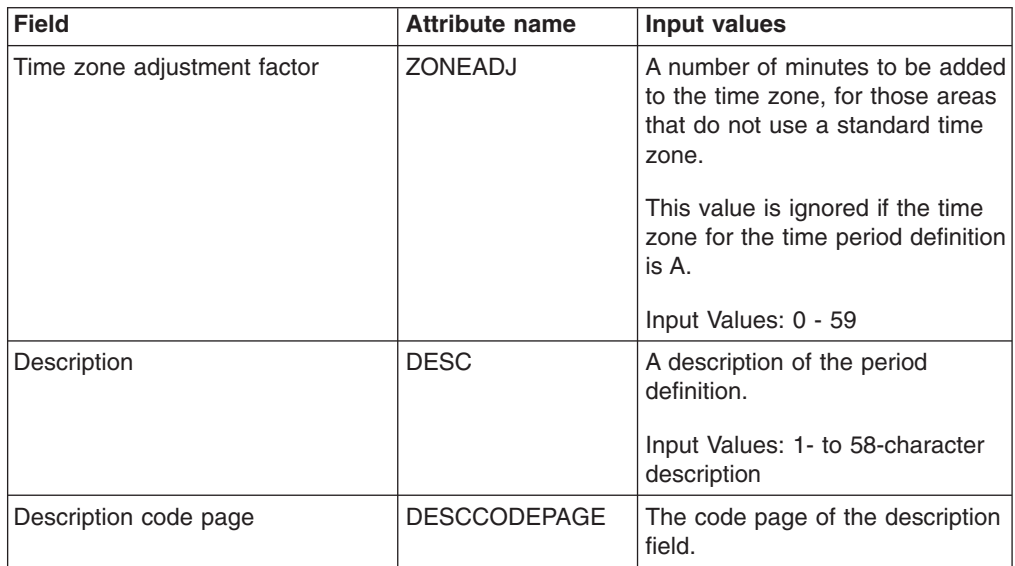

| <b>Field</b>                | <b>Attribute name</b> | Input values                                                                                                    |
|-----------------------------|-----------------------|----------------------------------------------------------------------------------------------------|
| Time zone adjustment factor | <b>ZONE</b>           | A one-character code from A to Z<br>that identifies the time zone to<br>which this period definition<br>applies.                                                                                                    |
|                             |                       | These codes represent the<br>military ID of each of the 24<br>standard international time<br>zones. Starting with Z, which is<br>Greenwich Mean Time (GMT),<br>and moving backwards through<br>the alphabet, the codes<br>represent time zones to the west<br>of GMT.<br>Note: A period definition that<br>uses a time zone code of A will<br>be applied according to the |
|                             |                       | current time zone of the CMAS<br>or CICS system that is using the<br>definition.                                                                                                    |
| End time                    | <b>END</b>            | The time at which the period<br>ends, in hours and minutes.                                                                                                    |
|                             |                       | Input Values: 00:00 - 23:59                                                                                                    |
| Last modification           | <b>CHANGETIME</b>     | The local date and time when the<br>definition was last changed.                                                                                                    |
| Name                        | <b>NAME</b>           | The name of the period<br>definition, which is unique within<br>the CICSplex.                                                                                                    |
| Start time                  | <b>START</b>          | The time at which the period<br>starts, in hours and minutes.                                                                                                    |
|                             |                       | Input Values: 00:00 - 24:00                                                                                                    |

*Table 181. Fields in PERIODEF views (continued)*

# **Primary CMAS analysis point specifications - CMDMPAPS**

During real-time analysis initialization, the association between analysis point specifications and primary CMASs is used to determine which specification should be installed within the CMAS in which real-time analysis is activated.

# **Supplied views**

To access from the main menu, click:

#### **Administration views > RTA analysis point monitoring > Primary CMAS analysis point specifications**

*Table 182. Views in the supplied* **Primary CMAS analysis point specifications** *(CMDMPAPS) view set*

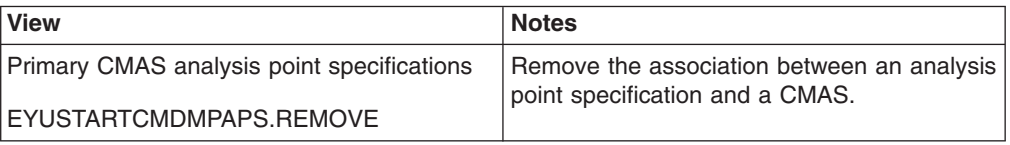

*Table 182. Views in the supplied* **Primary CMAS analysis point specifications** *(CMDMPAPS) view set (continued)*

| <b>View</b>                                | <b>Notes</b>                                                 |
|--------------------------------------------|--------------------------------------------------------------|
| Primary CMAS analysis point specifications | Tabular information about primary CMAS                       |
| EYUSTARTCMDMPAPS.TABULAR                   | within the scope of analysis point<br>specifications.        |
| Primary CMAS analysis point specifications | Detailed information about a selected primary                |
| EYUSTARTCMDMPAPS.DETAILED                  | CMAS within the scope of an analysis point<br>specification. |
| Primary CMAS analysis point specifications | Create an association between an analysis                    |
| EYUSTARTCMDMPAPS.CREATE                    | point specification and a CMAS.                              |

### **Actions**

*Table 183. Actions available for CMDMPAPS views*

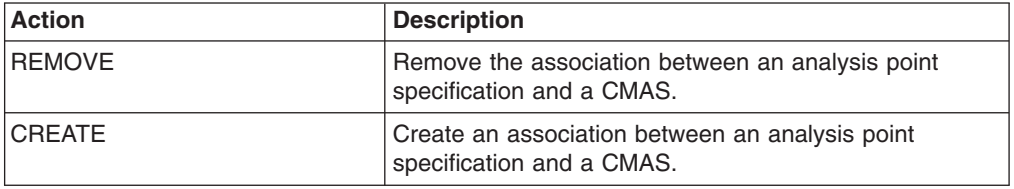

## **Fields**

*Table 184. Fields in CMDMPAPS views*

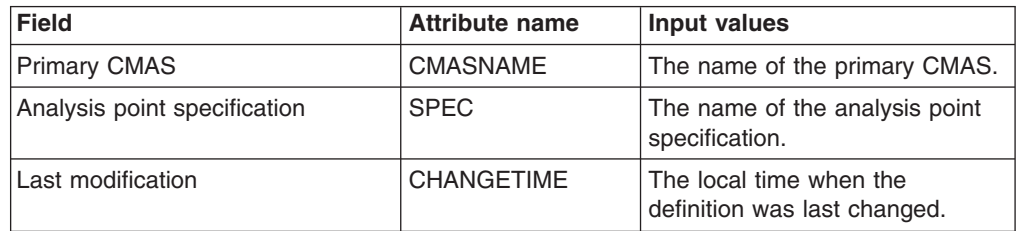

# **Secondary CMAS analysis point specifications - CMDMSAPS**

During real-time analysis initialization, the association between analysis point specifications and CMASs is used to determine which specification should be installed within the CMAS in which real-time analysis is activated. Control of the analysis definitions associated with the analysis point specification are to be passed to a secondary CMAS only when the primary CMAS is unavailable.

## **Supplied views**

To access from the main menu, click:

#### **Administration views > RTA analysis point monitoring > Secondary CMAS analysis point specifications**

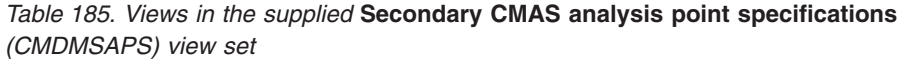

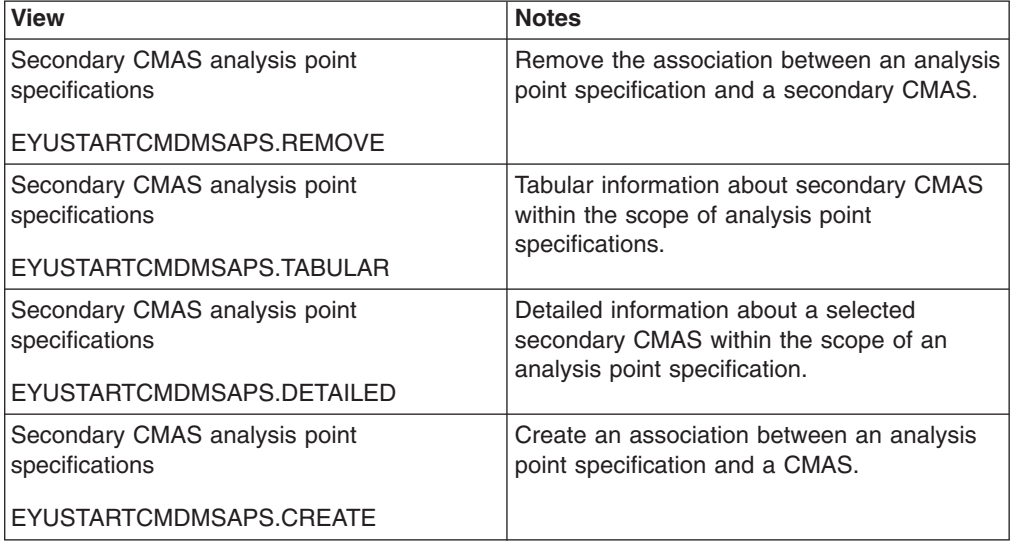

## **Actions**

*Table 186. Actions available for CMDMSAPS views*

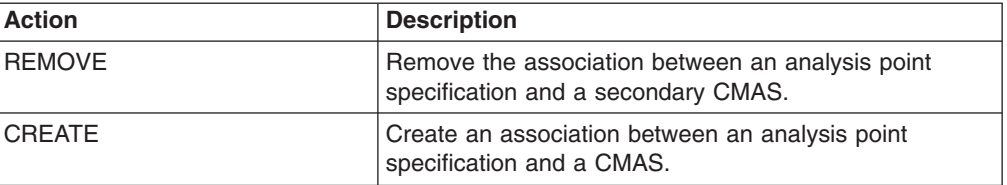

## **Fields**

*Table 187. Fields in CMDMSAPS views*

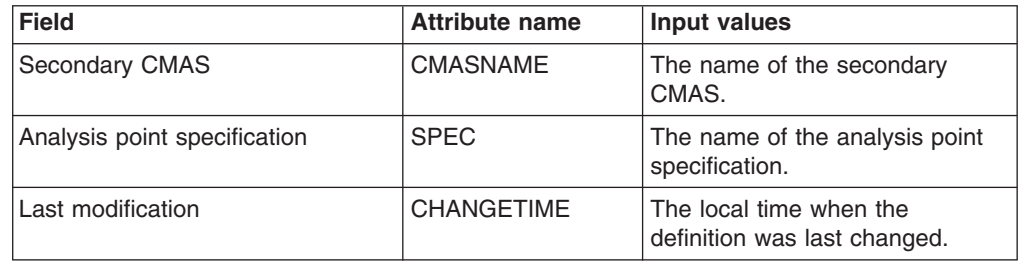

# **Group in analysis point specifications - RTAINAPS**

The **RTA group in analysis point specifications** (RTAINAPS) views display information about RTA groups associated with analysis point specifications.

### **Supplied views**

To access from the main menu, click:

### **Administration views > RTA analysis point monitoring > Group in analysis point specifications**

*Table 188. Views in the supplied* **RTA group in analysis point specifications** *(RTAINAPS) view set*

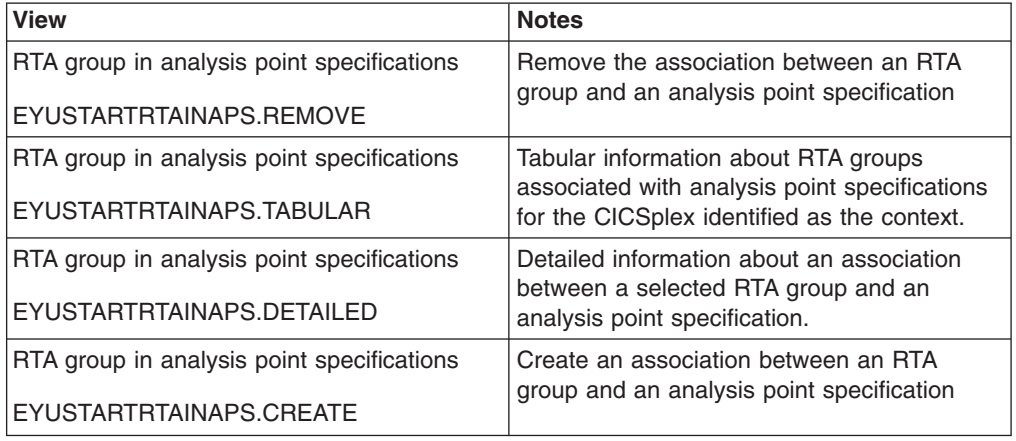

# **Actions**

*Table 189. Actions available for RTAINAPS views*

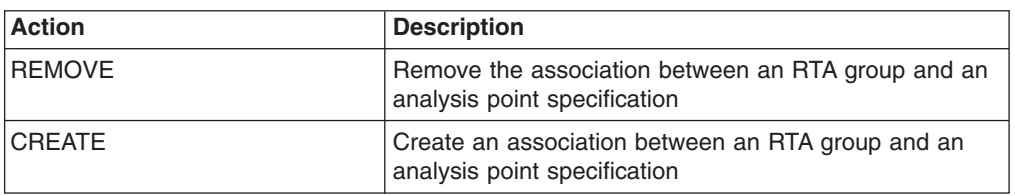

### **Fields**

*Table 190. Fields in RTAINAPS views*

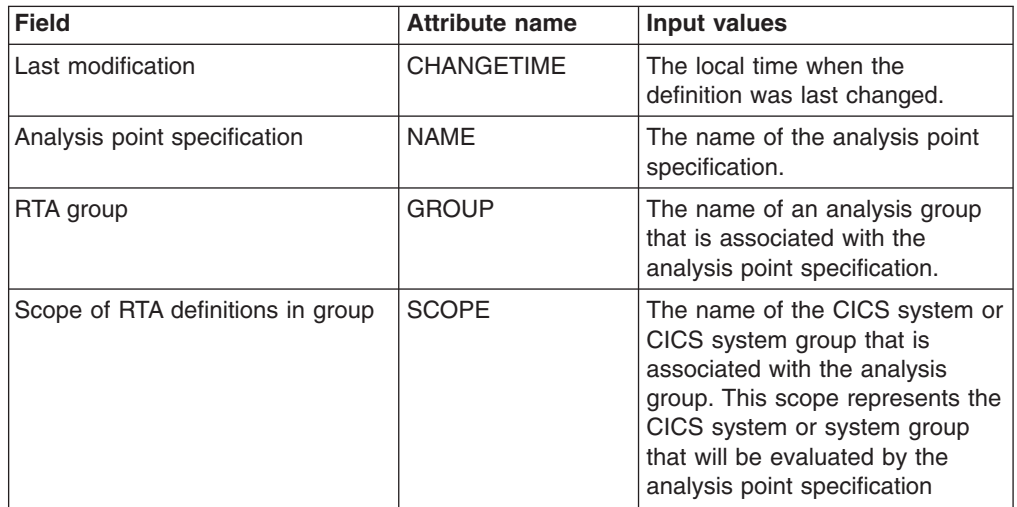

# **Definitions in groups - RTAINGRP**

The **RTA definitions in RTA groups** (RTAINGRP) views display information about the about RTA definitions that are associated with RTA groups.

# **Supplied views**

To access from the main menu, click:

### **Administration views > RTA analysis point monitoring > Definitions in groups**

*Table 191. Views in the supplied* **RTA definitions in RTA groups** *(RTAINGRP) view set*

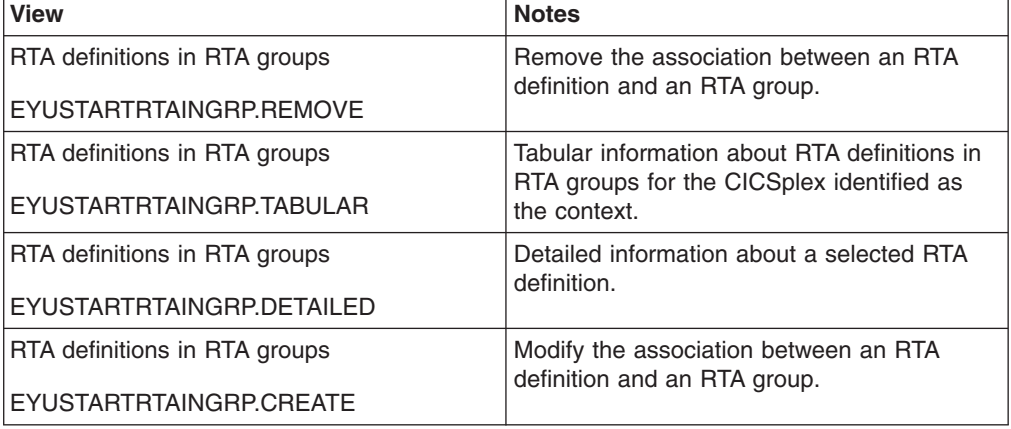

# **Actions**

*Table 192. Actions available for RTAINGRP views*

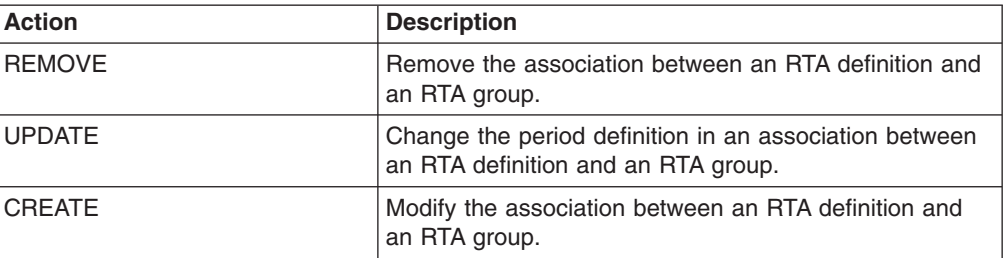

## **Fields**

*Table 193. Fields in RTAINGRP views*

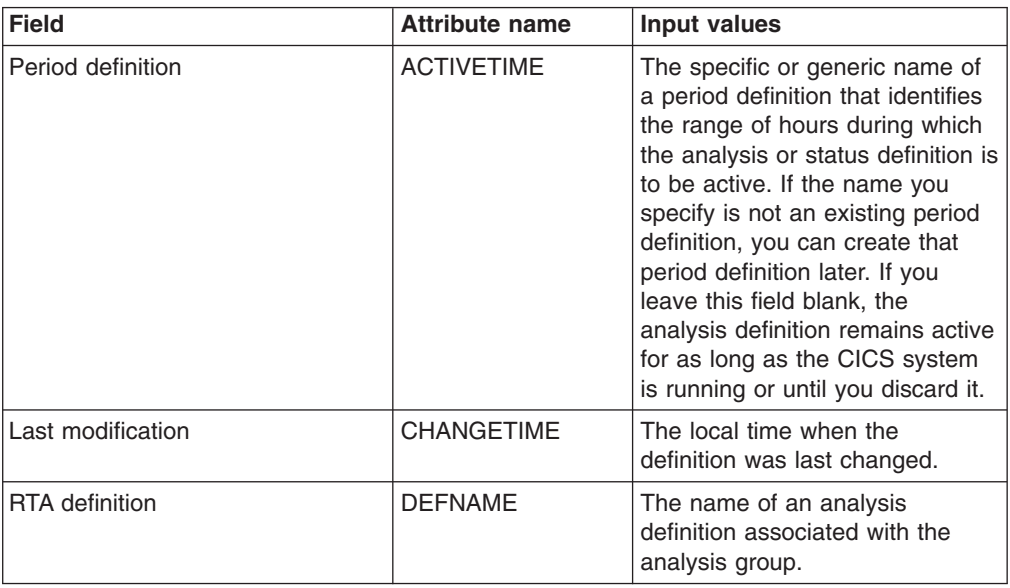

*Table 193. Fields in RTAINGRP views (continued)*

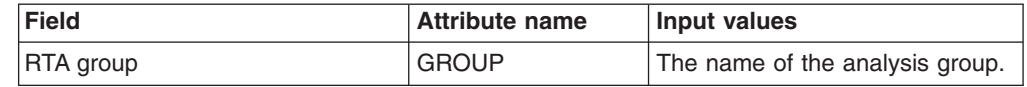

# **Status definitions in RTA groups - STAINGRP**

The STAINGRP views display information about the membership of a status definition (STATDEF) in a resource group (RESGROUP).

### **Supplied views**

To access from the main menu, click:

#### **Administration views > RTA analysis point monitoring > Status definitions in RTA groups**

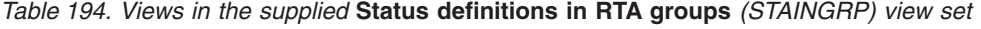

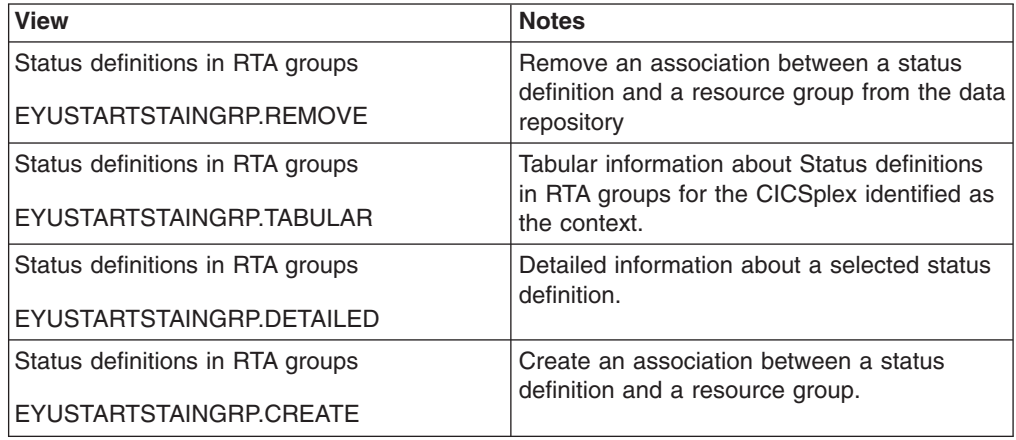

### **Actions**

*Table 195. Actions available for STAINGRP views*

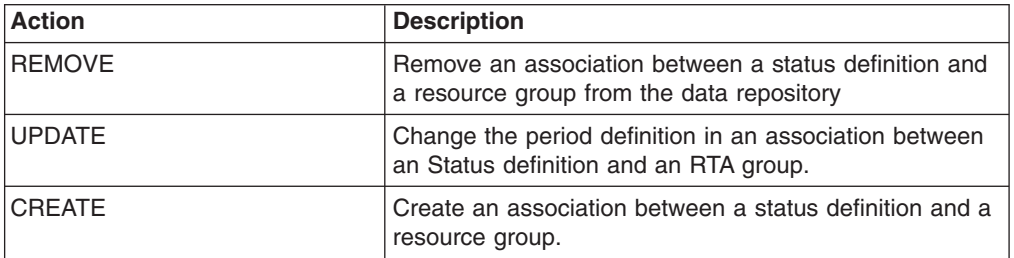

### **Fields**

*Table 196. Fields in STAINGRP views*

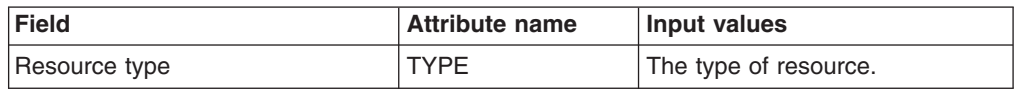

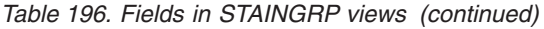

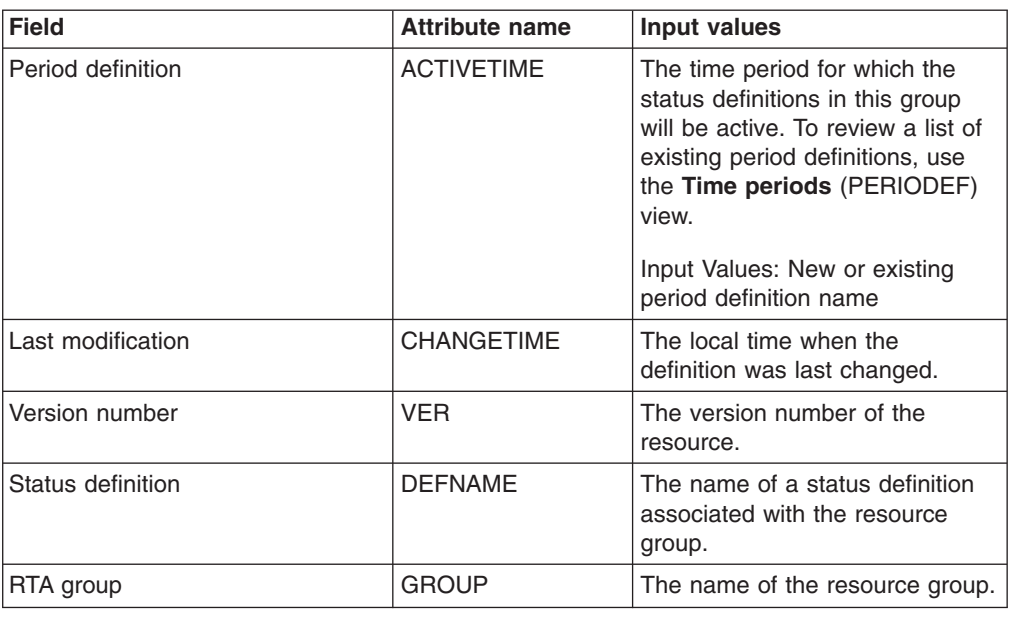

# **Basic CICS resource administration views**

The basic CICS resource administration views show information about basic CICS resource administration within the current context and scope.

# **Resource groups - RESGROUP**

The **Resource group definitions** (RESGROUP) views display information about related resource definitions. The resource definitions in a resource group can be for the same or different resource types.

## **Supplied views**

To access from the main menu, click:

**Administration views > Fully functional Business Application Services (BAS) administration views > Resource groups**

*Table 197. Views in the supplied* **Resource group definitions** *(RESGROUP) view set*

| <b>View</b>                | <b>Notes</b>                                                                         |
|----------------------------|--------------------------------------------------------------------------------------|
| Resource group definitions | Install a resource group definition in an<br>active system.                          |
| EYUSTARTRESGROUP.INSTALL   |                                                                                      |
| Resource group definitions | Remove a resource group definition from the<br>data repository.                      |
| EYUSTARTRESGROUP.REMOVE    |                                                                                      |
| Resource group definitions | Tabular information about all resource group<br>definitions for the current context. |
| EYUSTARTRESGROUP.TABULAR   |                                                                                      |
| Resource group definitions | Detailed information about a selected                                                |
| EYUSTARTRESGROUP.DETAILED  | resource group definition.                                                           |

*Table 197. Views in the supplied* **Resource group definitions** *(RESGROUP) view set (continued)*

| <b>View</b>                | <b>Notes</b>                                                                                                    |
|----------------------------|----------------------------------------------------------------------------------------------------|
| Resource group definitions | Create a resource group definition and add it                                                                                                    |
| EYUSTARTRESGROUP.CREATE    | to the data repository. One aspect of<br>managing CICS Definitions is combining<br>them into logical sets of resources in a<br>resource group (RESGROUP). When you<br>create a resource group you can identify an<br>existing resource group to be used as a<br>model. |

# **Actions**

*Table 198. Actions available for RESGROUP views*

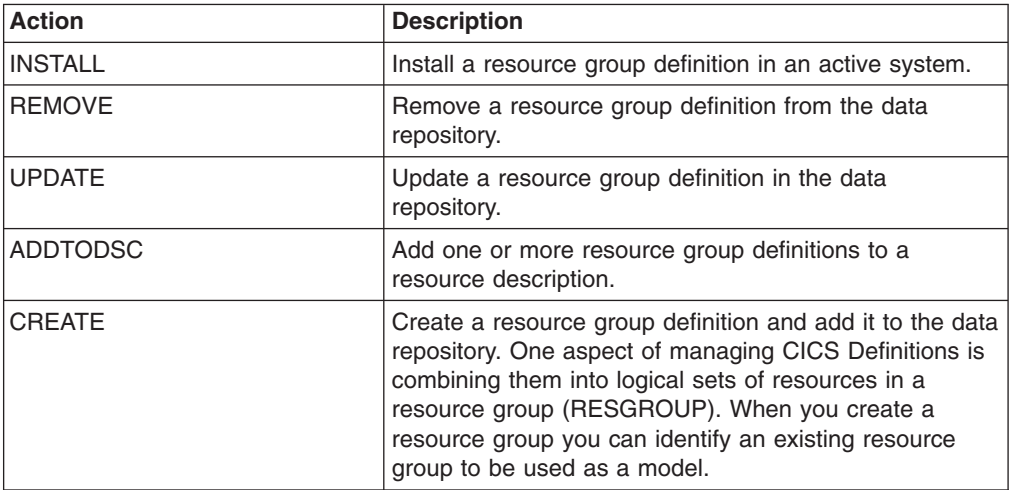

## **Fields**

*Table 199. Fields in RESGROUP views*

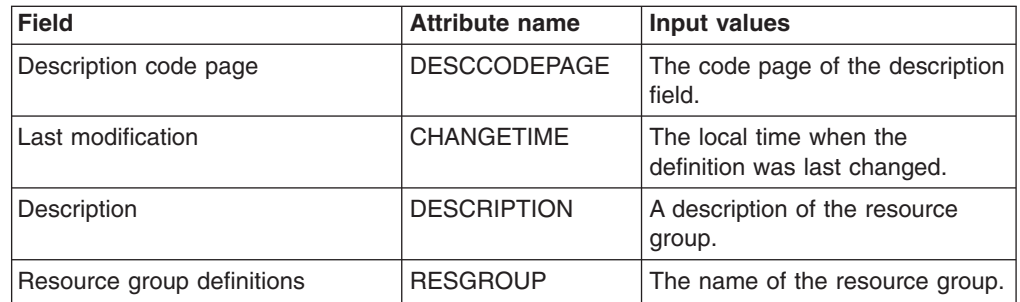

# **Resource descriptions - RESDESC**

The **Resource description definitions** (RESDESC) views display information about sets of logically related resource definitions that can be installed in CICS systems that support resource installation or named as the scope for CICSPlex SM requests.

# **Supplied views**

To access from the main menu, click:

### **Administration views > Fully functional Business Application Services (BAS) administration views > Resource descriptions**

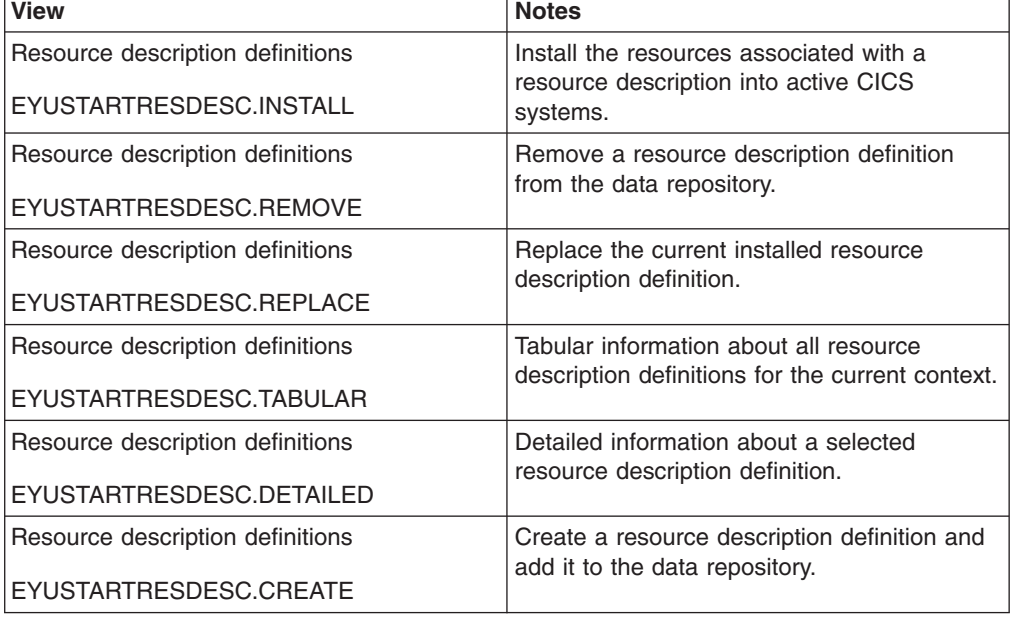

*Table 200. Views in the supplied* **Resource description definitions** *(RESDESC) view set*

# **Actions**

*Table 201. Actions available for RESDESC views*

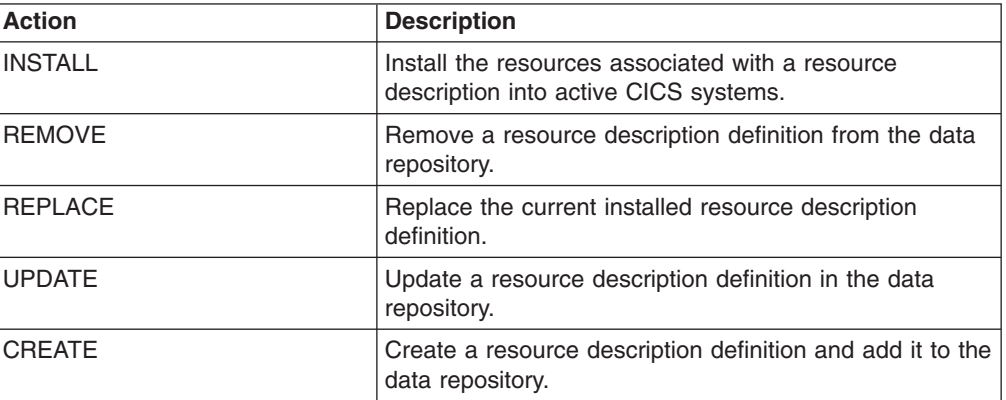

### **Fields**

*Table 202. Fields in RESDESC views*

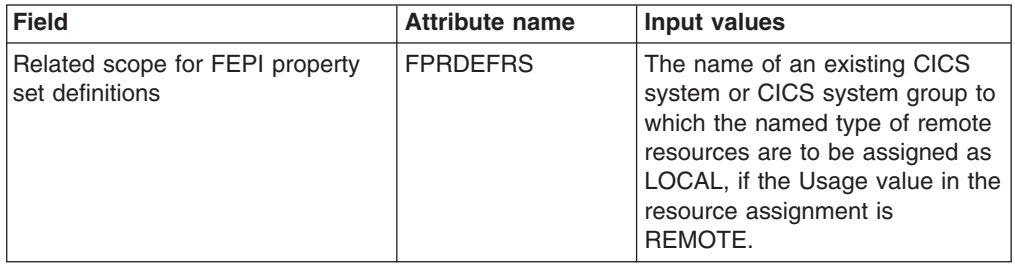

| <b>Field</b>                                        | <b>Attribute name</b> | <b>Input values</b>                                                                                                    |
|-----------------------------------------------------|-----------------------|----------------------------------------------------------------------------------------------------|
| Resource group for map set<br>definitions           | <b>MAPDEFRG</b>       | The name of a resource group<br>that contains, or will contain,<br>resource definitions of the<br>specified type.                                                                                                    |
| Resource group for journal model<br>definitions     | <b>JRMDEFRG</b>       | The name of a resource group<br>that contains, or will contain,<br>resource definitions of the<br>specified type.                                                                                                    |
| Resource group for TCP/IP<br>connection definitions | <b>IPCDEFRG</b>       | The name of a resource group<br>that contains, or will contain,<br>resource definitions of the<br>specified type.                                                                                                    |
| Related scope for program<br>definitions            | <b>PRGDEFRS</b>       | The name of an existing CICS<br>system or CICS system group to<br>which the named type of remote<br>resources are to be assigned as<br>LOCAL, if the Usage value in the<br>resource assignment is<br>REMOTE.                                                     |
| Target scope for FEPI target<br>definitions         | <b>FTRDEFTS</b>       | The name of an existing CICS<br>system or CICS system group to<br>which the specified type of<br>resources are to be assigned.                                                                                                    |
| Related scope for LIBRARY<br>definitions            | <b>LIBDEFRS</b>       | The name of an existing CICS<br>system or CICS system group to<br>which the named type of remote<br>resources are to be assigned as<br>LOCAL, if the Usage value in the<br>resource assignment is<br>REMOTE.                                                     |
| Logical scope name                                  | <b>LSCOPE</b>         | The logical scope name that was<br>assigned to the resource<br>description when it was created.<br>You can use this name as a<br>scope for CICSPlex SM end-user<br>interface and API requests.<br>If this field is blank, no logical<br>scope name was assigned. |
| Related scope for file definitions                  | <b>FLEDEFRS</b>       | The name of an existing CICS<br>system or CICS system group to<br>which the named type of remote<br>resources are to be assigned as<br>LOCAL, if the Usage value in the<br>resource assignment is<br>REMOTE.                                                     |
| Target scope for FEPI property set<br>definitions   | <b>FPRDEFTS</b>       | The name of an existing CICS<br>system or CICS system group to<br>which the specified type of<br>resources are to be assigned.                                                                                                    |

*Table 202. Fields in RESDESC views (continued)*

| <b>Field</b>                                  | <b>Attribute name</b> | Input values                                                                                                    |
|-----------------------------------------------|-----------------------|----------------------------------------------------------------------------------------------------|
| Related scope for partner<br>definitions      | <b>PARDEFRS</b>       | The name of an existing CICS<br>system or CICS system group to<br>which the named type of remote<br>resources are to be assigned as<br>LOCAL, if the Usage value in the<br>resource assignment is<br>REMOTE.                                                                                                    |
| Target scope for request model<br>definitions | <b>RQMDEFTS</b>       | The name of an existing CICS<br>system or CICS system group to<br>which the specified type of<br>resources are to be assigned.                                                                                                    |
| Logical scope registration                    | <b>LSREGSTR</b>       | Indicates whether the resource<br>description is registered as a<br>logical scope.                                                                                                    |
|                                               |                       | Once your CICS resources are<br>defined to CICSPlex SM, you<br>can monitor and control<br>resources in terms of their<br>participation in a named business<br>application, rather than their<br>physical location in the<br>CICSPlex. Logically-related<br>resources can be identified and<br>referred to as a set, regardless of<br>where they actually reside at any<br>given time. Sets of definitions<br>can be reused and associated<br>with any number of other logical<br>associaitons of resources that<br>reflect your business needs,<br>rather than your system<br>configuration. |
|                                               |                       | If you set the scope to be your<br>application, any operation or<br>monitoring views will display only<br>those resources that satisfy your<br>selection criteria. This gives you<br>the power to control precisely<br>how those resources are<br>managed.<br>• YES - The resources<br>represented by this description<br>are considered a logical<br>scope. You can use the Scope<br>Name value as a scope for<br>CICSPlex SM requests.<br>NO - The resources<br>represented by this description<br>are not considered a logical<br>scope.                                                  |
| Resource group for typeterm<br>definitions    | <b>TYPDEFRG</b>       | The name of a resource group<br>that contains, or will contain,<br>resource definitions of the<br>specified type.                                                                                                    |

*Table 202. Fields in RESDESC views (continued)*

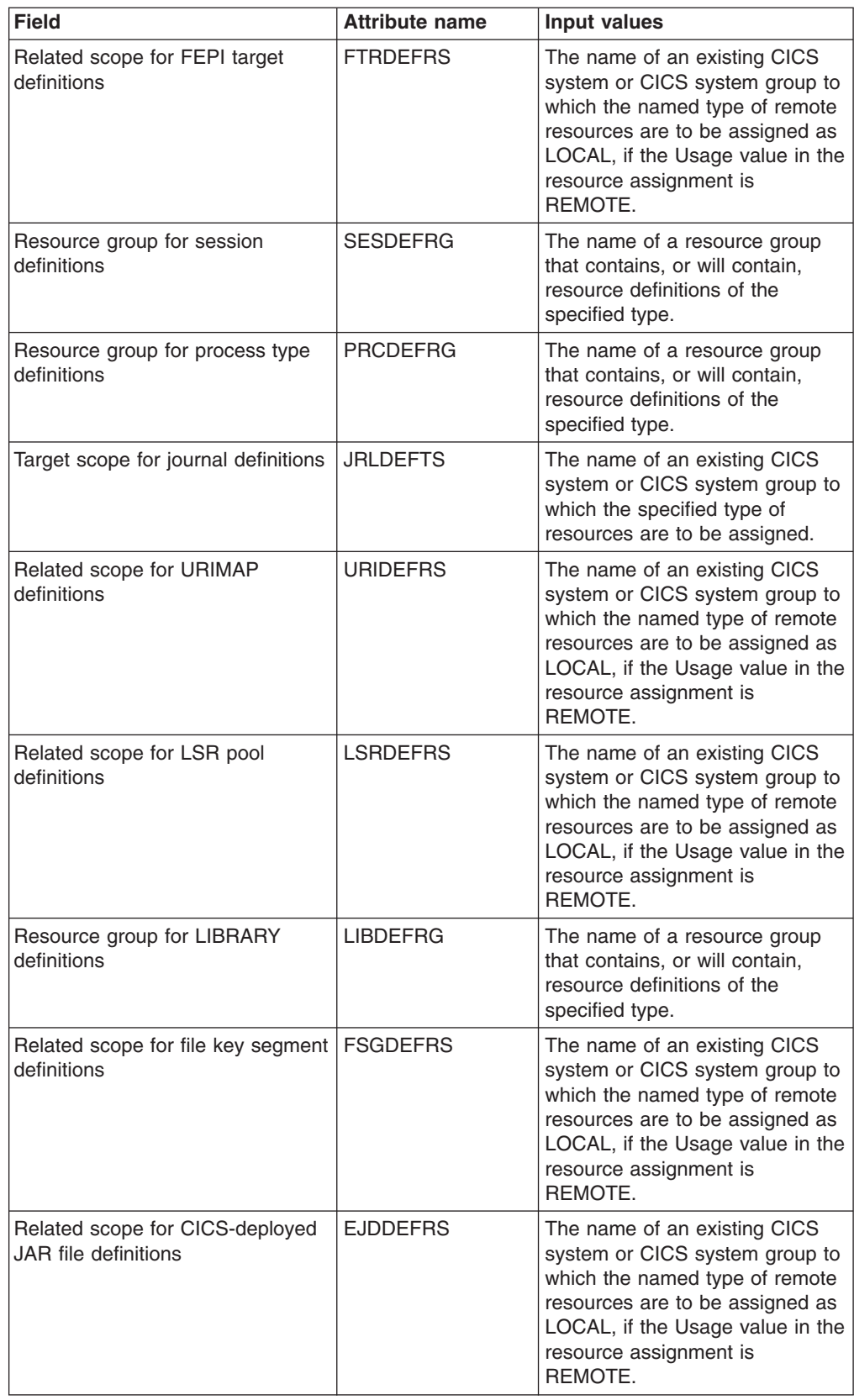

| <b>Field</b>                                                | <b>Attribute name</b> | Input values                                                                                                    |
|-------------------------------------------------------------|-----------------------|----------------------------------------------------------------------------------------------------|
| Related scope for TD queue<br>definitions                   | <b>TDQDEFRS</b>       | The name of an existing CICS<br>system or CICS system group to<br>which the named type of remote<br>resources are to be assigned as<br>LOCAL, if the Usage value in the<br>resource assignment is<br>REMOTE. |
| Description                                                 | <b>DESCRIPTION</b>    | A description of the resource<br>description.                                                                                                    |
| Related scope for DB2 transaction<br>definitions            | D2TDEFRS              | The name of an existing CICS<br>system or CICS system group to<br>which the named type of remote<br>resources are to be assigned as<br>LOCAL, if the Usage value in the<br>resource assignment is<br>REMOTE. |
| Resource group for TCP/IP service   TCPDEFRG<br>definitions |                       | The name of a resource group<br>that contains, or will contain,<br>resource definitions of the<br>specified type.                                                                                            |
| Target scope for FEPI pool<br>definitions                   | <b>FPODEFTS</b>       | The name of an existing CICS<br>system or CICS system group to<br>which the specified type of<br>resources are to be assigned.                                                                               |
| Resource description definitions                            | <b>RESDESC</b>        | The name of the resource<br>description definition.                                                                                                    |
| Resource group for TS queue<br>definitions                  | <b>TSQDEFRG</b>       | The name of a resource group<br>that contains, or will contain,<br>resource definitions of the<br>specified type.                                                                                            |
| Target scope for profile definitions                        | <b>PRODEFTS</b>       | The name of an existing CICS<br>system or CICS system group to<br>which the specified type of<br>resources are to be assigned.                                                                               |
| Related scope for DB2 connection<br>definitions             | D <sub>2</sub> CDEFRS | The name of an existing CICS<br>system or CICS system group to<br>which the named type of remote<br>resources are to be assigned as<br>LOCAL, if the Usage value in the<br>resource assignment is<br>REMOTE. |
| Target scope for DB2 transaction<br>definitions             | D2TDEFTS              | The name of an existing CICS<br>system or CICS system group to<br>which the specified type of<br>resources are to be assigned.                                                                               |
| Target scope for LSR pool<br>definitions                    | <b>LSRDEFTS</b>       | The name of an existing CICS<br>system or CICS system group to<br>which the specified type of<br>resources are to be assigned.                                                                               |
| Resource group for TD queue<br>definitions                  | <b>TDQDEFRG</b>       | The name of a resource group<br>that contains, or will contain,<br>resource definitions of the<br>specified type.                                                                                            |

*Table 202. Fields in RESDESC views (continued)*

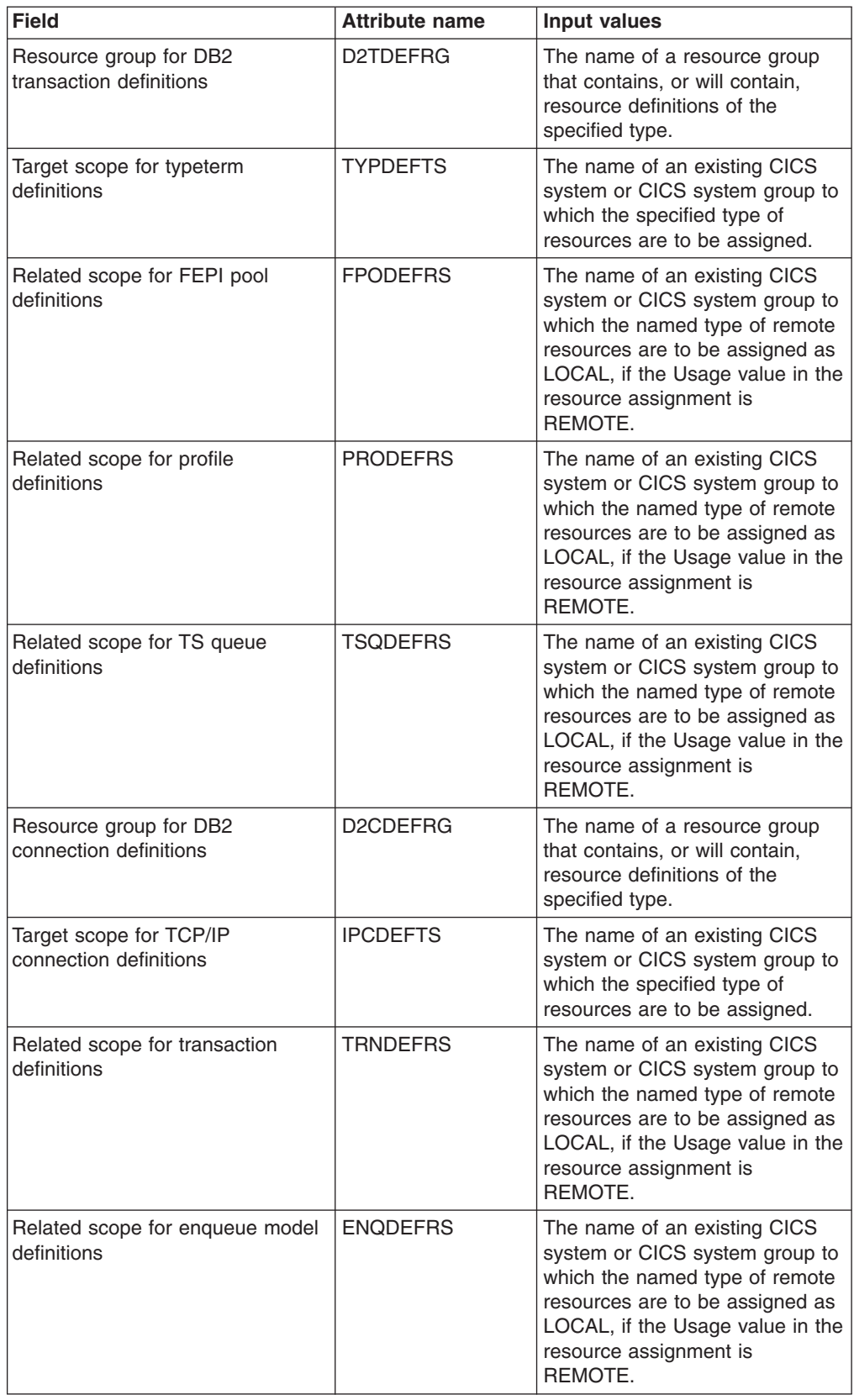

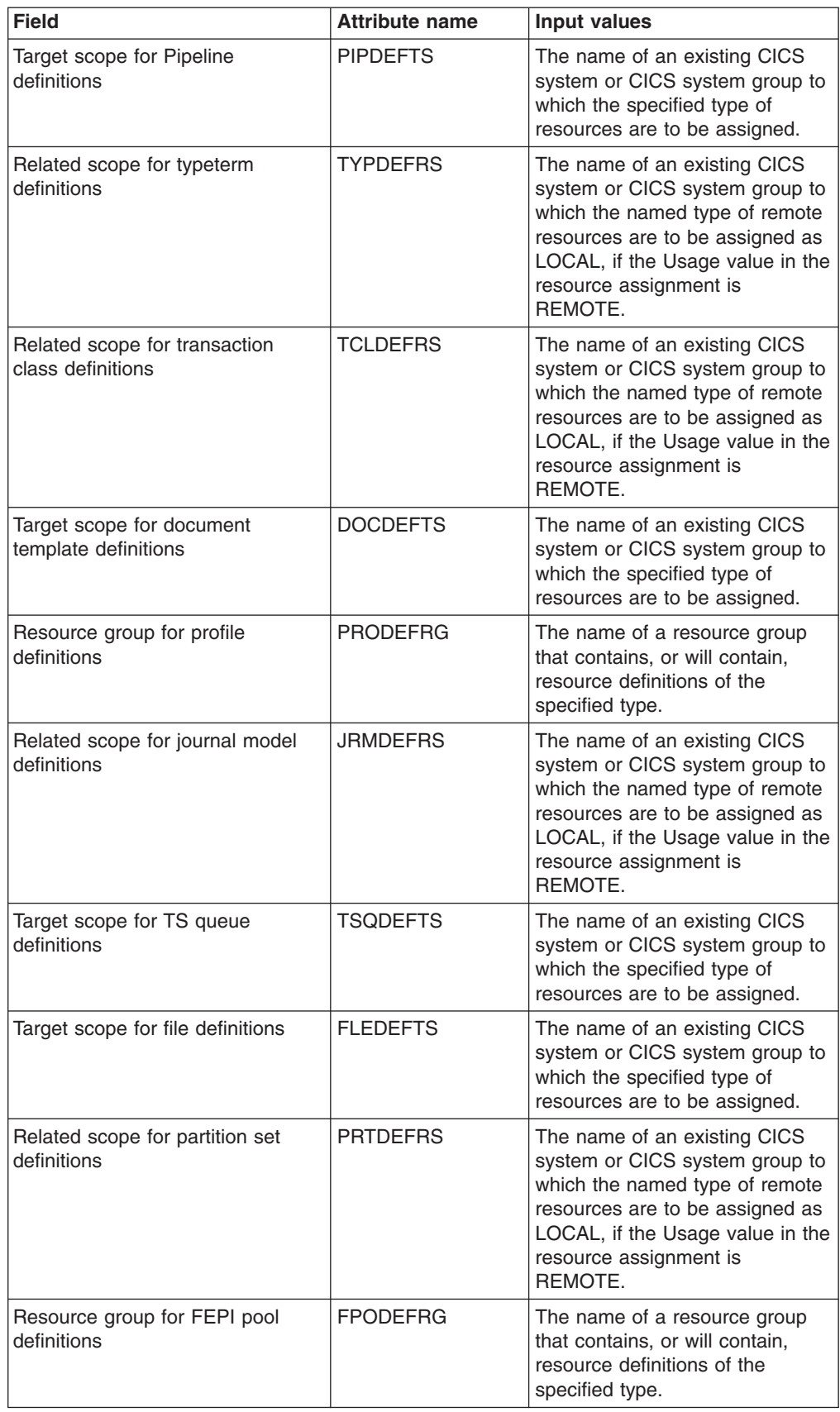

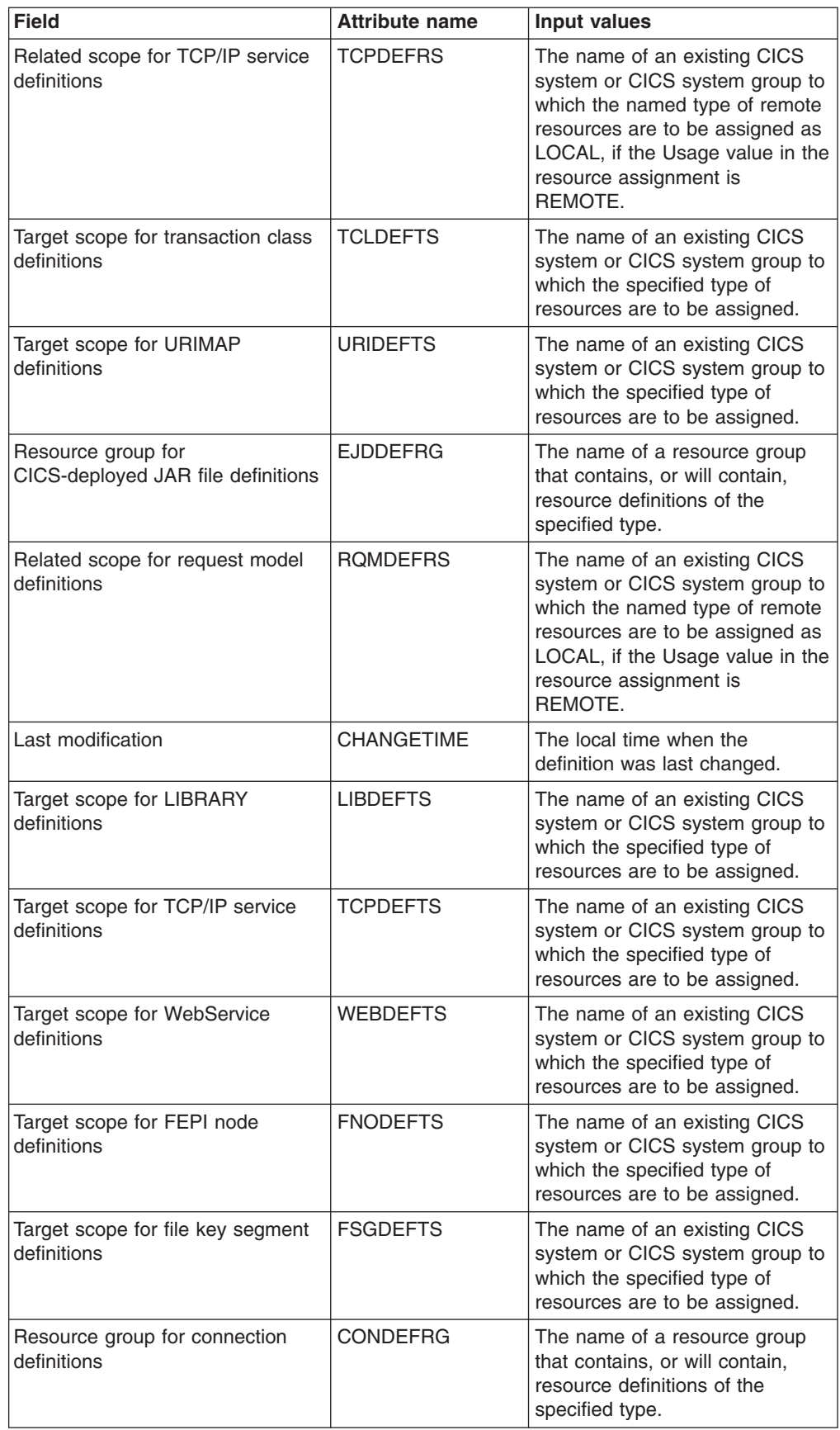

| <b>Field</b>                                        | <b>Attribute name</b> | Input values                                                                                                    |
|-----------------------------------------------------|-----------------------|----------------------------------------------------------------------------------------------------|
| Description code page                               | <b>DESCCODEPAGE</b>   | The code page of the description<br>field.                                                                                                    |
| Resource group scope name                           | <b>RGSCOPE</b>        | A 1- to 8-character name used to<br>identify a CICS system or CICS<br>system group where all the<br>resources in the groups should<br>be assigned. The scope name<br>must be unique within the<br>CICSplex.  |
| Related scope for DB2 entry<br>definitions          | D2EDEFRS              | The name of an existing CICS<br>system or CICS system group to<br>which the named type of remote<br>resources are to be assigned as<br>LOCAL, if the Usage value in the<br>resource assignment is<br>REMOTE. |
| Target scope for enqueue model<br>definitions       | <b>ENQDEFTS</b>       | The name of an existing CICS<br>system or CICS system group to<br>which the specified type of<br>resources are to be assigned.                                                                               |
| Resource group for TS model<br>definitions          | <b>TSMDEFRG</b>       | The name of a resource group<br>that contains, or will contain,<br>resource definitions of the<br>specified type.                                                                                            |
| Resource group for FEPI property<br>set definitions | <b>FPRDEFRG</b>       | The name of a resource group<br>that contains, or will contain,<br>resource definitions of the<br>specified type.                                                                                            |
| Resource group for journal<br>definitions           | <b>JRLDEFRG</b>       | The name of a resource group<br>that contains, or will contain,<br>resource definitions of the<br>specified type.                                                                                            |
| Resource group for file definitions                 | <b>FLEDEFRG</b>       | The name of a resource group<br>that contains, or will contain,<br>resource definitions of the<br>specified type.                                                                                            |
| Target scope for DB2 entry<br>definitions           | D2EDEFTS              | The name of an existing CICS<br>system or CICS system group to<br>which the specified type of<br>resources are to be assigned.                                                                               |
| Resource group for DB2 entry<br>definitions         | D2EDEFRG              | The name of a resource group<br>that contains, or will contain,<br>resource definitions of the<br>specified type.                                                                                            |
| Resource group for terminal<br>definitions          | <b>TRMDEFRG</b>       | The name of a resource group<br>that contains, or will contain,<br>resource definitions of the<br>specified type.                                                                                            |

*Table 202. Fields in RESDESC views (continued)*

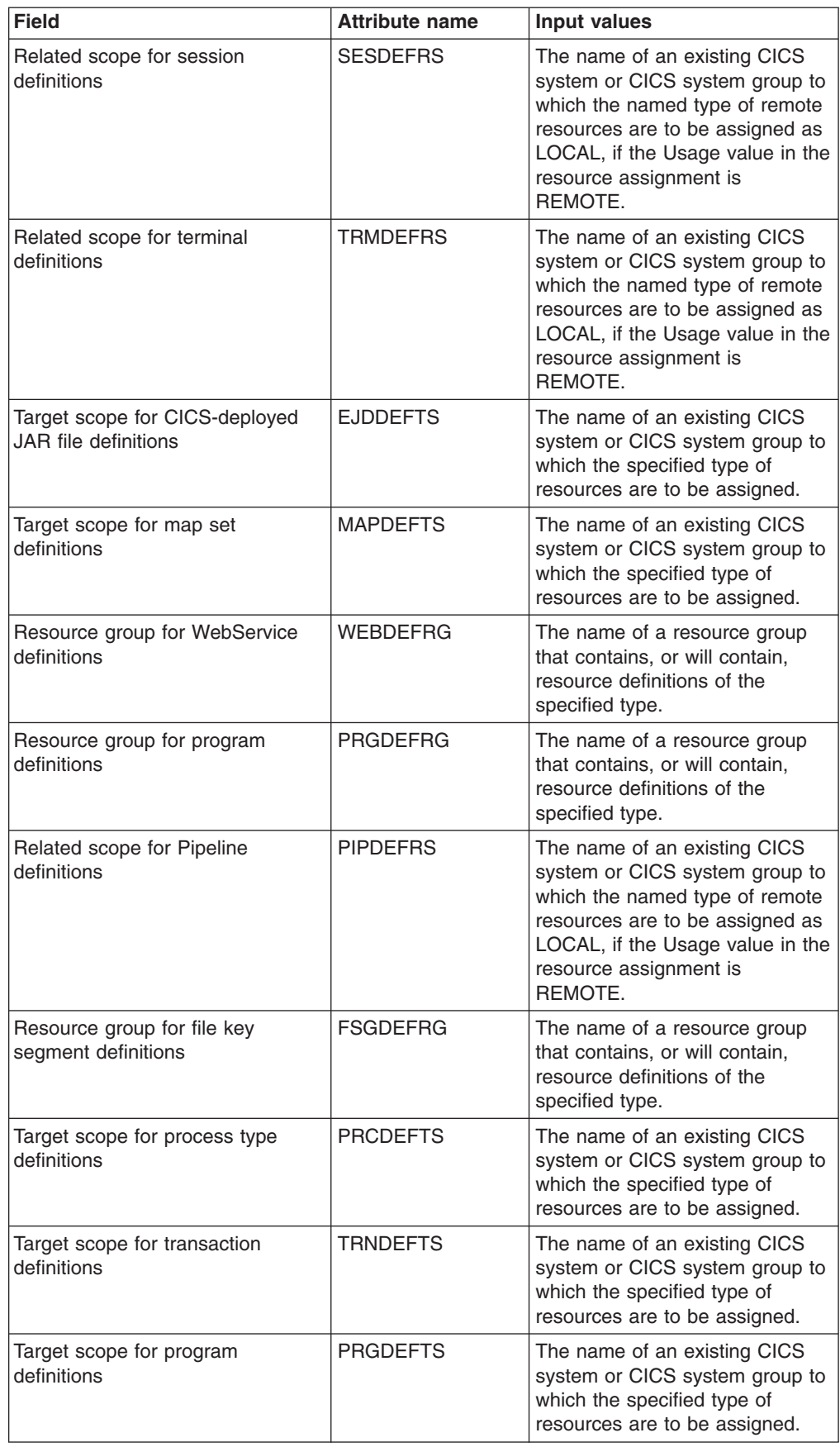

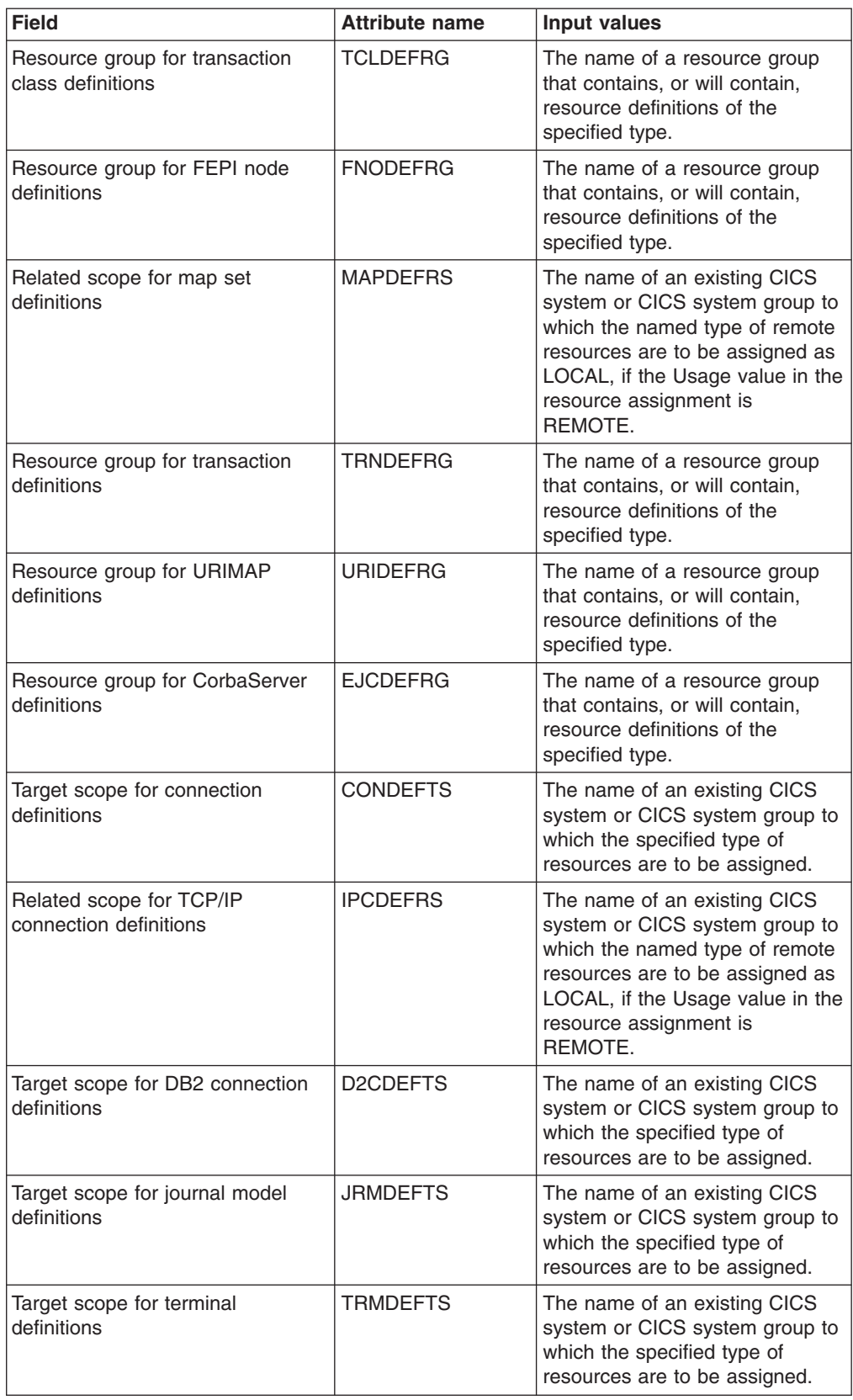

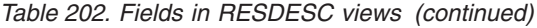

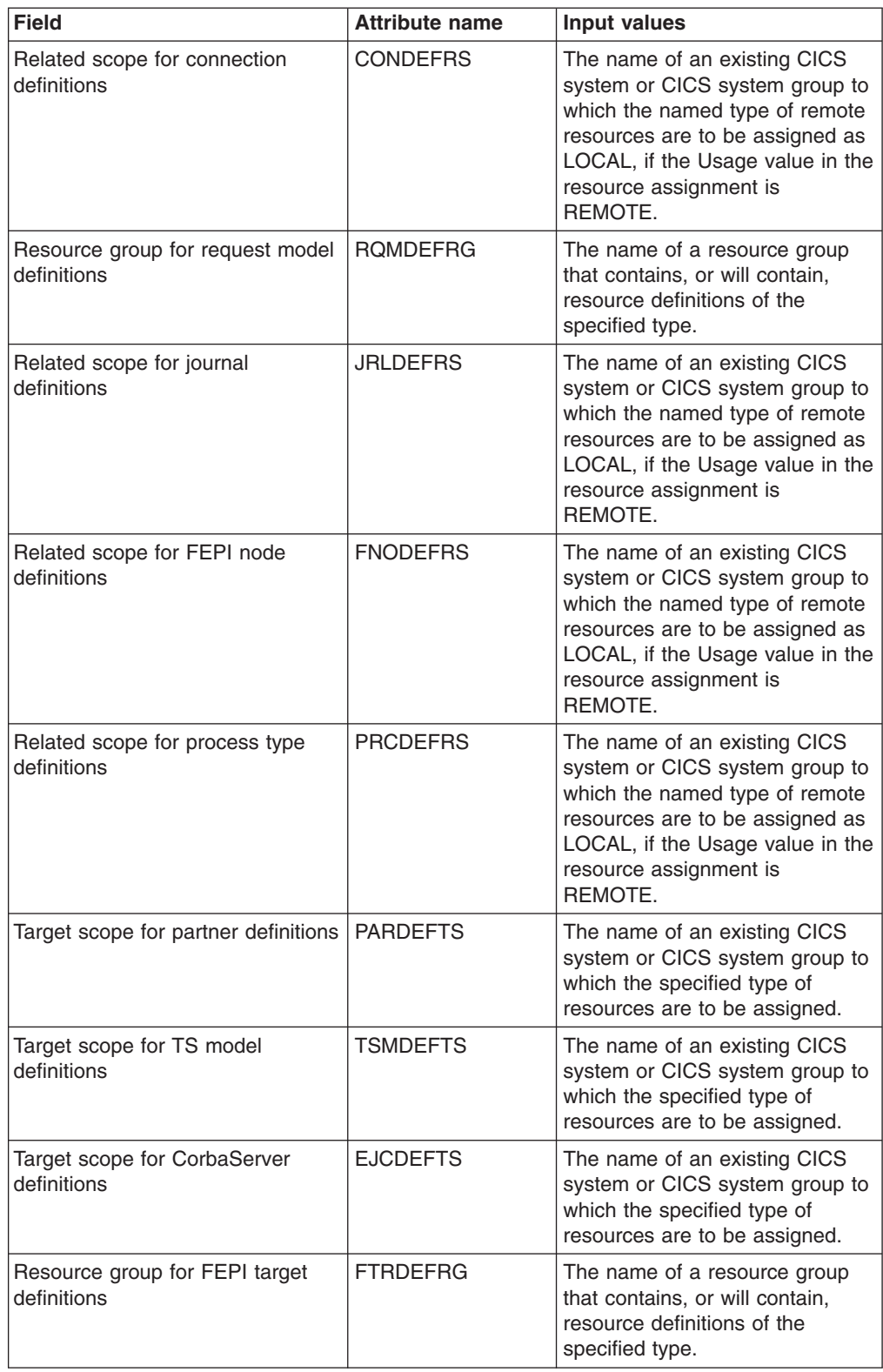

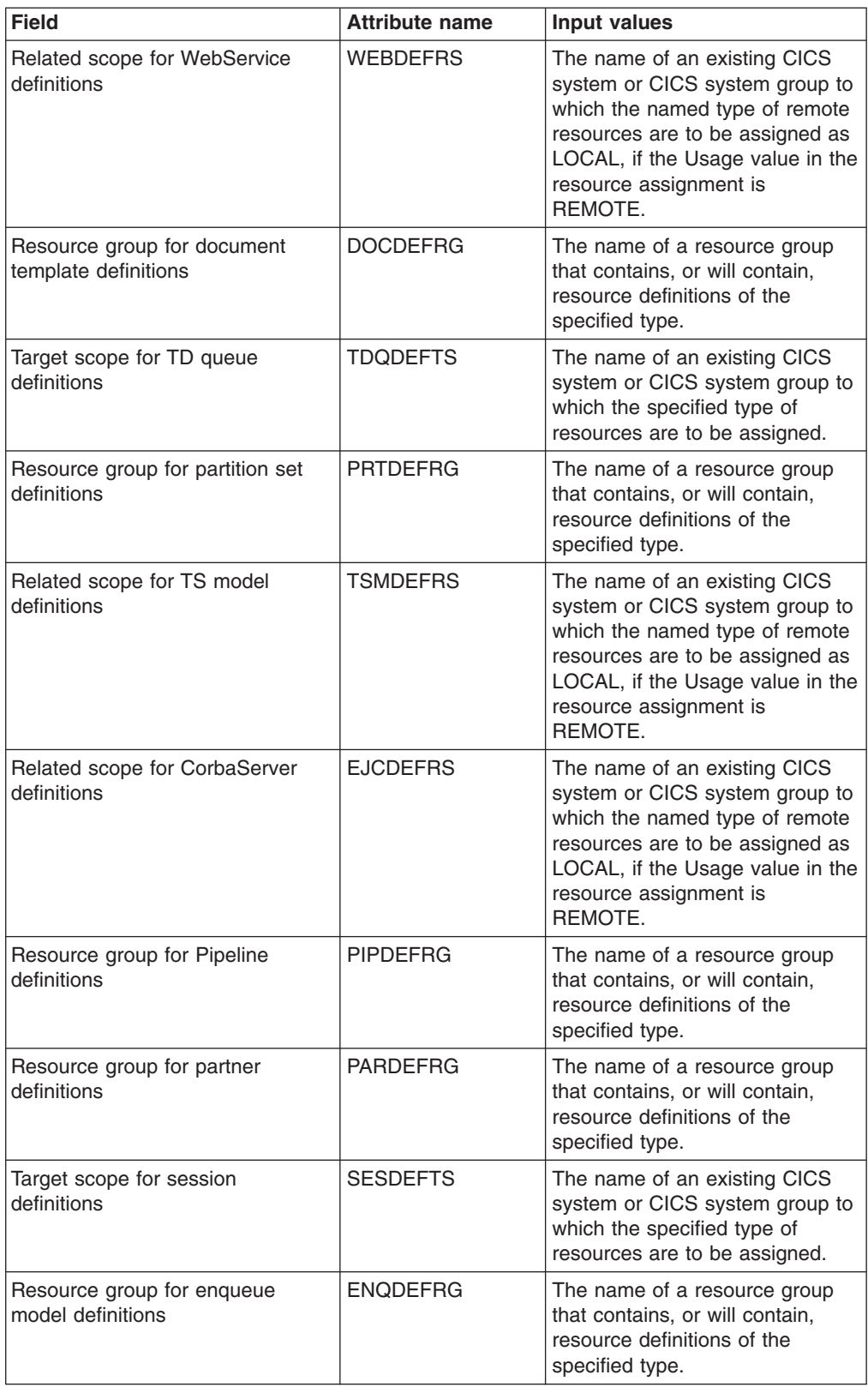

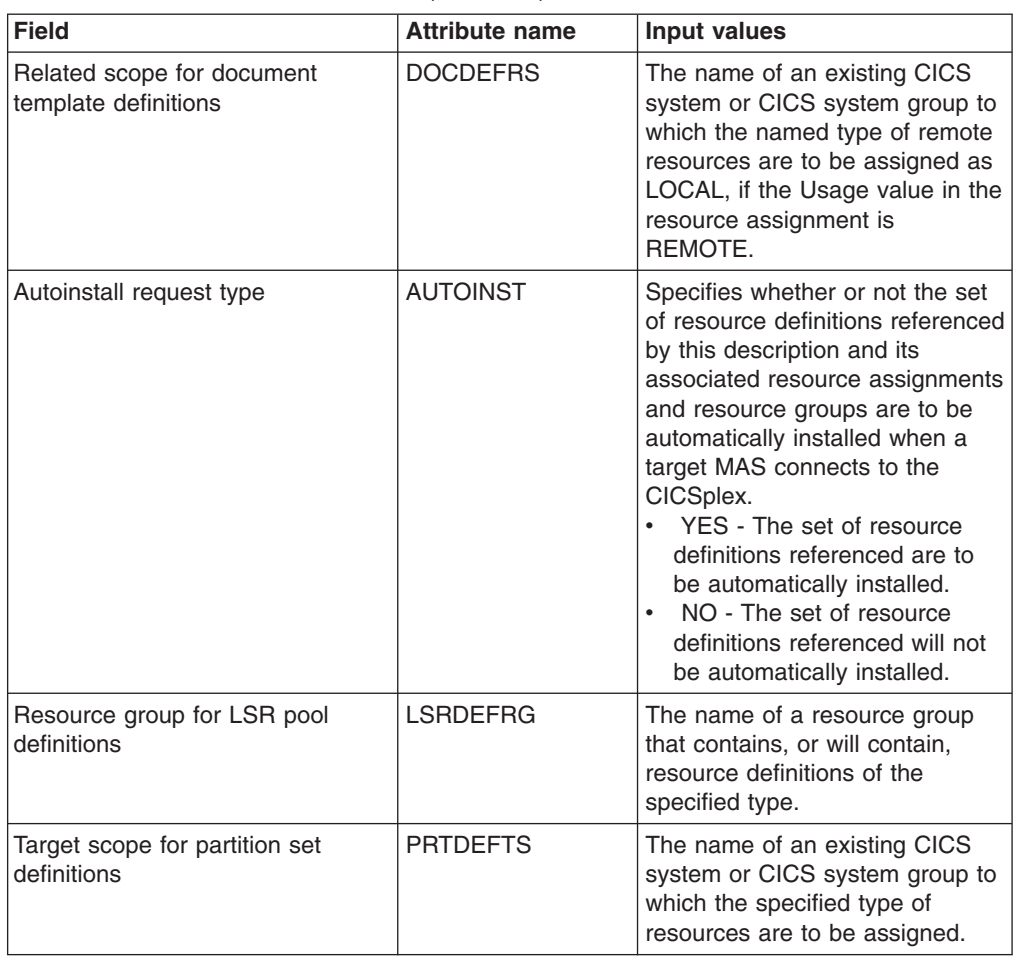

# **CICS resource definitions in resource group - RESINGRP**

The **Resource definitions in resource groups** (RESINGRP) views display information about resource groups and the resource definitions associated with them. A RESINGRP association is created automatically when a resource definition is added to a resource group (RESGROUP).

### **Supplied views**

To access from the main menu, click:

#### **Administration views > Fully functional Business Application Services (BAS) administration views > CICS resource definitions in resource group**

*Table 203. Views in the supplied* **CICS resource definitions in resource group** *(RESINGRP) view set*

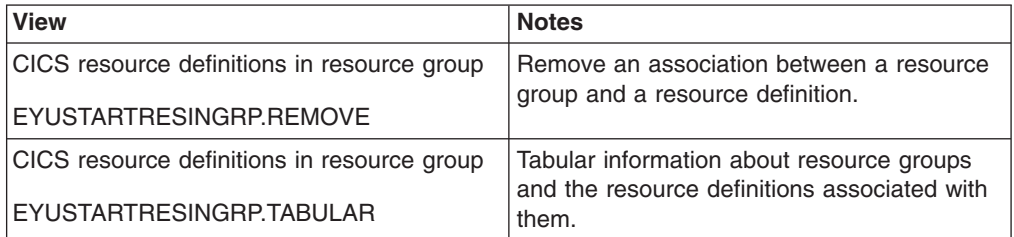

#### *Table 203. Views in the supplied* **CICS resource definitions in resource group** *(RESINGRP) view set (continued)*

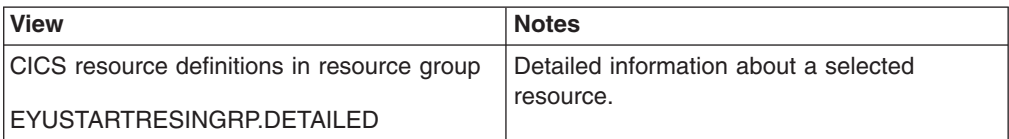

### **Actions**

*Table 204. Actions available for RESINGRP views*

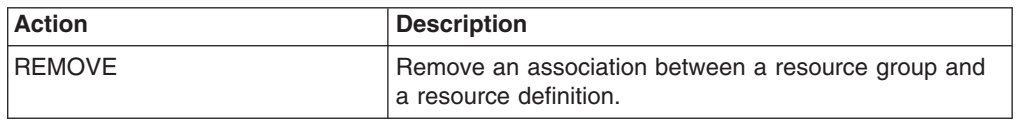

## **Fields**

*Table 205. Fields in RESINGRP views*

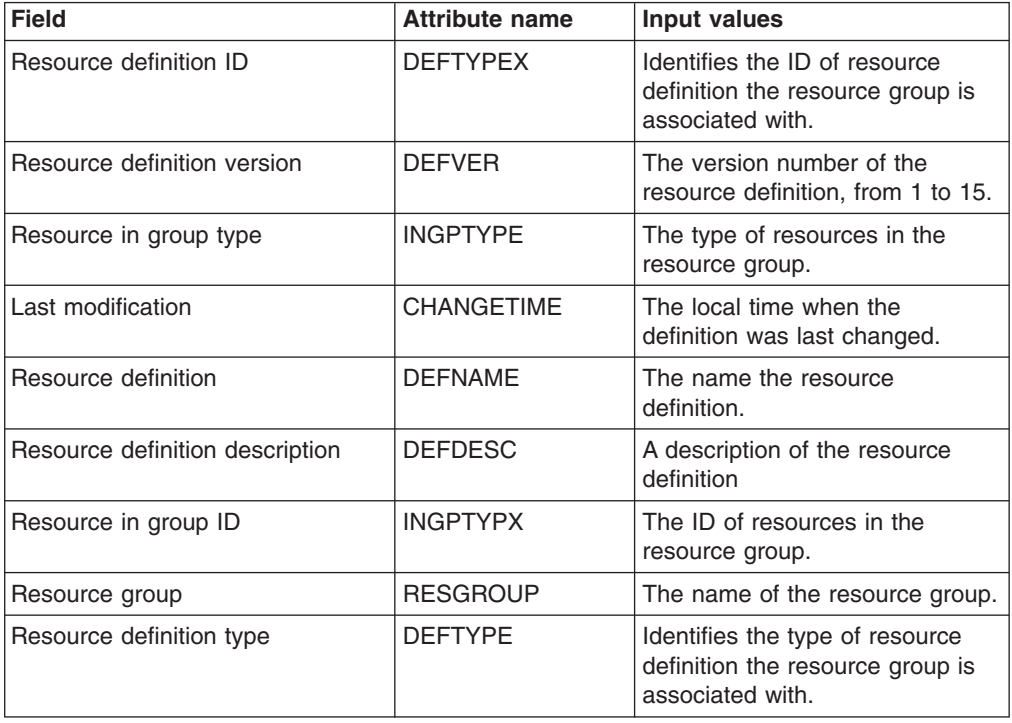

# **Resource groups in resource description - RESINDSC**

The **Resource groups in resource descriptions** (RESINDSC) views display information about the membership of a resource group (RESGROUP) in a resource description (RESDESC). A RESINDSC association is created automatically when a resource group is added to a resource description, that is, there is no association between the resource description and a resource assignment (RASGNDEF).

## **Supplied views**

To access from the main menu, click:

### **Administration views > Fully functional Business Application Services (BAS) administration views > Resource groups in resource description**

*Table 206. Views in the supplied* **Resource groups in description** *(RESINDSC) view set*

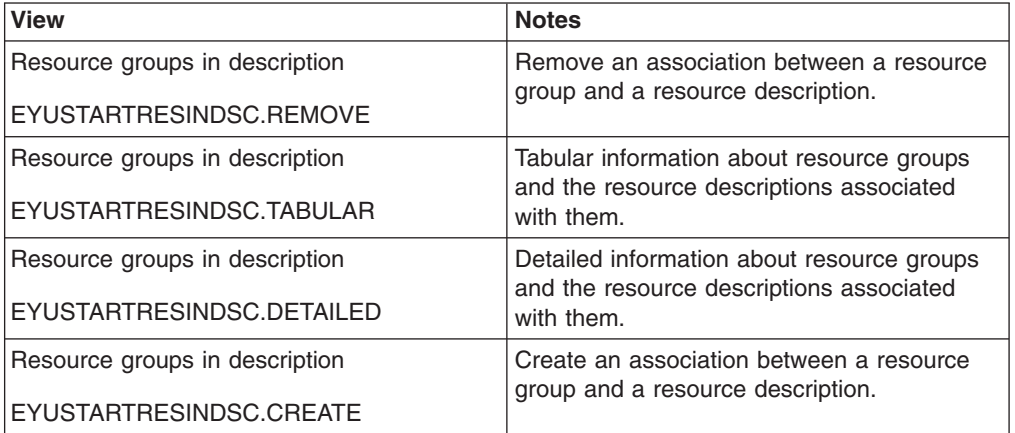

### **Actions**

*Table 207. Actions available for RESINDSC views*

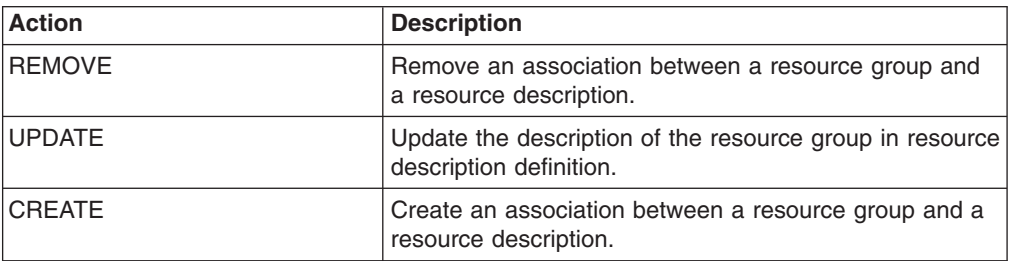

### **Fields**

*Table 208. Fields in RESINDSC views*

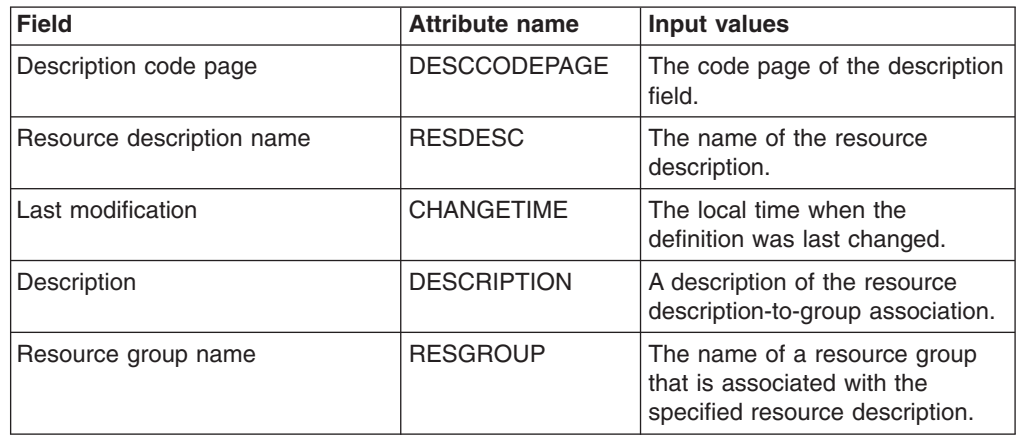

# **System link definitions - SYSLINK**

The **CICS system link definitions** (SYSLINK) views display information about the links between CICS systems in a CICSplex.

# **Supplied views**

To access from the main menu, click:

**Administration views > Fully functional Business Application Services (BAS) administration views > CICS system links and related resources > All system links**

*Table 209. Views in the supplied* **CICS system link definitions** *(SYSLINK) view set*

| <b>View</b>                  | <b>Notes</b>                                                               |
|------------------------------|----------------------------------------------------------------------------|
| CICS system link definitions | Install a system link in an active CICS<br>system                          |
| EYUSTARTSYSLINK.INSTALL      |                                                                            |
| CICS system link definitions | Remove a CICS system link definition from<br>the data repository           |
| EYUSTARTSYSLINK.REMOVE       |                                                                            |
| CICS system link definitions | Tabular information about CICS system link<br>definitions.                 |
| EYUSTARTSYSLINK.TABULAR      |                                                                            |
| CICS system link definitions | Detailed information about a selected CICS<br>system link definition.      |
| EYUSTARTSYSLINK.DETAILED     |                                                                            |
| CICS system link definitions | Create a CICS system link definition and add<br>it to the data repository. |
| EYUSTARTSYSLINK.CREATE       |                                                                            |

## **Actions**

*Table 210. Actions available for SYSLINK views*

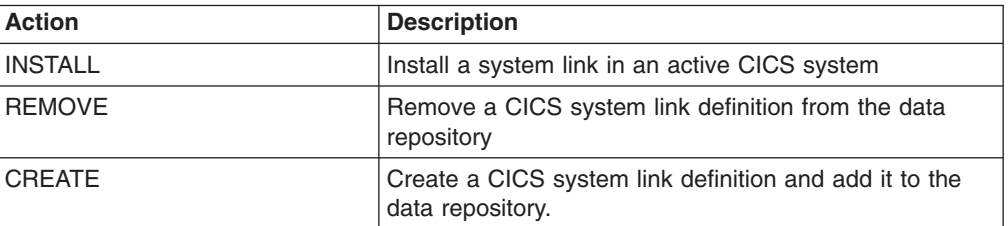

## **Fields**

*Table 211. Fields in SYSLINK views*

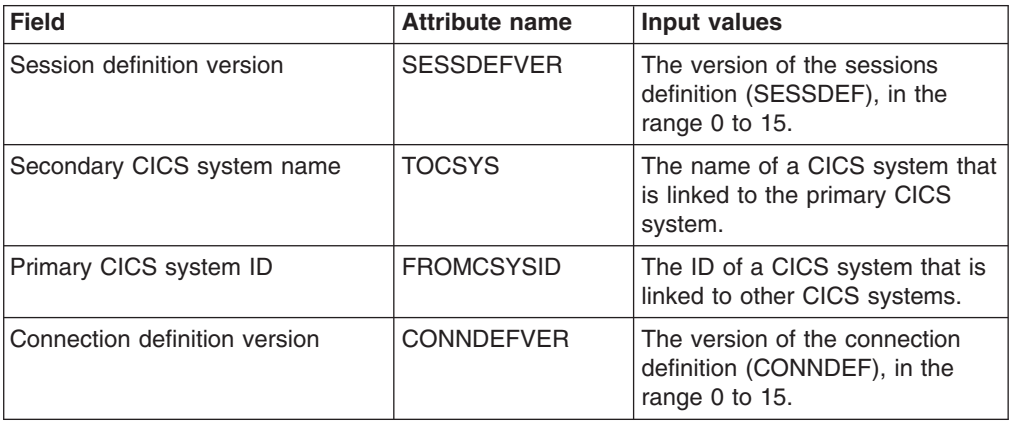

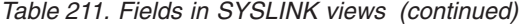

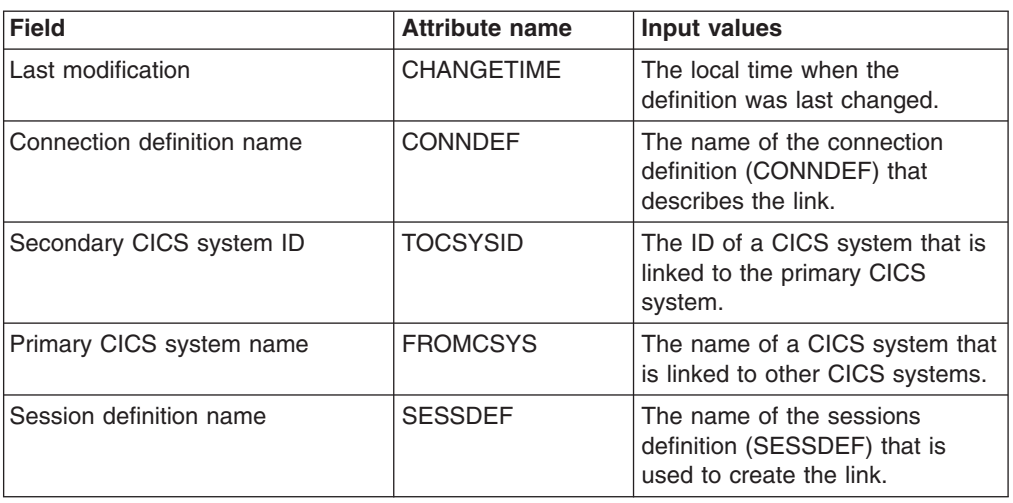

# **Resource description - RDSCPROC**

The **Resource selected by resource descriptions** (RDSCPROC) view displays information about the resources that will be selected when the specified resource description is processed.

### **Supplied views**

To access from the main menu, click:

### **Administration views > Fully functional Business Application Services (BAS) administration views > Resource description**

*Table 212. Views in the supplied* **Resource selected by resource descriptions** *(RDSCPROC) view set*

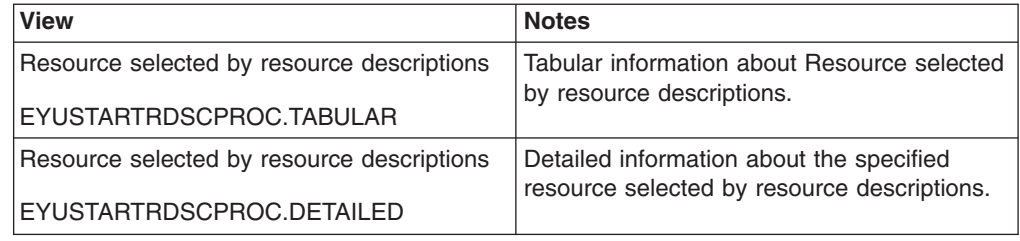

## **Actions**

*Table 213. Actions available for RDSCPROC views*

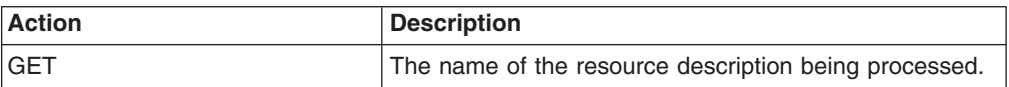

# **Fields**

*Table 214. Fields in RDSCPROC views*

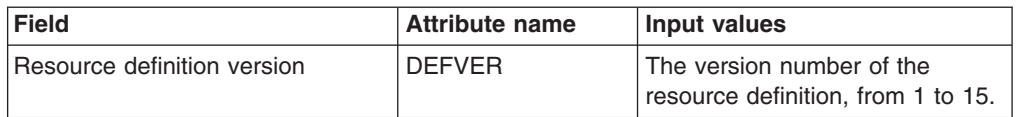

| Field                         | <b>Attribute name</b> | Input values                                                                                                    |
|-------------------------------|-----------------------|----------------------------------------------------------------------------------------------------|
| Related scope name            | <b>RSCOPE</b>         | The name of the CICS system or<br>system group where a resource<br>identified as REMOTE to the<br>target scope is to be assigned as<br>LOCAL.          |
| Resource description name     | <b>RESDESC</b>        | The name of the resource<br>description being processed.                                                                                               |
| Referenced definition version | <b>REFVER</b>         | The version number of the<br>referenced resource definition,<br>from $1$ to $15$ .                                                                     |
| Referenced definition name    | <b>REFDEE</b>         | The name of a resource that is<br>referenced by the resource being<br>assigned. For example,<br>connections (CONNDEF)<br>reference sessions (SESSDEF). |
| Resource group name           | <b>RESGROUP</b>       | The name of the resource group<br>that contains the definition of the<br>resource to be assigned.                                                      |
| Resource definition name      | <b>RESDEF</b>         | The name of a resource that will<br>be assigned when the specified<br>resource description is<br>processed.                                            |

*Table 214. Fields in RDSCPROC views (continued)*

| <b>Field</b>                | <b>Attribute name</b> | <b>Input values</b>                                                                                                    |
|-----------------------------|-----------------------|----------------------------------------------------------------------------------------------------|
| Resource usage qualifier    | <b>MODE</b>           | Additional information that<br>CICSPlex SM requires for some<br>resource types to determine<br>which subset of resource<br>attributes to use in processing<br>the description:<br>Program (PROGDEF) - If the<br>٠<br>Use value is LOCAL, a value<br>of AUTO automatically installs<br>programs into a CICS system.<br>Transaction (TRANDEF) - If<br>the Use value is REMOTE,<br>identifies the type of remote<br>reference:<br><b>DYNAM</b> - Transactions<br>should be processed by the<br>DTR program.<br>STAT - Each transaction<br>should be sent to the<br>remote CICS system<br>identified in the TRANDEF<br>Transient data queue<br>(TDQDEF) - If the Use value<br>is REMOTE, identifies the type<br>of transient data queue to be<br>assigned in the Related<br>Scope:<br>INTRA - Intrapartition TDQ<br>EXTRA - Extrapartition<br>TDQ<br>IND - Indirect TDQ<br>A value of N/A indicates no |
|                             |                       | MODE data is required for the<br>resource type.                                                                                                    |
| Resource usage type         | <b>USAGE</b>          | Indicates how the resource will<br>be used:<br>LOCAL - The resource resides<br>in the target CICS systems.<br>REMOTE - The resource<br>definition refers to a resource<br>that resides in a different CICS<br>system, as identified in the<br>Related Scope field.<br>ASIS - The resource is part of<br>a resource group directly<br>associated with the resource<br>description; it is not associated<br>with a resource assignment.                                                                                                    |
| Alias for remote definition | <b>ALIAS</b>          | For remote resources, the name<br>of the resource as it is known in<br>the remote system.                                                                                                    |
| Resource definition type    | <b>RDEFTYPE</b>       | The type of resource that will be<br>assigned.                                                                                                    |
| Referenced definition type  | <b>REFTYPE</b>        | The resource type of the<br>referenced resource definition.                                                                                                    |

*Table 214. Fields in RDSCPROC views (continued)*

*Table 214. Fields in RDSCPROC views (continued)*

| <b>Field</b>             | <b>Attribute name</b> | Input values                                                                                                    |
|--------------------------|-----------------------|----------------------------------------------------------------------------------------------------|
| Target scope name        | <b>TSCOPE</b>         | The name of the CICS system or<br>system group where the resource<br>is to be assigned.                              |
| Resource assignment name | <b>RESASSGN</b>       | The name of the resource<br>assignment that associates the<br>resource definition with the<br>specified description. |

# **CICS system - SYSRES**

The **CICS system resources** (SYSRES) view displays information about the resources that will be assigned to a specified CICS system. Resources are selected based on the resource descriptions currently associated with the CICS system. Resources named in a resource assignment are included in the SYSRES view only if that assignment is associated with a resource description.

### **Supplied views**

To access from the main menu, click:

#### **Administration views > Fully functional Business Application Services (BAS) administration views > CICS system**

*Table 215. Views in the supplied* **Resource assigned to CICS systems** *(SYSRES) view set*

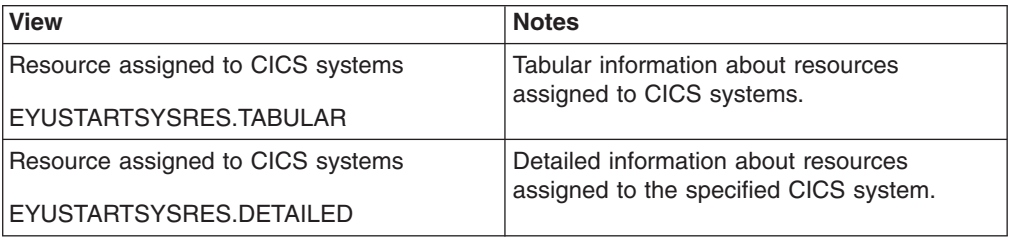

## **Actions**

*Table 216. Actions available for SYSRES views*

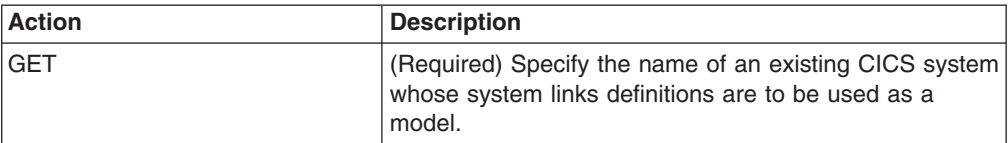

### **Fields**

*Table 217. Fields in SYSRES views*

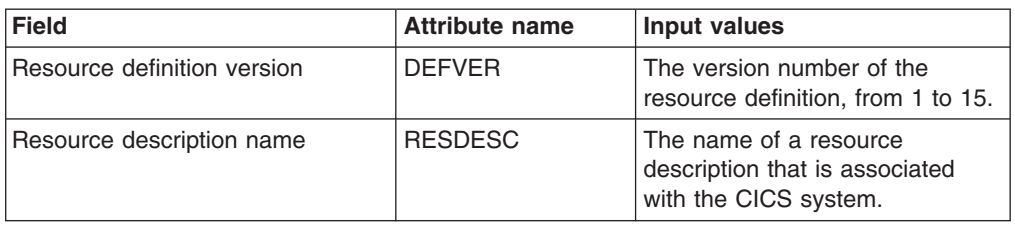

| <b>Field</b>                  | <b>Attribute name</b> | <b>Input values</b>                                                                                                    |
|-------------------------------|-----------------------|----------------------------------------------------------------------------------------------------|
| Referenced definition version | <b>REFVER</b>         | The version number of the<br>referenced resource definition,<br>from $1$ to $15$ .                                                                                                    |
| Referenced definition name    | <b>REFDEF</b>         | The name of a resource that is<br>referenced by the resource being<br>assigned. For example,<br>connections (CONNDEF)<br>reference sessions (SESSDEF).                                                                                                    |
| Resource group name           | <b>RESGROUP</b>       | The name of the resource group<br>that contains the definition of the<br>resource to be assigned.                                                                                                    |
| Resource definition name      | <b>RESDEF</b>         | The name of a resource that will<br>be assigned to the specified<br>CICS system.                                                                                                    |
| Resource usage qualifier      | <b>MODE</b>           | Additional information that<br>CICSPlex SM requires for some<br>resource types to determine<br>which subset of resource<br>attributes to use in processing<br>the assignment:<br>Program (PROGDEF) - If the<br>Use value is LOCAL, a value<br>of AUTO automatically installs<br>programs into a CICS system.<br>Transaction (TRANDEF) - If<br>the Use value is REMOTE,<br>identifies the type of remote<br>reference:<br><b>DYNAM - Transactions</b><br>should be processed by the<br>DTR program.<br>STAT - Each transaction<br>should be sent to the<br>remote CICS system<br>identified in the TRANDEF.<br>Transient data queue<br>(TDQDEF) - If the Use value<br>is REMOTE, identifies the type<br>of transient data queue to be<br>assigned in the Related<br>Scope:<br>INTRA - Intrapartition TDQ<br>EXTRA - Extrapartition<br>TDQ<br>IND - Indirect TDQ<br>A value of N/A indicates no<br>MODE data is required for the<br>resource type. |

*Table 217. Fields in SYSRES views (continued)*

| <b>Field</b>                | <b>Attribute name</b> | Input values                                                                                                    |
|-----------------------------|-----------------------|----------------------------------------------------------------------------------------------------|
| Resource usage type         | <b>USAGE</b>          | Indicates how the resource will<br>be used in the CICS system:<br>LOCAL - The resource<br>$\bullet$<br>resides in the target CICS<br>systems.<br>REMOTE - The resource<br>$\bullet$<br>definition refers to a resource<br>that resides in a different CICS<br>system.<br>• ASIS - The resource is part of<br>a resource group directly<br>associated with a resource<br>description; it is not associated<br>with a resource assignment. |
| Resource definition type    | <b>RDEFTYPE</b>       | The type of resource that will be<br>assigned.<br><b>Note:</b> Session definitions<br>(SESSDEF) are included here to<br>complete the logical scope<br>picture; however, they are never<br>actually installed in a CICS<br>system.                                                                                                    |
| Alias for remote definition | <b>ALIAS</b>          | For remote resources, the name<br>of the resource as it is known in<br>the remote system.                                                                                                    |
| Referenced definition type  | <b>REFTYPE</b>        | The resource type of the<br>referenced resource definition.                                                                                                    |
| Resource assignment name    | <b>RESASSGN</b>       | The name of the resource<br>assignment that associates the<br>resource definition with the<br>specified description.                                                                                                    |
| CICS system name            | <b>CICSSYS</b>        | The name of the CICS system to<br>which the specified resources will<br>be assigned.                                                                                                    |

*Table 217. Fields in SYSRES views (continued)*

# **CICS resource definitions**

The CICS resource definitions views allow CICS resource definitions to be defined and maintained.

# **CICS-deployed JAR file definitions - EJDJDEF**

The **CICS-deployed JAR file definitions** (EJDJDEF) views display information about the physical and operational characteristics of deployed JAR file definitions.

### **Supplied views**

To access from the main menu, click:

#### **Administration views > CICS resource definitions > CICS-deployed JAR file definitions**
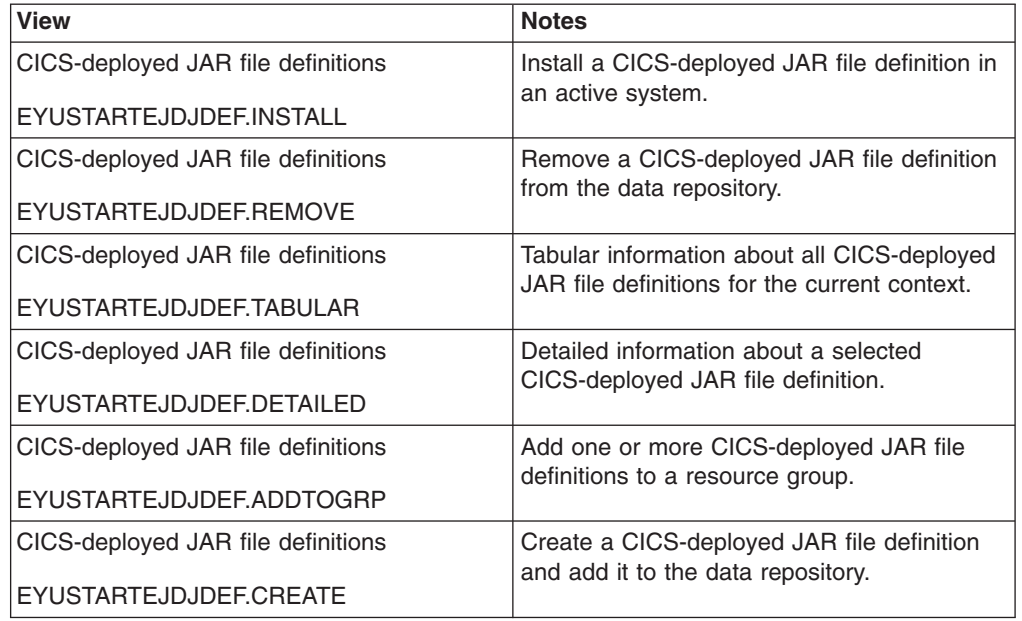

*Table 218. Views in the supplied* **CICS-deployed JAR file definitions** *(EJDJDEF) view set*

### **Actions**

*Table 219. Actions available for EJDJDEF views*

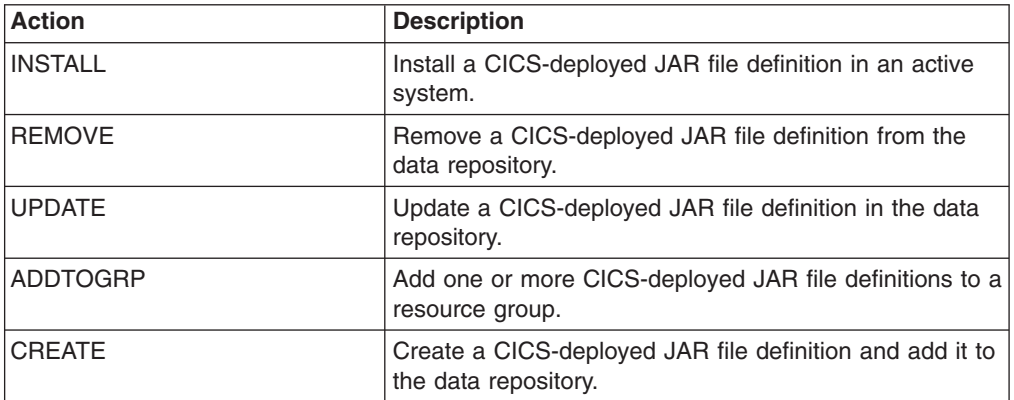

### **Fields**

*Table 220. Fields in EJDJDEF views*

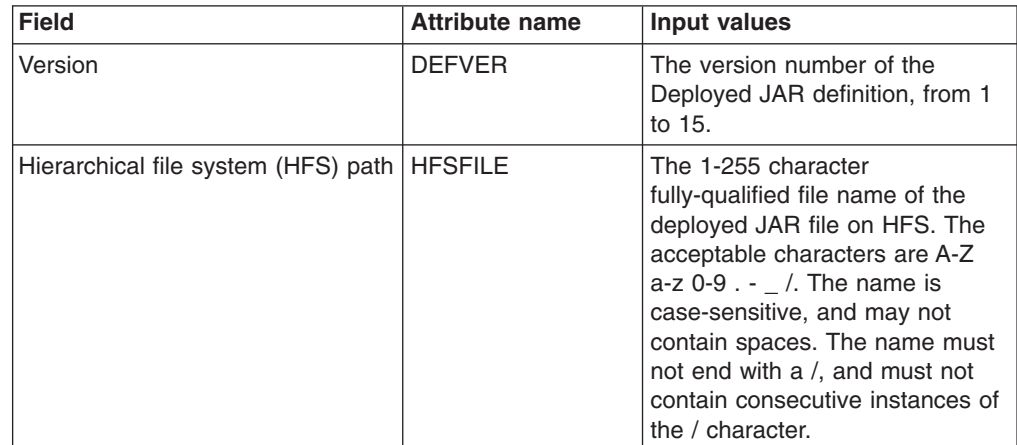

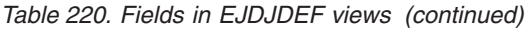

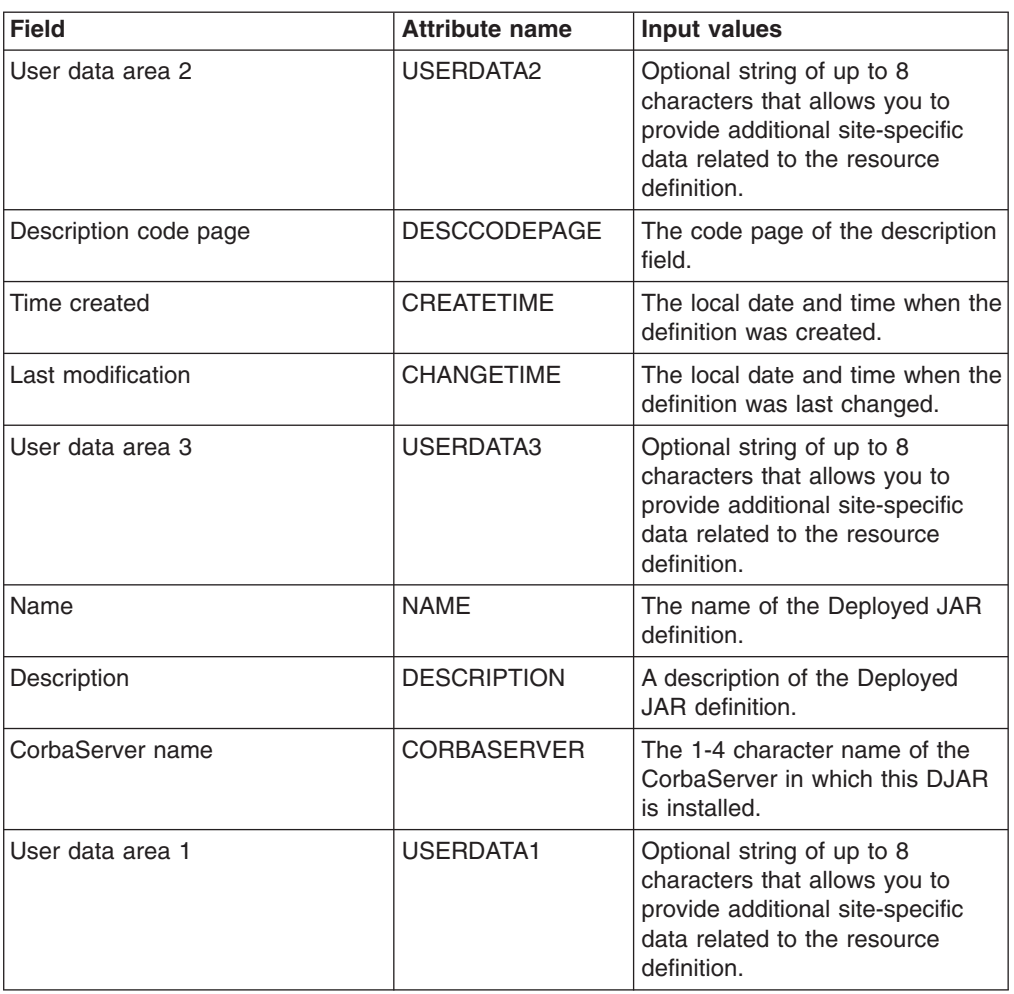

## **CorbaServer definitions - EJCODEF**

The **CorbaServer definitions** (EJCODEF) views display information about the physical and operational characteristics of CorbaServer definitions.

### **Supplied views**

To access from the main menu, click:

#### **Administration views > CICS resource definitions > CorbaServer definitions**

*Table 221. Views in the supplied* **CorbaServer definitions** *(EJCODEF) view set*

| <b>View</b>              | <b>Notes</b>                                  |
|--------------------------|-----------------------------------------------|
| CorbaServer definitions  | Add one or more CorbaServer definitions to    |
| EYUSTARTEJCODEF.ADDTOGRP | a resource group.                             |
| CorbaServer definitions  | Create a CorbaServer definition and add it to |
| EYUSTARTEJCODEF.CREATE   | the data repository.                          |
| CorbaServer definitions  | Detailed information about a selected         |
| EYUSTARTEJCODEF.DETAILED | CorbaServer definition.                       |

| <b>View</b>             | <b>Notes</b>                                             |
|-------------------------|----------------------------------------------------------|
| CorbaServer definitions | Install a CorbaServer definition in an active<br>system. |
| EYUSTARTEJCODEF.INSTALL |                                                          |
| CorbaServer definitions | Remove a CorbaServer definition from the                 |
| EYUSTARTEJCODEF.REMOVE  | data repository.                                         |
| CorbaServer definitions | Tabular information about all CorbaServer                |
| EYUSTARTEJCODEF.TABULAR | definitions for the current context.                     |

*Table 221. Views in the supplied* **CorbaServer definitions** *(EJCODEF) view set (continued)*

## **Actions**

*Table 222. Actions available for EJCODEF views*

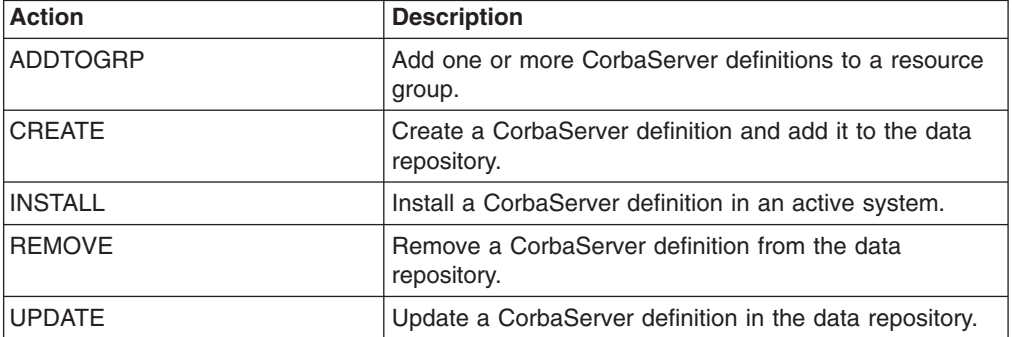

## **Fields**

*Table 223. Fields in EJCODEF views*

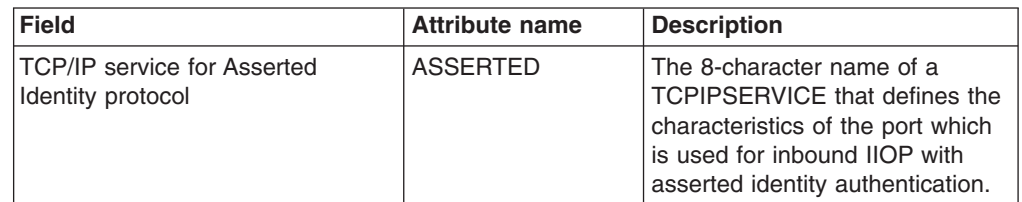

| <b>Field</b>                                          | <b>Attribute name</b> | <b>Description</b>                                                                                                    |
|-------------------------------------------------------|-----------------------|----------------------------------------------------------------------------------------------------|
| Auto publish beans to Java<br>naming directory (JNDI) | <b>AUTOPUBLISH</b>    | Specifies whether the contents of<br>a deployed JAR file should be<br>automatically published to the<br>namespace when the DJAR<br>definition is successfully installed<br>into this CorbaServer:<br>NO - The contents of the<br>deployed JAR file will not be<br>automatically published to the<br>namespace.<br>YES - The contents of the<br>deployed JAR file will be<br>automatically published to the<br>namespace. |
|                                                       |                       | Changing the setting of<br>AUTOPUBLISH affects only<br>DJAR definitions installed after<br>the SET CORBASERVER<br>command is executed. It has no<br>effect on previously-installed<br>DJAR definitions.                                                                                                    |
| Secure sockets layer (SSL) client<br>certificate      | <b>CERTIFICATE</b>    | A 32-character area containing<br>the label of the certificate within<br>the key ring that is used as a<br>client certificate in the SSL<br>handshake for outbound IIOP<br>connections. If the label is blank,<br>the certificate nominated as the<br>default for the key ring is used.<br>The distinguished name within<br>this certificate is used to provide<br>inputs to the Distinguished Name<br>URM (DFHEJDNX).   |
|                                                       |                       | Note: If more than 32 characters<br>are entered in this field, only the<br>first 32 will be used.                                                                                                    |
| Last modification agent                               | CHANGEAGENT           | The change agent identifier that<br>made the last modification.<br>DREPAPI - Resource was<br>last changed by a CICSPlex<br>SM API command.                                                                                                    |
| Last modification agent release                       | <b>CHANGEAGREL</b>    | The CICS release level of the<br>agent that made the last<br>modification.                                                                                                    |
| Last modification time                                | <b>CHANGETIME</b>     | The local date and time when the<br>definition was last changed.                                                                                                    |
| Last modification userid                              | <b>CHANGEUSRID</b>    | The userid that made the last<br>modification.                                                                                                    |

*Table 223. Fields in EJCODEF views (continued)*

| <b>Field</b>                                       | <b>Attribute name</b> | <b>Description</b>                                                                                                    |
|----------------------------------------------------|-----------------------|----------------------------------------------------------------------------------------------------|
| SSL cipher suite codes                             | <b>CIPHERS</b>        | A string of up to 56 hexadecimal<br>digits that is interpreted as a list<br>of up to 28 2-digit cipher suite<br>codes. These codes are used to<br>negotiate with clients during the<br>SSL handshake. The list is set by<br>the ENCRYPTION system<br>initialization parameter, but you<br>can edit the list to remove or<br>change the order of cipher<br>suites. |
| TCP/IP service for client<br>certificated protocol | <b>CLIENTCERT</b>     | The 8-character name of a<br>TCPIPSERVICE that defines the<br>characteristics of the port which<br>is used for inbound IIOP with<br><b>SSL</b> client certificate<br>authentication. This attribute is<br>optional.                                                                                                    |
| Time created                                       | <b>CREATETIME</b>     | The local date and time when the<br>definition was created.                                                                                                    |
| Version                                            | <b>DEFVER</b>         | The version number of the<br>CorbaServer definition, from 1 to<br>15.                                                                                                    |
| Description code page                              | <b>DESCCODEPAGE</b>   | The code page of the description<br>field.                                                                                                    |
| Description                                        | <b>DESCRIPTION</b>    | A description of the CorbaServer<br>definition.                                                                                                    |
| CICS-deployed JAR file pickup<br>directory         | <b>DJARDIR</b>        | The 1-255 character<br>fully-qualified name of the<br>deployed JAR file directory (also<br>known as the pickup directory)<br>on HFS. If specified, DJARDIR<br>must refer to a valid HFS<br>directory to which the CICS<br>region has at least read access.                                                                                                    |
| TCP/IP host address                                | <b>HOST</b>           | The TCP/IP host name, or a<br>string containing the<br>dotted-decimal TCP/IP address,<br>of this logical EJB/CORBA<br>server. The host name is<br>included in Interoperable Object<br>References (IORs) exported for<br>objects in this logical server.<br>Clients must use this host name<br>to access the CICS listener<br>regions.                             |

*Table 223. Fields in EJCODEF views (continued)*

| <b>Field</b>                           | <b>Attribute name</b> | <b>Description</b>                                                                                                    |
|----------------------------------------|-----------------------|----------------------------------------------------------------------------------------------------|
| Java naming directory (JNDI)<br>prefix | JNDIPREFIX            | A JNDI prefix of up to 255<br>characters, which is used when<br>enterprise beans are published to<br>the Java Naming and Directory<br>Interface (JNDI). The<br>JNDIPREFIX attribute must<br>match the prefix specified by the<br>client when it uses JNDI to<br>obtain a reference to the home<br>interface for a bean.                                                                                                    |
| Name                                   | <b>NAME</b>           | The name of the CorbaServer<br>definition.                                                                                                    |
| Outbound privacy                       | <b>OUTPRIVACY</b>     | This is obsolete from CICS TS<br>Version 3 Release 1. Indicates<br>whether cipher suites are used<br>when an outbound SSL<br>connection is opened.<br>NOTSUPPORTED -<br>$\bullet$<br>Encryption is not used. During<br>the SSL handshake, CICS<br>advertises only supported<br>cipher suites that do not<br>provide encryption.<br>REQUIRED - Encryption is<br>used. During the SSL<br>handshake, CICS advertises<br>only supported cipher suites<br>that provide encryption.<br>SUPPORTED - Encryption is<br>$\bullet$<br>used if both client and server<br>support it. During the SSL<br>handshake, CICS advertises<br>all supported cipher suites. |
| TCP/IP port number                     | <b>PORT</b>           | This attribute is obsolete and<br>unsupported.                                                                                                    |
| Session bean timeout (DDHHMM)          | <b>SESSBEANTIME</b>   | The period, in days, hours, and<br>minutes of inactivity after which a<br>session bean may be discarded<br>by CICS:<br>00,00,00 - Session beans will<br>$\bullet$<br>not be timed out.<br>00,00,10 - Session beans<br>$\bullet$<br>may be discarded after ten<br>minutes of inactivity. This is<br>the default value.<br>dd,hh,mm - Session beans<br>$\bullet$<br>may be discarded after the<br>specified period of inactivity.<br>The maximum value you can<br>specify is 99 days, 23 hours,<br>and 59 minutes.                                                                                                    |

*Table 223. Fields in EJCODEF views (continued)*

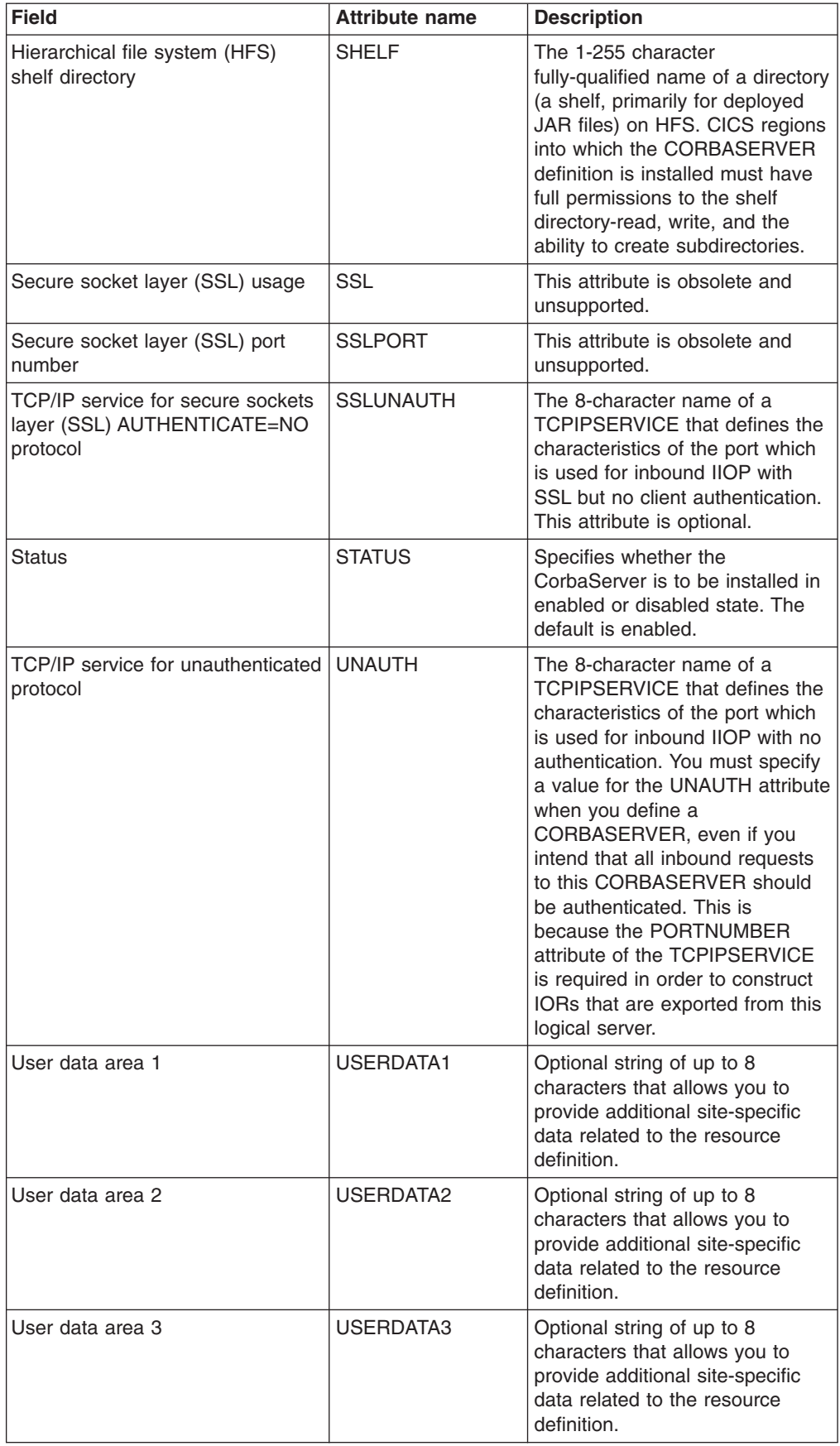

#### *Table 223. Fields in EJCODEF views (continued)*

## **DB2 connection definitions - DB2CDEF**

The **DB2 connection definitions** (DB2CDEF) views display information about the global characteristics of connection definitions between CICS regions and a DB2 subsystem via the DB2 attachment facility.

#### **Supplied views**

To access from the main menu, click:

#### **Administration views > CICS resource definitions > DB2 connection definitions**

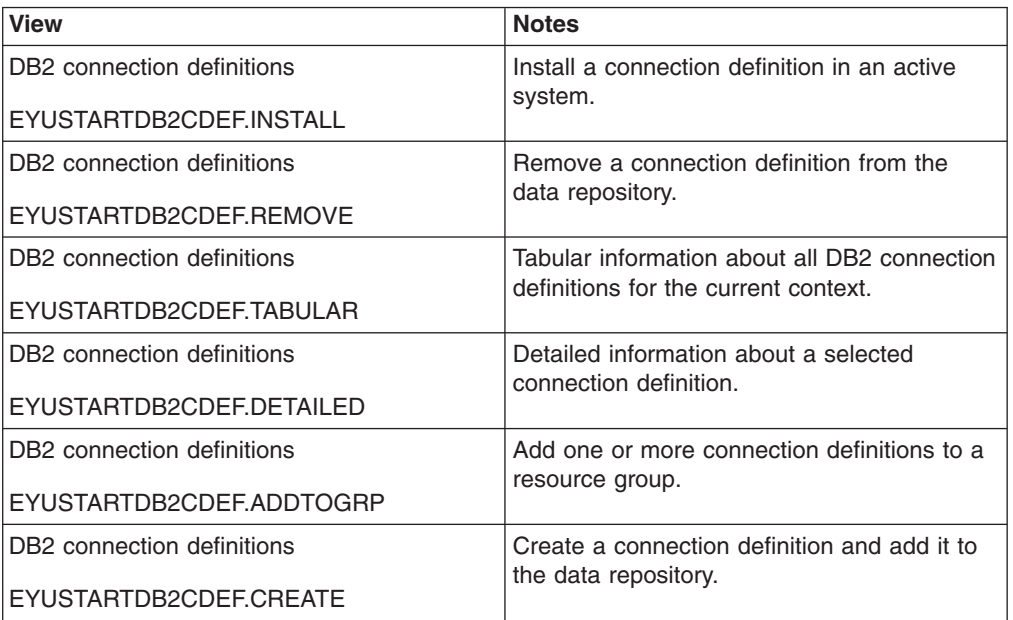

*Table 224. Views in the supplied* **DB2 connection definitions** *(DB2CDEF) view set*

### **Actions**

*Table 225. Actions available for DB2CDEF views*

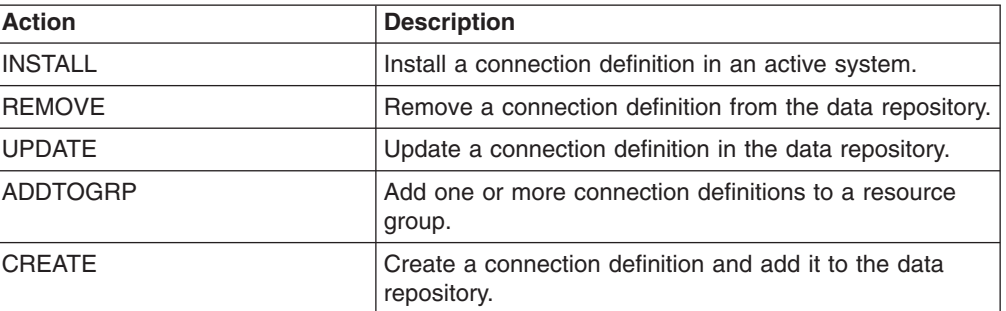

## **Fields**

*Table 226. Fields in DB2CDEF views*

| <b>Field</b>                                       | <b>Attribute name</b> | <b>Input values</b>                                                                                                    |
|----------------------------------------------------|-----------------------|----------------------------------------------------------------------------------------------------|
| Version                                            | <b>DEFVER</b>         | The version number of the DB2<br>connection definition, from 1 to<br>15.                                                                                                    |
| User data area 2                                   | USERDATA2             | Optional string of up to 8<br>characters that allows you to<br>provide additional site-specific<br>data related to the resource<br>definition.                                                                                                    |
| Name of dynamic plan exit used<br>for pool threads | <b>PLANEXITNAME</b>   | The name of the dynamic plan<br>exit to be used for pool threads.<br>If you change the PLAN and<br>PLANEXITNAME while there are<br>active transactions for the pool,<br>the next time the transaction<br>releases the thread the plan/exit<br>is determined using the new<br>rules. If PLANEXITNAME is<br>specified, PLAN must not be<br>specified.                                                                                                    |
| Unsolicited error message TDQ<br>name 1            | MSGQUEUE1             | The first transient data<br>destination to which unsolicited<br>messages from the CICS DB2<br>attachment facility are sent. This<br>first destination cannot be blank.                                                                                                    |
| Maximum number of subtask<br><b>TCBs</b>           | <b>TCBLIMIT</b>       | The maximum number of TCBs<br>that can be used to process DB2<br>requests. The default is 12. The<br>minimum number is 4 and the<br>maximum is 2000. When<br>connected to DB2 Version 5 or<br>earlier, the CICS DB2 attachment<br>facility creates the TCBs in the<br>form of subtasks up to the limit<br>specified by TCBLIMIT. Each of<br>these subtasks identifies to DB2<br>and creates a connection into<br>DB2. When connected to DB2<br>Version 6 or later, CICS creates<br>open TCBs (up to the limit<br>specified by the system<br>initialization parameter<br>MAXOPENTCBS). The<br>TCBLIMIT attribute of the<br><b>DB2CONN</b> definition governs<br>how many of the open TCBs can<br>be used to access DB2 - that is,<br>how many of them can identify to<br>DB2 and create a connection into<br>DB2. |

| <b>Field</b>                              | <b>Attribute name</b> | <b>Input values</b>                                                                                                    |
|-------------------------------------------|-----------------------|----------------------------------------------------------------------------------------------------|
| Subtask priority                          | <b>PRIORITY</b>       | The priority of the pool thread<br>subtasks relative to the CICS<br>main task.<br>HIGH - The subtask attains a<br>$\bullet$<br>higher priority then the CICS<br>(QR TCB)<br>• EQUAL - The subtask has an<br>equal priority to the CICS (QR<br>TCB)<br>• LOW - The subtask has a<br>lower priority to the CICS (QR<br>TCB)<br>This field is not used if CICS is<br>connected to DB2 6.1 or higher.                                                                                                    |
| Protected thread purge cycle<br>(minutes) | <b>PURGECYCLEM</b>    | The length in minutes of the<br>protected thread purge cycle.<br>The range for PURGECYCLEM<br>$is 0-59.$<br>A protected thread is not<br>terminated immediately when it is<br>released. It is terminated only<br>after two completed purge<br>cycles, if it has not been reused<br>in the meantime. Hence if the<br>purge cycle is set to 30 seconds<br>after it is released, a protected<br>thread is purged 30 - 60 seconds<br>after it is released. An<br>unprotected thread is terminated<br>when it is released (at sync point<br>or end of task) if there are no<br>other transactions waiting for a<br>thread on that DB2ENTRY. |
| Unsolicited error message TDQ<br>name 2   | MSGQUEUE2             | A second transient data<br>destination to which unsolicited<br>messages from the CICS DB2<br>attachment facility are sent.                                                                                                    |

*Table 226. Fields in DB2CDEF views (continued)*

| <b>Field</b>                                | <b>Attribute name</b> | <b>Input values</b>                                                                                                    |
|---------------------------------------------|-----------------------|----------------------------------------------------------------------------------------------------|
| Thread wait option                          | <b>THREADWAIT</b>     | Specifies whether transactions<br>should wait for a pool thread, or<br>be abended if the number of<br>active pool threads reaches the<br>thread limit. The CICS DB2<br>attachment issues a unique<br>abend code AD3T, message<br>DFHDB2011, when<br>THREADWAIT=NO is coded and<br>the number of pool threads is<br>exceeded:<br>• YES - If all threads are busy,<br>a transaction must wait until<br>one becomes available. A<br>transaction can wait as long<br>as CICS allows it to wait,<br>generally until a thread<br>becomes available.<br>$\bullet$<br>NO - If all threads are busy,<br>the transaction is terminated<br>with abend code AD3T |
| User data area 1                            | USERDATA1             | Optional string of up to 8<br>characters that allows you to<br>provide additional site-specific<br>data related to the resource<br>definition.                                                                                                    |
| Authorization ID used by<br>CICS-DB2 attach | <b>SIGNID</b>         | The authorization ID to be used<br>by the CICS DB2 attachment<br>facility when signing on to DB2<br>for pool and DB2ENTRY threads<br>that specify AUTHTYPE(SIGN).<br>The default is blanks which are<br>replaced by the applid of the<br>CICS system when the<br>DB2CONN is installed. Note: If<br>you specify a user ID on the<br>SIGNID attribute, CICS performs<br>a surrogate user check against<br>the user ID performing the<br>installation. Similarly, the CICS<br>region user ID is subject to a<br>surrogate user check during<br>group list installation on a CICS<br>cold or initial start.                                              |

*Table 226. Fields in DB2CDEF views (continued)*

| <b>Field</b>                              | <b>Attribute name</b> | <b>Input values</b>                                                                                                    |
|-------------------------------------------|-----------------------|----------------------------------------------------------------------------------------------------|
| Protected thread purge cycle<br>(seconds) | <b>PURGECYCLES</b>    | The length in seconds of the<br>protected thread purge cycle.<br>The range is 30-59.                                                                                                    |
|                                           |                       | A protected thread is not<br>terminated immediately when it is<br>released. It is terminated only<br>after two completed purge<br>cycles, if it has not been reused<br>in the meantime. Hence if the<br>purge cycle is set to 30 seconds<br>after it is released, a protected<br>thread is purged 30 - 60 seconds<br>after it is released. An<br>unprotected thread is terminated<br>when it is released (at sync point<br>or end of task) if there are no<br>other transactions waiting for a<br>thread on that DB2ENTRY.                                                                                         |
| Description code page                     | <b>DESCCODEPAGE</b>   | The code page of the description<br>field.                                                                                                    |
| Standby mode                              | STANDBYMODE           | The action to be taken by the<br>CICS DB2 attachment if DB2 is<br>not active when an attempt is<br>made to start the connection<br>from CICS to DB2. CVDA values<br>are:<br>NOCONNECT - The CICS<br>$\bullet$<br>DB2 attachment terminates.<br>CONNECT - The CICS DB2<br>attachment goes into 'standby<br>mode' to wait for DB2.<br>RECONNECT - The CICS<br>DB2 attachment goes into<br>'standby mode' and waits for<br>DB2. Having connected to<br>DB2, if DB2 subsequently fails<br>the CICS DB2 attachment<br>reverts to standby mode again<br>and subsequently reconnects<br>to DB2 when it comes up<br>again. |
| Unsolicited error message TDQ<br>name 3   | MSGQUEUE3             | A third transient data destination<br>to which unsolicited messages<br>from the CICS DB2 attachment<br>facility are sent.                                                                                                    |

*Table 226. Fields in DB2CDEF views (continued)*

| <b>Field</b>              | <b>Attribute name</b> | <b>Input values</b>                                                                                                    |
|---------------------------|-----------------------|----------------------------------------------------------------------------------------------------|
| DB2 data sharing group ID | DB2GROUPID            | Specifies the group ID (up to four<br>characters) of a data sharing<br>group of DB2 subsystems. The<br>group attach facility connects<br>CICS to any active member of<br>this data sharing group. Match<br>the group ID to the group<br>attachment name defined in DB2.<br>With DB2 Version 10 the group<br>ID can match a subgroup<br>attachment name identifying a<br>subset of the data sharing group.<br>If the DB2GROUPID attribute is<br>left blank, group attach is not<br>used. You cannot specify both<br>DB2GROUPID and DB2ID.                                                                    |
| Accounting record option  | <b>ACCOUNTREC</b>     | This defines whether the CICS<br>DB2 attachment produces a DB2<br>accounting record per unit of<br>work (UOW), transid, transaction<br>or not at all for transactions using<br>pool threads.<br>NONE - No accounting<br>records to be cut.<br>TXID - The CICS attachment<br>facility cuts an accounting<br>record only when the transid<br>using the thread changes.<br>TASK - The CICS attachment<br>facility cuts an accounting<br>record per task.<br>$\bullet$<br>UOW - The CICS attachment<br>facility cuts an accounting<br>record per UOW provided the<br>thread has been released at<br>sync point. |

*Table 226. Fields in DB2CDEF views (continued)*

| <b>Field</b>                          | <b>Attribute name</b> | <b>Input values</b>                                                                                                    |
|---------------------------------------|-----------------------|----------------------------------------------------------------------------------------------------|
| Deadlock resoultion rollback option   | <b>DROLLBACK</b>      | Specifies whether the CICS DB2<br>attachment facility should initiate<br>a SYNCPOINT ROLLBACK if a<br>transaction is selected as the<br>victim of a deadlock resolution:<br>YES - The attachment facility<br>issues a sync point rollback<br>before returning control to the<br>application. An SQL return<br>code of -911 is returned to the<br>program. Do not specify YES<br>if the pool is used by<br>transactions running enterprise<br>beans as part of an OTS<br>transaction; CICS sync point<br>rollback is not allowed in an<br>OTS transaction. Consider<br>defining a DB2ENTRY which<br>specifies DROLLBACK(NO)<br>for use by transactions which<br>run enterprise beans as part of<br>an OTS transaction.<br>NO - The attachment facility<br>does not initiate a rollback for<br>a transaction. An SQL return<br>code of -913 is returned to the<br>application. |
| Connection error processing<br>option | <b>CONNECTERROR</b>   | Specifies the way that the<br>information, that CICS is not<br>connected to DB2 because the<br>attachment facility is in 'standby<br>mode', is reported back to an<br>application that has issued an<br>SQL request:<br>ABEND - The application<br>abends with abend code<br>AEY9.<br>$\bullet$<br>SQLCODE - The application<br>receives a -923 sqlcode.<br>SQLCODE cannot be<br>specified if STANDBYMODE is<br>set to NOCONNECT.                                                                                                    |

*Table 226. Fields in DB2CDEF views (continued)*

| <b>Field</b>                         | <b>Attribute name</b> | Input values                                                                                                    |
|--------------------------------------|-----------------------|----------------------------------------------------------------------------------------------------|
| Pool thread authorization type       | <b>AUTHTYPE</b>       | the type of user identifier to be<br>used for security checking when<br>using pool threads. If Pool thread<br>authorization type is specified,<br>authorization ID is set to blanks.<br>GROUP - Eight character<br>USERID and the connected<br>group name are used<br>SIGN - The SIGNID<br>parameter of db2conn is used<br>as the authorization ID.<br><b>TERM - The terminal</b><br>$\bullet$<br>identification is used as the<br>authorization ID.<br>• TX - The transaction<br>identification is used as the<br>authid<br>OPID - The user operator<br>identification is used as the<br>authorization ID.<br>USERID - The eight character<br>user ID associated with the<br>CICS transaction |
| Maximum number of command<br>threads | <b>COMTHREADLIM</b>   | The current maximum number of<br>command threads the CICS DB2<br>attachment facility allows active<br>before requests overflow to the<br>pool.                                                                                                    |

*Table 226. Fields in DB2CDEF views (continued)*

| <b>Field</b>                                      | <b>Attribute name</b> | <b>Input values</b>                                                                                                    |
|---------------------------------------------------|-----------------------|----------------------------------------------------------------------------------------------------|
| Resynchronization member                          | <b>RESYNCMEMBER</b>   | This applies only if you are using<br>group attach, and specifies the<br>strategy that CICS adopts if<br>outstanding units of work are<br>being held for the last DB2 data<br>sharing group member to which<br>CICS was connected. (Units of<br>work which are shunted indoubt<br>are not included in this process,<br>because CICS itself is unable to<br>resolve those units of work at<br>this time. Resynchronization for<br>those UOWs occurs when CICS<br>has resynchronized with its<br>remote coordinator.) CVDA<br>values are:<br>RESYNC - CICS connects to<br>the same DB2 data sharing<br>group member.<br>NORESYNC - CICS makes<br>one attempt to connect to the<br>same DB2 data sharing group<br>member, and if that attempt<br>fails, CICS connects to any<br>member of the DB2 data<br>sharing group and issues a<br>warning about the outstanding<br>units of work. If you perform<br>an INQUIRE DB2CONN<br>RESYNCMEMBER command<br>and are not using group<br>attach, a Not Applicable value<br>is returned |
| Non-terminal transaction<br>thread-release option | <b>NONTERMREL</b>     | Specifies whether a non-terminal<br>transaction releases threads for<br>reuse at intermediate sync<br>points:<br>NO - Non-terminal<br>transactions do not release<br>threads for reuse at<br>intermediate sync points.<br>• YES - Non-terminal<br>transactions release threads<br>for reuse at intermediate sync<br>points.                                                                                                    |

*Table 226. Fields in DB2CDEF views (continued)*

| <b>Field</b>                         | <b>Attribute name</b> | <b>Input values</b>                                                                                                    |
|--------------------------------------|-----------------------|----------------------------------------------------------------------------------------------------|
| Command thread authorization<br>type | <b>COMAUTHTYPE</b>    | This indicates the type of user<br>identifier to be used for security<br>checking when using command<br>threads. If COMAUTHTYPE is<br>specified then COMAUTHID is<br>set to blanks.<br>CGROUP - Eight character<br>$\bullet$<br>user ID and the connected<br>group name are used.<br>$\bullet$<br><b>CSIGN - The SIGNID</b><br>parameter of DB2 connection<br>is used as the authorization<br>ID.<br><b>CTERM - The terminal</b><br>$\bullet$<br>identification is used as the<br>authorization ID<br>• CTX - The transaction<br>identification is used as the<br>authorization ID.<br>• COPID - The user operator<br>identification is used as the<br>authorization ID.<br>$\bullet$<br>CUSERID - The eight<br>character user ID associated<br>with the CICS transaction |
| Name of plan used for pool           | <b>PLAN</b>           | The name of the plan to be used<br>for all pool threads. If PLAN is<br>specified, PLANEXITNAME must<br>not be specified.                                                                                                    |
| Maximum number of pool threads       | <b>THREADLIMIT</b>    | The current maximum number of<br>pool threads that the CICS DB2<br>attachment facility allows to be<br>active before requests are made<br>to wait or are rejected (subject to<br>the THREADWAIT attribute). The<br>default threadlimit (3) is also the<br>minimum you can specify. The<br>maximum value must not be<br>greater than the value specified<br>for TCBLIMIT.                                                                                                    |

*Table 226. Fields in DB2CDEF views (continued)*

| <b>Field</b>                    | <b>Attribute name</b> | <b>Input values</b>                                                                                                    |
|---------------------------------|-----------------------|----------------------------------------------------------------------------------------------------|
| DB2 subsystem ID                | DB2ID                 | Specifies the name of the DB2<br>subsystem to which the CICS<br>DB2 attachment facility is to<br>connect. By default this field is<br>blank. If you want to use group<br>attach, specify a DB2GROUPID<br>in the DB2CONN definition,<br>instead of a DB2ID. The DB2ID<br>set in the installed DB2CONN<br>definition can be overridden by a<br>DB2 subsystem ID specified on a<br>DSNC STRT command, or by a<br>DB2ID specified in a SET<br>DB2CONN command. If the<br>DB2ID in the installed DB2CONN<br>definition is left blank, and the<br>DB2GROUPID is also left blank,<br>you can specify a DB2<br>subsystem ID on the INITPARM<br>system initialization parameter. If<br>no DB2 subsystem ID is<br>specified by any of these means,<br>and no DB2GROUPID is<br>specified, the default DB2ID of<br>blanks is replaced by DSN when<br>the connection is attempted. |
| Attachment statistics TDQ name  | <b>STATSQUEUE</b>     | This indicates the name of the<br>transient data queue to which<br>statistics are sent when the CICS<br>DB2 attachment is shut down.                                                                                                    |
| Command thread authorization ID | <b>COMAUTHID</b>      | The user identifier to be used for<br>security checking when using<br>command threads. If<br>COMAUTHID is specified then<br>COMAUTHTYPE is set to not<br>applicable.                                                                                                    |
| Pool thread authorization ID    | <b>AUTHID</b>         | The user identifier to be used for<br>security checking when using<br>pool threads. If Pool thread<br>authorization ID is specified then<br>Pool thread authorization type is<br>not applicable                                                                                                    |
| Time created                    | <b>CREATETIME</b>     | The local date and time when the<br>definition was created.                                                                                                    |
| Last modification               | <b>CHANGETIME</b>     | The local date and time when the<br>definition was last changed.                                                                                                    |
| User data area 3                | USERDATA3             | Optional string of up to 8<br>characters that allows you to<br>provide additional site-specific<br>data related to the resource<br>definition.                                                                                                    |
| Name                            | NAME                  | The name of the DB2 connection<br>definition.                                                                                                    |

*Table 226. Fields in DB2CDEF views (continued)*

| <b>Field</b>                  | <b>Attribute name</b> | Input values                                                                                                    |
|-------------------------------|-----------------------|----------------------------------------------------------------------------------------------------|
| Description                   | <b>DESCRIPTION</b>    | A description of the DB2<br>connection definition.                                                                                                    |
| Action following thread error | <b>THREADERROR</b>    | Specifies the processing that is<br>to occur following a create thread<br>error:<br>ABEND - When the first SQL<br>$\bullet$<br>error is detected, CICS takes<br>a transaction dump for abend<br>code AD2S, AD2T, or AD2U,<br>depending on the type of error.<br>For the first error, the<br>transaction does not abend.<br>For a second or subsequent<br>SQL error, the transaction<br>abends with abend code<br>AD2S, AD2T, or AD2U. The<br>transaction must be terminated<br>and reinitialized before it is<br>allowed to issue another SQL<br>request.<br>N906 - The DSNCSQL RMI<br>associated with the transaction<br>is not to be disabled. The<br>transaction receives a -906<br>SQLCODE if another SQL<br>request is issued, unless the<br>transaction issues a<br>SYNCPOINT ROLLBACK.<br>SYNCPOINT without the<br>ROLLBACK option results in<br>an ASP3 or ASP7 abend.<br>N906D - A transaction dump<br>is to be taken and the<br><b>DSNCSQL RMI associated</b><br>with the transaction is not to<br>be disabled. The transaction<br>receives a -906 SQLCODE if<br>another SQL is issued, unless<br>the transaction issues<br>SYNCPOINT ROLLBACK.<br>SYNCPOINT without the<br>ROLLBACK option results in<br>an ASP3 or ASP7 abend. The<br>transaction dump records an<br>abend of AD2S, AD2T or<br>AD2U. |

*Table 226. Fields in DB2CDEF views (continued)*

# **DB2 entry definitions - DB2EDEF**

The **DB2 entry definitions** (DB2EDEF) views display information about the attributes of entry thread definitions used by the CICS DB2 attachment facility.

## **Supplied views**

To access from the main menu, click:

#### **Administration views > CICS resource definitions > DB2 entry definitions**

*Table 227. Views in the supplied* **DB2 entry definitions** *(DB2EDEF) view set*

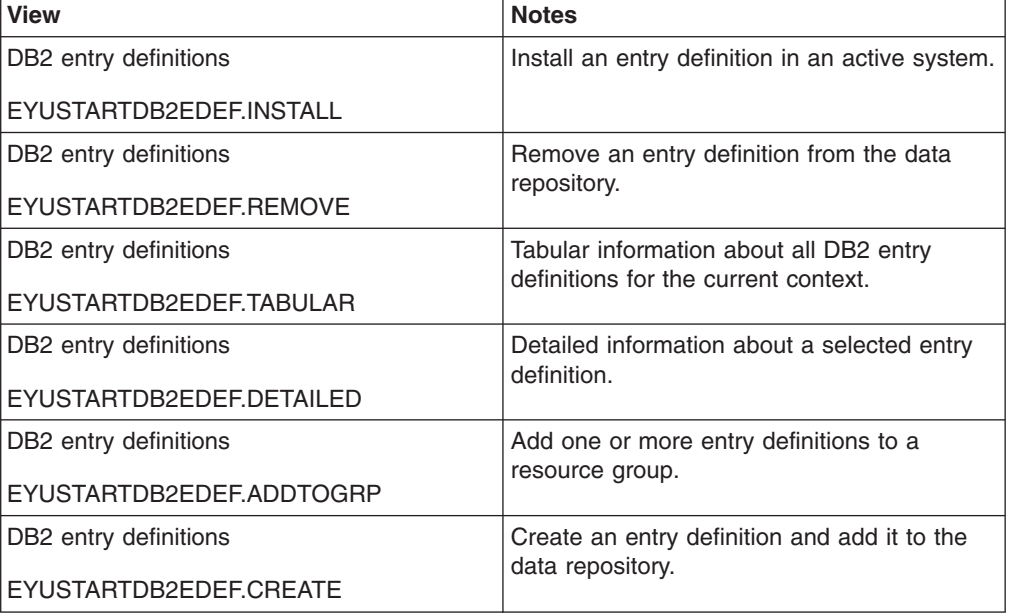

### **Actions**

*Table 228. Actions available for DB2EDEF views*

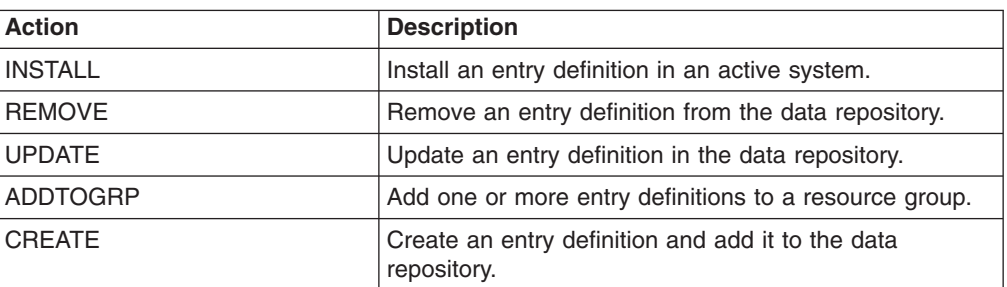

## **Fields**

*Table 229. Fields in DB2EDEF views*

| <b>Field</b>                           | <b>Attribute name</b> | <b>Input values</b>                                                                                                    |
|----------------------------------------|-----------------------|----------------------------------------------------------------------------------------------------|
| Authorization type                     | <b>AUTHTYPE</b>       | This indicates the type of user<br>identifier to be used for security<br>checking when using pool<br>threads. If Authorization type is<br>specified then Thread<br>authorization ID is set to blanks.<br>GROUP - Eight character ID<br>and the connected group<br>name are used<br>SIGN - The SIGNID<br>parameter of DB2 connection<br>is used as the Thread<br>authorization ID<br>• TERM - The terminal<br>identification is used as the<br>Thread authorization ID<br>TX - The transaction<br>identification is used as the<br>Thread authorization ID<br>OPID - The user operator<br>identification is used as the<br>Thread authorization ID<br>• ID - The eight character user<br>ID associated with the CICS<br>transaction |
| Version                                | <b>DEFVER</b>         | The version number of the DB2<br>entry definition, from 1 to 15.                                                                                                    |
| User data area 2                       | USERDATA2             | Optional string of up to 8<br>characters that allows you to<br>provide additional site-specific<br>data related to the resource<br>definition.                                                                                                    |
| Dynamic plan exit name                 | <b>PLANEXITNAME</b>   | The name of the dynamic plan<br>exit used for pool threads. If a<br>Dynamic plan exit name is<br>specified, the Plan name field is<br>set to blank.                                                                                                    |
| Maximum number of protected<br>threads | PROTECTNUM            | The current maximum number of<br>protected threads allowed for this<br>DB2 entry.                                                                                                    |
| Maximum number of active<br>threads    | THREADLIMIT           | The current maximum number of<br>pool threads that the CICS DB2<br>attachment facility allows to be<br>active before requests are made<br>to wait or are rejected (subject to<br>the THREADWAIT attribute). The<br>default threadlimit (3) is also the<br>minimum you can specify. The<br>maximum value must not be<br>greater than the value specified<br>for TCBLIMIT.                                                                                                    |

| <b>Field</b>            | <b>Attribute name</b> | Input values                                                                                                    |
|-------------------------|-----------------------|----------------------------------------------------------------------------------------------------|
| Plan name               | PLAN                  | The name of the plan to be used<br>for all pool threads. If a Plan<br>name is specified, the Dynamic<br>plan exit name field is set to<br>blank.                                                                                                    |
| Subtask priority        | <b>PRIORITY</b>       | The priority of the pool thread<br>subtasks relative to the CICS<br>main task.<br>HIGH - The subtask will attain<br>$\bullet$<br>a higher priority then the CICS<br>(QR TCB)<br>• EQUAL - The subtask will<br>have an equal priority to the<br>CICS (QR TCB)<br>• LOW - The subtask will have<br>a lower priority to the CICS<br>(QR TCB)<br>This field is not used if CICS is<br>connected to DB2 6.1 or higher.                                                                                                    |
| Thread wait option      | <b>THREADWAIT</b>     | Indicates whether or not<br>transactions should wait for a<br>pool thread or be abended if the<br>number of active pool threads<br>reaches the threadlimit number.<br>TWAIT - If all threads are<br>busy, a transaction will wait<br>until one becomes available.<br>• NOTWAIT - If all threads are<br>busy, a transaction will be<br>terminated with abend code<br>AD2P.<br>TPOOL - If all threads are<br>$\bullet$<br>busy a transaction will be<br>diverted to use a pool thread.<br>If the pool is also busy and<br>NOTWAIT has been specified<br>for the threadwait parameter<br>on DB2 connection, the<br>transaction is terminated with<br>abend code AD2P. |
| User data area 1        | <b>USERDATA1</b>      | Optional string of up to 8<br>characters that allows you to<br>provide additional site-specific<br>data related to the resource<br>definition.                                                                                                    |
| Description code page   | <b>DESCCODEPAGE</b>   | The code page of the description<br>field.                                                                                                    |
| Thread authorization ID | <b>AUTHID</b>         | The user identifier to be used for<br>security checking when using<br>pool threads. If Thread<br>authorization ID is specified, then<br>Authorization type is not<br>applicable                                                                                                    |

*Table 229. Fields in DB2EDEF views (continued)*

| <b>Field</b>          | <b>Attribute name</b> | <b>Input values</b>                                                                                                    |
|-----------------------|-----------------------|----------------------------------------------------------------------------------------------------|
| <b>Transaction ID</b> | TRANSID               | The transaction ID associated<br>with the entry. Only one<br>transaction can be specified<br>here. However, the use of one or<br>more wildcard characters allows<br>a group of transactions to be<br>represented. Additional<br>transactions can be defined for<br>this entry by defining a DB2<br>transaction that refers to this<br>DB2 entry. This field is optional<br>on a DB2 entry. All transactions<br>can be associated with a DB2<br>entry means of DB2 transactions<br>instead. However, if only one<br>transaction is associated with a<br>DB2 entry it is easier to specify it<br>on the DB2 entry. Note:<br>Specifying a transaction ID here<br>causes a 'ghost' DB2 transaction<br>object to be created when the<br>DB2 entry definition is installed,<br>and such DB2 transaction<br>objects may appear on SYSRES<br>and RDSCPROC views. |
| Time created          | <b>CREATETIME</b>     | The local date and time when the<br>definition was created.                                                                                                    |
| Last modification     | <b>CHANGETIME</b>     | The local date and time when the<br>definition was last changed.                                                                                                    |
| User data area 3      | USERDATA3             | Optional string of up to 8<br>characters that allows you to<br>provide additional site-specific<br>data related to the resource<br>definition.                                                                                                    |
| Name                  | <b>NAME</b>           | The name of the DB2 entry<br>definition.                                                                                                    |
| Description           | <b>DESCRIPTION</b>    | A description of the DB2 entry<br>definition.                                                                                                    |

*Table 229. Fields in DB2EDEF views (continued)*

| <b>Field</b>             | <b>Attribute name</b> | <b>Input values</b>                                                                                                    |
|--------------------------|-----------------------|----------------------------------------------------------------------------------------------------|
| Accounting record option | <b>ACCOUNTREC</b>     | This defines whether the CICS<br>DB2 attachment will produce a<br>DB2 accounting record per unit<br>of work (UOW), transid,<br>transaction or not at all for<br>transactions using pool threads.<br>NONE - No accounting<br>records to be cut.<br>TXID - The CICS attachment<br>facility will cut an accounting<br>record only when the transid<br>using the thread changes.<br>• TASK - The CICS attachment<br>facility will cut an accounting<br>record per task.<br>• UOW - The CICS attachment<br>facility will cut an accounting<br>record per UOW provided the<br>thread has been released at<br>syncpoint.                                                                  |
| Deadlock rollback option | <b>DROLLBACK</b>      | Indicates whether or not the<br>CICS DB2 attachment will initiate<br>a syncpoint rollback in the event<br>of a transaction being selected<br>as a victim of a deadlock<br>resolution.<br>ROLLBACK - The attachment<br>facility will issue a syncpoint<br>rollback before returning<br>control to the application. An<br>SQL code of -911 will be<br>returned to the application<br>indicating the current UOW<br>has been rolled back.<br>NOROLLBACK - The<br>attachment facility will NOT<br>initiate a rollback for a<br>transaction. An SQL code of<br>-913 will be returned to the<br>application indicating an<br>unsuccessful execution<br>caused by deadlock or<br>timeout. |

*Table 229. Fields in DB2EDEF views (continued)*

## **DB2 transaction definitions - DB2TDEF**

The **DB2 transaction definitions** (DB2TDEF) views display information about the resources required by CICS transactions that access a DB2 subsystem via the DB2 attachment facility.

### **Supplied views**

To access from the main menu, click:

#### **Administration views > CICS resource definitions > DB2 transaction definitions**

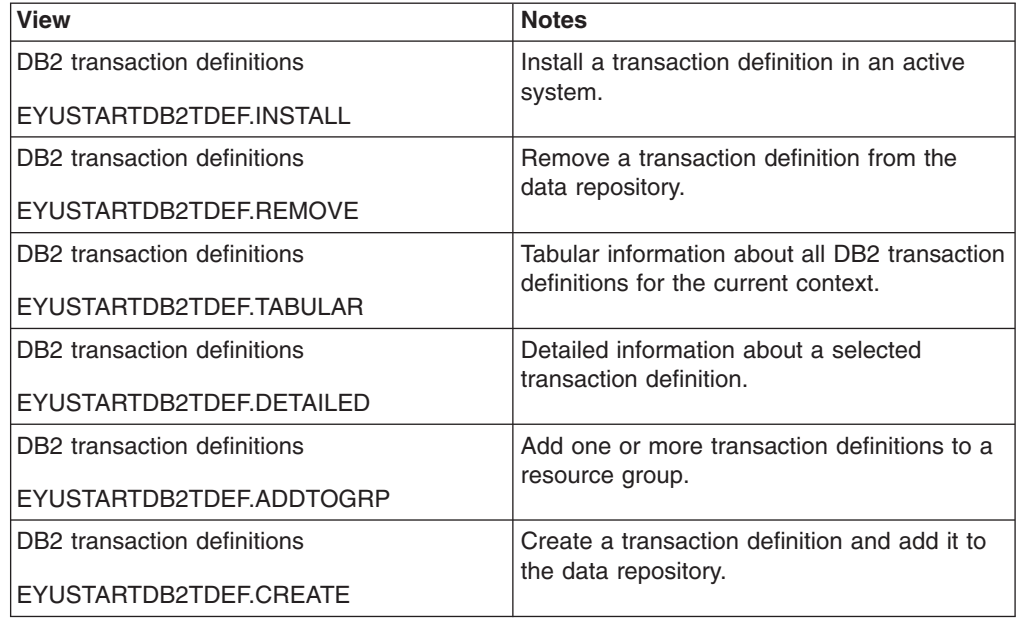

*Table 230. Views in the supplied* **DB2 transaction definitions** *(DB2TDEF) view set*

### **Actions**

*Table 231. Actions available for DB2TDEF views*

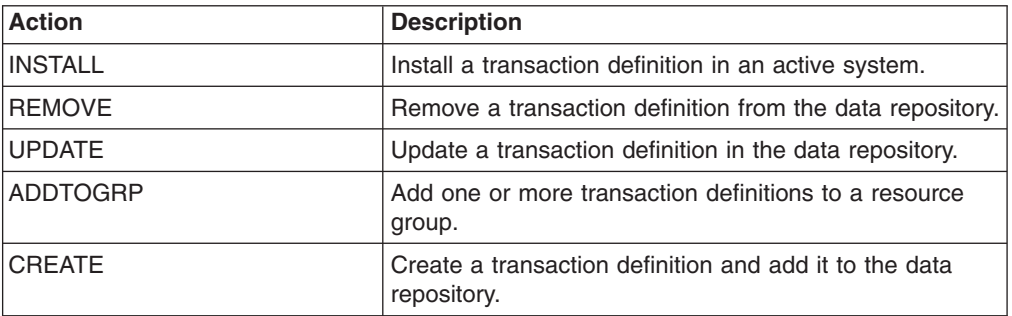

#### **Fields**

*Table 232. Fields in DB2TDEF views*

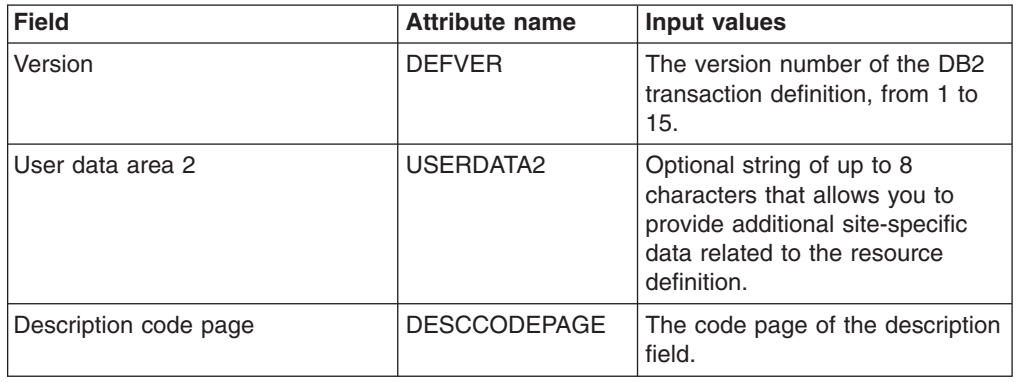

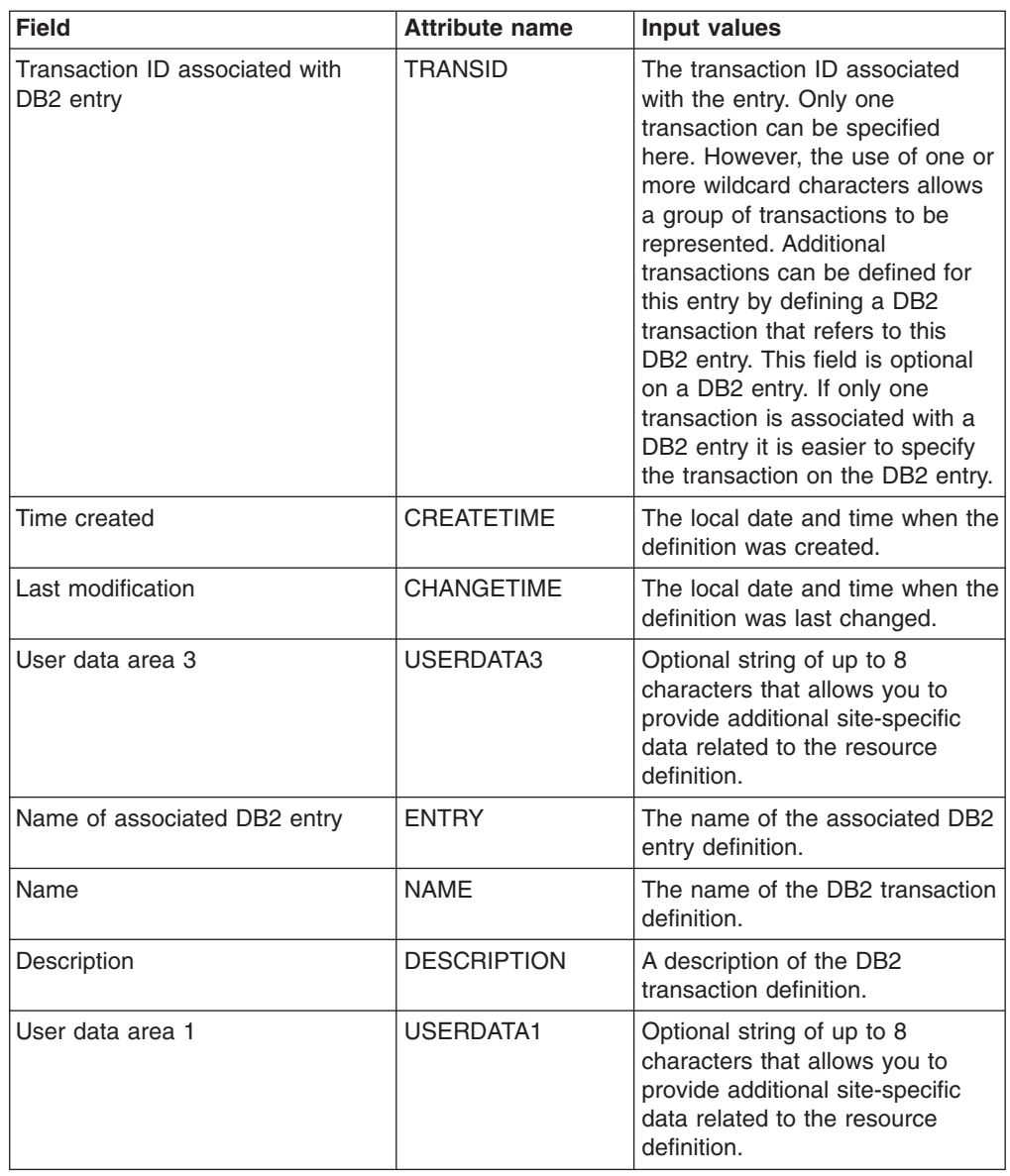

*Table 232. Fields in DB2TDEF views (continued)*

## **Document template definitions - DOCDEF**

The **document template definitions** (DOCDEF) views display information about document template definitions for use in managed CICS systems.

### **Supplied views**

To access from the main menu, click:

#### **Administration views > CICS resource definitions > Document template definitions**

| <b>View</b>                   | <b>Notes</b>                                  |
|-------------------------------|-----------------------------------------------|
| Document template definitions | Add one or more document template             |
| EYUSTARTDOCDEF.ADDTOGRP       | definitions to a resource group.              |
| Document template definitions | Create a document template definition and     |
| EYUSTARTDOCDEF.CREATE         | add it to the data repository.                |
| Document template definitions | Detailed information about a selected         |
| EYUSTARTDOCDEF.DETAILED       | document template definition.                 |
| Document template definitions | Install a document template definition in an  |
| EYUSTARTDOCDEF.INSTALL        | active system.                                |
| Document template definitions | Remove a document template definition from    |
| EYUSTARTDOCDEF.REMOVE         | the data repository.                          |
| Document template definitions | Tabular information about all document        |
| EYUSTARTDOCDEF.TABULAR        | template definitions for the current context. |

*Table 233. Views in the supplied* **Document template definitions** *(DOCDEF) view set*

### **Actions**

*Table 234. Actions available for DOCDEF views*

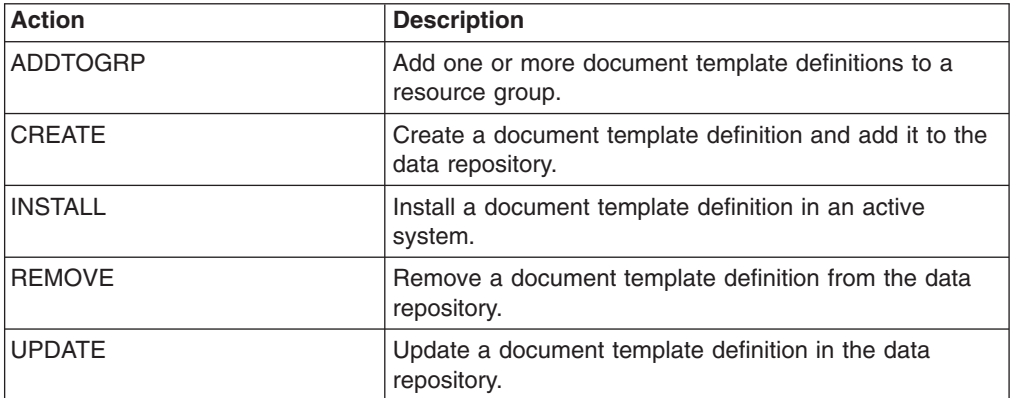

## **Fields**

*Table 235. Fields in DOCDEF views*

| <b>Field</b>                                      | <b>Attribute name</b> | <b>Description</b>                                                                                                    |
|---------------------------------------------------|-----------------------|----------------------------------------------------------------------------------------------------|
| Carriage return line feed (CRLF)<br>append option | <b>APPENDCRLF</b>     | Specifies whether CICS is to<br>delete trailing blanks from and<br>append carriage-return line-feed<br>to each logical record of the<br>template as it is read from the<br>PDS, FILE, TDQUEUE, or TS<br>QUEUE:<br>YES - Carriage return/linefeed<br>pairs should be appended,<br>and trailing blanks should be<br>removed.<br>NO - Carriage return/linefeed<br>pairs should not be appended,<br>and trailing blanks should not<br>be removed. |
| Last modification agent                           | <b>CHANGEAGENT</b>    | The change agent identifier that<br>made the last modification.<br><b>DREPAPI - Resource was</b><br>last changed by a CICSPlex<br>SM API command.                                                                                                    |
| Last modification agent release                   | <b>CHANGEAGREL</b>    | The CICS release level of the<br>agent that made the last<br>modification.                                                                                                    |
| Last modification time                            | CHANGETIME            | The local date and time when the<br>definition was last changed.                                                                                                    |
| Last modification userid                          | <b>CHANGEUSRID</b>    | The userid that made the last<br>modification.                                                                                                    |
| Time created                                      | <b>CREATETIME</b>     | The local date and time when the<br>definition was created.                                                                                                    |
| DDname of partitioned data set                    | <b>DDNAME</b>         | The DDname of the PDS. The<br>name can be up to eight<br>characters in length. If you<br>specify a value for the<br>MEMBERNAME attribute, but do<br>not specify a value for DDNAME,<br>the default value of DFHHTML is<br>taken. If you specify this<br>attribute, you cannot specify<br>EXITPGM, FILE, PROGRAM,<br>TDQUEUE, TSQUEUE or<br>HFSFILE.                                                                                           |
| Version                                           | <b>DEFVER</b>         | The version number of the<br>document template definition,<br>from $1$ to $15$ .                                                                                                    |
| Description code page                             | <b>DESCCODEPAGE</b>   | The code page of the description<br>field.                                                                                                    |
| Description                                       | <b>DESCRIPTION</b>    | A description of the document<br>template definition.                                                                                                    |

| <b>Field</b>                              | <b>Attribute name</b> | <b>Description</b>                                                                                                    |
|-------------------------------------------|-----------------------|----------------------------------------------------------------------------------------------------|
| Document content type                     | <b>DOCTYPE</b>        | Specifies the format of the<br>contents of the template:<br>BINARY - When the template<br>is loaded from the template<br>library, no parsing of the<br>template's contents is done.<br>• EBCDIC - When the template<br>is loaded from the template<br>library, the contents are<br>parsed as EBCDIC text.                                                                                                    |
| Exit program name                         | <b>EXITPGM</b>        | Name of the exit program for the<br>document template. The name<br>can be up to eight characters in<br>length. If you specify this<br>attribute, you cannot specify<br>DDNAME, FILE,<br>MEMBERNAME, PROGRAM,<br>TDQUEUE, TSQUEUE or<br>HFSFILE.                                                                                                    |
| File name                                 | <b>FILE</b>           | The name of the file when the<br>template resides in a CICS file.<br>The name can be eight<br>characters in length. If you<br>specify this attribute, you cannot<br>specify DDNAME, EXITPGM,<br>MEMBERNAME, PROGRAM,<br>TDQUEUE, TSQUEUE or<br>HFSFILE.                                                                                                    |
| Hierarchical File System template<br>file | <b>HFSFILE</b>        | When the template resides in a<br>z/OS UNIX System Services file,<br>this specifies the fully qualified<br>(absolute) or relative name of the<br>z/OS UNIX file. The name can<br>be specified as an absolute<br>name including all directories and<br>beginning with a slash, for<br>example, /u/facts/images/<br>bluefish.jpg. Alternatively, it can<br>be specified as a name relative<br>to the HOME directory of the<br>CICS region userid, for example,<br>facts/images/bluefish.jpg. Up to<br>255 characters can be used. If<br>you specify this attribute, you<br>cannot specify DDNAME,<br>EXITPGM, FILE,<br>MEMBERNAME, PROGRAM,<br>TDQUEUE or TSQUEUE. |

*Table 235. Fields in DOCDEF views (continued)*

| <b>Field</b>                   | <b>Attribute name</b> | <b>Description</b>                                                                                                    |
|--------------------------------|-----------------------|----------------------------------------------------------------------------------------------------|
| Member of partitioned data set | <b>MEMBERNAME</b>     | When the template resides in an<br>MVS partitioned data set (PDS),<br>specifies the name of the<br>member containing the template.<br>The name can be up to eight<br>characters in length. If you<br>specify this attribute, you cannot<br>specify EXITPGM, FILE,<br>PROGRAM, TDQUEUE,<br><b>TSOUEUE or HFSFILE.</b> |
| Name                           | <b>NAME</b>           | The name of the document<br>template definition.                                                                                                    |
| Program name                   | <b>PROGRAM</b>        | When the template resides in a<br>CICS program, specifies the<br>name of the program. The name<br>can be up to eight characters in<br>length. If you specify this<br>attribute, you cannot specify<br>DDNAME, EXITPGM, FILE,<br>MEMBERNAME, TDQUEUE,<br><b>TSQUEUE or HFSFILE.</b>                                   |
| Transient data queue name      | <b>TDQUEUE</b>        | When the template resides in a<br>transient data queue, specifies<br>the name of the queue. The<br>name can be up to four<br>characters in length. If you<br>specify this attribute, you cannot<br>specify DDNAME, EXITPGM,<br>FILE, MEMBERNAME,<br>PROGRAM, TSQUEUE or<br>HFSFILE.                                  |
| Document template name         | <b>TEMPLATENAME</b>   | The name by which the template<br>is known to application programs<br>that use it. The name can be up<br>to 48 characters in length. If no<br>value is specified, the default is<br>the 1- to 8-character name for<br>the document template definition.                                                              |
| Temporay storage queue name    | <b>TSQUEUE</b>        | When the template resides in a<br>temporary storage queue,<br>specifies the name of the queue.<br>The name can be up to 16<br>characters in length. If you<br>specify this attribute, you cannot<br>specify DDNAME, EXITPGM,<br>FILE, MEMBERNAME,<br>PROGRAM, TDQUEUE or<br>HFSFILE.                                 |
| User data area 1               | USERDATA1             | Optional string of up to 8<br>characters that allows you to<br>provide additional site-specific<br>data related to the resource<br>definition.                                                                                                    |

*Table 235. Fields in DOCDEF views (continued)*

*Table 235. Fields in DOCDEF views (continued)*

| <b>Field</b>     | <b>Attribute name</b> | <b>Description</b>                                                                                                    |
|------------------|-----------------------|----------------------------------------------------------------------------------------------------|
| User data area 2 | USERDATA2             | Optional string of up to 8<br>characters that allows you to<br>provide additional site-specific<br>data related to the resource<br>definition. |
| User data area 3 | USERDATA3             | Optional string of up to 8<br>characters that allows you to<br>provide additional site-specific<br>data related to the resource<br>definition. |

### **FEPI node definitions - FENODDEF**

The **FEPI node definitions** (FENODDEF) views display information about the physical and operational characteristics of FEPI node definitions.

### **Supplied views**

To access from the main menu, click:

#### **Administration views > CICS resource definitions > FEPI node definitions**

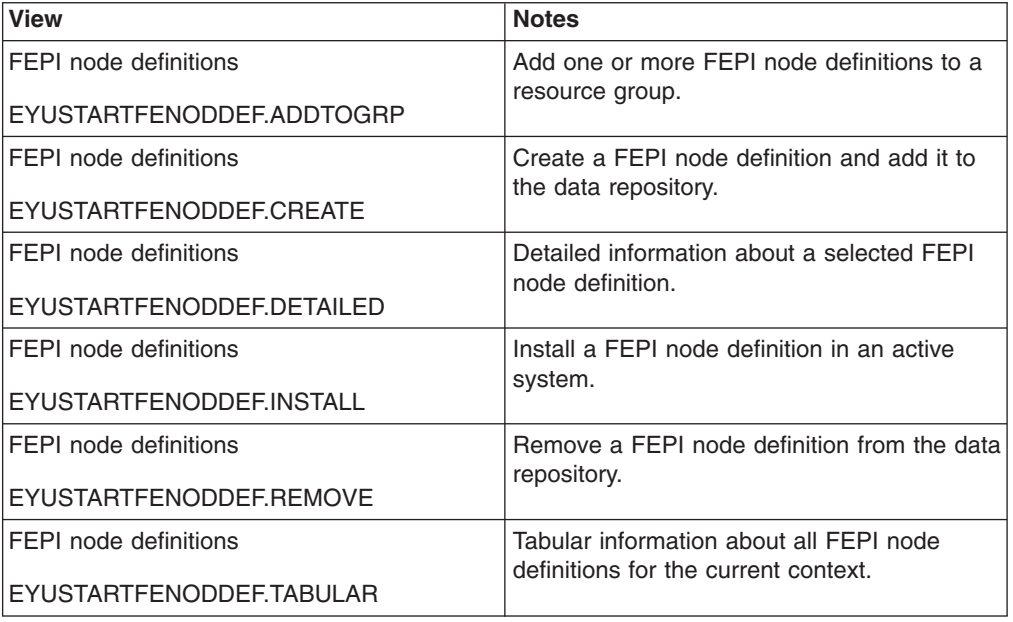

*Table 236. Views in the supplied* **FEPI node definitions** *(FENODDEF) view set*

### **Actions**

*Table 237. Actions available for FENODDEF views*

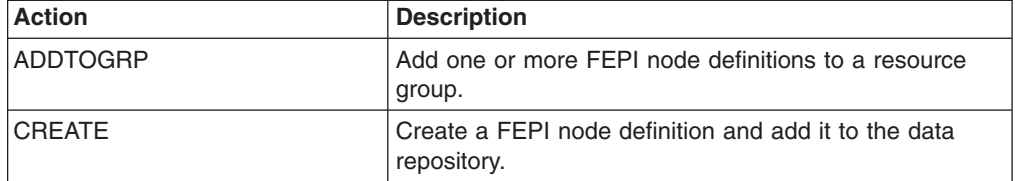

*Table 237. Actions available for FENODDEF views (continued)*

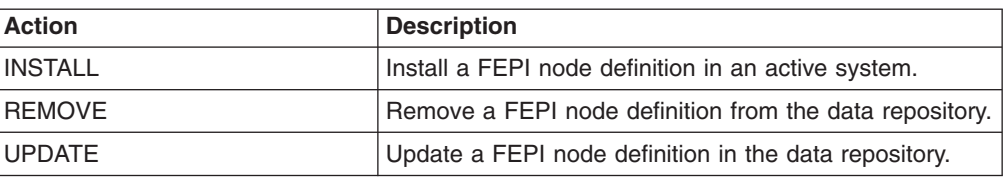

### **Fields**

*Table 238. Fields in FENODDEF views*

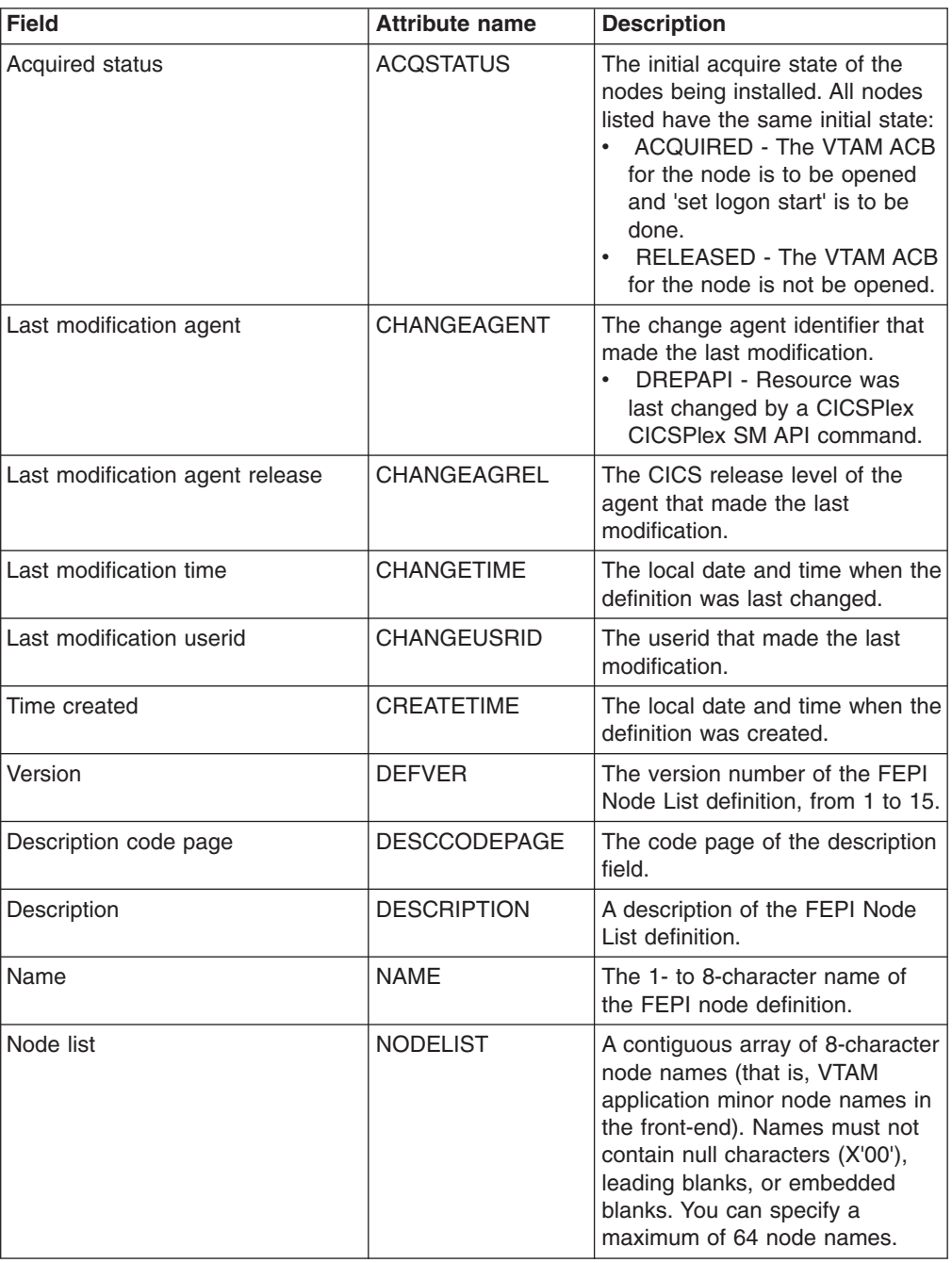

| <b>Field</b>        | <b>Attribute name</b> | <b>Description</b>                                                                                                    |
|---------------------|-----------------------|----------------------------------------------------------------------------------------------------|
| Password list       | <b>PASSWORDS</b>      | A contiguous array of 8-character<br>passwords. They correspond<br>one-to-one with the node names<br>in NODELIST. The passwords<br>are those that VTAM requires to<br>access the application minor<br>nodes. They are not required if<br>passwords are not used. You can<br>use a value of 8 null characters<br>(X'00') to indicate no password. |
| Node service status | <b>SERVSTATUS</b>     | The initial service state of the<br>nodes being installed. All nodes<br>listed will have the same initial<br>state:<br>$\bullet$<br>INSERVICE - The nodes are<br>in service and can be used in<br>a conversation.<br>• OUTSERVICE - The nodes<br>are not in service and cannot<br>be used for any conversations.                                 |
| User data area 1    | USERDATA1             | Optional string of up to 8<br>characters that allows you to<br>provide additional site-specific<br>data related to the resource<br>definition.                                                                                                    |
| User data area 2    | <b>USERDATA2</b>      | Optional string of up to 8<br>characters that allows you to<br>provide additional site-specific<br>data related to the resource<br>definition.                                                                                                    |
| User data area 3    | USERDATA3             | Optional string of up to 8<br>characters that allows you to<br>provide additional site-specific<br>data related to the resource<br>definition.                                                                                                    |

*Table 238. Fields in FENODDEF views (continued)*

## **FEPI pool definitions - FEPOODEF**

The **FEPI pool definitions** (FEPOODEF) views display information about the physical and operational characteristics of FEPI pool definitions.

### **Supplied views**

To access from the main menu, click:

#### **Administration views > CICS resource definitions > FEPI pool definitions**

*Table 239. Views in the supplied* **FEPI pool definitions** *(FEPOODEF) view set*

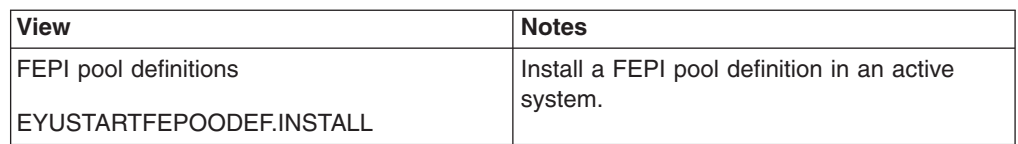

*Table 239. Views in the supplied* **FEPI pool definitions** *(FEPOODEF) view set (continued)*

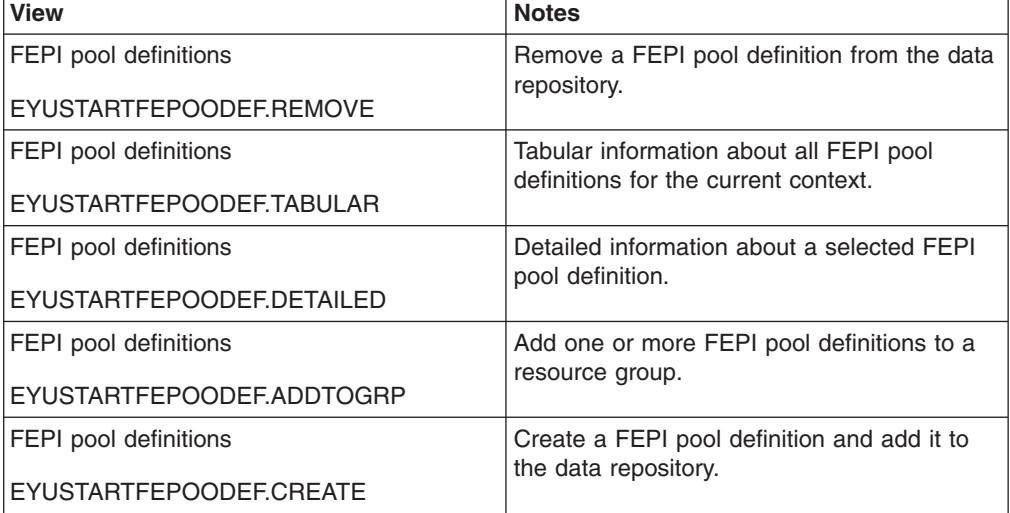

### **Actions**

*Table 240. Actions available for FEPOODEF views*

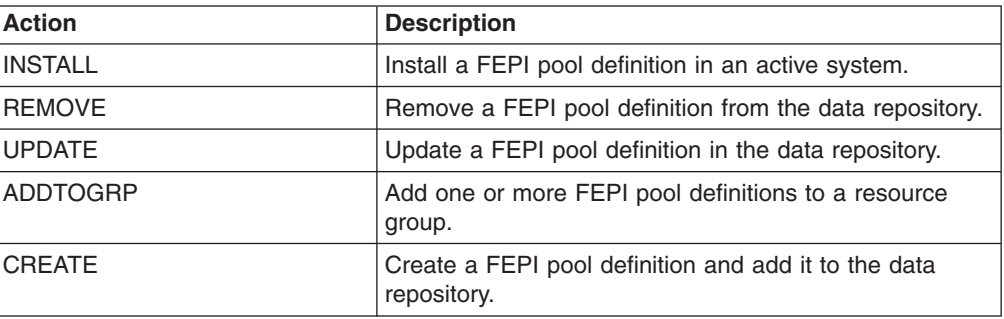

### **Fields**

*Table 241. Fields in FEPOODEF views*

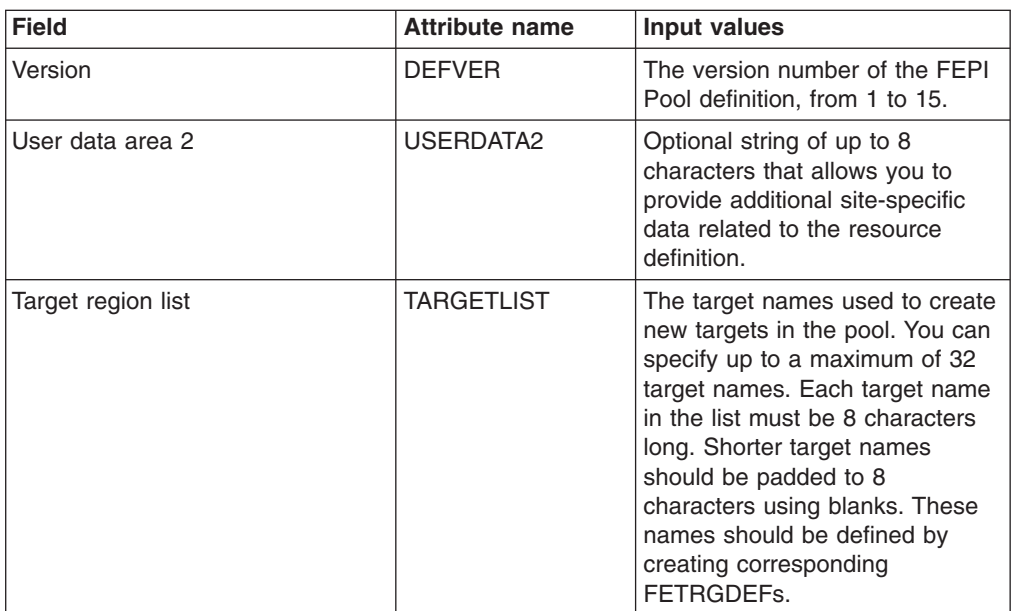

| <b>Field</b>          | <b>Attribute name</b> | <b>Input values</b>                                                                                                    |
|-----------------------|-----------------------|----------------------------------------------------------------------------------------------------|
| User data area 1      | USERDATA1             | Optional string of up to 8<br>characters that allows you to<br>provide additional site-specific<br>data related to the resource<br>definition.                                                                                                    |
| Description code page | <b>DESCCODEPAGE</b>   | The code page of the description<br>field.                                                                                                    |
| Node list             | <b>NODELIST</b>       | The node names to be used to<br>create new connections in the<br>pool. You can specify a<br>maximum of 128 node names.<br>Each node name in the list must<br>be 8 characters long. Shorter<br>node names should be padded<br>to 8 characters using blanks.<br>These names should be defined<br>by creating corresponding<br><b>FENODDEFs</b> |
| Property set name     | <b>PROPERTYSET</b>    | The 1-to 8-character name of<br>the set of properties for the FEPI<br>pool.                                                                                                    |
| Last modification     | <b>CHANGETIME</b>     | The local date and time when the<br>definition was last changed.                                                                                                    |
| Time created          | <b>CREATETIME</b>     | The local date and time when the<br>definition was created.                                                                                                    |
| User data area 3      | USERDATA3             | Optional string of up to 8<br>characters that allows you to<br>provide additional site-specific<br>data related to the resource<br>definition.                                                                                                    |
| Pool acquire status   | <b>ACQSTATUS</b>      | The initial acquire state of the<br>connections being created. All<br>new connections will have the<br>same initial state:<br><b>ACQUIRED - The</b><br>connections are to have<br>sessions established.<br><b>RELEASED - The</b><br>$\bullet$<br>connections are not to have<br>sessions established.                                        |
| Name                  | <b>NAME</b>           | The name of the FEPI Pool<br>definition.                                                                                                    |
| Description           | <b>DESCRIPTION</b>    | A description of the FEPI Pool<br>definition.                                                                                                    |

*Table 241. Fields in FEPOODEF views (continued)*

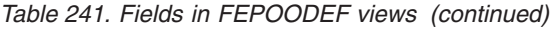

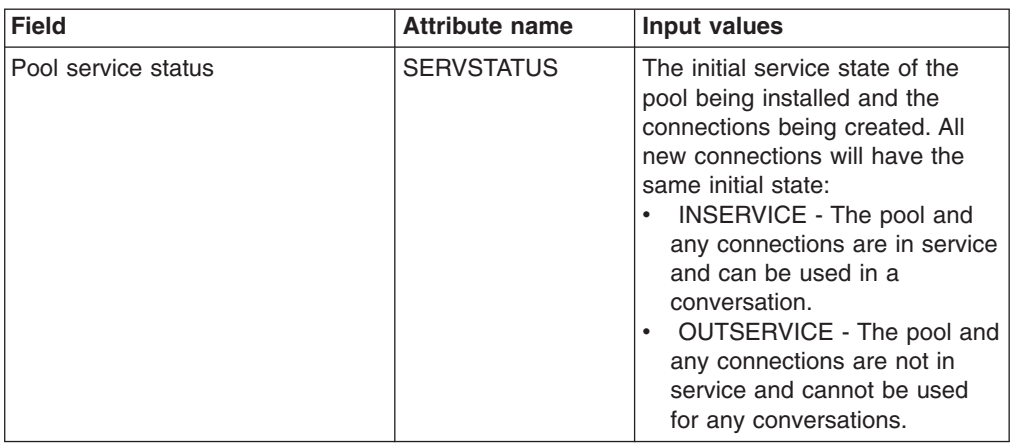

# **FEPI property set definitions - FEPRODEF**

The **FEPI property set definitions** (FEPRODEF) views display information about the physical and operational characteristics of FEPI property set definitions.

### **Supplied views**

To access from the main menu, click:

#### **Administration views > CICS resource definitions > FEPI property set definitions**

*Table 242. Views in the supplied* **FEPI property set definitions** *(FEPRODEF) view set*

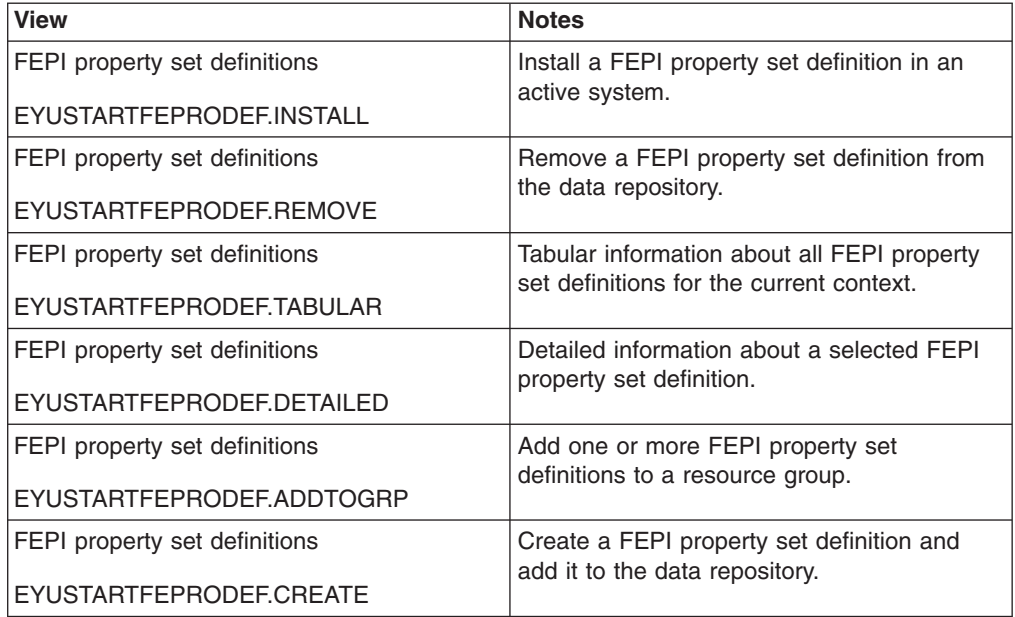

### **Actions**

*Table 243. Actions available for FEPRODEF views*

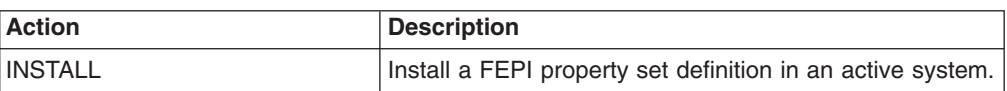
| <b>Action</b>   | <b>Description</b>                                                          |
|-----------------|-----------------------------------------------------------------------------|
| <b>REMOVE</b>   | Remove a FEPI property set definition from the data<br>repository.          |
| <b>UPDATE</b>   | Update a FEPI property set definition in the data<br>repository.            |
| <b>ADDTOGRP</b> | Add one or more FEPI property set definitions to a<br>resource group.       |
| <b>CREATE</b>   | Create a FEPI property set definition and add it to the<br>data repository. |

*Table 243. Actions available for FEPRODEF views (continued)*

## **Fields**

*Table 244. Fields in FEPRODEF views*

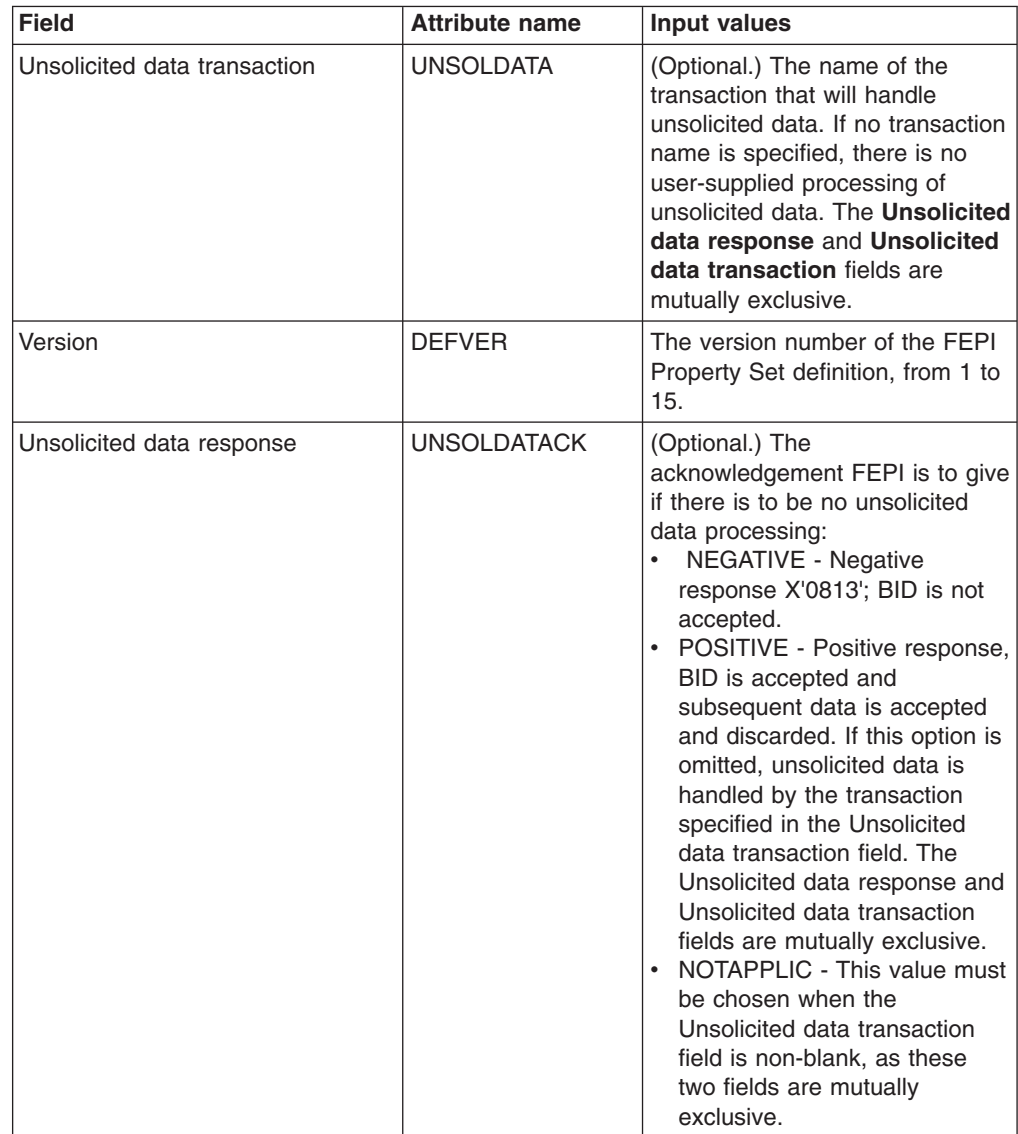

| <b>Field</b>                    | <b>Attribute name</b> | <b>Input values</b>                                                                                                    |
|---------------------------------|-----------------------|----------------------------------------------------------------------------------------------------|
| User data area 2                | USERDATA2             | Optional string of up to 8<br>characters that allows you to<br>provide additional site-specific<br>data related to the resource<br>definition.                                                                                                    |
| Journal number                  | <b>FJOURNALNUM</b>    | (Optional.) The number of the<br>journal where data is to be<br>logged, in the range 1 (the<br>default) through 99. If the value<br>is 0 (zero) or omitted, no<br>journaling is done.                                                                                                    |
| Device type                     | <b>DEVICE</b>         | The LU mode and the device<br>type that is to be simulated. The<br>options are: T3278M2, T3278M3,<br>T3278M4, T3278M5, T3279M2,<br>T3279M3, T3279M4, T3279M5,<br>TPS55M2, TPS55M3, TPS55M4,<br>LUP.                                                                                                    |
| Maximum length of returned data | MAXFLENGTH            | The maximum length of data that<br>can be returned on any FEPI<br>RECEIVE, CONVERSE, or<br>EXTRACT FIELD command for a<br>conversation, or that can be sent<br>by any FEPI SEND or<br>CONVERSE command for a<br>conversation. This value helps<br>FEPI use storage in a more<br>efficient manner, so should be<br>set no larger than necessary. It<br>must be in the range 128 through<br>1048576. If this value is omitted.<br>the default value 4096 is used. |
| Initial-inbound-data option     | <b>INITIALDATA</b>    | Identifies whether initial inbound<br>data is expected when a session<br>is started:<br>NOTINBOUND - No inbound<br>data is expected.<br>INBOUND - Inbound data is<br>expected                                                                                                    |
| Data format                     | <b>FORMAT</b>         | For SLU2 mode, the data mode<br>to be used:<br>FORMATTED - Formatted<br>operations. Character<br>attributes are not supported on<br>outbound data and ignored on<br>inbound data.<br>DATASTREAM - Data stream<br>operation.                                                                                                    |

*Table 244. Fields in FEPRODEF views (continued)*

| <b>Field</b>                 | <b>Attribute name</b> | <b>Input values</b>                                                                                                    |
|------------------------------|-----------------------|----------------------------------------------------------------------------------------------------|
| Journal status               | <b>MSGJRNL</b>        | Identifies the required journaling<br>of data to and from the back-end<br>system:<br>NOMSGJRNL - No journaling.<br>$\bullet$<br><b>INPUT - Journal inbound</b><br>data.<br>OUTPUT - Journal outbound<br>data.<br>INOUT - Journal inbound and<br>outbound data |
| User data area 1             | USERDATA1             | Optional string of up to 8<br>characters that allows you to<br>provide additional site-specific<br>data related to the resource<br>definition.                                                                                                    |
| Journal name                 | <b>FJOURNALNAME</b>   | (Optional.) The name of the<br>journal where data is to be<br>logged. If the value is omitted, no<br>journaling is done.                                                                                                    |
| Description code page        | <b>DESCCODEPAGE</b>   | The code page of the description<br>field.                                                                                                    |
| Begin-session transaction    | <b>BEGINSESSION</b>   | (Optional.) Specify the name of<br>the transaction that will perform<br>begin-session processing,<br>immediately after a session has<br>been established. If this option is<br>omitted, there is no user-supplied<br>begin-session processing.                |
| TDQ queue holding exceptions | <b>EXCEPTIONQ</b>     | The name of the transient data<br>queue to which pool-specific<br>exceptional events are to be<br>written. If this option is omitted,<br>there is no user-supplied<br>exceptional event queue<br>processing.                                                  |
| Last modification            | <b>CHANGETIME</b>     | The local date and time when the<br>definition was last changed.                                                                                                    |
| Time created                 | <b>CREATETIME</b>     | The local date and time when the<br>definition was created.                                                                                                    |
| User data area 3             | USERDATA3             | Optional string of up to 8<br>characters that allows you to<br>provide additional site-specific<br>data related to the resource<br>definition.                                                                                                    |
| Name                         | <b>NAME</b>           | The name of the FEPI Property<br>Set definition.                                                                                                    |
| Description                  | <b>DESCRIPTION</b>    | A description of the FEPI<br>Property Set definition.                                                                                                    |

*Table 244. Fields in FEPRODEF views (continued)*

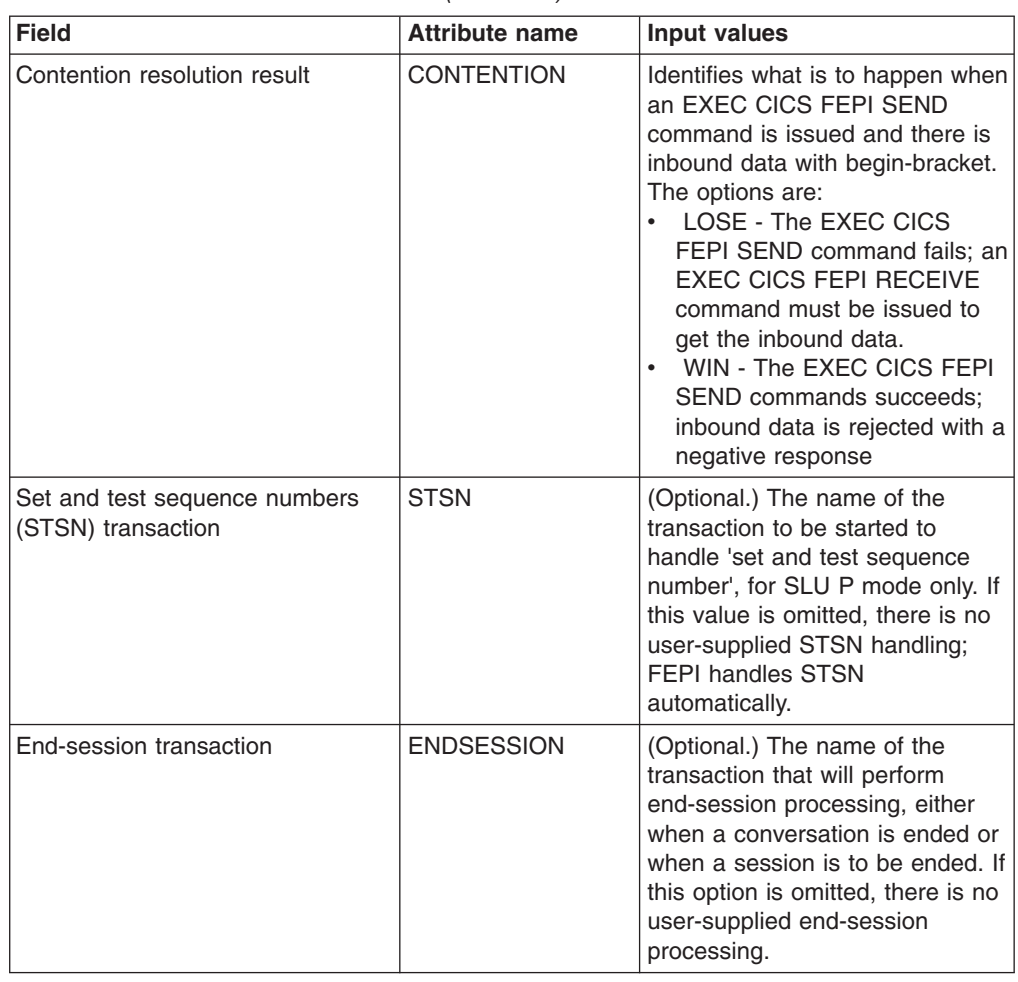

*Table 244. Fields in FEPRODEF views (continued)*

## **FEPI target definitions - FETRGDEF**

The **FEPI target definitions** (FETRGDEF) views display information about the physical and operational characteristics of FEPI target definitions.

#### **Supplied views**

To access from the main menu, click:

#### **Administration views > CICS resource definitions > FEPI target definitions**

*Table 245. Views in the supplied* **FEPI target definitions** *(FETRGDEF) view set*

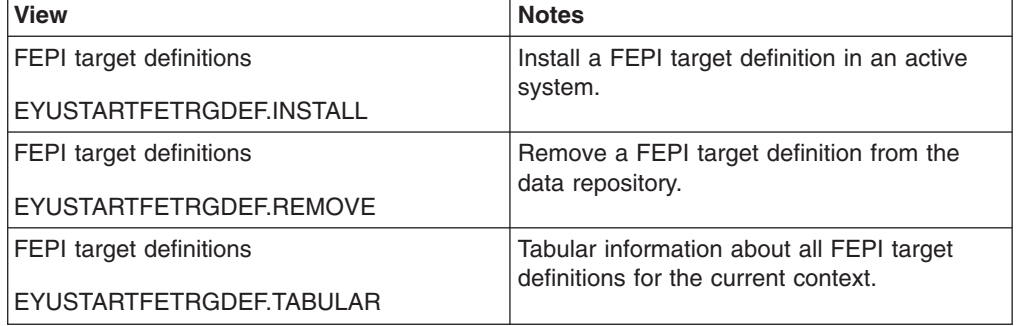

*Table 245. Views in the supplied* **FEPI target definitions** *(FETRGDEF) view set (continued)*

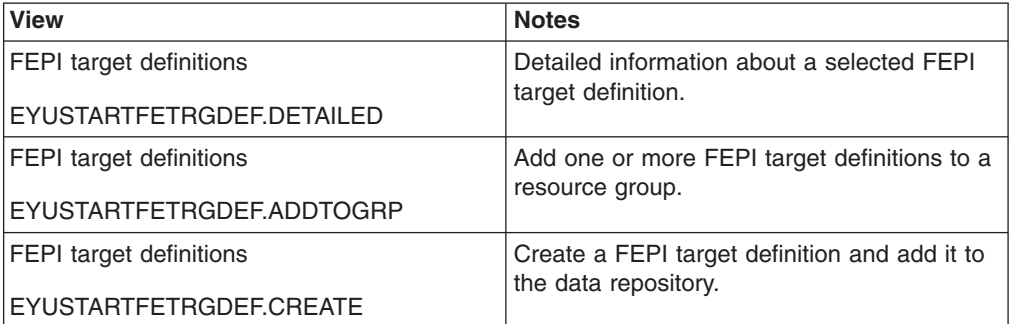

### **Actions**

*Table 246. Actions available for FETRGDEF views*

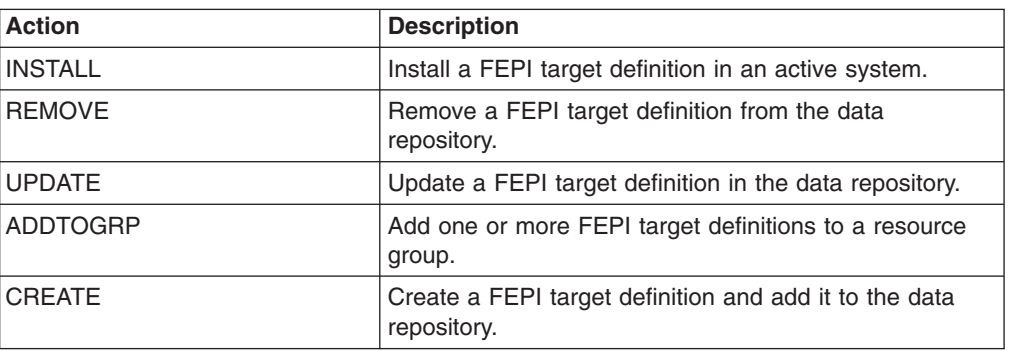

#### **Fields**

*Table 247. Fields in FETRGDEF views*

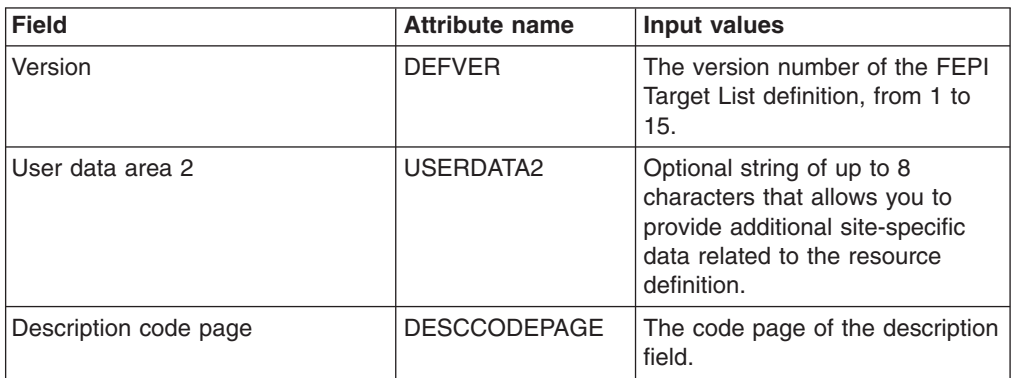

| <b>Field</b>                                | <b>Attribute name</b> | <b>Input values</b>                                                                                                    |
|---------------------------------------------|-----------------------|----------------------------------------------------------------------------------------------------|
| VTAM application IDs of back end<br>systems | <b>APPLLIST</b>       | The VTAM application names of<br>the back-end CICS or IMS<br>systems with which FEPI<br>applications are to communicate.<br>They must correspond<br>one-to-one with the names in the<br>target list. You can specify up to<br>64 VTAM applications. Each<br>name in the list must be 8<br>characters long. Shorter names<br>should be padded to 8<br>characters using blanks. Each<br>name must be unique within the<br>list and must not contain null<br>characters (X'00') or leading<br>blanks. |
| <b>Target list</b>                          | <b>TARGETLIST</b>     | The target names to be installed.<br>A target name is the logical FEPI<br>front-end name of a back-end<br>system. You can specify up to a<br>maximum of 64 target names.<br>Each name in the list must be 8<br>characters long. Shorter names<br>should be padded to 8<br>characters using blanks. Each<br>name must be unique within the<br>list and must not contain null<br>characters (X'00') or leading<br>blanks.                                                                            |
| Time created                                | <b>CREATETIME</b>     | The local date and time when the<br>definition was created.                                                                                                    |
| Last modification                           | <b>CHANGETIME</b>     | The local date and time when the<br>definition was last changed.                                                                                                    |
| User data area 3                            | USERDATA3             | Optional string of up to 8<br>characters that allows you to<br>provide additional site-specific<br>data related to the resource<br>definition.                                                                                                    |
| Name                                        | <b>NAME</b>           | The name of the FEPI Target List<br>definition.                                                                                                    |
| Description                                 | DESCRIPTION           | A description of the FEPI Target<br>List definition.                                                                                                    |

*Table 247. Fields in FETRGDEF views (continued)*

| <b>Field</b>     | <b>Attribute name</b> | <b>Input values</b>                                                                                                    |
|------------------|-----------------------|----------------------------------------------------------------------------------------------------|
| Service status   | <b>SERVSTATUS</b>     | The initial service state of the<br>pool being installed and the<br>connections being created. All<br>new connections will have the<br>same initial state. The options<br>are:<br>INSERVICE - The pool and<br>$\bullet$<br>any connections are in service<br>and can be used in a<br>conversation.<br>OUTSERVICE - The pool and<br>$\bullet$<br>any connections are not in<br>service and cannot be used<br>for any conversations. |
| User data area 1 | USERDATA1             | Optional string of up to 8<br>characters that allows you to<br>provide additional site-specific<br>data related to the resource<br>definition.                                                                                                    |

*Table 247. Fields in FETRGDEF views (continued)*

## **File definitions - FILEDEF**

The **file definitions** (FILEDEF) views display information about the physical and operational characteristics of file definitions.

### **Supplied views**

To access from the main menu, click:

#### **Administration views > CICS resource definitions > File definitions**

*Table 248. Views in the supplied* **File definitions** *(FILEDEF) view set*

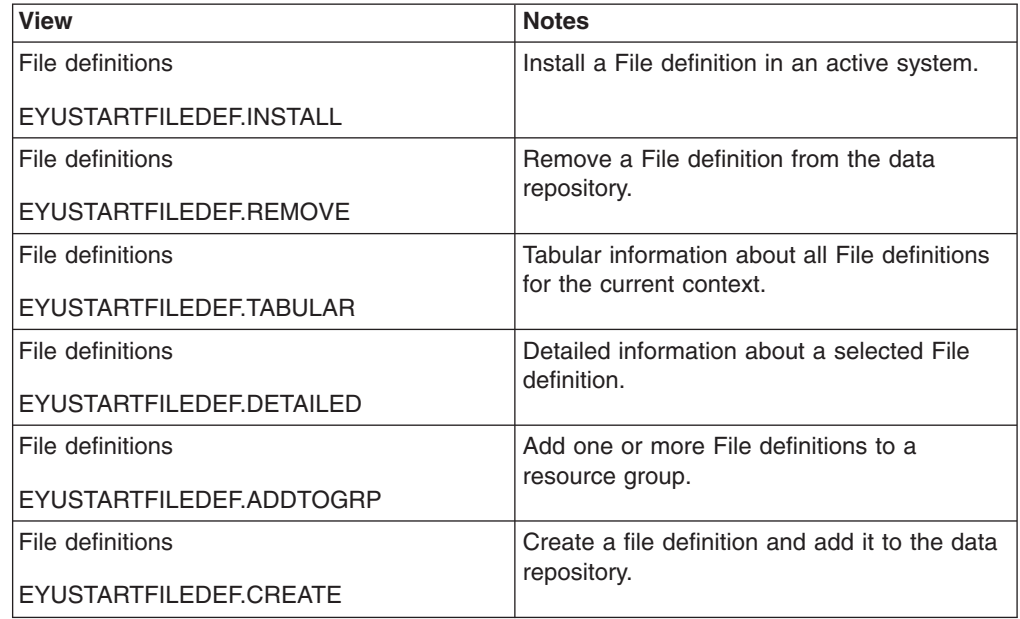

# **Actions**

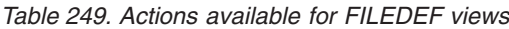

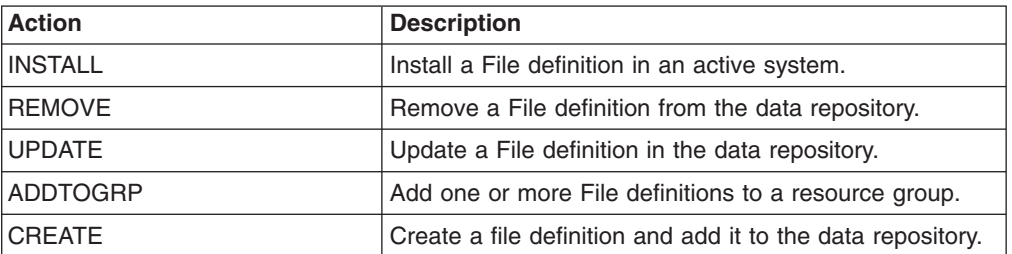

### **Fields**

*Table 250. Fields in FILEDEF views*

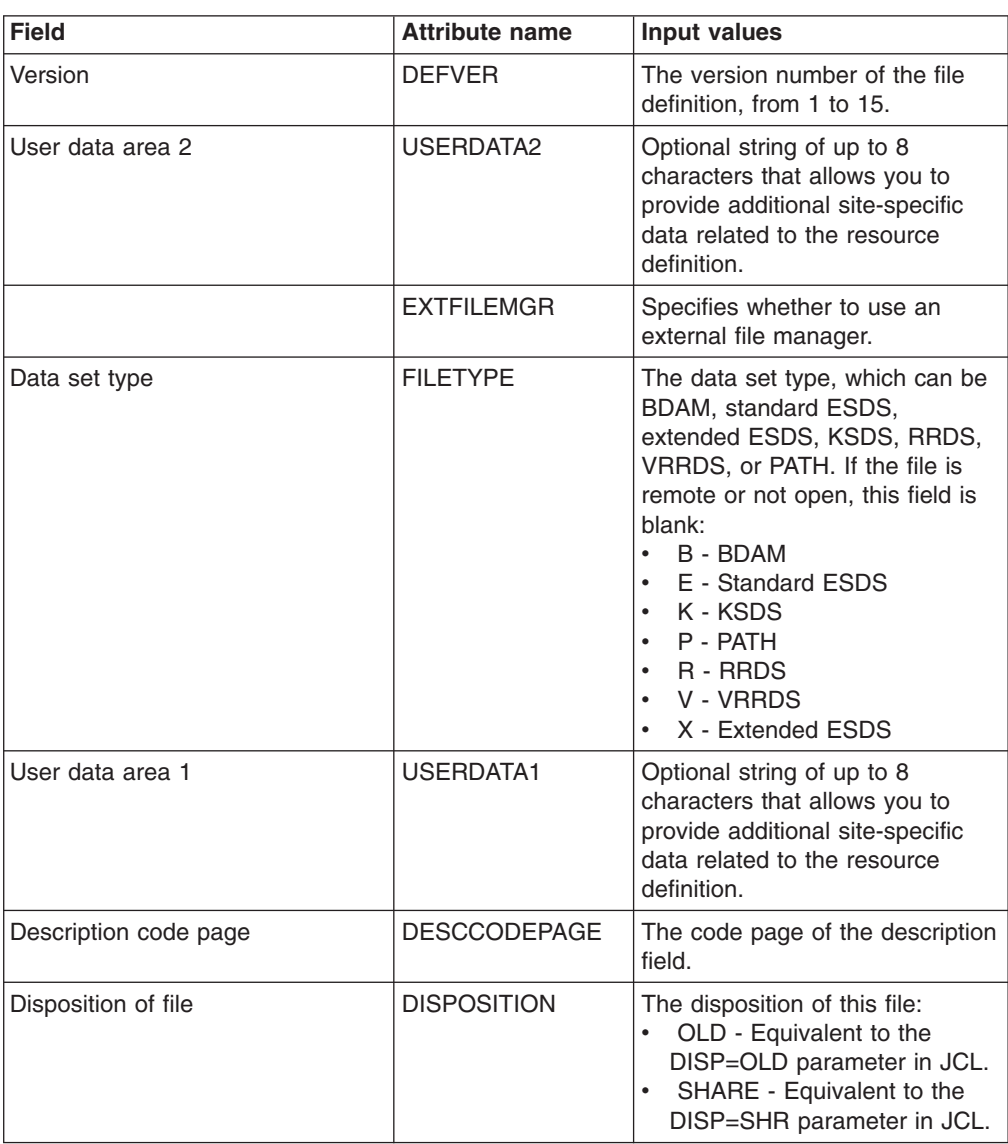

| <b>READINTEG</b><br>Default level of read integrity<br>The level of read integrity<br>required for files defined with<br>RLSACCESS(YES):<br>CONSISTENT - The record is<br>read with consistent read<br>integrity. CONSISTENT is<br>valid only if you also specify<br>RLSACCESS(YES)-the<br>resource definition is rejected<br>with an error if you specify<br>CONSISTENT for a non-RLS<br>file.<br>REPEATABLE - The record is<br>$\bullet$<br>read with repeatable read<br>integrity.<br>UNCOMMITTED - The record<br>is read without read integrity.<br>UNCOMMITTED is the same<br>level of integrity that is<br>provided by those releases of<br>CICS that do not support the<br>READINTEG attribute.<br>Initial status<br><b>STATUS</b><br>The initial status of the file<br>following a CICS initialization<br>with START=COLD or<br>START=INITIAL. Options are:<br>DISABLED - Any request<br>against this file from a<br>command-level application<br>program causes the<br>DISABLED condition to be<br>passed to the program.<br>ENABLED - Normal<br>processing is allowed against<br>this file.<br>$\bullet$<br><b>UNENABLED - This prevents</b><br>the file being opened by an<br>implicit open from an<br>application program. Any such<br>attempt to access the file<br>raises the NOTOPEN<br>condition. By contrast, an<br>explicit request to open the file<br>(for example, a CEMT or<br>EXEC CICS SET FILE OPEN<br>command) changes the status<br>to ENABLED before<br>attempting to open the file.<br><b>FSEGDEFNAME</b><br>The 1- to 8-character name for<br>File segment definition name<br>the file key segment definition | <b>Field</b> | <b>Attribute name</b> | <b>Input values</b> |
|----------------------------------------------------------------------------------------------------|--------------|-----------------------|---------------------|
|                                                                                                    |              |                       |                     |
|                                                                                                    |              |                       |                     |
|                                                                                                    |              |                       |                     |

*Table 250. Fields in FILEDEF views (continued)*

| <b>Field</b>     | <b>Attribute name</b> | <b>Input values</b>                                                                                                    |
|------------------|-----------------------|----------------------------------------------------------------------------------------------------|
| File open status | <b>FILEOPEN</b>       | The open status of the file. The<br>values are:<br>Open - The file is open. If the<br>file is OPEN ENABLED. It is<br>available for data accesses by<br>CICS transactions. If it is<br>OPEN DISABLED, it must first<br>be enabled before it is<br>available.<br>Closed - The file is closed;<br>the access method does not<br>allow accesses to the data<br>until the file is opened. The file<br>can be opened either explicitly<br>by the user or, if the file has<br>the ENABLED attribute,<br>implicitly by CICS on the next<br>reference to the file. A file with<br>the DISABLED attribute can<br>be enabled only by a SET<br>FILE ENABLED command. A<br>file with the UNENABLED<br>attribute can be enabled by a<br><b>SET FILE ENABLED</b><br>command or SET FILE OPEN<br>command. The CLOSED<br>status may be a temporary<br>status for a file that has just<br>come out of LOADMODE<br>status.<br>Forceclose - Specifies that<br>the file is to be closed, and the<br>tasks of any existing users of<br>the file are to be abended |

*Table 250. Fields in FILEDEF views (continued)*

| <b>Field</b>                              | <b>Attribute name</b> | <b>Input values</b>                                                                                                    |
|-------------------------------------------|-----------------------|----------------------------------------------------------------------------------------------------|
| Table name                                | <b>TABLENAME</b>      | The type of data table that you<br>require:<br>$\bullet$<br>CICS - A CICS-maintained<br>data table. This automatically<br>reflects all modifications made<br>to the table in its source data<br>set. If you specify CICS, also<br>specify: LSRPOOLID with a<br>value of 1 through 8 and<br>MAXNUMRECS with the value<br>you require.<br>NO - Data table not required.<br>$\bullet$<br>USER - A user-maintained<br>table. This remains<br>independent of its source data<br>set, and changes to the<br>user-maintained table are not<br>reflected in corresponding<br>source data set. If you specify<br>USER, also specify:<br>LSRPOOLID with a value of 1<br>through 8, RECORDFORMAT<br>as VARIABLE (or let this<br>default to VARIABLE), and<br>MAXNUMRECS with the value<br>you require. |
| Data set name                             | <b>DSNAME</b>         | The data set name (as known to<br>the operating system) to be used<br>for this file. DSNAME can be 1<br>through 44 characters,<br>conforming to the rules for MVS<br>data set names.                                                                                                    |
| Synchronous auto journaling for<br>output | <b>JNLSYNCWRITE</b>   | Specifies whether you want the<br>automatic journaling records,<br>written for WRITE operations to<br>the journal specified by<br>JOURNAL, to be written<br>synchronously or<br>asynchronously.                                                                                                    |

*Table 250. Fields in FILEDEF views (continued)*

| <b>Field</b>               | <b>Attribute name</b> | Input values                                                                                                    |
|----------------------------|-----------------------|----------------------------------------------------------------------------------------------------|
| File enabled status        | <b>FILENABLED</b>     | Identifies whether transactions<br>can access the file. The values<br>are:<br>$\bullet$<br>Enabled - The file is available<br>for use by transactions and, if<br>closed, it is opened on the first<br>request.<br>• Unenabled - The file is not<br>available for use by<br>transactions except for those<br>that are currently using it. If<br>there are any such users,<br>'BEING CLOSED' is also<br>displayed. This status is the<br>same as DISABLED except<br>that it occurs implicitly when a<br>SET FILE CLOSE is<br>requested. The file is enabled<br>implicitly by a SET FILE<br>OPEN command.<br>• Disabled - The file is not<br>available for use by<br>transactions except for those<br>that are currently using it. |
| CICS VSAM file backup type | <b>BACKUPTYPE</b>     | CICS VSAM files can be defined<br>as eligible for backup while open<br>for update. Possible values are:<br>DYNAMIC - Specify this along<br>$\bullet$<br>with the RECOVERY attribute<br>of ALL to make the file eligible<br>for backup while open for<br>update.<br>• STATIC - The file is not<br>eligible for backup while open<br>for update.                                                                                                    |
| Browse option              | <b>BROWSE</b>         | Specifies whether records can be<br>retrieved sequentially from the<br>file.                                                                                                    |
| Key length                 | <b>KEYLENGTH</b>      | The length in bytes of the logical<br>key of records in remote files,<br>and in coupling facility data<br>tables that are specified with<br>LOAD(NO). If KEYLENGTH is<br>not defined here, the<br>KEYLENGTH option must be<br>specified on file control<br>commands in the application<br>programs that refer to this file. If<br>KEYLENGTH is not defined here<br>and not specified in the<br>application program, and the key<br>is longer than 4 characters, the<br>default value is 4.                                                                                                    |

*Table 250. Fields in FILEDEF views (continued)*

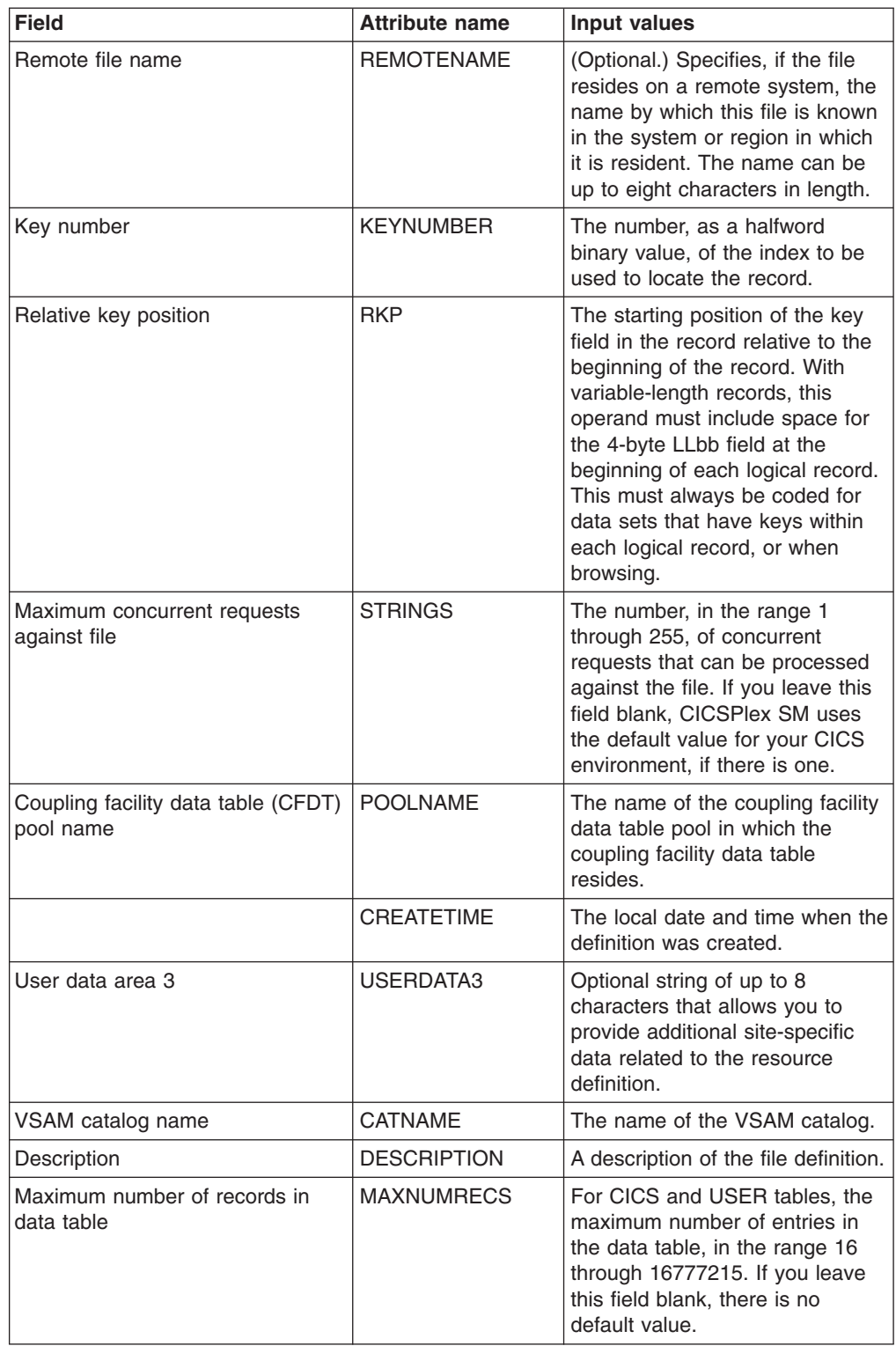

*Table 250. Fields in FILEDEF views (continued)*

| <b>Field</b>                          | <b>Attribute name</b> | <b>Input values</b>                                                                                                    |
|---------------------------------------|-----------------------|----------------------------------------------------------------------------------------------------|
| VSAM data set name sharing            | <b>DSNSHARING</b>     | Specifies whether VSAM data set<br>name sharing is used for the<br>VSAM file. The possible values<br>are:<br>$\bullet$<br>ALLREQS - Data set name<br>sharing is set in the ACB when<br>the file is opened and is<br>therefore used for all file<br>requests.<br>• MODIFYREQS - Data set<br>name sharing is set in the<br>ACB when the file is opened<br>only if an operation of<br>DELETE, ADD, or UPDATE is<br>set for the file.                                                                                        |
| Record format                         | <b>RECORDFORMAT</b>   | The format of the records on the<br>file:<br>• F - The records are fixed<br>length.<br>• V - The records are variable<br>length.                                                                                                    |
| Delete option                         | <b>DELETE</b>         | Specifies whether records can be<br>deleted from the file.                                                                                                    |
| File open time                        | <b>OPENTIME</b>       | Specifies when the file is<br>opened. Possible values are<br>FIRSTREF - The file remains<br>$\bullet$<br>closed until a request is made<br>to open it by: a master<br>terminal command, an EXEC<br>CICS SET FILE OPEN<br>command in an application<br>program, or an implicit open.<br>STARTUP - The file is<br>opened immediately after<br>CICS initialization by an<br>automatically initiated CICS<br>transaction (CSFU), unless the<br>status of the file is<br>UNENABLED, in which case<br>the file is left closed. |
| Add operations recorded on<br>iournal | <b>JNLADD</b>         | The add operations you want<br>recorded on the journal<br>nominated by the JOURNAL<br>attribute. Possible values are:<br>AFTER - Journal the file<br>control write operation after<br>the VSAM I/O operation.<br>• ALL - Journal the file control<br>write operation both before<br>and after the VSAM I/O<br>operation has completed.<br>• BEFORE - Journal the file<br>control write operation before<br>the VSAM I/O operation.<br>NONE - Do not journal add<br>$\bullet$<br>operations.                              |

*Table 250. Fields in FILEDEF views (continued)*

| <b>Field</b>                                     | <b>Attribute name</b> | <b>Input values</b>                                                                                                    |
|--------------------------------------------------|-----------------------|----------------------------------------------------------------------------------------------------|
| File access method                               | <b>ACCESSMETH</b>     | Identifies the access method for<br>this file (CICS for OS/2 only).<br>Values are: O, R, U                                                                                                    |
| Journal number                                   | <b>JOURNAL</b>        | Specifies whether you want<br>automatic journaling for this file.<br>The journaled data is in the<br>format of the VSAM record and<br>is used for user controlled<br>journaling. The data to be<br>journaled is identified by the<br>JNLADD, JNLREAD,<br>JNLSYNCREAD,<br>JNLSYNCWRITE, and<br>JNLUPDATE attributes. Possible<br>values are:<br>NO - No automatic journaling<br>is to take place for this file.<br>number - The number that<br>identifies the journal that CICS<br>is to use for the autojournal.<br>CICS journal names are of the<br>form DFHJnn, where nn is in<br>the range 1 through 99. |
| Rewrite/delete operations recorded<br>on journal | <b>JNLUPDATE</b>      | Specifies whether you want<br><b>REWRITE and DELETE</b><br>operations recorded on the<br>journal nominated by the<br>JOURNAL attribute.                                                                                                    |
| Synchronous auto journaling for<br>input         | <b>JNLSYNCREAD</b>    | Specifies whether you want the<br>automatic journaling records,<br>written for READ operations to<br>the journal specified by<br>JOURNAL, to be written<br>synchronously or<br>asynchronously.                                                                                                    |
| Number of data buffers                           | <b>DATABUFFERS</b>    | The number of buffers to be<br>used for data. Use a value in the<br>range 2 (the default) through<br>32767. The minimum value you<br>may specify is one more than the<br>number of strings defined in the<br>STRINGS attribute. If you leave<br>this field blank, CICSPlex SM<br>uses the default value for your<br>CICS environment, if there is<br>one.                                                                                                    |
|                                                  | <b>MINRECORDLEN</b>   | The minimum length, in bytes, of<br>records in the file.<br>Input Values: 1 - 4090                                                                                                    |
| Update option                                    | <b>UPDATE</b>         | Specifies whether records on this<br>file can be updated.                                                                                                    |

*Table 250. Fields in FILEDEF views (continued)*

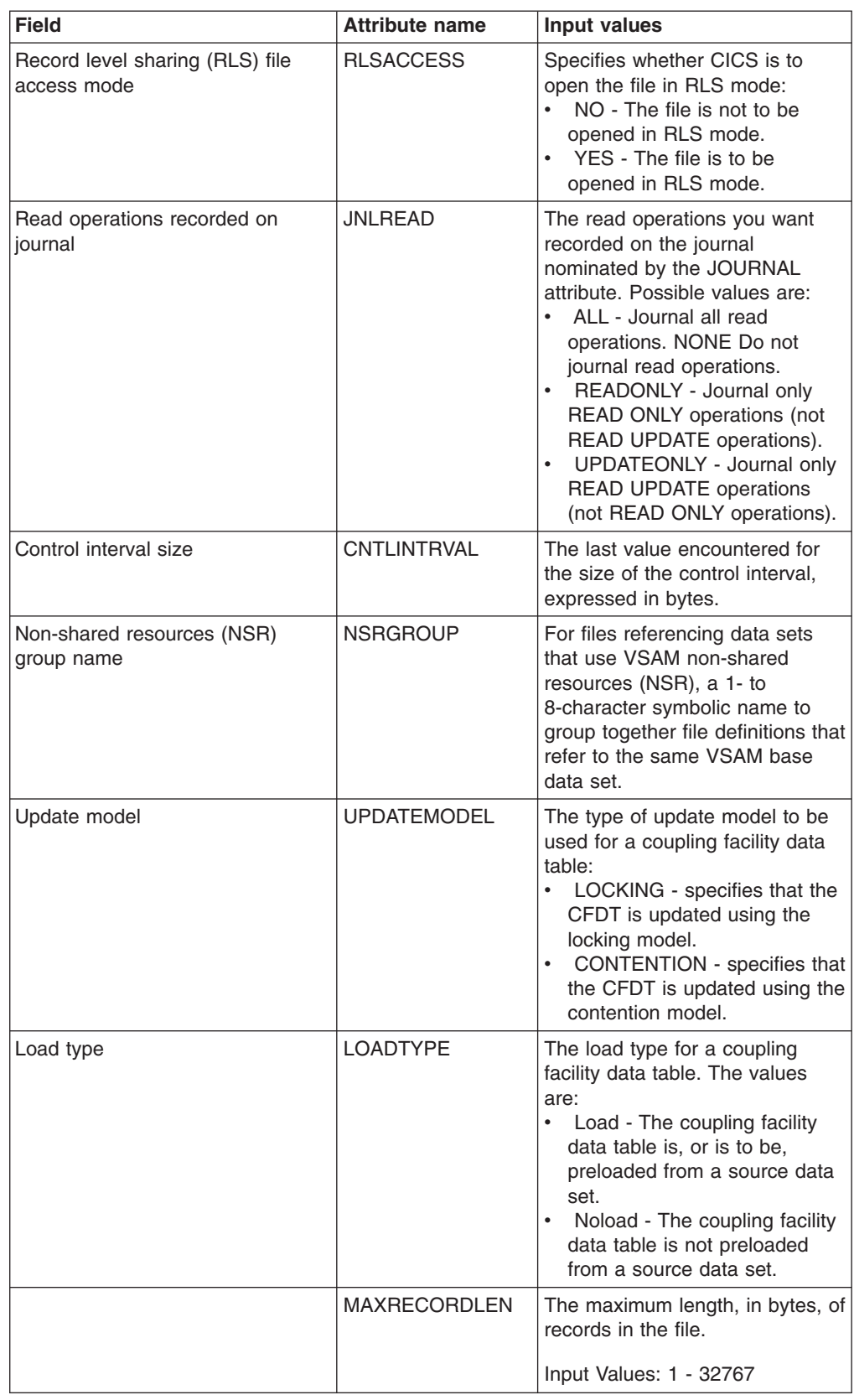

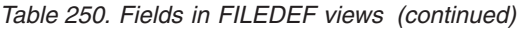

| <b>Field</b>                    | <b>Attribute name</b> | <b>Input values</b>                                                                                                    |
|---------------------------------|-----------------------|----------------------------------------------------------------------------------------------------|
| Local shared resources pool ID  | <b>LSRPOOLID</b>      | The identity of the local shared<br>resource pool. The default value<br>for LSRPOOLID is 1, unless a<br>value has been specified for the<br>NSRGROUP attribute, in which<br>case the default value for<br>LSRPOOLID is NONE. Options<br>are:<br>$\bullet$<br>NONE - Specifies that the<br>data set associated with this<br>file uses VSAM nonshared<br>resources (NSR).<br>number - The value, in the<br>$\bullet$<br>range 1 through 8, identifies<br>the number of the VSAM<br>shared resource pool that is<br>used by the VSAM data set<br>associated with this file. The<br>data set is defined as using<br><b>VSAM local shared resources</b><br>(LSR). You are recommended<br>to define the buffers, strings,<br>and other resources explicitly<br>in an LSRPOOL resource<br>definition that corresponds to<br>this LSRPOOLID. |
| Automatic logging               | <b>LOG</b>            | Specifies whether you want<br>automatic logging for this file.                                                                                                    |
| File segment definition version | <b>FSEGDEFVER</b>     | Optional.) An integer in the range<br>1 through 15. Specify 0 or leave<br>blank for CICSPlex SM to assign<br>the first available version ID in<br>the range 1 through 15.                                                                                                    |
| Access method                   | <b>FILEACCESS</b>     | The access method for this file.<br>CVDA values are:<br>BDAM - The access method<br>is BDAM.<br>REMOTE - The file is defined<br>as remote, and therefore the<br>access method is not known<br>to the local CICS system.<br>VSAM - The access method<br>is VSAM. Access to a data<br>table (except while it is being<br>loaded or, for a<br>CICS-maintained data table,<br>when the source data set is<br>being updated or searched for<br>a record that is not in the<br>table), is through CICS data<br>table services. Because this<br>access is still based on VSAM<br>keys, CICS returns VSAM as<br>the access method for any<br>kind of data table.                                                                                                    |

*Table 250. Fields in FILEDEF views (continued)*

| <b>Field</b>                                | <b>Attribute name</b> | <b>Input values</b>                                                                                                    |
|---------------------------------------------|-----------------------|----------------------------------------------------------------------------------------------------|
| User access password                        | <b>PASSWORD</b>       | The 1-to 8-character password<br>that is used to verify user access<br>to the file.                                                                                                    |
| Data table type                             | <b>TABLE</b>          | A one-byte field that contains the<br>value 'R', or 'S' or 'T', or 'L' or 'K'<br>or 'X', if data table statistics fields<br>are present in the record:<br>• R - indicates that this is a<br>remote file for which table<br>read and source read statistics<br>are present.<br>• S - indicates that the resource<br>was not opened as a table but<br>was able to access data from<br>a table associated with the<br>same data set.<br>• T - indicates that the resource<br>is a data table.<br>L - indicates that the resource<br>is a coupling facility data table<br>using the locking model.<br>• K - indicates that the resource<br>is a coupling facility data table<br>using the contention model.<br>X - indicates that the resource<br>has been opened with a<br>source data set which has an<br>associated CICS maintained<br>data table and the resource<br>has been updated which has<br>caused the data table to also<br>be updated |
| Journal number used for forward<br>recovery | <b>FWDRECOVLOG</b>    | The journal that corresponds to<br>the MVS system logger log<br>stream that is to be used for<br>forward recovery. This attribute is<br>ignored for coupling facility data<br>tables and, if there are any<br>recovery attributes defined in the<br>ICF catalog for a source data set<br>associated with the table, these<br>also are ignored. A CFDT is not<br>forward recoverable.<br>$\bullet$<br>NO - Forward recovery<br>logging is not required for this<br>file.<br>$\bullet$<br>journal - The number that<br>identifies the journal that CICS<br>is to use for the forward<br>recovery log. CICS journal<br>names are of the form<br>DFHJnn where nn is in the<br>range 1 through 99. The after<br>images for forward recovery<br>are written to the MVS log<br>stream that corresponds to<br>journal name DFHJnn.                                                                                                    |

*Table 250. Fields in FILEDEF views (continued)*

| <b>Field</b>             | <b>Attribute name</b> | Input values                                                                                                    |
|--------------------------|-----------------------|----------------------------------------------------------------------------------------------------|
| <b>VSAM</b> share access | SHR4ACCESS            | (CICS/VSE only) VSAM share<br>access.                                                                                                    |
| Remote system name       | <b>REMOTESYSTEM</b>   | (Optional.) Specifies, if the file<br>resides on a remote system, the<br>name of the connection that links<br>the target (local) system to the<br>related (remote) system where<br>the file resides. If this attribute is<br>not supplied, this is derived<br>directly from the CICS system ID<br>of the related system. The<br>connection that links the target<br>system to the related system<br>must have the same name as<br>the CICS system ID of the<br>related system. |
| Record size              | <b>RECORDSIZE</b>     | The maximum length in bytes of<br>records in a remote file. The<br>size specified can be in the<br>range 1 through 32767.                                                                                                    |
| Number of index buffers  | <b>INDEXBUFFERS</b>   | The number of buffers to be<br>used for the index. Use a value<br>in the range 1 through 32767.<br>The minimum value you may<br>specify is the number of strings<br>defined in the STRINGS<br>attribute. If you leave this field<br>blank, CICSPlex SM uses the<br>default value for your CICS<br>environment, if there is one.                                                                                                    |
| Type of recovery         | <b>RECOVERY</b>       | The type of recovery required for<br>the file:<br>ALL - Before images are<br>recorded in the system log,<br>and after images in the journal<br>specified in the<br>FWDRECOVLOG attribute.<br><b>BACKOUTONLY - Before</b><br>images are recorded in the<br>system log.<br>NONE - There is no recovery<br>logging for this file.                                                                                                    |
| Resource security value  | <b>RSL</b>            | This attribute is obsolete, but is<br>supported to provide compatibility<br>with earlier releases of CICS.                                                                                                    |
| Last modification        | <b>CHANGETIME</b>     | The local date and time when the<br>definition was last changed.                                                                                                    |
| Name                     | <b>NAME</b>           | The name of the file definition.                                                                                                    |
| Add option               | <b>ADD</b>            | Specifies whether records can be<br>added to the file.                                                                                                    |

*Table 250. Fields in FILEDEF views (continued)*

*Table 250. Fields in FILEDEF views (continued)*

| Field              | <b>Attribute name</b> | Input values                                                                                                    |
|--------------------|-----------------------|----------------------------------------------------------------------------------------------------|
| Base data set name | <b>BASENAME</b>       | The 44-character name of the<br>base cluster associated with a<br>VSAM path, if the object<br>associated with the file is a path.<br>If the object is other than a path,<br>this option returns the same<br>value as the DSNAME option. |
| Read option        | <b>READ</b>           | Specifies whether records on this<br>file can be read.                                                                                                    |

## **File segment definitions - FSEGDEF**

Remote MASs are not supported in this release of CICS. The FSEGDEF views are now obsolete.

#### **Supplied views**

To access from the main menu, click:

#### **Administration views > CICS resource definitions > File segment definitions**

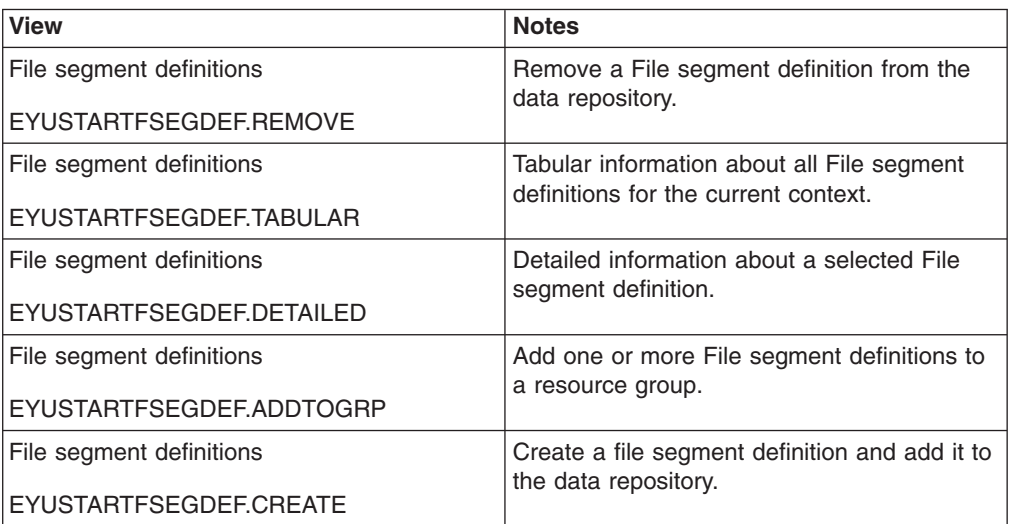

*Table 251. Views in the supplied* **File segment definitions** *(FSEGDEF) view set*

#### **Actions**

*Table 252. Actions available for FSEGDEF views*

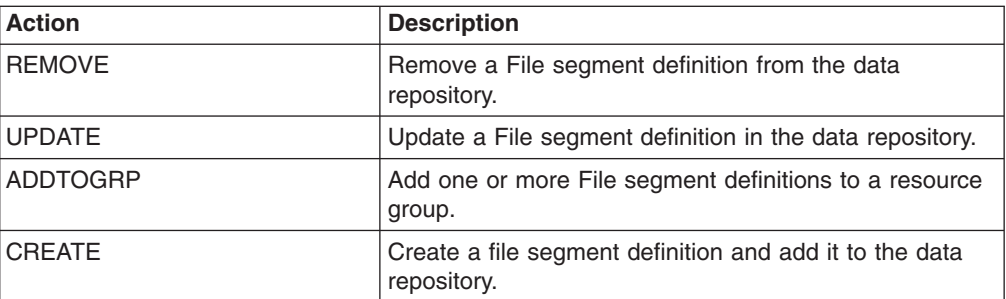

# **Fields**

*Table 253. Fields in FSEGDEF views*

| <b>Field</b>                                | <b>Attribute name</b> | <b>Input values</b>                                                                                                    |
|---------------------------------------------|-----------------------|----------------------------------------------------------------------------------------------------|
| Key segment 12 part of next<br>segment      | SAMKEY12              | Indicates whether the segment is<br>part of the same key as the next<br>segment.                                              |
| Key segment 20 modifiable                   | MODKEY20              | Indicates whether the key is<br>modifiable.                                                                                   |
| Key segment 18 allows duplicate<br>keys     | DUPKEY18              | Indicates whether duplicate keys<br>are permitted.                                                                            |
| Key segment 02 null key number              | NUMNLK02              | The number of the null key, in<br>the range 0 through 255.                                                                    |
| Key segment 17 length                       | LENKEY17              | The length of the key segment in<br>bytes, in the range 0 through<br>999.                                                     |
| Key segment 16 uses EBCDIC<br>sort sequence | ALTKEY16              | Indicates whether this key<br>segment should be sorted using<br>an EBCDIC collating sequence<br>(as an alternative to ASCII). |
| Key segment 22 modifiable                   | MODKEY22              | Indicates whether the key is<br>modifiable.                                                                                   |
| Key segment 23 is binary                    | BINKEY23              | Indicates whether the segment is<br>a binary key segment.                                                                     |
| Key segment 02 position                     | POSKEY02              | The starting character position of<br>the key segment within the<br>record. The first byte is character<br>0.                 |
| Key segment 07 allows null<br>characters    | NULKEY07              | Indicates whether null characters<br>are allowed in the key.                                                                  |
| Key segment 24 is binary                    | BINKEY24              | Indicates whether the segment is<br>a binary key segment.                                                                     |
| Key segment 17 part of next<br>segment      | SAMKEY17              | Indicates whether the segment is<br>part of the same key as the next<br>segment.                                              |
| Key segment 03 position                     | POSKEY03              | The starting character position of<br>the key segment within the<br>record. The first byte is character<br>0.                 |
| Key segment 18 modifiable                   | MODKEY18              | Indicates whether the key is<br>modifiable.                                                                                   |
| Key segment 05 modifiable                   | MODKEY05              | Indicates whether the key is<br>modifiable.                                                                                   |
| Key segment 04 position                     | POSKEY04              | The starting character position of<br>the key segment within the<br>record. The first byte is character<br>0.                 |
| Key segment 24 modifiable                   | MODKEY24              | Indicates whether the key is<br>modifiable.                                                                                   |
| Key segment 10 length                       | LENKEY10              | The length of the key segment in<br>bytes, in the range 0 through<br>999.                                                     |

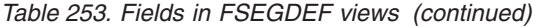

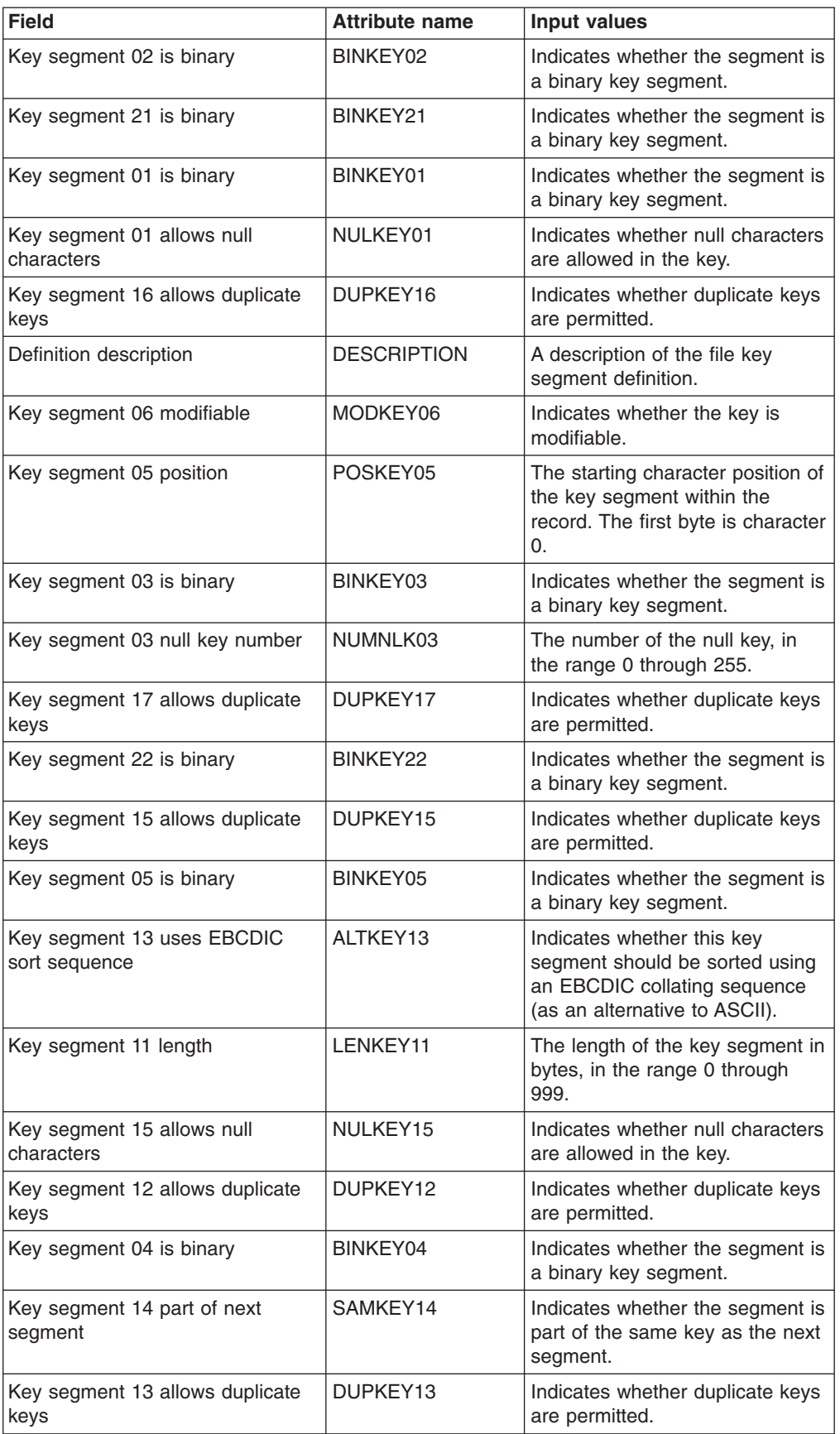

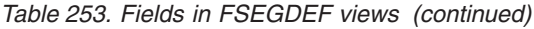

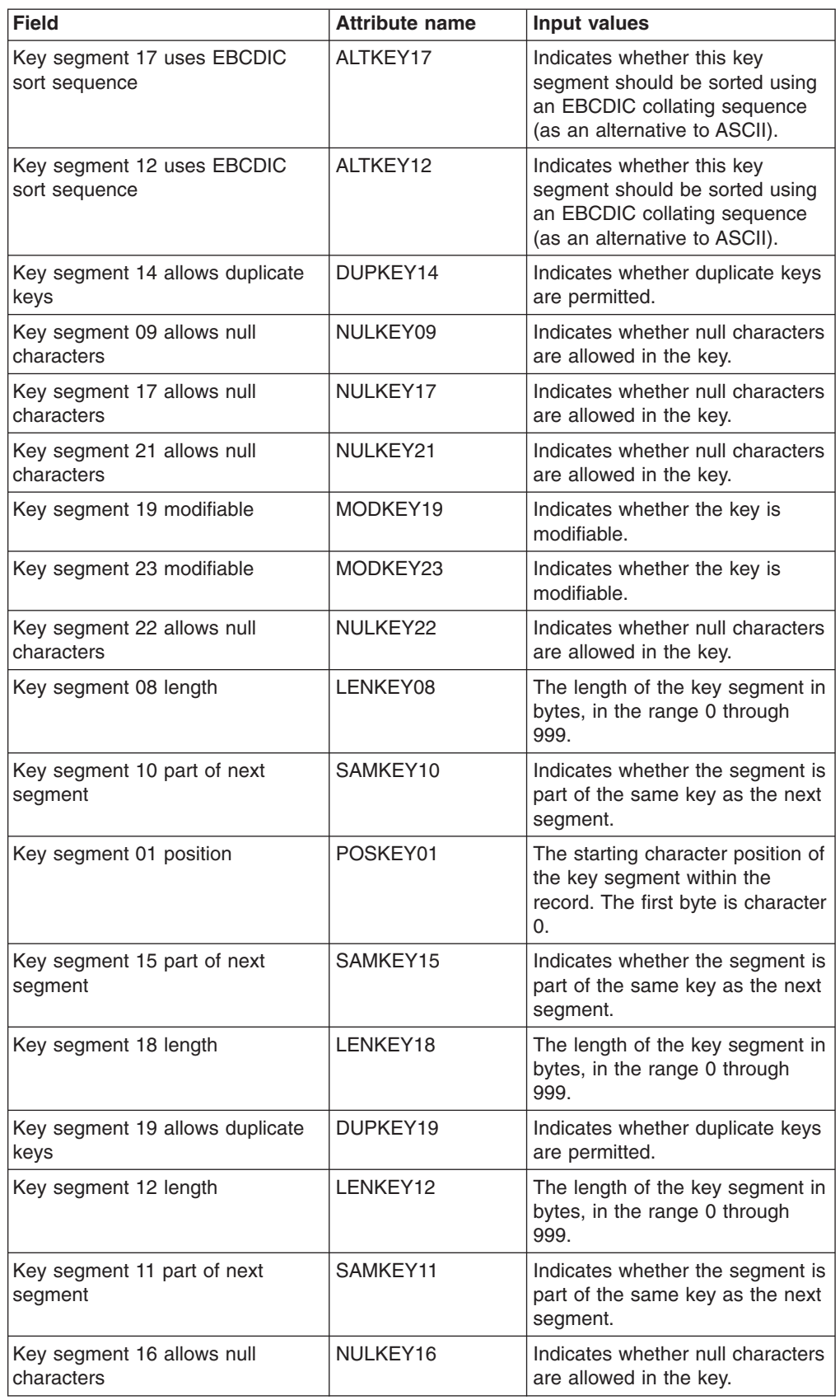

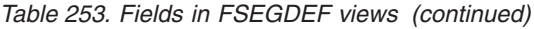

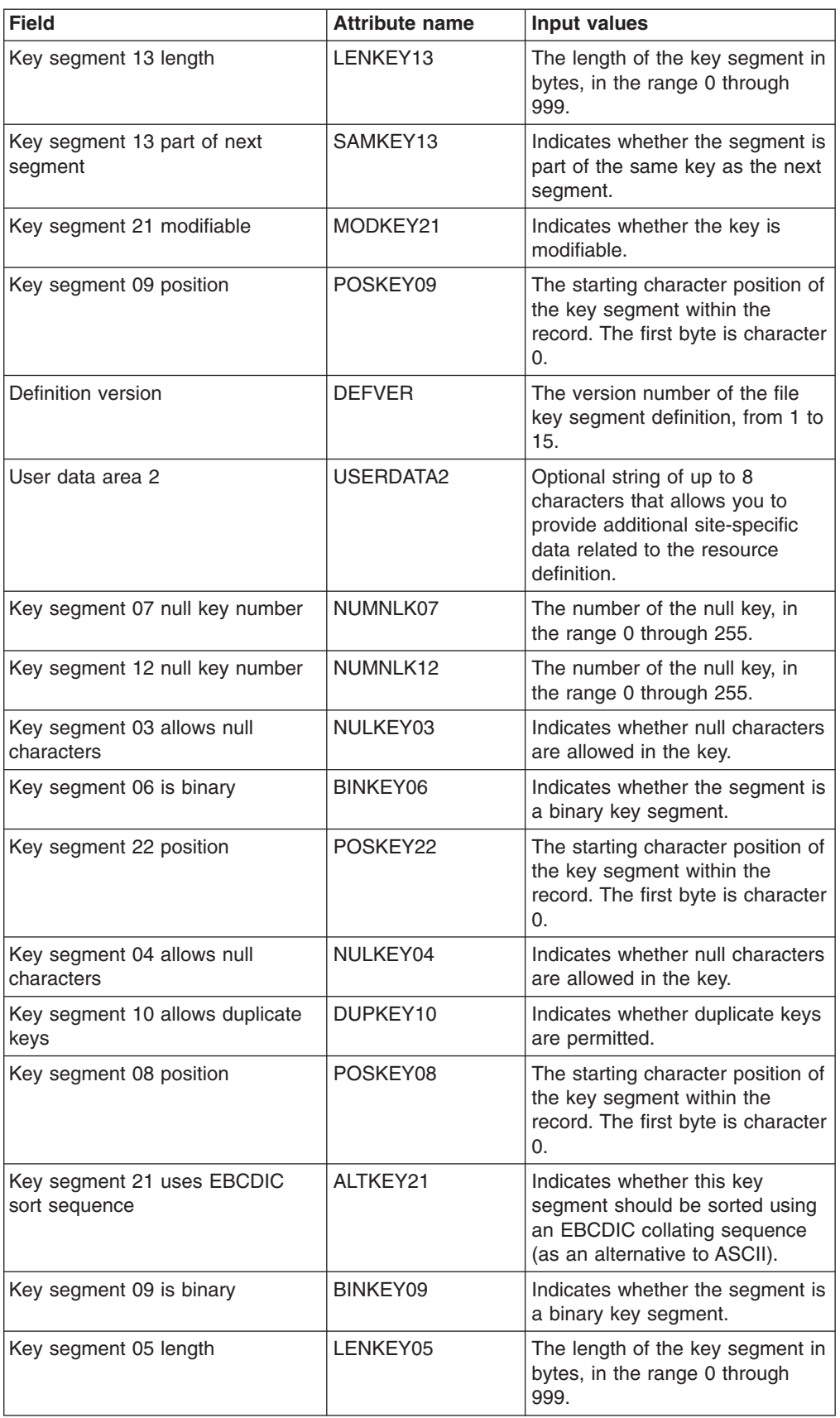

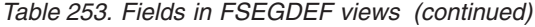

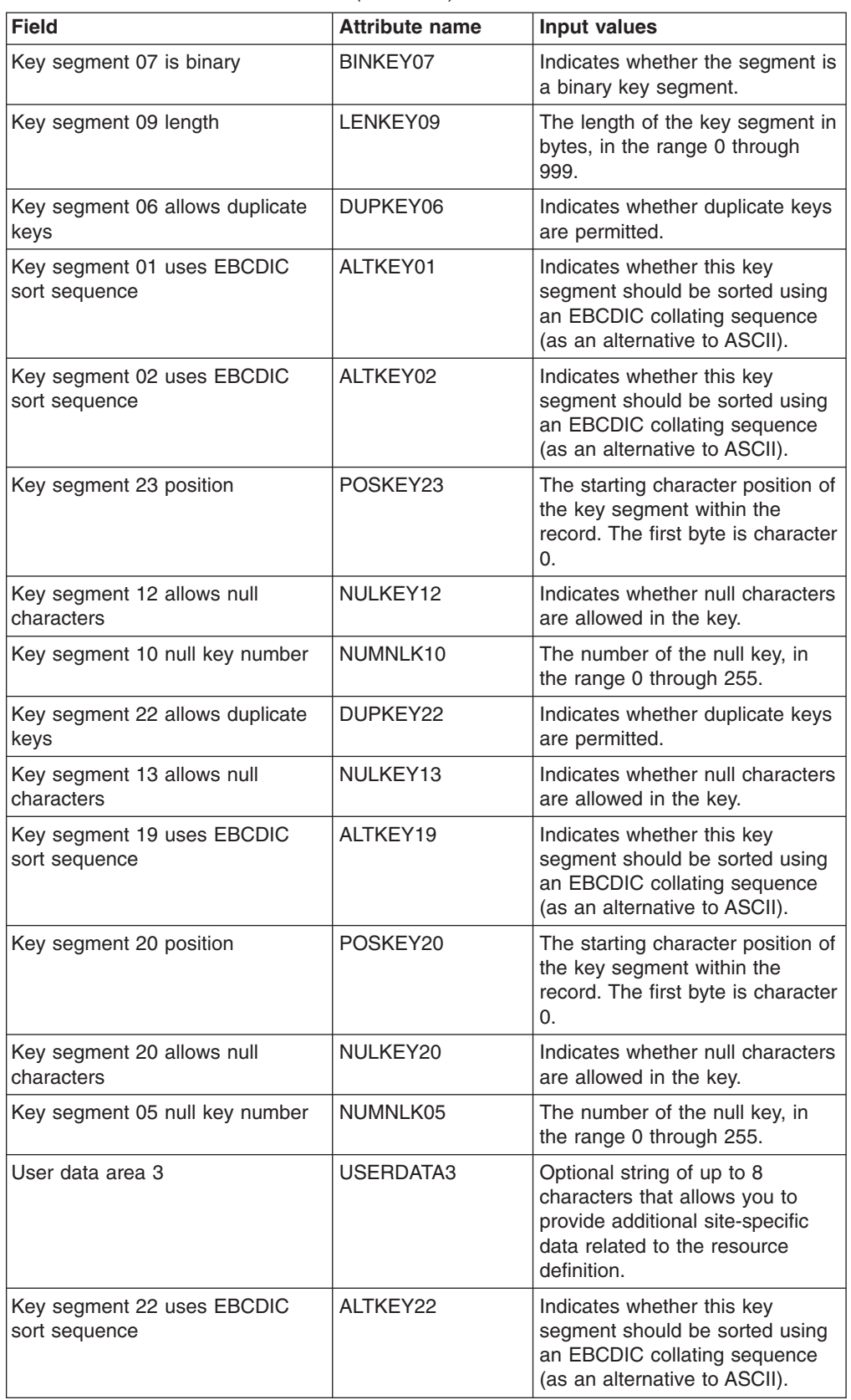

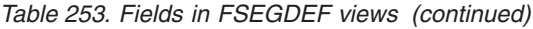

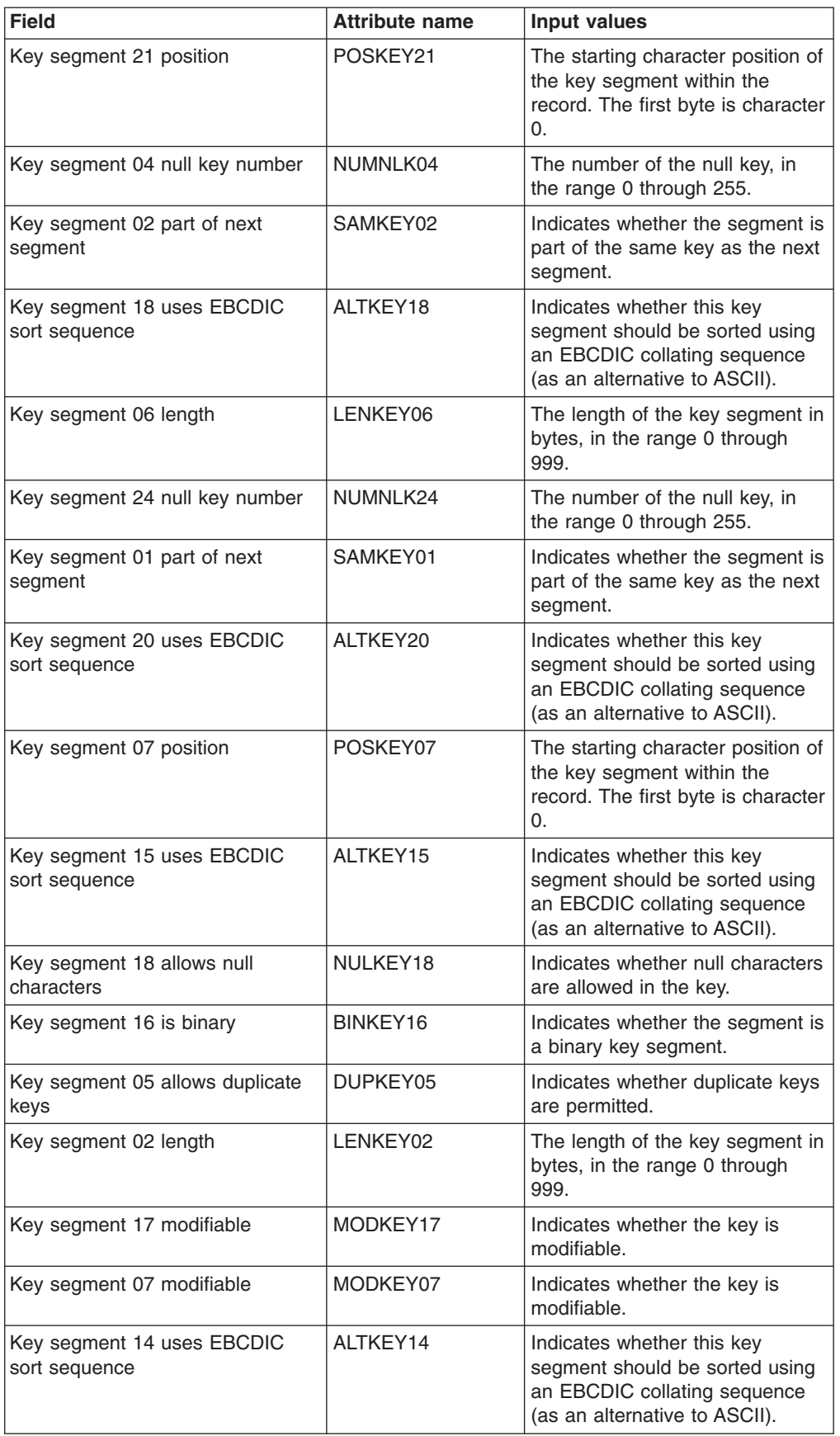

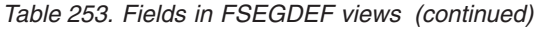

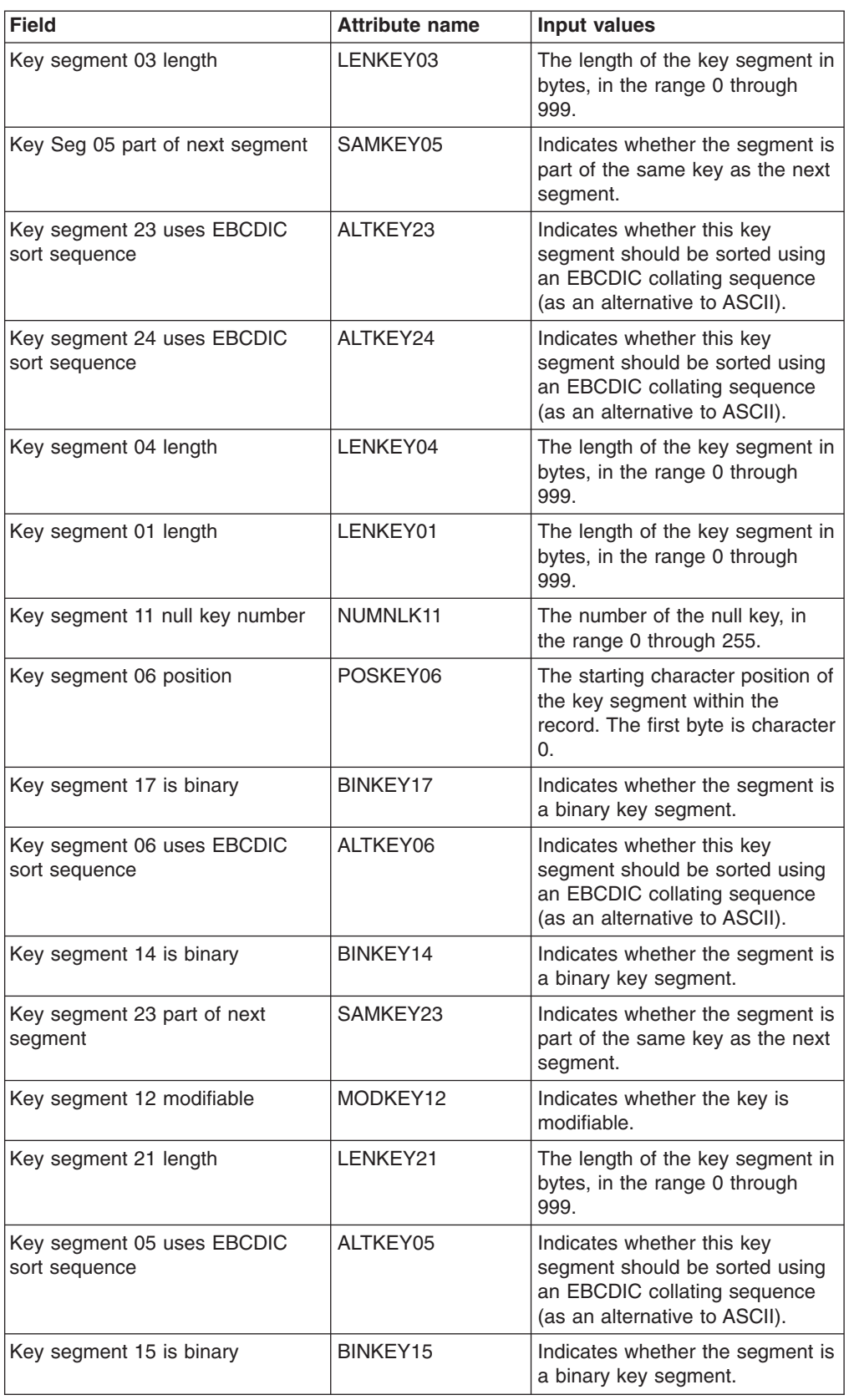

| <b>Field</b>                             | <b>Attribute name</b> | <b>Input values</b>                                                                                                    |
|------------------------------------------|-----------------------|----------------------------------------------------------------------------------------------------|
| Key segment 22 length                    | LENKEY22              | The length of the key segment in<br>bytes, in the range 0 through<br>999.                                                                      |
| User data area 1                         | USERDATA1             | Optional string of up to 8<br>characters that allows you to<br>provide additional site-specific<br>data related to the resource<br>definition. |
| Key segment 15 modifiable                | MODKEY15              | Indicates whether the key is<br>modifiable.                                                                                                    |
| Key segment 14 modifiable                | MODKEY14              | Indicates whether the key is<br>modifiable.                                                                                                    |
| Key segment 13 position                  | POSKEY13              | The starting character position of<br>the key segment within the<br>record. The first byte is character<br>0.                                  |
| Key segment 16 modifiable                | MODKEY16              | Indicates whether the key is<br>modifiable.                                                                                                    |
| Key segment 13 is binary                 | BINKEY13              | Indicates whether the segment is<br>a binary key segment.                                                                                      |
| Key segment 13 modifiable                | MODKEY13              | Indicates whether the key is<br>modifiable.                                                                                                    |
| Key segment 02 allows duplicate<br>keys  | DUPKEY02              | Indicates whether duplicate keys<br>are permitted.                                                                                             |
| Key segment 24 length                    | LENKEY24              | The length of the key segment in<br>bytes, in the range 0 through<br>999.                                                                      |
| Key segment 06 part of next<br>segment   | SAMKEY06              | Indicates whether the segment is<br>part of the same key as the next<br>segment.                                                               |
| Key segment 18 is binary                 | BINKEY18              | Indicates whether the segment is<br>a binary key segment.                                                                                      |
| Key segment 11 modifiable                | MODKEY11              | Indicates whether the key is<br>modifiable.                                                                                                    |
| Key segment 19 is binary                 | BINKEY19              | Indicates whether the segment is<br>a binary key segment.                                                                                      |
| Key segment 12 position                  | POSKEY12              | The starting character position of<br>the key segment within the<br>record. The first byte is character<br>0.                                  |
| Key segment 19 allows null<br>characters | NULKEY19              | Indicates whether null characters<br>are allowed in the key.                                                                                   |
| Key segment 01 allows duplicate<br>keys  | DUPKEY01              | Indicates whether duplicate keys<br>are permitted.                                                                                             |
| Key segment 08 modifiable                | MODKEY08              | Indicates whether the key is<br>modifiable.                                                                                                    |
| Key segment 23 allows duplicate<br>keys  | DUPKEY23              | Indicates whether duplicate keys<br>are permitted.                                                                                             |

*Table 253. Fields in FSEGDEF views (continued)*

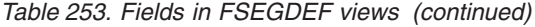

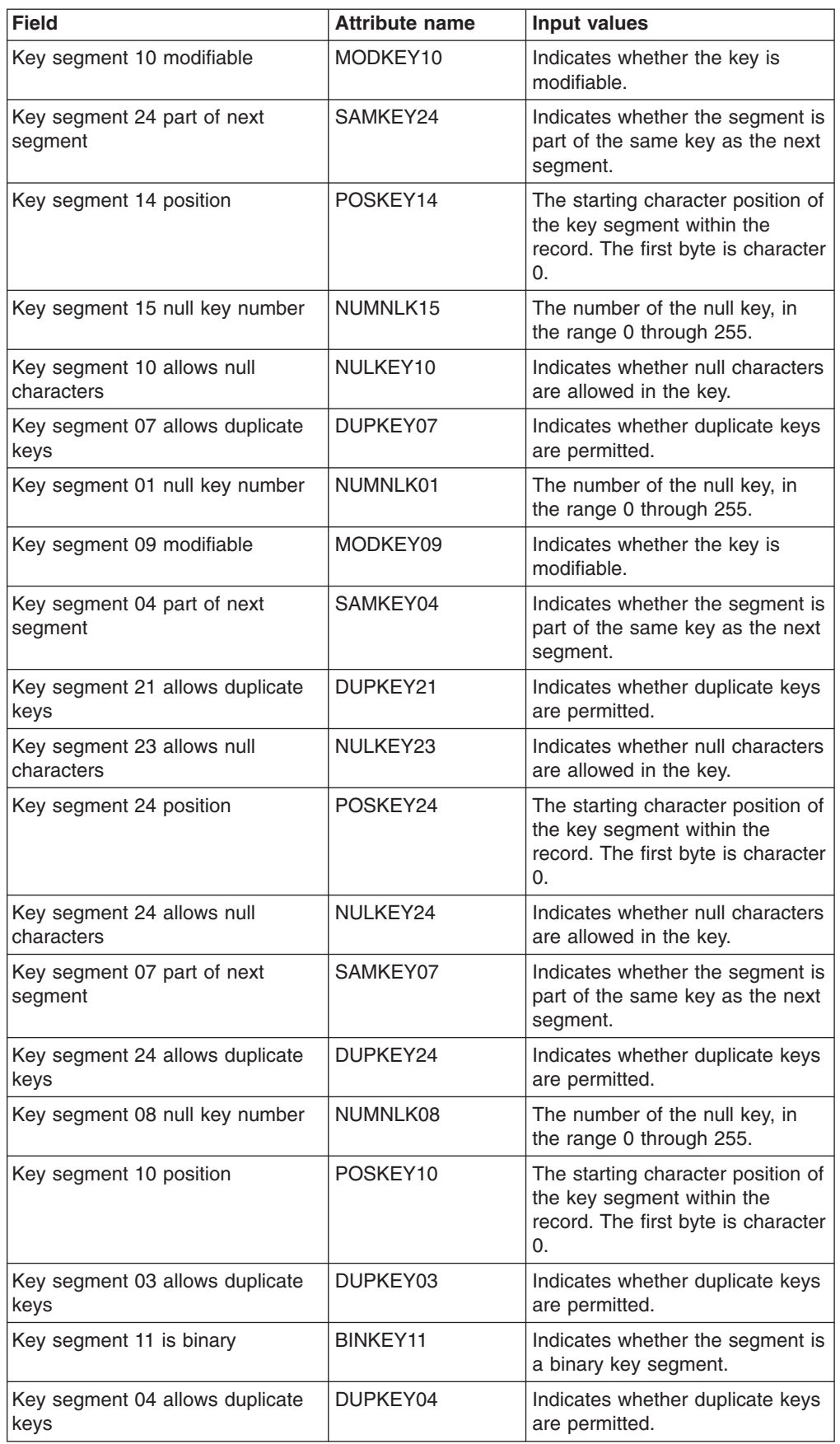

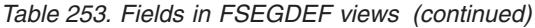

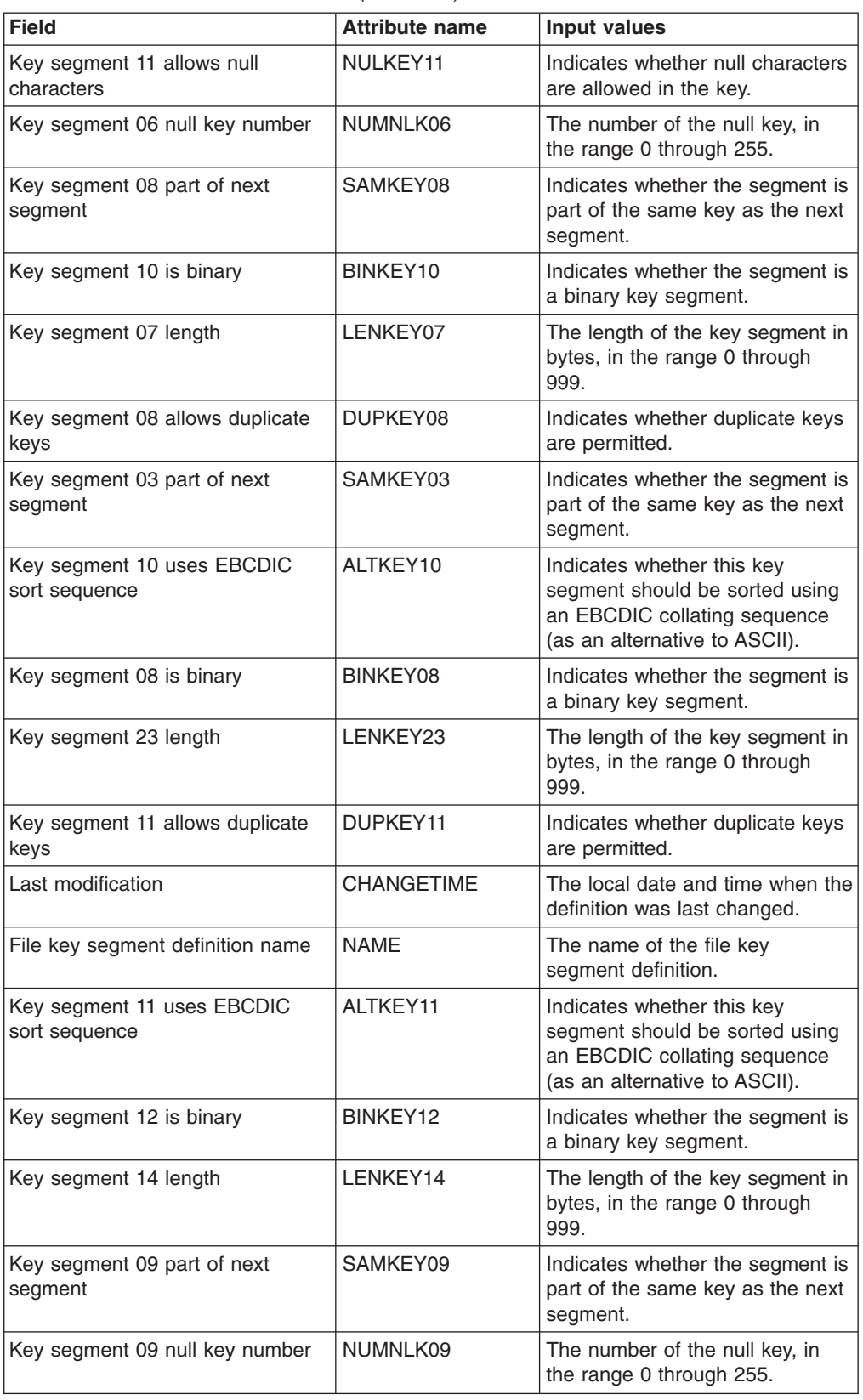

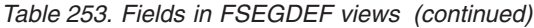

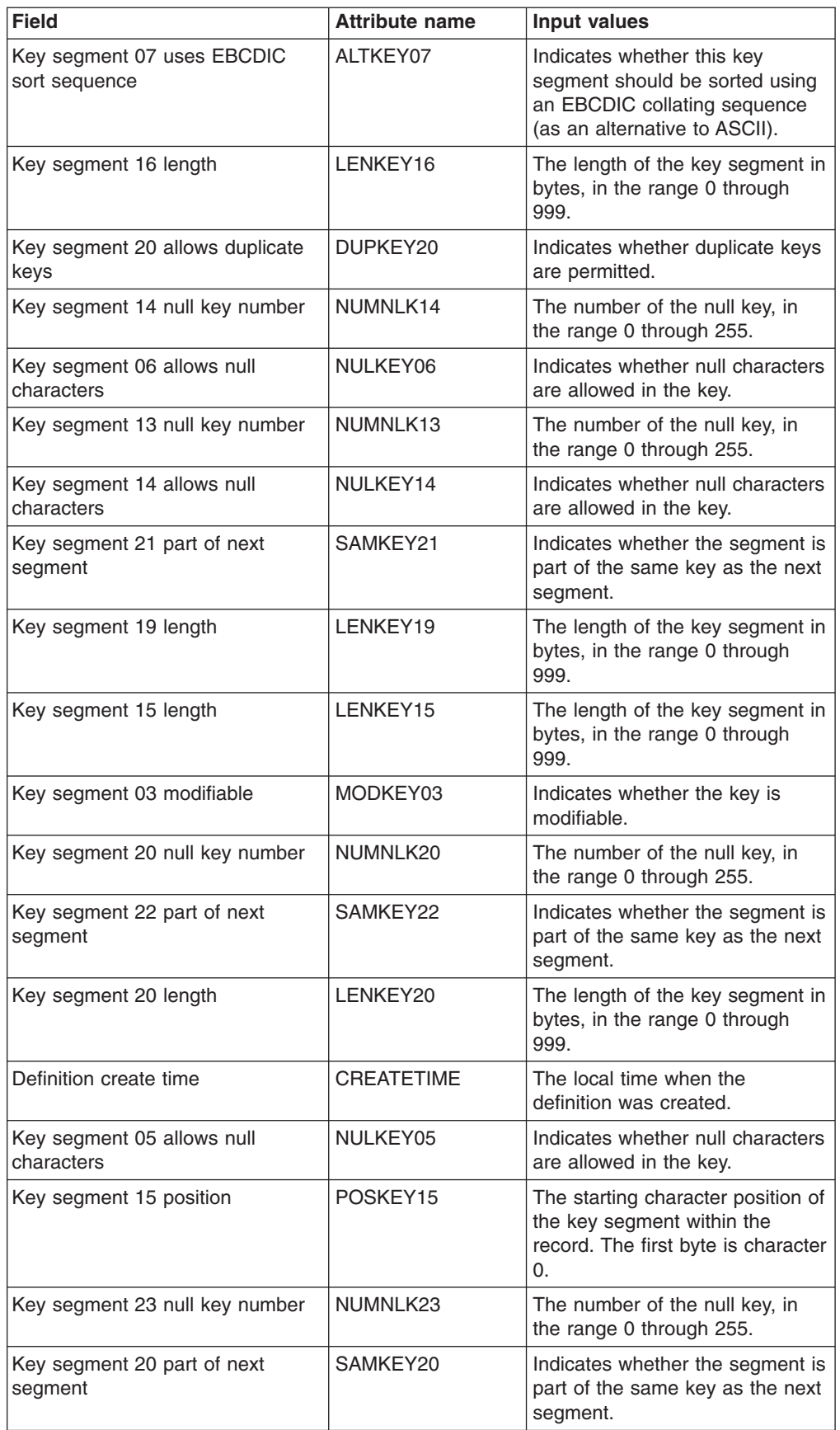

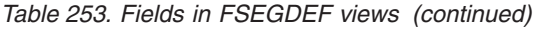

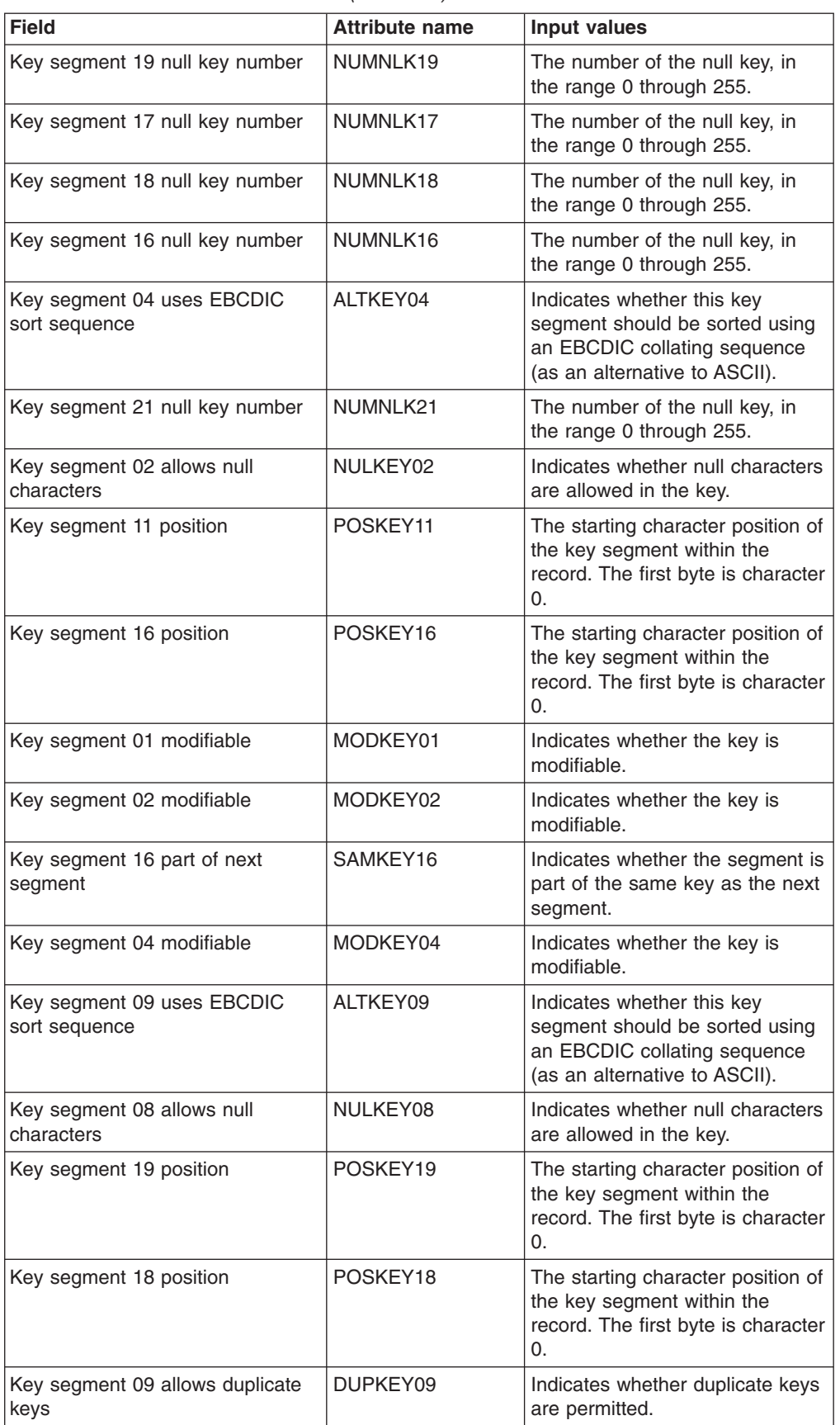

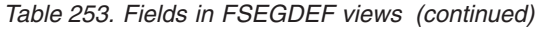

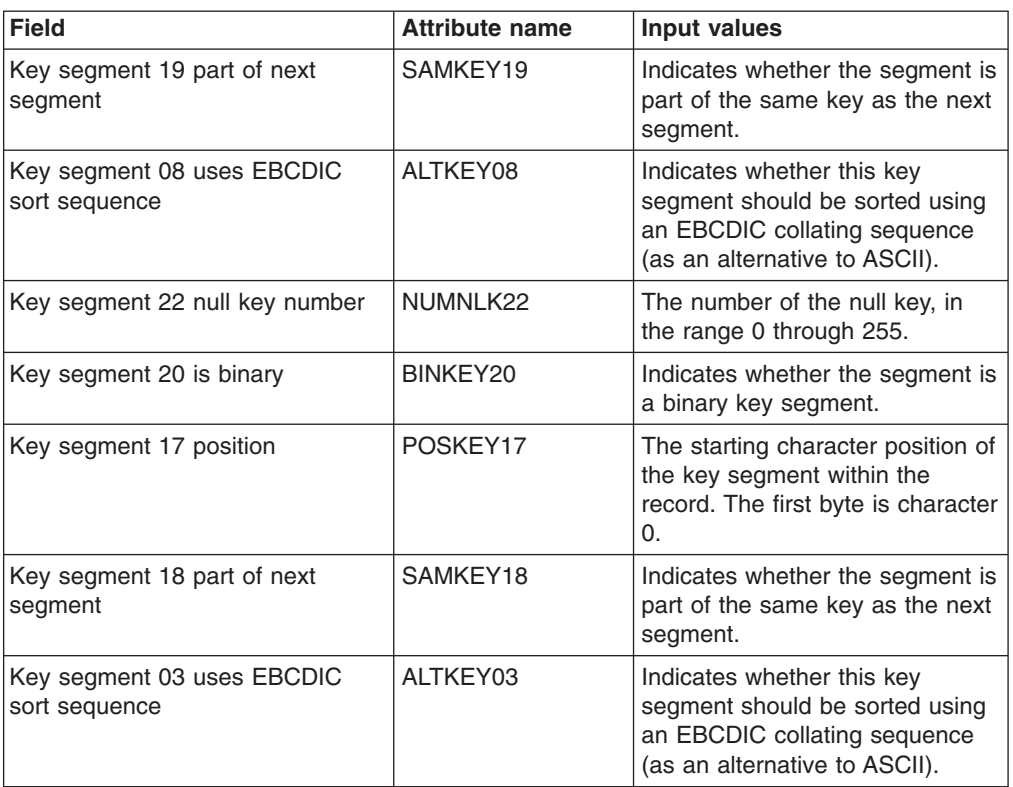

# **Global enqueue definitions - ENQMDEF**

The **global enqueue definitions** (ENQMDEF) views display information about how enqueue models are to run in a CICS system.

### **Supplied views**

To access from the main menu, click:

#### **Administration views > CICS resource definitions > Global enqueue definitions**

*Table 254. Views in the supplied* **Global enqueue definitions** *(ENQMDEF) view set*

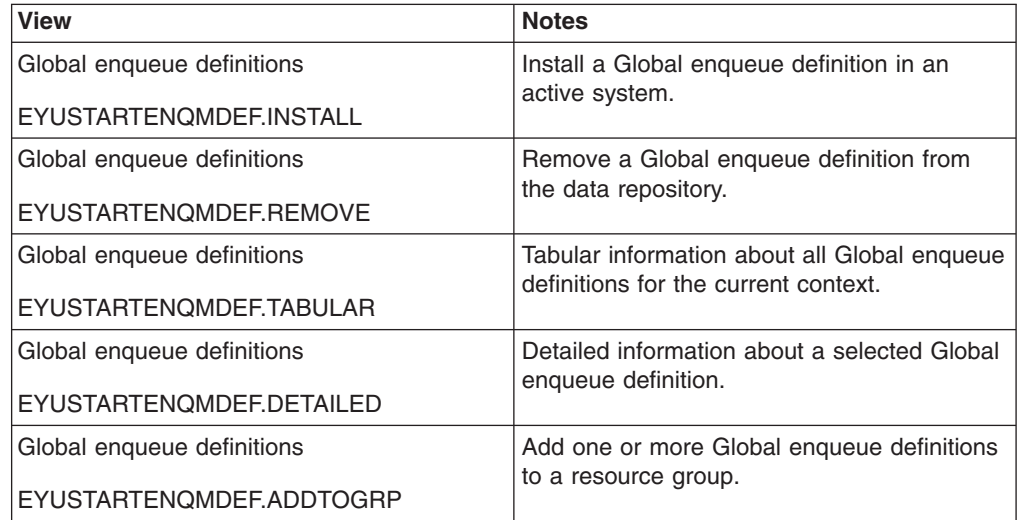

*Table 254. Views in the supplied* **Global enqueue definitions** *(ENQMDEF) view set (continued)*

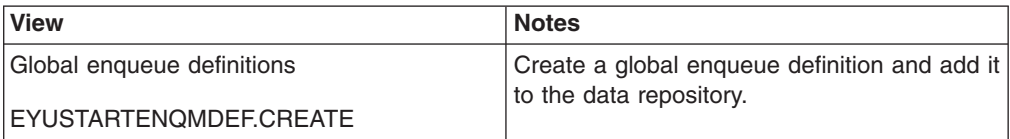

### **Actions**

*Table 255. Actions available for ENQMDEF views*

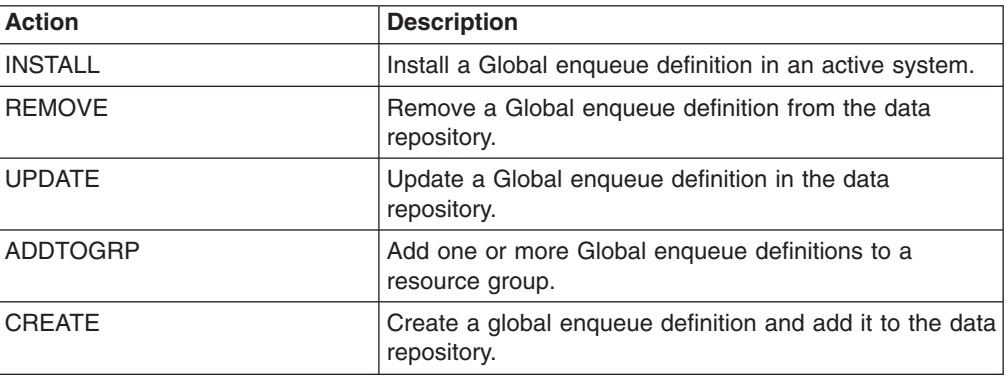

### **Fields**

*Table 256. Fields in ENQMDEF views*

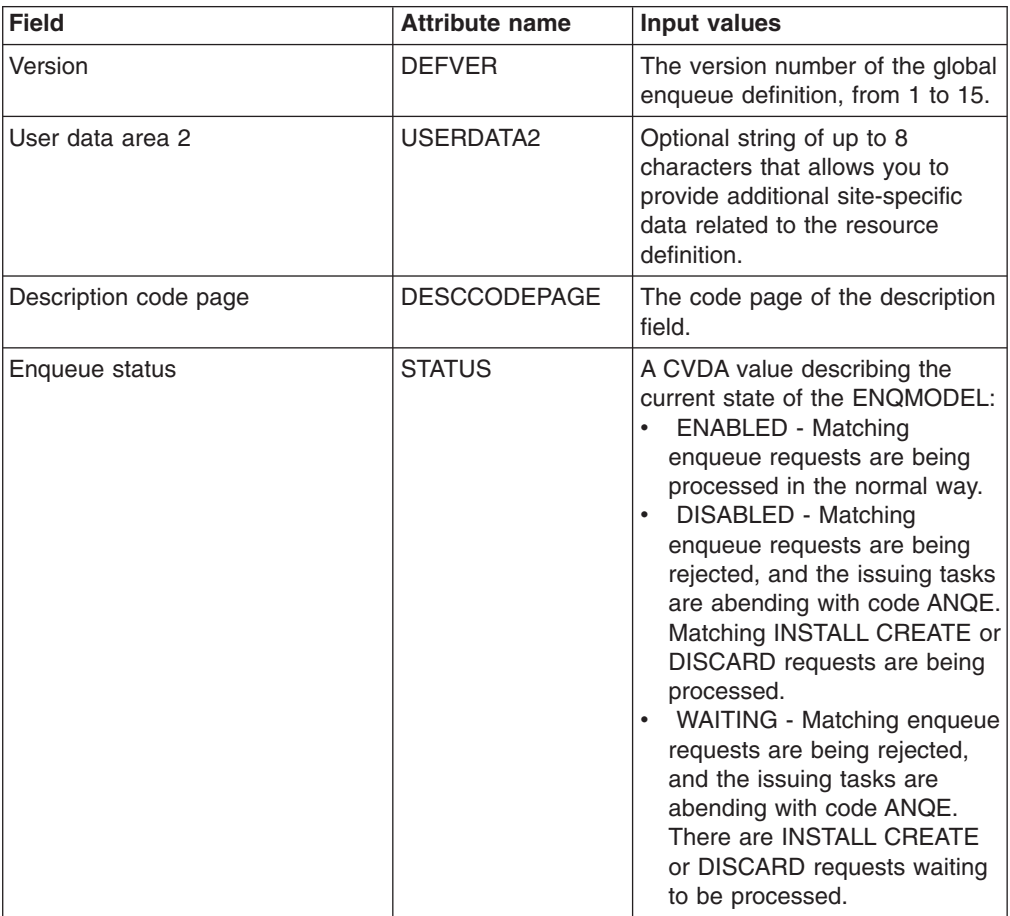

| <b>Field</b>          | <b>Attribute name</b> | <b>Input values</b>                                                                                                    |
|-----------------------|-----------------------|----------------------------------------------------------------------------------------------------|
| Enqueue scope name    | <b>ENQSCOPE</b>       | The 4-character name which<br>qualifies sysplex-wide ENQUEUE<br>requests issued by this CICS<br>region. If left blank it indicates<br>that the enqueue is LOCAL. |
| Time created          | <b>CREATETIME</b>     | The local date and time when the<br>definition was created.                                                                                                    |
| Last modification     | <b>CHANGETIME</b>     | The local date and time when the<br>definition was last changed.                                                                                                 |
| User data area 3      | USERDATA3             | Optional string of up to 8<br>characters that allows you to<br>provide additional site-specific<br>data related to the resource<br>definition.                   |
| Name                  | <b>NAME</b>           | The name of the global enqueue<br>definition.                                                                                                    |
| Description           | <b>DESCRIPTION</b>    | A description of the global<br>enqueue definition.                                                                                                    |
| Enqueue resource name | <b>ENONAME</b>        | The 1 to 255-character resource<br>name                                                                                                    |
| User data area 1      | USERDATA1             | Optional string of up to 8<br>characters that allows you to<br>provide additional site-specific<br>data related to the resource<br>definition.                   |

*Table 256. Fields in ENQMDEF views (continued)*

## **IPIC connection definitions - IPCONDEF**

The **IPIC connection definitions** views (IPCONDEF object) display information about remote systems that a CICS system communicates with using IP intercommunications connections (also known as " *IPIC connections* " ).

#### **Supplied views**

To access from the main menu, click:

#### **Administration views > CICS resource definitions > IPIC connection definitions**

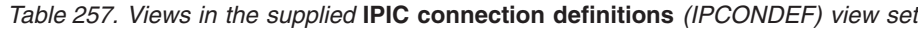

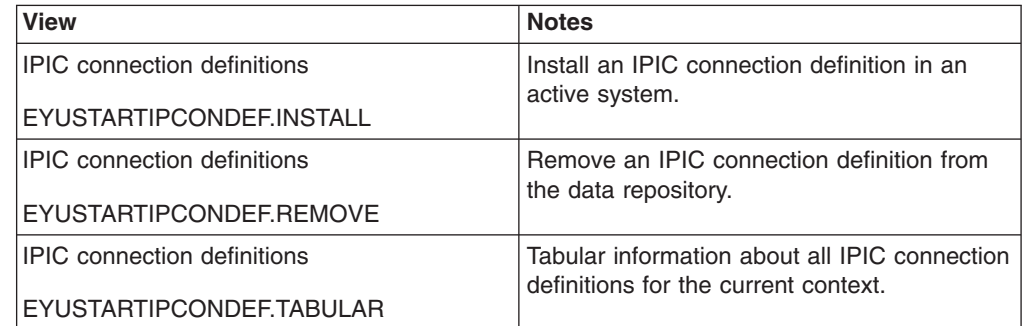

*Table 257. Views in the supplied* **IPIC connection definitions** *(IPCONDEF) view set (continued)*

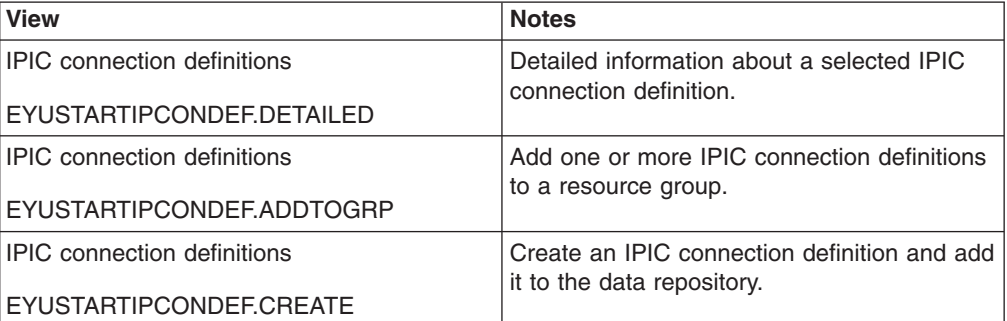

### **Actions**

*Table 258. Actions available for IPCONDEF views*

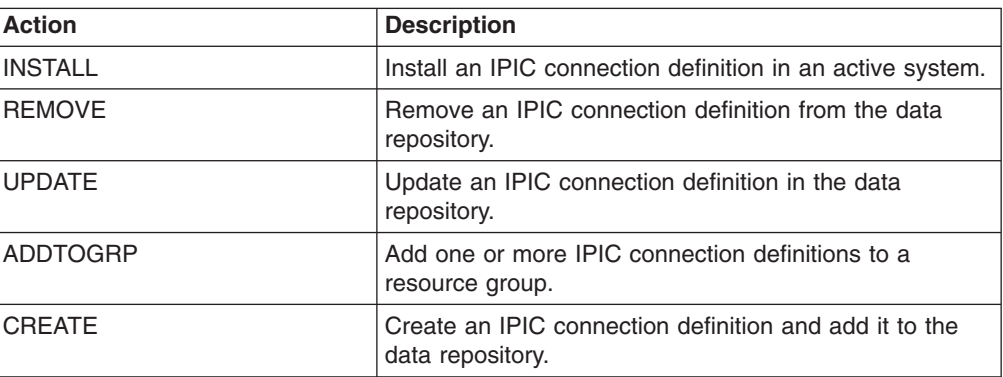

### **Fields**

*Table 259. Fields in IPCONDEF views*

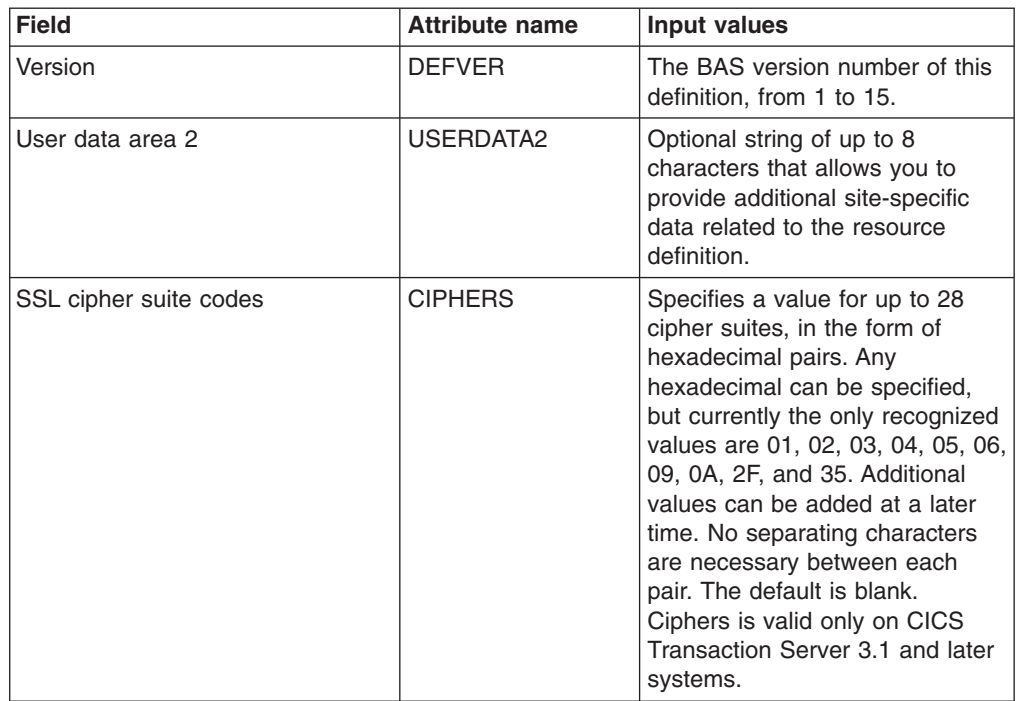
| <b>Field</b>                                 | <b>Attribute name</b> | Input values                                                                                                    |
|----------------------------------------------|-----------------------|----------------------------------------------------------------------------------------------------|
| Port number                                  | <b>PORT</b>           | A decimal number, in the range 1<br>through 65535, specifying the<br>port number to be used for<br>outbound requests on this IPIC<br>connection, or NO. That is, the<br>number of the port on which the<br>remote system will be listening,<br>or NO for IPIC connections that<br>are inbound only.                                                                                                    |
| Remote network ID                            | <b>NETWORKID</b>      | The network ID of the remote<br>system. If NETWORKID is not<br>specified, CICS uses the VTAM<br>NETID or, for VTAM=NO<br>systems, the value of the<br>UOWNETQL system initialization<br>parameter, of this CICS (that is,<br>the CICS on which the IPCONN<br>definition is installed).<br>NETWORKID is used in<br>combination with the APPLID<br>option to ensure unique naming<br>for connecting systems.                                                                                                    |
| Autoconnect sessions for IPIC<br>connections | <b>AUTOCONNECT</b>    | Identifies whether sessions are to<br>be established when the<br><b>IPCONN</b> definition is installed<br>(which can happen during CICS<br>initialization, when you issue a<br>subsequent INSTALL, or when<br>you issue the SET TCPIP OPEN<br>to start communication with<br>TCP/IP). If the connection cannot<br>be made at these times because<br>the remote system is unavailable,<br>you can subsequently acquire<br>the link by using the SET<br>IPCONN(name) INSERVICE<br>ACQUIRED command, unless<br>the remote system becomes<br>available in the meantime and<br>itself initiates communications.<br>$\cdot$ NO<br>$-$<br>CICS does not try to<br>establish sessions when<br>the IPIC connection is<br>installed.<br><b>YES</b><br>CICS tries to establish<br>$-$<br>sessions when the IPIC<br>connection is installed. |
| User data area 1                             | USERDATA1             | Optional string of up to 8<br>characters that allows you to<br>provide additional site-specific<br>data related to the resource<br>definition.                                                                                                    |

*Table 259. Fields in IPCONDEF views (continued)*

| <b>Field</b>                    | <b>Attribute name</b> | Input values                                                                                                    |
|---------------------------------|-----------------------|----------------------------------------------------------------------------------------------------|
| Remote application ID           | <b>APPLID</b>         | The 8-character name by which<br>the remote system is known to<br>the network. This is the<br>application identifier (applid) of<br>the remote system, as specified<br>on the APPLID option of its<br>system initialization table. For<br>XRF systems it is the generic<br>applid.                                                                                                    |
| Description code page           | <b>DESCCODEPAGE</b>   | The code page of the description<br>field.                                                                                                    |
| Secure sockets layer (SSL) type | <b>SSL</b>            | Specifies whether the TCP/IP<br>service is to use the secure<br>sockets layer (SSL) for<br>encryption and authentication:<br>NO - SSL is not to be used.<br>YES - An SSL session is to<br>be used; CICS will send a<br>server certificate to the client.                                                                                                    |
| Queue limit                     | QUEUELIMIT            | The maximum number of allocate<br>requests that CICS is to queue<br>while waiting for free sessions:<br>NO.<br>There is no limit to the<br>$\overline{\phantom{0}}$<br>number of allocate requests<br>that CICS can queue while<br>waiting for a free session.<br>number<br>۰<br>The maximum number of<br>allocate requests, in the<br>range 0 through 9999, that<br>CICS can queue on the<br>connection while waiting for<br>a free session. When the<br>number of queued allocate<br>requests reaches this limit,<br>subsequent allocate<br>requests fail, returning<br>SYSIDERR, until the queue<br>drops below the limit. |

*Table 259. Fields in IPCONDEF views (continued)*

| <b>Field</b>       | <b>Attribute name</b> | <b>Input values</b>                                                                                                    |
|--------------------|-----------------------|----------------------------------------------------------------------------------------------------|
| Link security      | <b>LINKAUTH</b>       | Specifies how the userid for link<br>security is established in a CICS<br>system with security initialized<br>(SEC=YES).<br><b>CERTUSER - TCP/IP</b><br>communication with the<br>partner system must be<br>configured for SSL and a<br>certificate must be received<br>from the partner system during<br>SSL handshake. For example,<br>the TCPIPSERVICE in the<br>partner CICS system should<br>be defined with SSL(YES) or<br>SSL(CLIENTAUTH) In<br>addition, this received<br>certificate must be defined to<br>the external security manager<br>so that it is associated with a<br>userid. This userid is used to<br>establish link security.<br>SECUSER - The userid<br>specified in SECURITYNAME<br>is used to establish link<br>security. This is the default<br>value. |
| Maximum queue time | <b>MAXOTIME</b>       | The maximum time, in seconds,<br>for which allocate requests may<br>be queued. The value is in the<br>range 0-9999, or will have the<br>standard null value of -1 if<br>MAXQTIME(NO) is specified on<br>the IPCONN definition.                                                                                                    |

*Table 259. Fields in IPCONDEF views (continued)*

| <b>Field</b>                   | <b>Attribute name</b> | Input values                                                                                                    |
|--------------------------------|-----------------------|----------------------------------------------------------------------------------------------------|
| Exchange lognames (XLN) action | <b>XLNACTION</b>      | The action to be taken when a<br>new logname is received from<br>the remote, partner, system.<br>(Receipt of a new logname<br>indicates that the partner has<br>deleted its recovery information.)<br><b>FORCE</b><br>$\bullet$<br>$-$<br>Before any new work with<br>the new logname is started,<br>the predefined decisions for<br>indoubt units of work<br>(UOWs), as defined by the<br>indoubt attributes of the<br>TRANSACTION definition,<br>are implemented. CICS<br>also deletes any<br>information retained for<br>possible resolution of<br>UOWs that were indoubt on<br>the partner system. Note:<br>Data integrity may be<br>compromised if you use<br>this option.<br><b>KEEP</b><br>$\bullet$<br>Recovery information is<br>$\qquad \qquad -$<br>kept, and no predefined<br>actions are taken for<br>indoubt units of work.<br>The connection is unable to<br>perform new work that<br>requires sync level 2<br>protocols until all<br>outstanding recoverable<br>work with the partner (that<br>is, indoubt UOWs, or<br>information relevant to<br>UOWs that were indoubt on<br>the partner system under<br>the old logname) is<br>completed. This completion<br>may only be achieved<br>through an explicit user<br>instruction within this<br>interface, or any of the<br>other programming<br>interfaces that are<br>available. |
| Certificate                    | <b>CERTIFICATE</b>    | The label of an X.509 certificate<br>that is used as a server<br>certificate during the SSL<br>handshake for the TCP/IP<br>service. If this attribute is<br>omitted, the default certificate<br>defined in the key ring for the<br>CICS region user ID is used.<br>Certificate labels can be up to 32<br>bytes long.                                                                                                    |

*Table 259. Fields in IPCONDEF views (continued)*

| <b>Field</b>                          | <b>Attribute name</b> | <b>Input values</b>                                                                                                    |
|---------------------------------------|-----------------------|----------------------------------------------------------------------------------------------------|
| Attach-time user security level       | <b>USERAUTH</b>       | The level of attach-time user<br>security required for the<br>connection:<br>DEFAULTUSER - CICS will<br>not accept a user ID and<br>password from the partner<br>system. All requests will run<br>under the default user ID.<br>LOCAL - CICS will not accept<br>a user ID or password from<br>the partner system. All<br>requests will run under the<br>userid determined for link<br>security.<br>• VERIFY - Incoming attach<br>requests must specify a user<br>identifier and a user password.<br>IDENTIFY - Incoming attach<br>requests must specify a user<br>identifier.                    |
| Send count                            | SENDCOUNT             | The number, in the range 0-999,<br>of SEND sessions; that is,<br>sessions that send outgoing<br>requests. The actual number of<br>send sessions that are used<br>depends also on the number of<br>receive sessions defined in the<br>remote system. When the<br>connection is established, these<br>values are exchanged and the<br>lower value is used. If 0 is<br>specified, then this IPCONN can<br>only process incoming work. It<br>cannot send requests to the<br>connected system. An attempt to<br>acquire a connection between<br>two IPCONNs that both have<br>SENDCOUNT(0) will fail. |
| Security name of the remote<br>system | <b>SECURITYNAME</b>   | This is the security name of the<br>remote system, and is applicable<br>to PROTOCOL(IPIC) only. In a<br>CICS system with security<br>initialized (SEC=YES), the<br>security name is used to<br>establish the authority of the<br>remote system. The security<br>name must be a valid RACF<br>userid on your system. The<br>default value for the security<br>name is the default userid.                                                                                                    |

*Table 259. Fields in IPCONDEF views (continued)*

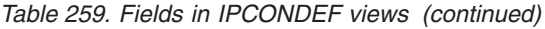

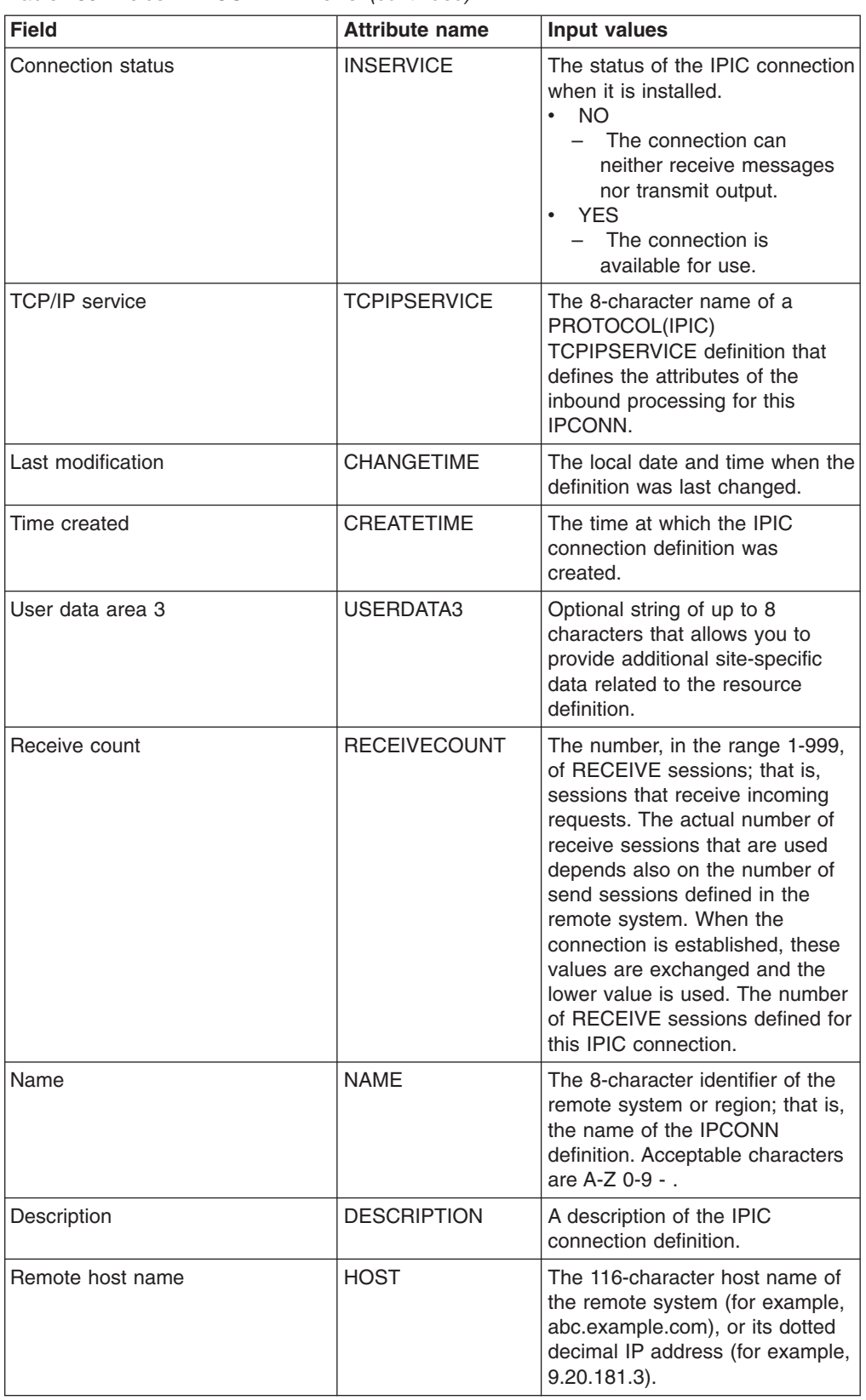

## **ISC/MRO connection definitions - CONNDEF**

ISO/MRO connection definitions identify remote systems that a CICS system communicates with using intersystem communication (ISC) or multiple region operation (MRO).

## **Supplied views**

To access from the main menu, click:

#### **Administration views > CICS resource definitions > ISC/MRO connection definitions**

*Table 260. Views in the supplied* **ISC/MRO connection definitions** *(CONNDEF) view set*

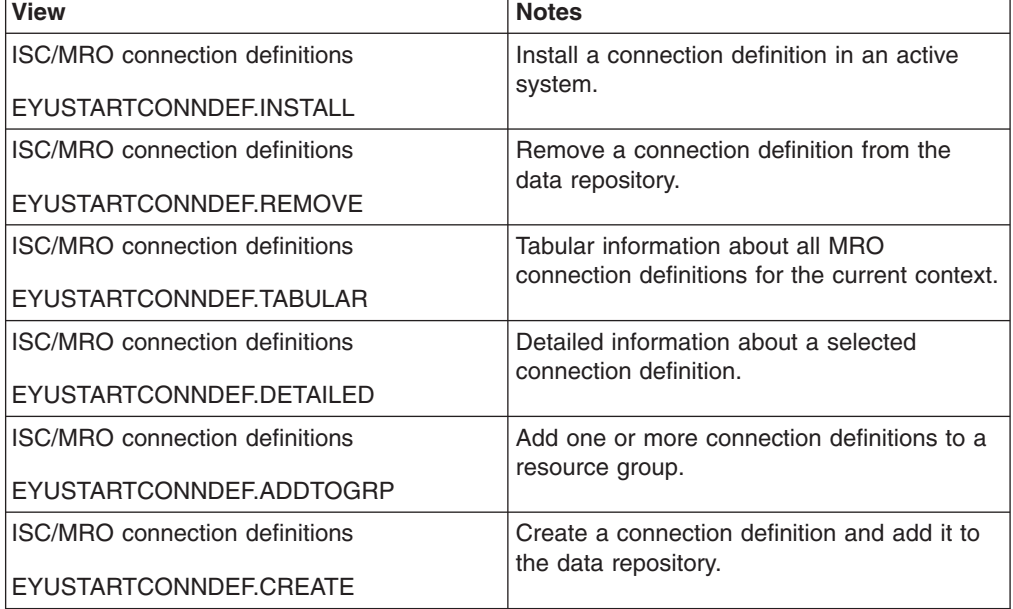

#### **Actions**

*Table 261. Actions available for CONNDEF views*

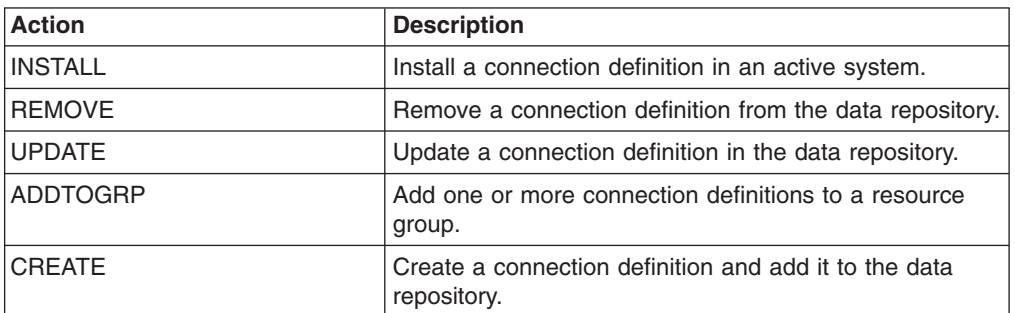

# **Fields**

*Table 262. Fields in CONNDEF views*

| <b>Field</b>             | <b>Attribute name</b> | <b>Input values</b>                                                                                                    |
|--------------------------|-----------------------|----------------------------------------------------------------------------------------------------|
| Record format            | <b>RECORDFORMAT</b>   | The type of SNA chain.<br>U - a single, unblocked<br>stream of data.<br>VB - the SNA chain is<br>formatted according to the<br>VLVB standard as defined in<br>the LUTYPE6.1 architecture.                                                                                                    |
| TCP/IP local host name   | <b>LOCLHOSTNAME</b>   | (CICS for OS/2 only) For a<br>TCP/IP connection, specify a 1-<br>to 40-character host name (or<br>equivalent IP address) for the<br>local system. If you specify an<br>asterisk (*), TCP/IP chooses<br>which adapter to use.                                                                    |
| Version                  | <b>DEFVER</b>         | The version number of the<br>connection definition, from 1 to<br>15.                                                                                                    |
| User data area 2         | <b>USERDATA2</b>      | Optional string of up to 8<br>characters that allows you to<br>provide additional site-specific<br>data related to the resource<br>definition.                                                                                                    |
| Intermediate system name | <b>INDSYS</b>         | The name of an intermediate<br>system that is used to relay<br>communications between this<br>system and the remote system.<br>The name can be up to four<br>characters in length. You can<br>name an intermediate system<br>only if you specify INDIRECT in<br>the <b>Access method</b> field. |

| <b>Field</b>         | <b>Attribute name</b> | <b>Input values</b>                                                                                                    |
|----------------------|-----------------------|----------------------------------------------------------------------------------------------------|
| Nature of connection | <b>CONNTYPE</b>       | The nature of the connection for<br>external CICS interface (EXCI)<br>connections:<br>GENERIC - the connection is<br>for communication from a<br>non-CICS client program to<br>the CICS system, and is<br>generic. A generic connection<br>is an MRO link with a number<br>of sessions to be shared by<br>multiple EXCI users. For a<br>generic connection you cannot<br>specify the NETNAME<br>attribute.<br>SPECIFIC - The connection is<br>for communication from a<br>non-CICS client program to<br>the CICS region, and is<br>specific. A specific connection<br>is an MRO link with one or<br>more sessions dedicated to a<br>single user in a client program.<br>For a specific connection,<br>NETNAME is mandatory.<br>APPC - connection to another<br>CICS system using APPC.<br>NOTAPPLIC - The connection<br>does not use EXCI. |

*Table 262. Fields in CONNDEF views (continued)*

| <b>Field</b>                  | <b>Attribute name</b> | Input values                                                                                                    |
|-------------------------------|-----------------------|----------------------------------------------------------------------------------------------------|
| Level of attach-time security | <b>ATTACHSEC</b>      | The level of attach-time user<br>security required for the<br>connection:<br>IDENTIFY - Incoming attach<br>requests must specify a user<br>identifier. Enter IDENTIFY<br>when the connecting system<br>has a security manager; for<br>example, if it is another CICS<br>system.<br>• LOCAL - The authority of the<br>user is taken to be that of the<br>link itself, and you rely on link<br>security alone to protect your<br>resource. If the PROTOCOL<br>attribute on the CONNECTION<br>definition is LU6.1, you must<br>specify LOCAL.<br>MIXIDPE - Incoming attach<br>requests may be using either<br>or both IDENTIFY or<br>PERSISTENT security types.<br>The security type actually<br>used depends on the incoming<br>attach request.<br>PERSISTENT - Incoming<br>attach requests must specify a<br>user identifier and a user<br>password on the first attach<br>request.<br>• VERIFY - Incoming attach<br>requests must specify a user<br>identifier and a user password. |
| Autoconnect sessions for VTAM | <b>AUTOCONNECT</b>    | Indicates whether sessions with<br>this connection are to be bound<br>when CICS is initialized or<br>whenever communication with<br>VTAM is started:<br>ALLCONN - Associated<br>sessions are bound. The<br>associated modename is<br>generally also specifed as<br>ALLCONN.<br><b>AUTOCONN - Associated</b><br>sessions are bound.<br>NONAUTOCONN -<br>Associated sessions are not<br>bound.                                                                                                    |
| User data area 1              | USERDATA1             | Optional string of up to 8<br>characters that allows you to<br>provide additional site-specific<br>data related to the resource<br>definition.                                                                                                    |

*Table 262. Fields in CONNDEF views (continued)*

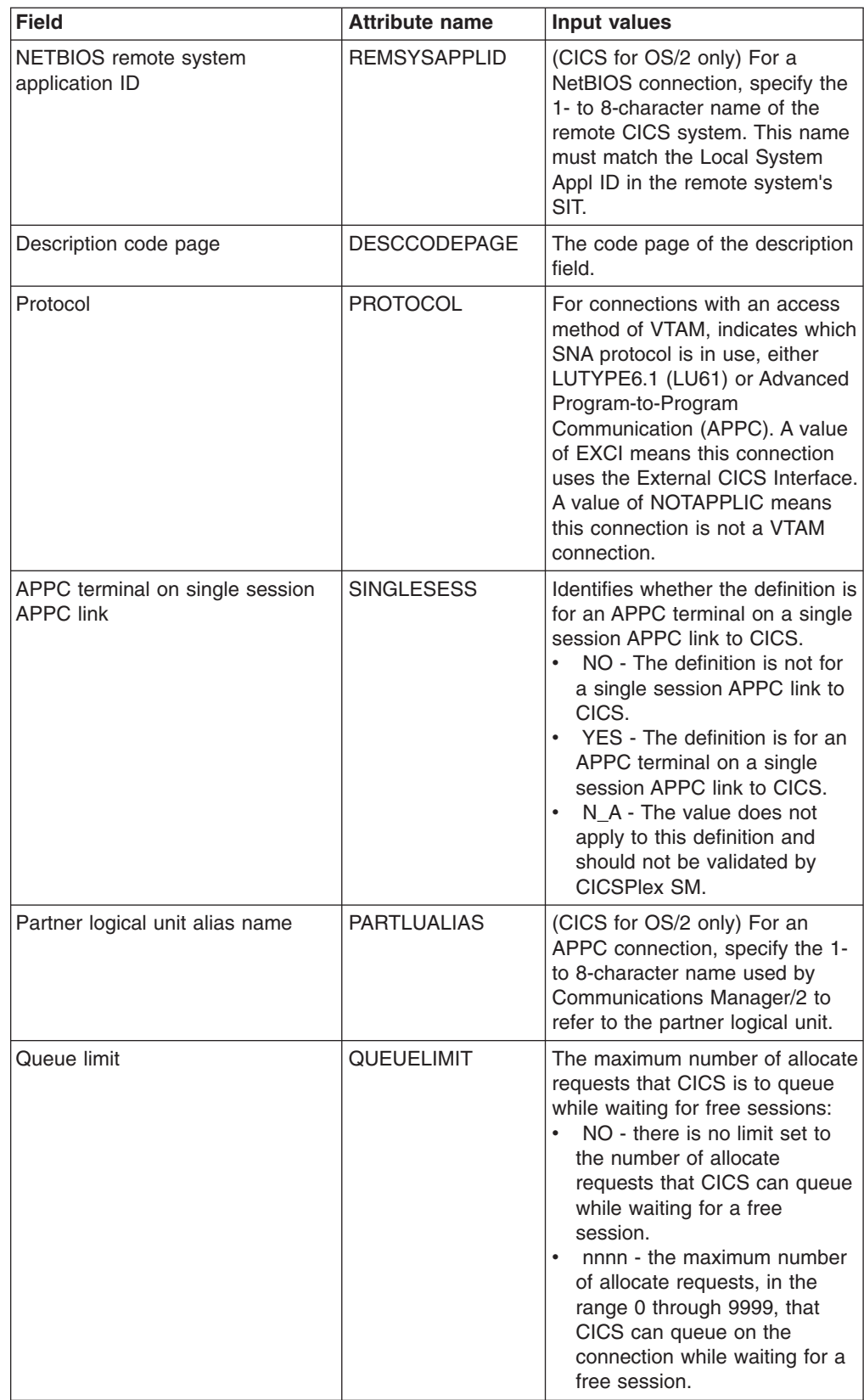

*Table 262. Fields in CONNDEF views (continued)*

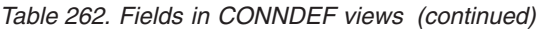

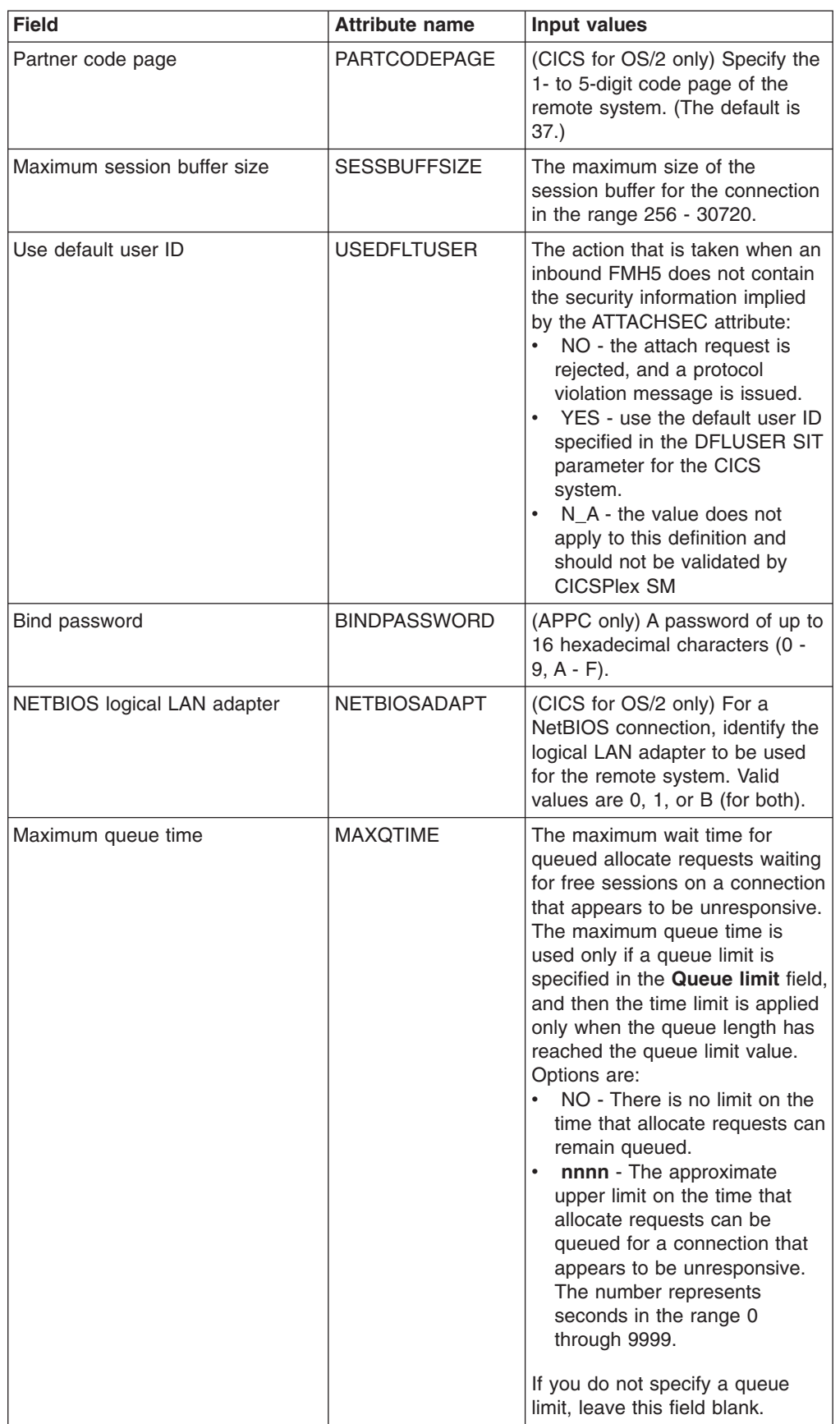

| Field                                     | <b>Attribute name</b> | <b>Input values</b>                                                                                                    |
|-------------------------------------------|-----------------------|----------------------------------------------------------------------------------------------------|
| Exchange lognames (XLN) action            | <b>XLNACTION</b>      | The status of the exchange<br>lognames (XLN) process.                                                                                                    |
| Persistent session recovery               | <b>PSRECOVERY</b>     | In a CICS region running with<br>persistent sessions support, this<br>specifies whether, and how,<br>LU6.2 sessions are recovered on<br>system restart within the<br>persistent session delay interval:<br>NONE - All sessions are<br>unbound as out-of-service with<br>no CNOS recovery.<br>SYSDEFAULT - If a failed<br>CICS system is restarted<br>within the persistent session<br>delay interval, the following<br>actions occur:<br>User modegroups are<br>recovered to the<br><b>SESSIONS</b><br>RECOVOPTION value.<br>The SNASVCMG<br>modegroup is recovered.<br>The connection is returned<br>in ACQUIRED state and<br>the last negotiated CNOS<br>state is returned<br>N_A - The value does not<br>apply to this definition and<br>should not be validated. |
| Communication mode name                   | <b>MODENAME</b>       | The name used to identify the<br>session when the definition is<br>installed in the active system.                                                                                                    |
| Bind time security                        | <b>BINDSECURITY</b>   | Indicates whether an external<br>security manager (ESM) is being<br>used for bind-time security:<br>NO - No external bind-time<br>security is required.<br>YES - If security is active and<br>the XAPPC system<br>initialization parameter is set<br>to YES, an ESM is called.                                                                                                    |
| Network name                              | <b>NETNAME</b>        | The intercommunication link to<br>the system that owns the<br>connection. The name can be up<br>to eight characters in length.                                                                                                    |
| Connection name in remote<br>system       | <b>REMOTENAME</b>     | The name by which the APPC<br>connection for transaction routing<br>is known in the system or region<br>that owns the connection. The<br>name can be up to four<br>characters in length.                                                                                                    |
| Number of concurrently active<br>sessions | <b>SESSCOUNT</b>      | The number of sessions currently<br>in use.                                                                                                    |

*Table 262. Fields in CONNDEF views (continued)*

| <b>Field</b>                    | <b>Attribute name</b> | Input values                                                                                                    |
|---------------------------------|-----------------------|----------------------------------------------------------------------------------------------------|
| Net name of the owning TOR      | <b>REMOTESYSNET</b>   | The network name (APPLID) of<br>the system that owns the<br>connection. The name can be up<br>to four characters in length.                                                                                                    |
| Remote connection name          | <b>REMOTESYSTEM</b>   | The intercommunication link to<br>the system that owns the<br>connection. The name can be up<br>to four characters in length.                                                                                                    |
| Security name for remote system | <b>SECURITYNAME</b>   | For APPC and LU6.1 links only,<br>this is the security name of the<br>remote system. The security<br>name (or USERID on the<br>sessions definition) must be a<br>valid RACF userid on your<br>system.                                                                                                    |
| Data stream type                | <b>DATASTREAM</b>     | The type of data stream:<br>LMS - Specify the type of<br>data stream.<br>SCS - The data stream is an<br>SCS data stream as defined in<br>the LUTYPE6.1 architecture.<br>STRFIELD - The data stream<br>is a structured field data<br>stream as defined in the<br>LUTYPE6.1 architecture.<br>USER - User-defined data<br>stream.<br>3270 - The data stream is a<br>3270 data stream as defined<br>in the type 6.1 logical unit<br>(LUTYPE6.1) architecture. |
| Local logical unit alias name   | <b>LUALIAS</b>        | For APPC connections, the name<br>of VTAM logical unit (LU) alias.                                                                                                    |

*Table 262. Fields in CONNDEF views (continued)*

| <b>Field</b>             | <b>Attribute name</b> | Input values                                                                                                    |
|--------------------------|-----------------------|----------------------------------------------------------------------------------------------------|
| Access method            | <b>ACCESSMETHOD</b>   | The access method to be used<br>for this connection:<br>APPC - advanced<br>program-to-program<br>communication.<br>EXCI - connection is for use<br>by a program using the<br>external CICS interface.<br>INDIRECT - communication<br>between the local CICS<br>system and the system<br>defined by this connection<br>definition is through the<br>system named in the<br>Intermediate system name<br>field.<br>• IRC - connection uses the<br>interregion communication<br>program DFHIRP. This is the<br>access method for MRO.<br>NETBIOS - connection uses<br>the NETBIOS LAN protocol<br>VTAM - VTAM intersystem<br>$\bullet$<br>communication.<br>XM - MVS cross-memory<br>services. |
| <b>Connection status</b> | <b>INSERVICE</b>      | For connections using either the<br>APPC or MRO protocol, the<br>status of the connection as one<br>of the following:<br>ACQUIRED - The connection<br>is acquired, which means the<br>partner LU has been<br>contacted and the initial CNOS<br>exchange has been done.<br>AVAILABLE - The connection<br>is acquired, but there are<br>currently no bound sessions.<br>FREEING - The connection is<br>being released.<br>NOTAPPLIC - The connection<br>$\bullet$<br>is not a CICS-to-CICS MRO or<br>an APPC connection.<br><b>OBTAINING - The connection</b><br>is being acquired.<br>RELEASED - The connection<br>is released.                                                             |
| Connection priority      | <b>CONNPRIORITY</b>   | (CICS for OS/2 only) Specify the<br>connection priority, in the range 0<br>through 255. (The default is 86.)                                                                                                    |
| Time created             | <b>CREATETIME</b>     | The local time when the<br>connection was created.                                                                                                    |
| Last modification        | <b>CHANGETIME</b>     | The local time when the<br>definition was last changed.                                                                                                    |

*Table 262. Fields in CONNDEF views (continued)*

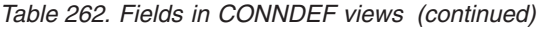

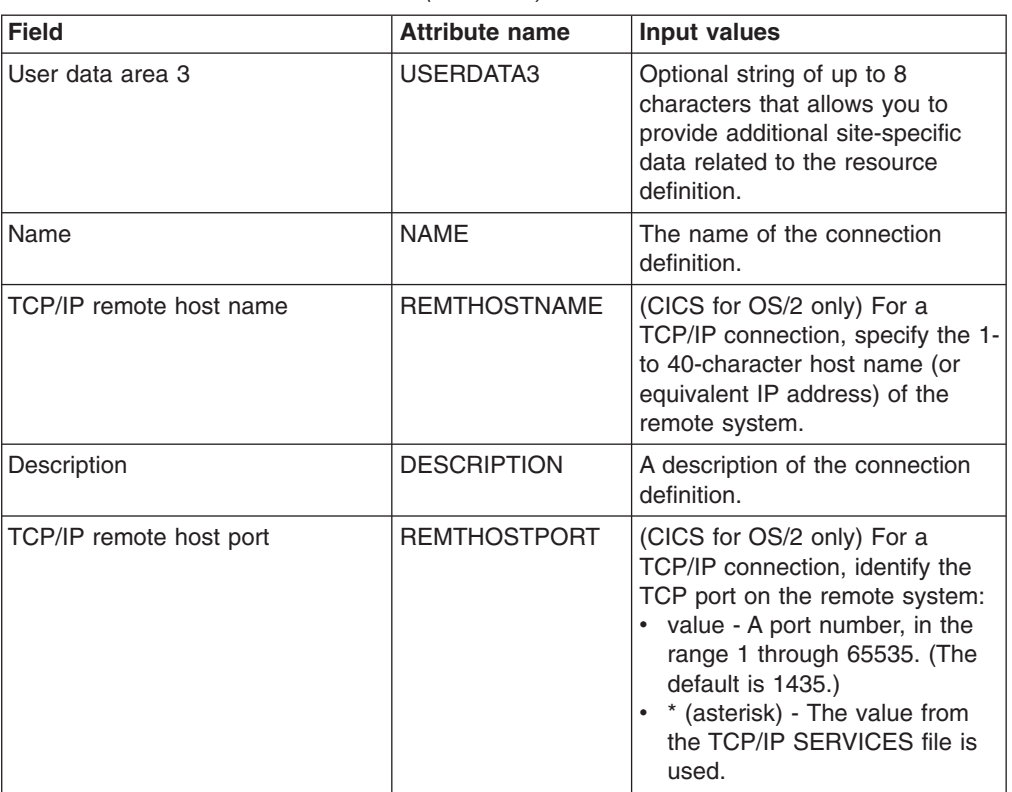

# **Journal model definitions - JRNMDEF**

The **Journal model definitions** (JRNMDEF) views display information about the association between a CICS journal name and the MVS system log streams or the SMF log.

### **Supplied views**

To access from the main menu, click:

#### **Administration views > CICS resource definitions > Journal model definitions**

*Table 263. Views in the supplied* **Journal model definitions** *(JRNMDEF) view set*

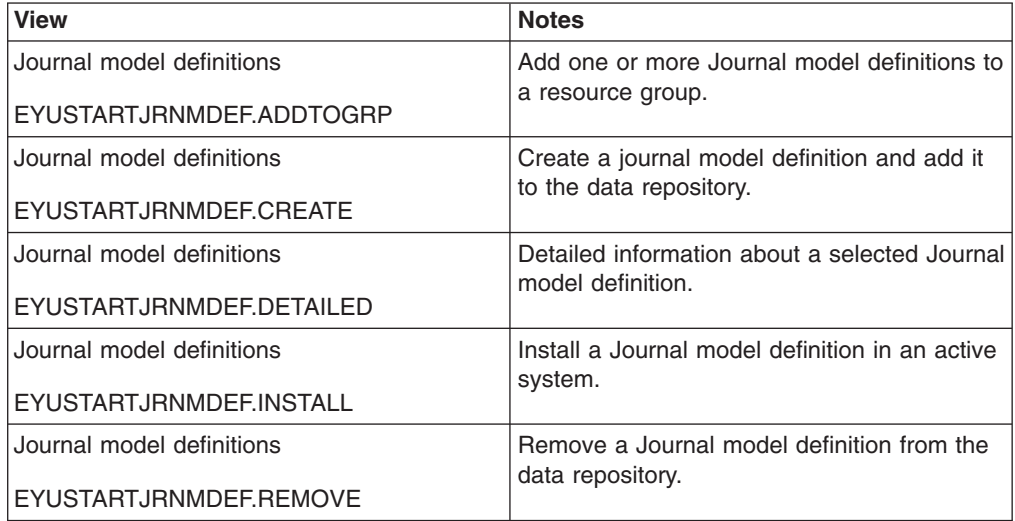

*Table 263. Views in the supplied* **Journal model definitions** *(JRNMDEF) view set (continued)*

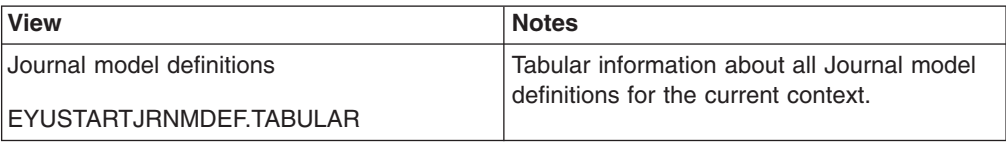

## **Actions**

*Table 264. Actions available for JRNMDEF views*

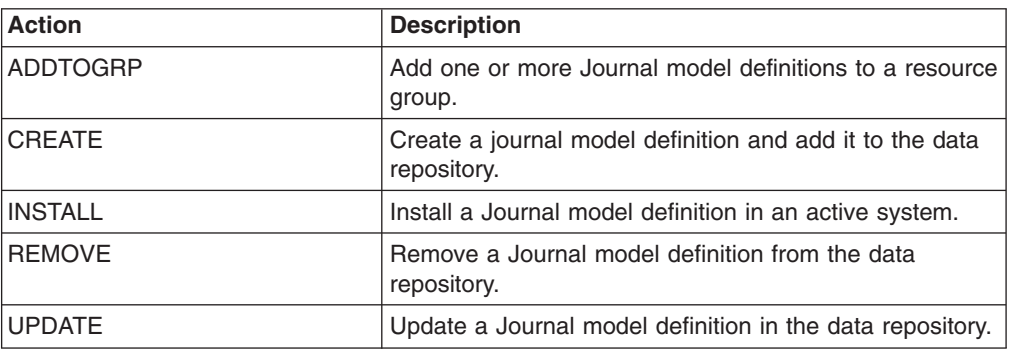

### **Fields**

*Table 265. Fields in JRNMDEF views*

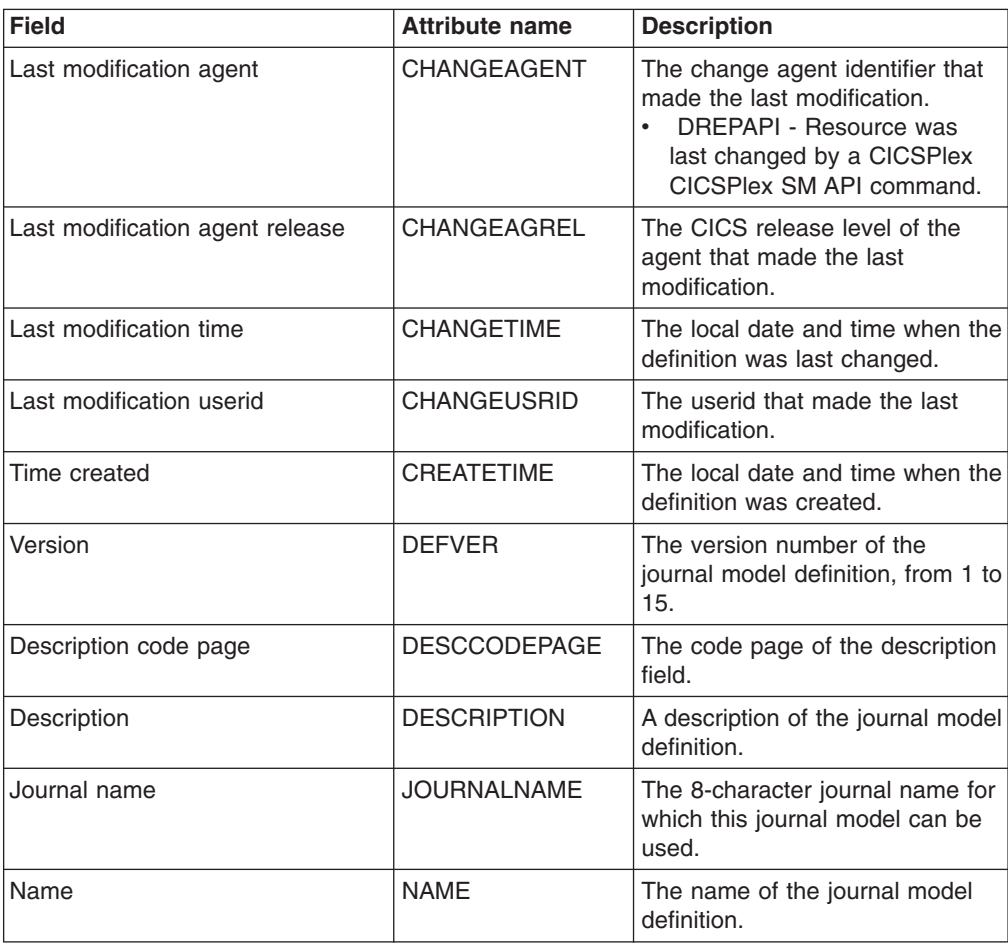

| <b>Field</b>        | <b>Attribute name</b> | <b>Description</b>                                                                                                    |
|---------------------|-----------------------|----------------------------------------------------------------------------------------------------|
| MVS log stream name | <b>STREAMNAME</b>     | Identifies either an explicit MVS<br>system logger log stream name,<br>or a template used to construct<br>the log stream name.<br>STREAMNAME is applicable<br>only to journal models defined<br>with a LOGSTREAMTYPE of<br>MVS. A log stream name can be<br>either an unqualified name or a<br>qualified name, as defined for<br>MVS data set names:<br>Unqualified name - 1 to 8<br>$\bullet$<br>alphanumeric or national<br>characters or a hyphen. The<br>first character of the name<br>must be alphabetic or national.<br>$\bullet$<br>Qualified name - Multiple<br>names joined by periods, up to<br>a maximum of 26 characters.<br>Qualified names may consist<br>of a mixture of specific<br>characters (from within the<br>allowed set) and a maximum<br>of three of the following four<br>symbolic names: &USERID.,<br>&APPLID., &JNAME.,<br>&SYSID. After substitution, the<br>name must not exceed 26<br>characters, including periods. |
| Log stream type     | <b>STREAMTYPE</b>     | Specifies where the journal<br>records are to be written:<br>$\bullet$<br>DUMMY - No log records are<br>to be written.<br>MVS - Records are to be<br>$\bullet$<br>written to an MVS system<br>logger log stream. The name<br>of the log stream is specified<br>in the STREAMNAME<br>attribute.<br>SMF - Journal records are to<br>be written in SMF format to<br>the MVS SMF log instead of to<br>an MVS system logger log<br>stream. SMF is not allowed for<br>the CICS system log or for<br>forward recovery logs.                                                                                                    |
| User data area 1    | USERDATA1             | Optional string of up to 8<br>characters that allows you to<br>provide additional site-specific<br>data related to the resource<br>definition.                                                                                                    |
| User data area 2    | USERDATA2             | Optional string of up to 8<br>characters that allows you to<br>provide additional site-specific<br>data related to the resource<br>definition.                                                                                                    |

*Table 265. Fields in JRNMDEF views (continued)*

*Table 265. Fields in JRNMDEF views (continued)*

| Field            | <b>Attribute name</b> | <b>Description</b>                                                                                                    |
|------------------|-----------------------|----------------------------------------------------------------------------------------------------|
| User data area 3 | USERDATA3             | Optional string of up to 8<br>characters that allows you to<br>provide additional site-specific<br>data related to the resource<br>definition. |

## **LIBRARY definitions - LIBDEF**

The **LIBRARY definitions** (LIBDEF) views display information about dynamic program library definitions. It is intended that each LIBRARY represents a discrete application, with the program artifacts required by that application being held in a small number of data sets. If an application requires more than 16 data sets, then an additional LIBRARY resource or resources can be defined with ranking values which ensure the data sets are searched in the required order if the ordering is significant. The enablement status could be used to ensure that the collection of LIBRARY resources is introduced into the search order in the required manner.

### **Supplied views**

To access from the main menu, click:

#### **Administration views > CICS resource definitions > LIBRARY definitions**

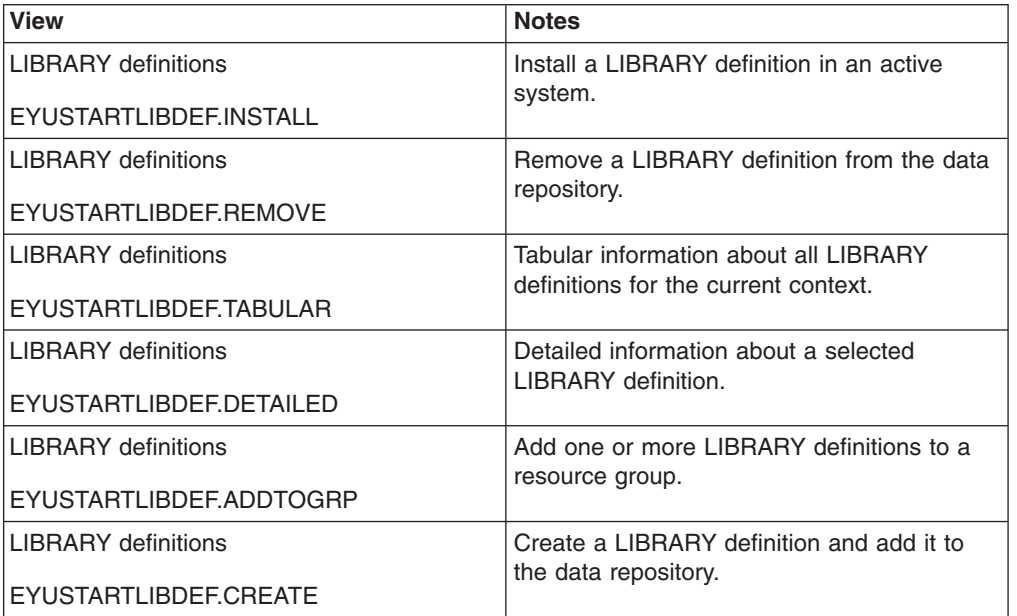

*Table 266. Views in the supplied* **LIBRARY definitions** *(LIBDEF) view set*

### **Actions**

*Table 267. Actions available for LIBDEF views*

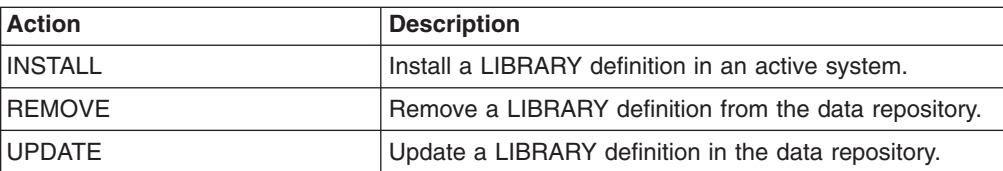

*Table 267. Actions available for LIBDEF views (continued)*

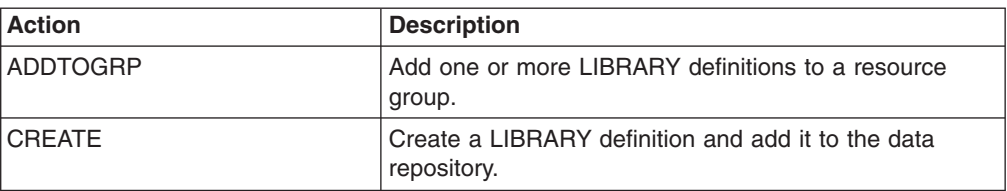

## **Fields**

*Table 268. Fields in LIBDEF views*

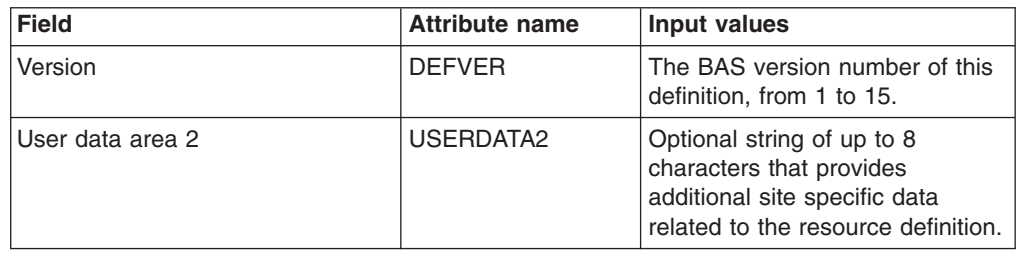

| <b>Field</b>    | <b>Attribute name</b> | <b>Input values</b>                                                                                                    |
|-----------------|-----------------------|----------------------------------------------------------------------------------------------------|
| Critical status | <b>CRITICAL</b>       | Specifies whether the LIBRARY<br>is critical to the startup of CICS.<br>Values are:<br>$\cdot$ YES<br>The LIBRARY is critical to<br>$-$<br>CICS startup. If the<br>LIBRARY cannot be<br>successfully installed during<br>CICS startup for any<br>reason, then a GO or<br>CANCEL message will be<br>issued. This will allow the<br>operator to decide whether<br>to override the criticality<br>and allow CICS to start or<br>not. If CICS is allowed to<br>continue, the LIBRARY will<br>be installed in a 'disabled'<br>status, unless install was<br>not possible at all; for<br>example, due to a<br>short-on-storage condition.<br>If the reply is to continue<br>with the startup, the<br>LIBRARY will not be<br>recatalogued as<br>NONCRITICAL, so the<br>critical status should be<br>explicitly set to<br>NONCRITICAL if it is<br>decided that the LIBRARY<br>should not be regarded as<br>CRITICAL in future.<br>$\cdot$ NO<br>The LIBRARY is not<br>critical to CICS startup. If<br>the LIBRARY cannot be<br>successfully installed during<br>CICS startup, then the<br>LIBRARY will be left in an<br>installed but disabled state<br>and a warning message will<br>be issued, but CICS startup<br>will continue. |

*Table 268. Fields in LIBDEF views (continued)*

| <b>Field</b>     | <b>Attribute name</b> | Input values                                                                                                    |
|------------------|-----------------------|----------------------------------------------------------------------------------------------------|
| Data set name 08 | DSNAME08              | The next data set in the<br>concatenation, if specified, or first<br>if no previous DSNAMEnn is<br>specified. This must be a valid<br>44-character fully qualified<br>dataset name, and a disposition<br>status of SHR is assumed. At<br>least one DSNAMEnn must be<br>specified, but this does not have<br>to use the first position<br>(DSNAME01), and the data set<br>names can be distribute across<br>the DSNAME01 to DSNAME16<br>attributes in a way which would<br>make it easy to insert additional<br>data set names into the<br>definition. |
| Data set name 03 | DSNAME03              | The next data set in the<br>concatenation, if specified, or first<br>if no previous DSNAMEnn is<br>specified. This must be a valid<br>44-character fully qualified<br>dataset name, and a disposition<br>status of SHR is assumed. At<br>least one DSNAMEnn must be<br>specified, but this does not have<br>to use the first position<br>(DSNAME01), and the data set<br>names can be distribute across<br>the DSNAME01 to DSNAME16<br>attributes in a way which would<br>make it easy to insert additional<br>data set names into the<br>definition. |
| Data set name 04 | DSNAME04              | The next data set in the<br>concatenation, if specified, or first<br>if no previous DSNAMEnn is<br>specified. This must be a valid<br>44-character fully qualified<br>dataset name, and a disposition<br>status of SHR is assumed. At<br>least one DSNAMEnn must be<br>specified, but this does not have<br>to use the first position<br>(DSNAME01), and the data set<br>names can be distribute across<br>the DSNAME01 to DSNAME16<br>attributes in a way which would<br>make it easy to insert additional<br>data set names into the<br>definition. |

*Table 268. Fields in LIBDEF views (continued)*

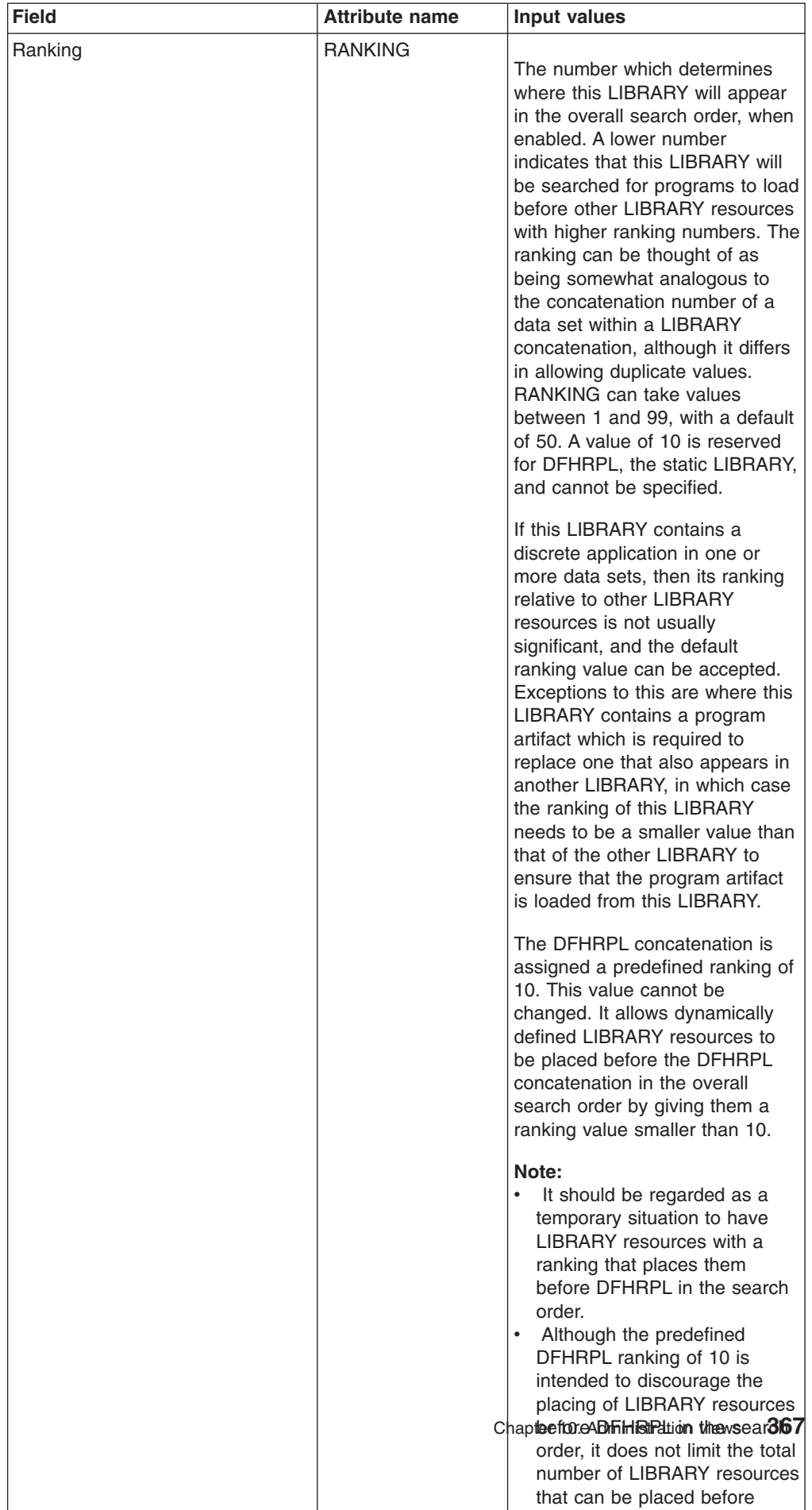

 $\overline{\phantom{a}}$ 

*Table 268. Fields in LIBDEF views (continued)*

| <b>Field</b>          | <b>Attribute name</b> | <b>Input values</b>                                                                                                    |
|-----------------------|-----------------------|----------------------------------------------------------------------------------------------------|
| Data set name 15      | DSNAME <sub>15</sub>  | The next data set in the<br>concatenation, if specified, or first<br>if no previous DSNAMEnn is<br>specified. This must be a valid<br>44-character fully qualified<br>dataset name, and a disposition<br>status of SHR is assumed. At<br>least one DSNAMEnn must be<br>specified, but this does not have<br>to use the first position<br>(DSNAME01), and the data set<br>names can be distribute across<br>the DSNAME01 to DSNAME16<br>attributes in a way which would<br>make it easy to insert additional<br>data set names into the<br>definition. |
| Data set name 10      | DSNAME10              | The next data set in the<br>concatenation, if specified, or first<br>if no previous DSNAMEnn is<br>specified. This must be a valid<br>44-character fully qualified<br>dataset name, and a disposition<br>status of SHR is assumed. At<br>least one DSNAMEnn must be<br>specified, but this does not have<br>to use the first position<br>(DSNAME01), and the data set<br>names can be distribute across<br>the DSNAME01 to DSNAME16<br>attributes in a way which would<br>make it easy to insert additional<br>data set names into the<br>definition. |
| User data area 1      | USERDATA1             | Optional string of up to 8<br>characters that provides<br>additional site specific data<br>related to the resource definition.                                                                                                    |
| Description code page | <b>DESCCODEPAGE</b>   | The code page of the description<br>field.                                                                                                    |

*Table 268. Fields in LIBDEF views (continued)*

| <b>Field</b>          | <b>Attribute name</b> | Input values                                                                                                    |
|-----------------------|-----------------------|----------------------------------------------------------------------------------------------------|
| <b>Enabled status</b> | <b>STATUS</b>         | Indicates whether the LIBRARY<br>is included in the overall<br><b>LIBRARY</b> search order. Values<br>are:<br>• DISABLED<br>The LIBRARY is not<br>included in the LIBRARY<br>search order. The data sets<br>in this LIBRARY<br>concatenation will not be<br>searched for program<br>artifacts to load.<br><b>ENABLED</b><br>The LIBRARY is included<br>in the LIBRARY search<br>order. The data sets in this<br><b>LIBRARY</b> concatenation<br>will be searched for<br>program artifacts to load.                                                    |
| Data set name 05      | DSNAME05              | The next data set in the<br>concatenation, if specified, or first<br>if no previous DSNAMEnn is<br>specified. This must be a valid<br>44-character fully qualified<br>dataset name, and a disposition<br>status of SHR is assumed. At<br>least one DSNAMEnn must be<br>specified, but this does not have<br>to use the first position<br>(DSNAME01), and the data set<br>names can be distribute across<br>the DSNAME01 to DSNAME16<br>attributes in a way which would<br>make it easy to insert additional<br>data set names into the<br>definition. |
| Data set name 16      | DSNAME16              | The next data set in the<br>concatenation, if specified, or first<br>if no previous DSNAMEnn is<br>specified. This must be a valid<br>44-character fully qualified<br>dataset name, and a disposition<br>status of SHR is assumed. At<br>least one DSNAMEnn must be<br>specified, but this does not have<br>to use the first position<br>(DSNAME01), and the data set<br>names can be distribute across<br>the DSNAME01 to DSNAME16<br>attributes in a way which would<br>make it easy to insert additional<br>data set names into the<br>definition. |

*Table 268. Fields in LIBDEF views (continued)*

| <b>Field</b>     | <b>Attribute name</b> | <b>Input values</b>                                                                                                    |
|------------------|-----------------------|----------------------------------------------------------------------------------------------------|
| Data set name 13 | DSNAME13              | The next data set in the<br>concatenation, if specified, or first<br>if no previous DSNAMEnn is<br>specified. This must be a valid<br>44-character fully qualified<br>dataset name, and a disposition<br>status of SHR is assumed. At<br>least one DSNAMEnn must be<br>specified, but this does not have<br>to use the first position<br>(DSNAME01), and the data set<br>names can be distribute across<br>the DSNAME01 to DSNAME16<br>attributes in a way which would<br>make it easy to insert additional<br>data set names into the<br>definition. |
| Data set name 02 | DSNAME02              | The next data set in the<br>concatenation, if specified, or first<br>if no previous DSNAMEnn is<br>specified. This must be a valid<br>44-character fully qualified<br>dataset name, and a disposition<br>status of SHR is assumed. At<br>least one DSNAMEnn must be<br>specified, but this does not have<br>to use the first position<br>(DSNAME01), and the data set<br>names can be distribute across<br>the DSNAME01 to DSNAME16<br>attributes in a way which would<br>make it easy to insert additional<br>data set names into the<br>definition. |
| Data set name 14 | DSNAME14              | The next data set in the<br>concatenation, if specified, or first<br>if no previous DSNAMEnn is<br>specified. This must be a valid<br>44-character fully qualified<br>dataset name, and a disposition<br>status of SHR is assumed. At<br>least one DSNAMEnn must be<br>specified, but this does not have<br>to use the first position<br>(DSNAME01), and the data set<br>names can be distribute across<br>the DSNAME01 to DSNAME16<br>attributes in a way which would<br>make it easy to insert additional<br>data set names into the<br>definition. |

*Table 268. Fields in LIBDEF views (continued)*

| <b>Field</b>      | <b>Attribute name</b> | <b>Input values</b>                                                                                                    |
|-------------------|-----------------------|----------------------------------------------------------------------------------------------------|
| Data set name 11  | DSNAME11              | The next data set in the<br>concatenation, if specified, or first<br>if no previous DSNAMEnn is<br>specified. This must be a valid<br>44-character fully qualified<br>dataset name, and a disposition<br>status of SHR is assumed. At<br>least one DSNAMEnn must be<br>specified, but this does not have<br>to use the first position<br>(DSNAME01), and the data set<br>names can be distribute across<br>the DSNAME01 to DSNAME16<br>attributes in a way which would<br>make it easy to insert additional<br>data set names into the<br>definition. |
| Data set name 01  | DSNAME01              | The first data set in the<br>concatenation, if specified. This<br>must be a valid 44-character fully<br>qualified disposition status of<br>SHR is assumed. At least one<br>DSNAMEnn must be specified,<br>but this does not have to use the<br>first position (DSNAME01), and<br>the data set names can be<br>distributed across the<br>DSNAME01 to DSNAME16<br>attributes in a way which would<br>make it easy to insert additional<br>data set names into the<br>definition.                                                                        |
| Data set name 12  | DSNAME12              | The next data set in the<br>concatenation, if specified, or first<br>if no previous DSNAMEnn is<br>specified. This must be a valid<br>44-character fully qualified<br>dataset name, and a disposition<br>status of SHR is assumed. At<br>least one DSNAMEnn must be<br>specified, but this does not have<br>to use the first position<br>(DSNAME01), and the data set<br>names can be distribute across<br>the DSNAME01 to DSNAME16<br>attributes in a way which would<br>make it easy to insert additional<br>data set names into the<br>definition. |
| Last modification | <b>CHANGETIME</b>     | The local date and time when the<br>definition was last changed.                                                                                                    |
| Time created      | <b>CREATETIME</b>     | The local date and time when the<br>definition was created.                                                                                                    |

*Table 268. Fields in LIBDEF views (continued)*

| <b>Field</b>     | <b>Attribute name</b> | <b>Input values</b>                                                                                                    |
|------------------|-----------------------|----------------------------------------------------------------------------------------------------|
| User data area 3 | USERDATA3             | Optional string of up to 8<br>characters that provides<br>additional site specific data<br>related to the resource definition.                                                                                                    |
| Data set name 07 | DSNAME07              | The next data set in the<br>concatenation, if specified, or first<br>if no previous DSNAMEnn is<br>specified. This must be a valid<br>44-character fully qualified<br>dataset name, and a disposition<br>status of SHR is assumed. At<br>least one DSNAMEnn must be<br>specified, but this does not have<br>to use the first position<br>(DSNAME01), and the data set<br>names can be distribute across<br>the DSNAME01 to DSNAME16<br>attributes in a way which would<br>make it easy to insert additional<br>data set names into the<br>definition. |
| Name             | <b>NAME</b>           | The 8-character name of the<br>LIBRARY resource.                                                                                                    |
| Description      | <b>DESCRIPTION</b>    | A description of the LIBRARY<br>definition.                                                                                                    |
| Data set name 09 | DSNAME09              | The next data set in the<br>concatenation, if specified, or first<br>if no previous DSNAMEnn is<br>specified. This must be a valid<br>44-character fully qualified<br>dataset name, and a disposition<br>status of SHR is assumed. At<br>least one DSNAMEnn must be<br>specified, but this does not have<br>to use the first position<br>(DSNAME01), and the data set<br>names can be distribute across<br>the DSNAME01 to DSNAME16<br>attributes in a way which would<br>make it easy to insert additional<br>data set names into the<br>definition. |

*Table 268. Fields in LIBDEF views (continued)*

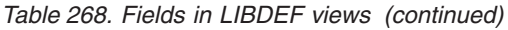

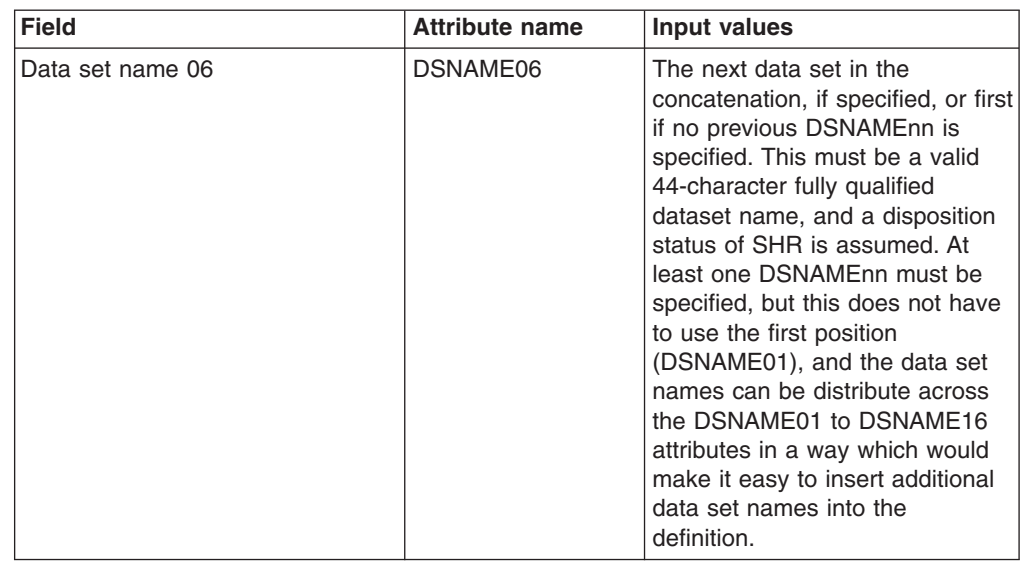

# **LSR pool definitions - LSRDEF**

The **LSR pool definitions** (LSRDEF) views display information about the size and characteristics of local shared resource pool definitions that VSAM uses for certain files.

## **Supplied views**

To access from the main menu, click:

#### **Administration views > CICS resource definitions > LSR pool definitions**

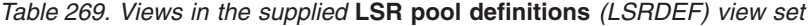

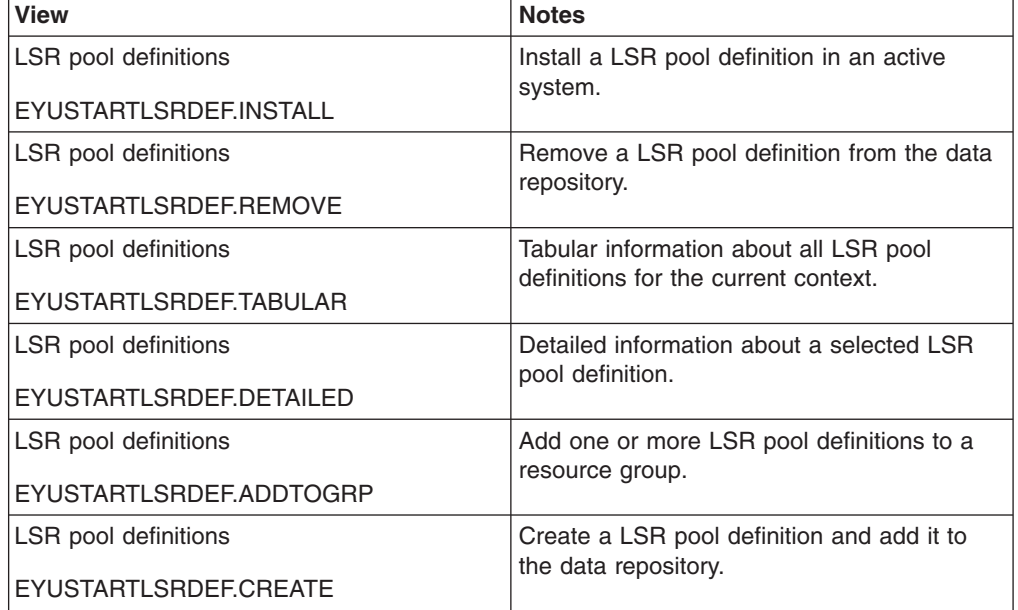

# **Actions**

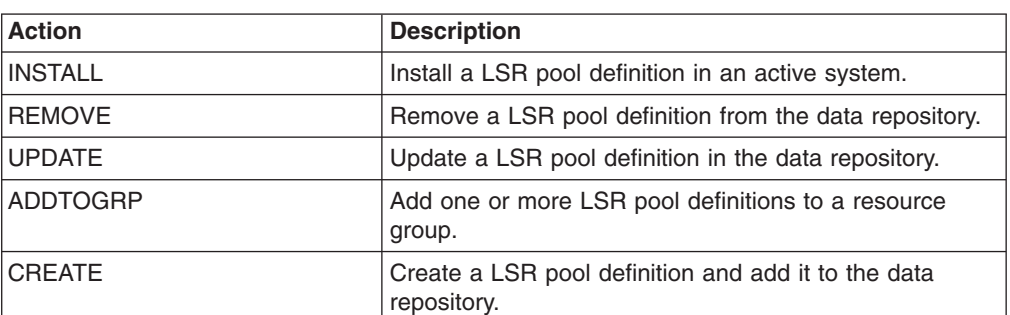

*Table 270. Actions available for LSRDEF views*

### **Fields**

*Table 271. Fields in LSRDEF views*

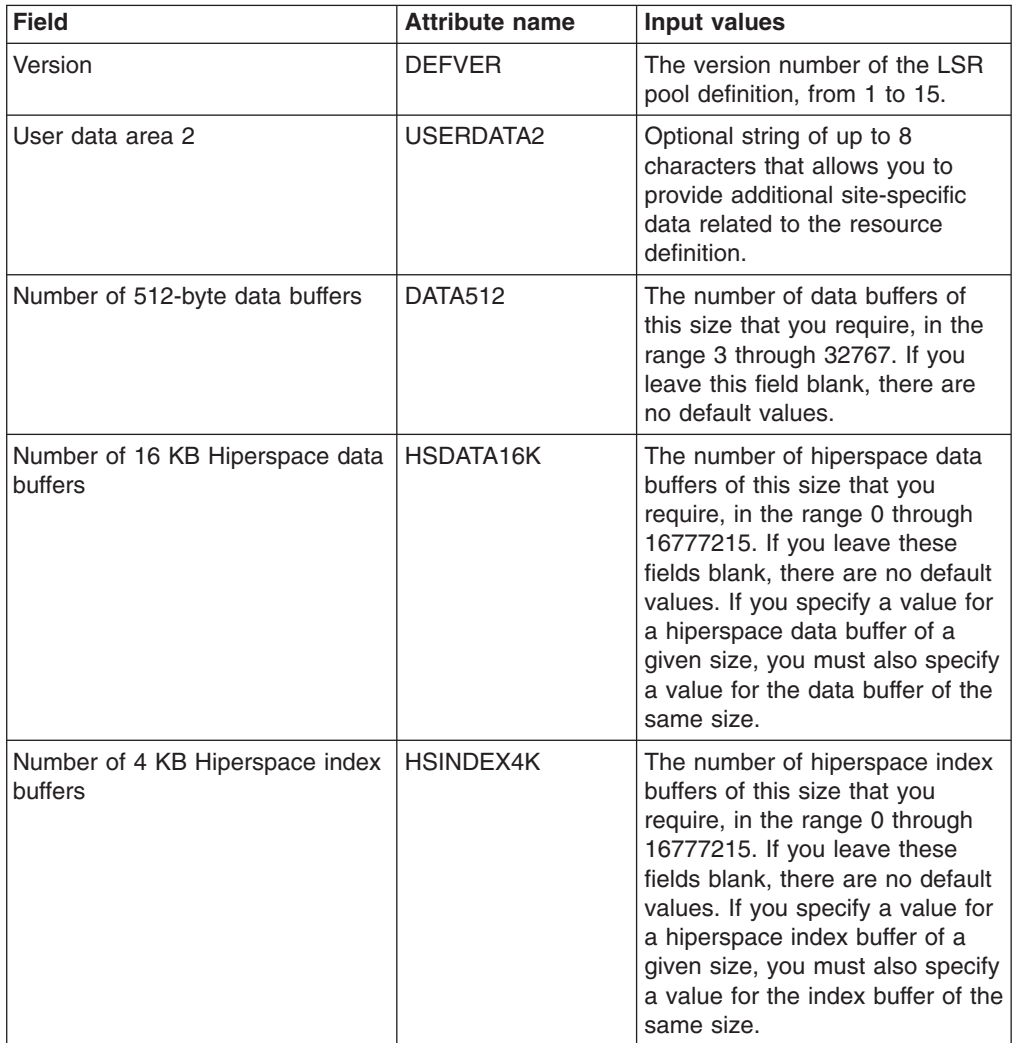

| <b>Field</b>                               | <b>Attribute name</b> | Input values                                                                                                    |
|--------------------------------------------|-----------------------|----------------------------------------------------------------------------------------------------|
| Number of 32 KB Hiperspace data<br>buffers | HSDATA32K             | The number of hiperspace data<br>buffers of this size that you<br>require, in the range 0 through<br>16777215. If you leave these<br>fields blank, there are no default<br>values. If you specify a value for<br>a hiperspace data buffer of a<br>given size, you must also specify<br>a value for the data buffer of the<br>same size. |
| Number of 28 KB index buffers              | INDEX28K              | The number of index buffers of<br>this size that you require, in the<br>range 3 through 32767. If you<br>leave this field blank, there are<br>no default values.                                                                                                    |
| Number of 4 KB Hiperspace data<br>buffers  | HSDATA4K              | The number of hiperspace data<br>buffers of this size that you<br>require, in the range 0 through<br>16777215. If you leave these<br>fields blank, there are no default<br>values. If you specify a value for<br>a hiperspace data buffer of a<br>given size, you must also specify<br>a value for the data buffer of the<br>same size. |
| Number of 20 KB Hiperspace data<br>buffers | HSDATA20K             | The number of hiperspace data<br>buffers of this size that you<br>require, in the range 0 through<br>16777215. If you leave these<br>fields blank, there are no default<br>values. If you specify a value for<br>a hiperspace data buffer of a<br>given size, you must also specify<br>a value for the data buffer of the<br>same size. |
| User data area 1                           | USERDATA1             | Optional string of up to 8<br>characters that allows you to<br>provide additional site-specific<br>data related to the resource<br>definition.                                                                                                    |
| Number of 2 KB index buffers               | INDEX2K               | The number of index buffers of<br>this size that you require, in the<br>range 3 through 32767. If you<br>leave this field blank, there are<br>no default values.                                                                                                    |
| Description code page                      | <b>DESCCODEPAGE</b>   | The code page of the description<br>field.                                                                                                    |
| Number of 12 KB index buffers              | INDEX12K              | The number of index buffers of<br>this size that you require, in the<br>range 3 through 32767. If you<br>leave this field blank, there are<br>no default values.                                                                                                    |

*Table 271. Fields in LSRDEF views (continued)*

| <b>Field</b>                                | <b>Attribute name</b> | Input values                                                                                                    |
|---------------------------------------------|-----------------------|----------------------------------------------------------------------------------------------------|
| Number of 28 KB Hiperspace<br>index buffers | HSINDEX28K            | The number of hiperspace index<br>buffers of this size that you<br>require, in the range 0 through<br>16777215. If you leave these<br>fields blank, there are no default<br>values. If you specify a value for<br>a hiperspace index buffer of a<br>given size, you must also specify<br>a value for the index buffer of the<br>same size. |
| Number of 8 KB index buffers                | <b>INDEX8K</b>        | The number of index buffers of<br>this size that you require, in the<br>range 3 through 32767. If you<br>leave this field blank, there are<br>no default values.                                                                                                    |
| Number of 1 KB index buffers                | <b>INDEX1K</b>        | The number of index buffers of<br>this size that you require, in the<br>range 3 through 32767. If you<br>leave this field blank, there are<br>no default values.                                                                                                    |
| Number of 8 KB data buffers                 | DATA8K                | The number of data buffers of<br>this size that you require, in the<br>range 3 through 32767. If you<br>leave this field blank, there are<br>no default values.                                                                                                    |
| Number of 32 KB data buffers                | DATA32K               | The number of data buffers of<br>this size that you require, in the<br>range 3 through 32767. If you<br>leave this field blank, there are<br>no default values.                                                                                                    |
| Number of 24 KB index buffers               | INDEX24K              | The number of index buffers of<br>this size that you require, in the<br>range 3 through 32767. If you<br>leave this field blank, there are<br>no default values.                                                                                                    |
| Number of 4 KB data buffers                 | DATA4K                | The number of data buffers of<br>this size that you require, in the<br>range 3 through 32767. If you<br>leave this field blank, there are<br>no default values.                                                                                                    |
| Number of 24 KB Hiperspace<br>index buffers | HSINDEX24K            | The number of hiperspace index<br>buffers of this size that you<br>require, in the range 0 through<br>16777215. If you leave these<br>fields blank, there are no default<br>values. If you specify a value for<br>a hiperspace index buffer of a<br>given size, you must also specify<br>a value for the index buffer of the<br>same size. |

*Table 271. Fields in LSRDEF views (continued)*

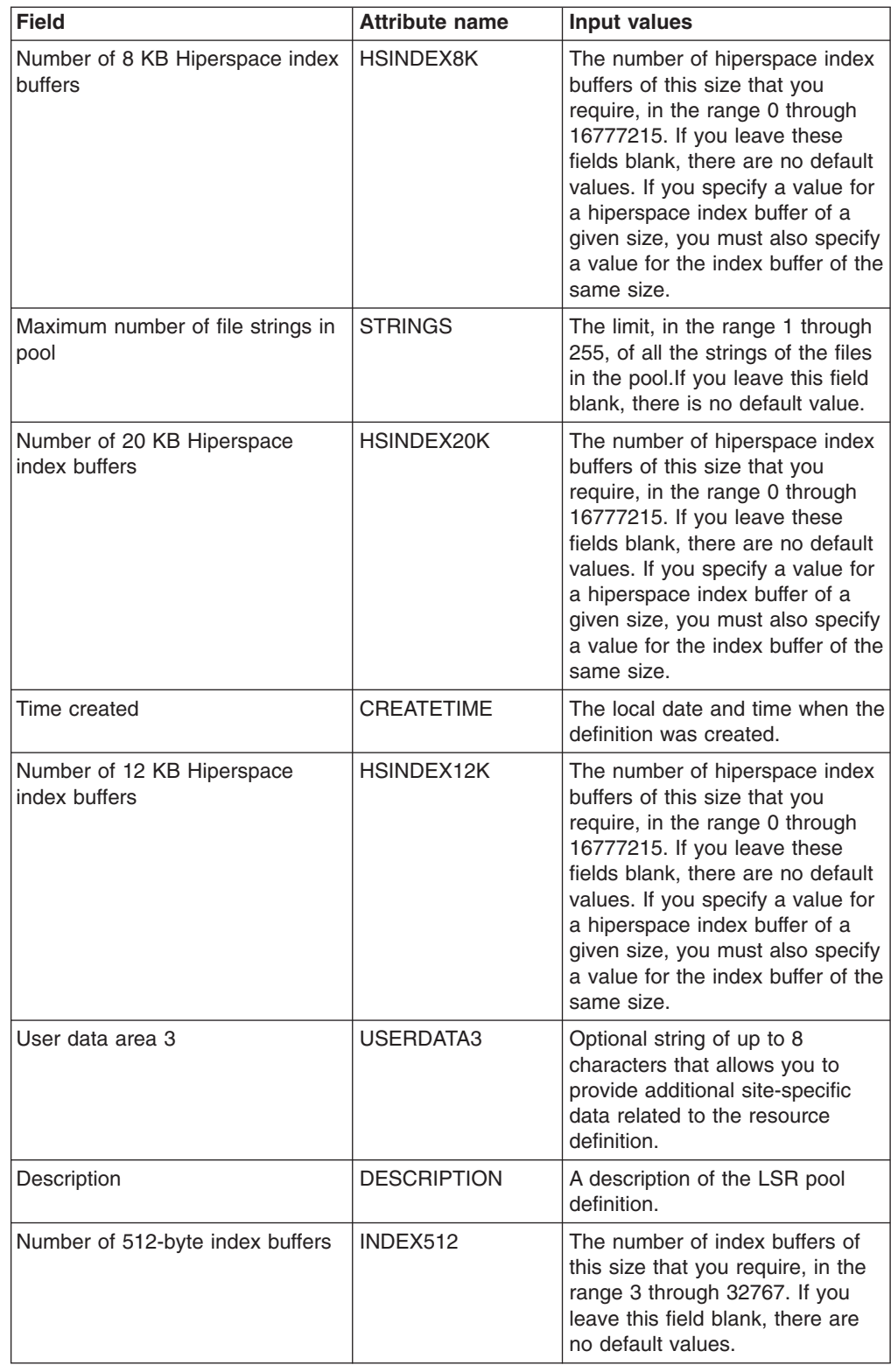

*Table 271. Fields in LSRDEF views (continued)*

| <b>Field</b>                               | <b>Attribute name</b> | <b>Input values</b>                                                                                                    |
|--------------------------------------------|-----------------------|----------------------------------------------------------------------------------------------------|
| Number of 8 KB Hiperspace data<br>buffers  | <b>HSDATA8K</b>       | The number of hiperspace data<br>buffers of this size that you<br>require, in the range 0 through<br>16777215. If you leave these<br>fields blank, there are no default<br>values. If you specify a value for<br>a hiperspace data buffer of a<br>given size, you must also specify<br>a value for the data buffer of the<br>same size. |
| Number of 12 KB data buffers               | DATA12K               | The number of data buffers of<br>this size that you require, in the<br>range 3 through 32767. If you<br>leave this field blank, there are<br>no default values.                                                                                                    |
| Maximum key length                         | <b>MAXKEYLENGTH</b>   | The maximum key length of any<br>of the files that are to share<br>resources. The value must be in<br>the range 0 through 255. This<br>value overrides part of the CICS<br>resource calculation. If you do<br>not specify it, CICS determines<br>the maximum key length.                                                                |
| Resource share limit                       | <b>SHARFLIMIT</b>     | The percentage of the maximum<br>amount of VSAM resources to be<br>allocated. The number can be<br>any value from 1 through 100. If<br>you leave this field blank,<br>CICSPlex SM uses the default<br>value for your CICS environment,<br>if there is one.                                                                              |
| Number of 28 KB data buffers               | DATA28K               | The number of data buffers of<br>this size that you require, in the<br>range 3 through 32767. If you<br>leave this field blank, there are<br>no default values.                                                                                                    |
| Number of 28 KB Hiperspace data<br>buffers | HSDATA28K             | The number of hiperspace data<br>buffers of this size that you<br>require, in the range 0 through<br>16777215. If you leave these<br>fields blank, there are no default<br>values. If you specify a value for<br>a hiperspace data buffer of a<br>given size, you must also specify<br>a value for the data buffer of the<br>same size. |

*Table 271. Fields in LSRDEF views (continued)*

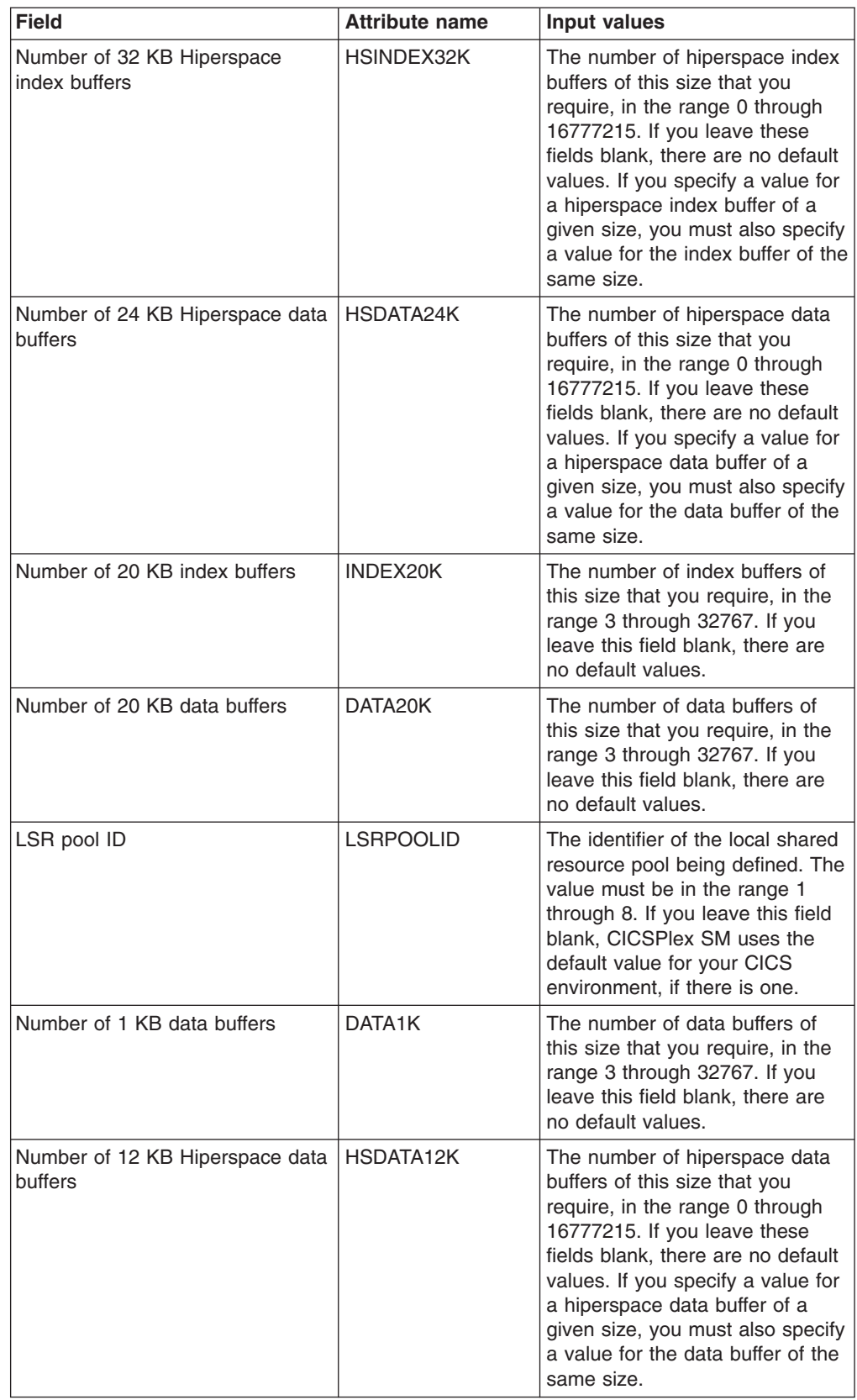

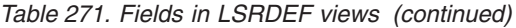

| <b>Field</b>                                | <b>Attribute name</b> | Input values                                                                                                    |
|---------------------------------------------|-----------------------|----------------------------------------------------------------------------------------------------|
| Number of 32 KB index buffers               | INDEX32K              | The number of index buffers of<br>this size that you require, in the<br>range 3 through 32767. If you<br>leave this field blank, there are<br>no default values.                                                                                                    |
| Number of 16 KB index buffers               | INDEX16K              | The number of index buffers of<br>this size that you require, in the<br>range 3 through 32767. If you<br>leave this field blank, there are<br>no default values.                                                                                                    |
| Number of 4 KB index buffers                | <b>INDEX4K</b>        | The number of index buffers of<br>this size that you require, in the<br>range 3 through 32767. If you<br>leave this field blank, there are<br>no default values.                                                                                                    |
| Number of 24 KB data buffers                | DATA24K               | The number of data buffers of<br>this size that you require, in the<br>range 3 through 32767. If you<br>leave this field blank, there are<br>no default values.                                                                                                    |
| Number of 16 KB data buffers                | DATA16K               | The number of data buffers of<br>this size that you require, in the<br>range 3 through 32767. If you<br>leave this field blank, there are<br>no default values.                                                                                                    |
| Last modification                           | CHANGETIME            | The local date and time when the<br>definition was last changed.                                                                                                    |
| Name                                        | NAME                  | The name of the LSR pool<br>definition.                                                                                                    |
| Number of 2 KB data buffers                 | DATA2K                | The number of data buffers of<br>this size that you require, in the<br>range 3 through 32767. If you<br>leave this field blank, there are<br>no default values.                                                                                                    |
| Number of 16 KB Hiperspace<br>index buffers | HSINDEX16K            | The number of hiperspace index<br>buffers of this size that you<br>require, in the range 0 through<br>16777215. If you leave these<br>fields blank, there are no default<br>values. If you specify a value for<br>a hiperspace index buffer of a<br>given size, you must also specify<br>a value for the index buffer of the<br>same size. |

*Table 271. Fields in LSRDEF views (continued)*

# **Map set definitions - MAPDEF**

The **map set definitions** (MAPDEF) views display information about the characteristics of a group of related screen layouts, or map definitions.
## **Supplied views**

To access from the main menu, click:

#### **Administration views > CICS resource definitions > Map set definitions**

*Table 272. Views in the supplied* **Map set definitions** *(MAPDEF) view set*

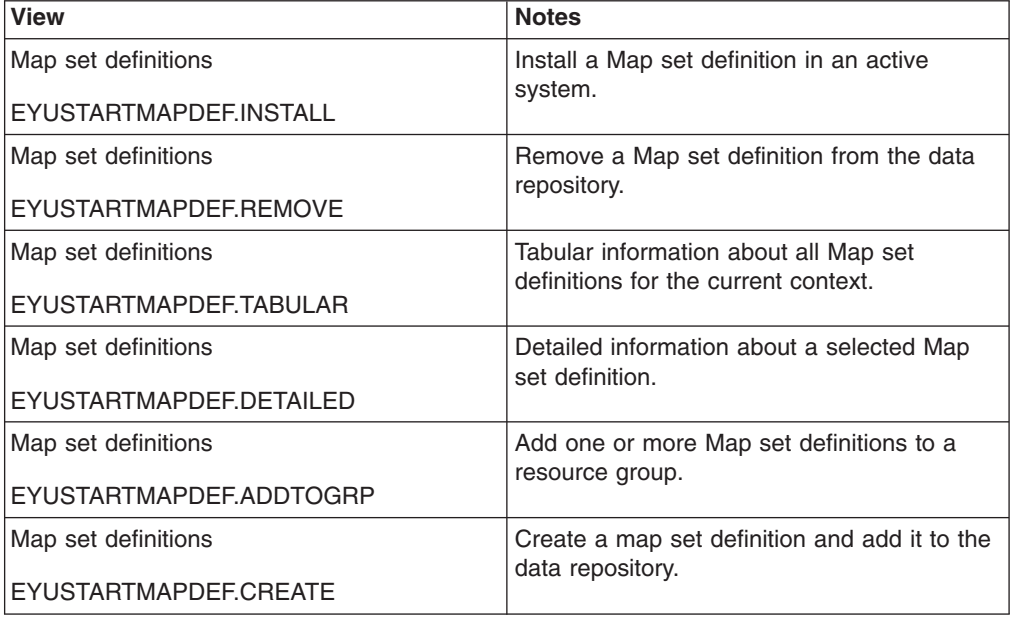

### **Actions**

*Table 273. Actions available for MAPDEF views*

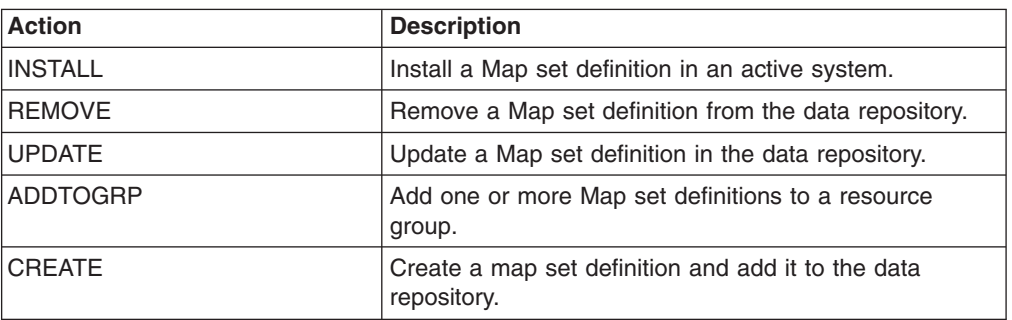

### **Fields**

*Table 274. Fields in MAPDEF views*

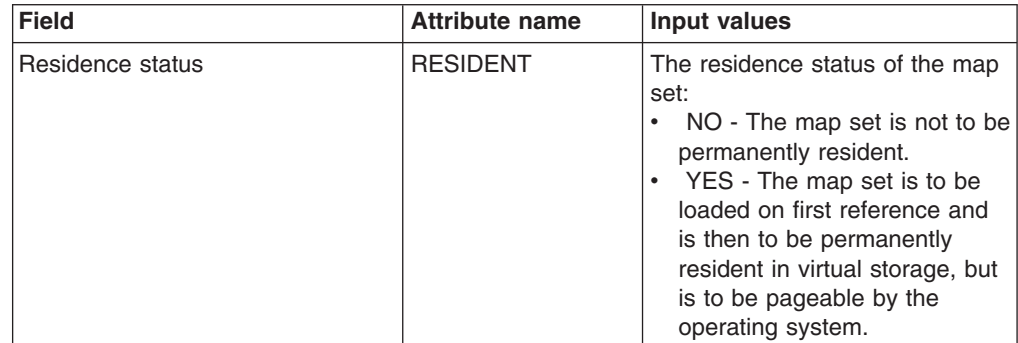

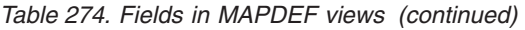

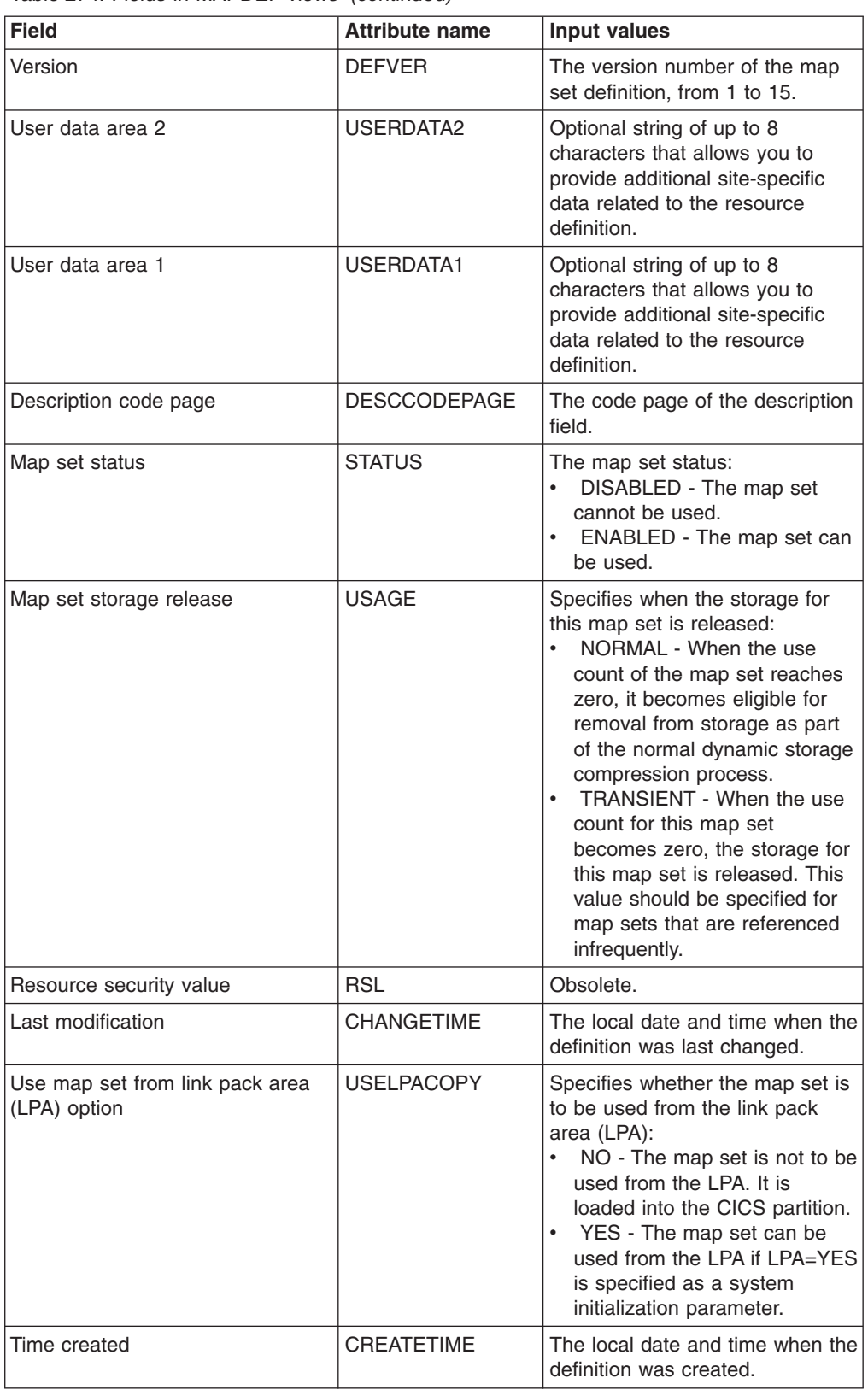

*Table 274. Fields in MAPDEF views (continued)*

| <b>Field</b>     | <b>Attribute name</b> | Input values                                                                                                    |
|------------------|-----------------------|----------------------------------------------------------------------------------------------------|
| User data area 3 | USERDATA3             | Optional string of up to 8<br>characters that allows you to<br>provide additional site-specific<br>data related to the resource<br>definition. |
| Name             | <b>NAME</b>           | The name of the map set<br>definition.                                                                                                    |
| Description      | <b>DESCRIPTION</b>    | A description of the map set<br>definition.                                                                                                    |

## **Partition set definitions - PRTNDEF**

The **partition set definitions** (PRTNDEF) views display information about the characteristics of display partition configuration definitions.

### **Supplied views**

To access from the main menu, click:

#### **Administration views > CICS resource definitions > Partition set definitions**

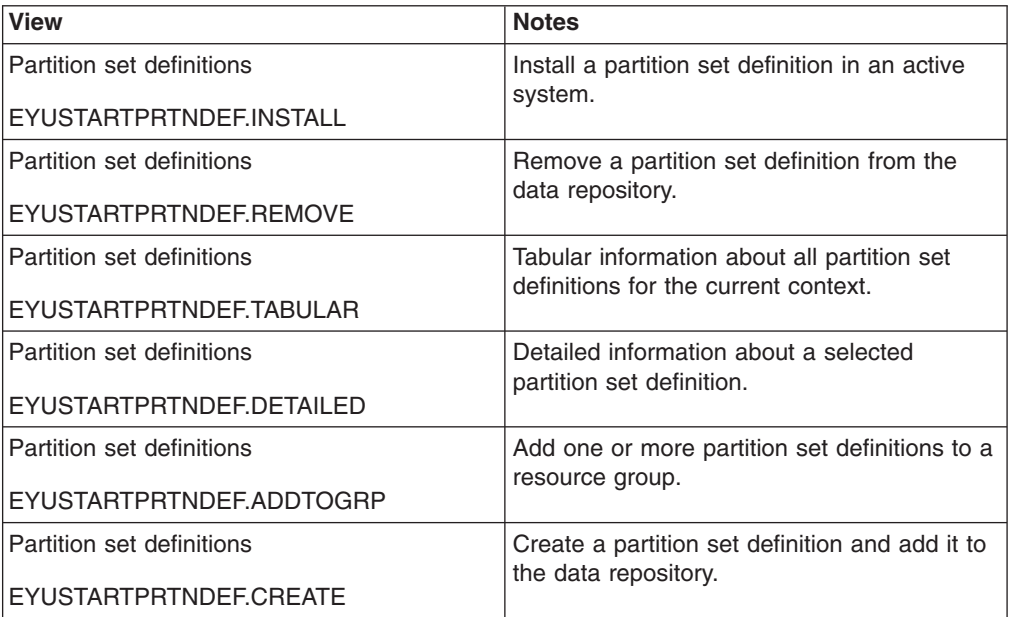

*Table 275. Views in the supplied* **Partition set definitions** *(PRTNDEF) view set*

### **Actions**

*Table 276. Actions available for PRTNDEF views*

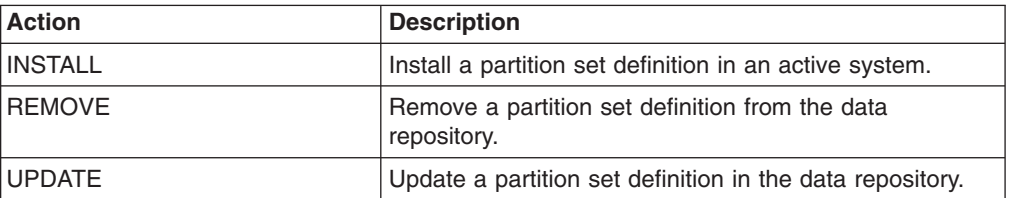

*Table 276. Actions available for PRTNDEF views (continued)*

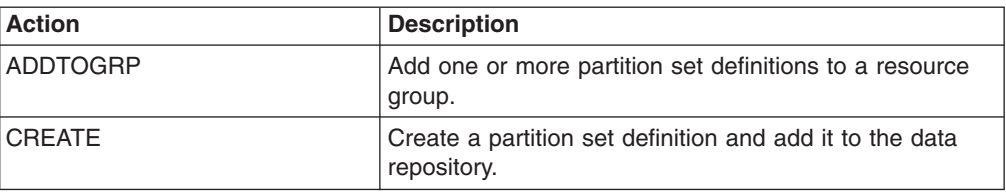

### **Fields**

*Table 277. Fields in PRTNDEF views*

| <b>Field</b>          | <b>Attribute name</b> | <b>Input values</b>                                                                                                    |
|-----------------------|-----------------------|----------------------------------------------------------------------------------------------------|
| Residence status      | <b>RESIDENT</b>       | The residence status of the<br>partition set:<br>NO - The partition set is not<br>to be permanently resident.<br>• YES - The partition set is to<br>be loaded on first reference<br>and is then to be permanently<br>resident in virtual storage, but<br>is to be pageable by the<br>operating system. |
| Version               | <b>DEFVER</b>         | The version number of the<br>partition set definition, from 1 to<br>15.                                                                                                    |
| User data area 2      | <b>USERDATA2</b>      | Optional string of up to 8<br>characters that allows you to<br>provide additional site-specific<br>data related to the resource<br>definition.                                                                                                    |
| User data area 1      | USERDATA1             | Optional string of up to 8<br>characters that allows you to<br>provide additional site-specific<br>data related to the resource<br>definition.                                                                                                    |
| Description code page | <b>DESCCODEPAGE</b>   | The code page of the description<br>field.                                                                                                    |
| Partition set status  | <b>STATUS</b>         | The partition set status.<br>DISABLED - The partition set<br>cannot be used.<br>ENABLED - The partition set<br>can be used                                                                                                    |

| <b>Field</b>                                           | <b>Attribute name</b> | Input values                                                                                                    |
|--------------------------------------------------------|-----------------------|----------------------------------------------------------------------------------------------------|
| Partition set storage release                          | <b>USAGE</b>          | Specifies when the storage for<br>this partition set is released:<br>NORMAL - When the use<br>count for this partition set<br>reaches zero, it becomes<br>eligible for removal from<br>storage as part of the normal<br>dynamic program compression<br>process.<br>• TRANSIENT - When the use<br>count for this partition set<br>becomes zero, the storage for<br>this partition set is released.<br>This value should be specified<br>for partition sets that are<br>referenced infrequently.       |
| Resource security value                                | <b>RSL</b>            | For systems running CICS/MVS<br>2.1.2, identifies the resource<br>security value to be associated<br>with the program:<br>• 0: Transactions with RSL<br>checking specified are not<br>allowed to access the<br>program.<br>• value : A resource security<br>value, in the range 1 - 24.<br>• PUBLIC : Any transaction is<br>allowed to access the<br>program.                                                                                                    |
|                                                        |                       | For systems running a version of<br>CICS other than CICS/MVS<br>2.1.2, this field is blank.                                                                                                    |
| Last modification                                      | <b>CHANGETIME</b>     | The local date and time when the<br>definition was last changed.                                                                                                    |
| Use copy of partition set from link<br>pack area (LPA) | <b>USELPACOPY</b>     | Specifies whether the partition<br>set is to be used from the link<br>pack area (LPA):<br>NO - The partition set is not<br>to be used from the LPA. It is<br>loaded into the CICS partition.<br>YES - The partition set can<br>be used from the LPA if<br>LPA=YES is specified as a<br>system initialization parameter.<br>The use of the partition set<br>from the LPA requires that it<br>has been installed there and<br>that the partition set is not<br>named by the PRVMOD<br>start-up option. |
| Time created                                           | <b>CREATETIME</b>     | The local date and time when the<br>definition was created.                                                                                                    |

*Table 277. Fields in PRTNDEF views (continued)*

*Table 277. Fields in PRTNDEF views (continued)*

| Field            | <b>Attribute name</b> | Input values                                                                                                    |
|------------------|-----------------------|----------------------------------------------------------------------------------------------------|
| User data area 3 | USERDATA3             | Optional string of up to 8<br>characters that allows you to<br>provide additional site-specific<br>data related to the resource<br>definition. |
| Name             | <b>NAME</b>           | The name of the partition set<br>definition.                                                                                                   |
| Description      | <b>DESCRIPTION</b>    | A description of the partition set<br>definition.                                                                                              |

# **Partner definitions - PARTDEF**

The **partner definitions** (PARTDEF) views display information about the physical and operational characteristics of partner definitions. Partner definitions enable CICS application programs to communicate via APPC protocols with a partner application program running on a remote logical unit.

### **Supplied views**

To access from the main menu, click:

### **Administration views > CICS resource definitions > Partner definitions**

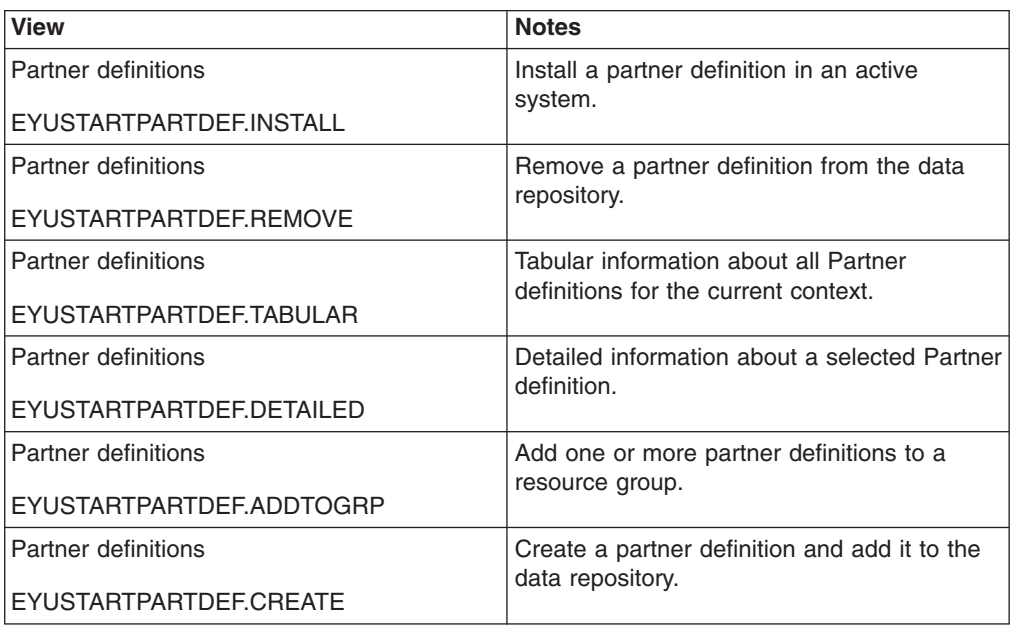

*Table 278. Views in the supplied* **Partner definitions** *(PARTDEF) view set*

### **Actions**

*Table 279. Actions available for PARTDEF views*

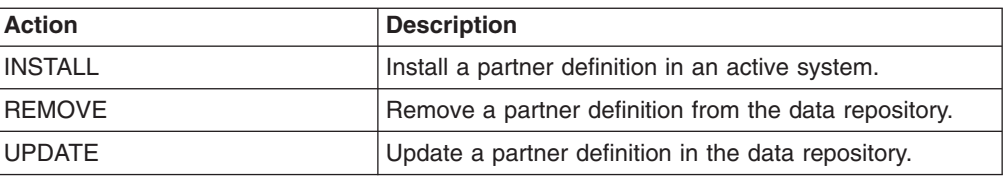

*Table 279. Actions available for PARTDEF views (continued)*

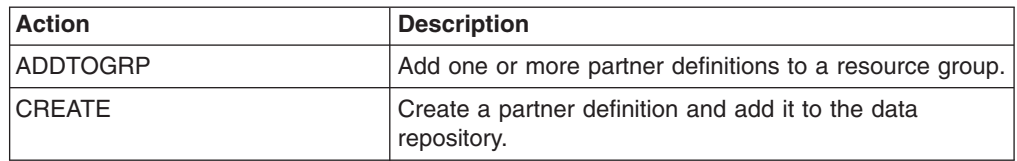

## **Fields**

*Table 280. Fields in PARTDEF views*

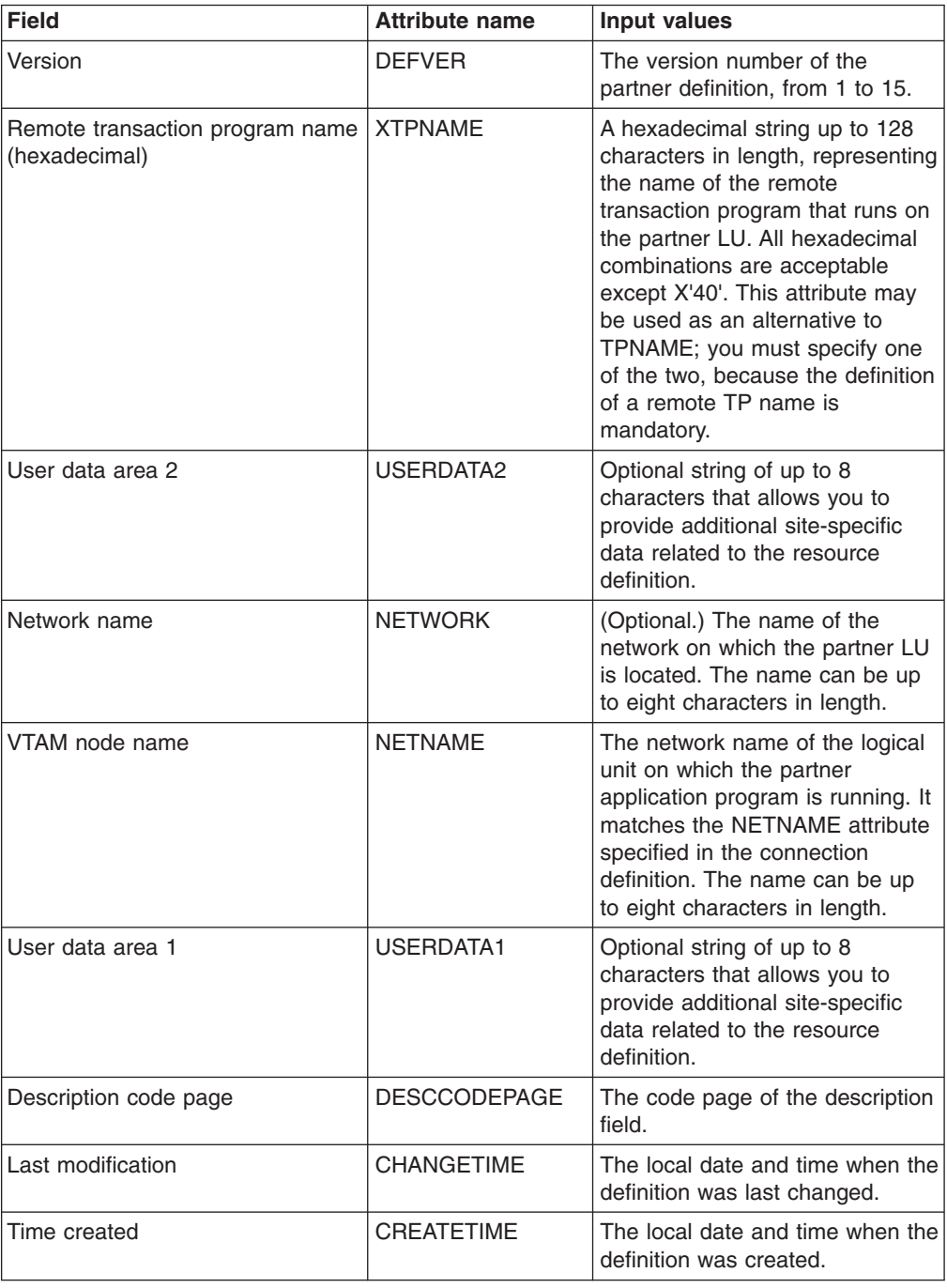

| Field                                           | <b>Attribute name</b> | <b>Input values</b>                                                                                                    |
|-------------------------------------------------|-----------------------|----------------------------------------------------------------------------------------------------|
| User data area 3                                | USERDATA3             | Optional string of up to 8<br>characters that allows you to<br>provide additional site-specific<br>data related to the resource<br>definition.                                                                                                    |
| Name                                            | <b>NAME</b>           | The name of the partner<br>definition.                                                                                                    |
| Profile definition name                         | <b>PROFILE</b>        | The communication profile to be<br>used for the session and<br>conversation. The default<br>PROFILE is DFHCICSA.                                                                                                    |
| Remote transaction program name<br>(characters) | <b>TPNAME</b>         | The name of the remote<br>transaction program that will be<br>running on the partner LU. The<br>definition of a remote TP name is<br>mandatory; you must specify<br>either TPNAME or its alternative.<br>XTPNAME. This name can be up<br>to 64 characters in length. |
| Description                                     | <b>DESCRIPTION</b>    | A description of the partner<br>definition.                                                                                                    |

*Table 280. Fields in PARTDEF views (continued)*

# **Pipeline definitions - PIPEDEF**

The **pipeline definitions** (PIPEDEF) views display information about the message handler programs that act on a service request and on the response. A pipeline resource definition is used when a CICS application is acting as a web service provider or requester.

## **Supplied views**

To access from the main menu, click:

### **Administration views > CICS resource definitions > Pipeline definitions**

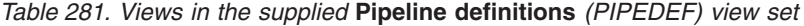

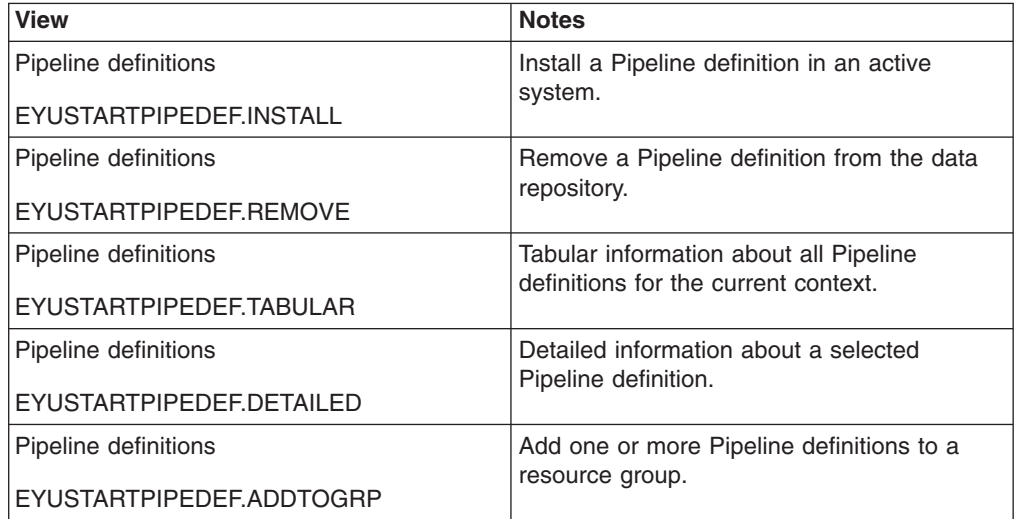

*Table 281. Views in the supplied* **Pipeline definitions** *(PIPEDEF) view set (continued)*

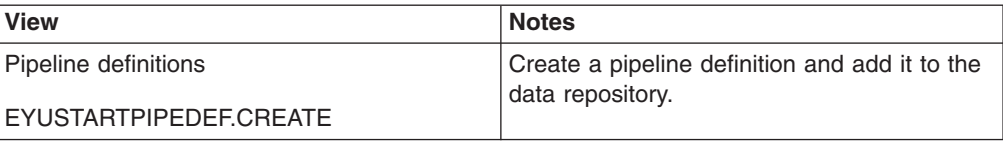

## **Actions**

*Table 282. Actions available for PIPEDEF views*

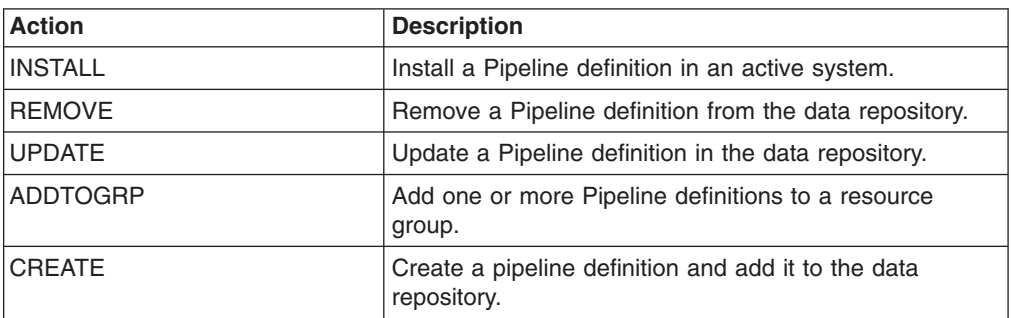

### **Fields**

*Table 283. Fields in PIPEDEF views*

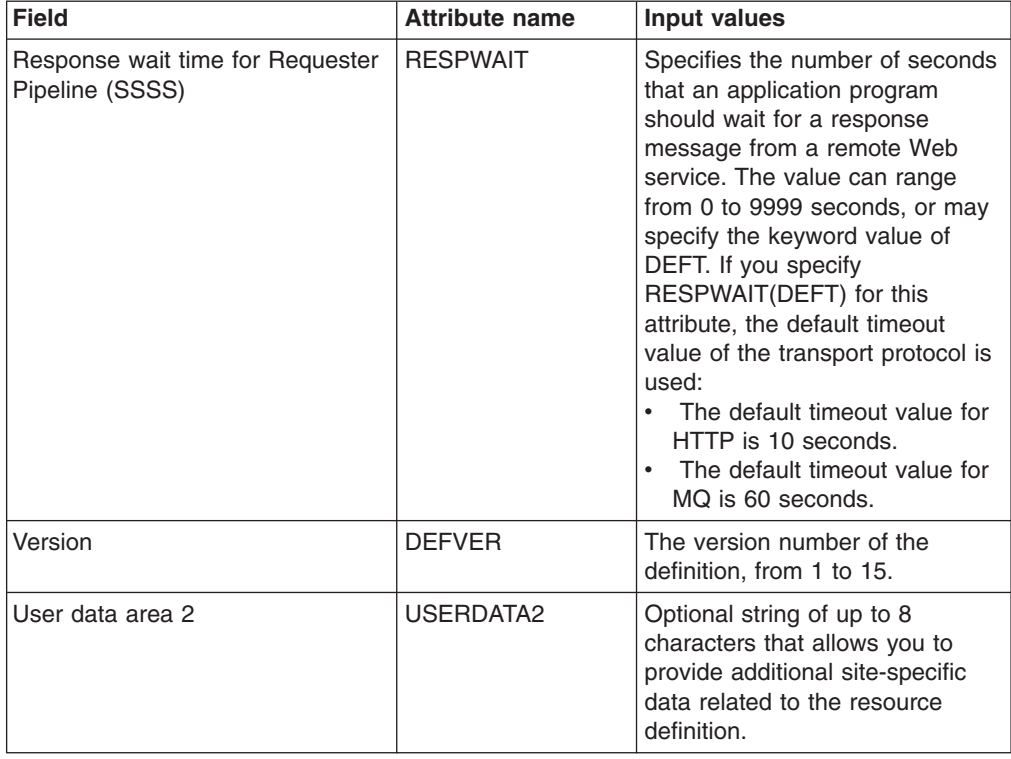

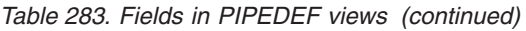

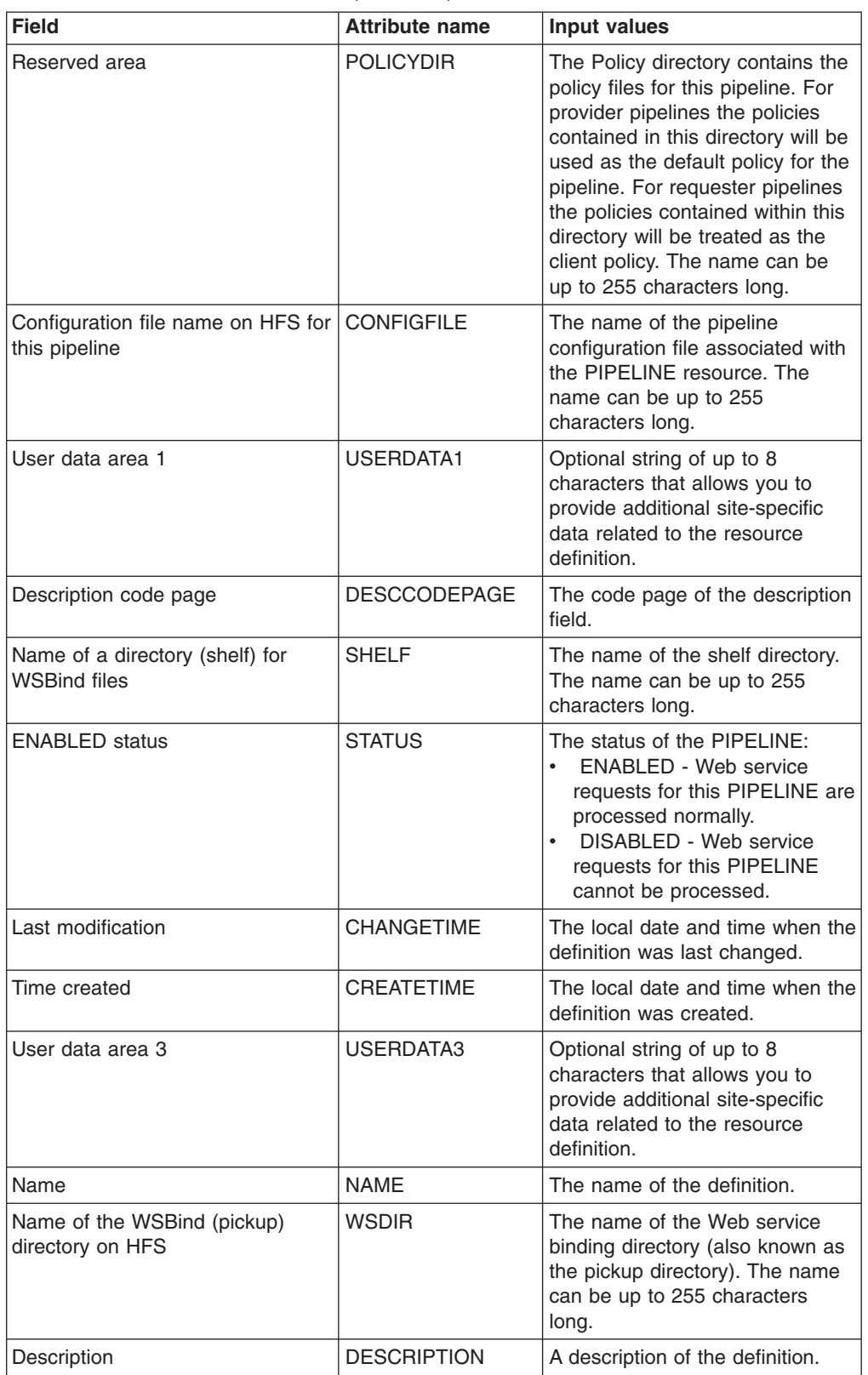

# **Process type definitions - PROCDEF**

The **process type definitions** (PROCDEF) views display information about the physical and operational characteristics of CICS business transaction services (BTS) process type definitions.

### **Supplied views**

To access from the main menu, click:

#### **Administration views > CICS resource definitions > Process type definitions**

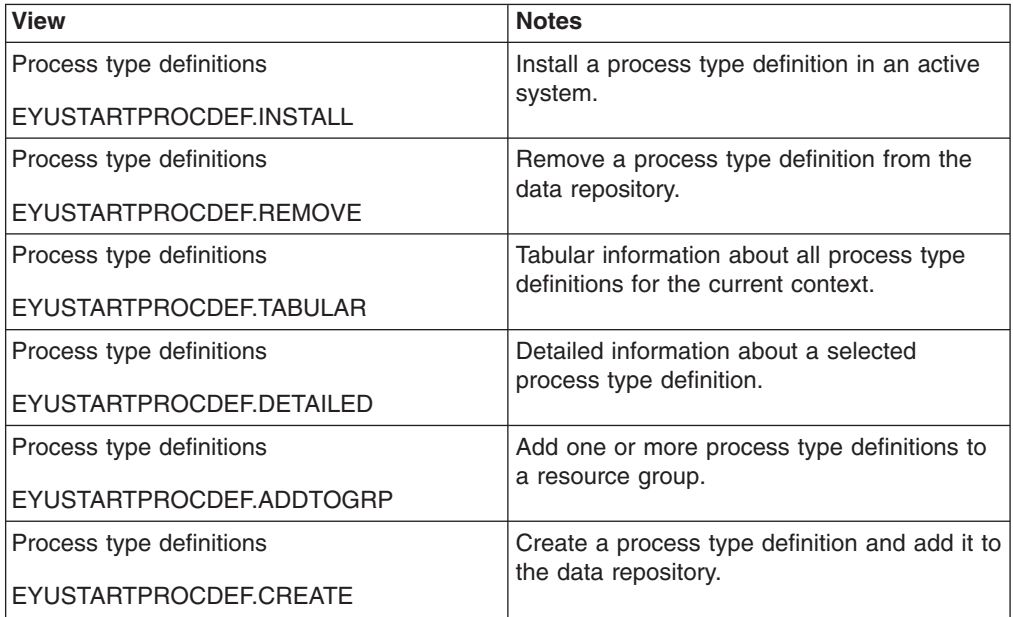

*Table 284. Views in the supplied* **Process type definitions** *(PROCDEF) view set*

### **Actions**

*Table 285. Actions available for PROCDEF views*

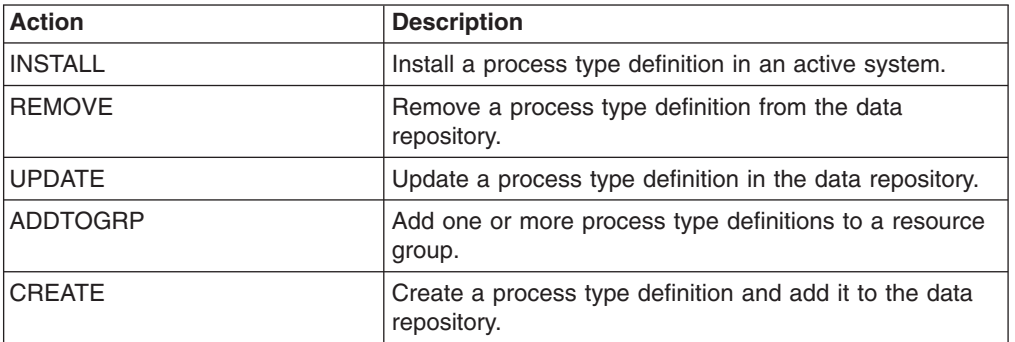

### **Fields**

*Table 286. Fields in PROCDEF views*

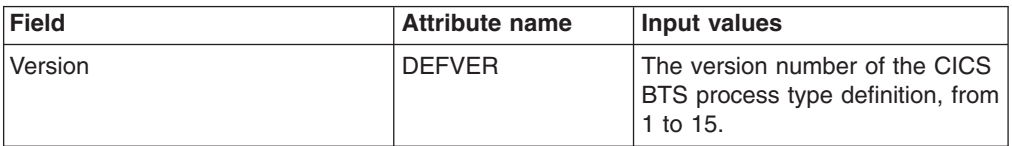

| <b>Field</b>          | <b>Attribute name</b> | <b>Input values</b>                                                                                                    |
|-----------------------|-----------------------|----------------------------------------------------------------------------------------------------|
| User data area 2      | <b>USERDATA2</b>      | Optional string of up to 8<br>characters that allows you to<br>provide additional site-specific<br>data related to the resource<br>definition.                                                                                                    |
| File name             | <b>FILE</b>           | The name of the CICS file<br>definition that is used to write the<br>process and activity records of<br>this process type to its<br>associated repository data set.<br>The name can be up to eight<br>characters long.                                                                                                    |
| Audit log name        | <b>AUDITLOG</b>       | The name of a CICS journal to<br>which audit trail records are<br>written, for processes of this type<br>and their constituent activities.<br>The name can be up to eight<br>characters long. If you do not<br>specify an audit log, no audit<br>records will be kept for<br>processes of this type                                         |
| Audit level           | <b>AUDITLEVEL</b>     | The initial level of audit logging<br>for processes of this type. If you<br>specify any value other than<br>OFF, you must also specify the<br>AUDITLOG option.                                                                                                    |
| User data area 1      | USERDATA1             | Optional string of up to 8<br>characters that allows you to<br>provide additional site-specific<br>data related to the resource<br>definition.                                                                                                    |
| Description code page | <b>DESCCODEPAGE</b>   | The code page of the description<br>field.                                                                                                    |
| Enable status         | <b>STATUS</b>         | The initial status of the process<br>type:<br>DISABLED - Processes of<br>this type cannot be created.<br>An EXEC CICS DEFINE<br>PROCESS request that tries<br>to create a process of this<br>type results in the INVREQ<br>condition being returned to the<br>application program.<br>• ENABLED - Processes of this<br>type can be created. |
| Last modification     | <b>CHANGETIME</b>     | The local date and time when the<br>definition was last changed.                                                                                                    |
| Time created          | <b>CREATETIME</b>     | The local date and time when the<br>definition was created.                                                                                                    |

*Table 286. Fields in PROCDEF views (continued)*

*Table 286. Fields in PROCDEF views (continued)*

| <b>Field</b>     | <b>Attribute name</b> | Input values                                                                                                    |
|------------------|-----------------------|----------------------------------------------------------------------------------------------------|
| User data area 3 | USERDATA3             | Optional string of up to 8<br>characters that allows you to<br>provide additional site-specific<br>data related to the resource<br>definition. |
| Name             | <b>NAME</b>           | The name of the CICS BTS<br>process type definition.                                                                                           |
| Description      | <b>DESCRIPTION</b>    | A description of the CICS BTS<br>process type definition.                                                                                      |

# **Profile definitions - PROFDEF**

The **profile definitions** (PROFDEF) views display information about the interactions between transactions and terminals or logical units.

### **Supplied views**

To access from the main menu, click:

#### **Administration views > CICS resource definitions > Profile definitions**

*Table 287. Views in the supplied* **Profile definitions** *(PROFDEF) view set*

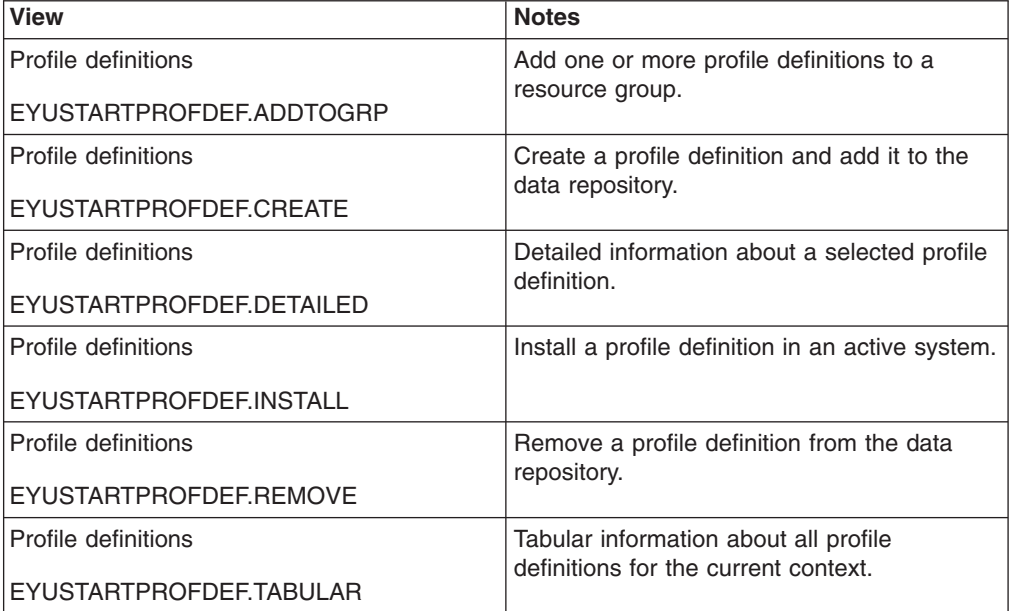

## **Actions**

*Table 288. Actions available for PROFDEF views*

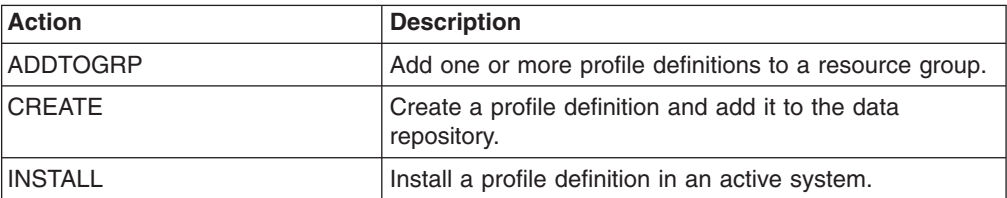

*Table 288. Actions available for PROFDEF views (continued)*

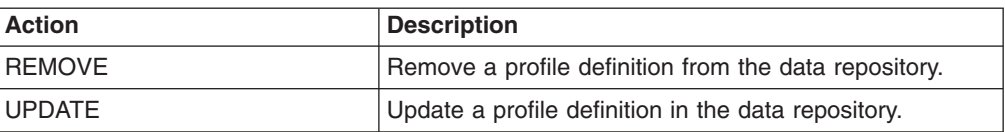

### **Fields**

*Table 289. Fields in PROFDEF views*

| <b>Field</b>              | <b>Attribute name</b> | <b>Description</b>                                                                                                    |
|---------------------------|-----------------------|----------------------------------------------------------------------------------------------------|
| Outbound chaining control | CHAINCONTROL          | Specifies whether the application<br>program can control the<br>outbound chaining of request<br>units.                                                                                                    |
| Last modification         | <b>CHANGETIME</b>     | The local date and time when the<br>definition was last changed.                                                                                                    |
| Time created              | <b>CREATETIME</b>     | The local date and time when the<br>definition was created.                                                                                                    |
| Version                   | <b>DEFVER</b>         | The version number of the profile<br>definition, from 1 to 15.                                                                                                    |
| Description code page     | <b>DESCCODEPAGE</b>   | The code page of the description<br>field.                                                                                                    |
| Description               | <b>DESCRIPTION</b>    | A description of the profile<br>definition.                                                                                                    |
| Supported devices         | <b>DVSUPRT</b>        | The devices (terminals or logical<br>units) that are to be supported:<br>ALL - The profile can be used<br>with any terminal or logical<br>unit.<br>NONVTAM - The profile can<br>be used only with non-VTAM<br>terminals.<br>VTAM - The profile can be<br>used only with logical units.                                                                                                    |
| Facility model            | <b>FACILITYLIKE</b>   | The 1-to 4-character name of a<br>terminal definition or an installed<br>terminal definition (TERMDEF) to<br>be used as a template by a<br>bridge exit. When this transaction<br>is run in a 3270 bridge<br>environment, the principal facility<br>will be built to have the same<br>attributes as the terminal defined<br>by this field. There is no default<br>value for this attribute. |

| <b>Field</b>                                            | <b>Attribute name</b> | <b>Description</b>                                                                                                    |
|---------------------------------------------------------|-----------------------|----------------------------------------------------------------------------------------------------|
| Pass function management header<br>(FMH) to application | <b>INBFMH</b>         | Specifies, for profiles used with<br>logical units, whether a function<br>management header (FMH)<br>received from a logical unit is to<br>be passed to the application<br>program:<br>• ALL - All FMHs (except APPC<br>FMHs and LU6.1 ATTACH and<br>SYNCPOINT FMHs that are<br>processed by CICS) are<br>passed to the application<br>program. This value is<br>required for function shipping<br>transactions such as CSMI,<br>transactions which use<br>distributed transaction<br>processing, and for distributed<br>program link requests.<br>• DIP - The batch data<br>interchange program<br>(DFHDIP) is to process<br>inbound FMHs. BMS issues a<br>batch data interchange receive<br>request if a BMS receive<br>request has been issued, and<br>a batch data interchange<br>receive request is issued<br>instead of a terminal control<br>receive request.<br>EODS - An FMH is passed to<br>the application program only if<br>it indicates end of data set<br>(EODS).<br>NO - The FMHs are<br>discarded. |
| Journal identifier                                      | <b>JOURNAL</b>        | Specifies whether automatic<br>journaling of messages takes<br>place, by giving the identifier of<br>the journal. Options are:<br>NO - No automatic journaling<br>of messages is to take place.<br>number - The journal<br>٠<br>identification to be used for<br>automatic journaling. This can<br>be any number in the range<br>01 through 99. This number is<br>appended to the letters DFHJ<br>to give a journal identification<br>of the form DFHJnn and this<br>maps to an MVS system<br>logger general log stream.                                                                                                    |
| Receive requires logical record                         | <b>LOGREC</b>         | Specifies whether the design of<br>the application requires that each<br><b>EXEC CICS RECEIVE request is</b><br>to be satisfied by a logical<br>record.                                                                                                    |

*Table 289. Fields in PROFDEF views (continued)*

| <b>Field</b>                            | <b>Attribute name</b> | <b>Description</b>                                                                                                    |
|-----------------------------------------|-----------------------|----------------------------------------------------------------------------------------------------|
| Mode name                               | <b>MODENAME</b>       | The name that identifies a group<br>of sessions for use on an APPC<br>connection. The name can be up<br>to eight characters in length.                                                                                                    |
| Message response requested              | <b>MSGINTEG</b>       | Specifies whether a definite<br>response is to be requested with<br>an output request to a logical<br>unit.                                                                                                    |
| Messages to be journaled                | <b>MSGJRNL</b>        | Specifies which messages are to<br>be automatically journaled:<br>NO - No message journaling<br>$\bullet$<br>is required.<br>• INPUT - Journaling is<br>required for input messages.<br>• OUTPUT - Journaling is to be<br>performed for output<br>messages.<br>• INOUT - Journaling is to be<br>performed for input and output<br>messages               |
| Name                                    | <b>NAME</b>           | The name of the profile<br>definition.                                                                                                    |
| Node error program transaction<br>class | <b>NEPCLASS</b>       | The node error program<br>transaction class:<br>$\bullet$<br>0 - This results in a link to the<br>default node error program<br>module for VTAM devices, or<br>is the default value for<br>non-VTAM devices.<br>• value - The transaction class<br>for the (nondefault) node error<br>program module. The value<br>can be in the range 1 through<br>255. |
| One write operation                     | <b>ONEWTE</b>         | Specifies whether the transaction<br>is permitted only one write<br>operation or EXEC CICS SEND<br>during its execution. YES has the<br>effect of forcing the LAST option<br>on the first write of the<br>transaction. Any additional write<br>requests are treated as errors,<br>and the task is made ready for<br>abnormal termination.                |

*Table 289. Fields in PROFDEF views (continued)*

| <b>Field</b>                 | <b>Attribute name</b> | <b>Description</b>                                                                                                    |
|------------------------------|-----------------------|----------------------------------------------------------------------------------------------------|
| Printer compatability option | <b>PRINTERCOMP</b>    | The level of compatibility<br>required for the generation of<br>data streams to support the<br>printer compatibility option for the<br>BMS SEND TEXT command.<br>NO - Each line of output<br>starts with a blank character,<br>so that the format is equivalent<br>to that on a 3270 display<br>where an attribute byte<br>precedes each line.<br>YES - No blank character is<br>inserted, so that forms-feed<br>characters included as the first<br>character of your data are<br>honored and the full width of<br>the printer is available for your<br>data. If you use the BMS<br>forms feed option, select YES.      |
| Output message recovery      | <b>PROTECT</b>        | This is obsolete from CICS/MVS<br>2.1. For SNA logical units,<br>specify YES or NO to indicate<br>whether recovery for output<br>messages is required. If the<br>Protect value does not apply to<br>this definition, specify N/A.                                                                                                    |
| Read ahead queueing option   | <b>RAQ</b>            | Specifies whether the 'read<br>ahead queuing' option is<br>required:<br>NO - The transaction obeys<br>SNA protocols and only SEND<br>and RECEIVE when in the<br>correct mode. If it does not<br>follow the protocol, it may be<br>abended with code ATCV.<br>YES - The transaction may<br>not obey SNA protocols, and<br>CICS queues incoming data<br>on temporary storage until the<br>data is specifically requested<br>by the transaction. RAQ(YES)<br>is provided only for<br>compatibility with transactions<br>that support both<br>bisynchronous devices and<br>logical units, and its use is not<br>recommended. |

*Table 289. Fields in PROFDEF views (continued)*

| <b>Field</b>           | <b>Attribute name</b> | <b>Description</b>                                                                                                    |
|------------------------|-----------------------|----------------------------------------------------------------------------------------------------|
| Read time-out value    | RTIMOUT               | The time-out value:<br>For the read time-out feature.<br>The task that is timed out<br>receives an AKCT, AZCT, or<br>AZIG abend. If a value is<br>specified and you wish to let it<br>default to NO, you must<br>completely delete the value<br>previously specified.<br>To terminate an IIOP request<br>processor task that has been<br>waiting for a method request<br>for longer than the RTIMOUT<br>value.                                                                                                    |
|                        |                       | Values are:<br>• NO - The read time-out<br>feature is not required.<br>• value - This is an interval<br>(MMSS for minutes and<br>seconds) after which the task<br>is terminated if no input has<br>been received from the<br>terminal. The maximum value<br>that can be specified is 70<br>minutes.                                                                                                    |
| Screen size            | <b>SCRNSIZE</b>       | Specifies whether the DEFAULT<br>or ALTERNATE buffer size for a<br>3270 display or printer is to be<br>used. The SCRNSIZE value is<br>ignored if the TYPETERM<br>definition has ALTSCREEN(0,0)<br>and DEFSCREEN(0,0). That is,<br>the screen size is assumed from<br>the related TERMMODEL<br>attribute in the TYPETERM<br>definition; the page size is taken<br>from PAGESIZE, and the<br>ALTPAGE value is ignored. The<br>3270 erase write (EW) command<br>is inserted for output requests<br>with the ERASE option. |
| Upper case translation | <b>UCTRAN</b>         | Specifies whether terminal input<br>is to be translated to uppercase<br>before passing to programs for<br>the transaction using this profile.<br>(VTAM only.)                                                                                                    |
| User data area 1       | USERDATA1             | Optional string of up to 8<br>characters that allows you to<br>provide additional site-specific<br>data related to the resource<br>definition.                                                                                                    |

*Table 289. Fields in PROFDEF views (continued)*

*Table 289. Fields in PROFDEF views (continued)*

| <b>Field</b>     | <b>Attribute name</b> | <b>Description</b>                                                                                                    |
|------------------|-----------------------|----------------------------------------------------------------------------------------------------|
| User data area 2 | USERDATA2             | Optional string of up to 8<br>characters that allows you to<br>provide additional site-specific<br>data related to the resource<br>definition. |
| User data area 3 | USERDATA3             | Optional string of up to 8<br>characters that allows you to<br>provide additional site-specific<br>data related to the resource<br>definition. |

# **Program definitions - PROGDEF**

The **program definitions** (PROGDEF) views display information about the control information for a program that is stored in the program library and used to process a transaction.

### **Supplied views**

To access from the main menu, click:

#### **Administration views > CICS resource definitions > Program definitions**

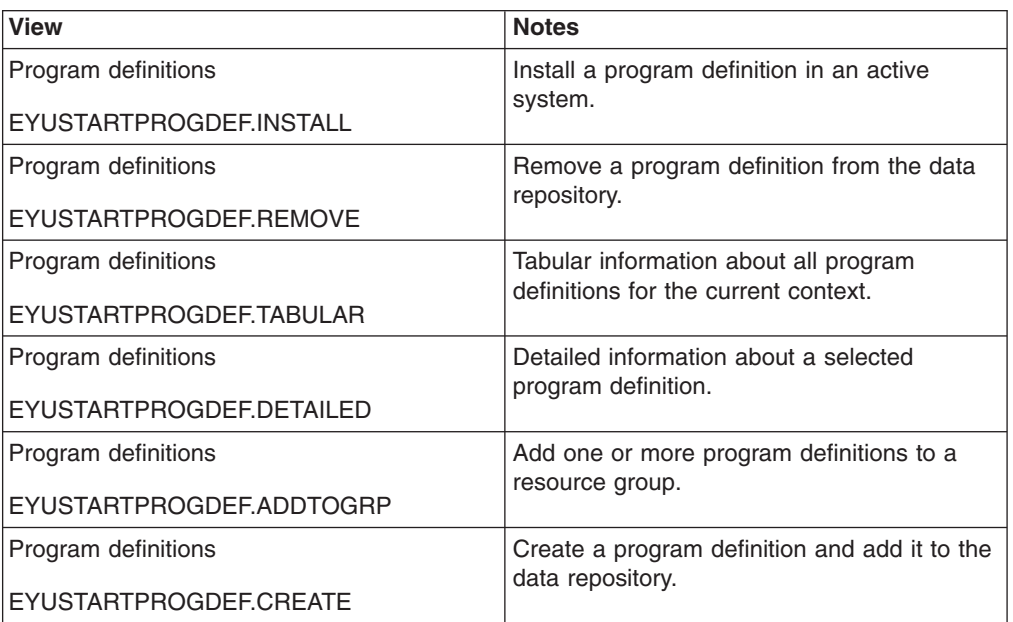

*Table 290. Views in the supplied* **Program definitions** *(PROGDEF) view set*

### **Actions**

*Table 291. Actions available for PROGDEF views*

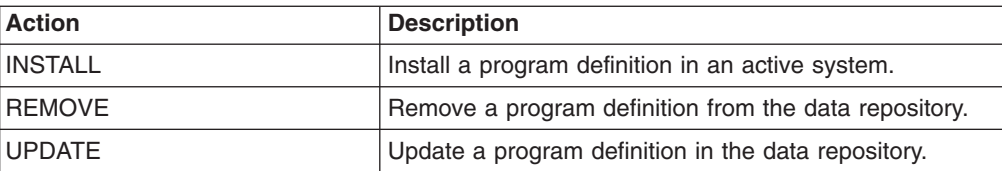

*Table 291. Actions available for PROGDEF views (continued)*

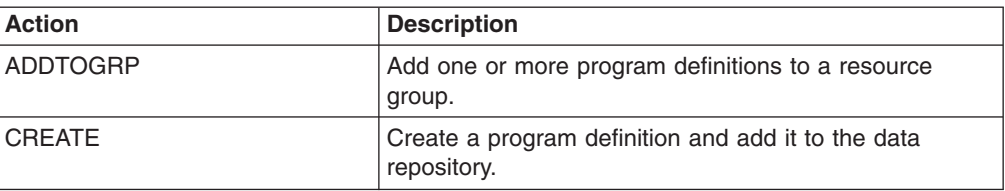

### **Fields**

*Table 292. Fields in PROGDEF views*

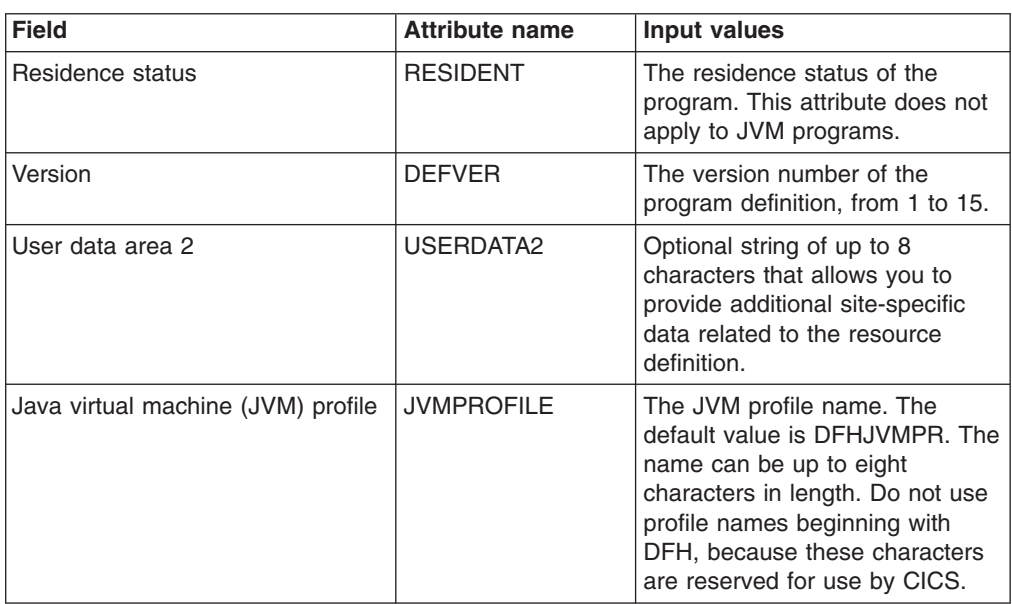

| <b>Field</b>                   | <b>Attribute name</b> | <b>Input values</b>                                                                                                    |
|--------------------------------|-----------------------|----------------------------------------------------------------------------------------------------|
| Application program interfaces | API                   | The API attribute of the installed<br>program definition. The API<br>attribute is used for application<br>programs, PLT programs, user<br>replaceable modules and task<br>related user exits. The API<br>attribute is not used for global<br>user exits. CVDA values are:<br>CICSAPI - The program is<br>restricted to use of the CICS<br>permitted application<br>programming interfaces only.<br>Dependent upon the<br>program's CONCURRENCY<br>setting, the application will<br>either always run on the<br>quasi-reentrant (QR) TCB, or if<br>it is defined as threadsafe it<br>may run on whichever TCB in<br>use by CICS at the time which<br>is determined as suitable.<br>$\bullet$<br>OPENAPI - The program is<br>not restricted to the CICS<br>permitted application program<br>interfaces only. CICS will<br>execute the program on its<br>own L8 or L9 mode open TCB<br>dependent upon the<br>EXECKEY setting. If when<br>executing a CICS command,<br>CICS requires a switch to QR<br>TCB, it will return to the open<br>TCB before handing control<br>back to the application<br>program. OPENAPI requires<br>the program to be coded to<br>threadsafe standards and<br>defined with<br>CONCURRENCY(THREADSAFE). |

*Table 292. Fields in PROGDEF views (continued)*

| <b>Field</b>                                           | <b>Attribute name</b> | <b>Input values</b>                                                                                                    |
|--------------------------------------------------------|-----------------------|----------------------------------------------------------------------------------------------------|
| Display execution diagnostic<br>facility (EDF) screens | <b>CEDF</b>           | Indicates whether EDF diagnostic<br>screens are displayed. If the<br>program was translated with the<br>EDF option, all EDF screens are<br>displayed; if it was translated<br>with NOEDF, only the program<br>initiation and termination screens<br>appear. CVDA values are:<br>CEDF - EDF diagnostic<br>screens are displayed. If the<br>program was translated with<br>the EDF option, all EDF<br>screens are displayed; if it was<br>translated with NOEDF, only<br>the program initiation and<br>termination screens appear.<br>• NOCEDF - No EDF screens<br>are displayed.<br>NOTAPPLIC - EDF is not<br>applicable because the<br>module is a remote program, a<br>map set, or a partition set. |
| Concurrency status                                     | <b>CONCURRENCY</b>    | The concurrency attribute of the<br>installed program definition. The<br>CVDA values are:<br>QUASIRENT - The program<br>is defined as being<br>quasi-reentrant, and is able to<br>run only under the CICS QR<br>TCB.<br>• THREADSAFE - The program<br>is defined as threadsafe, and<br>is able to run under whichever<br>TCB is in use by its user task<br>when the program is given<br>control. This could be either<br>an open TCB or the CICS QR<br>TCB.                                                                                                    |
| User data area 1                                       | USERDATA1             | Optional string of up to 8<br>characters that allows you to<br>provide additional site-specific<br>data related to the resource<br>definition.                                                                                                    |

*Table 292. Fields in PROGDEF views (continued)*

| <b>Field</b>                                 | <b>Attribute name</b> | Input values                                                                                                    |
|----------------------------------------------|-----------------------|----------------------------------------------------------------------------------------------------|
| Data location                                | <b>DATALOCATION</b>   | Indicates whether this module<br>can accept data addresses<br>higher than 16MB. CVDA values<br>are:<br>$\bullet$<br>ANY - The program can<br>accept an address above<br>16MB.<br>BELOW - The program<br>requires any data address<br>returned to it from CICS to be<br>less than 16MB.<br>NOTAPPLIC - The option is<br>$\bullet$<br>not applicable because the<br>module is a remote program, a<br>map set, or a partition set. |
| Description code page                        | <b>DESCCODEPAGE</b>   | The code page of the description<br>field.                                                                                                    |
| Program storage release                      | USAGE                 | Indicates when the storage for<br>this program should be released:<br>NORMAL : When the use<br>count of the program reaches<br>zero, it becomes eligible for<br>removal from storage as part<br>of the normal dynamic storage<br>compression process.<br>TRANSIENT: When the use<br>count of the program reaches<br>zero, the storage is released.                                                                              |
| <b>Enabled status</b>                        | <b>STATUS</b>         | Indicates whether the module is<br>available for use. CVDA values<br>are:<br>DISABLED - The module is<br>$\bullet$<br>not available for use.<br>ENABLED - The module is<br>available for use.                                                                                                    |
| Use program from the link pack<br>area (LPA) | <b>USELPACOPY</b>     | Specifies whether the program is<br>to be used from the link pack<br>area (LPA). This attribute does<br>not apply to JVM programs.<br>NO - The program is not to<br>be used from the LPA. It is<br>loaded into the CICS address<br>space.<br>• YES - The program can be<br>used from the LPA if LPA=YES<br>is specified as a system<br>initialization parameter                                                                 |
| Reload new copy                              | <b>RELOAD</b>         | Specifies whether a program<br>control link, load, or XCTL<br>request is to bring in a fresh<br>copy of a program. This attribute<br>does not apply to JVM programs.                                                                                                    |

*Table 292. Fields in PROGDEF views (continued)*

| <b>Field</b>                    | <b>Attribute name</b> | <b>Input values</b>                                                                                                    |
|---------------------------------|-----------------------|----------------------------------------------------------------------------------------------------|
| Java virtual machine (JVM) mode | <b>JVM</b>            | Specifies whether or not the<br>program is a Java program that<br>has to operate under the control<br>of a Java Virtual Machine (JVM).                                                                                                    |
| API subset restriction type     | <b>EXECUTIONSET</b>   | Specifies whether you want CICS<br>to link to and run a program as if<br>it were running in a remote CICS<br>region.                                                                                                    |
| Program name in remote system   | <b>REMOTENAME</b>     | (Optional.) Specifies, if the<br>program resides on a remote<br>system, the name by which the<br>program is known in the remote<br>CICS region. If you specify<br>REMOTESYSTEM and omit<br>REMOTENAME, this attribute<br>defaults to the same name as<br>the local name (that is, the<br>program name on this resource<br>definition).       |
| Language                        | LANGUAGE              | The program language. Options<br>are: ASSEMBLER, C, COBOL,<br>LE370, PLI.<br>Specify LE370 if the program<br>exploits multi-language support,<br>or if the program has been<br>compiled by a Language<br>Environment-conforming<br>compiler.                                                                                                 |
|                                 |                       | In most cases, you do not need<br>to specify the LANGUAGE<br>attribute, because the CICS<br>program manager deduces the<br>correct language and ignores the<br>value you have specified. If the<br>language is not specified, and<br>CICS cannot deduce it,<br>transactions that attempt to use<br>the program will aband with code<br>ALIG. |

*Table 292. Fields in PROGDEF views (continued)*

| <b>Field</b>                     | <b>Attribute name</b> | Input values                                                                                                    |
|----------------------------------|-----------------------|----------------------------------------------------------------------------------------------------|
| Dynamic routing status           | <b>DYNAMIC</b>        | Indicates whether, if the program<br>is the subject of a program-link<br>request, the request can be<br>dynamically routed. CVDA values<br>are:<br>$\bullet$<br>DYNAMIC - If the program is<br>the subject of a program-link<br>request, the CICS dynamic<br>routing program is invoked.<br>Providing that a remote server<br>region is not named explicitly<br>on the SYSID option of the<br>LINK command, the routing<br>program can route the request<br>to the region on which the<br>program is to execute.<br>NOTDYNAMIC - If the<br>program is the subject of a<br>program-link request, the<br>dynamic routing program is<br>not invoked. For a distributed<br>program link (DPL) request,<br>the server region on which the<br>program is to execute must be<br>specified explicitly on the<br>REMOTESYSTEM option of<br>the PROGRAM definition or on<br>the SYSID option of the LINK<br>command; otherwise it<br>defaults to the local region. |
| Java virtual machine (JVM) class | <b>JVMCLASS</b>       | the main class in a Java program<br>to be run under the control of a<br>JVM. This class name can be<br>overridden using the<br>user-replaceable programs<br>DFHJVMAT.                                                                                                    |
| Remote system name               | <b>REMOTESYSTEM</b>   | (Optional.) If you want CICS to<br>ship a DPL request to another<br>CICS system, specify the system<br>ID of the remote system. This<br>value must be the name of the<br>connection definition (CONNDEF<br>or IPCONDEF) for the link to the<br>remote system. CICSPlex SM<br>uses this system ID only if the<br>program is part of a resource<br>group that is directly associated<br>with a resource description (via<br>RESINDSC). If the program is<br>being assigned by a resource<br>assignment (RASGNDEF),<br>CICSPlex SM sets the remote<br>system according to the rules, as<br>follows:                                                                                                    |

*Table 292. Fields in PROGDEF views (continued)*

| <b>Field</b>                                 | <b>Attribute name</b> | <b>Input values</b>                                                                                                    |
|----------------------------------------------|-----------------------|----------------------------------------------------------------------------------------------------|
| Hot pooling status                           | <b>HOTPOOL</b>        | Specifies whether or not the Java<br>program object is to be run in a<br>preinitialized Language<br>Environment enclave reused by<br>multiple invocations of the<br>program, under control of an H8<br>TCB. Programs defined with Hot<br>pooling status of YES must also<br>be defined with Concurrency<br>status of THREADSAFE.                                                                                                    |
| Mirror transaction name for remote<br>attach | <b>TRANSID</b>        | If the program is dynamic, this is<br>the default TRANSID used for<br>the distributed program link<br>(DPL) request. If the program is<br>not dynamic, this specifies the<br>name of the transaction you want<br>the remote CICS to attach, and<br>under which it is to run the<br>remote program. If you do not<br>specify a transaction name on<br>the TRANSID attribute, the<br>remote region executes the DPL<br>program under one of the<br>CICS-supplied default mirror<br>transactions. |
| Resource security value                      | <b>RSL</b>            | For systems running CICS/MVS<br>2.1.2, identifies the resource<br>security value to be associated<br>with the program:<br>0 : Transactions with RSL<br>checking specified are not<br>allowed to access the<br>program.<br>value : A resource security<br>value, in the range 1 - 24.<br>PUBLIC : Any transaction is<br>allowed to access the<br>program. For systems running<br>a version of CICS other than<br>CICS/MVS 2.1.2, this field is<br>blank.                                        |
| Last modification                            | <b>CHANGETIME</b>     | The local date and time when the<br>definition was last changed.                                                                                                    |
| Time created                                 | <b>CREATETIME</b>     | The local date and time when the<br>definition was created.                                                                                                    |
| User data area 3                             | USERDATA3             | Optional string of up to 8<br>characters that allows you to<br>provide additional site-specific<br>data related to the resource<br>definition.                                                                                                    |

*Table 292. Fields in PROGDEF views (continued)*

| <b>Field</b>          | <b>Attribute name</b> | Input values                                                                                                    |
|-----------------------|-----------------------|----------------------------------------------------------------------------------------------------|
| Program execution key | <b>EXECKEY</b>        | The key in which CICS gives<br>control to the program, and<br>determines whether the program<br>can modify CICS-key storage.<br>CICS - This specifies that<br>٠<br>CICS is to give control to the<br>program in CICS key when it<br>is invoked.<br>USER - This specifies that<br>$\bullet$<br>CICS is to give control to the<br>program in user key when it is<br>invoked |
| Name                  | <b>NAME</b>           | The name of the program<br>definition.                                                                                                    |
| Description           | <b>DESCRIPTION</b>    | A description of the program<br>definition.                                                                                                    |

*Table 292. Fields in PROGDEF views (continued)*

# **Request model definitions - RQMDEF**

The **request model definitions** (RQMDEF) views display information about the characteristics of request model definitions, which associate inbound IIOP requests with a set of execution characteristics, such as security or priority, and with monitoring and accounting data.

### **Supplied views**

To access from the main menu, click:

### **Administration views > CICS resource definitions > Request model definitions**

| <b>View</b>               | <b>Notes</b>                                    |
|---------------------------|-------------------------------------------------|
| Request model definitions | Add a RQMDEF to a resource group.               |
| EYUSTARTROMDEF.ADDTOGRP   |                                                 |
| Request model definitions | Create a request model definition and add it    |
| EYUSTARTROMDEF.CREATE     | to the data repository.                         |
| Request model definitions | Detailed information about a selected request   |
| EYUSTARTROMDEF.DETAILED   | model definition.                               |
| Request model definitions | Install a request model definition in an active |
| EYUSTARTROMDEF.INSTALL    | system.                                         |
| Request model definitions | Remove a request model definition from the      |
| EYUSTARTROMDEF.REMOVE     | data repository.                                |
| Request model definitions | Tabular information about all request model     |
| EYUSTARTROMDEF.TABULAR    | definitions for the current context.            |

*Table 293. Views in the supplied* **Request model definitions** *(RQMDEF) view set*

# **Actions**

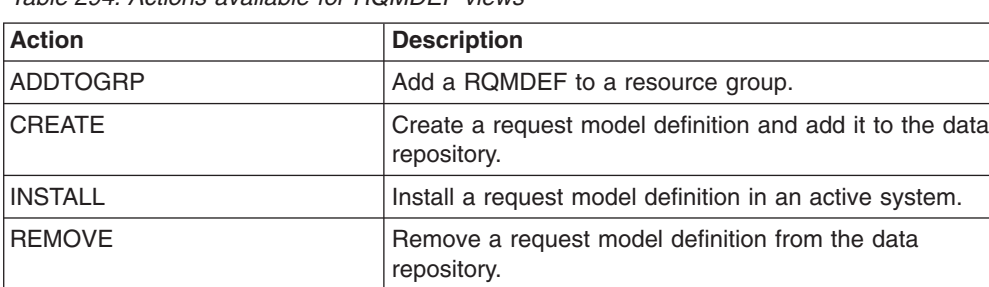

UPDATE UPDATE Update a request model definition in the data repository.

*Table 294. Actions available for RQMDEF views*

### **Fields**

*Table 295. Fields in RQMDEF views*

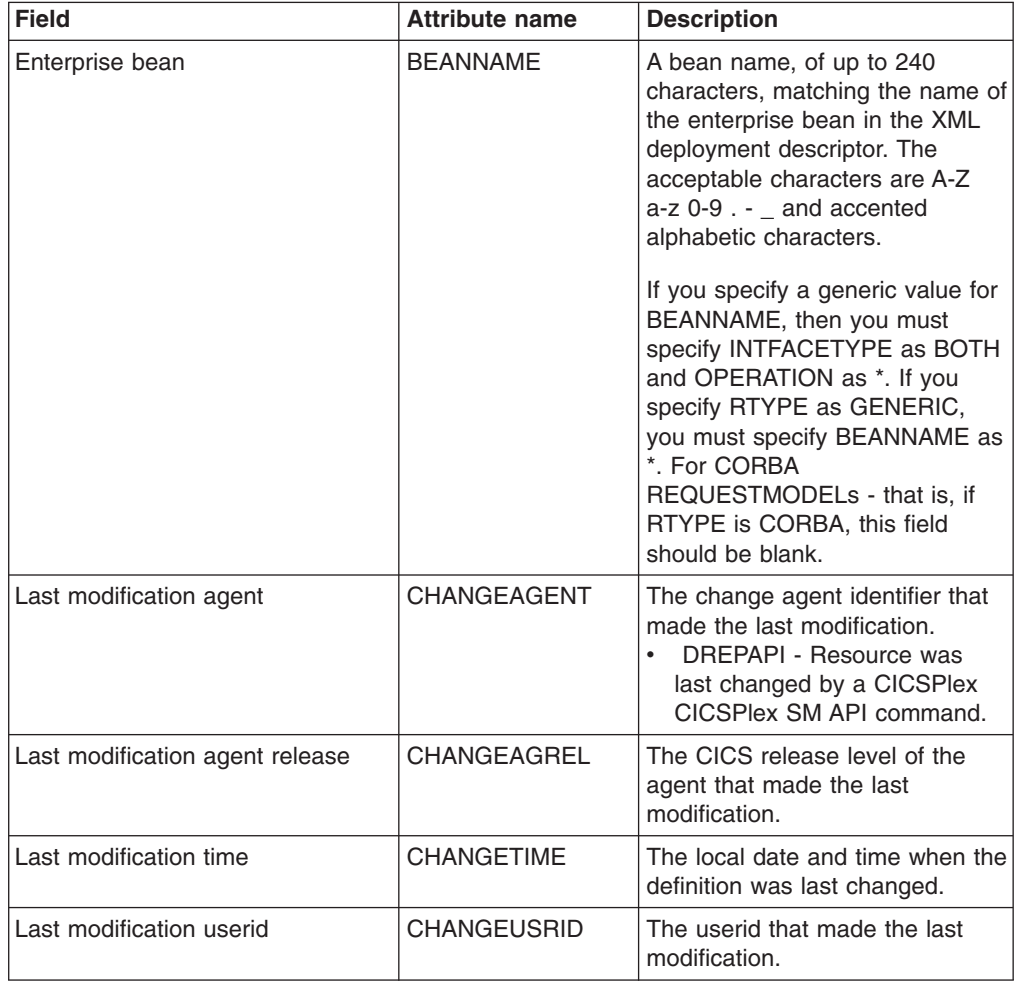

| <b>Field</b>          | <b>Attribute name</b> | <b>Description</b>                                                                                                    |
|-----------------------|-----------------------|----------------------------------------------------------------------------------------------------|
| CorbaServer           | <b>CORBASERVER</b>    | The name of the destination<br>CORBASERVER for this<br>REQUESTMODEL. The name<br>can be up to 4 characters in<br>length. The acceptable<br>characters are A-Z a-z 0-9. You<br>can also use an asterisk as the<br>last (or only) character to specify<br>a generic name. If a generic<br>CORBASERVER is specified,<br>BEANNAME, the CORBA<br>attributes (MODULE and<br>INTERFACE), and the COMMON<br>attributes (OPERATION) must all<br>be an asterisk (*);<br>INTFACETYPE must be BOTH. If<br>any of the obsolete attribute<br>values (OMGINTERFACE,<br>OMGMODULE and<br>OMGOPERATION) is present in<br>the request model definition,<br>CORBASERVER must be blank. |
| Time created          | <b>CREATETIME</b>     | The local date and time when the<br>definition was created.                                                                                                    |
| Version               | <b>DEFVER</b>         | The version number of the<br>request model definition, from 1<br>to $15$ .                                                                                                    |
| Description code page | <b>DESCCODEPAGE</b>   | The code page of the description<br>field.                                                                                                    |
| Description           | <b>DESCRIPTION</b>    | A description of the request<br>model definition.                                                                                                    |

*Table 295. Fields in RQMDEF views (continued)*

| <b>Field</b>        | <b>Attribute name</b> | <b>Description</b>                                                                                                    |
|---------------------|-----------------------|----------------------------------------------------------------------------------------------------|
| Interface name      | <b>INTERFACE</b>      | A name, of up to 255 characters,<br>matching the IDL interface name.<br>The acceptable characters are<br>A-Z a-z $0-9$ _ : and accented<br>alphabetic characters.                                                                                                    |
|                     |                       | Case is significant and should<br>match the original Java or IDL<br>source. However, to comply with<br>CORBA, installation of<br>REQUESTMODELS that specify<br><b>INTERFACE</b> with values differing<br>only in case from previously<br>installed definitions, will be<br>rejected. If a generic<br>INTERFACE is specified, the<br>common attributes<br>(OPERATION) must be an<br>asterisk (*). For EJB<br>REQUESTMODELs-that is, if<br>RTYPE is EJB - this field should<br>be blank. If you specify RTYPE<br>as GENERIC, you must specify<br>INTERFACE(*). If any of the<br>obsolete attribute values<br>(OMGINTERFACE,<br>OMGMODULE and<br>OMGOPERATION) is present in<br>the request model definition,<br><b>INTERFACE</b> must be blank. |
| Java interface type | <b>INTFACETYPE</b>    | The Java interface type for this<br>REQUESTMODEL:<br>BOTH - Matches either the<br>home or remote interface for<br>the bean. OPERATION must<br>be an asterisk (*).<br>• HOME - Specifies that this is<br>the home interface for the<br>bean.<br>REMOTE - Specifies that this<br>is the remote interface for the<br>bean.<br>$\bullet$<br>NOTAPPLIC - Specifies that<br>this attribute is not applicable<br>for this request model<br>definition; that is, the interface<br>type is CORBA.                                                                                                    |

*Table 295. Fields in RQMDEF views (continued)*

| <b>Field</b>                                    | <b>Attribute name</b> | <b>Description</b>                                                                                                    |
|-------------------------------------------------|-----------------------|----------------------------------------------------------------------------------------------------|
| Module name                                     | <b>MODULE</b>         | A name, of up to 255 characters,<br>matching the IDL module name<br>(which defines the name scope<br>of the interface and operation).<br>The acceptable characters are<br>A-Z a-z 0-9 _. Characters outside<br>this range may give<br>unpredictable results. However,<br>you can use an asterisk as the<br>last (or only) character to specify<br>a generic name.                                                                                                    |
|                                                 |                       | Case is significant and should<br>match the original Java or IDL<br>source. However, to comply with<br>CORBA, installation of<br>REQUESTMODELs that specify<br>MODULE with values differing<br>only in case from previously<br>installed definitions, will be<br>rejected. If you specify a generic<br>value for MODULE, then you<br>must specify INTERFACE as *<br>and OPERATION as *. If you<br>specify RTYPE as GENERIC,<br>you must specify MODULE as *.<br>To indicate the default package,<br>leave this field blank and specify<br>a non-blank (but possibly<br>generic) INTERFACE. For EJB<br>REQUESTMODELs - that is, if<br>RTYPE is EJB - this field should<br>be blank. If any of the obsolete<br>attribute values<br>(OMGINTERFACE,<br>OMGMODULE and<br>OMGOPERATION) is present in<br>the request model definition,<br>MODULE must be blank. |
| Name                                            | <b>NAME</b>           | The name of the request model<br>definition.                                                                                                    |
| Object management group (OMG)<br>interface name | <b>OMGINTERFACE</b>   | This attribute is obsolete, but is<br>supported to provide BAS<br>definition support for earlier<br>releases of CICS. If this attribute<br>is present in the request model<br>definition, the following attributes<br>must be blank: BEANNAME,<br>CORBASERVER,<br>INTFACETYPE, INTERFACE,<br>OPERATION and RTYPE.                                                                                                    |

*Table 295. Fields in RQMDEF views (continued)*

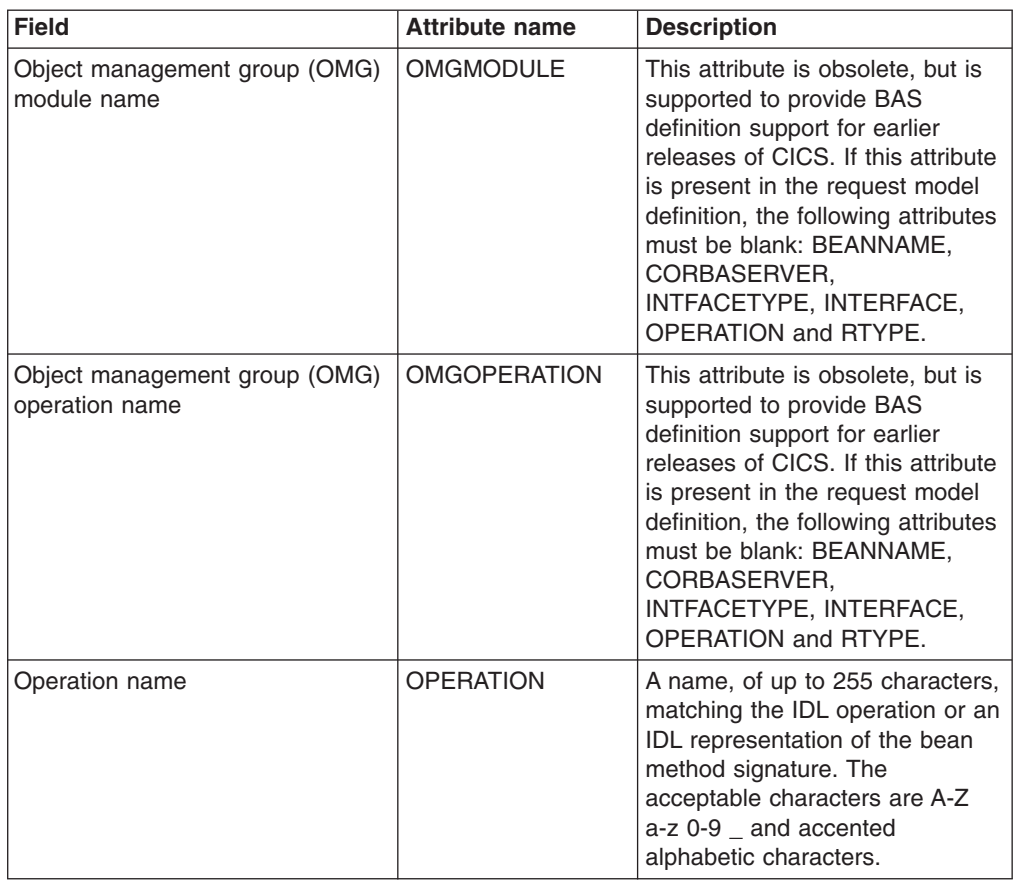

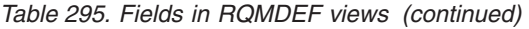

| <b>Field</b>        | <b>Attribute name</b> | <b>Description</b>                                                                                                    |
|---------------------|-----------------------|----------------------------------------------------------------------------------------------------|
| Request model type  | <b>RTYPE</b>          | The type of REQUESTMODEL:<br><b>GENERIC - Matches both</b><br>enterprise bean and CORBA<br>requests. If you specify<br>GENERIC you must also<br>specify: BEANNAME(*)<br>INTERFACE(*)<br>INTFACETYPE(BOTH)<br>MODULE(*) OPERATION(*)<br><b>CORBA - Matches CORBA</b><br>$\bullet$<br>requests as specified by the<br>CORBA attributes (MODULE<br>and INTERFACE). Only the<br>CORBA attributes and<br>OPERATION attribute can be<br>specified; the EJB attributes<br>BEANNAME, INTFACETYPE,<br>and the obsolete CICS TS<br>V <sub>1</sub> R <sub>3</sub> attributes<br>(OMGINTERFACE,<br>OMGMODULE and<br>OMGOPERATION) must be<br>blank.<br>EJB - Matches enterprise<br>bean requests as specified by<br>the EJB (BEANNAME and<br>INTFACETYPE). Only the EJB<br>attributes and COMMON<br>attributes (OPERATION) are<br>valid; the CORBA attributes<br>(MODULE and INTERFACE)<br>must be blank. |
| CICS transaction ID | TRANSID               | The 4-character name of the<br>CICS transaction to be used<br>when a new request processor<br>transaction instance is required<br>to process a method request<br>matching the specification of the<br>REQUESTMODEL. The<br>transaction definition must have<br>as its initial program a JVM<br>program whose JVMClass is<br>com.ibm.cics.iiop.RequestProcessbr.<br>It must be installed in all the<br>AORs of the logical EJB server;<br>it need not be installed in listener<br>regions that are not also AORs.                                                                                                    |
| User data area 1    | USERDATA1             | Optional string of up to 8<br>characters that allows you to<br>provide additional site-specific<br>data related to the resource<br>definition.                                                                                                    |

*Table 295. Fields in RQMDEF views (continued)*

*Table 295. Fields in RQMDEF views (continued)*

| <b>Field</b>     | <b>Attribute name</b> | <b>Description</b>                                                                                                    |
|------------------|-----------------------|----------------------------------------------------------------------------------------------------|
| User data area 2 | USERDATA2             | Optional string of up to 8<br>characters that allows you to<br>provide additional site-specific<br>data related to the resource<br>definition. |
| User data area 3 | USERDATA3             | Optional string of up to 8<br>characters that allows you to<br>provide additional site-specific<br>data related to the resource<br>definition. |

# **Session definitions - SESSDEF**

The **session definitions** (SESSDEF) views display information about the logical links between systems that communicate using intersystem communication (ISC) or multiple region operation (MRO).

### **Supplied views**

To access from the main menu, click:

### **Administration views > CICS resource definitions > Session definitions**

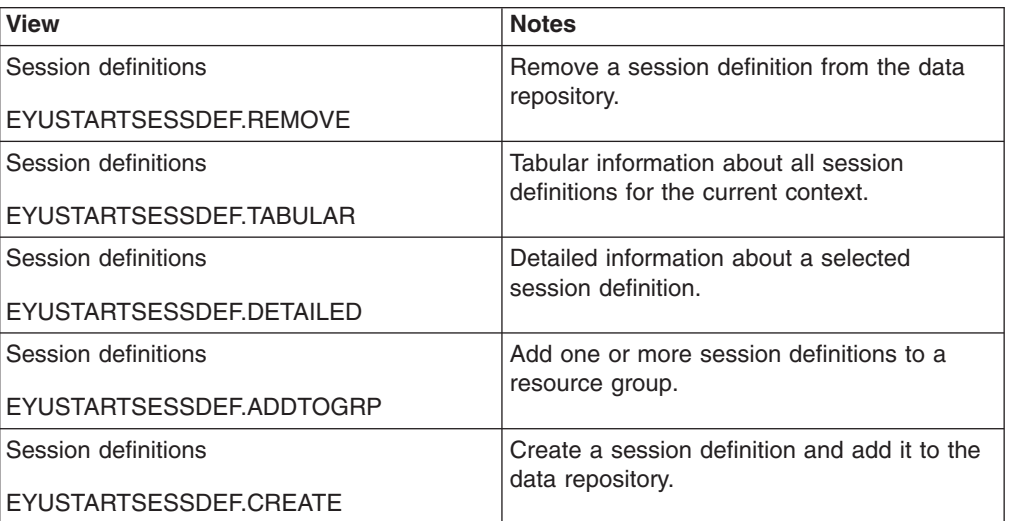

*Table 296. Views in the supplied* **Session definitions** *(SESSDEF) view set*

## **Actions**

*Table 297. Actions available for SESSDEF views*

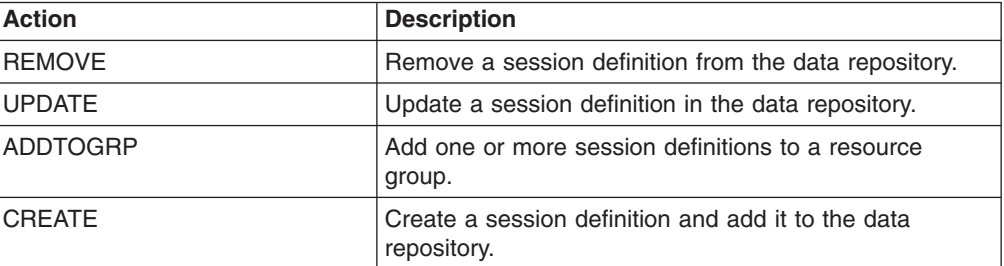

# **Fields**

*Table 298. Fields in SESSDEF views*

| <b>Field</b>                                      | <b>Attribute name</b> | <b>Input values</b>                                                                                                    |
|---------------------------------------------------|-----------------------|----------------------------------------------------------------------------------------------------|
| Version                                           | <b>DEFVER</b>         | The version number of the<br>session definition, from 1 to 15.                                                                                                    |
| User data area 2                                  | USERDATA2             | Optional string of up to 8<br>characters that allows you to<br>provide additional site-specific<br>data related to the resource<br>definition.                                                                                                    |
| Operator resource security keys<br>1-8            | OPERRSL1              | The preset resource security<br>keys for the sessions by<br>specifying one or more decimal<br>values in the range 1 through 8.                                                                                                    |
| Send prefix                                       | <b>SENDPFX</b>        | A 1-or 2-character prefix that<br>CICS is to use as the first one or<br>two characters of the send<br>session names (the names of the<br>terminal control table terminal<br>entries (TCTTEs) for the<br>sessions). The prefix you select<br>must not result in any duplicate<br>session or terminal names.                      |
| Minimum terminal input output<br>area (TIOA) size | <b>IOAREALEN</b>      | The minimum size, in bytes, of<br>the terminal input/output area to<br>be used for processing<br>messages transmitted on the<br>MRO link.                                                                                                    |
| User data area 1                                  | USERDATA1             | Optional string of up to 8<br>characters that allows you to<br>provide additional site-specific<br>data related to the resource<br>definition.                                                                                                    |
| Network error program transaction<br>class        | <b>NEPCLASS</b>       | The transaction class for the<br>node error program:<br>0 - This results in a link to the<br>default node error program<br>module.<br>value - The transaction class<br>for the node error program<br>module. The value can be in<br>the range 1 through 255<br>If you leave these fields blank,<br>CICSPlex SM uses the default |
|                                                   |                       | values for your CICS<br>environment, if there are any.                                                                                                    |
| User signon ID                                    | <b>USERID</b>         | A user identifier used for sign-on<br>(SEC=YES or MIGRATE) and<br>referred to in security error<br>messages, security violation<br>messages, and the audit trail.<br>The name can be up to eight<br>characters in length.                                                                                                    |

| <b>Field</b>                                   | <b>Attribute name</b> | Input values                                                                                                    |
|------------------------------------------------|-----------------------|----------------------------------------------------------------------------------------------------|
| Description code page                          | <b>DESCCODEPAGE</b>   | The code page of the description<br>field.                                                                                                    |
| Honor release requests                         | <b>RELREQ</b>         | Specifies whether CICS is to<br>release the logical unit upon<br>request by another VTAM<br>application program.                                                                                                    |
| Operator priority                              | <b>OPERPRIORITY</b>   | The operator priority to be used<br>in determining task processing<br>priority for each transaction<br>attached to the sessions, in the<br>range 0 through 255. If you leave<br>this field blank, CICSPlex SM<br>uses the default value for your<br>CICS environment, if there is<br>one.                                                                                                    |
| Partner code page                              | <b>PARTCODEPAGE</b>   | The code of the partner, in the<br>range 0 through 65534.                                                                                                    |
| Session name                                   | <b>SESSNAME</b>       | The symbolic identification to be<br>used as the local half of a<br>session qualifier pair in a CICS<br>intercommunication parallel<br>session. The name can be up to<br>four characters in length.                                                                                                    |
| Send buffer size                               | <b>SENDSIZE</b>       | The maximum VTAM request unit<br>(RU) size that these sessions are<br>capable of sending, in the range<br>1 through 30720 for LU 6.1<br>sessions, or 256 through 30720<br>for APPC sessions.                                                                                                    |
| Operator identifier                            | <b>OPERID</b>         | A 3-character operator ID to be<br>associated with the sessions.                                                                                                    |
| Chain assembly required                        | <b>BUILDCHAIN</b>     | Specifies whether CICS is to<br>perform chain assembly before<br>passing the input data to the<br>application program:<br>• NO - Any terminal<br>input/output area (TIOA)<br>received by an application<br>program from this logical unit<br>contains one request unit<br>(RU).<br>• YES - Any TIOA received by<br>an application program from<br>this logical unit contains a<br>complete chain. |
| Operator transaction security keys<br>$9 - 16$ | OPERSEC <sub>2</sub>  | The preset transaction security<br>keys for the device by specifying<br>one or more decimal values in<br>the range 9 through 16.                                                                                                    |
| Recovery option                                | <b>RECOVOPTION</b>    | Specifies the type of recovery for<br>sessions in a CICS region<br>running with VTAM persistent<br>sessions.                                                                                                    |

*Table 298. Fields in SESSDEF views (continued)*
| <b>Field</b>                                | <b>Attribute name</b> | Input values                                                                                                    |
|---------------------------------------------|-----------------------|----------------------------------------------------------------------------------------------------|
| Mode name                                   | <b>MODENAME</b>       | The name that identifies a group<br>of sessions for use on an APPC<br>connection. The name can be up<br>to eight characters in length, and<br>must be the name of a VTAM<br>LOGMODE entry defined to<br>VTAM (APPC only). |
| Operator transaction security keys<br>41-48 | OPERSEC6              | The preset transaction security<br>keys for the device by specifying<br>one or more decimal values in<br>the range 41 through 48.                                                                                         |
| Maximum number of sessions in<br>the group  | <b>MAXINGRP</b>       | The maximum number of<br>sessions in the group. This value<br>can be in the range 1 through<br>999. The default is 1. This value<br>must be more than the maximum<br>number of contention winner<br>sessions (MAXTWIN).   |
| Honor disconnect reqeusts                   | <b>DISCREQ</b>        | Specifies whether disconnect<br>requests are to be honored.<br>DISCREQ applies to LUTYPE6.1<br>ISC sessions, but not to MRO<br>sessions where CICS is not<br>dealing with VTAM devices.                                   |
| Operator resource security keys<br>$9 - 16$ | OPERRSL <sub>2</sub>  | The preset resource security<br>keys for the sessions by<br>specifying one or more decimal<br>values in the range 9 through 16.                                                                                           |
| Send count                                  | SENDCOUNT             | For MRO, and VTAM LU6.1<br>sessions, and for sessions with<br>EXCI clients, specifies the<br>number of send sessions; that is,<br>sessions that normally send<br>before receiving.                                        |
| Operator transaction security keys<br>1-8   | OPERSEC1              | The preset transaction security<br>keys for the device by specifying<br>one or more decimal values in<br>the range 1 through 8.                                                                                           |
| XRF recovery notification option            | <b>RECOVNOTIFY</b>    | Specifies the type of recovery for<br>sessions in a CICS region<br>running with XRF.                                                                                                    |
| Connection definition name                  | <b>CONNECTION</b>     | The name of the connection<br>definition to be used with this<br>session definition. The name can<br>be up to four characters in<br>length.                                                                               |
| Time created                                | <b>CREATETIME</b>     | The local date and time when the<br>definition was created.                                                                                                    |
| User data area 3                            | USERDATA3             | Optional string of up to 8<br>characters that allows you to<br>provide additional site-specific<br>data related to the resource<br>definition.                                                                            |

*Table 298. Fields in SESSDEF views (continued)*

| <b>Field</b>                                | <b>Attribute name</b>          | Input values                                                                                                    |
|---------------------------------------------|--------------------------------|----------------------------------------------------------------------------------------------------|
| Description                                 | <b>DESCRIPTION</b>             | A description of the session<br>definition.                                                                                                    |
| Autoconnect option                          | <b>AUTOCONNECT</b><br>OPERSEC7 | Specifies how connections are to<br>be established.<br>For a APPC VTAM-connected<br>system that has Autoconnect set<br>to YES or ALL on the connection<br>definition:<br>NO - CICS does not attempt<br>٠<br>to bind any sessions when the<br>connection is established.<br>• YES or ALL - A<br>contention-winner session is<br>established (that is, BIND is<br>performed) during CICS<br>initialization, or when<br>communication with VTAM is<br>started using the CEMT SET<br>VTAM OPEN command.<br>For a APPC VTAM-connected<br>system that has Autoconnect set<br>to NO on the CONNECTION<br>definition:<br>ALL - All sessions, not just<br>٠<br>contention winners, are<br>established when the<br>connection is acquired by<br>issuing CEMT SET<br>CONNECTION(name)<br>ACQUIRED, or when the<br>remote system itself initiates<br>communication.<br>NO - CICS does not attempt<br>$\bullet$<br>to bind any sessions when the<br>connection is established.<br>YES - Contention-winner<br>sessions are established when<br>the connection is acquired by<br>issuing CEMT SET<br>CONNECTION(sysid)<br>ACQUIRED, or when the<br>remote system itself initiates<br>communication<br>For LU6.1 sessions:<br>NO - The connection is not<br>established at initialization or<br>CEDA install.<br>• YES - The connection is<br>established at initialization or<br>CEDA install. |
| Operator transaction security keys<br>49-56 |                                | The preset transaction security<br>keys for the device by specifying<br>one or more decimal values in<br>the range 49 through 56.                                                                                                    |

*Table 298. Fields in SESSDEF views (continued)*

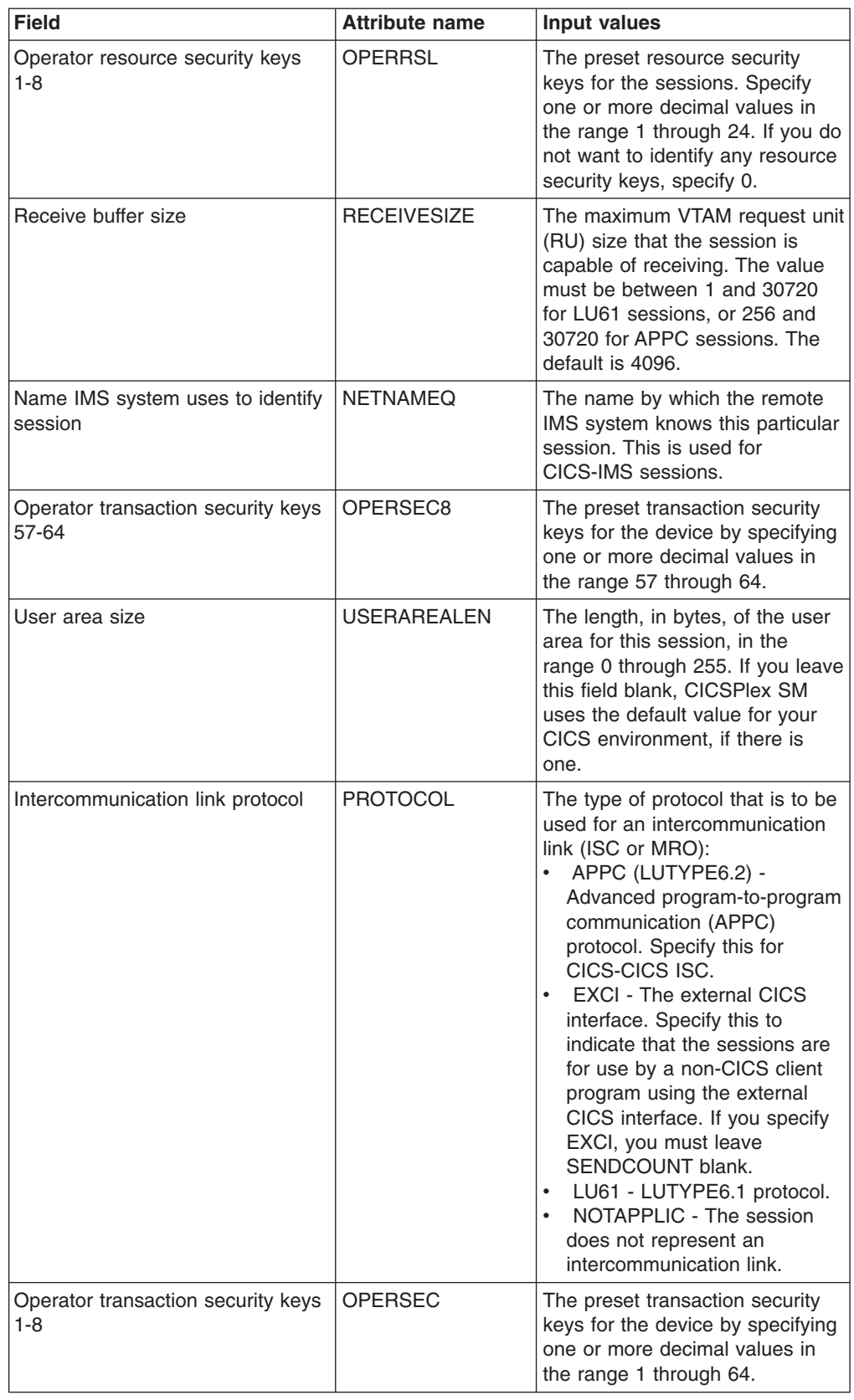

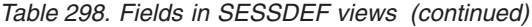

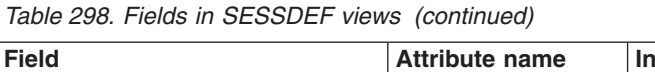

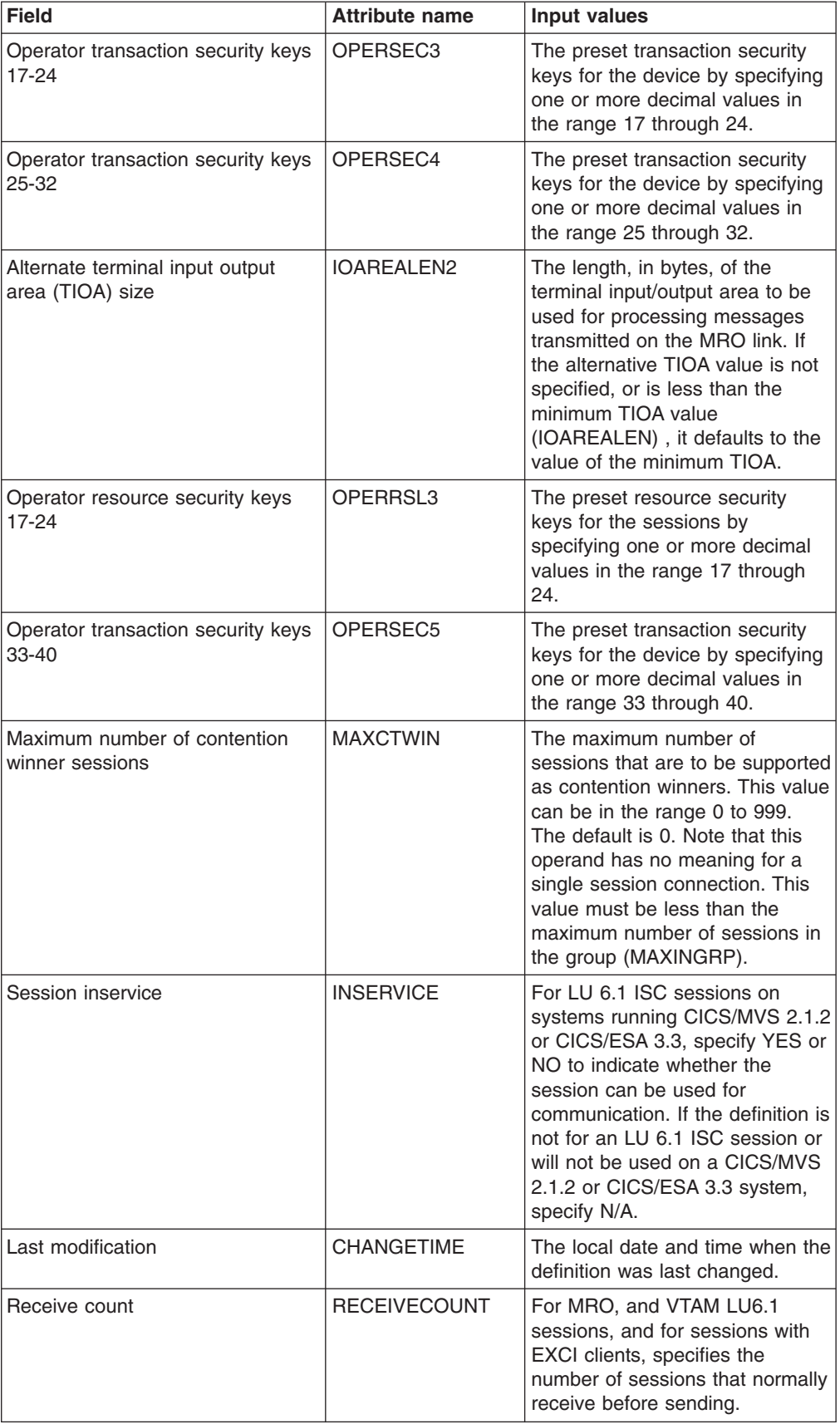

| <b>Field</b>                               | <b>Attribute name</b> | <b>Input values</b>                                                                                                    |
|--------------------------------------------|-----------------------|----------------------------------------------------------------------------------------------------|
| Name                                       | <b>NAMF</b>           | The name of the session<br>definition.                                                                                                    |
| Receive prefix                             | <b>RECEIVEPFX</b>     | A 1-or 2-character prefix that<br>CICS is to use as the first one or<br>two characters of the receive<br>session names (the names of the<br>terminal control table terminal<br>entries (TCTTEs) for the<br>sessions).                                                                                                    |
| Session priority                           | <b>SESSPRIORITY</b>   | The terminal priority - this<br>decimal value (0 through 255) is<br>used in establishing the overall<br>transaction processing priority.<br>(Transaction processing priority<br>is equal to the sum of the<br>terminal priority, transaction<br>priority, and operator priority; this<br>must not exceed 255.) If you<br>leave this field blank, CICSPlex<br>SM uses the default value for<br>your CICS environment, if there<br>is one. |
| Transaction to be initiated from<br>device | <b>TRANSACTION</b>    | The 1- to 4-character ID of the<br>transaction to be initiated from<br>this device.                                                                                                    |

*Table 298. Fields in SESSDEF views (continued)*

## **TCP/IP service definitions - TCPDEF**

The **TCP/IP service definitions** (TCPDEF) views display information about the TCP/IP service definitions that use internal sockets support. The services that can be defined are IIOP and the CICS Web Interface.

### **Supplied views**

To access from the main menu, click:

#### **Administration views > CICS resource definitions > TCP/IP service definitions**

*Table 299. Views in the supplied* **TCP/IP service definitions** *(TCPDEF) view set*

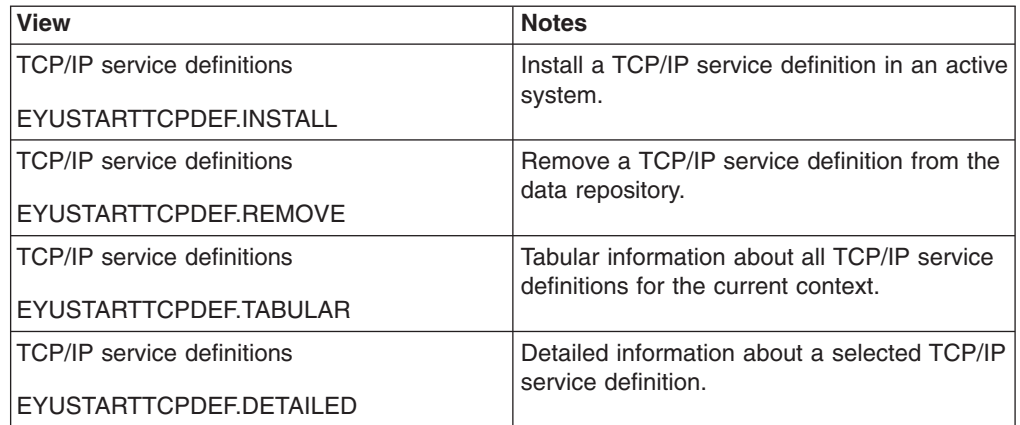

*Table 299. Views in the supplied* **TCP/IP service definitions** *(TCPDEF) view set (continued)*

| <b>View</b>                | <b>Notes</b>                                                             |
|----------------------------|--------------------------------------------------------------------------|
| TCP/IP service definitions | Add one or more TCP/IP service definitions<br>to a resource group.       |
| EYUSTARTTCPDEF.ADDTOGRP    |                                                                          |
| TCP/IP service definitions | Create a TCP/IP service definition and add it<br>to the data repository. |
| EYUSTARTTCPDEF.CREATE      |                                                                          |

### **Actions**

*Table 300. Actions available for TCPDEF views*

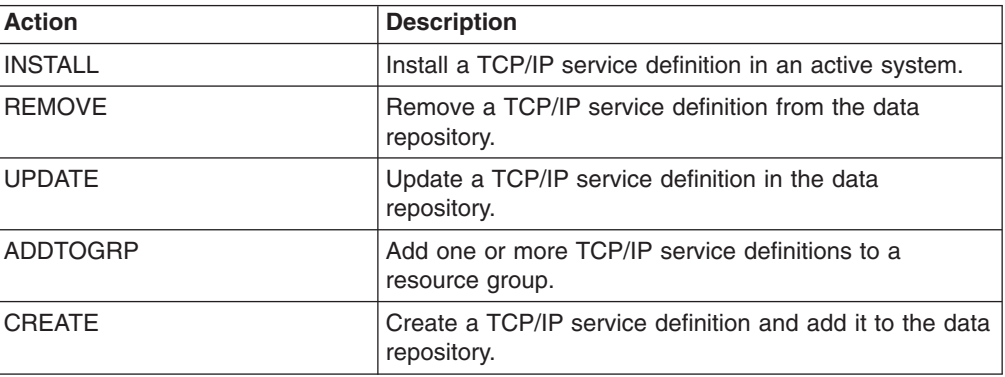

### **Fields**

*Table 301. Fields in TCPDEF views*

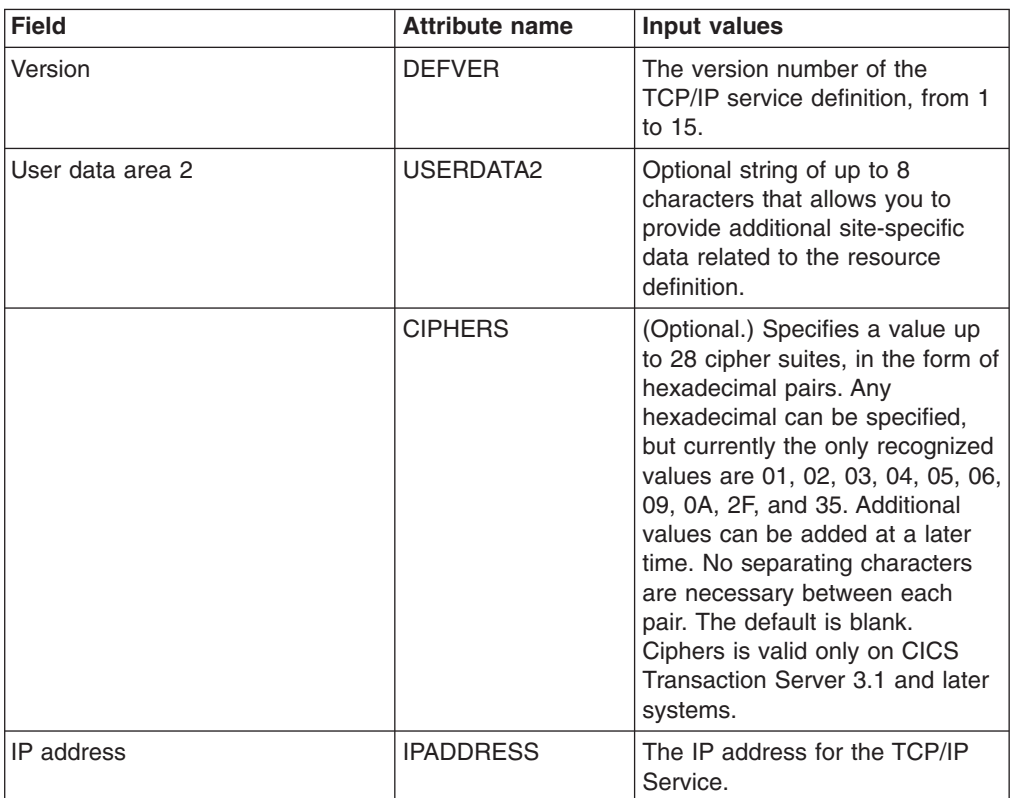

| <b>Field</b>         | <b>Attribute name</b> | <b>Input values</b>                                                                                                    |
|----------------------|-----------------------|----------------------------------------------------------------------------------------------------|
| Attach-time security | <b>ATTACHSEC</b>      | The level of attach-time security<br>required for TCP/IP connections<br>to CICS Clients:<br>LOCAL - CICS does not<br>$\bullet$<br>require a user ID or password<br>from clients.<br>• VERIFY - Incoming attach<br>requests must specify a user<br>identifier and a user password.<br>Specify VERIFY when<br>connecting systems are<br>unidentified and cannot be<br>trusted.<br>NOTAPPLIC - A value for<br>PROTOCOL other than ECI<br>has been specified.<br>Values other than NOTAPPLIC<br>apply only when                                                                                                    |
| User data area 1     | USERDATA1             | PROTOCOL(ECI) is specified.<br>Optional string of up to 8<br>characters that allows you to<br>provide additional site-specific<br>data related to the resource<br>definition.                                                                                                    |
| Privacy              | <b>PRIVACY</b>        | The level of SSL encryption<br>required for inbound IIOP<br>connections to this service. This<br>attribute applies only when<br>PROTOCOL is IIOP. During the<br>SSL handshake, the client and<br>server advertise which cipher<br>suites they support, and, from<br>those they both support, select<br>the suite that offers the most<br>secure level of encryption.<br>Options are:<br>REQUIRED - Encryption must<br>be used. During the SSL<br>handshake, CICS advertises<br>only supported cipher suites<br>that provide encryption.<br>SUPPORTED - Encryption is<br>used if both client and server<br>support it. During the SSL<br>handshake, CICS advertises<br>all supported cipher suites.<br>NOTSUPPORTED -<br>Encryption must not be used.<br>During the SSL handshake,<br>CICS advertises only<br>supported cipher suites that do<br>not provide encryption.<br>NOTAPPLIC - Encryption is<br>not applicable if SSL is not<br>used. |

*Table 301. Fields in TCPDEF views (continued)*

| <b>Field</b>                                       | <b>Attribute name</b> | <b>Input values</b>                                                                                                    |
|----------------------------------------------------|-----------------------|----------------------------------------------------------------------------------------------------|
| Critical domain name service<br>(DNS) group member | <b>GRPCRITICAL</b>    | (Optional) Marks the service as a<br>critical member of the DNS<br>group, meaning that this service<br>closing or failing causes a<br>deregister call to be made to<br>WLM for this group name. The<br>default is NO, allowing two or<br>more services in the same group<br>to fail independently and CICS<br>still remains registered to the<br>group. Only when the last service<br>in a group is closed is the<br>deregister call made to WLM, if it<br>has not already been done so<br>explicitly. Multiple services with<br>the same group name can have<br>different GRP Critical settings.<br>The services specifying GRP<br>Critical as NO can be closed or<br>fail without causing a deregister.<br>If a service with GRP Critical as<br>YES is closed or fails, the group<br>is deregistered from WLM. |
| Queue backlog limit                                | <b>BACKLOG</b>        | The number of TCP/IP<br>connections for this service<br>which are queued in TCP/IP<br>before TCP/IP starts to reject<br>incoming client requests.                                                                                                    |
| Description code page                              | <b>DESCCODEPAGE</b>   | The code page of the description<br>field.                                                                                                    |
| <b>TCP/IP</b> service status                       | <b>STATUS</b>         | The initial status of the service<br>after installation. Set it to OPEN<br>if CICS is to begin listening for<br>this service after installation. Set<br>to CLOSE if CICS is not to listen<br>on behalf of this service after<br>installation.                                                                                                    |
| Secure sockets layer (SSL) type                    | <b>SSL</b>            | Specifies whether the TCP/IP<br>service is to use the secure<br>sockets layer (SSL) for<br>encryption and authentication:<br>NO - SSL is not to be used.<br>YES - An SSL session is to<br>$\bullet$<br>be used; CICS will send a<br>server certificate to the client.<br>• CLIENTAUTH - An SSL<br>session is to be used; CICS<br>will send a server certificate to<br>the client, and the client must<br>send a client certificate to<br>CICS.                                                                                                    |

*Table 301. Fields in TCPDEF views (continued)*

| <b>Field</b>                         | <b>Attribute name</b> | Input values                                                                                                    |
|--------------------------------------|-----------------------|----------------------------------------------------------------------------------------------------|
| Timeout for socket close<br>(HHMMSS) | <b>SOCKETCLOSE</b>    | Specifies if, and for how long,<br>CICS should wait before closing<br>the socket, after issuing a<br>receive for incoming data on that<br>socket.<br>• No - The socket is left open<br>until data is received, or until it<br>is closed by the client. While<br>the socket is open it is<br>unavailable to other tasks, and<br>its associated CICS task is<br>suspended indefinitely.<br>• 0 - 240000 - The period of<br>time (in HHMMSS format)<br>after which CICS is to close<br>the socket. Specifying 000000<br>closes the socket immediately<br>if no data is available for any<br>RECEIVEs other than the first<br>one |
| Basic authentication realm name      | <b>REALM</b>          | The realm that is provided when<br>CICS requests basic<br>authentication. This attribute is<br>valid only on CICS Transaction<br>Server for z/OS, Version 3<br>Release 2 and later systems. If<br>you do not specify a realm, the<br>default used by CICS is CICS<br>application aaaaaaaa, where<br>aaaaaaaa is the applid of the<br>CICS region. The realm can be<br>up to 56 characters long, and<br>can include embedded blanks.<br>Do not specify opening and<br>closing double quotes, as CICS<br>provides these when assembling<br>the WWW-Authenticate header.                                                         |

*Table 301. Fields in TCPDEF views (continued)*

| <b>Field</b>    | <b>Attribute name</b> | <b>Input values</b>                                                                                                    |
|-----------------|-----------------------|----------------------------------------------------------------------------------------------------|
| Protocol        | <b>PROTOCOL</b>       | The application level protocol<br>used on the TCP/IP port:<br>$\bullet$<br>ECI<br>- ECI over TCP/IP protocol.<br><b>HTTP</b><br><b>Hypertext Transfer</b><br>protocol. The HTTP<br>protocol is handled by<br>CICS Web support.<br><b>IIOP</b><br>$\bullet$<br>Internet Inter-orb protocol.<br>Used by TCPIPSERVICEs<br>that are to accept inbound<br>requests for enterprise<br>beans and CORBA<br>stateless objects.<br><b>IPIC</b><br>IP Interconnectivity<br>protocol.<br><b>NOTAPPLIC</b><br>CICS uses the default,<br>HTTP, which requires a<br>user-replaceable program<br>to be specified. |
| TS queue prefix | <b>TSQPREFIX</b>      | This parameter is no longer<br>required or used in CICS<br>Transaction Server for z/OS,<br>Version 3 Release 2 and later<br>releases.                                                                                                    |
| Certificate     | <b>CERTIFICATE</b>    | The label of an X.509 certificate<br>that is used as a server<br>certificate during the SSL<br>handshake for the TCP/IP<br>service. If this attribute is<br>omitted, the default certificate<br>defined in the key ring for the<br>CICS region user ID is used.<br>Certificate labels can be up to 32<br>bytes long.                                                                                                    |
| Port number     | <b>PORTNUMBER</b>     | The decimal number of the port<br>on which CICS is to listen for<br>incoming client requests in the<br>range 1 through 65535. The<br>well-known ports are those from<br>0 through 1023. It is advisable to<br>use well known port numbers<br>only for those services to which<br>they are normally assigned.                                                                                                    |

*Table 301. Fields in TCPDEF views (continued)*

| <b>Field</b>                                     | <b>Attribute name</b> | <b>Input values</b>                                                                                                    |
|--------------------------------------------------|-----------------------|----------------------------------------------------------------------------------------------------|
| Maximum length of data to be<br>received or sent | <b>MAXDATALEN</b>     | The maximum length of data that<br>may be received by CICS as an<br>HTTP server, on the HTTP<br>protocol or the USER protocol.<br>The default value is 32K. The<br>minimum is 3K, and the<br>maximum is 524288K. To<br>increase security for CICS Web<br>support, specify this option on<br>every TCPIPSERVICE definition<br>for the HTTP protocol. It helps to<br>guard against denial of service<br>attacks involving the transmission<br>of large amounts of data. |
| User-replaceable module name                     | <b>URM</b>            | The name of a user-replaceable<br>program to be invoked by this<br>service. The name you specify<br>depends upon the value of the<br>PROTOCOL attribute:<br>For the HTTP protocol,<br>specify the name of the<br>analyzer program.<br>For the IIOP protocol, specify<br>the name of the IIOP security<br>user-replaceable program.                                                                                                    |
| Time created                                     | <b>CREATETIME</b>     | The local date and time when the<br>definition was created.                                                                                                    |
| Last modification                                | <b>CHANGETIME</b>     | The local date and time when the<br>definition was last changed.                                                                                                    |
| Domain name service (DNS)<br>group               | <b>DNSGROUP</b>       | The DNS Group Name.                                                                                                    |
| User data area 3                                 | USERDATA3             | Optional string of up to 8<br>characters that allows you to<br>provide additional site-specific<br>data related to the resource<br>definition.                                                                                                    |
| Name                                             | <b>NAME</b>           | The name of the TCP/IP service<br>definition.                                                                                                    |
| Description                                      | <b>DESCRIPTION</b>    | A description of the TCP/IP<br>service definition.                                                                                                    |
| CICS transaction ID                              | <b>TRANSACTION</b>    | The 4-character ID of the CICS<br>transaction attached to process<br>new requests received for this<br>service.                                                                                                    |

*Table 301. Fields in TCPDEF views (continued)*

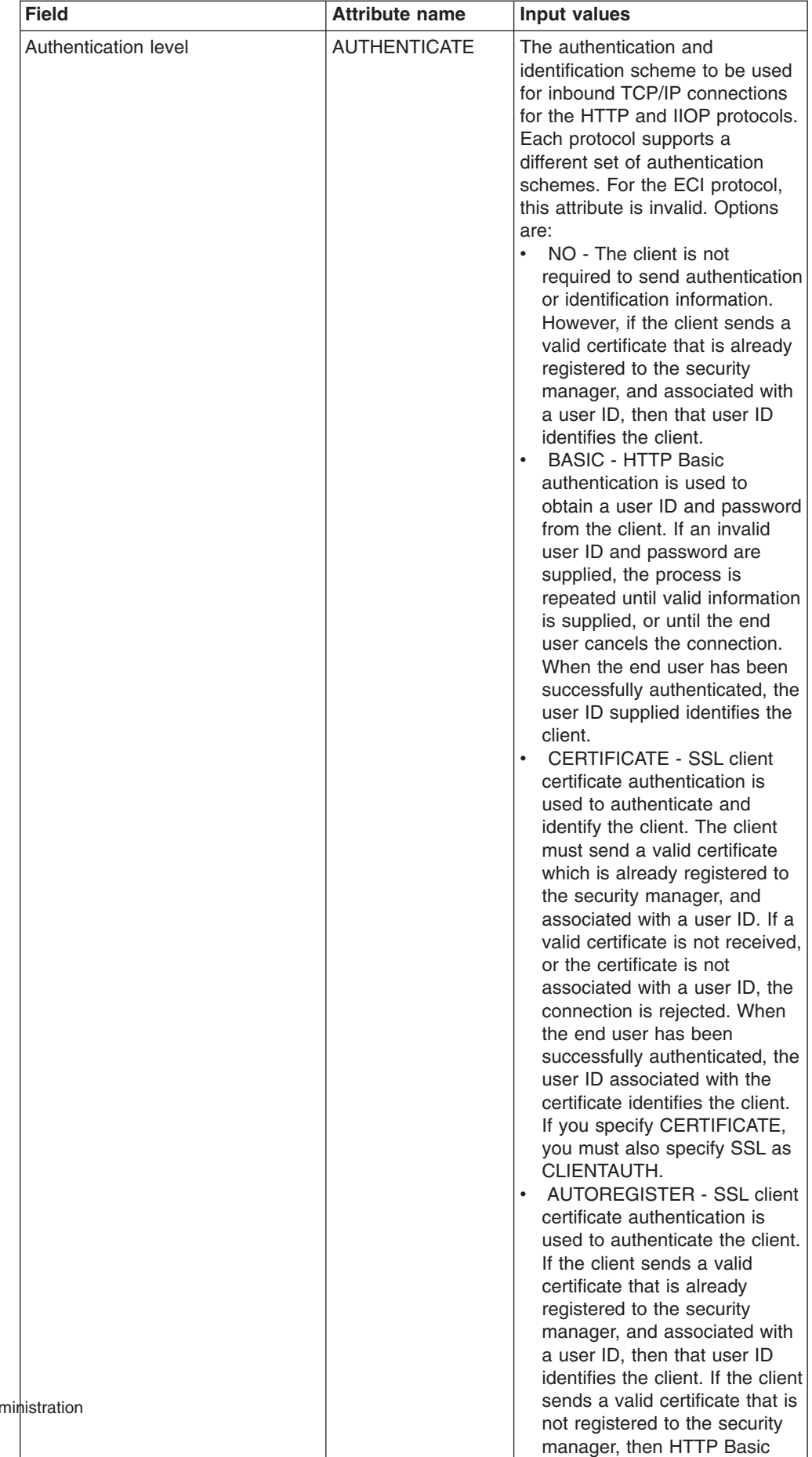

authentication is used to obtain a user ID and password

*Table 301. Fields in TCPDEF views (continued)*

## **Temporary storage model definitions - TSMDEF**

The **Temporary storage model definitions** (TSMDEF) views display information about the attributes of temporary storage models defined in the CPSM data repository. When installed in a target CICS system, these temporary storage model attributes govern the characteristics of CICS temporary storage queues, whose names generically match that of the prefix field.

### **Supplied views**

To access from the main menu, click:

#### **Administration views > CICS resource definitions > Temporary storage model definitions**

*Table 302. Views in the supplied* **Temporary storage model definitions** *(TSMDEF) view set*

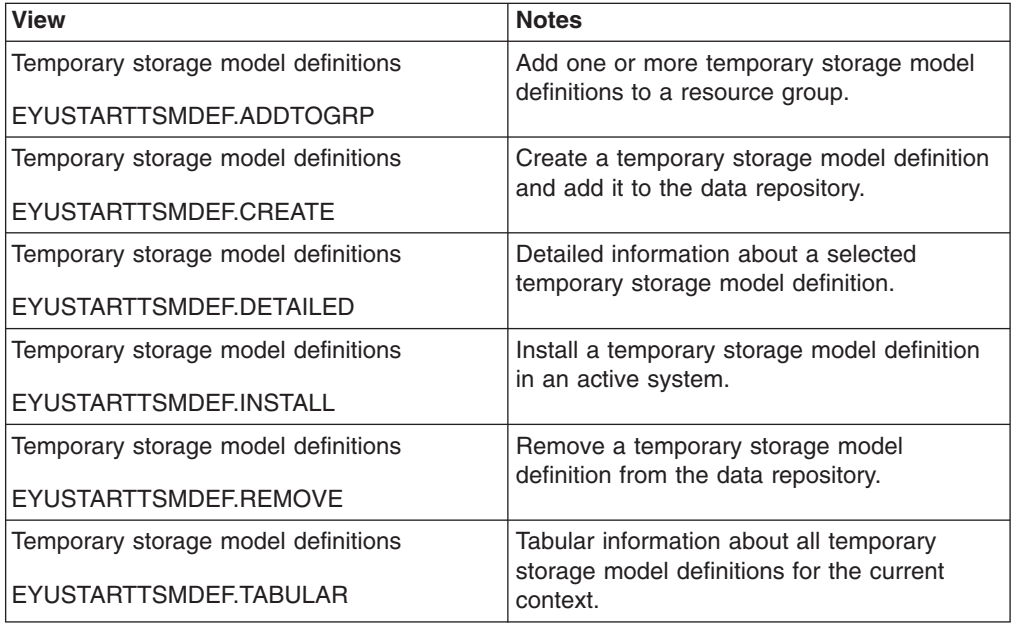

#### **Actions**

*Table 303. Actions available for TSMDEF views*

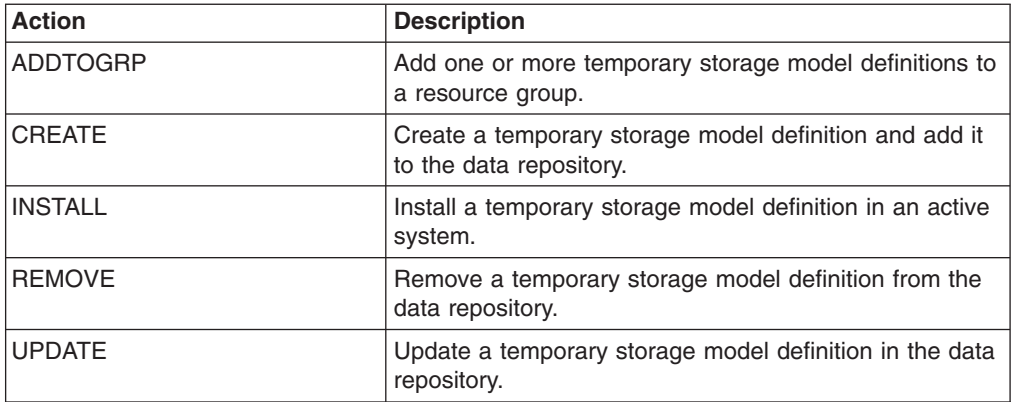

# **Fields**

*Table 304. Fields in TSMDEF views*

| <b>Field</b>                    | <b>Attribute name</b> | <b>Description</b>                                                                                                    |
|---------------------------------|-----------------------|----------------------------------------------------------------------------------------------------|
| Last modification agent         | <b>CHANGEAGENT</b>    | The change agent identifier that<br>made the last modification.<br>DREPAPI - Resource was<br>last changed by a CICSPlex<br>CICSPlex SM API command.                                                                                                    |
| Last modification agent release | <b>CHANGEAGREL</b>    | The CICS release level of the<br>agent that made the last<br>modification.                                                                                                    |
| Last modification time          | <b>CHANGETIME</b>     | The local time when the<br>definition was last changed.                                                                                                    |
| Last modification userid        | <b>CHANGEUSRID</b>    | The userid that made the last<br>modification.                                                                                                    |
| Time created                    | <b>CREATETIME</b>     | The local date and time when the<br>definition was last changed.                                                                                                    |
| Version                         | <b>DEFVER</b>         | The version number of the<br>temporary storage model<br>definition, from 1 to 15.                                                                                                    |
| Description code page           | <b>DESCCODEPAGE</b>   | The code page of the description<br>field.                                                                                                    |
| Description                     | <b>DESCRIPTION</b>    | A description of the temporary<br>storage model definition.                                                                                                    |
| Queue location                  | <b>LOCATION</b>       | Specifies whether the queue is to<br>be held in auxiliary or main<br>storage:<br><b>AUXILIARY - Queues</b><br>matching this model are to be<br>held on auxiliary storage.<br>Whatever is specified on the<br>API request is disregarded.<br>MAIN - Queues matching this<br>model are to be held in main<br>storage. Whatever is specified<br>on the API request is<br>disregarded. |
|                                 |                       | Note: TSMODEL definitions<br>created using the Migrate<br>command have their location<br>attribute set to the default value<br><b>AUXILIARY. LOCATION is</b><br>ignored for remote TSMODELs<br>and shared TS pool models.<br>Using LOCATION on a remote<br>entry allows the same definition<br>to be installed in both a local and<br>remote region.                               |
| Name                            | <b>NAME</b>           | The name of the temporary<br>storage model definition.                                                                                                    |

| <b>Field</b>           | <b>Attribute name</b> | <b>Description</b>                                                                                                    |
|------------------------|-----------------------|----------------------------------------------------------------------------------------------------|
| Shared TS pool name    | <b>POOLNAME</b>       | the 8-character name of the<br>shared temporary storage pool<br>definition that you want to use<br>with this TSMODEL definition.<br>The name can be up to eight<br>characters in length.                                                                                                    |
| TS queue prefix        | <b>PREFIX</b>         | The character string that is to be<br>used as the prefix for this model.<br>The prefix may be up to 16<br>characters in length.<br>You can use either upper case,                                                                                                    |
|                        |                       | or lower case, or a mixture of the<br>two for the prefix name; lower<br>case is not folded to upper case.<br>For example, queue prefixes<br>EYUPREFIX, EYUprefix, and<br>eyuprefix identify three different<br>queue models. If you are using<br>CECI, or any other application<br>that does not support mixed case<br>prefix names, you should check<br>that your data is being written to<br>the correct temporary storage<br>queue. |
| Recovery option        | <b>RECOVERY</b>       | Specifies whether or not queues<br>matching this model are to be<br>recoverable.                                                                                                    |
| Remote TS queue prefix | <b>REMOTEPREFIX</b>   | The character string that is to be<br>used as the prefix on the remote<br>system. The prefix may be up to<br>16 characters in length.                                                                                                    |
| Remote system ID       | <b>REMOTESYSTEM</b>   | The name of the connection that<br>links the local system to the<br>remote system where the<br>temporary storage queue<br>resides. REMOTESYSTEM and<br>POOLNAME are mutually<br>exclusive. If REMOTESYSTEM is<br>specified, POOLNAME is<br>ignored.                                                                                                    |
| Security option        | <b>SECURITY</b>       | Specifies whether security<br>checking is to be performed for<br>queues matching this model.                                                                                                    |
| User data area 1       | USERDATA1             | Optional string of up to 8<br>characters that allows you to<br>provide additional site-specific<br>data related to the resource<br>definition.                                                                                                    |
| User data area 2       | USERDATA2             | Optional string of up to 8<br>characters that allows you to<br>provide additional site-specific<br>data related to the resource<br>definition.                                                                                                    |

*Table 304. Fields in TSMDEF views (continued)*

| <b>Field</b>                          | <b>Attribute name</b> | <b>Description</b>                                                                                                    |
|---------------------------------------|-----------------------|----------------------------------------------------------------------------------------------------|
| User data area 3                      | USERDATA3             | Optional string of up to 8<br>characters that allows you to<br>provide additional site-specific<br>data related to the resource<br>definition.                                                                                                    |
| Hexadecimal TS queue prefix           | <b>XPREFIX</b>        | An alternative to PREFIX. Enter<br>a hexadecimal string, up to<br>32-characters in length, that is to<br>be used as the prefix for this<br>model. Because XPREFIX is<br>specified in hexadecimal form,<br>you can use a name that<br>contains characters that you<br>cannot enter in the PREFIX<br>attribute. Generic prefix names<br>are allowed, using a single<br>wildcard character, hex 4E                                |
| Hexadecimal remote TS queue<br>prefix | <b>XREMOTEPFX</b>     | An alternative to<br>REMOTEPREFIX. Enter a<br>hexadecimal string, up to<br>32-characters in length, that is to<br>be used as the prefix on the<br>remote system. Because<br>XREMOTEPREFIX is specified in<br>hexadecimal form, you can use a<br>name that contains characters<br>that you cannot enter in the<br>REMOTEPREFIX attribute.<br>Generic prefix names are<br>allowed, using a single wildcard<br>character, hex 4E. |

*Table 304. Fields in TSMDEF views (continued)*

# **Terminal definitions - TERMDEF**

The **terminal definitions** (TERMDEF) views display information about the unique characteristics of the terminal device definitions (including visual display units, printers, and operating system consoles) with which CICS communicates.

#### **Supplied views**

To access from the main menu, click:

#### **Administration views > CICS resource definitions > Terminal definitions**

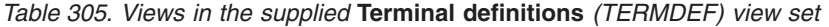

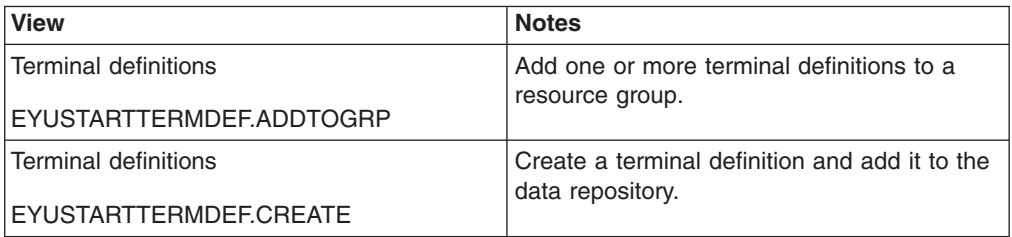

| <b>View</b>              | <b>Notes</b>                                                  |
|--------------------------|---------------------------------------------------------------|
| Terminal definitions     | Detailed information about a selected<br>terminal definition. |
| EYUSTARTTERMDEF.DETAILED |                                                               |
| Terminal definitions     | Install a terminal definition in an active<br>system.         |
| EYUSTARTTERMDEF.INSTALL  |                                                               |
| Terminal definitions     | Remove a terminal definition from the data                    |
| EYUSTARTTERMDEF.REMOVE   | repository.                                                   |
| Terminal definitions     | Tabular information about all terminal                        |
| EYUSTARTTERMDEF.TABULAR  | definitions for the current context.                          |

*Table 305. Views in the supplied* **Terminal definitions** *(TERMDEF) view set (continued)*

### **Actions**

*Table 306. Actions available for TERMDEF views*

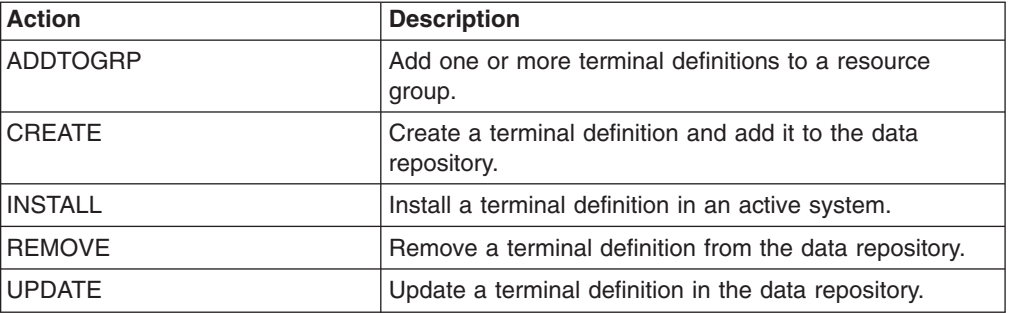

### **Fields**

*Table 307. Fields in TERMDEF views*

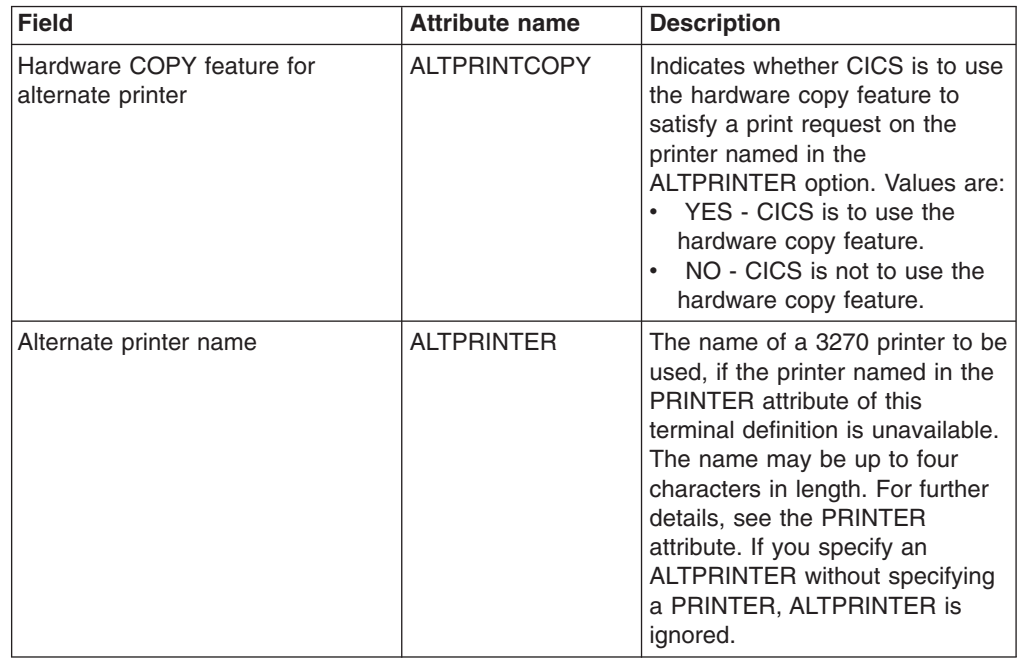

| <b>Field</b>                                      | <b>Attribute name</b> | <b>Description</b>                                                                                                    |
|---------------------------------------------------|-----------------------|----------------------------------------------------------------------------------------------------|
| Associated printer                                | <b>ASSOCPRNTR</b>     | The 4-character TERMINAL<br>name of the definition for the<br>printer.                                                                                                    |
| OS/2 asynchronous line speed<br>(bits per second) | <b>ASYNCBPS</b>       | The OS/2 asynchronous line<br>speed in bits per second.                                                                                                    |
| 3151 asynchronous port (OS/2)                     | <b>ASYNCPORT</b>      | The 3151 asynchronous port<br>(OS/2 only). Values are COM1<br>through COM8.                                                                                                    |
| Automatic transaction initialization<br>allowed   | ATI                   | Indicates whether CICS can<br>initiate a task automatically (ATI)<br>with this terminal as its principal<br>facility:<br>YES - The terminal can be<br>$\bullet$<br>used in ATI.<br>NO - The terminal cannot be<br>used in ATI.                                                                                                    |
| Level of attach-time security                     | <b>ATTACHSEC</b>      | The level of attach time user<br>security required for the<br>connection:<br>LOCAL - The authority of the<br>user is taken to be that of the<br>link itself, and you rely on link<br>security alone to protect your<br>resource.<br>IDENTIFY - Incoming attach<br>$\bullet$<br>requests must specify a user<br>identifier. Specify IDENTIFY<br>when the connecting terminal<br>has a security manager.<br>MIXIDPE - A connection is<br>able to support attaches using<br>either or both of the IDENTIFY<br>and PERSISTENT security<br>types. The security type used<br>depends on the incoming<br>attach.<br>PERSISTENT - This involves<br>a user sign-on to a remote<br>system that persists over<br>multiple conversations until the<br>user signs off from the remote<br>system. In this way, the user's<br>ID and password are passed<br>only on the first (sign-on)<br>attach. Subsequent attach<br>requests require only the<br>user's ID.<br>VERIFY - Incoming attach<br>requests must specify a user<br>identifier and a user password.<br>Specify VERIFY when the<br>connecting terminal has no<br>security manager and<br>therefore requires verification. |

*Table 307. Fields in TERMDEF views (continued)*

| <b>Field</b>                            | <b>Attribute name</b> | <b>Description</b>                                                                                                    |
|-----------------------------------------|-----------------------|----------------------------------------------------------------------------------------------------|
| Autoconnect to occur for terminal       | <b>AUTOCONNECT</b>    | Indicates whether CICS should<br>attempt to establish (bind) a<br>session with this terminal when<br>communication with VTAM is<br>established. Values are:<br>ALL - CICS binds the session,<br>both contention-winners and<br>contention-losers.<br>• YES - CICS binds the<br>session, contention-winners<br>only.<br>NO - CICS does not bind a<br>session.                                                                                                    |
| Model for autoinstall option            | <b>AUTOINSMODEL</b>   | Specifies whether this terminal<br>definition can be used as a<br>model terminal definition for<br>autoinstall:<br>NO - This definition is not<br>٠<br>used as a model for<br>autoinstall. It is used only as a<br>definition for a specific device<br>that is not autoinstalled.<br>ONLY - This definition is used<br>only as a model for autoinstall.<br>It is not used as a definition<br>for a specific device.<br>YES - This definition is used<br>for a specific device that is not<br>autoinstalled. The definition is<br>also used as a model for<br>automatic installation. |
| Name of autoinstall model<br>definition | <b>AUTOINSNAME</b>    | The name by which this model<br>definition is known in the<br>autoinstall control program. The<br>name can be up to eight<br>characters in length.                                                                                                    |
| Bind password                           | <b>BINDPASSWORD</b>   | A password of up to 16<br>hexadecimal characters (0-9,<br>A-F) (APPC only).                                                                                                    |
| Bind-time security                      | <b>BINDSECURITY</b>   | Specifies whether an external<br>security manager (ESM) is being<br>used for bind-time security:<br>$\bullet$<br>NO - No external bind-time<br>security is required.<br>• YES - If security is active and<br>the XAPPC system<br>initialization parameter is set<br>to YES, an ESM is called.                                                                                                    |
| Last modification agent                 | CHANGEAGENT           | The change agent identifier that<br>made the last modification.<br><b>DREPAPI - Resource was</b><br>last changed by a CICSPlex<br>CICSPlex SM API command.                                                                                                    |

*Table 307. Fields in TERMDEF views (continued)*

| <b>Field</b>                    | <b>Attribute name</b> | <b>Description</b>                                                                                                    |
|---------------------------------|-----------------------|----------------------------------------------------------------------------------------------------|
| Last modification agent release | <b>CHANGEAGREL</b>    | The CICS release level of the<br>agent that made the last<br>modification.                                                                                                    |
| Last modification time          | <b>CHANGETIME</b>     | The local date and time when the<br>definition was last changed.                                                                                                    |
| Last modification userid        | CHANGEUSRID           | The userid that made the last<br>modification.                                                                                                    |
| Code page                       | <b>CODEPAGE</b>       | The terminal code page identifier.                                                                                                    |
| Extended color feature          | <b>COLOR</b>          | Indicates whether the device has<br>the extended color feature, which<br>allows colors to be chosen for<br>each field or character (COLOR<br>or NOCOLOR).                                                                                                    |
| Console name                    | <b>CONSNAME</b>       | The unique name of the console<br>device within a CICS region,<br>regardless of the MVS image to<br>which it is connected. You cannot<br>install two console definitions<br>with the same CONSNAME. The<br>CONSNAME corresponds to the<br>name defined for the console in<br>the MVS SYS1.PARMLIB<br>member, CONSOLnn. The length<br>of CONSNAME must be 2-8<br>characters and must begin with<br>an alphabetic character or one of<br>#, @, or \$. |
| Console ID                      | CONSOLE               | Indicates, for an MVS console<br>only, the identifier for the<br>console.                                                                                                    |
| Time created                    | <b>CREATETIME</b>     | The local date and time when the<br>definition was created.                                                                                                    |
| Version                         | <b>DEFVER</b>         | The version number of the<br>terminal definition, from 1 to 15.                                                                                                    |
| Description code page           | <b>DESCCODEPAGE</b>   | The code page of the description<br>field.                                                                                                    |
| Description                     | <b>DESCRIPTION</b>    | A description of the terminal<br>definition.                                                                                                    |
| Window style (OS/2)             | <b>FULLSCREEN</b>     | This attribute is obsolete.                                                                                                    |
| Graphic character set code      | <b>GCHARCODE</b>      | A halfword binary field giving the<br>graphic character set global<br>identifier (GCSGID), which<br>identifies the set of graphic<br>characters that can be input or<br>output at this terminal. This<br>applies only to graphic terminals;<br>for others 0 is returned.                                                                                                    |

*Table 307. Fields in TERMDEF views (continued)*

| <b>Field</b>                         | <b>Attribute name</b> | <b>Description</b>                                                                                                    |
|--------------------------------------|-----------------------|----------------------------------------------------------------------------------------------------|
| Extended highlight supported         | <b>HIGHLITE</b>       | Indicates whether the 3270<br>device or SCS printer has the<br>extended highlight facility, which<br>enables fields or characters to be<br>displayed in reverse-video,<br>underline mode, or blinking. The<br>options are HILIGHT or<br>NOHILIGHT.   |
| Initial transaction ID required      | <b>INITTRANRORD</b>   | Specifies whether an initial<br>transaction ID is required.                                                                                                    |
| Terminal inservice                   | <b>INSERVICE</b>      | The status of the terminal that is<br>being defined:<br>YES - Transactions may be<br>initiated and messages may<br>automatically be sent to the<br>terminal.<br>• NO - The terminal can neither<br>receive messages nor transmit<br>input.           |
| Katakana feature supported           | KATAKANA              | Indicates whether the device is a<br>Katakana terminal (YES or NO).                                                                                                    |
| <b>Terminal model</b>                | <b>MODEL</b>          | The terminal model number.                                                                                                    |
| Logmode name                         | <b>MODENAME</b>       | The name that is passed to<br>VTAM as the LOGMODE name<br>(APPC single session terminals<br>only).                                                                                                    |
| Name                                 | <b>NAME</b>           | The name of the terminal<br>definition.                                                                                                    |
| Language for NLS-enabled<br>messages | <b>NATLANG</b>        | A 1-character alphanumeric value<br>that identifies the national<br>language originally defined for<br>use with this terminal. If you<br>leave this blank, CICS uses the<br>system default as specified in the<br>system initialization table (SIT). |

*Table 307. Fields in TERMDEF views (continued)*

| <b>Field</b>                 | <b>Attribute name</b> | <b>Description</b>                                                                                                    |
|------------------------------|-----------------------|----------------------------------------------------------------------------------------------------|
| VTAM network name            | <b>NETNAME</b>        | The network name that identifies<br>the terminal to ACF/VTAM. The<br>name may be up to 8 characters<br>in length and must start with an<br>alphabetic character. If you do<br>not specify a name, the<br>NETNAME defaults to the<br>TERMINAL name.<br>The NETNAME must be unique                                                                                                    |
|                              |                       | except in the case of a remote<br>terminal. That is, you cannot<br>install two local terminals with the<br>same NETNAME, or a local<br>terminal and any connection with<br>the same NETNAME. However,<br>the NETNAME for a remote<br>terminal can be the same as the<br>NETNAME for any other terminal<br>or the NETNAME for any<br>connection. If the CICS region<br>supports VTAM dynamic LU alias<br>(that is, LUAPFX=xx is specified<br>on the CICS region's APPL<br>statement), the terminal with this<br>NETNAME is assumed to be in<br>the same network as the CICS<br>region. If the terminal is in<br>another network, it must be<br>defined to VTAM on a CDRSC<br>definition with a predefined<br>LUALIAS (LUALIAS=netname) to<br>override VTAM dynamic<br>allocation. In this case, netname<br>on the LUALIAS parameter must<br>match the NETNAME defined on<br>this terminal resource definition. |
| Operator identifier for BMS  | <b>OPERID</b>         | The 3-character operator ID to<br>be associated with the terminal.                                                                                                    |
| Operator priority            | <b>OPERPRIORITY</b>   | the operator priority to be used in<br>determining task processing<br>priority for each transaction<br>attached to the terminal, in the<br>range 0 through 255. If you leave<br>this field blank, CICSPlex SM<br>uses the default value for your<br>CICS environment, if there is<br>one.                                                                                                    |
| Operator security keys 1 - 8 | <b>OPERRSL</b>        | Specifies the preset resource<br>security keys for the device as<br>one or more decimal values in<br>the range 1 through 64.                                                                                                    |
| Operator security keys 1 - 8 | OPERRSL1              | Specifies the preset security key<br>for the device as a decimal value<br>in the range 1 through 8.                                                                                                    |

*Table 307. Fields in TERMDEF views (continued)*

| <b>Field</b>                                    | <b>Attribute name</b> | <b>Description</b>                                                                                                    |
|-------------------------------------------------|-----------------------|----------------------------------------------------------------------------------------------------|
| Operator security keys 9 - 16                   | OPERRSL <sub>2</sub>  | Specifies the preset security key<br>for the device as a decimal value<br>in the range 9 through 16.                            |
| Operator security keys 17 - 24                  | OPERRSL3              | Specifies the preset security key<br>for the device as a decimal value<br>in the range 17 through 24.                           |
| Operator transaction security keys<br>$1 - 8$   | <b>OPERSEC</b>        | Specifies the preset transaction<br>security keys for the device as<br>one or more decimal values in<br>the range 1 through 64. |
| Operator transaction security keys<br>$1 - 8$   | OPERSEC1              | Specifies the preset transaction<br>security key for the device as a<br>decimal value in the range 1<br>through 8.              |
| Operator transaction security keys<br>$9 - 16$  | OPERSEC2              | Specifies the preset transaction<br>security key for the device as a<br>decimal value in the range 9<br>through 16.             |
| Operator transaction security keys<br>$17 - 24$ | OPERSEC3              | Specifies the preset transaction<br>security key for the device as a<br>decimal value in the range 17<br>through 24.            |
| Operator transaction security keys<br>$25 - 32$ | OPERSEC4              | Specifies the preset transaction<br>security key for the device as a<br>decimal value in the range 25<br>through 32.            |
| Operator transaction security keys<br>$33 - 40$ | OPERSEC5              | Specifies the preset transaction<br>security key for the device as a<br>decimal value in the range 33<br>through 40.            |
| Operator transaction security keys<br>41 - 48   | OPERSEC6              | Specifies the preset transaction<br>security key for the device as a<br>decimal value in the range 41<br>through 48.            |
| Operator transaction security keys<br>49 - 56   | OPERSEC7              | Specifies the preset transaction<br>security key for the device as a<br>decimal value in the range 49<br>through 56.            |
| Operator transaction security keys<br>$57 - 64$ | OPERSEC8              | Specifies the preset transaction<br>security key for the device as a<br>decimal value in the range 57<br>through 64.            |
| Terminal type (OS/2)                            | OS2TERMTYP            | This attribute is obsolete.                                                                                                    |
| Pool name for pipeline terminal                 | <b>POOL</b>           | The pool name for a 3600 or<br>3650 pipeline terminal pooled<br>with other pipeline terminals.                                  |
| Printer close mode                              | <b>PRINCLSMODE</b>    | This attribute is obsolete.                                                                                                    |
|                                                 | <b>PRINTEDMSG</b>     | This attribute is obsolete.                                                                                                    |

*Table 307. Fields in TERMDEF views (continued)*

| <b>Field</b>                          | <b>Attribute name</b> | <b>Description</b>                                                                                                    |
|---------------------------------------|-----------------------|----------------------------------------------------------------------------------------------------|
| Printer name                          | <b>PRINTER</b>        | The name of the primary 3270<br>printer to be used to respond to<br>an ISSUE PRINT command, or a<br>PRINT request from an operator<br>pressing a program access (PA)<br>key. The name may be up to four<br>characters in length.                                                                                                    |
| Hardware copy feature                 | <b>PRINTERCOPY</b>    | Indicates whether CICS is to use<br>the hardware copy feature to<br>satisfy a print request. Values<br>are:<br>YES - CICS is to use the<br>hardware copy feature.<br>NO - CICS is not to use the<br>hardware copy feature.                                                                                                    |
|                                       | <b>PRINTIMMED</b>     | This attribute is obsolete.                                                                                                    |
| Terminal name in the remote<br>system | <b>REMOTENAME</b>     | The 4-character name of this<br>terminal in the remote CICS<br>region in which it is defined. This<br>applies only to terminals defined<br>as remote; for others the value<br>returned is blanks.                                                                                                    |
| Remote system network name            | <b>REMOTESYSNET</b>   | The network name (APPLID) of<br>the region that owns the terminal.<br>This is used where there is no<br>direct link between the region in<br>which this definition is installed<br>and the terminal-owning region.                                                                                                    |
| Remote system name                    | <b>REMOTESYSTEM</b>   | The name that identifies the<br>intercommunication link to the<br>system that owns the terminal.<br>The name can be up to 4<br>characters in length.                                                                                                    |
| Screen height                         | <b>SCRHIGH</b>        | A halfword binary field giving the<br>height (in lines) of the current<br>screen size.                                                                                                    |
| Screen width                          | <b>SCRWIDTH</b>       | A halfword binary field giving the<br>current width of the terminal<br>screen (in characters).                                                                                                    |
| Security name of the remote<br>system | <b>SECURITYNAME</b>   | The security name of the remote<br>system. In a CICS system with<br>security initialized (SEC=YES or<br>MIGRATE), the security name is<br>used to establish the authority of<br>the remote system. The security<br>name (or USERID on the<br>sessions definition) must be a<br>valid RACF userid on your<br>system. Access to protected<br>resources on your system is<br>based on the RACF user profile<br>and its group membership. |

*Table 307. Fields in TERMDEF views (continued)*

| <b>Field</b>                                  | <b>Attribute name</b> | <b>Description</b>                                                                                                    |
|-----------------------------------------------|-----------------------|----------------------------------------------------------------------------------------------------|
| Solicited messages                            | <b>SOLICITED</b>      | Specifies whether CICS<br>messages issued to a console<br>should be treated by NetView as<br>solicited or unsolicited:<br>$\bullet$<br>NO - CICS messages are to<br>be treated as unsolicited<br>YES - CICS messages are to<br>be treated as solicited. When<br>SOLICITED(YES) is specified<br>for a console, CICS adds the<br>console name or the console<br>identification number, and a<br>command and response token<br>to each console |
|                                               | <b>SPOOLDEST</b>      | This attribute is obsolete.                                                                                                    |
|                                               | <b>SPOOLPRTRSL</b>    | This attribute is obsolete.                                                                                                    |
|                                               | <b>SPOOLPRTTO</b>     | This attribute is obsolete.                                                                                                    |
|                                               | <b>SPOOLTO</b>        | This attribute is obsolete.                                                                                                    |
| Concurrent task limit for pipeline<br>session | TASKLIMIT             | The number of concurrent tasks<br>allowed to run in a pipeline<br>session or in a pool of pipeline<br>sessions:<br>NO - No concurrent tasks are<br>allowed.<br><b>number</b> - The number of<br>$\bullet$<br>concurrent tasks allowed to<br>run, in the range 1 through<br>32767.                                                                                                    |
| <b>Terminal priority</b>                      | <b>TERMPRIORITY</b>   | The priority of the terminal<br>relative to other terminals, in the<br>range 0-255.                                                                                                    |
| Fixed transaction ID                          | <b>TRANSACTION</b>    | The 4-character identifier of the<br>transaction being executed by<br>the task for which this terminal is<br>the principal facility. Blanks are<br>returned if no task is currently<br>running at the terminal                                                                                                    |
| Typeterm definition name                      | <b>TYPETERM</b>       | The name of the TYPETERM<br>definition to be associated with<br>this TERMINAL definition. The<br>name can be up to eight<br>characters in length.                                                                                                    |
| Upper case translation                        | <b>UPCASETR</b>       | Indicates whether the upper case<br>translate option is supported for<br>transactions associated with this<br>terminal. The options are<br>UCTRAN, NOUCTRAN,<br>TRANIDONLY.                                                                                                    |

*Table 307. Fields in TERMDEF views (continued)*

| <b>Field</b>                                | <b>Attribute name</b> | <b>Description</b>                                                                                                    |
|---------------------------------------------|-----------------------|----------------------------------------------------------------------------------------------------|
| Use default user                            | <b>USEDFLTUSER</b>    | Indicate whether the terminal<br>should use the default user ID<br>specified for a CICS system,<br>therefore specifying the kind of<br>security checking that will take<br>place for each inbound attach<br>FMH:<br>N/A - The USEDFLTUSER<br>$\bullet$<br>value does not apply to this<br>definition and should not be<br>validated by CICSPlex SM.<br>NO - Do not use the default<br>user ID. Each inbound attach<br>FMH will be checked for the<br>presence of those fields<br>required by the ATTACHSEC<br>option and if the required<br>fields are not present a<br>protocol violation message will<br>be issued and the attach will<br>fail.<br>YES - Use the default user ID<br>٠<br>specified on the DFLTUSER<br>SIT parameter for the CICS<br>system. Some checks on the<br>validity of the attach FMH are<br>bypassed. This provides the<br>same level of security as in<br>releases of CICS prior to<br>CICS/ESA 4.1. |
| Length of the user area for the<br>terminal | <b>USERAREALEN</b>    | The address of the TCTUA<br>containing the process control<br>information for this terminal.                                                                                                    |
| User data area 1                            | <b>USERDATA1</b>      | Optional string of up to 8<br>characters that allows you to<br>provide additional site-specific<br>data related to the resource<br>definition.                                                                                                    |
| User data area 2                            | USERDATA2             | Optional string of up to 8<br>characters that allows you to<br>provide additional site-specific<br>data related to the resource<br>definition.                                                                                                    |
| User data area 3                            | USERDATA3             | Optional string of up to 8<br>characters that allows you to<br>provide additional site-specific<br>data related to the resource<br>definition.                                                                                                    |
| User ID                                     | <b>USERID</b>         | The user identifier used for<br>sign-on and referred to in<br>security error messages, security<br>violation messages, and the audit<br>trail. It must be a valid user ID<br>defined to the security manager.                                                                                                    |
| Workstation setup (OS/2)                    | <b>WSSETUP</b>        | This attribute is obsolete.                                                                                                    |

*Table 307. Fields in TERMDEF views (continued)*

# **Transaction class definitions - TRNCLDEF**

The **transaction class definitions** (TRNCLDEF) views display information about the operational characteristics for transactions belonging to the class.

### **Supplied views**

To access from the main menu, click:

#### **Administration views > CICS resource definitions > Transaction class definitions**

*Table 308. Views in the supplied* **Transaction class definitions** *(TRNCLDEF) view set*

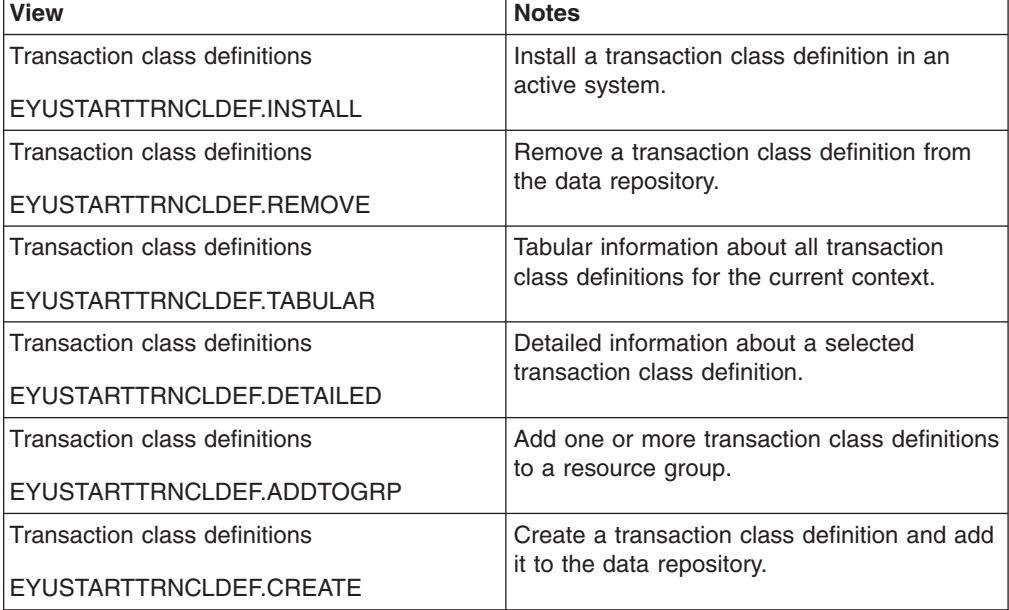

### **Actions**

*Table 309. Actions available for TRNCLDEF views*

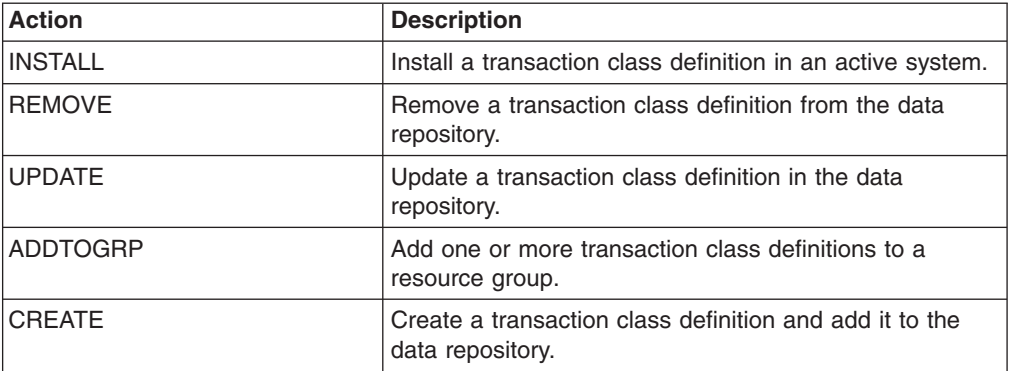

# **Fields**

*Table 310. Fields in TRNCLDEF views*

| <b>Field</b>                                              | <b>Attribute name</b> | <b>Input values</b>                                                                                                    |
|-----------------------------------------------------------|-----------------------|----------------------------------------------------------------------------------------------------|
| Version                                                   | <b>DEFVER</b>         | The version number of the<br>transaction class definition, from<br>1 to 15.                                                                                                    |
| User data area 2                                          | USERDATA2             | Optional string of up to 8<br>characters each that allow you to<br>provide additional site-specific<br>data related to the resource<br>definition.                                                                |
| Description code page                                     | <b>DESCCODEPAGE</b>   | The code page of the description<br>field.                                                                                                    |
| Maximum number of active<br>transactions allowed in class | <b>MAXACTIVE</b>      | The maximum number of<br>transactions in this transaction<br>class that are allowed to be<br>active. You must specify a<br>MAXACTIVE value when you<br>define a transaction class, in the<br>range 0 through 999. |
| Time created                                              | <b>CREATETIME</b>     | The local date and time when the<br>definition was created.                                                                                                    |
| Last modification                                         | <b>CHANGETIME</b>     | The local time and date when the<br>definition was last changed.                                                                                                    |
| User data area 3                                          | USERDATA3             | Optional string of up to 8<br>characters each that allow you to<br>provide additional site-specific<br>data related to the resource<br>definition.                                                                |
| Name                                                      | <b>NAME</b>           | The name of the transaction<br>class definition.                                                                                                    |
| Description                                               | <b>DESCRIPTION</b>    | A description of the transaction<br>class definition.                                                                                                    |

| <b>Field</b>     | <b>Attribute name</b> | Input values                                                                                                    |
|------------------|-----------------------|----------------------------------------------------------------------------------------------------|
| Purge threshold  | <b>PURGETHRESH</b>    | This is an optional purge<br>threshold for the transaction<br>class; it defines a threshold<br>number at which transactions<br>queuing for membership of the<br>transaction class are purged.<br>Specify it if you want to limit the<br>number of transactions queueing<br>in this transaction class. It can<br>have the following values:<br>NO - The size of the queue is<br>unlimited (other than by the<br>storage available to attach<br>tasks).<br>number - The purge<br>$\bullet$<br>threshold number in the range<br>1-1 000 000. If you specify this<br>as 1, no transactions are<br>allowed to queue. If you<br>specify it as any other number<br>(n), the size of the queue is<br>restricted to number-1. All new<br>transactions attached after the<br>limit of n-1 is reached are<br>purged. |
| User data area 1 | USERDATA1             | Optional string of up to 8<br>characters each that allow you to<br>provide additional site-specific<br>data related to the resource<br>definition.                                                                                                    |

*Table 310. Fields in TRNCLDEF views (continued)*

# **Transaction definitions - TRANDEF**

The **Transaction definitions** (TRANDEF) views display information about how transactions are to run in CICS systems.

#### **Supplied views**

To access from the main menu, click:

#### **Administration views > CICS resource definitions > Transaction definitions**

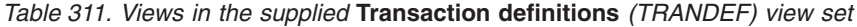

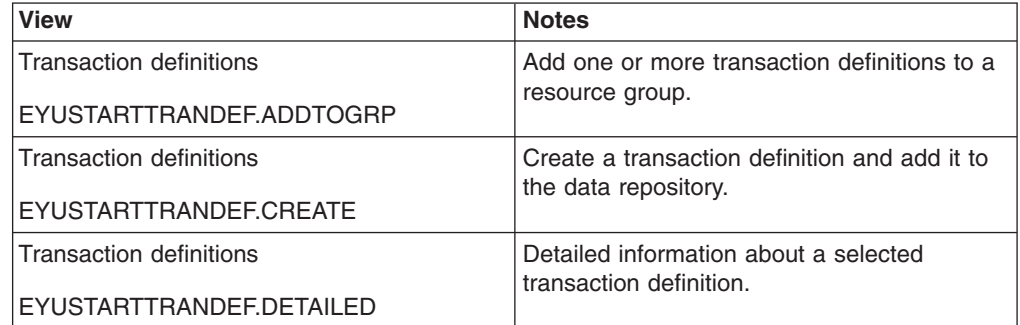

| <b>View</b>             | <b>Notes</b>                                             |  |
|-------------------------|----------------------------------------------------------|--|
| Transaction definitions | Install a transaction definition in an active<br>system. |  |
| EYUSTARTTRANDEF.INSTALL |                                                          |  |
| Transaction definitions | Remove a transaction definition from the                 |  |
| EYUSTARTTRANDEF.REMOVE  | data repository.                                         |  |
| Transaction definitions | Tabular information about all transaction                |  |
| EYUSTARTTRANDEF.TABULAR | definitions for the current context.                     |  |

*Table 311. Views in the supplied* **Transaction definitions** *(TRANDEF) view set (continued)*

## **Actions**

*Table 312. Actions available for TRANDEF views*

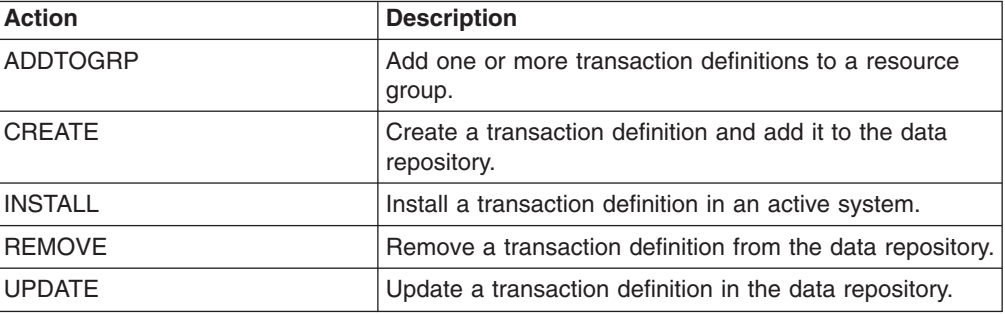

### **Fields**

*Table 313. Fields in TRANDEF views*

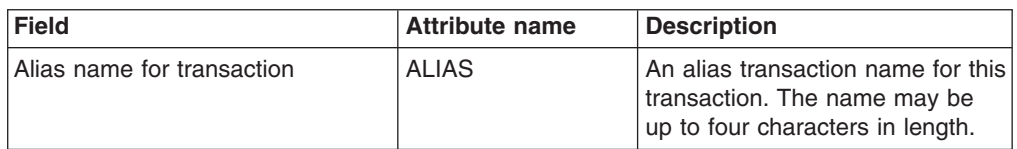

| Field            | <b>Attribute name</b> | <b>Description</b>                                                                                                    |
|------------------|-----------------------|----------------------------------------------------------------------------------------------------|
| Bridge exit name | <b>BREXIT</b>         | This parameter is a name which<br>may be up to 8 characters in<br>length. If you specify a value,<br>you must not also specify a value<br>for Remotename or<br>Remotesystem. You also must<br>not specify Dynamic(YES) or<br>Restart(YES).                                                                                                    |
|                  |                       | CICS for CICS Transaction<br>Server Release 2 uses Brexit in<br>a different way to the way in<br>which CICS in subsequent<br>releases uses BREXIT. From<br><b>CICS Transaction Server</b><br>Release 2, this is an optional<br>parameter that defines the name<br>of the bridge exit associated with<br>this bridge transaction. The<br>presence of a value identifies the<br>transaction as a bridge<br>transaction. BREXIT should not<br>be specified for a user<br>transaction.                                                                                                    |
|                  |                       | For CICS Transaction Server for<br>z/OS, Version 3 Release 2 and<br>subsequent releases, this is an<br>optional parameter that defines<br>the name of the default bridge<br>exit to be associated with this<br>transaction, if it is started in the<br>3270 bridge environment with a<br>START BREXIT command, and<br>BREXIT specifies no name.<br>These differences mean that<br>transaction definitions that<br>include the BREXIT keyword are<br>slightly different depending upon<br>whether you intend to install the<br>transaction definition into a CICS<br>system that runs at CICS<br>Transaction Server Release 2 or<br>into a CICS system at a<br>subsequent release. The<br>difference affects the way in<br>which the Program keyword is<br>specified. If you intend to install<br>your transaction definition into a<br>CICS system running CICS<br>Transaction Server Release 2,<br>you must not specify the<br>Program keyword. If you intend<br>to install your transaction<br>definition into a CICS system<br>running a higher level of the |
|                  |                       | CICS Transaction Server, you<br>must specify the Program<br>keyword                                                                                                    |

*Table 313. Fields in TRANDEF views (continued)*

| <b>Field</b>                           | <b>Attribute name</b> | <b>Description</b>                                                                                                    |
|----------------------------------------|-----------------------|----------------------------------------------------------------------------------------------------|
| Last modification agent                | <b>CHANGEAGENT</b>    | The change agent identifier that<br>made the last modification.<br><b>DREPAPI - Resource was</b><br>last changed by a CICSPlex<br>CICSPlex SM API command.                                                                                   |
| Last modification agent release        | <b>CHANGEAGREL</b>    | The CICS release level of the<br>agent that made the last<br>modification.                                                                                                    |
| Last modification                      | <b>CHANGETIME</b>     | The local date and time when the<br>definition was last changed.                                                                                                    |
| Last modification userid               | CHANGEUSRID           | The userid that made the last<br>modification.                                                                                                    |
| Command level security option          | <b>CMDSEC</b>         | Indicates whether command<br>security checking should be<br>performed for tasks executing<br>this transaction:<br>NO - Command security<br>checking should not be<br>performed.<br>• YES - Command security<br>checking should be performed. |
| Suppress user data in trace<br>entries | <b>CONFDATA</b>       | Specifies whether CICS is to<br>suppress user data from CICS<br>trace entries when the<br>CONFDATA system initialization<br>parameter specifies HIDETC.                                                                                      |
| Time created                           | <b>CREATETIME</b>     | When browsing or updating a<br>transaction definition, indicates<br>the date and time at which the<br>definition was created and last<br>updated (using the time zone of<br>the maintenance point CMAS).                                     |
| Version                                | <b>DEFVER</b>         | The version number of the<br>transaction definition, from 1 to<br>15.                                                                                                    |
| Description code page                  | <b>DESCCODEPAGE</b>   | The code page of the description<br>field.                                                                                                    |
| Description                            | <b>DESCRIPTION</b>    | A description of the transaction<br>definition.                                                                                                    |

*Table 313. Fields in TRANDEF views (continued)*

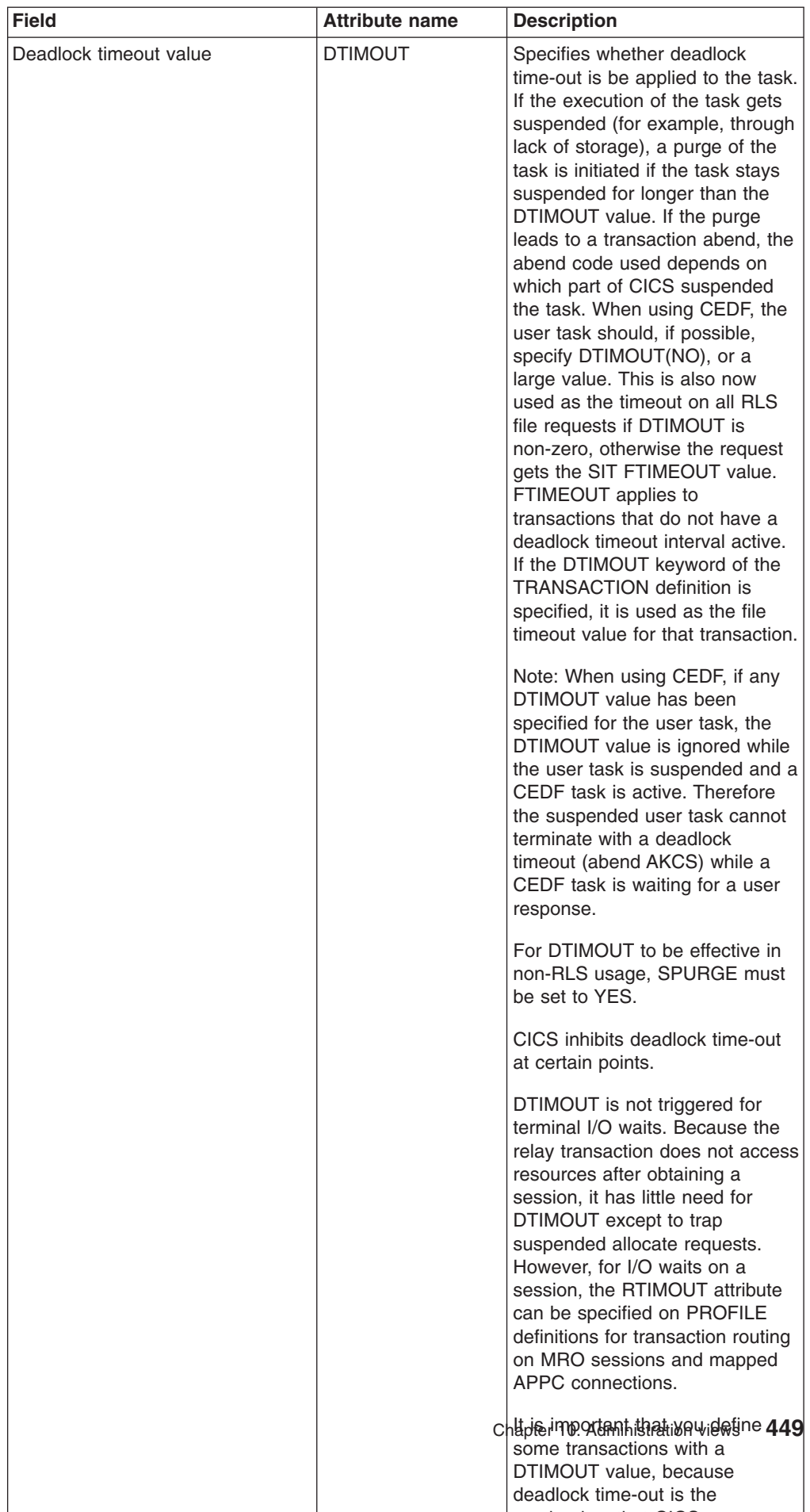

 $\cdots$  i the circle that the theorem

*Table 313. Fields in TRANDEF views (continued)*

| <b>Field</b>                 | <b>Attribute name</b> | <b>Description</b>                                                                                                    |
|------------------------------|-----------------------|----------------------------------------------------------------------------------------------------|
| Transaction dump option      | <b>DUMP</b>           | Specifies whether a call is to be<br>made to the dump domain to<br>produce a transaction dump if<br>the transaction terminates<br>abnormally.                                                                                                    |
| Dynamic routing option       | <b>DYNAMIC</b>        | Indicates whether the transaction<br>can be dynamically routed to a<br>remote region, using the CICS<br>dynamic transaction routing<br>facility:<br>NO - Creates a local or<br>$\bullet$<br>remote definition according to<br>the REMOTESYSTEM<br>attribute.<br>YES - Allows the dynamic<br>transaction routing program to<br>determine the local or remote<br>status dynamically at<br>invocation time. |
|                              | <b>EXTSEC</b>         | This attribute is obsolete.                                                                                                    |
| CICS failure action          | <b>FAILACTION</b>     | The failure action that CICS<br>takes on the failure of the<br>transaction. The default value is<br><b>BACKOUT.</b>                                                                                                    |
|                              | <b>INDOUBT</b>        | This attribute is obsolete.                                                                                                    |
| Transaction isolation option | <b>ISOLATE</b>        | Specifies whether CICS is to<br>isolate the transaction's user-key<br>task-lifetime storage to provide<br>transaction-to-transaction<br>protection. Isolation means that<br>the user-key task-lifetime storage<br>is protected from both reading<br>and writing by the user-key<br>programs of other<br>transactions-that is, from<br>programs defined with<br>EXECKEY(USER).                            |
| Queueing on local system     | <b>LOCALQ</b>         | Specifies whether queuing on the<br>local system is to be performed:<br>$\bullet$<br>NO - No local queuing is to<br>be performed.<br>• YES - Local queuing can be<br>attempted for an EXEC<br>START NOCHECK request<br>when the system is not<br>available and the system<br>name is valid.<br>N/A - The Localq attribute<br>٠<br>does not apply to this<br>definition.                                  |
| Name                         | <b>NAME</b>           | The name of the transaction<br>definition.                                                                                                    |

*Table 313. Fields in TRANDEF views (continued)*

| <b>Field</b>                                         | <b>Attribute name</b> | <b>Description</b>                                                                                                    |
|------------------------------------------------------|-----------------------|----------------------------------------------------------------------------------------------------|
| Object transaction service (OTS)<br>timeout (HHMMSS) | <b>OTSTIMEOUT</b>     | The default period in hours,<br>minutes and seconds that an<br>OTS transaction created in an<br>EJB environment executing<br>under this CICS transaction, is<br>allowed to execute prior to<br>syncpoint.<br>NO - OTS transactions will<br>not time out. This is the<br>default.<br>• hhmmss - The period of time<br>(in HHMMSS format) before<br>the task is purged. The<br>maximum period is 24 hours<br>(240000). |
| Default application partition set                    | <b>PARTITIONSET</b>   | Specifies the name of the<br>partition set that is to be the<br>default application partition set.<br>The name can be up to eight<br>characters in length.                                                                                                    |
|                                                      | <b>PRIMEDSIZE</b>     | This attribute is obsolete.                                                                                                    |
| Transaction priority                                 | <b>PRIORITY</b>       | The priority of a transaction<br>relative to other transactions.<br>When a transaction is running as<br>a CICS task, the priority of a task<br>is the sum of the transaction<br>priority, the terminal priority, and<br>the operator priority. The 'value'<br>must be in the range 0-255,<br>where 255 is the highest priority.                                                                                      |
| Transaction profile                                  | <b>PROFILE</b>        | The 8-character name of the<br>profile definition for this<br>transaction. The profile defines<br>attributes that govern the<br>interaction between a task<br>executing the transaction and the<br>terminal or session which is its<br>principal facility.                                                                                                    |
| First program name                                   | <b>PROGRAM</b>        | The name of the program to<br>which CICS gives control to<br>process this transaction. The<br>name can be up to eight<br>characters in length. If this<br>transaction definition is for use<br>on a remote program link<br>request, the program name you<br>specify in this attribute must be<br>the name of the CICS mirror<br>program, DFHMIRS.                                                                    |

*Table 313. Fields in TRANDEF views (continued)*

| <b>Field</b>               | <b>Attribute name</b> | <b>Description</b>                                                                                                    |
|----------------------------|-----------------------|----------------------------------------------------------------------------------------------------|
| Remote transaction name    | <b>REMOTENAME</b>     | The name of this transaction as it<br>is known in a remote system, if it<br>is to be executed in a remote<br>system or region using<br>intersystem communication. The<br>remote system can be another<br>CICS region or an IMS system.<br>REMOTENAME can be 1<br>through 4 characters in length if<br>the REMOTESYSTEM attribute<br>specifies another CICS region, or<br>1 through 8 characters in length<br>if REMOTESYSTEM specifies an<br>IMS system. If you specify a<br>remote name, CICSPlex SM<br>uses that name when assigning<br>the transaction to a related<br>system. If you specify a remote<br>system but not a remote name,<br>the local name (that is, the name<br>of this transaction definition) is<br>used in both the target and<br>related systems. |
| Remote system name         | <b>REMOTESYSTEM</b>   | (Optional) The name of the<br>connection that links the target<br>system to the related system<br>where the transaction resides. If<br>this parameter is not supplied,<br>the connection name is derived<br>directly from the CICS sytsem ID<br>of the related system. The name<br>may be up to 4 characters in<br>length. CICSPlex SM uses this<br>system ID only if the transaction<br>is part of a resource group that is<br>directly associated with a<br>resource description (via<br>RESINDSC). If the transaction is<br>being assigned by a resource<br>assignmnet (RASGNDEF),<br>CICSPlex SM uses the actual<br>CICS system ID of the related<br>system.                                                                                                    |
| Resource security checking | <b>RESSEC</b>         | Indicates whether resource<br>security checking is required for<br>the transaction.                                                                                                    |

*Table 313. Fields in TRANDEF views (continued)*
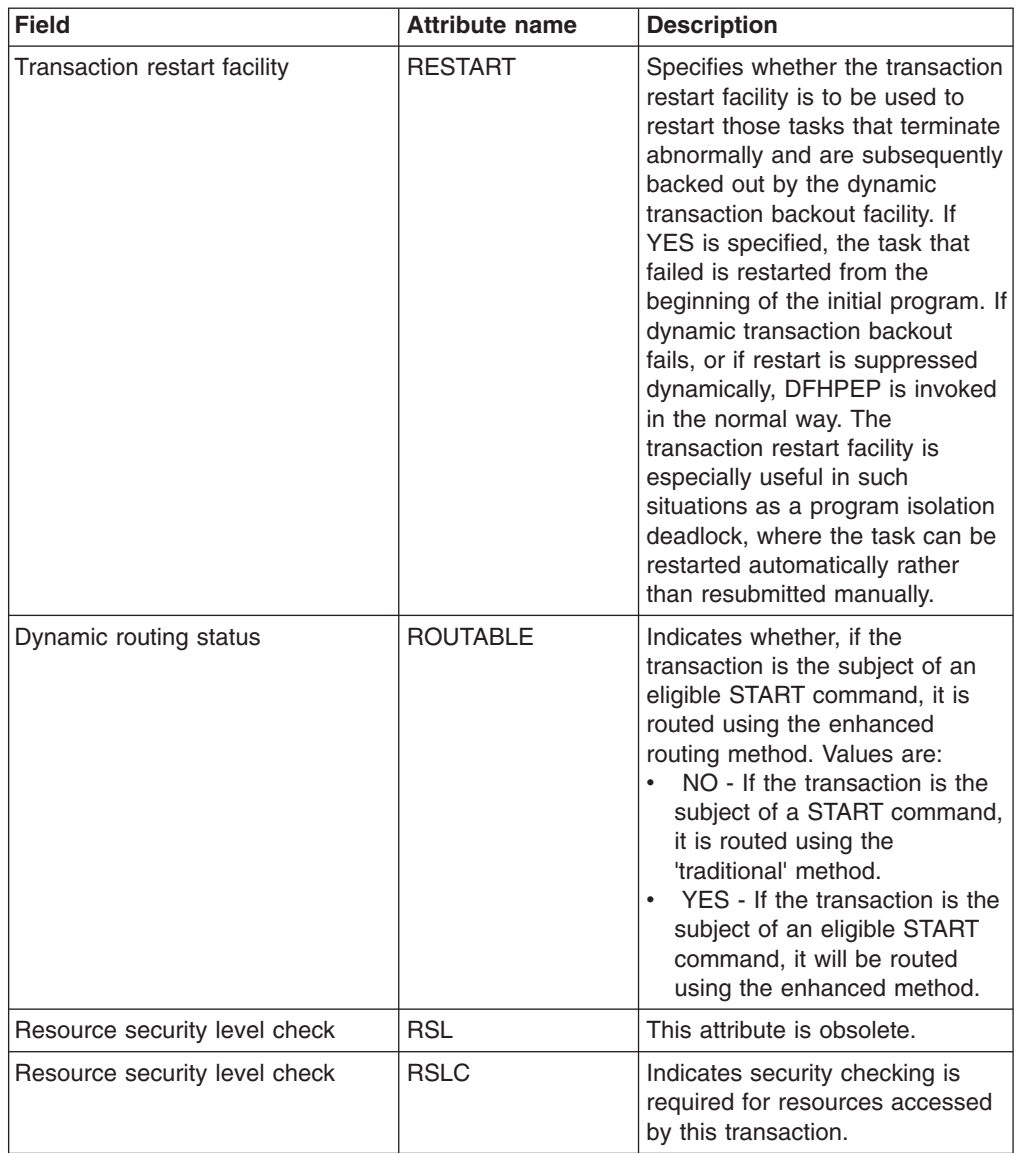

#### *Table 313. Fields in TRANDEF views (continued)*

| <b>Field</b>              | <b>Attribute name</b> | <b>Description</b>                                                                                                    |
|---------------------------|-----------------------|----------------------------------------------------------------------------------------------------|
| Runaway timeout value     | <b>RUNAWAY</b>        | The amount of time, in<br>milliseconds, for which any task<br>running under this transaction<br>definition can have control of the<br>processor before it is assumed to<br>be in a runaway condition (logical<br>loop). When this interval expires,<br>CICS can abnormally terminate<br>the task.<br>$\bullet$<br>SYSTEM - CICS is to use the<br><b>ICVR</b> system initialization<br>parameter value as the<br>runaway time limit for this<br>transaction.<br>• 0 - There is no limit and no<br>runaway task detection is<br>required for the transaction.<br>• 500-2700000 - The runaway<br>time limit in the range 500<br>through 2700000.<br>If this field is blank CICSPlex SM |
|                           |                       | uses the default value for your<br>CICS environment if there is one.                                                                                                    |
| Operator sign-on required | <b>SECURE</b>         | Specifies whether operators have<br>to sign on to access the<br>transaction.                                                                                                    |
| Shutdown run status       | <b>SHUTDOWN</b>       | Indicates whether the transaction<br>can be run during CICS<br>shutdown. This supplements the<br>XLT option on EXEC CICS<br>PERFORM SHUTDOWN. For a<br>transaction to be attached during<br>shutdown, it must either be<br>defined as<br>SHUTDOWN(ENABLED) or be<br>named in the XLT specified in<br>the EXEC CICS SHUTDOWN<br>command.<br>DISABLED The transaction is<br>disabled from running during<br>CICS shutdown.<br><b>ENABLED</b> The transaction is<br>$\bullet$<br>enabled to run during CICS<br>shutdown.                                                                                                    |

*Table 313. Fields in TRANDEF views (continued)*

| <b>Field</b>             | <b>Attribute name</b> | <b>Description</b>                                                                                                    |
|--------------------------|-----------------------|----------------------------------------------------------------------------------------------------|
| System purgeable option  | <b>SPURGE</b>         | Specifies whether the transaction<br>is initially system purgeable or<br>not:<br>$\bullet$<br>NO - Prevents a transaction<br>being purged by the deadlock<br>time-out (DTIMOUT) facility,<br>an EXEC CICS  PURGE<br>command, TWAOCT (Cancel<br>Task) being set in the node<br>error program (NEP), or a<br><b>CEMT SET  PURGE</b><br>command.<br>YES - Allows such purges to<br>go ahead as far as the user is<br>concerned. CICS may,<br>however, prevent the purge if<br>it is not safe to allow a purge<br>at the point the transaction<br>has reached. |
| Enabled status           | <b>STATUS</b>         | Indicates whether the transaction<br>is available for use:<br>DISABLED - The transaction<br>is not available for use.<br><b>ENABLED</b> - The transaction<br>is available for use                                                                                                    |
| Storage clearance status | <b>STORAGECLEAR</b>   | Specifies whether task-lifetime<br>storage for this transaction is to<br>be cleared on release. This can<br>be used to prevent other tasks<br>accidentally viewing any<br>confidential or sensitive data that<br>was being stored by this<br>transaction in task lifetime<br>storage.                                                                                                    |

*Table 313. Fields in TRANDEF views (continued)*

| <b>Field</b>  | <b>Attribute name</b> | <b>Description</b>                                                                                                    |
|---------------|-----------------------|----------------------------------------------------------------------------------------------------|
| Task data key | <b>TASKDATAKEY</b>    | The storage key of the storage<br>CICS allocates at task<br>initialization for the duration of<br>the task (task-lifetime storage),<br>and which is accessible by the<br>application. These storage areas<br>are the EXEC interface block<br>(EIB) and the transaction work<br>area (TWA). This also specifies<br>the key of the storage that CICS<br>obtains on behalf of all programs<br>that run under the transaction:<br>CICS - CICS obtains<br>٠<br>CICS-key storage for this<br>transaction. Application<br>programs executing in CICS<br>key can both read and modify<br>these storage areas.<br>Application programs<br>executing in user key can only<br>read these storage areas.<br>USER - CICS obtains<br>$\bullet$<br>user-key storage for this<br>transaction. Application<br>programs executing in any key<br>can both read and modify<br>these storage areas. |

*Table 313. Fields in TRANDEF views (continued)*

| <b>Field</b>                  | <b>Attribute name</b> | <b>Description</b>                                                                                                    |
|-------------------------------|-----------------------|----------------------------------------------------------------------------------------------------|
| Task data location            | <b>TASKDATALOC</b>    | Specifies whether task life-time<br>storage acquired by CICS for the<br>duration of the transaction can<br>be located above the 16MB line<br>in virtual storage. These areas,<br>which relate to specific CICS<br>tasks, include the EXEC interface<br>block (EIB) and the transaction<br>work area (TWA):<br>• BELOW - Storage areas that<br>CICS acquires for the<br>transaction must be located<br>below the 16MB line.<br>• ANY - Storage areas that<br>CICS acquires for the<br>transaction can be located<br>above the 16MB line in virtual<br>storage.<br>You must specify BELOW if any<br>of the programs that make up the<br>transaction runs in 24-bit<br>addressing mode (this also<br>applies to task-related user exits<br>running on behalf of the<br>transaction).<br>For transactions that do not<br>satisfy any of these conditions,<br>you can specify ANY to obtain<br>the associated virtual storage<br>constraint relief. |
| <b>Transaction initiation</b> | <b>TASKREQ</b>        | Specifies whether a transaction<br>is to be initiated by pressing a<br>PF key, by using a light pen, or<br>by using a card. Possible values<br>are:<br>PA1, PA2, or PA3 for PA<br>keys.<br>PF1 through PF24 for PF<br>keys.<br>• OPID for the operator<br>identification card reader.<br>LPA for a light-pen-detectable<br>field on a 3270 device.<br>MSRE for the 10/63 character<br>$\bullet$<br>magnetic slot reader.                                                                                                    |

*Table 313. Fields in TRANDEF views (continued)*

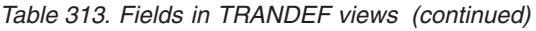

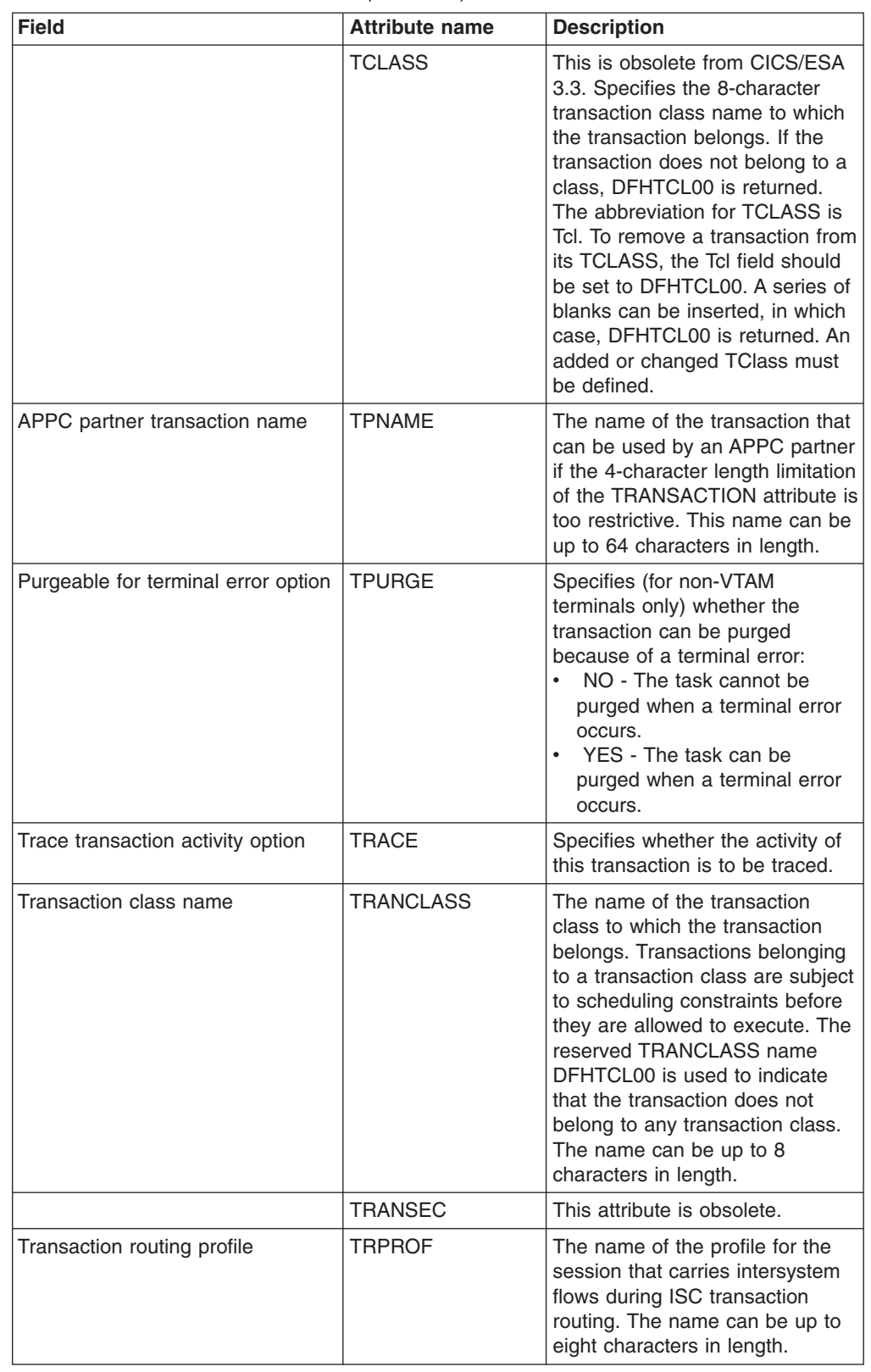

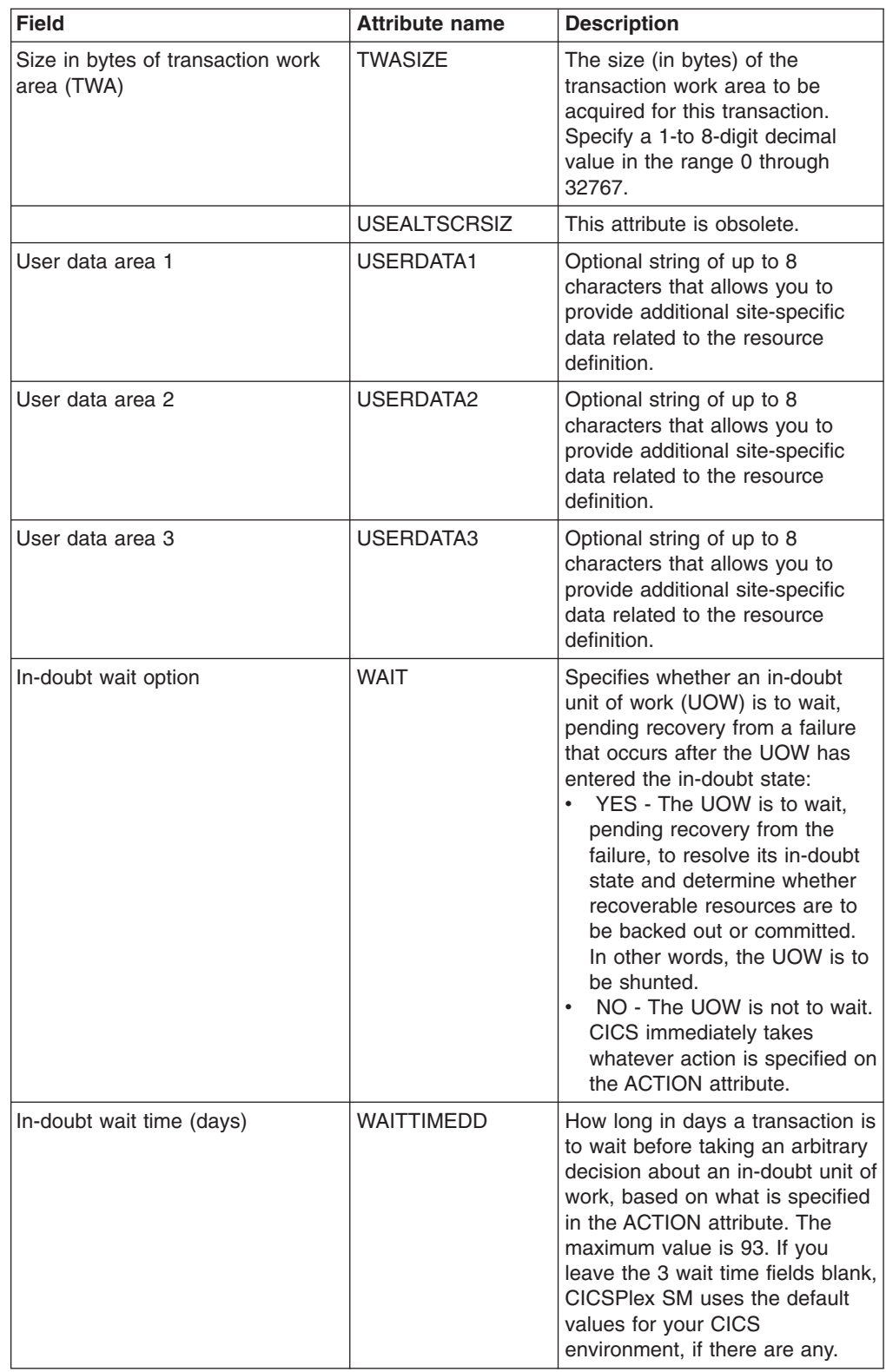

*Table 313. Fields in TRANDEF views (continued)*

| <b>Field</b>                                          | <b>Attribute name</b> | <b>Description</b>                                                                                                    |
|-------------------------------------------------------|-----------------------|----------------------------------------------------------------------------------------------------|
| In-doubt wait time (hours)                            | <b>WAITTIMEHH</b>     | How long in hours a transaction<br>is to wait before taking an<br>arbitrary decision about an<br>in-doubt unit of work, based on<br>what is specified in the ACTION<br>attribute. The maximum value is<br>23. If you leave the 3 wait time<br>fields blank, CICSPlex SM uses<br>the default values for your CICS<br>environment, if there are any.      |
| In-doubt wait time (minutes)                          | <b>WAITTIMEMM</b>     | How long in minutes a<br>transaction is to wait before<br>taking an arbitrary decision about<br>an in-doubt unit of work, based<br>on what is specified in the<br>ACTION attribute. The maximum<br>value is 59. If you leave the 3<br>wait time fields blank, CICSPlex<br>SM uses the default values for<br>your CICS environment, if there<br>are any. |
| Alternate partner transaction name<br>(in hex)        | <b>XTPNAME</b>        | (Optional) An alternative to<br>TPNAME. Enter a hexadecimal<br>string up to 128 characters in<br>length, representing the name of<br>the transaction that may be used<br>by an APPC partner. All<br>hexadecimal combinations are<br>acceptable except X'40'.                                                                                            |
| Alternate name (in hex) for<br>initiating transaction | <b>XTRANID</b>        | (Optional) Another name to be<br>used instead of the<br>TRANSACTION name for<br>initiating transactions. The name<br>may be up to eight hexadecimal<br>digits in length. Because<br>XTRANID is specified in<br>hexadecimal form, you can use a<br>name that contains characters<br>that you cannot specify in the<br><b>TRANSACTION attribute.</b>      |

*Table 313. Fields in TRANDEF views (continued)*

# **Transient data queue definitions - TDQDEF**

The **transient data queue definitions** (TDQDEF) views display information about intrapartition, extrapartition, indirect, and remote transient data destination definitions.

### **Supplied views**

To access from the main menu, click:

### **Administration views > CICS resource definitions > Transient data queue definitions**

| <b>View</b>                      | <b>Notes</b>                                    |
|----------------------------------|-------------------------------------------------|
| Transient data queue definitions | Install a transient data queue definition in an |
| EYUSTARTTDQDEF.INSTALL           | active system.                                  |
| Transient data queue definitions | Remove a transient data queue definition        |
| EYUSTARTTDQDEF.REMOVE            | from the data repository.                       |
| Transient data queue definitions | Tabular information about all transient data    |
| EYUSTARTTDQDEF.TABULAR           | queue definitions for the current context.      |
| Transient data queue definitions | Detailed information about a selected           |
| EYUSTARTTDQDEF.DETAILED          | transient data queue definition.                |
| Transient data queue definitions | Add one or more transient data queue            |
| EYUSTARTTDODEF.ADDTOGRP          | definitions to a resource group.                |
| Transient data queue definitions | Create a transient data queue definition and    |
| EYUSTARTTDQDEF.CREATE            | add it to the data repository.                  |

*Table 314. Views in the supplied* **Transient data queue definitions** *(TDQDEF) view set*

# **Actions**

*Table 315. Actions available for TDQDEF views*

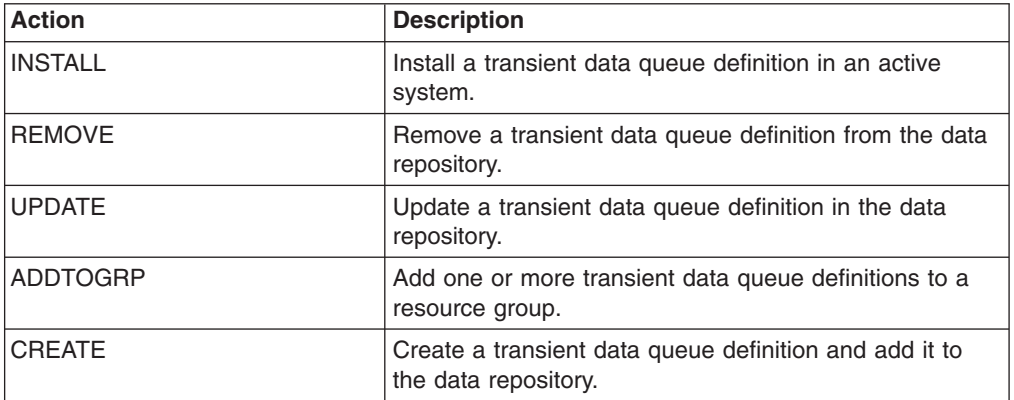

### **Fields**

*Table 316. Fields in TDQDEF views*

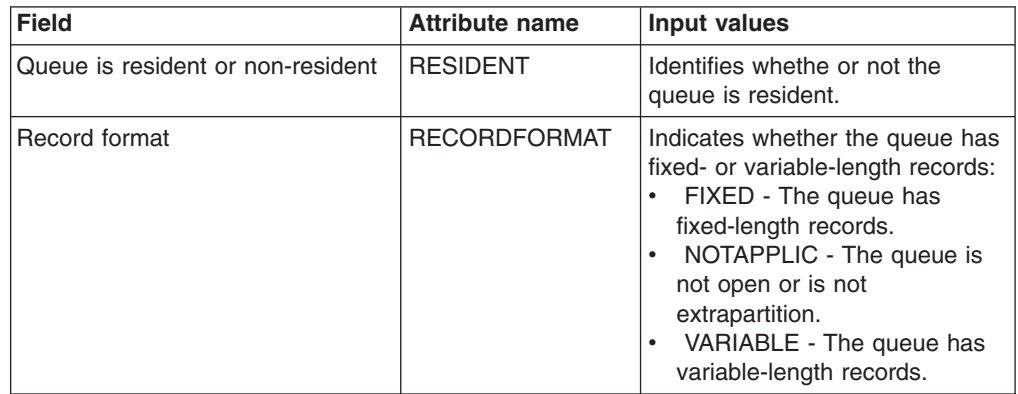

| <b>Field</b>                    | <b>Attribute name</b> | Input values                                                                                                    |
|---------------------------------|-----------------------|----------------------------------------------------------------------------------------------------|
| Version                         | <b>DEFVER</b>         | The version number of the<br>transient data queue definition,<br>from $1$ to $15$ .                                                                                                    |
| Transient data queue (TDQ) type | <b>TDQTYPE</b>        | The type of queue:<br>EXTRA - A queue that is<br>outside the CICS region is<br>allocated to CICS.<br><b>INDIRECT - An indirect queue</b><br>is a queue that does not point<br>to an actual data set, but to<br>another queue. An indirect<br>queue can be extrapartition,<br>intrapartition, remote, or even<br>another indirect queue.<br>- INTRA - A queue for data<br>$\bullet$<br>that is to be stored<br>temporarily.<br>REMOTE - A queue that is<br>located on a remote system. |
| User data area 2                | <b>USERDATA2</b>      | Optional string of up to 8<br>characters that allows you to<br>provide additional site-specific<br>data related to the resource<br>definition.                                                                                                    |
| Type of device                  | <b>DEVICETYPE</b>     | This attribute is obsolete.                                                                                                    |
| Terminal name                   | <b>TERMID</b>         | The ID of the terminal.                                                                                                    |
| Data set open time              | <b>OPENTIME</b>       | (Extrapartition queues only.) The<br>initial status of the data set.<br>Options are:<br>DEFERRED - The data set<br>remains closed until you<br>indicate that you want to open<br>it by using the CEMT<br><b>INQUIREISET TDQUEUE</b><br>command.<br>INITIAL - The data set is to<br>$\bullet$<br>be opened at install time.                                                                                                    |
| Remote length                   | <b>REMOTELENGTH</b>   | (Optional.) The length in bytes, in<br>the range 1 through 32767. The<br>default value is 1. If you leave<br>this field blank, CICSPlex SM<br>uses the default value for your<br>CICS environment, if there is<br>one.                                                                                                    |
| Number of buffers               | <b>DATABUFFERS</b>    | The number of buffers to be<br>provided, up to a maximum of<br>255. If you leave this field blank,<br>CICSPlex SM uses the default<br>value for your CICS environment,<br>if there is one.                                                                                                    |

*Table 316. Fields in TDQDEF views (continued)*

| <b>Field</b>                            | <b>Attribute name</b> | Input values                                                                                                    |
|-----------------------------------------|-----------------------|----------------------------------------------------------------------------------------------------|
| User data area 1                        | USERDATA1             | Optional string of up to 8<br>characters that allows you to<br>provide additional site-specific<br>data related to the resource<br>definition.                                                                                                    |
| Number of buffers                       | <b>BUFNO</b>          | The number of buffers to be<br>provided. Any number up to 255<br>may be used.                                                                                                    |
| Destination type                        | <b>ATIFACILITY</b>    | The type of destination the<br>queue represents:<br>FILE - The transient data<br>queue is to be used as a file<br>of data records that are not<br>associated with a particular<br>terminal or system. ATI does<br>not require a terminal to be<br>available.<br>SYSTEM - The transient data<br>queue is to be associated with<br>the specified system identifier.<br>The system must be defined<br>to the local CICS system using<br>an RDO CONNECTION<br>definition. |
| Error option                            | <b>ERROROPTION</b>    | The action to be taken if an I/O<br>error occurs (extrapartition<br>queues only). This can be one of<br>the following:<br>IGNORE - The block that<br>caused the error is accepted.<br>SKIP - The block that caused<br>the error is skipped.                                                                                                    |
| Open at initalization                   | <b>DEVICEINIT</b>     | This attribute is obsolete.                                                                                                    |
| User ID on the triggered<br>transaction | <b>USERID</b>         | The user ID you want CICS to<br>use for security checking when<br>verifying the trigger-level<br>transaction specified in the<br>TRANSID field (intrapartition<br>queues only).                                                                                                    |
| Description code page                   | <b>DESCCODEPAGE</b>   | The code page of the description<br>field.                                                                                                    |
| Printer number                          | <b>PRINTERNUM</b>     | This attribute is obsolete.                                                                                                    |
| Write a file tapemark                   | <b>TAPEMARK</b>       | This attribute is obsolete.                                                                                                    |

*Table 316. Fields in TDQDEF views (continued)*

| <b>Field</b>    | <b>Attribute name</b> | Input values                                                                                                    |
|-----------------|-----------------------|----------------------------------------------------------------------------------------------------|
| Disposition     | <b>DISPOSITION</b>    | The disposition of the data set<br>(extrapartition queues only):<br>MOD - CICS first assumes<br>that the data set exists. For an<br>existing sequential data set,<br>MOD causes the read/write<br>mechanism to be positioned<br>after the last record in the data<br>set. The read/write mechanism<br>is positioned after the last<br>record each time the data set<br>is opened for output.<br>• OLD - The data set existed<br>before this job step.<br>SHR - The data set existed<br>before this job step and can<br>be read by other concurrent<br>jobs |
| Printer control | <b>PRINTCONTROL</b>   | The control characters to be<br>used (extrapartition queues only):<br>• ASA - ASA control characters.<br>MACHINE - Machine control<br>characters.<br>N/A - The Printcontrol value<br>$\bullet$<br>does not apply to this<br>definition and should not be<br>validated.<br><b>blank</b> - The control<br>characters will be derived from<br>the associated data set<br>There is no default.                                                                                                    |

*Table 316. Fields in TDQDEF views (continued)*

| <b>Field</b>                 | <b>Attribute name</b> | <b>Input values</b>                                                                                                    |
|------------------------------|-----------------------|----------------------------------------------------------------------------------------------------|
| System output (SYSOUT) class | <b>SYSOUTCLASS</b>    | Instead of allocating an<br>extrapartition queue to a physical<br>data set, you can allocate it to a<br>system output data set (referred<br>to as SYSOUT). Use the<br>SYSOUTCLASS attribute to<br>specify the class of the SYSOUT<br>data set.<br>AZI09 - A single alphabetic<br>$\bullet$<br>or numeric character that<br>represents an output class that<br>has been set up on the<br>MVS(TM) system on which the<br>CICS job is to run.<br>* - This is the default class.<br>SYSOUTCLASS defaults to an<br>asterisk (*) if you leave the<br>DSNAME attribute blank and<br>specify OUTPUT for the<br>Typefile field. blank<br>SYSOUTCLASS defaults to a<br>blank character if you leave<br>the DSNAME attribute blank<br>and specify INPUT or<br>RDBACK for the Typefile<br>attribute.<br><b>blank - SYSOUTCLASS</b><br>$\bullet$<br>defaults to a blank character if<br>you leave the DSNAME<br>attribute blank and specify<br><b>INPUT or RDBACK for the</b><br>Typefile attribute. |
| Reuse control intervals      | <b>REUSE</b>          | This attribute is obsolete.                                                                                                    |
| Trigger level                | <b>TRIGGERLEVEL</b>   | The number of records to be<br>accumulated before a task is<br>automatically initiated to process<br>them. Specify a trigger level of 0<br>if you want to disable ATI<br>processing. If you do not specify<br>a transaction ID, the trigger level<br>is ignored. If you leave this field<br>blank, CICSPlex SM uses the<br>default value for your CICS<br>environment, if there is one.                                                                                                    |

*Table 316. Fields in TDQDEF views (continued)*

| <b>Field</b>                 | <b>Attribute name</b> | Input values                                                                                                    |
|------------------------------|-----------------------|----------------------------------------------------------------------------------------------------|
| Facility identifier          | <b>FACILITYID</b>     | A 4-character field that contains<br>either:<br>$\bullet$<br>The system identifier for an<br>intrapartition queue that<br>specifies ATIFACILITY as<br>SYSTEM.<br>The system identifier for an<br>intrapartition queue that<br>specifies ATIFACILITY as<br>SYSTEM.<br>The terminal identifier where<br>$\bullet$<br>ATIFACILITY is TERMINAL.<br>If you do not specify anything in<br>the FACILITYID field, it defaults<br>to the name of the queue in each<br>case.                                                            |
| Data set type                | <b>TYPEFILE</b>       | The type of data set the queue is<br>to be associated with:<br>• INPUT - An input data set.<br>• OUTPUT - An output data<br>set.<br>RDBACK - An input data set<br>$\bullet$<br>that is to be read backward.                                                                                                    |
| QSAM data set defined in JCL | <b>DSNAME</b>         | A 1- to 44-character name that<br>indicates an associated QSAM<br>data set, or DUMMY data set.<br>This is blank if SYSOUTCLASS<br>is used.                                                                                                    |
| <b>Block option</b>          | <b>BLOCKFORMAT</b>    | (Extrapartition queues only.) The<br>block format of the data set.<br>There is no default. If you specify<br>the record format<br>(RECORDFORMAT attribute) as<br>undefined (or allow it to default),<br>you cannot specify anything for<br>the BLOCKFORMAT attribute.<br>Options are:<br>BLOCKED - Blocked record<br>format.<br>UNBLOCKED - Unblocked<br>record format.<br>• NOTAPPLIC - No block<br>format is defined for this data<br>set.<br><b>blank</b> - The block format is<br>derived from the associated<br>data set |

*Table 316. Fields in TDQDEF views (continued)*

| <b>Field</b>                              | <b>Attribute name</b> | <b>Input values</b>                                                                                                    |
|-------------------------------------------|-----------------------|----------------------------------------------------------------------------------------------------|
| Wait for UOW resynchronization            | <b>WAIT</b>           | Specifies whether an in-doubt<br>unit of work (UOW) that has<br>modified a logically recoverable<br>queue should wait for<br>resynchronization with its<br>coordinator to determine whether<br>to commit or back out the<br>changes (intrapartition queues<br>only):<br>NO - The UOW is not to wait.<br>Any changes made to<br>recoverable resources are to<br>be backed out or committed.<br>as specified by the ACTION<br>attribute on the<br><b>TRANSACTION</b> resource<br>definition.<br>• YES - The UOW is to wait,<br>and any action required while<br>waiting is determined by the<br>WAITACTION attribute.<br>N/A - The Wait field does not<br>apply to this definition. |
| Remote transient data queue<br>(TDQ) name | <b>REMOTENAME</b>     | the 4-character name of this<br>queue in the remote CICS region<br>in which the queue is defined<br>(from the RMTNAME option in its<br>definition). REMOTENAME<br>applies only to queues defined<br>as remote; for other queues the<br>value returned is blanks.                                                                                                    |
| Device file name                          | <b>DEVFILENAME</b>    | This attribute is obsolete.                                                                                                    |
| Recovery option                           | <b>RECOVSTATUS</b>    | The type of recovery defined for<br>the queue (intrapartition queues<br>only):<br><b>LOGICAL -</b><br>$\bullet$ .<br>The queue is logically<br>$\bullet$<br>recoverable.<br>NOTAPPLIC - The queue is<br>not intrapartition.<br>NOTRECOVABLE - The<br>queue is not recoverable.<br>PHYSICAL - The queue is<br>physically recoverable.                                                                                                    |

*Table 316. Fields in TDQDEF views (continued)*

| Field                                      | <b>Attribute name</b> | Input values                                                                                                    |
|--------------------------------------------|-----------------------|----------------------------------------------------------------------------------------------------|
| System identifier of remote<br>destination | <b>REMOTESYSTEM</b>   | (Optional.) Specifies, if the<br>transient data queue resides on<br>a remote system, the name of<br>the connection that links the<br>target (local) system to the<br>related (remote) system where<br>the transient data queue resides.<br>If this attribute is not supplied, it<br>is derived directly from the CICS<br>system ID of the related system,<br>and the connection that links the<br>target system to the related<br>system must have the same<br>name as the CICS system ID of<br>the related system. |

*Table 316. Fields in TDQDEF views (continued)*

| <b>Field</b>             | <b>Attribute name</b> | <b>Input values</b>                                                                                                    |
|--------------------------|-----------------------|----------------------------------------------------------------------------------------------------|
| In-doubt UOW wait action | <b>WAITACTION</b>     | The action CICS is to take for an<br>in-doubt unit of work (UOW) if<br>the definition for this queue<br>specifies WAIT(YES)<br>(intrapartition queues only). The<br>possible actions are:<br>QUEUE - The UOW is<br>in-doubt and waiting; any locks<br>held by the UOW for this<br>queue remain active until the<br>final state of the UOW is<br>known. This means that tasks<br>are suspended rather than<br>receiving the LOCKED<br>response. When the final state<br>of the UOW is known, any<br>changes that it has made are<br>committed or backed out. Until<br>then, any further requests of<br>the following types that need<br>one of the active locks must<br>wait: READQ, if the in-doubt<br>UOW had issued READQ or<br>DELETEQ requests. WRITEQ,<br>if the in-doubt UOW had<br>issued WRITEQ or DELETEQ<br>requests. DELETEQ, if the<br>in-doubt UOW had issued<br>READQ, WRITEQ or<br>DELETEQ requests.<br>REJECT - The UOW is<br>in-doubt and is waiting. Any<br>lock held by the UOW for this<br>queue is retained until the final<br>state of the UOW is known.<br>When the final state is known,<br>any changes the UOW has<br>made are committed or<br>backed out. Until then, any<br>further request that needs one<br>of the retained locks is<br>rejected, and a LOCKED<br>response is returned.<br><b>WAITACTION=REJECT</b><br>causes LOCKED to be raised<br>in exactly the same<br>circumstances as those in<br>which QUEUE causes a<br>transaction to wait.<br>N/A - This field does not<br>apply to this definition and<br>should not be validated. |

*Table 316. Fields in TDQDEF views (continued)*

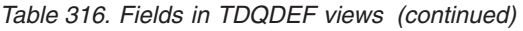

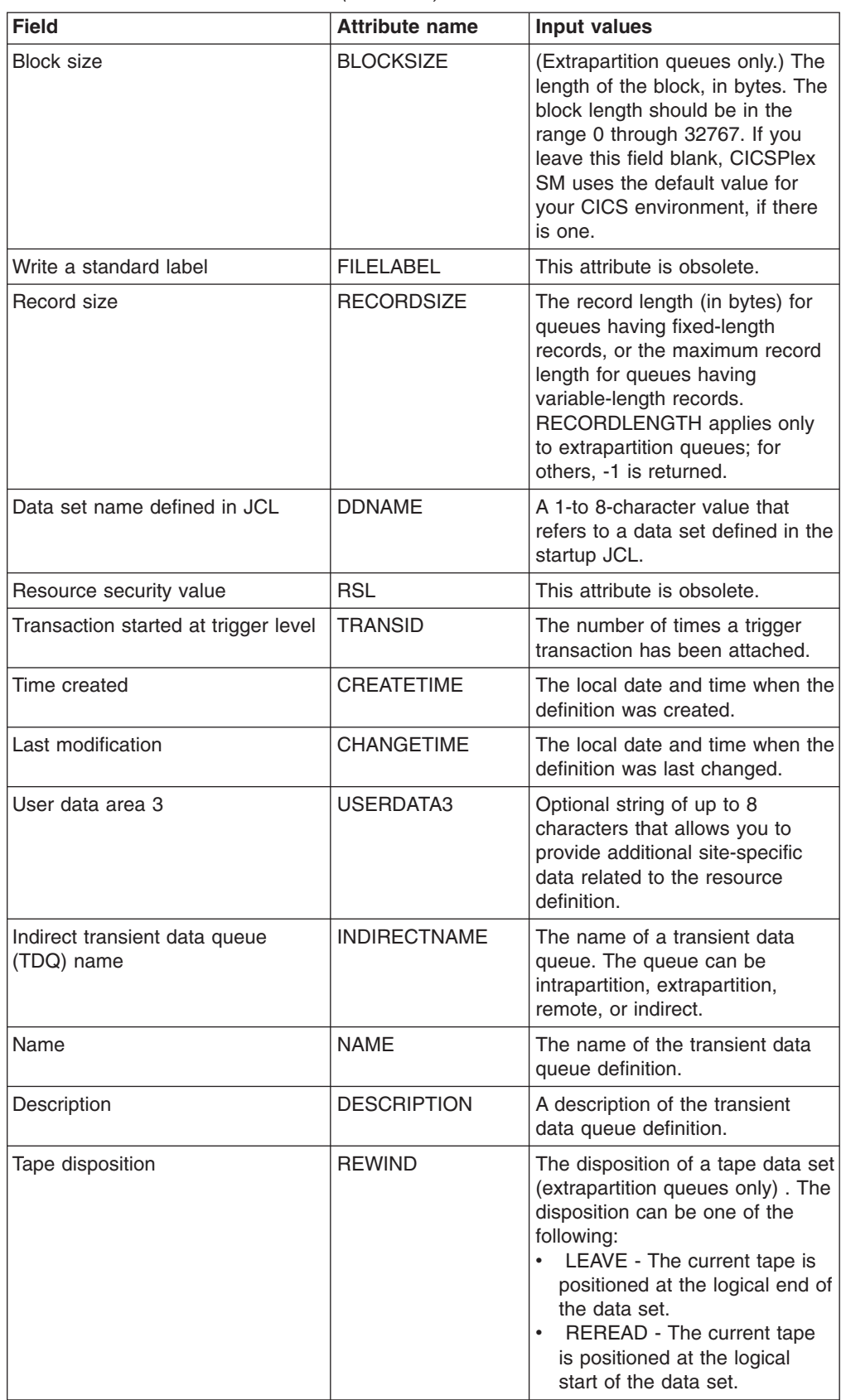

# **Typeterm definitions - TYPTMDEF**

The **typeterm definitions** (TYPTMDEF) views display information about sets of common attributes for a group of terminals.

## **Supplied views**

To access from the main menu, click:

#### **Administration views > CICS resource definitions > Typeterm definitions**

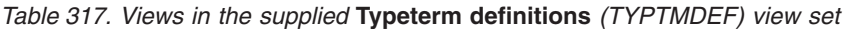

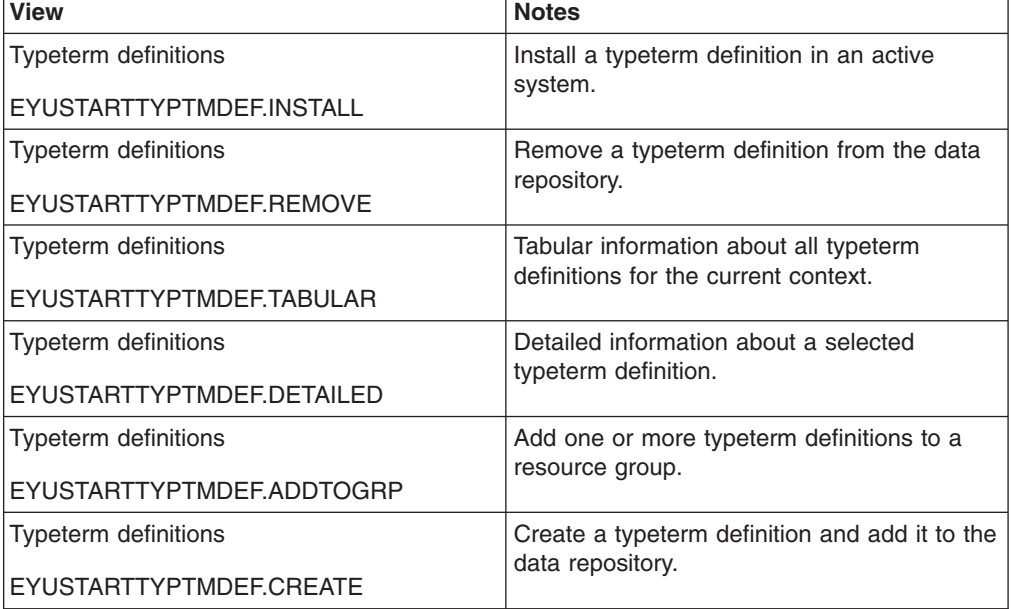

## **Actions**

*Table 318. Actions available for TYPTMDEF views*

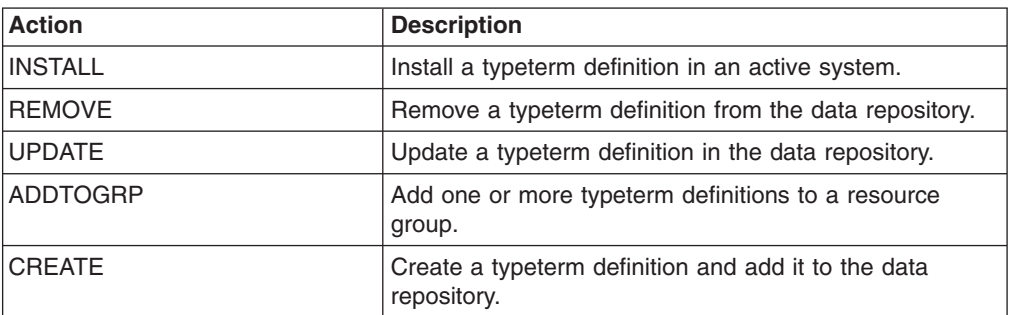

## **Fields**

*Table 319. Fields in TYPTMDEF views*

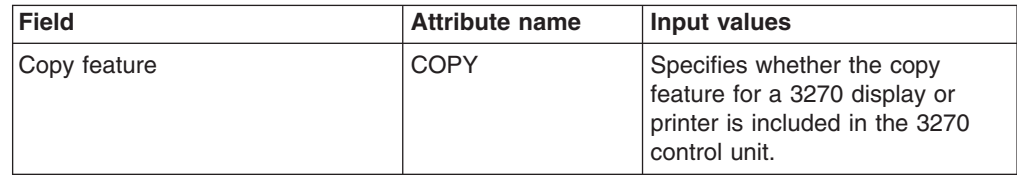

| <b>Field</b>                   | <b>Attribute name</b> | <b>Input values</b>                                                                                                    |
|--------------------------------|-----------------------|----------------------------------------------------------------------------------------------------|
| Version                        | <b>DEFVER</b>         | The version number of the<br>typeterm definition, from 1 to 15.                                                                                                    |
| User data area 2               | USERDATA2             | Optional string of up to 8<br>characters that allows you to<br>provide additional site-specific<br>data related to the resource<br>definition.                                                                                                    |
| Background transparency option | <b>BACKTRANS</b>      | Specifies whether the device has<br>the background transparency<br>feature.                                                                                                    |
| Alternate I/O buffer length    | <b>IOAREALENALT</b>   | The alternate length in bytes of a<br>terminal input/output area to be<br>passed to a transaction.                                                                                                    |
|                                |                       | You can specify IOAREALENALT<br>as greater than or equal to<br>IOAREALEN. In this case, when<br>the size of an input message<br>exceeds IOAREALEN, CICS<br>uses a terminal input/output area<br>the size of IOAREALENALT. If<br>the input message size also<br>exceeds IOAREALENALT, the<br>node abnormal condition<br>program sends an exception<br>response to the terminal. If<br>IOAREALENALT is not specified,<br>or is less than IOAREALEN, it<br>defaults to the value of<br><b>IOAREALEN.</b> The maximum<br>value that may be specified is<br>32767 bytes. |
| Asynchronous line speed (OS/2) | <b>ASYNCBPS</b>       | The OS/2 asynchronous line<br>speed in bits per second.                                                                                                    |
| Device type                    | <b>DEVICE</b>         | The device type which this<br><b>TYPETERM</b> defines.                                                                                                    |

*Table 319. Fields in TYPTMDEF views (continued)*

| <b>Field</b>                                | <b>Attribute name</b> | Input values                                                                                                    |
|---------------------------------------------|-----------------------|----------------------------------------------------------------------------------------------------|
| Display error messages on last<br>line      | <b>ERRLASTLINE</b>    | Specifies where error messages<br>are to be displayed:<br>NO - An error message is<br>displayed at the current cursor<br>position and without any<br>additional attributes.<br>YES - An error message is<br>displayed starting at the<br>beginning of the line nearest<br>the bottom of the screen so<br>that the whole message fits on<br>the screen. |
|                                             |                       | Because all error messages<br>occupy the same line, if the<br>messages are received in quick<br>succession, they overlay one<br>another and earlier messages<br>may disappear before they have<br>been read.                                                                                                    |
| Extended highlight supported                | <b>HILIGHT</b>        | specifies whether the 3270<br>device or SCS printer has the<br>extended highlight facility, which<br>enables fields or characters to be<br>displayed in reverse-video,<br>underline mode, or blink (3270<br>only).                                                                                                    |
| Graphic character set global code           | <b>CGCSGIDCODE</b>    | The graphic character set global<br>code.                                                                                                    |
| Alternate BMS page size (number<br>of rows) | <b>ALTPAGEROW</b>     | The 3270 screen size to be used<br>for a transaction that has an<br>alternate screen size specified in<br>its profile definition. The row and<br>column values must each be in<br>the range 0 through 999. If you<br>leave these fields blank,<br>CICSPIex SM uses the default<br>values for your CICS<br>environment, if there are any.               |
| Full screen option (OS/2)                   | <b>FULLSCREEN</b>     | Specifies whether or not the<br>device has the full screen feature<br>(OS/2 only).                                                                                                    |
| APL keyboard feature                        | <b>APLKYBD</b>        | Specifies whether the 3270<br>device has the APL keyboard<br>feature.                                                                                                    |
| Type of session                             | <b>SESSIONTYPE</b>    | The type of session that can be<br>used for a VTAM SNA logical<br>unit.                                                                                                    |

*Table 319. Fields in TYPTMDEF views (continued)*

| <b>Field</b>            | <b>Attribute name</b> | Input values                                                                                                    |
|-------------------------|-----------------------|----------------------------------------------------------------------------------------------------|
| Printer adapter feature | <b>PRINTADAPTER</b>   | $\bullet$<br>For the 3275: specifies<br>whether the printer adapter<br>feature and corresponding<br>3284 Printer Model 3 are<br>present on the 3275 Display<br>Station:<br>NO - The printer adapter<br>$-$<br>feature and corresponding<br>3284 Printer Model 3 are<br>not available.<br>YES - The printer adapter<br>feature and corresponding<br>3284 Printer Model 3 are<br>available.<br>For LUTYPE2 logical units:<br>specifies whether, for print<br>requests initiated by the<br>PRINT key or by an ISSUE<br>PRINT command, printer<br>allocation is handled by the<br>3790, or by the 3274 or 3276,<br>according to the printer<br>authorization matrix for both<br>VTAM and non-VTAM<br>attachments.<br>NO - Print requests are<br>not handled according to<br>the printer authorization<br>matrix for both VTAM and<br>non-VTAM attachments.<br>YES - Print requests are<br>handled according to the<br>printer authorization matrix<br>for both VTAM and<br>non-VTAM attachments. |
| I/O buffer length       | <b>IOAREALEN</b>      | The length in bytes of a terminal<br>input/output area to be passed to<br>a transaction.<br>You can specify IOAREALENALT<br>as greater than or equal to<br>IOAREALEN. In this case, when<br>the size of an input message<br>exceeds IOAREALEN, CICS<br>uses a terminal input/output area<br>the size of IOAREALENALT. If<br>the input message size also<br>exceeds IOAREALENALT, the<br>node abnormal condition<br>program sends an exception<br>response to the terminal. If<br>IOAREALENALT is not specified,<br>or is less than IOAREALEN, it<br>defaults to the value of<br><b>IOAREALEN.</b> The maximum<br>value that may be specified is<br>32767 bytes.                                                                                                    |

*Table 319. Fields in TYPTMDEF views (continued)*

| <b>Field</b>                            | <b>Attribute name</b> | <b>Input values</b>                                                                                                    |
|-----------------------------------------|-----------------------|----------------------------------------------------------------------------------------------------|
| User data area 1                        | USERDATA1             | Optional string of up to 8<br>characters that allows you to<br>provide additional site-specific<br>data related to the resource<br>definition.                                                                                                    |
| Default screen size (number of<br>rows) | <b>DEFSCREENROW</b>   | The number of rows for the 3270<br>screen size or 3270 printer page<br>size to be used on this device<br>when attached to a transaction<br>for which the default screen size<br>has been specified in the profile<br>definition. The row and column<br>values must each be in the range<br>0 through 999. If you leave these<br>fields blank, CICSPlex SM uses<br>the default values for your CICS<br>environment, if there are any.                                                                                                    |
| Messages routed to terminal<br>support  | <b>ROUTEDMSGS</b>     | Specifies which messages are to<br>be routed to this terminal by an<br><b>EXEC CICS ROUTE command.</b><br>ALL - BMS routes to this<br>$\bullet$<br>terminal messages that are<br>destined for all terminals as<br>well as those specifically<br>destined for this terminal.<br>NONE - BMS does not route<br>any messages to this terminal,<br>whether they are destined for<br>all terminals or for this terminal<br>specifically.<br>SPECIFIC - BMS routes<br>messages to this terminal<br>when they are destined<br>specifically for this terminal,<br>but not when they are<br>destined for all terminals. |

*Table 319. Fields in TYPTMDEF views (continued)*

| <b>Field</b>                            | <b>Attribute name</b> | <b>Input values</b>                                                                                                    |
|-----------------------------------------|-----------------------|----------------------------------------------------------------------------------------------------|
| Query structured field to be used       | <b>QUERY</b>          | Specifies whether CICS should<br>use the QUERY structured field<br>to determine the characteristics<br>of the device:<br>• NO - CICS does not use the<br>QUERY function.<br>• COLD - CICS uses the<br><b>QUERY</b> function to determine<br>the characteristics of the<br>device only when the device is<br>first connected after an initial<br>or a cold start of CICS. The<br>device characteristics are<br>stored in the CICS global<br>catalog for use on subsequent<br>warm and emergency starts.<br>ALL - CICS uses the QUERY<br>function to determine the<br>characteristics of the device<br>each time the device is<br>connected |
| Error message display intensified       | <b>ERRINTENSIFY</b>   | Specifies whether the error<br>message is to be displayed in an<br>intensified field.                                                                                                    |
| Node error program transaction<br>class | <b>NEPCLASS</b>       | The node error program<br>transaction class:<br><b>0</b> - This results in a link to the<br>default node error program<br>module.<br><b>value</b> - The transaction class<br>for the (nondefault) node error<br>program module in the range<br>1 through 255.                                                                                                    |
| Device supports field outline           | <b>OUTLINE</b>        | Specifies whether the device<br>supports field outlining.                                                                                                    |
| Description code page                   | <b>DESCCODEPAGE</b>   | The code page of the description<br>field.                                                                                                    |
| Text-keyboard feature                   | <b>TEXTKYBD</b>       | Specifies whether the 3270<br>device has the text-keyboard<br>feature.                                                                                                    |
| Page size (number of rows)              | <b>PAGESIZEROW</b>    | The number of rows for the<br>default page size for this printer.<br>The default page size is used by<br>BMS when the default screen<br>size has been specified in a<br>profile definition (PROFDEF)<br>The product of rows and columns<br>must not exceed 32767. If you<br>leave these fields blank,<br>CICSPIex SM uses the default<br>values for your CICS<br>environment, if there are any.                                                                                                    |

*Table 319. Fields in TYPTMDEF views (continued)*

| <b>Field</b>                     | <b>Attribute name</b> | <b>Input values</b>                                                                                                    |
|----------------------------------|-----------------------|----------------------------------------------------------------------------------------------------|
| Katakana feature                 | KATAKANA              | Specifies whether Katakana<br>support is required. Katakana<br>terminals cannot display mixed<br>case output; uppercase<br>characters appear as uppercase<br>English characters, but<br>lowercase characters appear as<br>Katakana characters.                                            |
| Honor release requests           | <b>RELREQ</b>         | Specifies whether CICS is to<br>release the logical unit upon<br>request by another VTAM<br>application program.<br>NO - CICS is not to release<br>the logical unit.<br>• YES - CICS is to release the<br>logical unit, if the logical unit is<br>not currently part of a<br>transaction. |
| Sessions to be created           | <b>CREATESESS</b>     | Specifies whether sessions are<br>to be created:<br>NO - Specify this to prevent<br>internally generated session<br>requests from actually creating<br>a session.<br>• YES - Specify this for a status<br>that allows internally<br>generated session requests to<br>create a session.    |
| Audible alarm feature            | <b>AUDIBLEALARM</b>   | Specifies whether the audible<br>alarm feature is installed for a<br>3270 display or for a 3270 printer<br>attached to a 3651 controller.                                                                                                    |
| Name of logical device code list | <b>LDCLIST</b>        | The name of a logical device<br>code (LDC) list. The name may<br>be up to eight characters in<br>length. The name follows<br>assembler language rules. It<br>must start with an alphabetic<br>character.                                                                                  |
| Maximum send size                | <b>SENDSIZE</b>       | The maximum size of a request<br>unit that can satisfy a VTAM<br>SEND request, in the range 0<br>through 30720. If you leave this<br>field blank, CICSPlex SM uses<br>the default value for your CICS<br>environment, if there is one.                                                    |
| BMS autopaging option            | <b>AUTOPAGE</b>       | Specifies whether BMS<br>autopaging is to be used. Specify<br>YES for printers and NO for<br>display devices.                                                                                                    |
| Mixed EBCDIC/DBCS supported      | SOSI                  | Specifies whether the device<br>supports mixed EBCDIC and<br>double-byte character set<br>(DBCS) fields.                                                                                                    |

*Table 319. Fields in TYPTMDEF views (continued)*

| <b>Field</b>                   | <b>Attribute name</b> | Input values                                                                                                    |
|--------------------------------|-----------------------|----------------------------------------------------------------------------------------------------|
| Magnetic slot reader supported | <b>MSRCONTROL</b>     | Specifies whether the terminal,<br>an 8775 or 3643, has a magnetic<br>slot reader.                                                                                                    |
| CICS chain assembly performed  | <b>BUILDCHAIN</b>     | Specifies whether CICS is to<br>perform chain assembly prior to<br>passing the input data to the<br>application program:<br>NO - Any terminal<br>input/output area (TIOA)<br>received by an application<br>program from this logical unit<br>contains one request unit<br>(RU).<br>YES - Any TIOA received by<br>$\bullet$<br>an application program from<br>this logical unit contains a<br>complete chain. |

*Table 319. Fields in TYPTMDEF views (continued)*

| <b>Field</b>         | <b>Attribute name</b> | <b>Input values</b>                                                                                                    |
|----------------------|-----------------------|----------------------------------------------------------------------------------------------------|
| <b>ASCII</b> feature | <b>ASCII</b>          | Specifies whether the terminal<br>has an ASCII feature:<br>NO - This terminal does not<br>$\bullet$<br>have an ASCII feature.<br>• 7 - Specify this to<br>communicate with ASCII-7<br>terminals. Devices configured<br>with the ASCII-7 feature must<br>be LUTYPE2 or LUTYPE3<br>without extended 3270<br>features. Only the following<br>devices are supported: 3274<br>Model 1C and 51C, 3276<br>Model 12, 3278, 3287,                                                                                                    |
|                      |                       | Any terminal configured with<br>the ASCII-7 option has all FM<br>data outbound from CICS<br>converted to ASCII-7, and all<br>FM data inbound to CICS<br>converted to EBCDIC. Only<br>FM request data is translated.<br>All other data in the RU such<br>as LU status or sense data is<br>assumed to be in EBCDIC on<br>output. ASCII-7 does not<br>support data streams that<br>contain extended attributes,<br>such as structured fields and<br>function management headers.<br>The ASCII-7 support is<br>available on 3274-1C as an<br>option on the configuration of<br>the standard microcode. The<br>use of the ASCII-7 option is<br>determined at session initiation<br>by BIND parameters set by<br>CICS as a result of the TCT<br>definition described above.<br>8 - Specify this to<br>communicate with ASCII-8<br>terminals. Devices configured<br>with the ASCII-8 feature can<br>be LUTYPE1, LUTYPE2, or<br>LUTYPE3 with or without<br>extended 3270 and SCS data<br>stream features. Any terminal<br>configured with the ASCII-8<br>option has all FM data<br>outbound from CICS<br>converted to ASCII-8, and all<br>FM data inbound to CICS<br>converted to EBCDIC. All FM<br>request data is translated. This |
|                      |                       | includes the AID, cursor<br>address, FM headers and<br>structured fields. Any other<br>form of the RU such as LU<br>status or sense data is<br>assumed to be in EBCDIC on<br>Chapterput. andchisistrationitiendsin 479<br>EBCDIC on output.<br>ASCII-8 support is intended<br>only for devices that operate in                                                                                                    |

*Table 319. Fields in TYPTMDEF views (continued)*

| <b>Field</b>      | <b>Attribute name</b> | Input values                                                                                                    |
|-------------------|-----------------------|----------------------------------------------------------------------------------------------------|
| Automatic timeout | <b>SIGNOFF</b>        | Specifies whether the terminal<br>should be timed out<br>automatically:<br>• YES - When the specified<br>time has elapsed after the last<br>input from the operator, the<br>terminal is automatically<br>signed off from CICS.<br>NO - The terminal is not<br>$\bullet$<br>timed out.<br>LOGOFF - When the<br>٠<br>specified time has elapsed<br>after the last input from the<br>operator, the terminal is<br>automatically signed off from<br>CICS and then logged off from<br>VTAM |

*Table 319. Fields in TYPTMDEF views (continued)*

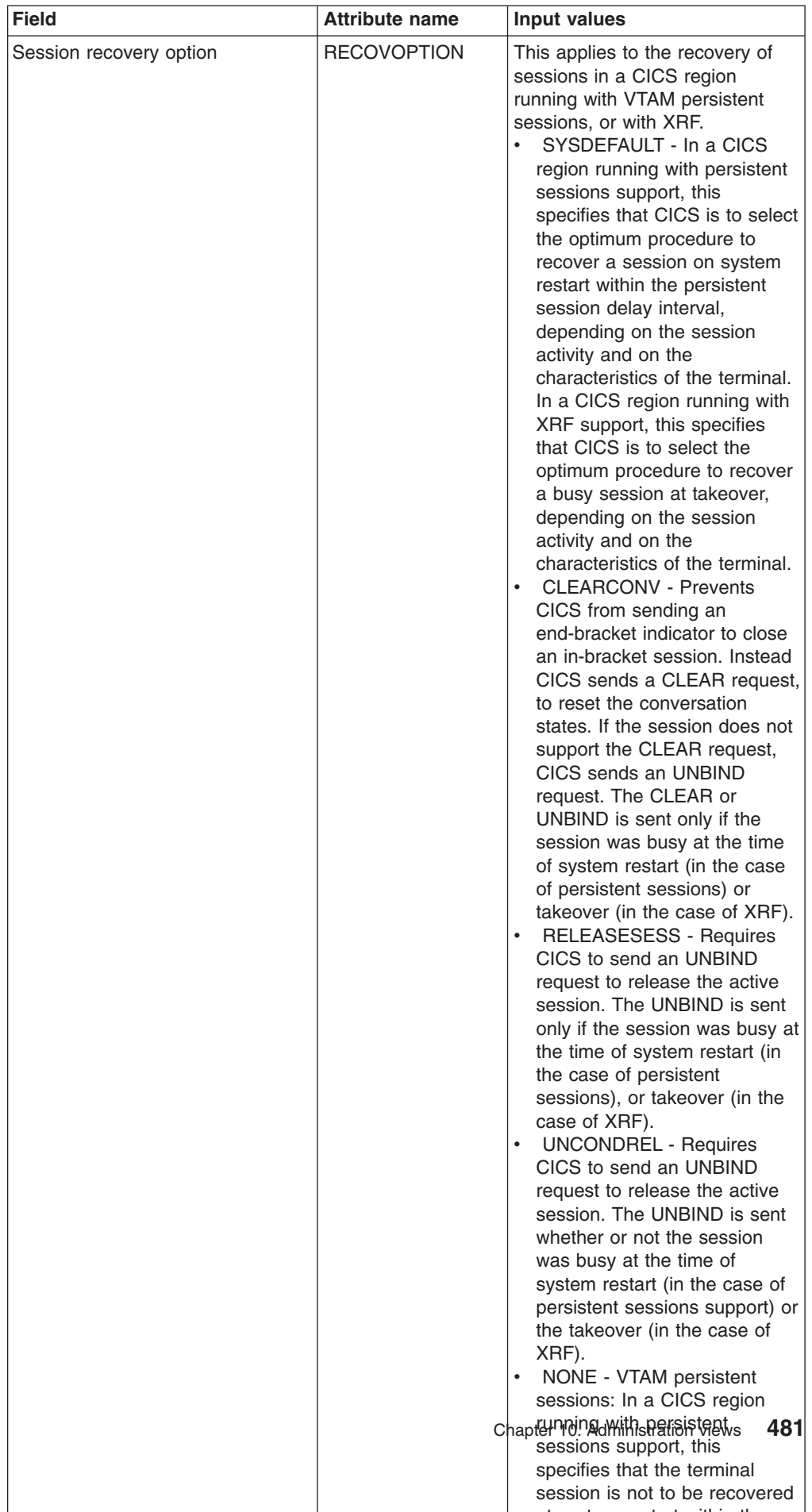

at system restart within the

*Table 319. Fields in TYPTMDEF views (continued)*

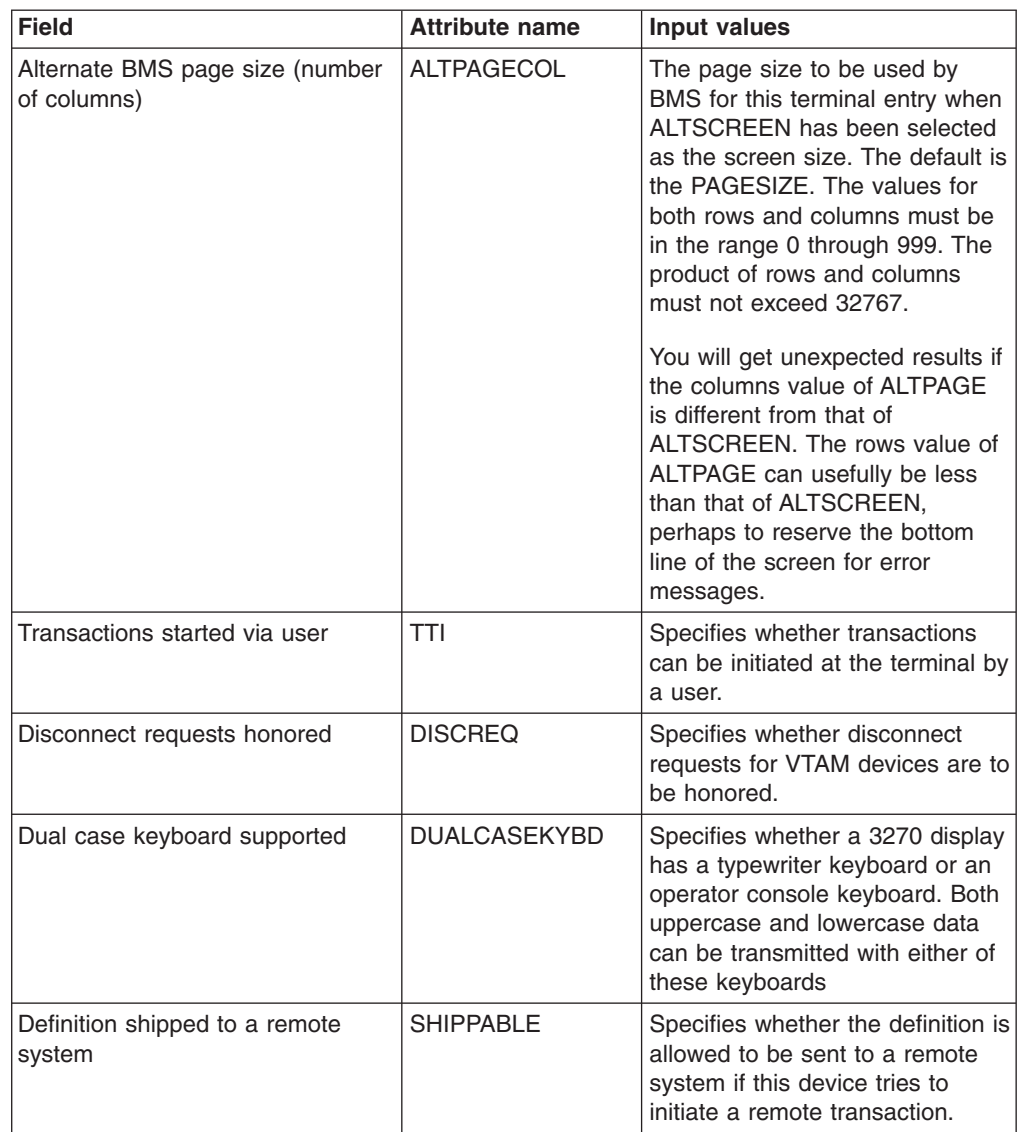

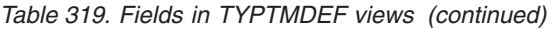

| <b>Field</b>                     | <b>Attribute name</b> | <b>Input values</b>                                                                                                    |
|----------------------------------|-----------------------|----------------------------------------------------------------------------------------------------|
| XRF recovery notification option | <b>RECOVNOTIFY</b>    | This option applies to the<br>recovery of sessions for<br>terminals in a CICS region<br>running with either VTAM<br>persistent sessions or with XRF.<br>It is for use in situations where a<br>terminal user may have to take<br>action, such as sign on again,<br>after a CICS restart. Use<br>RECOVNOTIFY to specify how<br>such a user should be notified.                                                                                                    |
|                                  |                       | VTAM persistent sessions: In a<br>CICS region running with<br>persistent session support, this<br>specifies how a terminal end<br>user is notified that their terminal<br>session has been recovered.                                                                                                    |
|                                  |                       | XRF: In a CICS region running<br>with XRF support, this specifies<br>how the terminal user is notified<br>that an XRF takeover has<br>occurred. This option is not<br>applicable to APPC sessions.<br>Valid options are:<br>NONE - There is no<br>notification that a takeover has<br>occurred.<br>MESSAGE - A message is<br>displayed on the screen to say<br>that the system has recovered.<br>The message is specified in<br>two BMS maps; DFHXRC1<br>and DFHXRC2 for XRF; and<br>DFHXRC3 and DFHXRC4 for<br>VTAM persistent sessions.<br>These maps are in map set<br>DFHXMSG. If reduced<br>takeover time is important, use<br>MESSAGE rather than<br><b>TRANSACTION.</b> The terminal<br>must be defined with the<br>ATI(YES) option, and must be<br>capable of displaying a BMS<br>map.<br><b>TRANSACTION - A</b><br>transaction is initiated at the<br>terminal. The name of the<br>transaction is specified by the<br>RMTRAN system initialization<br>parameter. (The default<br>transaction for RMTRAN is the<br>one specified in the GMTRAN<br>system initialization parameter:<br>the good-morning transaction.)<br>For the TRANSACTION<br>option, the terminal must be<br>defined with the ATI(YES)<br>option. If reduced takeover<br>483<br>Chapter 10 is importantly usews |
|                                  |                       | MESSAGE rather than<br>TRANSACTION.                                                                                                    |

*Table 319. Fields in TYPTMDEF views (continued)*

| <b>Field</b>                                 | <b>Attribute name</b> | <b>Input values</b>                                                                                                    |
|----------------------------------------------|-----------------------|----------------------------------------------------------------------------------------------------|
| 3151 asynchronous port name<br>OS/2)         | ASYNCPRT3151          | The 3151 asynchronous port<br>(OS/2 only). Values are COM1<br>through COM8.                                                                                                    |
| Programmed symbols can be used   PROGSYMBOLS |                       | Specifies whether the<br>programmed symbol (PS) facility<br>can be used on this 3270 device<br>or SCS printer.                                                                                                    |
| Default screen size (number of<br>columns)   | <b>DEFSCREENCOL</b>   | The number of columns for the<br>3270 screen size or 3270 printer<br>page size to be used on this<br>device when attached to a<br>transaction for which the default<br>screen size has been specified in<br>the profile definition. The row and<br>column values must each be in<br>the range 0 through 999. If you<br>leave these fields blank,<br>CICSPlex SM uses the default<br>values for your CICS<br>environment, if there are any.           |
| Alternate screen size (number of<br>columns) | <b>ALTSCREENCOL</b>   | The number of columns for the<br>alternate 3270 screen size or<br>3270 printer page size to be<br>used on this device when<br>attached to a transaction for<br>which the default screen size has<br>been specified in the profile<br>definition. The row and column<br>values must each be in the range<br>0 through 999. If you leave these<br>fields blank, CICSPlex SM uses<br>the default values for your CICS<br>environment, if there are any. |
| Good Morning transaction<br>autoinitiation   | <b>LOGONMSG</b>       | Specifies whether the 'good<br>morning' transaction, specified in<br>the GMTRAN system initialization<br>parameter, will be:<br>Automatically initiated when<br>the logical unit is first logged<br>on to CICS through VTAM<br>Initiated after the terminal<br>user's TIMEOUT period has<br>expired under certain<br>conditions.<br>If you have specified<br>ERRLASTLINE as YES, the                                                                 |
|                                              |                       | messages written by the<br>transaction do not overwrite the<br>error message line.                                                                                                    |
| Time created                                 | <b>CREATETIME</b>     | The local date and time when the<br>definition was created.                                                                                                    |

*Table 319. Fields in TYPTMDEF views (continued)*

| <b>Field</b>                                                        | <b>Attribute name</b> | <b>Input values</b>                                                                                                    |
|---------------------------------------------------------------------|-----------------------|----------------------------------------------------------------------------------------------------|
| User data area 3                                                    | USERDATA3             | Optional string of up to 8<br>characters that allows you to<br>provide additional site-specific<br>data related to the resource<br>definition.                                                                                                    |
| Description                                                         | <b>DESCRIPTION</b>    | A description of the typeterm<br>definition.                                                                                                    |
| Accept user-supplied data in<br>function management header<br>(FMH) | <b>FMHPARM</b>        | Specifies whether BMS is to<br>accept user-supplied parameters<br>for inclusion in the function<br>management header built by<br>BMS. Specify YES only if the<br>DEVICE type is 3650.                                                                                                    |
| Extended 3270 data stream                                           | <b>EXTENDEDDS</b>     | Specifies whether the 3270<br>device or the SCS printer<br>supports extensions to the 3270<br>data stream.                                                                                                    |
| Color of error messages                                             | <b>ERRCOLOR</b>       | Specifies whether the error<br>message is to be displayed in<br>color. The colors you can specify<br>are: blue, red, pink, green,<br>turquoise, yellow, and neutral.                                                                                                    |
| Selector pen feature                                                | <b>LIGHTPEN</b>       | Specifies whether a 3270 display<br>has the selector pen feature                                                                                                    |
| BMS to use vertical tabbing                                         | <b>VERTICALFORM</b>   | Specifies whether the device has<br>the vertical form feature.                                                                                                    |
| Page size (number of columns)                                       | PAGESIZECOL           | The number of columns for the<br>default page size for this printer.<br>The default page size is used by<br>BMS when the default screen<br>size has been specified in a<br>profile definition (PROFDEF)<br>The product of rows and columns<br>must not exceed 32767. If you<br>leave these fields blank,<br>CICSPlex SM uses the default<br>values for your CICS<br>environment, if there are any. |

*Table 319. Fields in TYPTMDEF views (continued)*

| <b>Field</b>                              | <b>Attribute name</b> | <b>Input values</b>                                                                                                    |
|-------------------------------------------|-----------------------|----------------------------------------------------------------------------------------------------|
| Logmode name                              | <b>LOGMODE</b>        | Specifies how CICS is to build<br>the BIND to be sent to the logical<br>unit.<br>$\bullet$<br><b>blank</b> - A defined terminal<br>definition uses the BIND<br>image generated by the CICS<br>definitions for this device by<br>means of this TYPETERM<br>definition and its associated<br>terminal definitions.<br><b>name</b> - This is the<br>$\bullet$<br>LOGMODE name from a<br>VTAM logon mode table that<br>has been set up for use by<br>this logical unit. The name<br>may be up to eight characters<br>in length.<br>• 0 (zero) - This causes CICS<br>to use some of the information<br>from the BIND image<br>contained in the CINIT coming<br>from the logical unit. |
| Outboard operator ID BMS routing          | <b>OBOPERID</b>       | Specifies whether CICS uses the<br>outboard operator identifiers to<br>support the BMS routing facilities<br>required for this terminal. This<br>option applies only to the 3790<br>and 3770 batch data interchange<br>logical units.                                                                                                    |
| Device supports extended<br>validation    | <b>VALIDATION</b>     | Specifies whether or not an 8775<br>or 3290 device the extended<br>validation feature.                                                                                                    |
| Alternate screen size (number of<br>rows) | <b>ALTSCREENROW</b>   | The number of rows for the<br>alternate 3270 screen size or<br>3270 printer page size to be<br>used on this device when<br>attached to a transaction for<br>which the default screen size has<br>been specified in the profile<br>definition. The row and column<br>values must each be in the range<br>0 through 999. If you leave these<br>fields blank, CICSPlex SM uses<br>the default values for your CICS<br>environment, if there are any.                                                                                                    |

*Table 319. Fields in TYPTMDEF views (continued)*

| <b>Field</b>                    | <b>Attribute name</b> | <b>Input values</b>                                                                                                    |
|---------------------------------|-----------------------|----------------------------------------------------------------------------------------------------|
| Autoconnect for terminal option | <b>AUTOCONNECT</b>    | Specifies whether autoconnect<br>processing is to occur for the<br>terminal. YES or ALL specifies<br>that the session with the terminal<br>is to be established (that is,<br>BIND is to be performed) during<br>CICS initialization, or when<br>communication with VTAM is<br>started using the CEMT SET<br>VTAM OPEN command. If you<br>use the VTAM LOGAPPL<br>function, do not specify YES,<br>because this can lead to race<br>conditions causing errors or hung<br>logical units.<br>NO - CICS does not attempt<br>to bind sessions when the<br>connection is established.<br>• YES - CICS attempts to bind<br>as a contention winner<br>session, when the connection<br>is established.<br>$\bullet$<br>ALL - Not applicable. |
| Maximum size of request unit    | <b>RECEIVESIZE</b>    | The maximum size of a request<br>unit that can satisfy a VTAM<br>RECEIVE request. The<br><b>RECEIVESIZE</b> value is<br>transmitted to the connected<br>logical unit, and must be in the<br>range 0 through 30720. If you<br>leave this field blank, CICSPlex<br>SM uses the default value for<br>your CICS environment, if there<br>are any.                                                                                                    |
| User area length                | <b>USERAREALEN</b>    | The length in bytes (0 to 255) of<br>the user area for this terminal. If<br>you leave this field blank,<br>CICSPIex SM uses the default<br>values for your CICS<br>environment, if there are any.                                                                                                    |
| Outboard formatting to be used  | <b>OBFORMAT</b>       | Specifies whether outboard<br>formatting is used. This can be<br>specified for two device types<br>only:<br>$\bullet$<br>3650 SESSIONTYPE(3270)<br>LUTYPE2, for an 8100<br>$\bullet$<br>Information System using the<br>DPPX operating system with<br>DPPX/DPS Version 2 for<br>presentation services                                                                                                    |
| Formfeed feature                | <b>FORMFEED</b>       | Specifies whether or not the<br>device has the forms feed<br>feature, which means that BMS<br>uses the form-feed character<br>when formatting output<br>documents.                                                                                                    |

*Table 319. Fields in TYPTMDEF views (continued)*

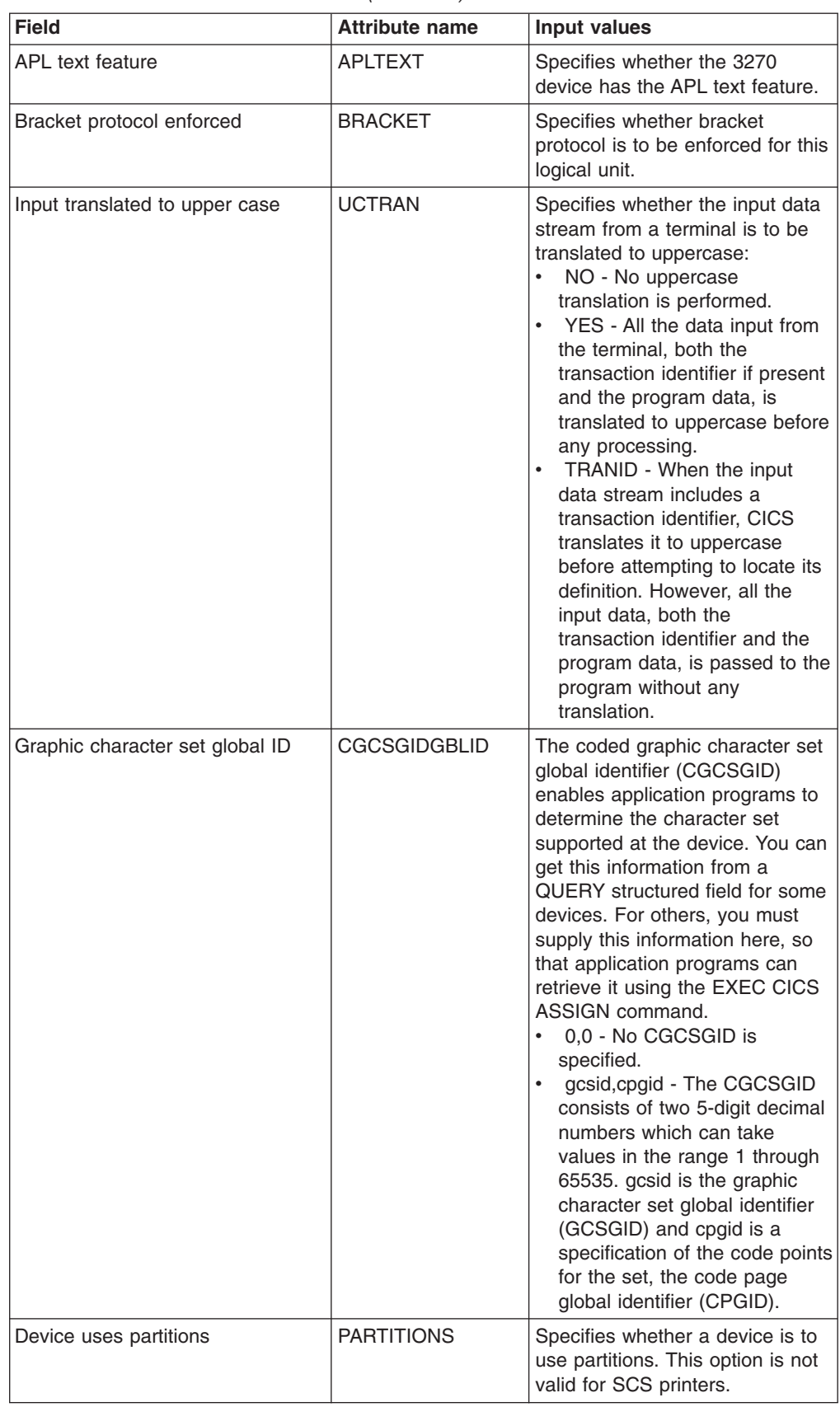

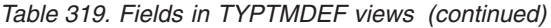
| <b>Field</b>                               | <b>Attribute name</b> | <b>Input values</b>                                                                                                    |
|--------------------------------------------|-----------------------|----------------------------------------------------------------------------------------------------|
| Automatic transaction initiation<br>option | ATI                   | Specifies whether transactions<br>can start at the terminal by<br>automatic transaction initiation.                                                                                                    |
|                                            | <b>XRFSIGNOFF</b>     | This attribute is obsolete, but is<br>supported to provide compatibility<br>with earlier releases of CICS.                                                                                                    |
| Extended color feature                     | <b>COLOR</b>          | Specifies whether the 3270<br>device or the SCS printer has the<br>extended color feature, which<br>allows colors to be selected for<br>each field or character.                                                                                                    |
| BMS is to use horizontal tabbing           | <b>HORIZFORM</b>      | Specifies whether or not the<br>device has the horizontal form<br>feature, which means that BMS<br>should use the horizontal tabbing<br>when formatting output<br>documents.                                                                                                    |
| Code page value                            | <b>CODEPAGE</b>       | The terminal code page identifier.                                                                                                    |
| Map set name suffix                        | <b>ALTSUFFIX</b>      | A 1-character numeric suffix that<br>BMS is to append to map set<br>names.<br><b>blank</b> - Leave this attribute<br>blank if you do not want a<br>suffixed map set.<br>number - BMS appends this<br>suffix to map set names if the<br>screen size being used is the<br>same value as the alternate<br>screen size; that is, if the<br>transaction has an alternate<br>screen size specified in the<br>PROFILE definition, or if the<br>default and alternate screen<br>size are the same. |

*Table 319. Fields in TYPTMDEF views (continued)*

| <b>Field</b>               | <b>Attribute name</b> | <b>Input values</b>                                                                                                    |
|----------------------------|-----------------------|----------------------------------------------------------------------------------------------------|
| Terminal model number      | TERMMODEL             | The model number of the<br>terminal. If the device is a<br>component of the 3270<br>Information Display System,<br>specify the model number of the<br>terminal:<br>1 - Specify 1 for the 3270<br>$\bullet$<br>Model 1 displays and printers<br>(for example, 3277 Model 1)<br>with a default screen or buffer<br>size of 12x40 (480<br>bytes/characters).<br>TERMMODEL(1) is the default<br>for 3270 Model 1 printers and<br>displays. Specify 1 for the<br>3275 Display Station Model<br>11. The CICS support<br>obtained is identical to that<br>obtained by coding<br>TERMMODEL(1) for 3275<br>Display Station Model 1.<br>2 - Specify 2 for the 3270<br>displays and printers (for<br>example, 3278 Model 4) with a<br>default screen or buffer size of<br>24x80 (1920 bytes/characters).<br>TERMMODEL(2) is the default<br>for the 3286 printer in 3270<br>compatibility mode. Specify 2<br>for the 3275 Display Station<br>Model 12. The CICS support<br>obtained is identical to that<br>obtained by coding<br>TERMMODEL(2) for 3275<br>Display Station Model 2.<br>If you leave this field blank,<br>CICSPIex SM uses the default<br>value for your CICS environment,<br>if there is one. |
| Workstation setup (OS/2)   | <b>WRKSTATIONSU</b>   | This attribute is obsolete.                                                                                                    |
| Last modification          | <b>CHANGETIME</b>     | The local date and time when the<br>definition was last changed.                                                                                                    |
| Name                       | <b>NAME</b>           | The name of the typeterm<br>definition.                                                                                                    |
| Error messages highlighted | <b>ERRHILIGHT</b>     | Specifies the highlighting, if any,<br>with which error messages are to<br>be displayed. The forms of<br>highlighting you can specify are<br>blink, reverse or underline.                                                                                                    |
| Text-print feature         | <b>TEXTPRINT</b>      | Specifies whether the 3288<br>printer has the text-print feature.                                                                                                    |

*Table 319. Fields in TYPTMDEF views (continued)*

| <b>Field</b>            | <b>Attribute name</b> | Input values                                                                                                    |
|-------------------------|-----------------------|----------------------------------------------------------------------------------------------------|
| Sign-on characteristics | <b>RSTSIGNOFF</b>     | The sign-on characteristics of a<br>group of terminals in the event of<br>a persistent sessions restart or<br>an XRF takeover. It supersedes<br>the XRFSIGNOFF attribute,<br>which is obsolete. If you have a<br>collection of terminals in a<br>security-sensitive area, for<br>example, you might choose to<br>force sign off of those terminals<br>after a persistent sessions restart<br>or an XRF takeover, to prevent<br>the use of the terminal in the<br>absence of the authorized user.<br>(This could happen if the<br>authorized user left the terminal<br>during the restart or takeover,<br>and the terminal became active<br>again while it was unattended.)<br>This option works in conjunction<br>with the RSTSIGNOFF system<br>initialization parameter and the<br>XRFSOFF entry in the CICS<br>segment of the RACF user<br>profile. |

*Table 319. Fields in TYPTMDEF views (continued)*

# **URI mapping definitions - URIMPDEF**

The **URI mapping definitions** (URIMPDEF) views display information about the URIs of HTTP or web service requests.

### **Supplied views**

To access from the main menu, click:

#### **Administration views > CICS resource definitions > URI mapping definitions**

*Table 320. Views in the supplied* **URI mapping definitions** *(URIMPDEF) view set*

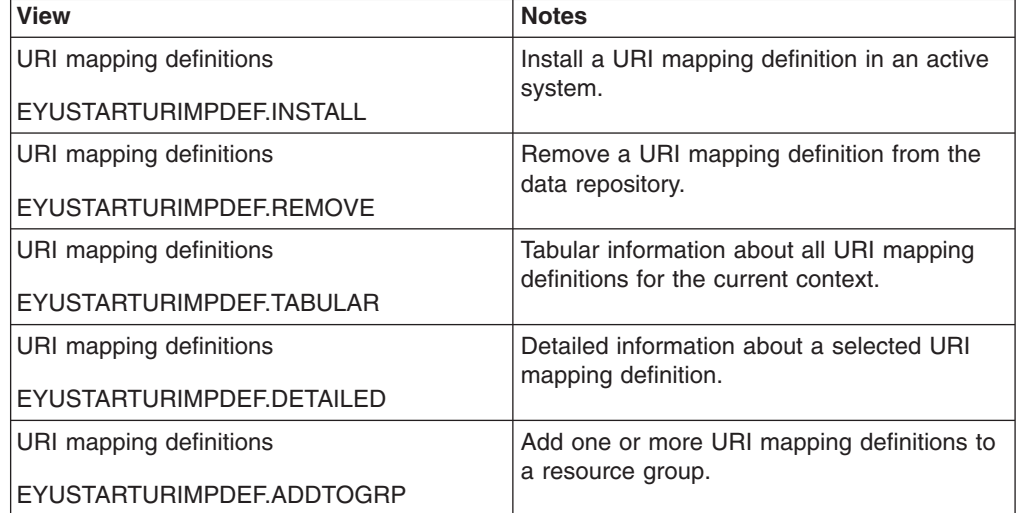

*Table 320. Views in the supplied* **URI mapping definitions** *(URIMPDEF) view set (continued)*

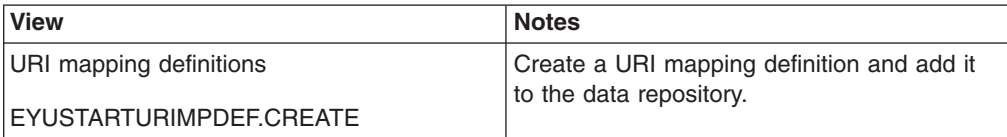

### **Actions**

*Table 321. Actions available for URIMPDEF views*

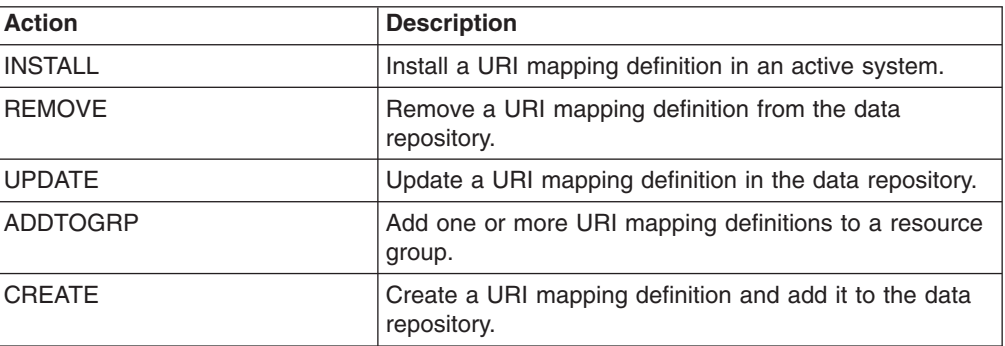

### **Fields**

*Table 322. Fields in URIMPDEF views*

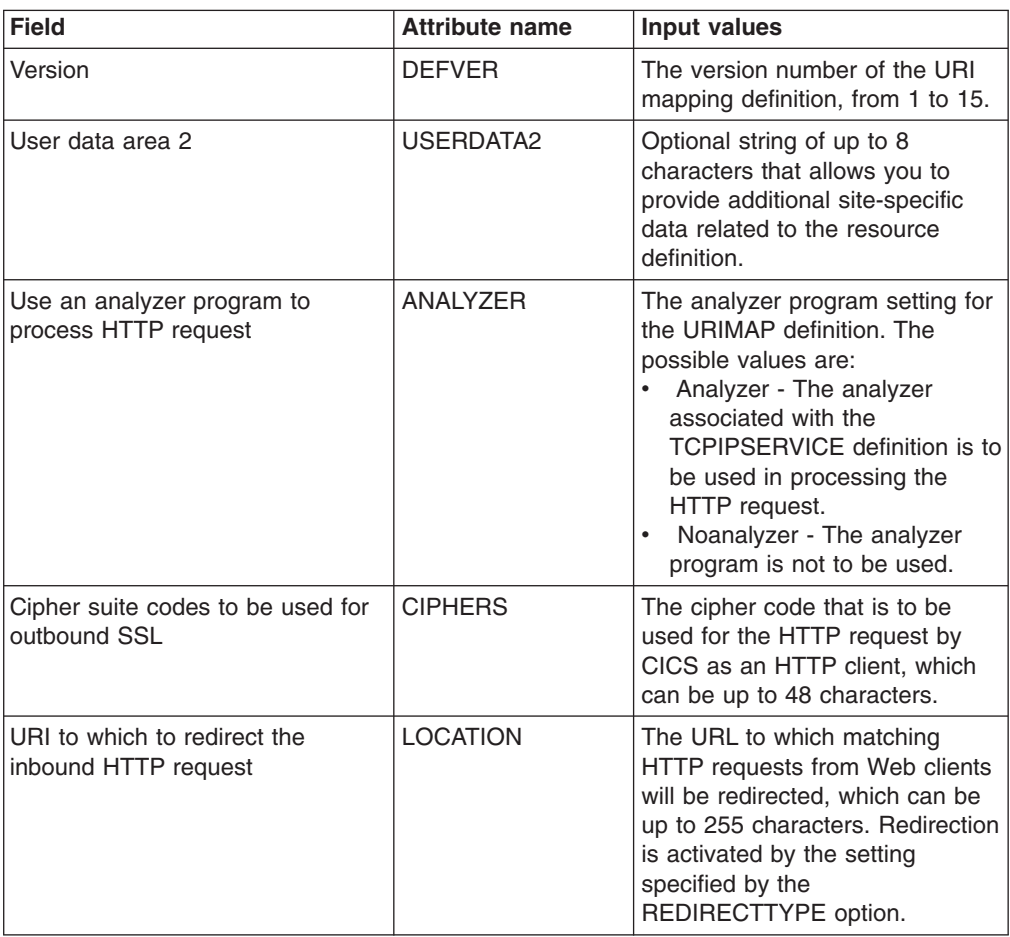

| <b>Field</b>                                          | <b>Attribute name</b> | <b>Input values</b>                                                                                                    |
|-------------------------------------------------------|-----------------------|----------------------------------------------------------------------------------------------------|
| User data area 1                                      | USERDATA1             | Optional string of up to 8<br>characters that allows you to<br>provide additional site-specific<br>data related to the resource<br>definition.                                                                                                    |
| The user ID to attach the alias<br>transaction        | <b>USERID</b>         | The 8-character user ID under<br>which the alias transaction will be<br>attached.                                                                                                    |
| Character set of CICS response to<br>the HTTP request | <b>CHARACTERSET</b>   | The name of the character set<br>for the static response, which<br>can be up to 40 characters.                                                                                                    |
| Code page in which the static<br>response is encoded  | <b>HOSTCODEPAGE</b>   | The IBM codepage (EBCDIC) in<br>which the text document that will<br>form the static response is<br>encoded; this can be up to 10<br>characters.                                                                                                    |
| Qualified HFS file to form the<br>static response     | <b>HFSFILE</b>        | The fully qualified name of a<br><b>UNIX System Services HFS file</b><br>that will form the static response,<br>which can be up to 256<br>characters.                                                                                                    |
| Description code page                                 | <b>DESCCODEPAGE</b>   | The code page of the description<br>field.                                                                                                    |
| URI map usage type                                    | <b>USAGE</b>          | The usage for the URIMAP<br>definition. The possible values<br>are:<br>Server - The URIMAP<br>$\bullet$<br>definition is for CICS as an<br>HTTP server. It is used to map<br>the URL of an incoming HTTP<br>request from a Web client, to<br>CICS application resources.<br>• Client - The URIMAP<br>definition is for CICS as an<br>HTTP client. It is used when<br>CICS makes a request for an<br>HTTP resource on a remote<br>server, so that you can avoid<br>identifying the URL in your<br>application program.<br>Pipeline - The URIMAP<br>$\bullet$<br>definition is for a Web service.<br>It is used to specify the<br>processing that is to be<br>performed on a request by<br>which a client invokes a Web<br>service in CICS. |

*Table 322. Fields in URIMPDEF views (continued)*

| <b>Field</b>                                                | <b>Attribute name</b> | <b>Input values</b>                                                                                                    |
|-------------------------------------------------------------|-----------------------|----------------------------------------------------------------------------------------------------|
| Enabled status                                              | <b>STATUS</b>         | The status of the URIMAP<br>definition. The possible values<br>are:<br>Enabled - The URIMAP<br>$\bullet$<br>definition can be accessed.<br>Disabled - The URIMAP<br>definition cannot be accessed.<br>A URIMAP definition with this<br>status can be deleted.<br><b>Hdisabled - The URIMAP</b><br>$\bullet$<br>definition cannot be accessed<br>because the virtual host of<br>which it forms a part has been<br>disabled. Use CEMT SET<br>HOST to re-enable all the<br>URIMAP definitions in the<br>virtual host. A URIMAP<br>definition with this status<br>cannot be deleted. |
| Document template to form the<br>static response            | <b>TEMPLATENAME</b>   | The name of a CICS document<br>template that is used to form the<br>static response, which can be up<br>to 40 characters.                                                                                                    |
| Converter program to process<br>request content             | <b>CONVERTER</b>      | The 8-character name of a<br>converter program that performs<br>conversion or other processing<br>on the content of the request.                                                                                                    |
| Application program that will<br>process the request        | <b>PROGRAM</b>        | The 8-character name of the<br>application program that<br>composes a response.                                                                                                    |
| SSL client certificate for outbound<br><b>HTTPS</b> request | <b>CERTIFICATE</b>    | The label of the certificate that is<br>to be used as the SSL client<br>certificate for the HTTP request<br>by CICS as an HTTP client,<br>which can be up to 32<br>characters.                                                                                                    |
| Scheme component of URI to<br>which the map applies         | <b>SCHEME</b>         | The scheme component of the<br>URL. The possible values are:<br>$\bullet$<br>HTTP - HTTP without Secure<br>Sockets Layer (SSL).<br><b>HTTPS - HTTP with Secure</b><br>Sockets Layer (SSL).                                                                                                    |

*Table 322. Fields in URIMPDEF views (continued)*

| <b>Field</b>                                        | <b>Attribute name</b> | <b>Input values</b>                                                                                                    |
|-----------------------------------------------------|-----------------------|----------------------------------------------------------------------------------------------------|
| Type of redirection                                 | <b>REDIRECTTYPE</b>   | The type of redirection for<br>requests that match this URIMAP<br>definition. The URL for<br>redirection is specified by the<br>Location option. The possible<br>values are:<br>None - Requests are not<br>redirected. Any URL specified<br>by the Location option is<br>ignored.<br>Temporary - Requests are<br>redirected on a temporary<br>basis. The status code used<br>for the response is 302<br>(Found).<br>• Permanent - Requests are<br>redirected permanently. The<br>status code used for the<br>response is 301 (Moved<br>Permanently). |
| Static data response to the<br>inbound HTTP request | <b>MEDIATYPE</b>      | A description of the data content<br>of the static response, which can<br>be up to 40 characters.                                                                                                    |
| Pipeline that will process the<br>request           | <b>PIPELINE</b>       | The 8-character name of the<br>PIPELINE resource definition that<br>provides information about the<br>processing nodes which will act<br>on the service request from the<br>client.                                                                                                    |
| Inbound TCP/IP service relating to<br>this URI map  | <b>TCPIPSERVICE</b>   | The 8-character name of the<br><b>TCPIPSERVICE definition that</b><br>specifies the inbound port to<br>which this URIMAP definition<br>relates. If this definition is not<br>given, the URIMAP definition<br>relates to all TCPIPSERVICE<br>definitions.                                                                                                    |
| Time created                                        | <b>CREATETIME</b>     | The local date and time when the<br>definition was created.                                                                                                    |
| Last modification                                   | <b>CHANGETIME</b>     | The local date and time when the<br>definition was last changed.                                                                                                    |
| User data area 3                                    | USERDATA3             | Optional string of up to 8<br>characters that allows you to<br>provide additional site-specific<br>data related to the resource<br>definition.                                                                                                    |
| Name                                                | <b>NAME</b>           | The name of the URI mapping<br>definition.                                                                                                    |

*Table 322. Fields in URIMPDEF views (continued)*

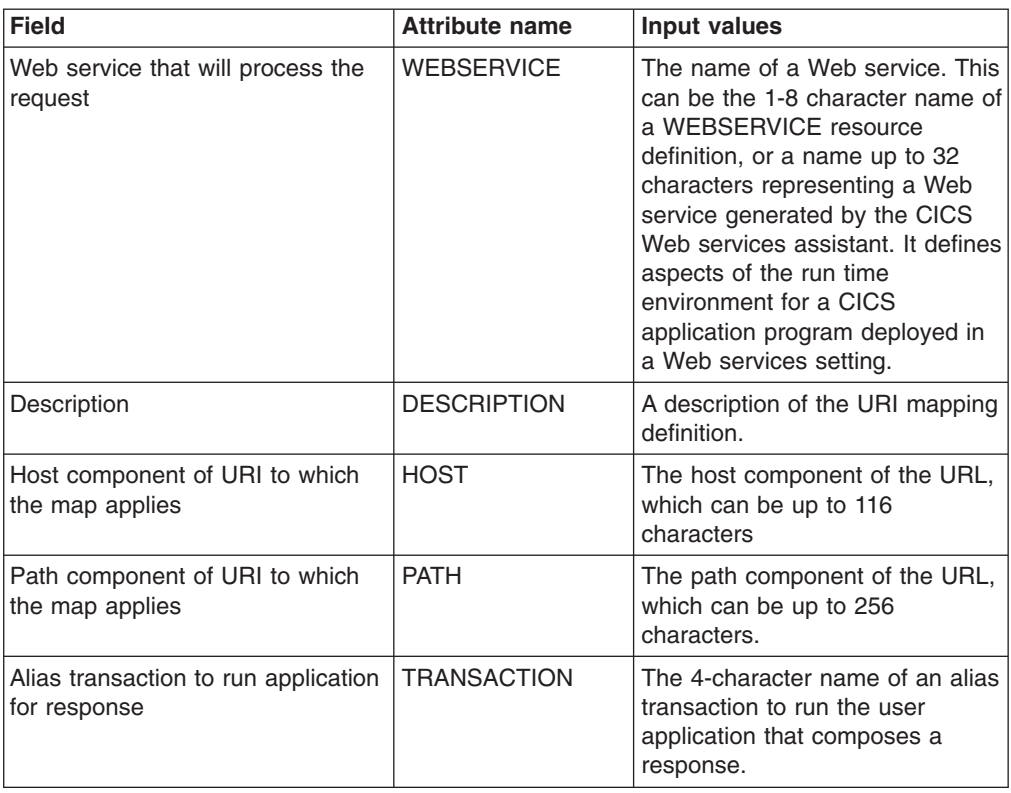

*Table 322. Fields in URIMPDEF views (continued)*

# **Web service definitions - WEBSVDEF**

The **web service definitions** (WEBSVDEF) views display information about aspects of the run time environment for a CICS application program deployed in a web services setting, where mapping between application data structure and SOAP messages has been generated using the CICS web services assistant.

# **Supplied views**

To access from the main menu, click:

#### **Administration views > CICS resource definitions > Web service definitions**

*Table 323. Views in the supplied* **Web service definitions** *(WEBSVDEF) view set*

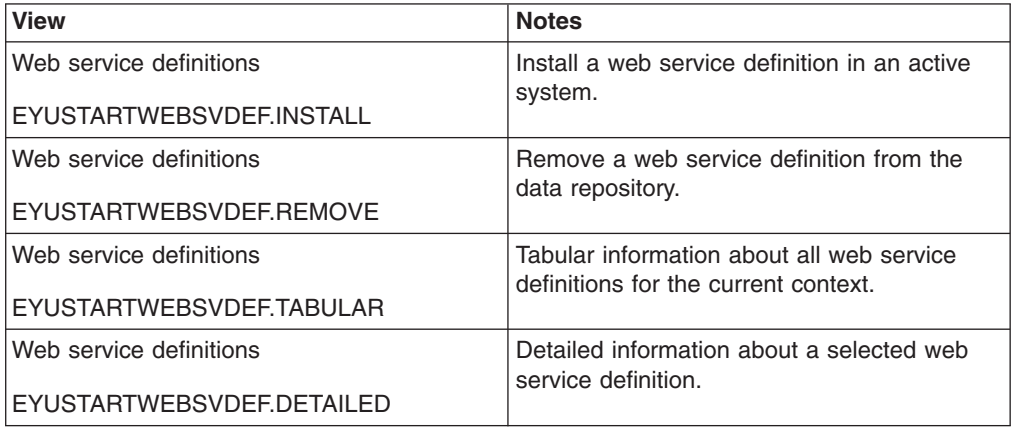

*Table 323. Views in the supplied* **Web service definitions** *(WEBSVDEF) view set (continued)*

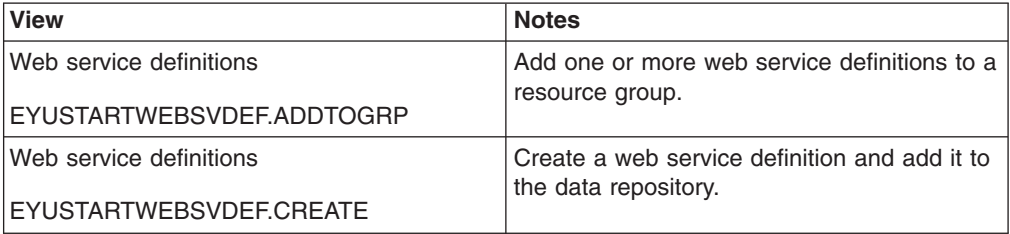

## **Actions**

*Table 324. Actions available for WEBSVDEF views*

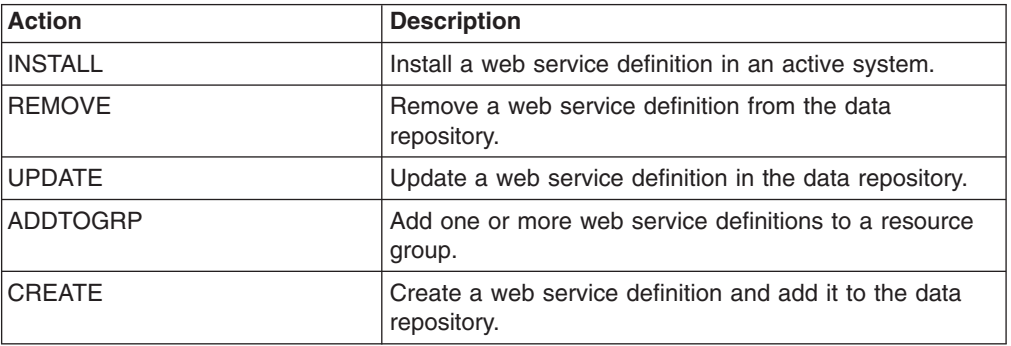

### **Fields**

*Table 325. Fields in WEBSVDEF views*

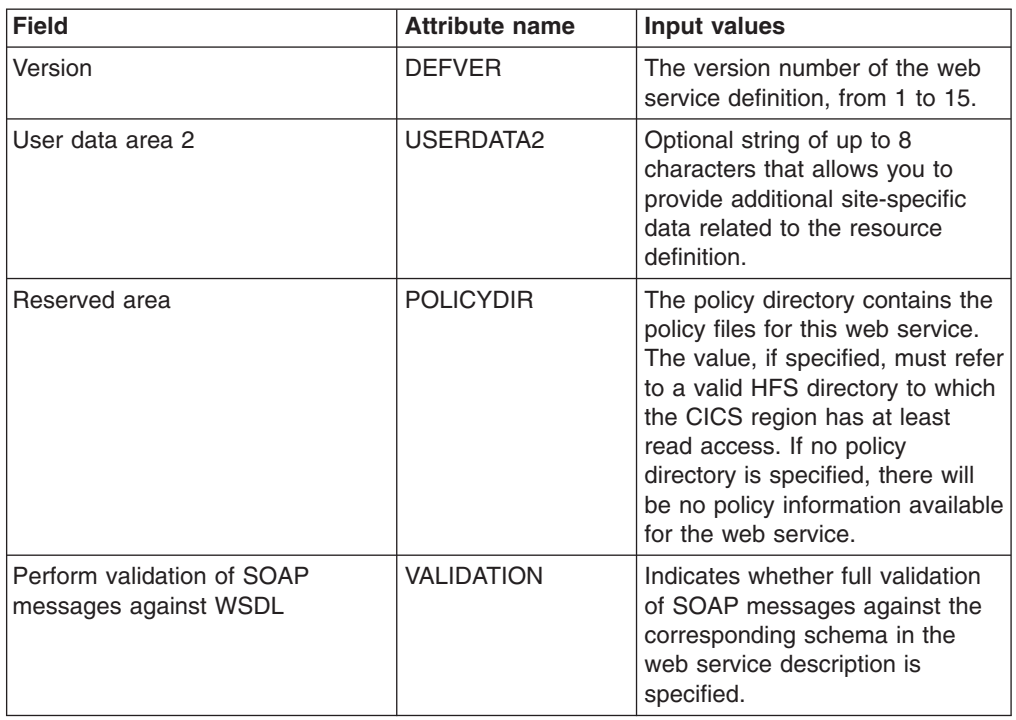

| <b>Field</b>                                     | <b>Attribute name</b> | Input values                                                                                                    |
|--------------------------------------------------|-----------------------|----------------------------------------------------------------------------------------------------|
| User data area 1                                 | <b>USERDATA1</b>      | Optional string of up to 8<br>characters that allows you to<br>provide additional site-specific<br>data related to the resource<br>definition.                                                               |
| Pipeline in which to install this web<br>service | PIPELINE              | The name of the PIPELINE in<br>which the WEBSERVICE is<br>installed; that is, the name of the<br>PIPELINE resource that contains<br>this WEBSERVICE resource.<br>The name can be up to 8<br>characters long. |
| Description code page                            | <b>DESCCODEPAGE</b>   | The code page of the description<br>field.                                                                                                    |
| Last modification                                | <b>CHANGETIME</b>     | The local date and time when the<br>definition was last changed.                                                                                                    |
| Time created                                     | CREATETIME            | The local date and time when the<br>definition was created.                                                                                                    |
| Fully-qualified WSBind file on HFS               | <b>WSBIND</b>         | The file name of the web service<br>binding file associated with the<br>web service resource.                                                                                                    |
| User data area 3                                 | <b>USERDATA3</b>      | Optional string of up to 8<br>characters that allows you to<br>provide additional site-specific<br>data related to the resource<br>definition.                                                               |
| Name                                             | <b>NAME</b>           | The name of the web service<br>definition.                                                                                                    |
| Description                                      | <b>DESCRIPTION</b>    | A description of the web service<br>definition.                                                                                                    |
| Fully-qualified WSDL file on HFS                 | <b>WSDLFILE</b>       | The file name of the web service<br>description (WSDL) file<br>associated with the web service<br>resource.                                                                                                  |

*Table 325. Fields in WEBSVDEF views (continued)*

# **Fully functional Business Application Services (BAS) administration views**

The fully functional Business Application Services (BAS) administration views show information about CICS resource administration within the current context and scope. The fully functional form of the BAS administration views allow resource assignments to be created and maintained. Resource assignments are used to qualify the contents of resource groups and resource descriptions, and to control the assignment of resources to CICS systems.

# **Resource groups - RESGROUP**

The **Resource group definitions** (RESGROUP) views display information about related resource definitions. The resource definitions in a resource group can be for the same or different resource types.

# **Supplied views**

To access from the main menu, click:

### **Administration views > Fully functional Business Application Services (BAS) administration views > Resource groups**

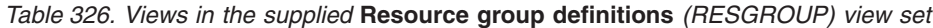

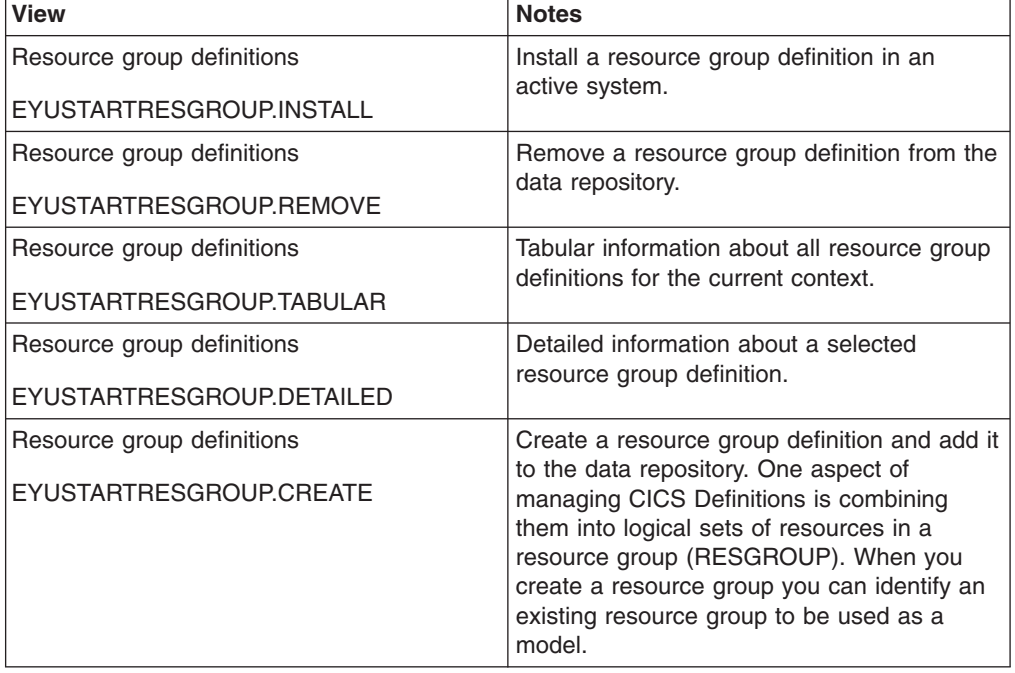

### **Actions**

*Table 327. Actions available for RESGROUP views*

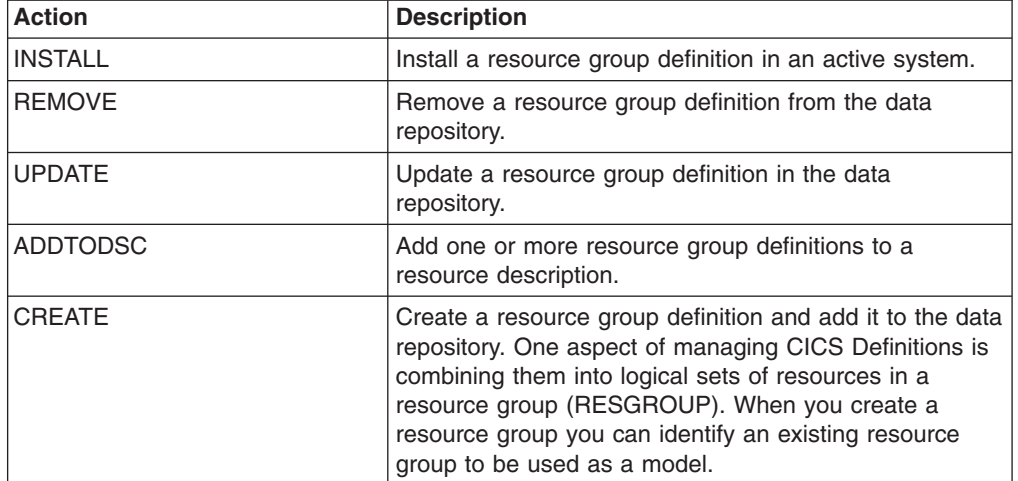

# **Fields**

*Table 328. Fields in RESGROUP views*

| Field                      | <b>Attribute name</b> | Input values                                            |
|----------------------------|-----------------------|---------------------------------------------------------|
| Description code page      | <b>DESCCODEPAGE</b>   | The code page of the description<br>field.              |
| Last modification          | <b>CHANGETIME</b>     | The local time when the<br>definition was last changed. |
| Description                | <b>DESCRIPTION</b>    | A description of the resource<br>group.                 |
| Resource group definitions | <b>RESGROUP</b>       | The name of the resource group.                         |

# **Resource assignments - RASGNDEF**

The **resource assignment definitions** (RASGNDEF) views display information about the characteristics of resource definitions of a particular resource group and class, and how those resources are to be assigned to and installed in a set of CICS systems.

### **Supplied views**

To access from the main menu, click:

#### **Administration views > Fully functional Business Application Services (BAS) administration views > Resource assignments**

| <b>View</b>                     | <b>Notes</b>                                                             |
|---------------------------------|--------------------------------------------------------------------------|
| Resource assignment definitions | Remove a resource assignment definition<br>from the data repository.     |
| EYUSTARTRASGNDEF.REMOVE         |                                                                          |
| Resource assignment definitions | Tabular information about all resource                                   |
| EYUSTARTRASGNDEF.TABULAR        | assignment definitions for the current<br>context.                       |
| Resource assignment definitions | Detailed information about a selected<br>resource assignment definition. |
| EYUSTARTRASGNDEF.DETAILED       |                                                                          |
| Resource assignment definitions | Add one or more resource assignment                                      |
| EYUSTARTRASGNDEF.ADDTODSC       | definitions to a resource description.                                   |
| Resource assignment definitions | Create a resource assignment definition and                              |
| EYUSTARTRASGNDEF.CREATE         | add it to the data repository.                                           |

*Table 329. Views in the supplied* **Resource assignment definitions** *(RASGNDEF) view set*

### **Actions**

*Table 330. Actions available for RASGNDEF views*

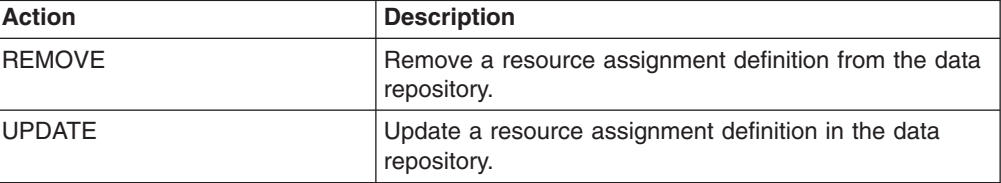

*Table 330. Actions available for RASGNDEF views (continued)*

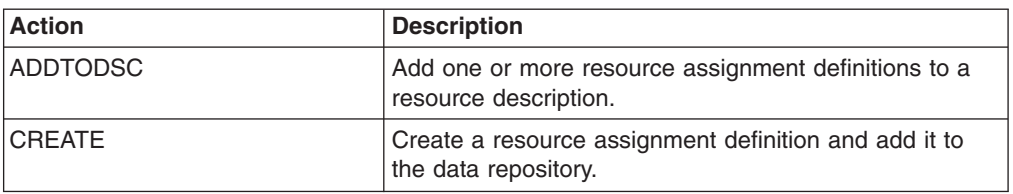

### **Fields**

*Table 331. Fields in RASGNDEF views*

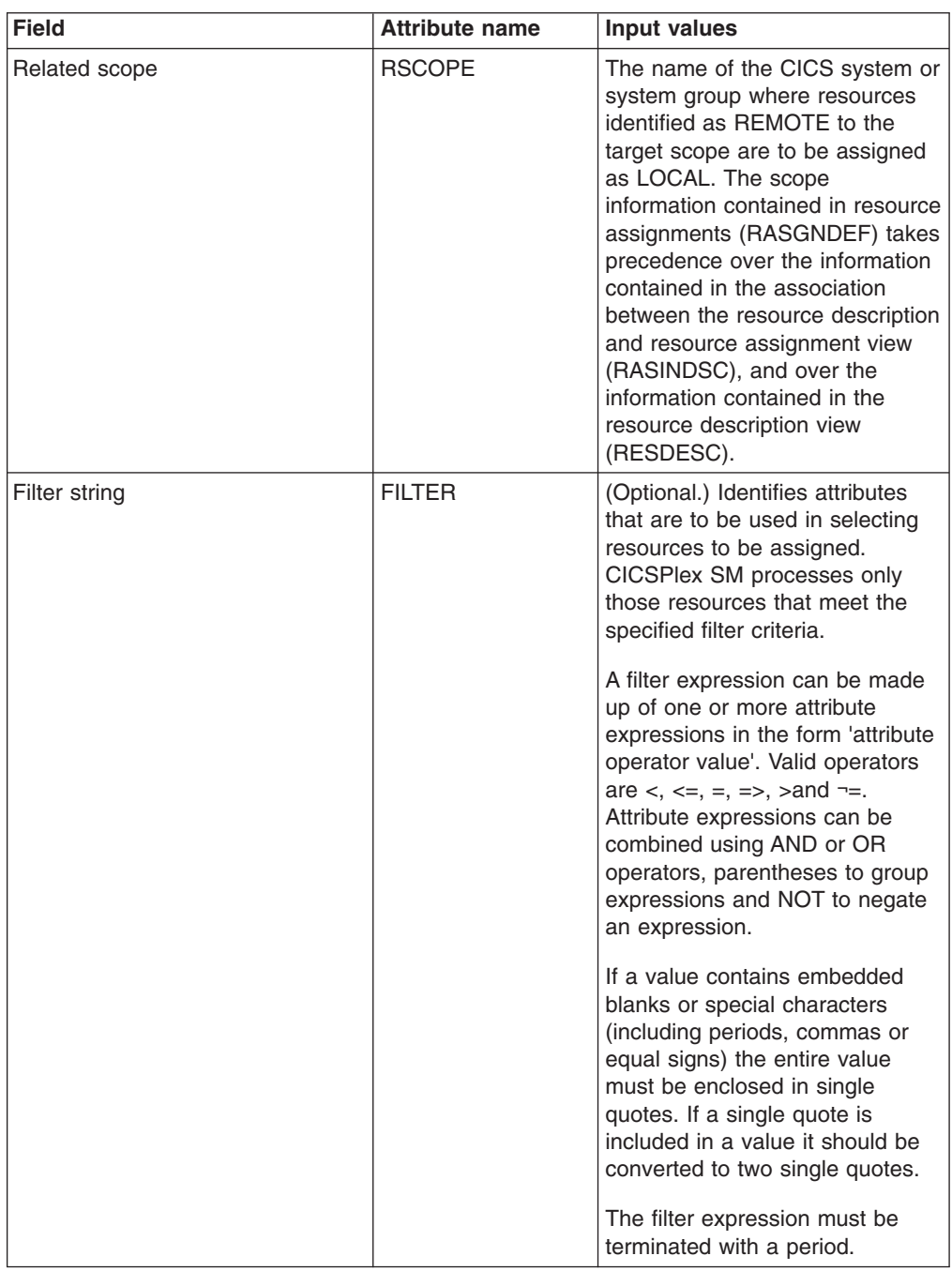

| <b>Field</b>    | <b>Attribute name</b> | Input values                                                                                                    |
|-----------------|-----------------------|----------------------------------------------------------------------------------------------------|
| Resource group  | <b>RESGROUP</b>       | The name of the resource group<br>that contains the definitions of<br>the resources to be assigned.                                                                                                    |
| Override string | <b>ORSTRING</b>       | (Optional.) Identifies attributes of<br>the specified resources whose<br>values are to be overridden when<br>they are assigned to the scope(s)<br>identified in the OVERRIDE field.<br>The string, that defines which<br>values are to be overridden, can<br>be made up of one or more<br>expressions, of the form<br>attribute=value, separated by<br>commas and terminated with a<br>period.<br>If a value contains embedded<br>blanks or special characters<br>(including periods, commas or<br>equal signs) the entire value<br>must be enclosed in single<br>quotes. If a single quote is<br>included in a value it should be<br>converted to two single quotes. |

*Table 331. Fields in RASGNDEF views (continued)*

| <b>Field</b>             | <b>Attribute name</b> | Input values                                                                                                    |
|--------------------------|-----------------------|----------------------------------------------------------------------------------------------------|
| Resource usage qualifier | <b>MODE</b>           | For some resource types,<br>CICSPlex SM requires additional<br>information to determine which<br>subset of resource attributes to<br>use in processing a resource<br>assignment. The value you<br>should specify depends on the<br>resource type being assigned:<br>Programs (PROGDEF) - If<br>you specified LOCAL in the<br>Usage field, you can specify<br>AUTO to have CICS<br>automatically install programs<br>into a system. AUTO means<br>that no explicit definition of the<br>programs is required in the<br>CICS system. Otherwise,<br>specify N/A. If REMOTE is<br>specified in the Usage field,<br>you can identify how the<br>program is to be routed:<br>DYNAM - Programs are<br>processed by the dynamic<br>routing program (DTR).<br>STAT - Programs are sent<br>to the remote CICS system<br>identified in the Related<br>Scope<br>Transactions (TRANDEF) -<br>$\bullet$<br>You can specify whether or<br>not the transaction should be<br>processed by the dynamic<br>routing program. If the Usage<br>field contains REMOTE, a<br>Mode must be specified.<br>DYNAM - Transactions are<br>processed by the dynamic<br>routing program.<br>STAT - Each transaction<br>should be sent to the<br>remote CICS system<br>identified in the transaction<br>definition (TRANDEF). This<br>mode may be specified<br>only if the Usage field<br>contains REMOTE. Note:<br>The value you specify<br>when creating a resource<br>assignment overrides the<br>Dynamic value in the<br><b>TRANDEF.</b><br>Note: The value you specify |
|                          |                       | when creating a resource<br>assignment overrides the<br>Dynamic value in the<br><b>TRANDEF</b><br>Transient data queues<br>(TDQDEF) - You can identify<br>the type of transient data<br>503<br>Chapter alle Administration blaws<br>EXTRA - Extrapartition                                                                                                    |
|                          |                       | TDQ.<br>IND - Indirect TDQ.                                                                                                    |

*Table 331. Fields in RASGNDEF views (continued)*

| <b>Field</b>                           | <b>Attribute name</b> | Input values                                                                                                    |
|----------------------------------------|-----------------------|----------------------------------------------------------------------------------------------------|
| Description code page                  | <b>DESCCODEPAGE</b>   | The code page of the description<br>field.                                                                                                    |
| Resource usage                         | <b>USAGE</b>          | Indicates how the resources will<br>be used:<br>$\bullet$<br>LOCAL - The resources are<br>contained within the target<br>CICS systems.<br>REMOTE - The resource<br>$\bullet$<br>definitions refer to resources<br>installed in a different CICS<br>system, as identified in the<br>Related Scope field.                                                                                                    |
| Resource type                          | <b>RDEFTYPE</b>       | The type of resources to be<br>processed by the assignment.                                                                                                    |
| Last modification                      | <b>CHANGETIME</b>     | The local date and time when the<br>definition was last changed.                                                                                                    |
| Referenced resource assignment<br>name | <b>REFASSGN</b>       | The resource assignment that<br>applies to the related session<br>definitions (SESSDEF) when a<br>Resource Type field contains<br>CONNDEF (for connections). For<br>each connection, CICSPlex SM<br>requires one or more session<br>definitions to construct the actual<br>CICS link properly.                                                                                                    |
| Scope that override is applied to      | <b>OVERRIDE</b>       | If you plan to specify an override<br>expression for the resources,<br>indicate to which scope the<br>override values should be<br>applied:<br>NONE - Do not apply any<br>override values.<br>BOTH - Apply the override<br>values to both scopes.<br>RELATED - Apply the<br>$\bullet$<br>override values to the Related<br>Scope only.<br>TARGET - Apply the override<br>values to the Target Scope<br>only. |
| Description                            | <b>DESCRIPTION</b>    | A description of the resource<br>assignment.                                                                                                    |
| Name                                   | <b>RESASSGN</b>       | The name of the resource<br>assignment.                                                                                                    |

*Table 331. Fields in RASGNDEF views (continued)*

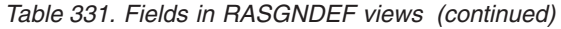

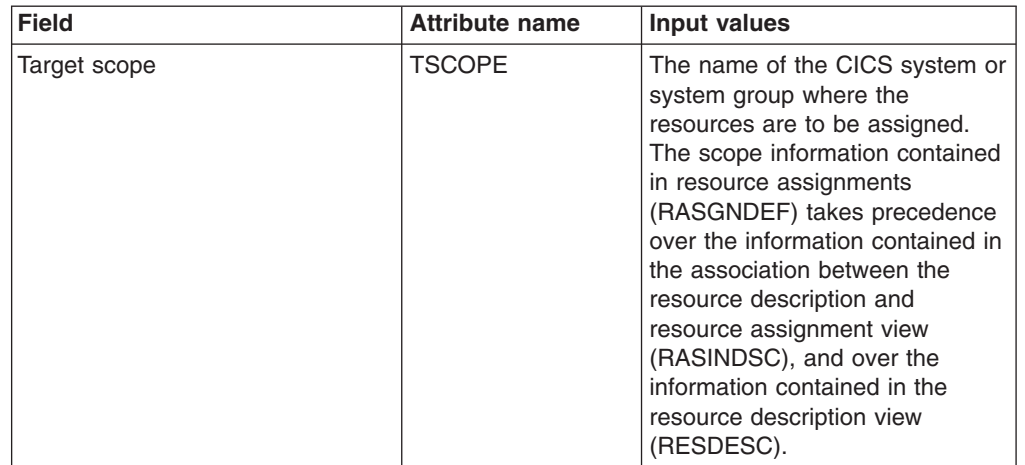

# **Resource descriptions - RESDESC**

The **Resource description definitions** (RESDESC) views display information about sets of logically related resource definitions that can be installed in CICS systems that support resource installation or named as the scope for CICSPlex SM requests.

### **Supplied views**

To access from the main menu, click:

#### **Administration views > Fully functional Business Application Services (BAS) administration views > Resource descriptions**

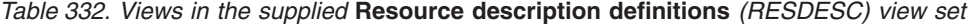

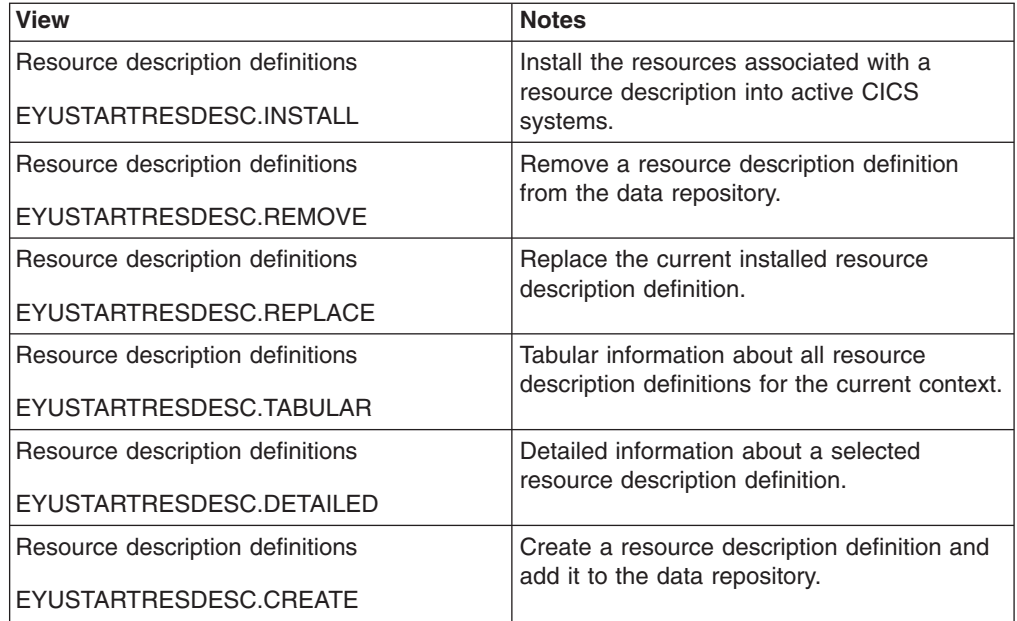

# **Actions**

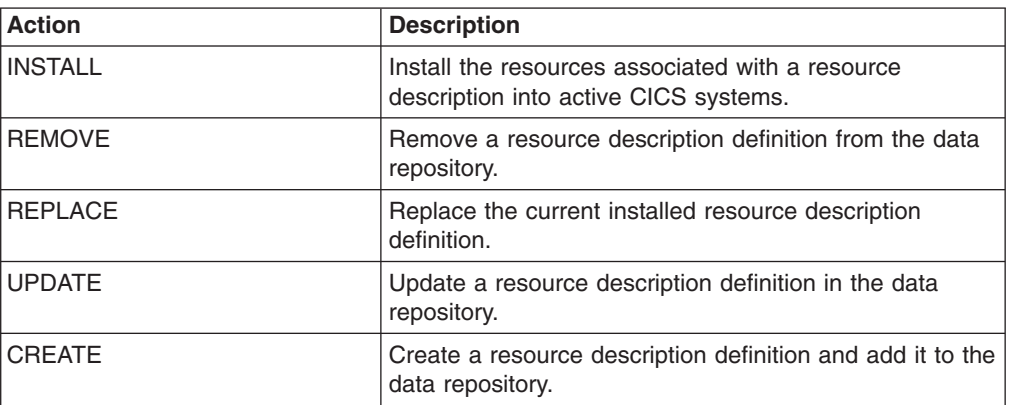

*Table 333. Actions available for RESDESC views*

# **Fields**

*Table 334. Fields in RESDESC views*

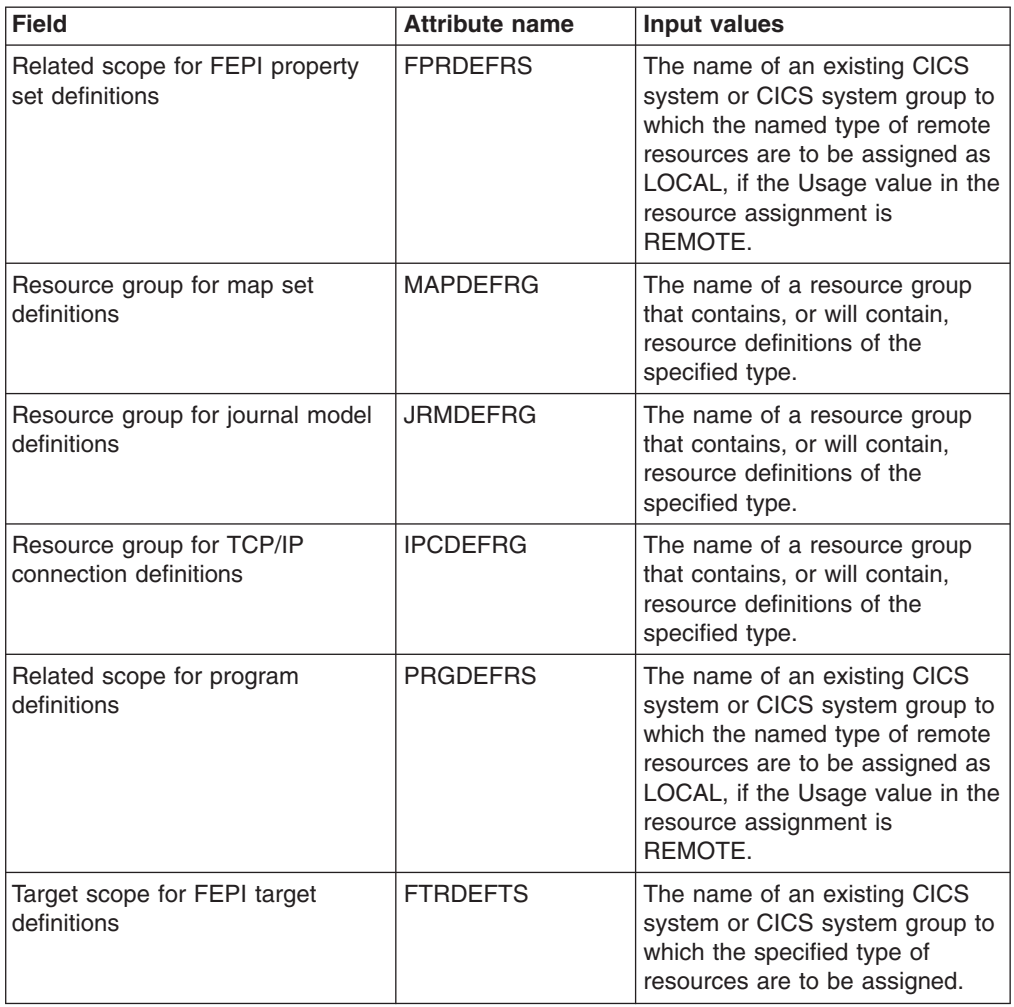

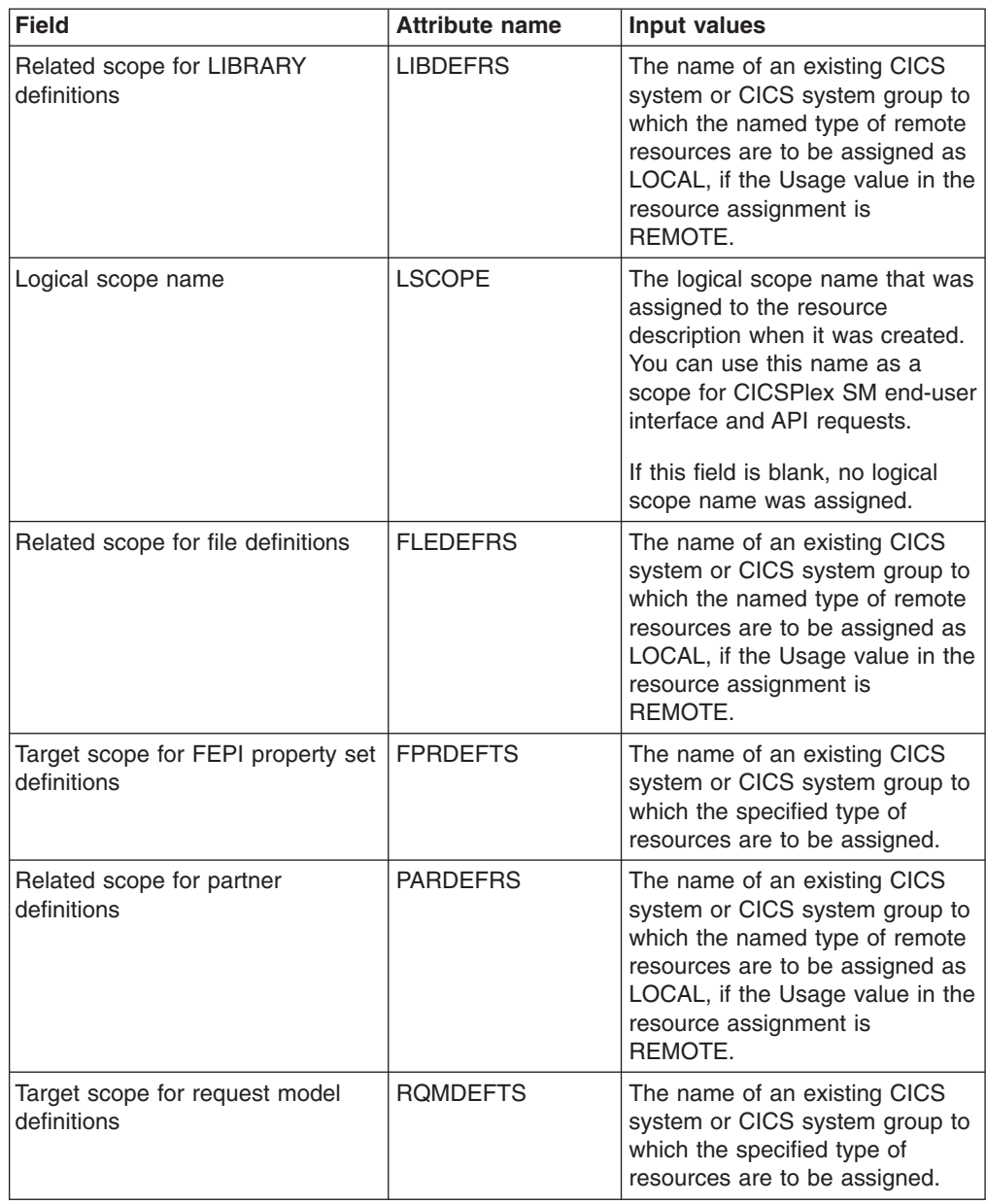

| <b>Field</b>                                 | <b>Attribute name</b> | <b>Input values</b>                                                                                                    |
|----------------------------------------------|-----------------------|----------------------------------------------------------------------------------------------------|
| Logical scope registration                   | <b>LSREGSTR</b>       | Indicates whether the resource<br>description is registered as a<br>logical scope.                                                                                                    |
|                                              |                       | Once your CICS resources are<br>defined to CICSPlex SM, you<br>can monitor and control<br>resources in terms of their<br>participation in a named business<br>application, rather than their<br>physical location in the<br>CICSPlex. Logically-related<br>resources can be identified and<br>referred to as a set, regardless of<br>where they actually reside at any<br>given time. Sets of definitions<br>can be reused and associated<br>with any number of other logical<br>associaitons of resources that<br>reflect your business needs,<br>rather than your system<br>configuration. |
|                                              |                       | If you set the scope to be your<br>application, any operation or<br>monitoring views will display only<br>those resources that satisfy your<br>selection criteria. This gives you<br>the power to control precisely<br>how those resources are<br>managed.<br>YES - The resources<br>$\bullet$<br>represented by this description<br>are considered a logical<br>scope. You can use the Scope<br>Name value as a scope for<br>CICSPlex SM requests.<br>NO - The resources<br>٠<br>represented by this description<br>are not considered a logical<br>scope.                                  |
| Resource group for typeterm<br>definitions   | <b>TYPDEFRG</b>       | The name of a resource group<br>that contains, or will contain,<br>resource definitions of the<br>specified type.                                                                                                    |
| Related scope for FEPI target<br>definitions | <b>FTRDEFRS</b>       | The name of an existing CICS<br>system or CICS system group to<br>which the named type of remote<br>resources are to be assigned as<br>LOCAL, if the Usage value in the<br>resource assignment is<br>REMOTE.                                                                                                    |
| Resource group for session<br>definitions    | <b>SESDEFRG</b>       | The name of a resource group<br>that contains, or will contain,<br>resource definitions of the<br>specified type.                                                                                                    |

*Table 334. Fields in RESDESC views (continued)*

| <b>Field</b>                                            | <b>Attribute name</b> | Input values                                                                                                    |
|---------------------------------------------------------|-----------------------|----------------------------------------------------------------------------------------------------|
| Resource group for process type<br>definitions          | <b>PRCDEFRG</b>       | The name of a resource group<br>that contains, or will contain,<br>resource definitions of the<br>specified type.                                                                                            |
| Target scope for journal definitions                    | <b>JRLDEFTS</b>       | The name of an existing CICS<br>system or CICS system group to<br>which the specified type of<br>resources are to be assigned.                                                                               |
| Related scope for URIMAP<br>definitions                 | <b>URIDEFRS</b>       | The name of an existing CICS<br>system or CICS system group to<br>which the named type of remote<br>resources are to be assigned as<br>LOCAL, if the Usage value in the<br>resource assignment is<br>REMOTE. |
| Related scope for LSR pool<br>definitions               | <b>LSRDEFRS</b>       | The name of an existing CICS<br>system or CICS system group to<br>which the named type of remote<br>resources are to be assigned as<br>LOCAL, if the Usage value in the<br>resource assignment is<br>REMOTE. |
| Resource group for LIBRARY<br>definitions               | <b>LIBDEFRG</b>       | The name of a resource group<br>that contains, or will contain,<br>resource definitions of the<br>specified type.                                                                                            |
| Related scope for file key segment<br>definitions       | <b>FSGDEFRS</b>       | The name of an existing CICS<br>system or CICS system group to<br>which the named type of remote<br>resources are to be assigned as<br>LOCAL, if the Usage value in the<br>resource assignment is<br>REMOTE. |
| Related scope for CICS-deployed<br>JAR file definitions | <b>EJDDEFRS</b>       | The name of an existing CICS<br>system or CICS system group to<br>which the named type of remote<br>resources are to be assigned as<br>LOCAL, if the Usage value in the<br>resource assignment is<br>REMOTE. |
| Related scope for TD queue<br>definitions               | <b>TDODEFRS</b>       | The name of an existing CICS<br>system or CICS system group to<br>which the named type of remote<br>resources are to be assigned as<br>LOCAL, if the Usage value in the<br>resource assignment is<br>REMOTE. |
| Description                                             | <b>DESCRIPTION</b>    | A description of the resource<br>description.                                                                                                    |

*Table 334. Fields in RESDESC views (continued)*

| <b>Field</b>                                      | <b>Attribute name</b> | Input values                                                                                                    |
|---------------------------------------------------|-----------------------|----------------------------------------------------------------------------------------------------|
| Related scope for DB2 transaction<br>definitions  | D2TDEFRS              | The name of an existing CICS<br>system or CICS system group to<br>which the named type of remote<br>resources are to be assigned as<br>LOCAL, if the Usage value in the<br>resource assignment is<br>REMOTE. |
| Resource group for TCP/IP service<br>definitions  | <b>TCPDEFRG</b>       | The name of a resource group<br>that contains, or will contain,<br>resource definitions of the<br>specified type.                                                                                            |
| Target scope for FEPI pool<br>definitions         | <b>FPODEFTS</b>       | The name of an existing CICS<br>system or CICS system group to<br>which the specified type of<br>resources are to be assigned.                                                                               |
| Resource description definitions                  | <b>RESDESC</b>        | The name of the resource<br>description definition.                                                                                                    |
| Resource group for TS queue<br>definitions        | <b>TSQDEFRG</b>       | The name of a resource group<br>that contains, or will contain,<br>resource definitions of the<br>specified type.                                                                                            |
| Target scope for profile definitions              | <b>PRODEFTS</b>       | The name of an existing CICS<br>system or CICS system group to<br>which the specified type of<br>resources are to be assigned.                                                                               |
| Related scope for DB2 connection<br>definitions   | D <sub>2</sub> CDEFRS | The name of an existing CICS<br>system or CICS system group to<br>which the named type of remote<br>resources are to be assigned as<br>LOCAL, if the Usage value in the<br>resource assignment is<br>REMOTE. |
| Target scope for DB2 transaction<br>definitions   | D2TDEFTS              | The name of an existing CICS<br>system or CICS system group to<br>which the specified type of<br>resources are to be assigned.                                                                               |
| Target scope for LSR pool<br>definitions          | <b>LSRDEFTS</b>       | The name of an existing CICS<br>system or CICS system group to<br>which the specified type of<br>resources are to be assigned.                                                                               |
| Resource group for TD queue<br>definitions        | <b>TDQDEFRG</b>       | The name of a resource group<br>that contains, or will contain,<br>resource definitions of the<br>specified type.                                                                                            |
| Resource group for DB2<br>transaction definitions | D2TDEFRG              | The name of a resource group<br>that contains, or will contain,<br>resource definitions of the<br>specified type.                                                                                            |
| Target scope for typeterm<br>definitions          | <b>TYPDEFTS</b>       | The name of an existing CICS<br>system or CICS system group to<br>which the specified type of<br>resources are to be assigned.                                                                               |

*Table 334. Fields in RESDESC views (continued)*

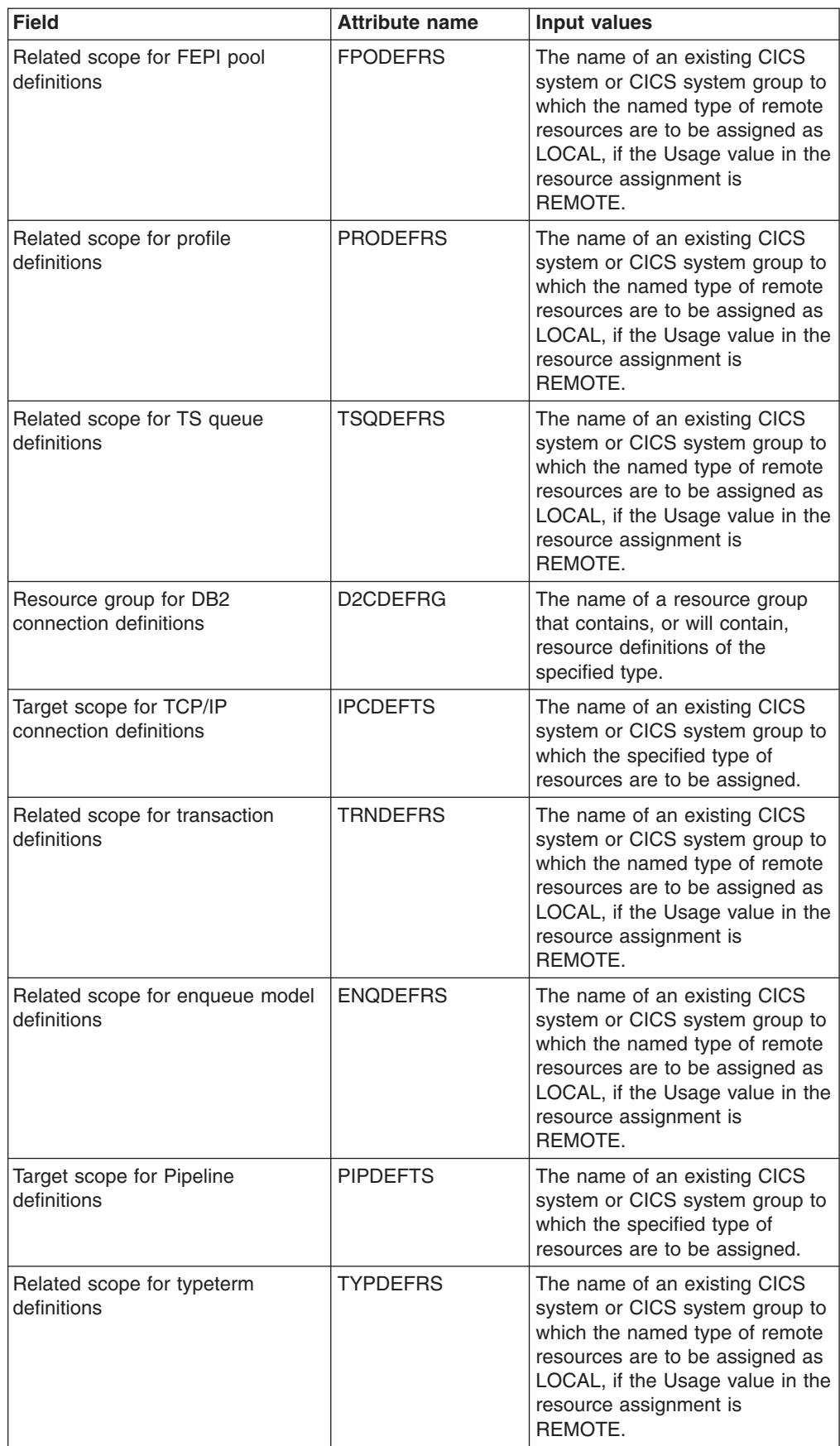

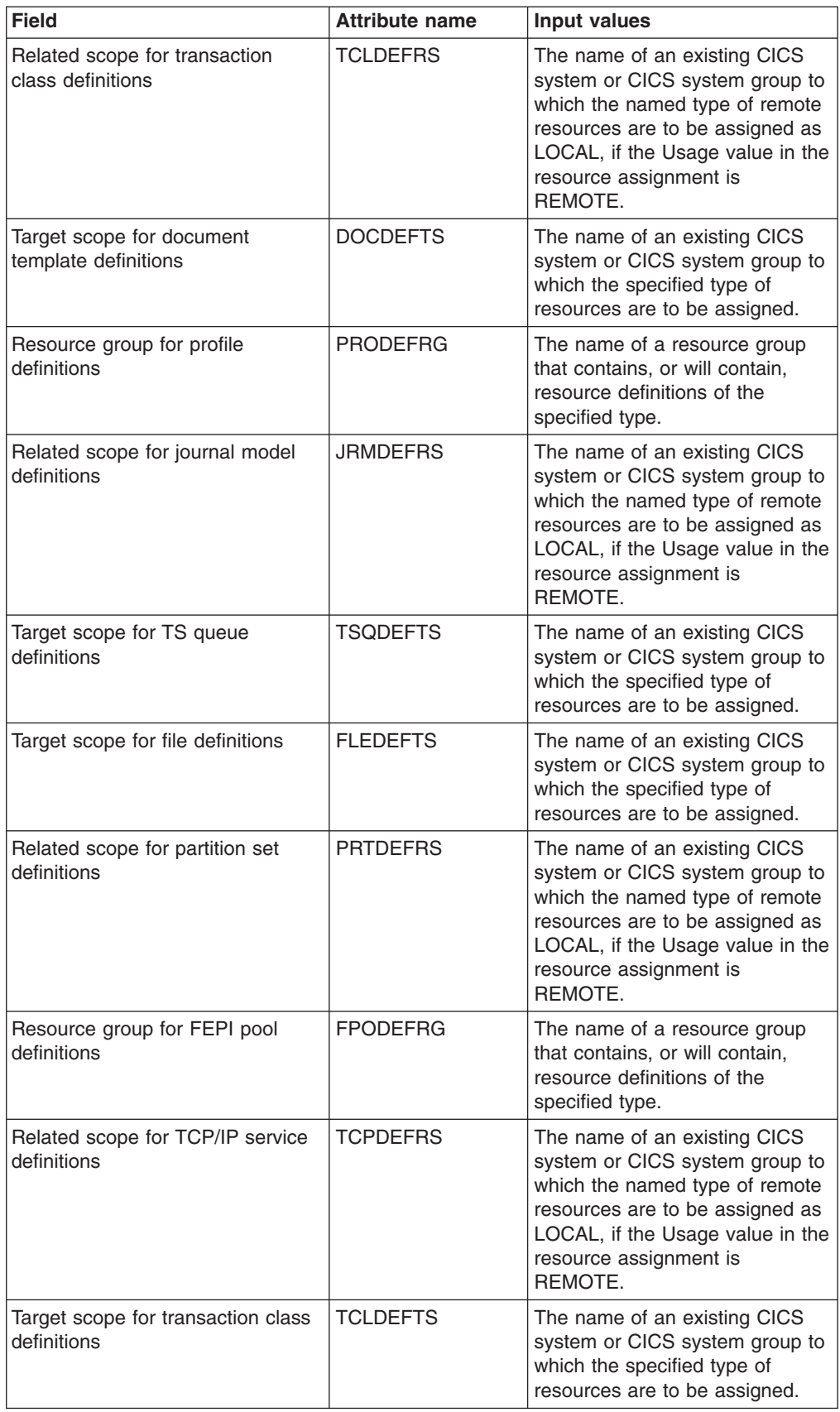

| <b>Field</b>                                             | <b>Attribute name</b> | <b>Input values</b>                                                                                                    |
|----------------------------------------------------------|-----------------------|----------------------------------------------------------------------------------------------------|
| Target scope for URIMAP<br>definitions                   | <b>URIDEFTS</b>       | The name of an existing CICS<br>system or CICS system group to<br>which the specified type of<br>resources are to be assigned.                                                                               |
| Resource group for<br>CICS-deployed JAR file definitions | <b>EJDDEFRG</b>       | The name of a resource group<br>that contains, or will contain,<br>resource definitions of the<br>specified type.                                                                                            |
| Related scope for request model<br>definitions           | <b>ROMDEFRS</b>       | The name of an existing CICS<br>system or CICS system group to<br>which the named type of remote<br>resources are to be assigned as<br>LOCAL, if the Usage value in the<br>resource assignment is<br>REMOTE. |
| Last modification                                        | <b>CHANGETIME</b>     | The local time when the<br>definition was last changed.                                                                                                    |
| Target scope for LIBRARY<br>definitions                  | <b>LIBDEFTS</b>       | The name of an existing CICS<br>system or CICS system group to<br>which the specified type of<br>resources are to be assigned.                                                                               |
| Target scope for TCP/IP service<br>definitions           | <b>TCPDEFTS</b>       | The name of an existing CICS<br>system or CICS system group to<br>which the specified type of<br>resources are to be assigned.                                                                               |
| Target scope for WebService<br>definitions               | <b>WEBDEFTS</b>       | The name of an existing CICS<br>system or CICS system group to<br>which the specified type of<br>resources are to be assigned.                                                                               |
| Target scope for FEPI node<br>definitions                | <b>FNODEFTS</b>       | The name of an existing CICS<br>system or CICS system group to<br>which the specified type of<br>resources are to be assigned.                                                                               |
| Target scope for file key segment<br>definitions         | <b>FSGDEFTS</b>       | The name of an existing CICS<br>system or CICS system group to<br>which the specified type of<br>resources are to be assigned.                                                                               |
| Resource group for connection<br>definitions             | <b>CONDEFRG</b>       | The name of a resource group<br>that contains, or will contain,<br>resource definitions of the<br>specified type.                                                                                            |
| Description code page                                    | <b>DESCCODEPAGE</b>   | The code page of the description<br>field.                                                                                                    |
| Resource group scope name                                | <b>RGSCOPE</b>        | A 1- to 8-character name used to<br>identify a CICS system or CICS<br>system group where all the<br>resources in the groups should<br>be assigned. The scope name<br>must be unique within the<br>CICSplex.  |

*Table 334. Fields in RESDESC views (continued)*

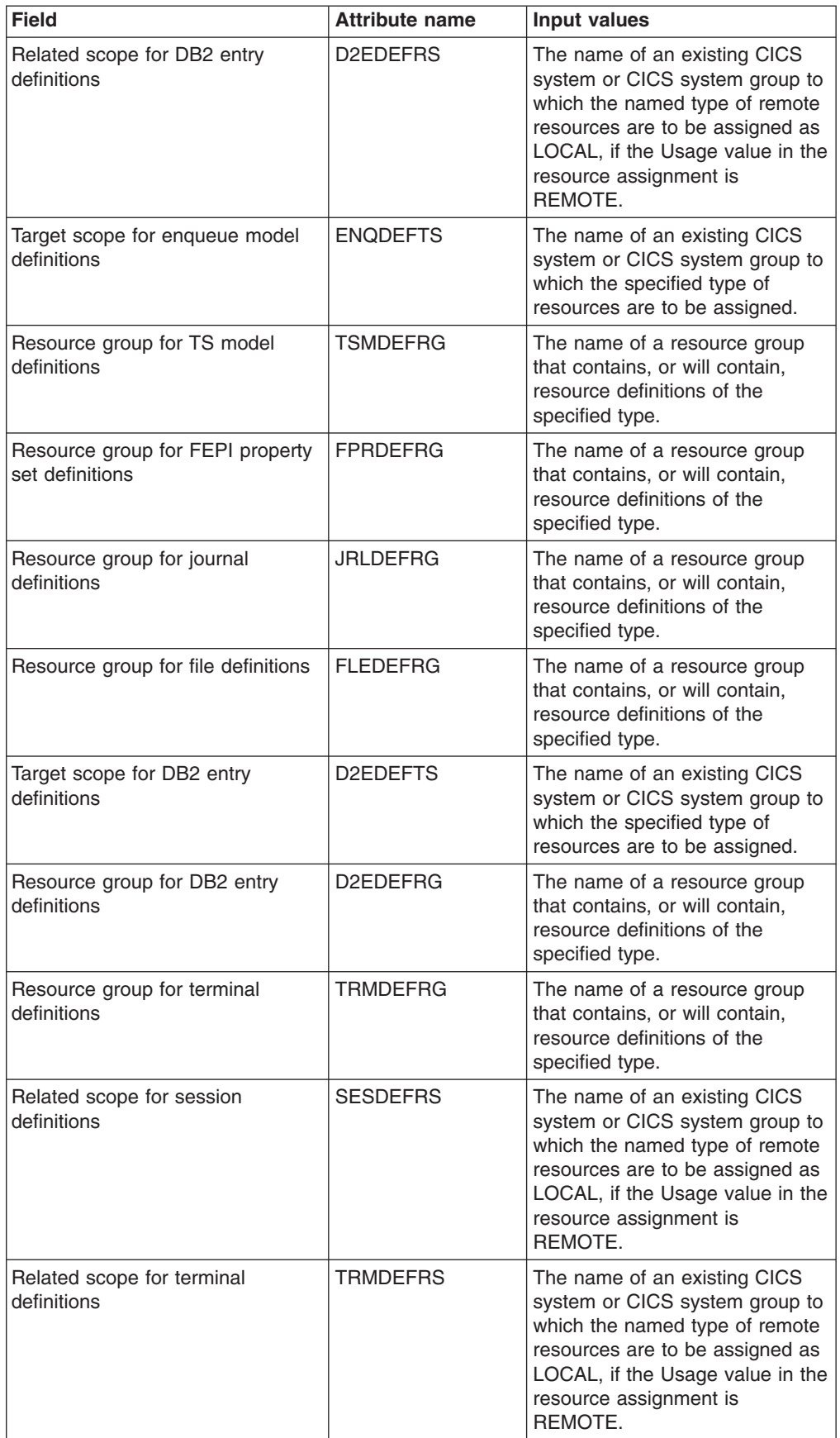

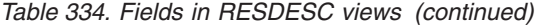

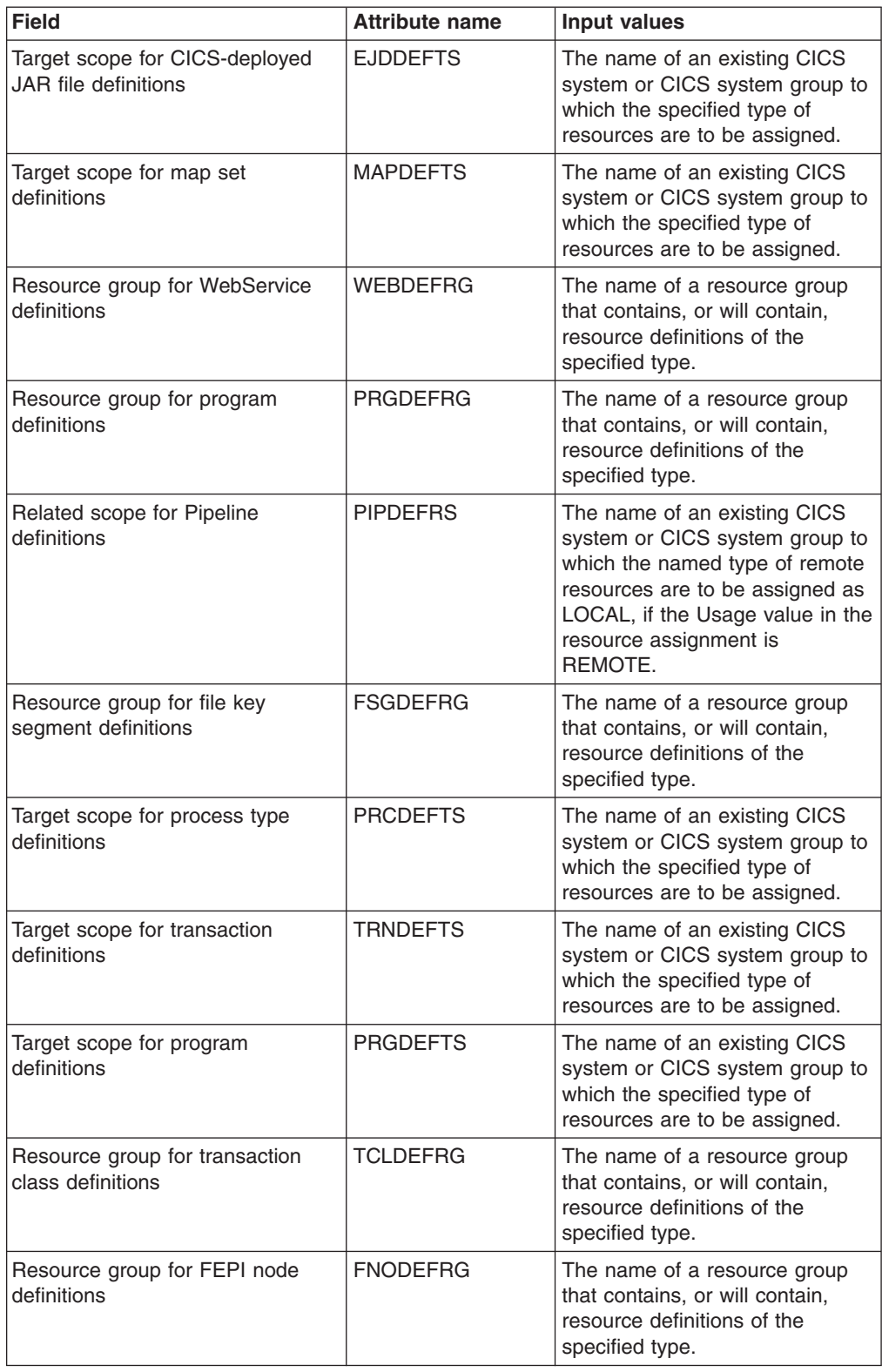

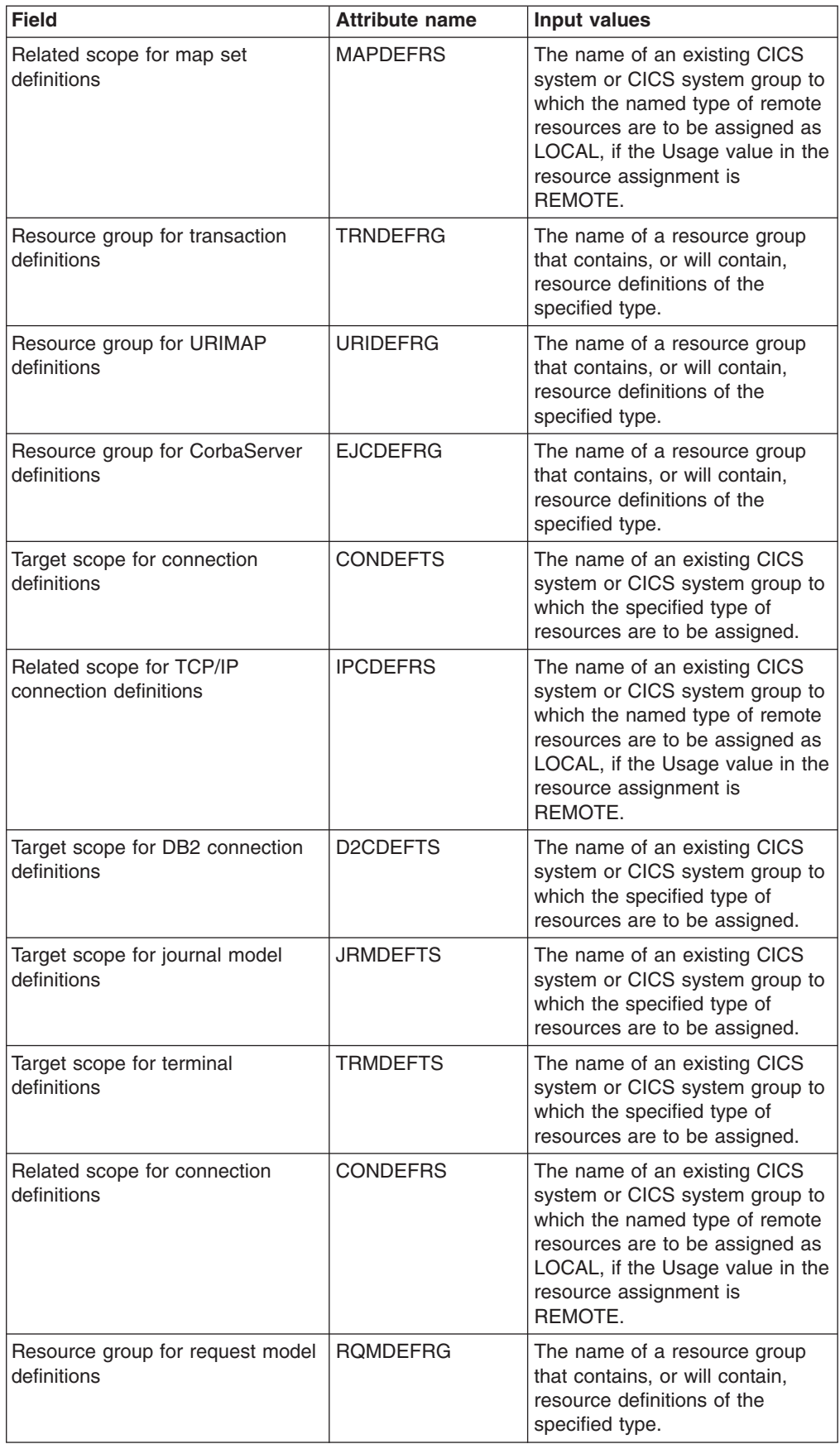

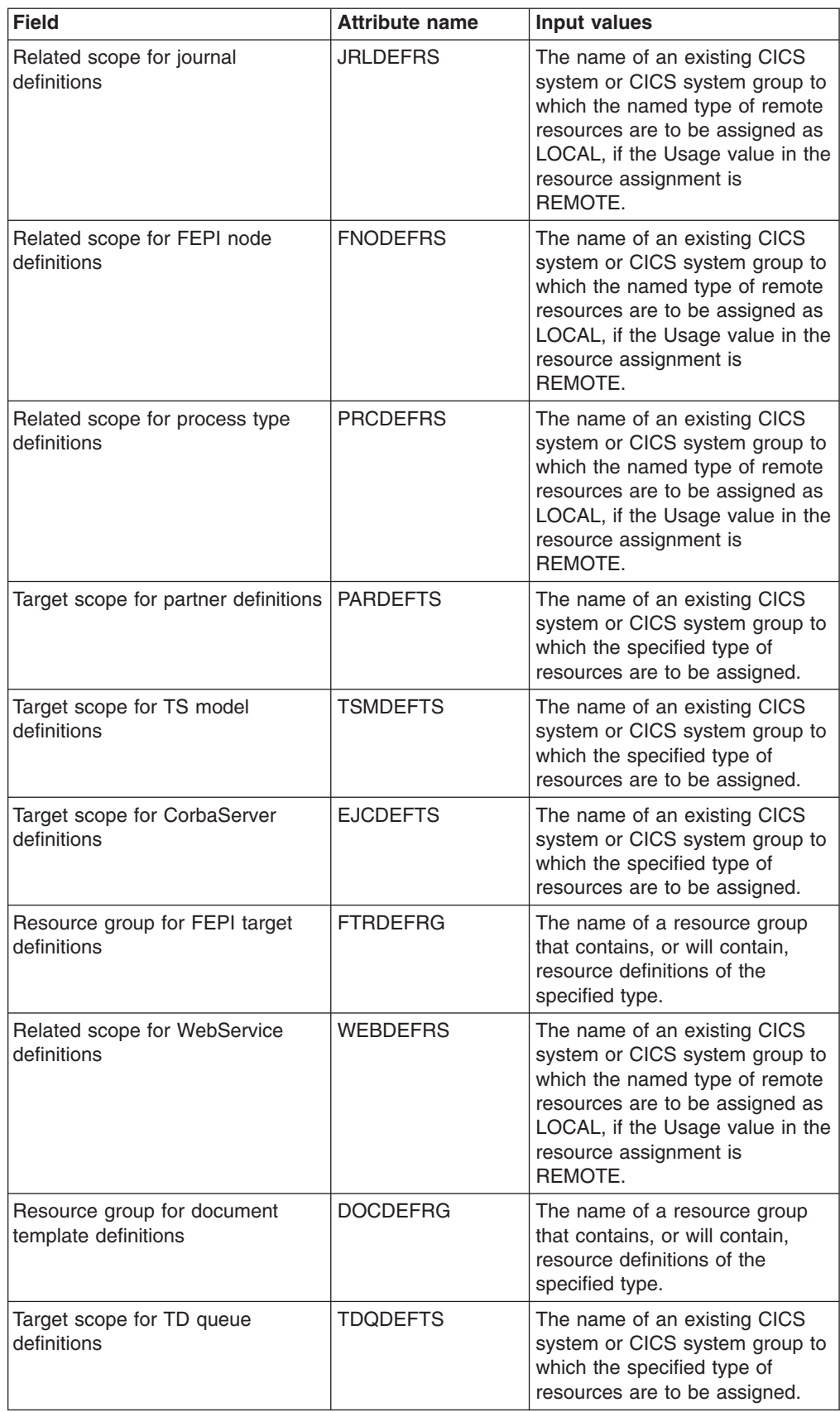

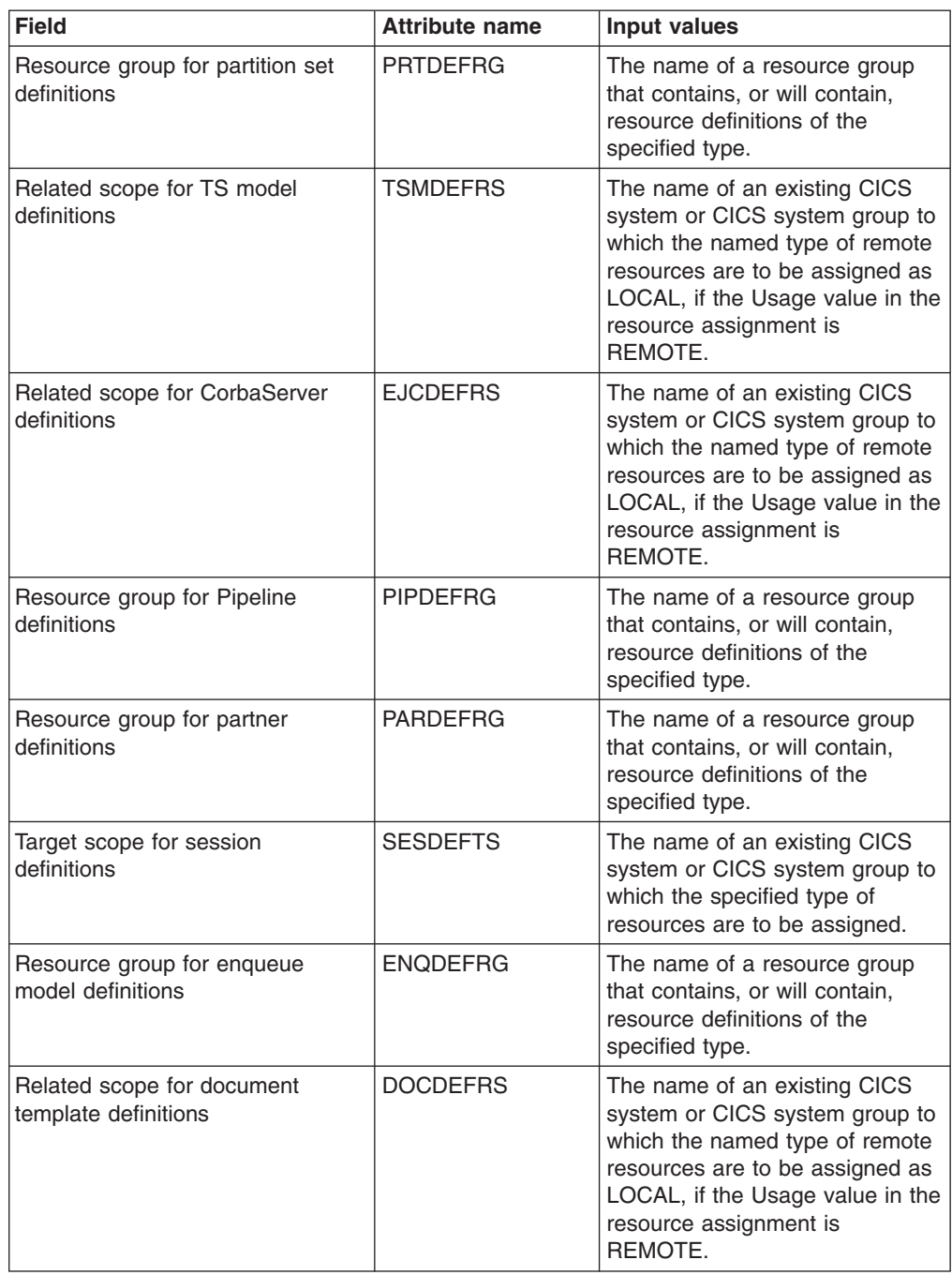

| <b>Field</b>                                  | <b>Attribute name</b> | <b>Input values</b>                                                                                                    |
|-----------------------------------------------|-----------------------|----------------------------------------------------------------------------------------------------|
| Autoinstall request type                      | <b>AUTOINST</b>       | Specifies whether or not the set<br>of resource definitions referenced<br>by this description and its<br>associated resource assignments<br>and resource groups are to be<br>automatically installed when a<br>target MAS connects to the<br>CICSplex.<br>YES - The set of resource<br>definitions referenced are to<br>be automatically installed.<br>NO - The set of resource<br>definitions referenced will not<br>be automatically installed. |
| Resource group for LSR pool<br>definitions    | <b>LSRDEFRG</b>       | The name of a resource group<br>that contains, or will contain,<br>resource definitions of the<br>specified type.                                                                                                    |
| Target scope for partition set<br>definitions | <b>PRTDEFTS</b>       | The name of an existing CICS<br>system or CICS system group to<br>which the specified type of<br>resources are to be assigned.                                                                                                    |

*Table 334. Fields in RESDESC views (continued)*

# **CICS resource definitions in resource group - RESINGRP**

The **Resource definitions in resource groups** (RESINGRP) views display information about resource groups and the resource definitions associated with them. A RESINGRP association is created automatically when a resource definition is added to a resource group (RESGROUP).

### **Supplied views**

To access from the main menu, click:

**Administration views > Fully functional Business Application Services (BAS) administration views > CICS resource definitions in resource group**

*Table 335. Views in the supplied* **CICS resource definitions in resource group** *(RESINGRP) view set*

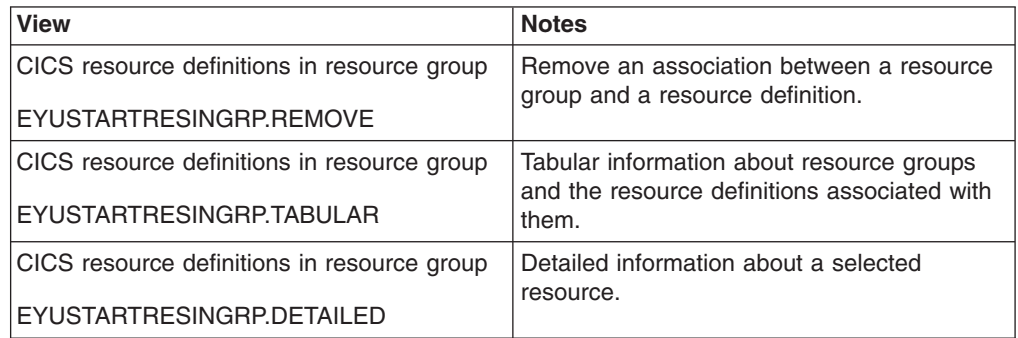

### **Actions**

*Table 336. Actions available for RESINGRP views*

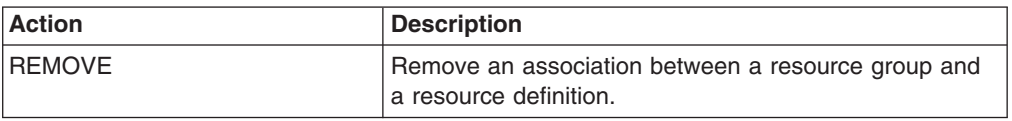

### **Fields**

*Table 337. Fields in RESINGRP views*

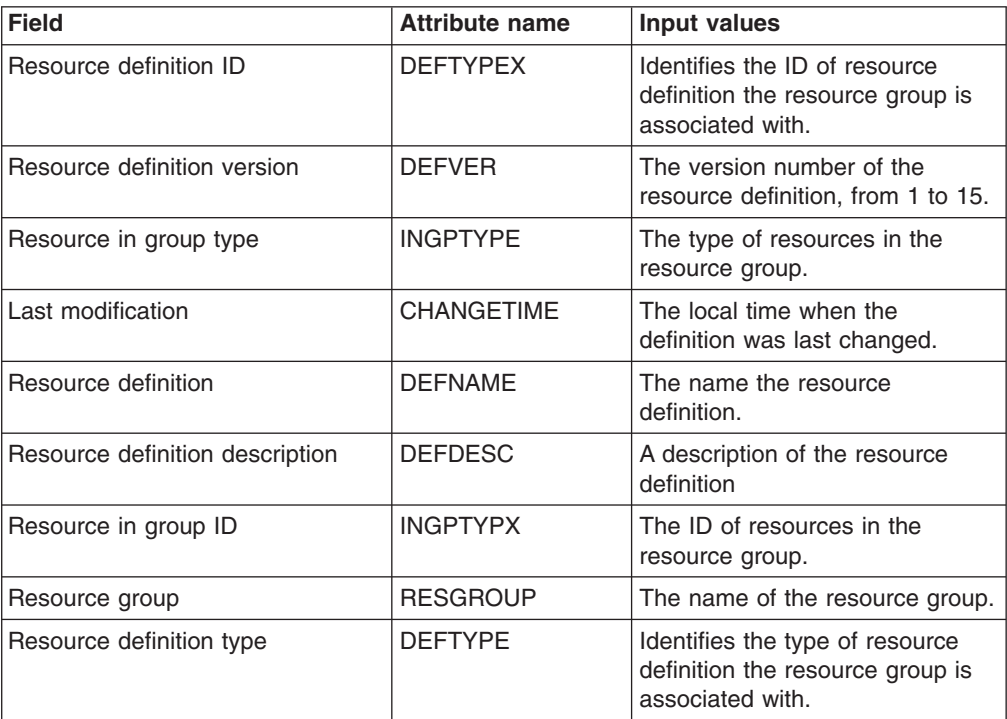

# **Resource groups in resource description - RESINDSC**

The **Resource groups in resource descriptions** (RESINDSC) views display information about the membership of a resource group (RESGROUP) in a resource description (RESDESC). A RESINDSC association is created automatically when a resource group is added to a resource description, that is, there is no association between the resource description and a resource assignment (RASGNDEF).

# **Supplied views**

To access from the main menu, click:

#### **Administration views > Fully functional Business Application Services (BAS) administration views > Resource groups in resource description**

*Table 338. Views in the supplied* **Resource groups in description** *(RESINDSC) view set*

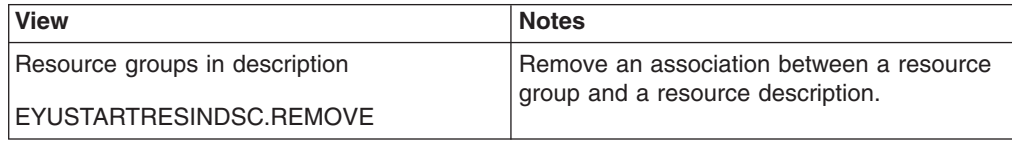

*Table 338. Views in the supplied* **Resource groups in description** *(RESINDSC) view set (continued)*

| <b>View</b>                    | <b>Notes</b>                                                                          |
|--------------------------------|---------------------------------------------------------------------------------------|
| Resource groups in description | Tabular information about resource groups<br>and the resource descriptions associated |
| EYUSTARTRESINDSC.TABULAR       | with them.                                                                            |
| Resource groups in description | Detailed information about resource groups                                            |
| EYUSTARTRESINDSC.DETAILED      | and the resource descriptions associated<br>with them.                                |
| Resource groups in description | Create an association between a resource                                              |
| EYUSTARTRESINDSC.CREATE        | group and a resource description.                                                     |

### **Actions**

*Table 339. Actions available for RESINDSC views*

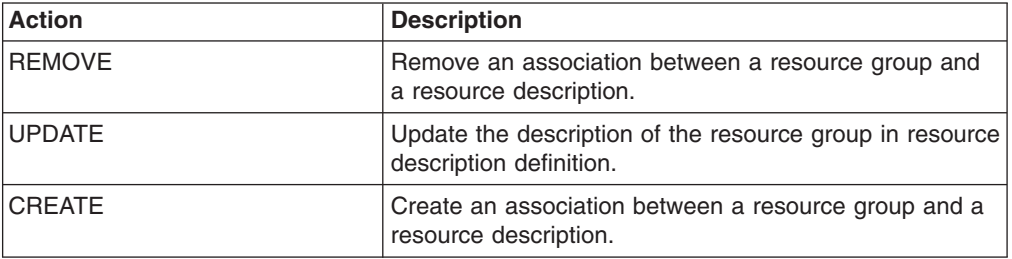

### **Fields**

*Table 340. Fields in RESINDSC views*

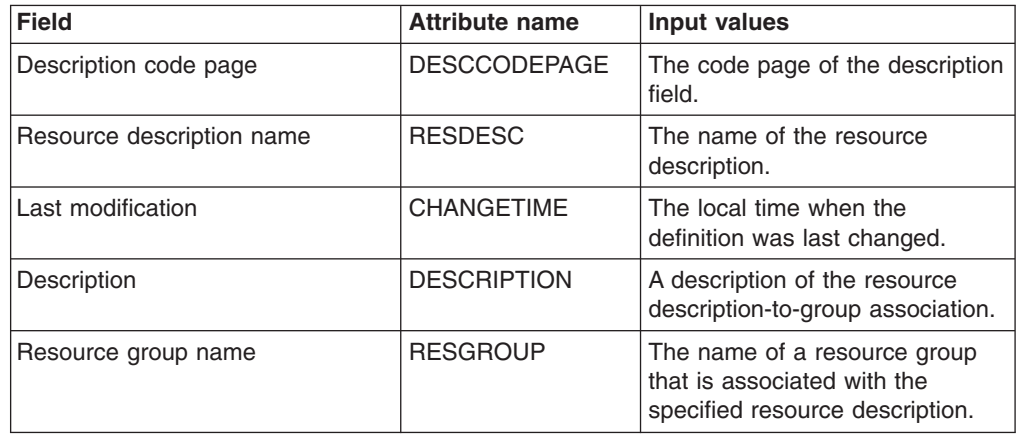

# **Resource assignments in resource description - RASINDSC**

The **Resource assignments in resource descriptions** (RASINDSC) views display information about the membership of a resource assignment (RASGNDEF) in a resource description (RESDESC). A RASINDSC association is created automatically when a resource assignment is added to a resource description.

### **Supplied views**

To access from the main menu, click:

### **Administration views > Fully functional Business Application Services (BAS) administration views > Resource assignments in resource description**

*Table 341. Views in the supplied* **Resource assignments in resource description** *(RASINDSC) view set*

| <b>View</b>                                                                  | <b>Notes</b>                                                                                             |
|------------------------------------------------------------------------------|----------------------------------------------------------------------------------------------------|
| Resource assignments in resource<br>description                              | Remove an association between a resource<br>assignment and a resource description.                       |
| EYUSTARTRASINDSC.REMOVE                                                      |                                                                                                    |
| Resource assignments in resource<br>description<br>EYUSTARTRASINDSC.TABULAR  | Tabular information about resource<br>assignments and the resource descriptions<br>associated with them. |
| Resource assignments in resource<br>description<br>EYUSTARTRASINDSC.DETAILED | Detailed information about a selected<br>association.                                                    |
| Resource assignments in resource<br>description                              | Create an association between a resource<br>assignment and a resource description.                       |
| EYUSTARTRASINDSC.CREATE                                                      |                                                                                                    |

## **Actions**

*Table 342. Actions available for RASINDSC views*

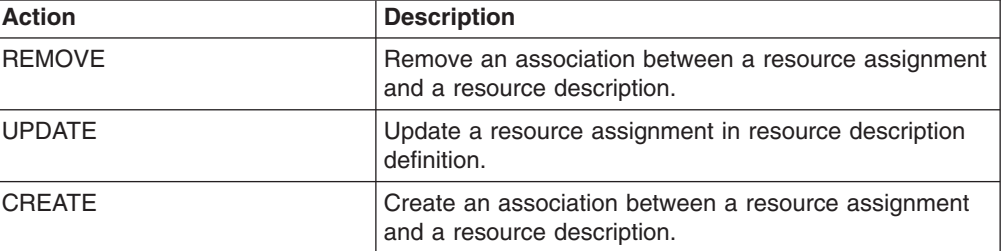

# **Fields**

*Table 343. Fields in RASINDSC views*

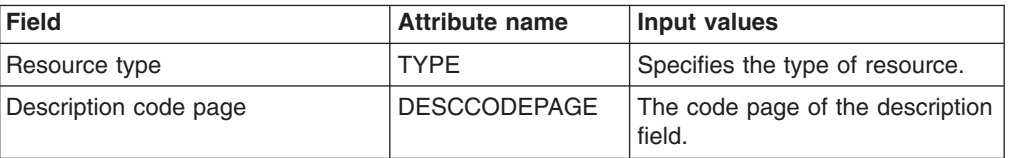

| <b>Field</b>                           | <b>Attribute name</b> | <b>Input values</b>                                                                                                    |
|----------------------------------------|-----------------------|----------------------------------------------------------------------------------------------------|
| Related scope name                     | <b>RSCOPE</b>         | The name of the CICS system or<br>system group where resources<br>identified as REMOTE to the<br>target scope are to be assigned<br>as LOCAL. The scope<br>information contained in resource<br>assignments (RASGNDEF) take<br>precedence over the information<br>contained in this view<br>(RASINDSC). In turn the scope<br>information contained in this view<br>(RASINDSC) takes preference<br>over the information contained in<br>the resource description view<br>(RESDESC). |
| Resource description (RESDESC)<br>name | <b>RESDESC</b>        | The name of the resource<br>description.                                                                                                    |
| Last modification                      | <b>CHANGETIME</b>     | The local date and time when the<br>definition was last changed.                                                                                                    |
| Description                            | <b>DESCRIPTION</b>    | A description of the resource<br>description-to-assignment<br>association.                                                                                                    |
| Target scope name                      | <b>TSCOPE</b>         | The name of the CICS system or<br>system group where the<br>resources are to be assigned.<br>The scope information contained<br>in resource assignments<br>(RASGNDEF) take precedence<br>over the information contained in<br>this view (RASINDSC). In turn<br>the scope information contained<br>in this view (RASINDSC) takes<br>preference over the information<br>contained in the resource<br>description view (RESDESC).                                                     |
| Resource assignment<br>(RASGNDEF) name | <b>RESASSGN</b>       | The name of a resource<br>assignment that is associated<br>with the specified resource<br>description.                                                                                                    |
| Resource group name                    | <b>RESGROUP</b>       | The name of the resource group<br>that contains the resource<br>definitions to be assigned.                                                                                                    |

*Table 343. Fields in RASINDSC views (continued)*

# **System link definitions - SYSLINK**

The **CICS system link definitions** (SYSLINK) views display information about the links between CICS systems in a CICSplex.

## **Supplied views**

To access from the main menu, click:

**Administration views > Fully functional Business Application Services (BAS) administration views > CICS system links and related resources > All system links**

*Table 344. Views in the supplied* **CICS system link definitions** *(SYSLINK) view set*

| <b>View</b>                  | <b>Notes</b>                                                          |
|------------------------------|-----------------------------------------------------------------------|
| CICS system link definitions | Install a system link in an active CICS<br>system                     |
| EYUSTARTSYSLINK.INSTALL      |                                                                       |
| CICS system link definitions | Remove a CICS system link definition from<br>the data repository      |
| EYUSTARTSYSLINK.REMOVE       |                                                                       |
| CICS system link definitions | Tabular information about CICS system link<br>definitions.            |
| EYUSTARTSYSLINK.TABULAR      |                                                                       |
| CICS system link definitions | Detailed information about a selected CICS<br>system link definition. |
| EYUSTARTSYSLINK.DETAILED     |                                                                       |
| CICS system link definitions | Create a CICS system link definition and add                          |
| EYUSTARTSYSLINK.CREATE       | it to the data repository.                                            |

### **Actions**

*Table 345. Actions available for SYSLINK views*

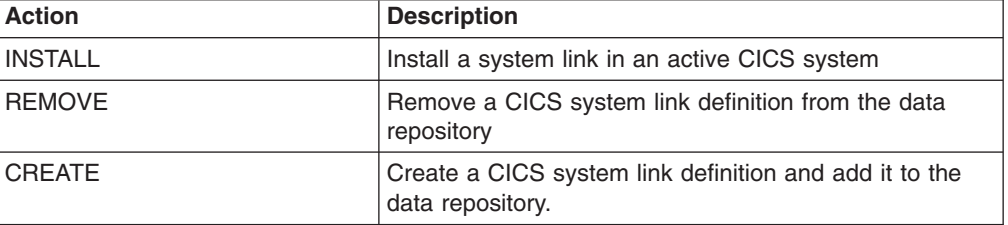

### **Fields**

*Table 346. Fields in SYSLINK views*

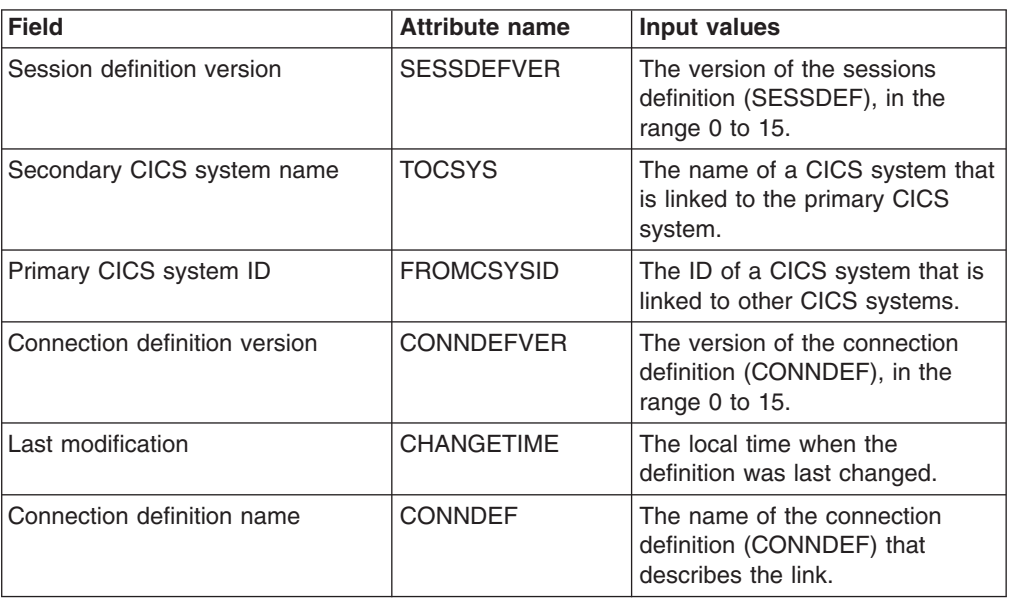
<span id="page-540-0"></span>*Table 346. Fields in SYSLINK views (continued)*

| <b>Field</b>             | <b>Attribute name</b> | Input values                                                                         |
|--------------------------|-----------------------|--------------------------------------------------------------------------------------|
| Secondary CICS system ID | <b>TOCSYSID</b>       | The ID of a CICS system that is<br>linked to the primary CICS<br>system.             |
| Primary CICS system name | <b>FROMCSYS</b>       | The name of a CICS system that<br>is linked to other CICS systems.                   |
| Session definition name  | <b>SESSDEF</b>        | The name of the sessions<br>definition (SESSDEF) that is<br>used to create the link. |

### **Resource description - RDSCPROC**

The **Resource selected by resource descriptions** (RDSCPROC) view displays information about the resources that will be selected when the specified resource description is processed.

#### **Supplied views**

To access from the main menu, click:

#### **Administration views > Fully functional Business Application Services (BAS) administration views > Resource description**

*Table 347. Views in the supplied* **Resource selected by resource descriptions** *(RDSCPROC) view set*

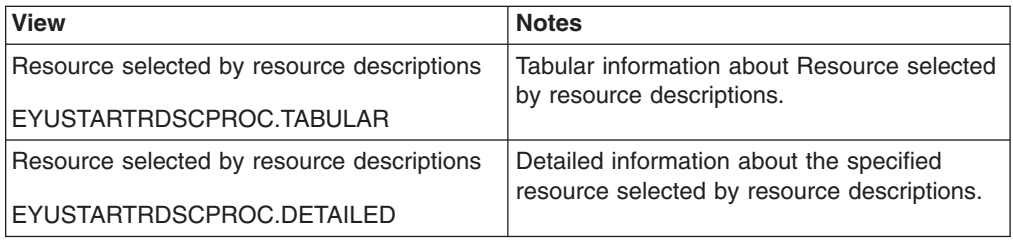

### **Actions**

*Table 348. Actions available for RDSCPROC views*

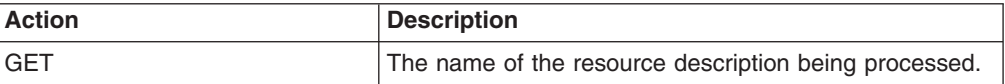

#### **Fields**

*Table 349. Fields in RDSCPROC views*

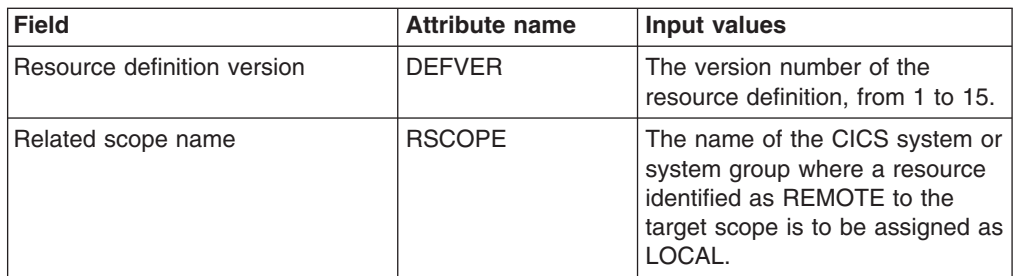

| <b>Field</b>                  | <b>Attribute name</b> | <b>Input values</b>                                                                                                    |
|-------------------------------|-----------------------|----------------------------------------------------------------------------------------------------|
| Resource description name     | <b>RESDESC</b>        | The name of the resource<br>description being processed.                                                                                                    |
| Referenced definition version | <b>REFVER</b>         | The version number of the<br>referenced resource definition.<br>from $1$ to $15$ .                                                                                                    |
| Referenced definition name    | <b>REFDEF</b>         | The name of a resource that is<br>referenced by the resource being<br>assigned. For example,<br>connections (CONNDEF)<br>reference sessions (SESSDEF).                                                                                                    |
| Resource group name           | <b>RESGROUP</b>       | The name of the resource group<br>that contains the definition of the<br>resource to be assigned.                                                                                                    |
| Resource definition name      | <b>RESDEF</b>         | The name of a resource that will<br>be assigned when the specified<br>resource description is<br>processed.                                                                                                    |
| Resource usage qualifier      | <b>MODE</b>           | Additional information that<br>CICSPlex SM requires for some<br>resource types to determine<br>which subset of resource<br>attributes to use in processing<br>the description:<br>Program (PROGDEF) - If the<br>$\bullet$<br>Use value is LOCAL, a value<br>of AUTO automatically installs<br>programs into a CICS system.<br>Transaction (TRANDEF) - If<br>the Use value is REMOTE,<br>identifies the type of remote<br>reference:<br><b>DYNAM - Transactions</b><br>should be processed by the<br>DTR program.<br>STAT - Each transaction<br>should be sent to the<br>remote CICS system<br>identified in the TRANDEF<br>Transient data queue<br>(TDQDEF) - If the Use value<br>is REMOTE, identifies the type<br>of transient data queue to be<br>assigned in the Related<br>Scope:<br>INTRA - Intrapartition TDQ<br><b>EXTRA - Extrapartition</b><br><b>TDQ</b><br>IND - Indirect TDQ<br>A value of N/A indicates no<br>MODE data is required for the<br>resource type. |

*Table 349. Fields in RDSCPROC views (continued)*

<span id="page-542-0"></span>

| <b>Field</b>                | <b>Attribute name</b> | <b>Input values</b>                                                                                                    |
|-----------------------------|-----------------------|----------------------------------------------------------------------------------------------------|
| Resource usage type         | <b>USAGE</b>          | Indicates how the resource will<br>be used:<br>• LOCAL - The resource resides<br>in the target CICS systems.<br>• REMOTE - The resource<br>definition refers to a resource<br>that resides in a different CICS<br>system, as identified in the<br>Related Scope field.<br>• ASIS - The resource is part of<br>a resource group directly<br>associated with the resource<br>description; it is not associated<br>with a resource assignment. |
| Alias for remote definition | <b>ALIAS</b>          | For remote resources, the name<br>of the resource as it is known in<br>the remote system.                                                                                                    |
| Resource definition type    | <b>RDEFTYPE</b>       | The type of resource that will be<br>assigned.                                                                                                    |
| Referenced definition type  | <b>REFTYPE</b>        | The resource type of the<br>referenced resource definition.                                                                                                    |
| Target scope name           | <b>TSCOPE</b>         | The name of the CICS system or<br>system group where the resource<br>is to be assigned.                                                                                                    |
| Resource assignment name    | <b>RESASSGN</b>       | The name of the resource<br>assignment that associates the<br>resource definition with the<br>specified description.                                                                                                    |

*Table 349. Fields in RDSCPROC views (continued)*

### **Resource assignment - RASPROC**

The **Resource selected by resource assignments** (RASPROC) view displays information about the resources that will be selected when the specified resource assignment is processed. Resources are selected based on the contents of the associated resource group and the selection criteria of the assignment itself.

### **Supplied views**

To access from the main menu, click:

#### **Administration views > Fully functional Business Application Services (BAS) administration views > Resource assignment**

*Table 350. Views in the supplied* **Resource selected by resource assignments** *(RASPROC) view set*

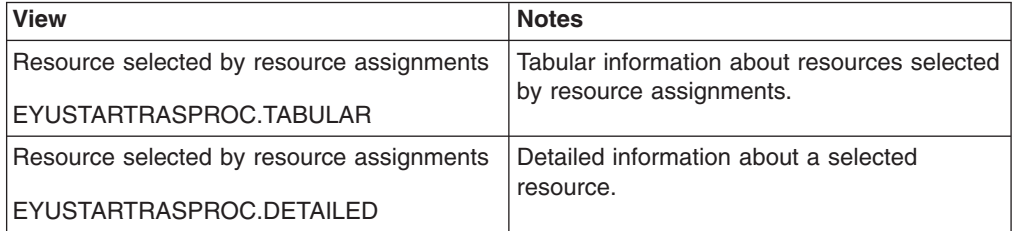

### **Actions**

None.

### **Fields**

*Table 351. Fields in RASPROC views*

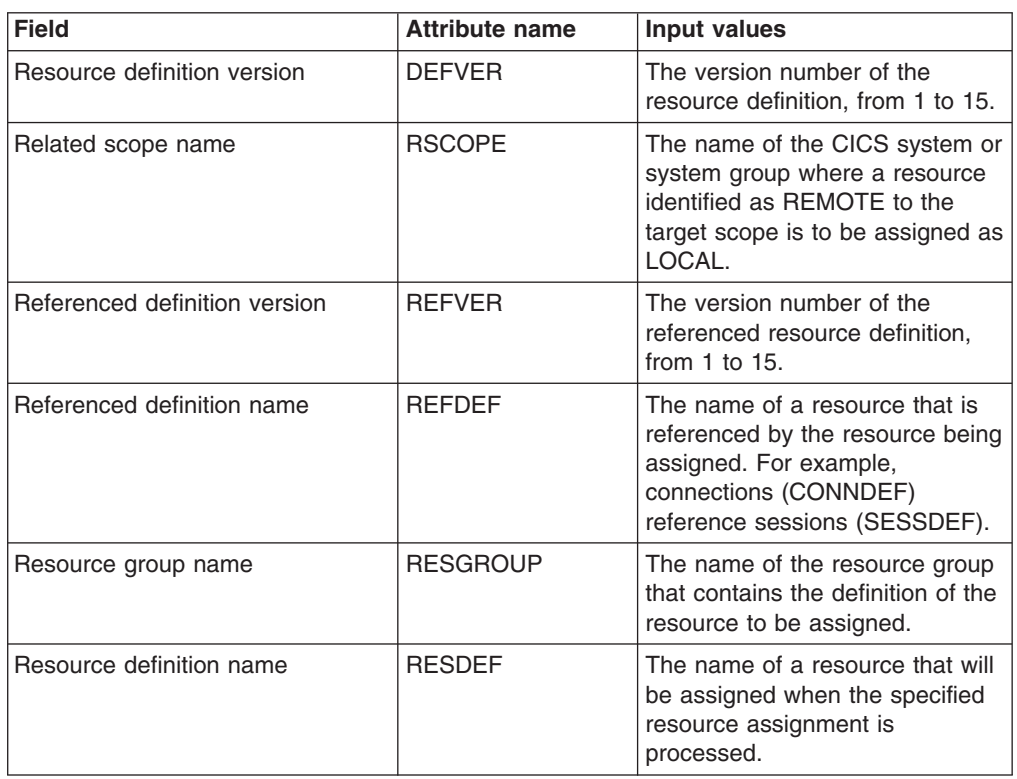

| <b>Field</b>                | <b>Attribute name</b> | <b>Input values</b>                                                                                                    |
|-----------------------------|-----------------------|----------------------------------------------------------------------------------------------------|
| Resource usage qualifier    | <b>MODE</b>           | Additional information that<br>CICSPlex SM requires for some<br>resource types to determine<br>which subset of resource<br>attributes to use in processing<br>the assignment:<br>Program (PROGDEF) - If the<br>$\bullet$<br>Use value is LOCAL, a value<br>of AUTO automatically installs<br>programs into a CICS system.<br>Transaction (TRANDEF) - If<br>the Use value is REMOTE,<br>identifies the type of remote<br>reference:<br><b>DYNAM - Transactions</b><br>should be processed by the<br>DTR program.<br>STAT - Each transaction<br>should be sent to the<br>remote CICS system<br>identified in the TRANDEF.<br>Transient data queue<br>(TDQDEF) - If the Use value<br>is REMOTE, identifies the type<br>of transient data queue to be<br>assigned in the Related<br>Scope:<br>- INTRA - Intrapartition TDQ<br>EXTRA - Extrapartition<br>TDQ<br>IND - Indirect TDQ |
|                             |                       | A value of N/A indicates no<br>MODE data is required for the<br>resource type.                                                                                                    |
| Resource usage type         | <b>USAGE</b>          | Indicates how the resource will<br>be used:<br>LOCAL - The resource<br>resides in the target CICS<br>systems.<br>REMOTE - The resource<br>definition refers to a resource<br>that resides in a different CICS<br>system, as identified in the<br>Related Scope field.                                                                                                    |
| Resource definition type    | <b>RDEFTYPE</b>       | The type of resource that will be<br>assigned.                                                                                                    |
| Alias for remote definition | <b>ALIAS</b>          | For remote resources, the name<br>of the resource as it is known in<br>the remote system.                                                                                                    |
| Referenced definition type  | <b>REFTYPE</b>        | The resource type of the<br>referenced resource definition.                                                                                                    |
| Target scope name           | <b>TSCOPE</b>         | The name of the CICS system or<br>system group where the resource<br>is to be assigned.                                                                                                    |

*Table 351. Fields in RASPROC views (continued)*

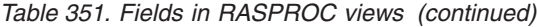

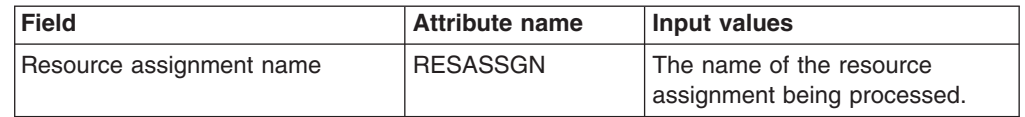

### <span id="page-545-0"></span>**CICS system - SYSRES**

The **CICS system resources** (SYSRES) view displays information about the resources that will be assigned to a specified CICS system. Resources are selected based on the resource descriptions currently associated with the CICS system. Resources named in a resource assignment are included in the SYSRES view only if that assignment is associated with a resource description.

### **Supplied views**

To access from the main menu, click:

#### **Administration views > Fully functional Business Application Services (BAS) administration views > CICS system**

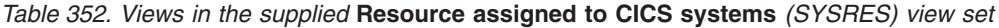

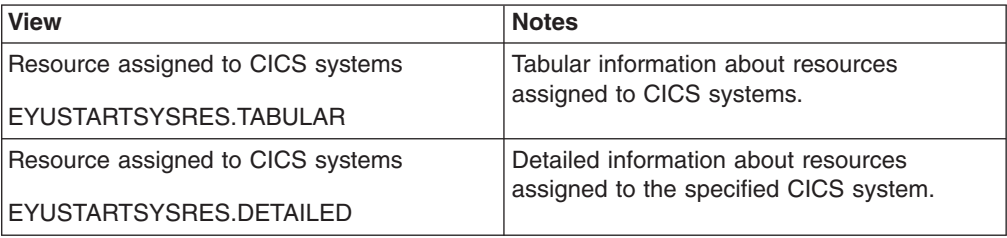

### **Actions**

*Table 353. Actions available for SYSRES views*

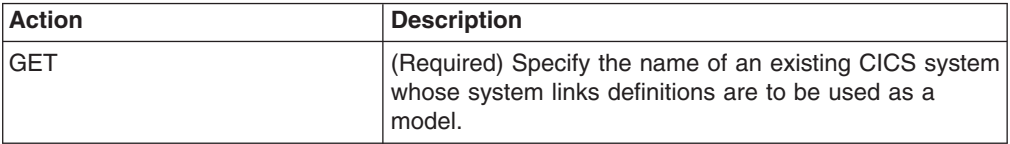

#### **Fields**

*Table 354. Fields in SYSRES views*

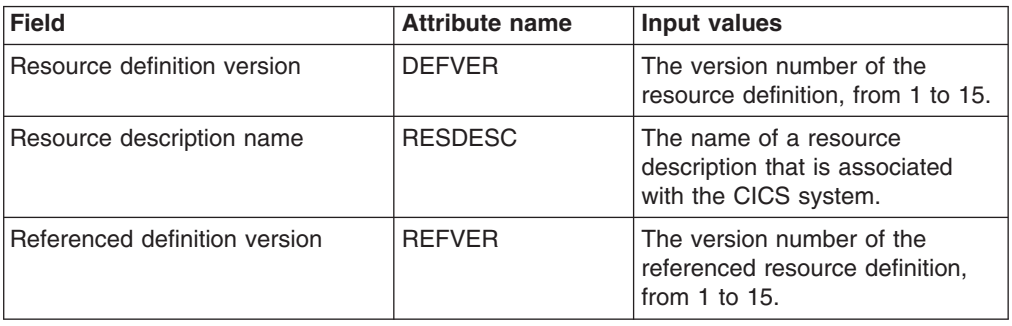

| <b>Field</b>               | <b>Attribute name</b> | <b>Input values</b>                                                                                                    |
|----------------------------|-----------------------|----------------------------------------------------------------------------------------------------|
| Referenced definition name | <b>REFDEF</b>         | The name of a resource that is<br>referenced by the resource being<br>assigned. For example,<br>connections (CONNDEF)<br>reference sessions (SESSDEF).                                                                                                    |
| Resource group name        | <b>RESGROUP</b>       | The name of the resource group<br>that contains the definition of the<br>resource to be assigned.                                                                                                    |
| Resource definition name   | <b>RESDEF</b>         | The name of a resource that will<br>be assigned to the specified<br>CICS system.                                                                                                    |
| Resource usage qualifier   | <b>MODE</b>           | Additional information that<br>CICSPlex SM requires for some<br>resource types to determine<br>which subset of resource<br>attributes to use in processing<br>the assignment:<br>Program (PROGDEF) - If the<br>Use value is LOCAL, a value<br>of AUTO automatically installs<br>programs into a CICS system.<br>Transaction (TRANDEF) - If<br>$\bullet$<br>the Use value is REMOTE,<br>identifies the type of remote<br>reference:<br><b>DYNAM - Transactions</b><br>should be processed by the<br>DTR program.<br>STAT - Each transaction<br>should be sent to the<br>remote CICS system<br>identified in the TRANDEF.<br>$\bullet$<br>Transient data queue<br>(TDQDEF) - If the Use value<br>is REMOTE, identifies the type<br>of transient data queue to be<br>assigned in the Related<br>Scope:<br>INTRA - Intrapartition TDQ<br>EXTRA - Extrapartition<br><b>TDQ</b><br>IND - Indirect TDQ<br>A value of N/A indicates no<br>MODE data is required for the<br>resource type. |

*Table 354. Fields in SYSRES views (continued)*

| <b>Field</b>                | <b>Attribute name</b> | Input values                                                                                                    |
|-----------------------------|-----------------------|----------------------------------------------------------------------------------------------------|
| Resource usage type         | <b>USAGE</b>          | Indicates how the resource will<br>be used in the CICS system:<br>LOCAL - The resource<br>resides in the target CICS<br>systems.<br>• REMOTE - The resource<br>definition refers to a resource<br>that resides in a different CICS<br>system.<br>• ASIS - The resource is part of<br>a resource group directly<br>associated with a resource<br>description; it is not associated<br>with a resource assignment. |
| Resource definition type    | <b>RDEFTYPE</b>       | The type of resource that will be<br>assigned.<br><b>Note:</b> Session definitions<br>(SESSDEF) are included here to<br>complete the logical scope<br>picture; however, they are never<br>actually installed in a CICS<br>system.                                                                                                    |
| Alias for remote definition | <b>ALIAS</b>          | For remote resources, the name<br>of the resource as it is known in<br>the remote system.                                                                                                    |
| Referenced definition type  | <b>REFTYPE</b>        | The resource type of the<br>referenced resource definition.                                                                                                    |
| Resource assignment name    | <b>RESASSGN</b>       | The name of the resource<br>assignment that associates the<br>resource definition with the<br>specified description.                                                                                                    |
| CICS system name            | <b>CICSSYS</b>        | The name of the CICS system to<br>which the specified resources will<br>be assigned.                                                                                                    |

*Table 354. Fields in SYSRES views (continued)*

# **Part 2. Appendixes**

### **The CICS Transaction Server for z/OS library**

The published information for CICS Transaction Server for z/OS is delivered in the following forms:

#### **The CICS Transaction Server for z/OS Information Center**

The CICS Transaction Server for z/OS Information Center is the primary source of user information for CICS Transaction Server. The Information Center contains:

- Information for CICS Transaction Server in HTML format.
- Licensed and unlicensed CICS Transaction Server books provided as Adobe Portable Document Format (PDF) files. You can use these files to print hardcopy of the books. For more information, see "PDF-only books."
- Information for related products in HTML format and PDF files.

One copy of the CICS Information Center, on a CD-ROM, is provided automatically with the product. Further copies can be ordered, at no additional charge, by specifying the Information Center feature number, 7014.

Licensed documentation is available only to licensees of the product. A version of the Information Center that contains only unlicensed information is available through the publications ordering system, order number SK3T-6945.

#### **Entitlement hardcopy books**

The following essential publications, in hardcopy form, are provided automatically with the product. For more information, see "The entitlement set."

### **The entitlement set**

The entitlement set comprises the following hardcopy books, which are provided automatically when you order CICS Transaction Server for z/OS, Version 3 Release 2:

*Memo to Licensees*, GI10-2559

*CICS Transaction Server for z/OS Program Directory*, GI13-0515

*CICS Transaction Server for z/OS Release Guide*, GC34-6811

*CICS Transaction Server for z/OS Installation Guide*, GC34-6812

*CICS Transaction Server for z/OS Licensed Program Specification*, GC34-6608

You can order further copies of the following books in the entitlement set, using the order number quoted above:

*CICS Transaction Server for z/OS Release Guide*

*CICS Transaction Server for z/OS Installation Guide*

*CICS Transaction Server for z/OS Licensed Program Specification*

### **PDF-only books**

The following books are available in the CICS Information Center as Adobe Portable Document Format (PDF) files:

#### **CICS books for CICS Transaction Server for z/OS General**

*CICS Transaction Server for z/OS Program Directory*, GI13-0515 *CICS Transaction Server for z/OS Release Guide*, GC34-6811 *CICS Transaction Server for z/OS Migration from CICS TS Version 3.1*, GC34-6858

*CICS Transaction Server for z/OS Migration from CICS TS Version 1.3*, GC34-6855

*CICS Transaction Server for z/OS Migration from CICS TS Version 2.2*, GC34-6856

*CICS Transaction Server for z/OS Installation Guide*, GC34-6812

#### **Administration**

*CICS System Definition Guide*, SC34-6813

*CICS Customization Guide*, SC34-6814

*CICS Resource Definition Guide*, SC34-6815

*CICS Operations and Utilities Guide*, SC34-6816

*CICS Supplied Transactions*, SC34-6817

#### **Programming**

*CICS Application Programming Guide*, SC34-6818

*CICS Application Programming Reference*, SC34-6819

*CICS System Programming Reference*, SC34-6820

*CICS Front End Programming Interface User's Guide*, SC34-6821

*CICS C++ OO Class Libraries*, SC34-6822

*CICS Distributed Transaction Programming Guide*, SC34-6823

*CICS Business Transaction Services*, SC34-6824

*Java Applications in CICS*, SC34-6825

*JCICS Class Reference*, SC34-6001

#### **Diagnosis**

*CICS Problem Determination Guide*, SC34-6826

*CICS Messages and Codes*, GC34-6827

*CICS Diagnosis Reference*, GC34-6862

*CICS Data Areas*, GC34-6863-00

*CICS Trace Entries*, SC34-6828

*CICS Supplementary Data Areas*, GC34-6864-00

#### **Communication**

*CICS Intercommunication Guide*, SC34-6829

*CICS External Interfaces Guide*, SC34-6830

*CICS Internet Guide*, SC34-6831

#### **Special topics**

*CICS Recovery and Restart Guide*, SC34-6832

*CICS Performance Guide*, SC34-6833

*CICS IMS Database Control Guide*, SC34-6834

*CICS RACF Security Guide*, SC34-6835

*CICS Shared Data Tables Guide*, SC34-6836

*CICS DB2 Guide*, SC34-6837

*CICS Debugging Tools Interfaces Reference*, GC34-6865

#### **CICSPlex SM books for CICS Transaction Server for z/OS General**

*CICSPlex SM Concepts and Planning*, SC34-6839 *CICSPlex SM User Interface Guide*, SC34-6840 *CICSPlex SM Web User Interface Guide*, SC34-6841

#### **Administration and Management**

*CICSPlex SM Administration*, SC34-6842 *CICSPlex SM Operations Views Reference*, SC34-6843 *CICSPlex SM Monitor Views Reference*, SC34-6844 *CICSPlex SM Managing Workloads*, SC34-6845 *CICSPlex SM Managing Resource Usage*, SC34-6846 *CICSPlex SM Managing Business Applications*, SC34-6847

#### **Programming**

*CICSPlex SM Application Programming Guide*, SC34-6848 *CICSPlex SM Application Programming Reference*, SC34-6849

#### **Diagnosis**

*CICSPlex SM Resource Tables Reference*, SC34-6850 *CICSPlex SM Messages and Codes*, GC34-6851 *CICSPlex SM Problem Determination*, GC34-6852

#### **CICS family books**

#### **Communication**

*CICS Family: Interproduct Communication*, SC34-6853 *CICS Family: Communicating from CICS on zSeries*, SC34-6854

#### **Licensed publications**

The following licensed publications are not included in the unlicensed version of the Information Center:

*CICS Diagnosis Reference*, GC34-6862

*CICS Data Areas*, GC34-6863-00

*CICS Supplementary Data Areas*, GC34-6864-00

*CICS Debugging Tools Interfaces Reference*, GC34-6865

### **Other CICS books**

The following publications contain further information about CICS, but are not provided as part of CICS Transaction Server for z/OS, Version 3 Release 2.

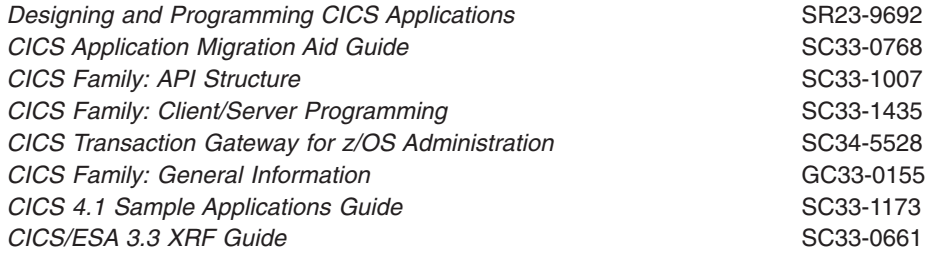

### **Determining if a publication is current**

IBM regularly updates its publications with new and changed information. When first published, both hardcopy and BookManager® softcopy versions of a publication are usually in step. However, due to the time required to print and distribute hardcopy books, the BookManager version is more likely to have had last-minute changes made to it before publication.

Subsequent updates will probably be available in softcopy before they are available in hardcopy. This means that at any time from the availability of a release, softcopy versions should be regarded as the most up-to-date.

For CICS Transaction Server books, these softcopy updates appear regularly on the *Transaction Processing and Data Collection Kit* CD-ROM, SK2T-0730-xx. Each reissue of the collection kit is indicated by an updated order number suffix (the -xx part). For example, collection kit SK2T-0730-06 is more up-to-date than SK2T-0730-05. The collection kit is also clearly dated on the cover.

Updates to the softcopy are clearly marked by revision codes (usually a # character) to the left of the changes.

# **Accessibility**

Accessibility features help a user who has a physical disability, such as restricted mobility or limited vision, to use software products successfully.

You can perform most tasks required to set up, run, and maintain your CICS system in one of these ways:

- using a 3270 emulator logged on to CICS
- using a 3270 emulator logged on to TSO
- using a 3270 emulator as an MVS system console

IBM Personal Communications provides 3270 emulation with accessibility features for people with disabilities. You can use this product to provide the accessibility features you need in your CICS system.

# **Index**

### **A**

```
action buttons 3
action commands 4
Action definitions views
  general (ACTION) 178, 208, 237
ACTION view 178, 208, 237
actions 3
activating component tracing
  in one or more CMASs 61
  in one or more MASs 63
ADD TOGROUP command 6
adjacent CMAS 34
administering CICSplexes
  managing topology 45
administration menu
  configuration 40
APSPEC view 220
assigning a CMAS to a CICSplex definition 41
associating a CMAS with a CICSplex 41
associating CICS system with CICS system group 52
```
# **B**

batch utilities [for updating the data repository 5](#page-20-0) Batched repository update requests views [general \(BATCHREP\) 105](#page-120-0) batched repository-update facility [creating input 13](#page-28-0) [setting command processing options 18](#page-33-0) [submitting input to 13](#page-28-0) [using 12](#page-27-0) [using OUTPUT command 19](#page-34-0) [BATCHREP 5](#page-20-0)[, 12](#page-27-0) [BATCHREP view 105](#page-120-0)

# **C**

CICS resource definitions in resource group views [general \(RESINGRP\) 263](#page-278-0)[, 519](#page-534-0) CICS system [as part of CICS system group 51](#page-66-0) [adding to 52](#page-67-0) [relationship to CICS system group 45](#page-60-0) [relationship to CICSplex 45](#page-60-0) [rules when creating 45](#page-60-0) [CICS system definition 52](#page-67-0) CICS system definitions views [general \(CSYSDEF\) 66](#page-81-0)[, 129](#page-144-0)[, 163](#page-178-0) CICS system group [adding member to 52](#page-67-0) [creating 51](#page-66-0) displaying [known to CICSplex 51](#page-66-0) [relationship to CICS system and CICSplex 50](#page-65-0) CICS system group to system group links views [general \(CSGLCGCG\) 142](#page-157-0)

[CICS system groups 45](#page-60-0) CICS system link definitions views [general \(SYSLINK\) 266](#page-281-0)[, 523](#page-538-0) CICS system to system group links views [general \(CSGLCGCS\) 143](#page-158-0) CICS-deployed JAR file definitions views [general \(EJDJDEF\) 272](#page-287-0) **CICSplex** CMASs associated with [adding 41](#page-56-0) [removing 42](#page-57-0) displaying [CICS system group s known to 51](#page-66-0) [relationship to CICS system and CICS system](#page-65-0) [group 50](#page-65-0) [rules when creating 33](#page-48-0) [topology 45](#page-60-0) CICSplex definitions [assigning a CMAS to 41](#page-56-0) [creating 41](#page-56-0) [managing 41](#page-56-0) [removing CMAS 42](#page-57-0) summary by view [CPLXCMAS 42](#page-57-0) CICSplex definitions views [general \(CPLEXDEF\) 106](#page-121-0) CICSPlex SM [EYU9XDBT definition utility 5](#page-20-0) [initialization parameters 45](#page-60-0) [using 5](#page-20-0) [CICSPLEX view 95](#page-110-0) CICSplexes managed by CMAS views [general \(CMASPLEX\) 94](#page-109-0) CMAS [sending alerts to NetView 60](#page-75-0) [CMAS component tracing 61](#page-76-0) [CMAS context 3](#page-18-0) [CMAS detail view 60](#page-75-0) CMAS in CICSplex definitions views [general \(CPLXCMAS\) 108](#page-123-0) CMAS link creating to [another CMAS 40](#page-55-0) description of [to a MAS 35](#page-50-0) [to another CMAS 34](#page-49-0) CMAS to CMAS link definition [creating 40](#page-55-0) CMAS to CMAS link definitions views [general \(CMTCMDEF\) 111](#page-126-0) CMAS to CMAS links [removing 41](#page-56-0) [updating 40](#page-55-0) CMAS to CMAS links views [general \(CMTCMLNK\) 97](#page-112-0) [CMAS to MAS links 41](#page-56-0) CMAS to MAS links views [general \(CMTPMLNK\) 100](#page-115-0)

CMAS to remote MAS link definitions views [general \(CMTPMDEF\) 114](#page-129-0) [CMASLIST view 91](#page-106-0) [CMASPLEX view 94](#page-109-0) CMASs known to local CMAS views [general \(CMASLIST\) 91](#page-106-0) CMASs managing CICSplex views [general \(CICSPLEX\) 95](#page-110-0) [CMDMPAPS view 242](#page-257-0) [CMDMSAPS view 243](#page-258-0) [CMTCMDEF view 111](#page-126-0) [CMTCMLNK view 97](#page-112-0) [CMTPMDEF view 114](#page-129-0) [CMTPMLNK view 100](#page-115-0) communications CMAS-to-CMAS [creating links 40](#page-55-0) [direct 34](#page-49-0) [indirect 34](#page-49-0) CMAS-to-remote MAS links [description of 35](#page-50-0) configuration and topology [creating time period definitions 58](#page-73-0) [enabling CMAS to send generic alerts to](#page-75-0) [NetView 60](#page-75-0) [establishing CMAS-to-CMAS connections 57](#page-72-0) [organizing CICS systems into groups 59](#page-74-0) configuration views [accessing 40](#page-55-0) configuring CMASs [description of 33](#page-48-0) [CONNDEF view 351](#page-366-0) [context 3](#page-18-0) [CONTEXT command 6](#page-21-0) CorbaServer definitions views [general \(EJCODEF\) 274](#page-289-0) [CPLEXDEF 41](#page-56-0) [CPLEXDEF view 106](#page-121-0) [CPLXCMAS view 108](#page-123-0) [creating a CMAS to CMAS link definition 40](#page-55-0) [creating CICS system group definition 51](#page-66-0) creating CMAS links to [another CMAS 40](#page-55-0) CSD file requirements when creating links [CMAS-to-CMAS 40](#page-55-0) [CSGLCGCG view 142](#page-157-0) [CSGLCGCS view 143](#page-158-0) [CSYSDEF view 66](#page-81-0)[, 129](#page-144-0)[, 163](#page-178-0) [CSYSGRP view 65](#page-80-0)[, 141](#page-156-0)

# **D**

data repository [for each CMAS 36](#page-51-0) [managing 5](#page-20-0) [updating 12](#page-27-0) daylight saving time [definition of attribute 48](#page-63-0) [daylight savings indicator 53](#page-68-0)

DB2 connection definitions views [general \(DB2CDEF\) 280](#page-295-0) DB2 entry definitions views [general \(DB2EDEF\) 292](#page-307-0) DB2 transaction definitions views [general \(DB2TDEF\) 296](#page-311-0) [DB2CDEF view 280](#page-295-0) [DB2EDEF view 292](#page-307-0) [DB2TDEF view 296](#page-311-0) [DEFINE command 6](#page-21-0) [definition utility EYU9XDBT 5](#page-20-0) definitions, mapping [action command 4](#page-19-0) [batched repository-update facility 17](#page-32-0) [DELETE command 6](#page-21-0) displaying CICSplexes CICS system groups [known to CICSplex 51](#page-66-0) [DOCDEF view 298](#page-313-0) Document template definitions views [general \(DOCDEF\) 298](#page-313-0) [DTRINGRP view 162](#page-177-0)

### **E**

[EJCODEF view 274](#page-289-0) [EJDJDEF view 272](#page-287-0) [ENQMDEF view 341](#page-356-0) [error handling, EYU9XDBT utility 11](#page-26-0) [EVALDEF view 195](#page-210-0)[, 227](#page-242-0) Evaluation definitions views [general \(EVALDEF\) 195](#page-210-0)[, 227](#page-242-0) example tasks [configuration and topology 57](#page-72-0) [EXPORT command 6](#page-21-0) [EYU9XDBT 5](#page-20-0) EYU9XDBT CICSPlex SM definition utility [overview 5](#page-20-0) EYU9XDBT definition utility commands [ADD TOGROUP 6](#page-21-0) [CONTEXT 6](#page-21-0) [DEFINE 6](#page-21-0) [DELETE 6](#page-21-0) [EXPORT 6](#page-21-0) [IMPORT 6](#page-21-0) [OPTION 6](#page-21-0) PRINT<sub>6</sub> [REMOVE FROMGROUP 6](#page-21-0) [data sets 8](#page-23-0) [errors 11](#page-26-0) [EYUJXBT1 parameters 8](#page-23-0) [EYUJXBT2 parameters 10](#page-25-0) [EYUJXBTP parameters 8](#page-23-0) [EYUJXBT1 parameters 8](#page-23-0) [EYUJXBT2 parameters 10](#page-25-0) [EYUJXBTP parameters 8](#page-23-0) EYUPARM parameters [topology requirements 45](#page-60-0) [EYUSTARTCMASLIST view 34](#page-49-0) [EYUSTARTCPLEXDEF view 41](#page-56-0)

### **F**

[FENODDEF view 303](#page-318-0) FEPI node definitions views [general \(FENODDEF\) 303](#page-318-0) FEPI pool definitions views [general \(FEPOODEF\) 305](#page-320-0) FEPI property set definitions views [general \(FEPRODEF\) 308](#page-323-0) FEPI target definitions views [general \(FETRGDEF\) 312](#page-327-0) [FEPOODEF view 305](#page-320-0) [FEPRODEF view 308](#page-323-0) [FETRGDEF view 312](#page-327-0) File definitions views [general \(FILEDEF\) 315](#page-330-0) File segment definitions views [general \(FSEGDEF\) 328](#page-343-0) [FILEDEF view 315](#page-330-0) [FSEGDEF view 328](#page-343-0)

# **G**

Global enqueue definitions views [general \(ENQMDEF\) 341](#page-356-0) [GMT offset 53](#page-68-0) Greenwich Mean Time [and time zone codes 48](#page-63-0) [daylight savings 48](#page-63-0) [standard for time zones 48](#page-63-0)

# **I**

[IMPORT command 6](#page-21-0) [indirect CMAS 34](#page-49-0) [IPCONDEF view 343](#page-358-0) IPIC connection definitions views [general \(IPCONDEF\) 343](#page-358-0) ISC/MRO connection definitions views [general \(CONNDEF\) 351](#page-366-0)

### **J**

Journal model definitions views [general \(JRNMDEF\) 360](#page-375-0) [JRNMDEF view 360](#page-375-0)

### **L**

[LIBDEF view 363](#page-378-0) LIBRARY definitions views [general \(LIBDEF\) 363](#page-378-0) links, communication creating [CMAS-to-CMAS 40](#page-55-0) overview [CMAS-to-CMAS 34](#page-49-0) [CMAS-to-MAS 35](#page-50-0) [LNKSMSCG view 49](#page-64-0)[, 126](#page-141-0) [LNKSMSCS view 125](#page-140-0) [LNKSRSCG view 185](#page-200-0)[, 215](#page-230-0) [LNKSRSCS view 183](#page-198-0)[, 213](#page-228-0) [LNKSWSCG view 159](#page-174-0) [LNKSWSCS view 157](#page-172-0) [local MAS 35](#page-50-0)[, 41](#page-56-0) LSR pool definitions views [general \(LSRDEF\) 373](#page-388-0) [LSRDEF view 373](#page-388-0) LU 6.2 communication links between CMASs [creating 40](#page-55-0) [overview 35](#page-50-0)

### **M**

maintenance point CMAS [changing 37](#page-52-0) [description of 33](#page-48-0) [function 34](#page-49-0) [working with 36](#page-51-0) managed application system (MAS) [local 35](#page-50-0)[, 41](#page-56-0) [remote 35](#page-50-0) [updating 55](#page-70-0) [map function 4](#page-19-0) Map set definitions views [general \(MAPDEF\) 381](#page-396-0) [MAPDEF view 381](#page-396-0) mapping CICSPlex SM definitions [action command 4](#page-19-0) [batched repository-update facility 17](#page-32-0) MAS (managed application system) [local 35](#page-50-0)[, 41](#page-56-0) [remote 35](#page-50-0) [updating 55](#page-70-0) [MAS component tracing 63](#page-78-0) [MAS definitions 54](#page-69-0) MAS links to CMAS [description of 35](#page-50-0) MAS status by CMAS views [general \(MASSTAT\) 90](#page-105-0) [MAS view 79](#page-94-0) MASs known to CICSplex views [general \(MAS\) 79](#page-94-0) [MASSTAT view 90](#page-105-0) menu, administration [configuration 40](#page-55-0) [MONDEF view 121](#page-136-0) [MONGROUP view 120](#page-135-0) [MONINGRP view 128](#page-143-0) [MONINSPC view 127](#page-142-0) Monitor definitions in groups views [general \(MONINGRP\) 128](#page-143-0) Monitor definitions views [general \(MONDEF\) 121](#page-136-0) Monitor group definitions views [general \(MONGROUP\) 120](#page-135-0) Monitor groups in monitor specifications views [general \(MONINSPC\) 127](#page-142-0) Monitor specifications to CICS system links views [general \(LNKSMSCS\) 125](#page-140-0)

Monitor specifications to system group links views [general \(LNKSMSCG\) 49](#page-64-0)[, 126](#page-141-0) Monitor specifications views [general \(MONSPEC\) 115](#page-130-0) [MONSPEC view 115](#page-130-0) MRO communication links between CMASs [creating 40](#page-55-0) [overview 35](#page-50-0) MRO connections [transient error message DFHIR3788 58](#page-73-0)

# **N**

NetView [enabling CMAS to send generic alerts 60](#page-75-0)

# **O**

[OPTION command 6](#page-21-0)[, 18](#page-33-0) [OUTPUT command 19](#page-34-0)

# **P**

[PARTDEF view 386](#page-401-0) Partition set definitions views [general \(PRTNDEF\) 383](#page-398-0) Partner definitions views [general \(PARTDEF\) 386](#page-401-0) [PERIODEF 53](#page-68-0) [creating 53](#page-68-0) [PERIODEF view 123](#page-138-0)[, 144](#page-159-0)[, 181](#page-196-0)[, 211](#page-226-0)[, 240](#page-255-0) [PIPEDEF view 388](#page-403-0) Pipeline definitions views [general \(PIPEDEF\) 388](#page-403-0) Primary CMAS analysis point specifications views [general \(CMDMPAPS\) 242](#page-257-0) [PRINT command 6](#page-21-0) [PROCDEF view 391](#page-406-0) Process type definitions views [general \(PROCDEF\) 391](#page-406-0) [PROFDEF view 393](#page-408-0) Profile definitions views [general \(PROFDEF\) 393](#page-408-0) [PROGDEF view 399](#page-414-0) Program definitions views [general \(PROGDEF\) 399](#page-414-0) [PRTNDEF view 383](#page-398-0)

# **R**

[RASGNDEF view 500](#page-515-0) [RASINDSC view 521](#page-536-0) [RASPROC view 527](#page-542-0) [RDSCPROC view 267](#page-282-0)[, 525](#page-540-0) remote MAS [description of 35](#page-50-0) [REMOVE FROMGROUP command 6](#page-21-0) removing [CMAS from CICSplex association 42](#page-57-0)

[removing a CMAS from a CICSplex definition 42](#page-57-0) Request model definitions views [general \(RQMDEF\) 407](#page-422-0) [RESDESC view 249](#page-264-0)[, 505](#page-520-0) [RESGROUP view 248](#page-263-0)[, 499](#page-514-0) [RESINDSC view 264](#page-279-0)[, 520](#page-535-0) [RESINGRP view 263](#page-278-0)[, 519](#page-534-0) Resource assigned to CICS systems views [general \(SYSRES\) 270](#page-285-0)[, 530](#page-545-0) Resource assignment definitions views [general \(RASGNDEF\) 500](#page-515-0) Resource assignments in resource description views [general \(RASINDSC\) 521](#page-536-0) Resource description definitions views [general \(RESDESC\) 249](#page-264-0)[, 505](#page-520-0) Resource group definitions views [general \(RESGROUP\) 248](#page-263-0)[, 499](#page-514-0) Resource groups in description views [general \(RESINDSC\) 264](#page-279-0)[, 520](#page-535-0) Resource selected by resource assignments views [general \(RASPROC\) 527](#page-542-0) Resource selected by resource descriptions views [general \(RDSCPROC\) 267](#page-282-0)[, 525](#page-540-0) REXX run-time libraries [alternate 11](#page-26-0) [pre-installed 11](#page-26-0) [RQMDEF view 407](#page-422-0) RTA analysis point specifications views [general \(APSPEC\) 220](#page-235-0) RTA definitions in RTA groups views [general \(RTAINGRP\) 217](#page-232-0)[, 246](#page-261-0) RTA definitions views [general \(RTADEF\) 190](#page-205-0)[, 222](#page-237-0) RTA group in analysis point specifications views [general \(RTAINAPS\) 244](#page-259-0) RTA groups in RTA specifications views [general \(RTAINSPC\) 216](#page-231-0) RTA groups views [general \(RTAGROUP\) 189](#page-204-0)[, 221](#page-236-0) RTA specifications to CICS system links views [general \(LNKSRSCS\) 183](#page-198-0)[, 213](#page-228-0) RTA specifications views [general \(RTASPEC\) 176](#page-191-0)[, 186](#page-201-0) [RTADEF view 190](#page-205-0)[, 222](#page-237-0) [RTAGROUP view 189](#page-204-0)[, 221](#page-236-0) [RTAINAPS view 244](#page-259-0) [RTAINGRP view 217](#page-232-0)[, 246](#page-261-0) [RTAINSPC view 216](#page-231-0) [RTASPEC view 176](#page-191-0)[, 186](#page-201-0)

# **S**

[scope 3](#page-18-0) Secondary CMAS analysis point specifications views [general \(CMDMSAPS\) 243](#page-258-0) selection list [configuration 40](#page-55-0) [SESSDEF view 414](#page-429-0) Session definitions views [general \(SESSDEF\) 414](#page-429-0) [SNA generic alerts 60](#page-75-0)

Specifications to system group links views [general \(LNKSRSCG\) 185](#page-200-0)[, 215](#page-230-0) [STAINGRP view 218](#page-233-0)[, 247](#page-262-0) [STATDEF view 205](#page-220-0) Status definitions in RTA groups views [general \(STAINGRP\) 218](#page-233-0)[, 247](#page-262-0) Status probe definitions views [general \(STATDEF\) 205](#page-220-0) storage abends [abend code 878 11](#page-26-0) [using EYU9XDBT definition utility 11](#page-26-0) [SYSLINK view 266](#page-281-0)[, 523](#page-538-0) [SYSRES view 270](#page-285-0)[, 530](#page-545-0) [system group definitions 51](#page-66-0) System group definitions views [general \(CSYSGRP\) 65](#page-80-0)[, 141](#page-156-0) system parameters [topology requirements 45](#page-60-0)

# **T**

target region [CICSplex requirements 46](#page-61-0) tasks, example [configuration and topology 57](#page-72-0) TCP/IP service definitions views [general \(TCPDEF\) 421](#page-436-0) [TCPDEF view 421](#page-436-0) [TDQDEF view 460](#page-475-0) Temporary storage model definitions views [general \(TSMDEF\) 429](#page-444-0) [TERMDEF view 432](#page-447-0) Terminal definitions views [general \(TERMDEF\) 432](#page-447-0) time period definition [creating 53](#page-68-0) [time period definitions 53](#page-68-0) [creating 58](#page-73-0) Time period definitions views [general \(PERIODEF\) 123](#page-138-0)[, 144](#page-159-0)[, 181](#page-196-0)[, 211](#page-226-0)[, 240](#page-255-0) time zone attributes [definitions of 48](#page-63-0) [uses 47](#page-62-0) [where specified 47](#page-62-0) [time zones 53](#page-68-0) topology [MAS definitions 54](#page-69-0) [of a CICSplex 45](#page-60-0) topology and configuration [creating time period definitions 58](#page-73-0) [enabling CMAS to send generic alerts to](#page-75-0) [NetView 60](#page-75-0) [establishing CMAS-to-CMAS connections 57](#page-72-0) [organizing CICS systems into groups 59](#page-74-0) [topology definitions 51](#page-66-0) creating [CICS system groups 51](#page-66-0) topology views [relationship to definitions 50](#page-65-0) tracing [in a MAS 63](#page-78-0)

[TRANDEF view 445](#page-460-0) [TRANGRP view 154](#page-169-0) Transaction class definitions views [general \(TRNCLDEF\) 443](#page-458-0) Transaction definitions views [general \(TRANDEF\) 445](#page-460-0) Transaction group definitions views [general \(TRANGRP\) 154](#page-169-0) Transactions in transaction groups views [general \(DTRINGRP\) 162](#page-177-0) Transient data queue definitions views [general \(TDQDEF\) 460](#page-475-0) [TRNCLDEF view 443](#page-458-0) [TSMDEF view 429](#page-444-0) Typeterm definitions views [general \(TYPTMDEF\) 471](#page-486-0) [TYPTMDEF view 471](#page-486-0)

### **U**

[unassigning a CMAS from a CICSplex definition 42](#page-57-0) updating CICSplex definition link description [CMAS to CMAS 40](#page-55-0) URI mapping definitions views [general \(URIMPDEF\) 491](#page-506-0) [URIMPDEF view 491](#page-506-0)

### **W**

Web service definitions views [general \(WEBSVDEF\) 496](#page-511-0) Web User Interface [action buttons 3](#page-18-0) [action commands 4](#page-19-0) [adding a CICS system to a CICS system group 52](#page-67-0) [CICS system definitions 52](#page-67-0) [CSYSDEF 52](#page-67-0) [managing topology definitions 51](#page-66-0) [WEBSVDEF view 496](#page-511-0) WLM definitions in WLM groups views [general \(WLMINGRP\) 161](#page-176-0) WLM definitions views [general \(WLMDEF\) 152](#page-167-0) WLM groups in WLM specifications views [general \(WLMINSPC\) 160](#page-175-0) WLM groups views [general \(WLMGROUP\) 151](#page-166-0) WLM specifications to CICS system links views [general \(LNKSWSCS\) 157](#page-172-0) WLM specifications to system group links views [general \(LNKSWSCG\) 159](#page-174-0) WLM specifications views [general \(WLMSPEC\) 146](#page-161-0) [WLMDEF view 152](#page-167-0) [WLMGROUP view 151](#page-166-0) [WLMINGRP view 161](#page-176-0) [WLMINSPC view 160](#page-175-0) [WLMSPEC view 146](#page-161-0) workload management [CICSplex requirements 46](#page-61-0)

### **Notices**

This information was developed for products and services offered in the U.S.A. IBM may not offer the products, services, or features discussed in this document in other countries. Consult your local IBM representative for information on the products and services currently available in your area. Any reference to an IBM product, program, or service is not intended to state or imply that only that IBM product, program, or service may be used. Any functionally equivalent product, program, or service that does not infringe any IBM intellectual property right may be used instead. However, it is the user's responsibility to evaluate and verify the operation of any non-IBM product, program, or service.

IBM may have patents or pending patent applications covering subject matter described in this document. The furnishing of this document does not give you any license to these patents. You can send license inquiries, in writing, to:

IBM Director of Licensing IBM Corporation North Castle Drive Armonk, NY 10504-1785 U.S.A.

For license inquiries regarding double-byte (DBCS) information, contact the IBM Intellectual Property Department in your country or send inquiries, in writing, to:

IBM World Trade Asia Corporation Licensing 2-31 Roppongi 3-chome, Minato-ku Tokyo 106, Japan

**The following paragraph does not apply in the United Kingdom or any other country where such provisions are inconsistent with local law:** INTERNATIONAL BUSINESS MACHINES CORPORATION PROVIDES THIS PUBLICATION "AS IS" WITHOUT WARRANTY OF ANY KIND, EITHER EXPRESS OR IMPLIED, INCLUDING, BUT NOT LIMITED TO, THE IMPLIED WARRANTIES OF NON-INFRINGEMENT, MERCHANTABILITY, OR FITNESS FOR A PARTICULAR PURPOSE. Some states do not allow disclaimer of express or implied warranties in certain transactions, therefore this statement may not apply to you.

This publication could include technical inaccuracies or typographical errors. Changes are periodically made to the information herein; these changes will be incorporated in new editions of the publication. IBM may make improvements and/or changes in the product(s) and/or the program(s) described in this publication at any time without notice.

Licensees of this program who wish to have information about it for the purpose of enabling: (i) the exchange of information between independently created programs and other programs (including this one) and (ii) the mutual use of the information which has been exchanged, should contact IBM United Kingdom Laboratories, MP151, Hursley Park, Winchester, Hampshire, England, SO21 2JN. Such information may be available, subject to appropriate terms and conditions, including in some cases, payment of a fee.

The licensed program described in this document and all licensed material available for it are provided by IBM under terms of the IBM Customer Agreement, IBM International Programming License Agreement, or any equivalent agreement between us.

# **Trademarks**

IBM, the IBM logo, and ibm.com are trademarks or registered trademarks of International Business Machines Corp., registered in many jurisdictions worldwide. A current list of IBM trademarks is available on the Web at Copyright and trademark information at www.ibm.com/legal/copytrade.shtml.

Adobe, the Adobe logo, PostScript, and the PostScript logo are either registered trademarks or trademarks of Adobe Systems Incorporated in the United States, and/or other countries.

Java and all Java-based trademarks and logos are trademarks or registered trademarks of Oracle and/or its affiliates.

Microsoft and Windows are trademarks of Microsoft Corporation in the United States, other countries, or both.

UNIX is a registered trademark of The Open Group in the United States and other countries.

Other product and service names might be trademarks of IBM or other companies.

# **Readers' Comments — We'd Like to Hear from You**

**CICS Transaction Server for z/OS CICSPlex SM Administration Version 3 Release 2**

**Publication No. SC34-6842-03**

We appreciate your comments about this publication. Please comment on specific errors or omissions, accuracy, organization, subject matter, or completeness of this book. The comments you send should pertain to only the information in this manual or product and the way in which the information is presented.

For technical questions and information about products and prices, please contact your IBM branch office, your IBM business partner, or your authorized remarketer.

When you send comments to IBM, you grant IBM a nonexclusive right to use or distribute your comments in any way it believes appropriate without incurring any obligation to you. IBM or any other organizations will only use the personal information that you supply to contact you about the issues that you state on this form.

Comments:

Thank you for your support.

Submit your comments using one of these channels:

- Send your comments to the address on the reverse side of this form.
- Send a fax to the following number: +44-1962-816151
- v Send your comments via email to: idrcf@hursley.ibm.com

If you would like a response from IBM, please fill in the following information:

Name Address

Company or Organization

Phone No. **Email** address

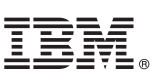

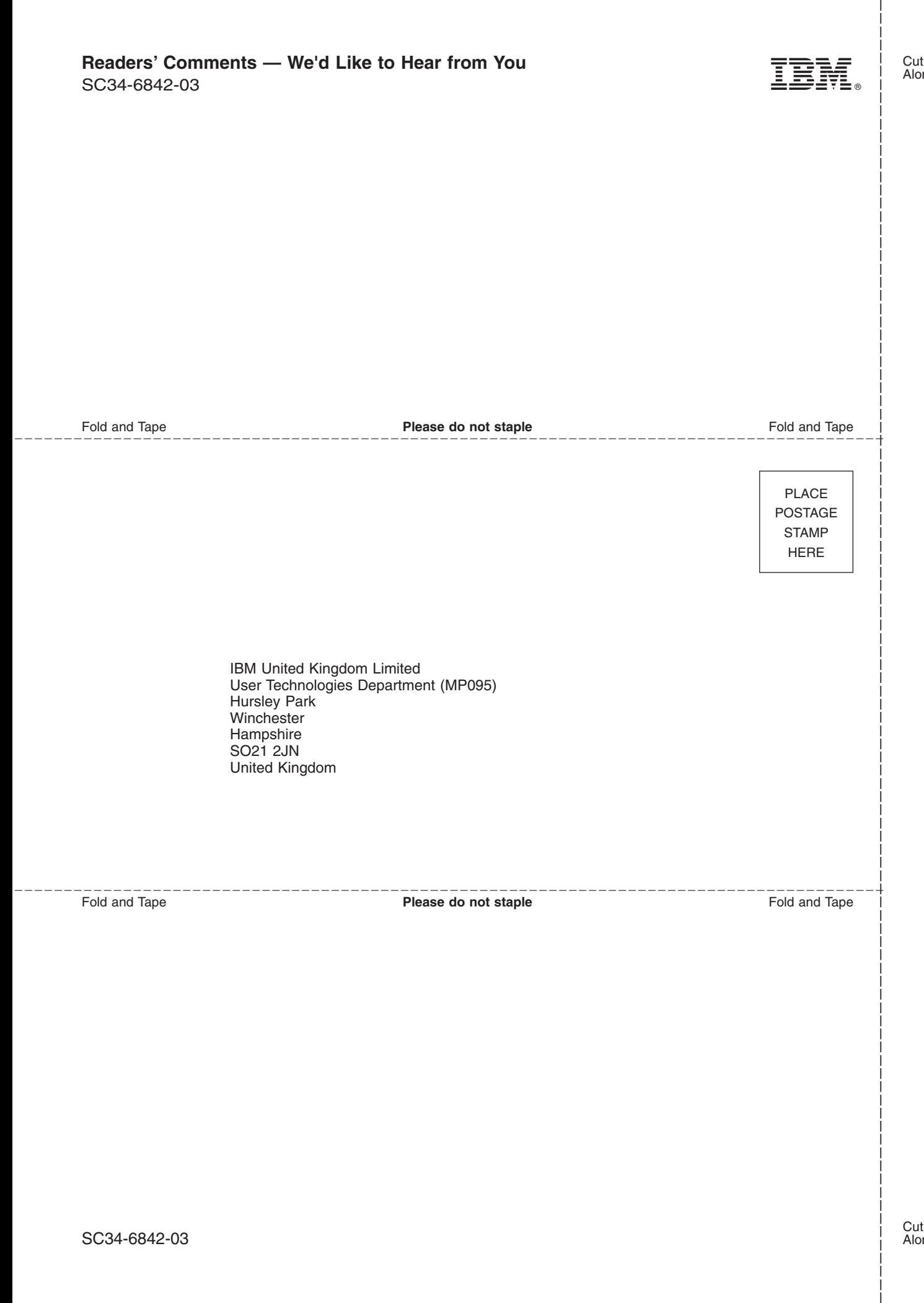

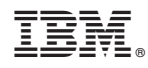

Product Number: 5655-M15

SC34-6842-03

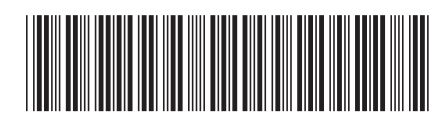

Spine information: Spine information:

 $\equiv \equiv$  CICS Transaction Server for z/OS CICSPlex SM Administration Release 2 **CICSPlex SM Administration** CICS Transaction Server for z/OS

Version 3<br>Release  $2$ 

||:||||<br>||····|| البرراا<br>ا<sup>اااا</sup>اا